**SeeBeyond ICAN Suite** 

# **e\*Gate API Kit Developer's Guide**

*Release 5.0.5 for Schema Run-time Environment (SRE)*

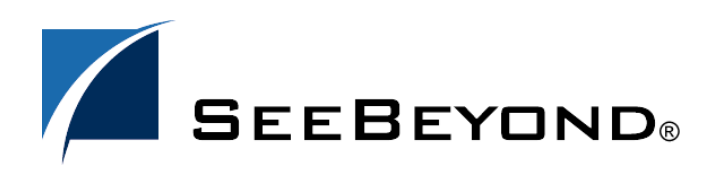

SeeBeyond Proprietary and Confidential

The information contained in this document is subject to change and is updated periodically to reflect changes to the applicable software. Although every effort has been made to ensure the accuracy of this document, SeeBeyond Technology Corporation (SeeBeyond) assumes no responsibility for any errors that may appear herein. The software described in this document is furnished under a License Agreement and may be used or copied only in accordance with the terms of such License Agreement. Printing, copying, or reproducing this document in any fashion is prohibited except in accordance with the License Agreement. The contents of this document are designated as being confidential and proprietary; are considered to be trade secrets of SeeBeyond; and may be used only in accordance with the License Agreement, as protected and enforceable by law. SeeBeyond assumes no responsibility for the use or reliability of its software on platforms that are not supported by SeeBeyond.

SeeBeyond, e\*Gate, e\*Way, and e\*Xchange are the registered trademarks of SeeBeyond Technology Corporation in the United States and/or select foreign countries. The SeeBeyond logo, SeeBeyond Integrated Composite Application Network Suite, eGate, eWay, eInsight, eVision, eXchange, eView, eIndex, eTL, ePortal, eBAM, and e\*Insight are trademarks of SeeBeyond Technology Corporation. The absence of a trademark from this list does not constitute a waiver of SeeBeyond Technology Corporation's intellectual property rights concerning that trademark. This document may contain references to other company, brand, and product names. These company, brand, and product names are used herein for identification purposes only and may be the trademarks of their respective owners.

© 2005 SeeBeyond Technology Corporation. All Rights Reserved. This work is protected as an unpublished work under the copyright laws.

**This work is confidential and proprietary information of SeeBeyond and must be maintained in strict confidence.**

Version 20050503105731.

# **Contents**

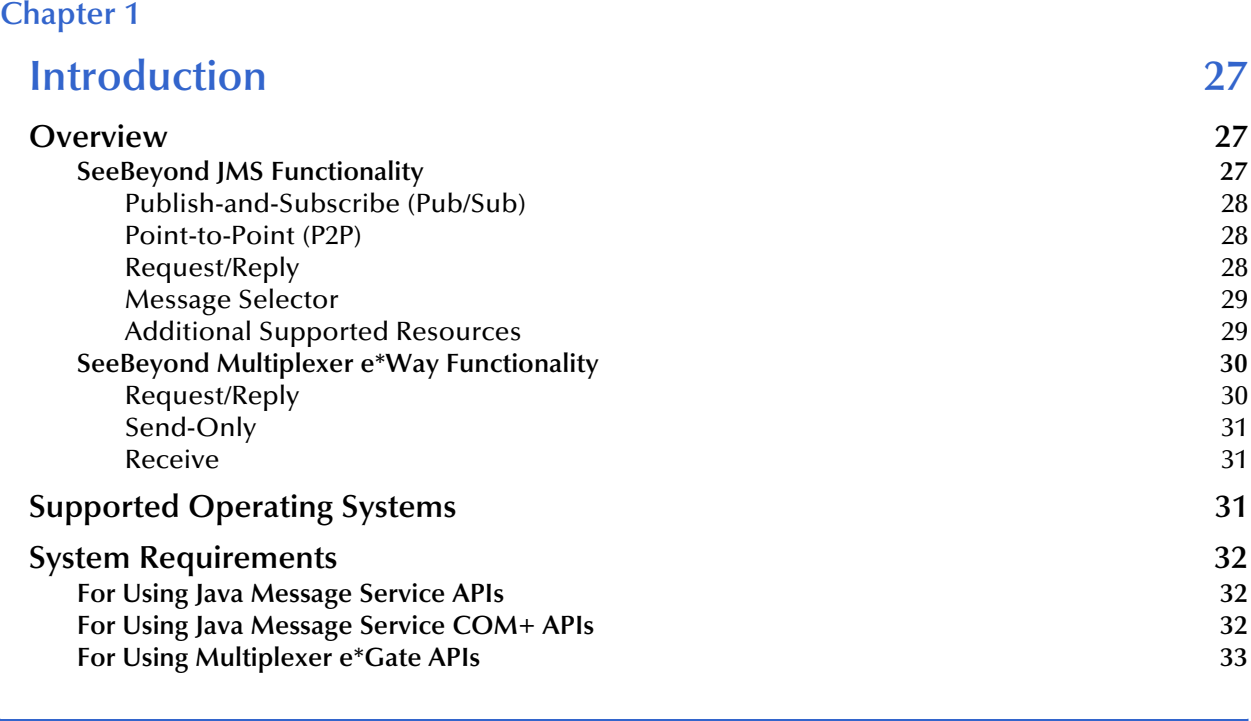

#### **[Chapter 2](#page-33-0)**

# **[Installing the e\\*Gate API Kit 34](#page-33-1)**

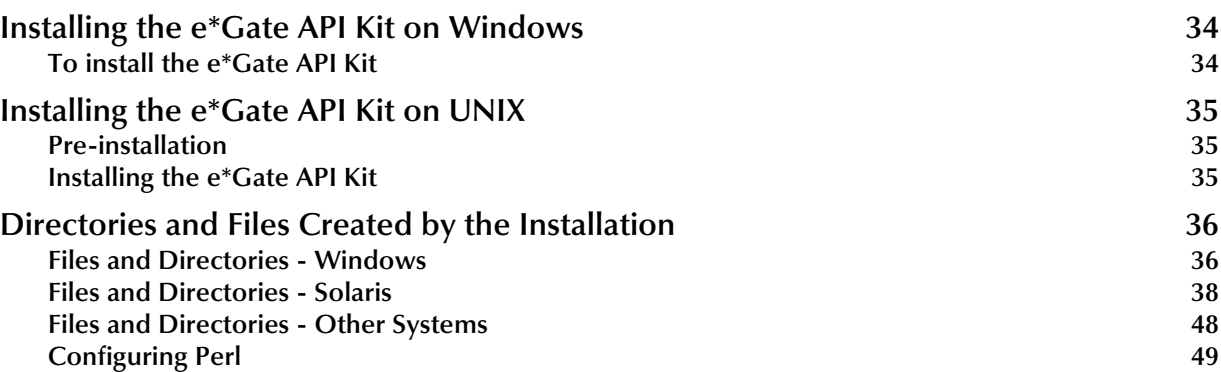

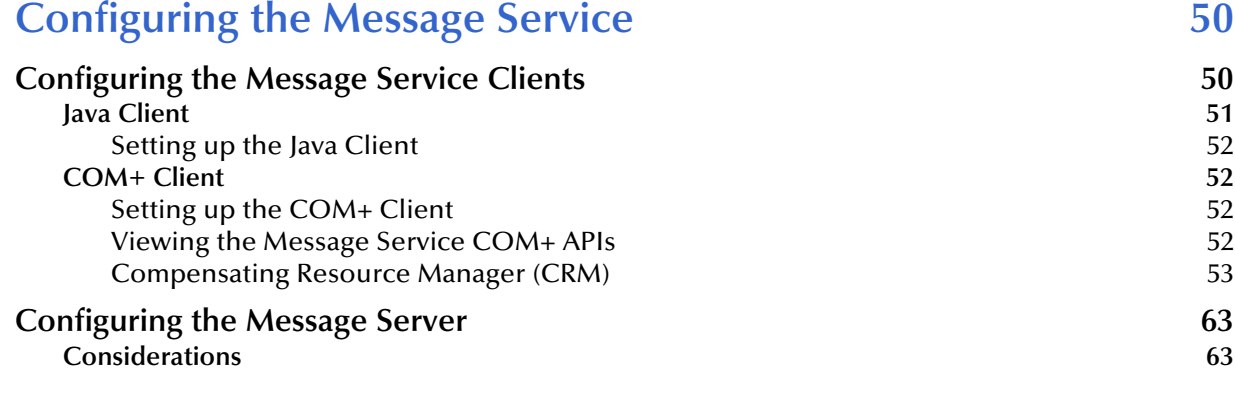

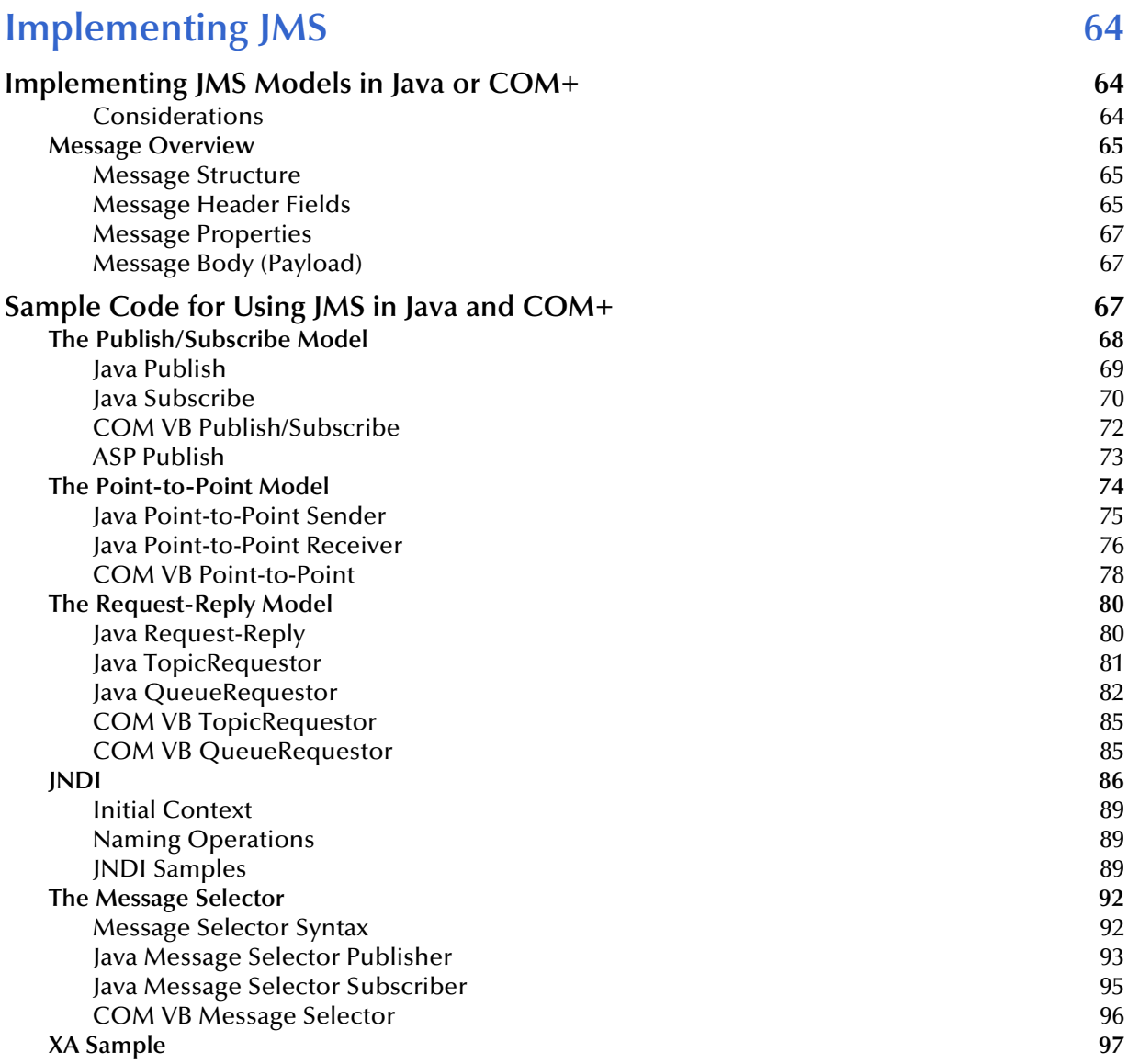

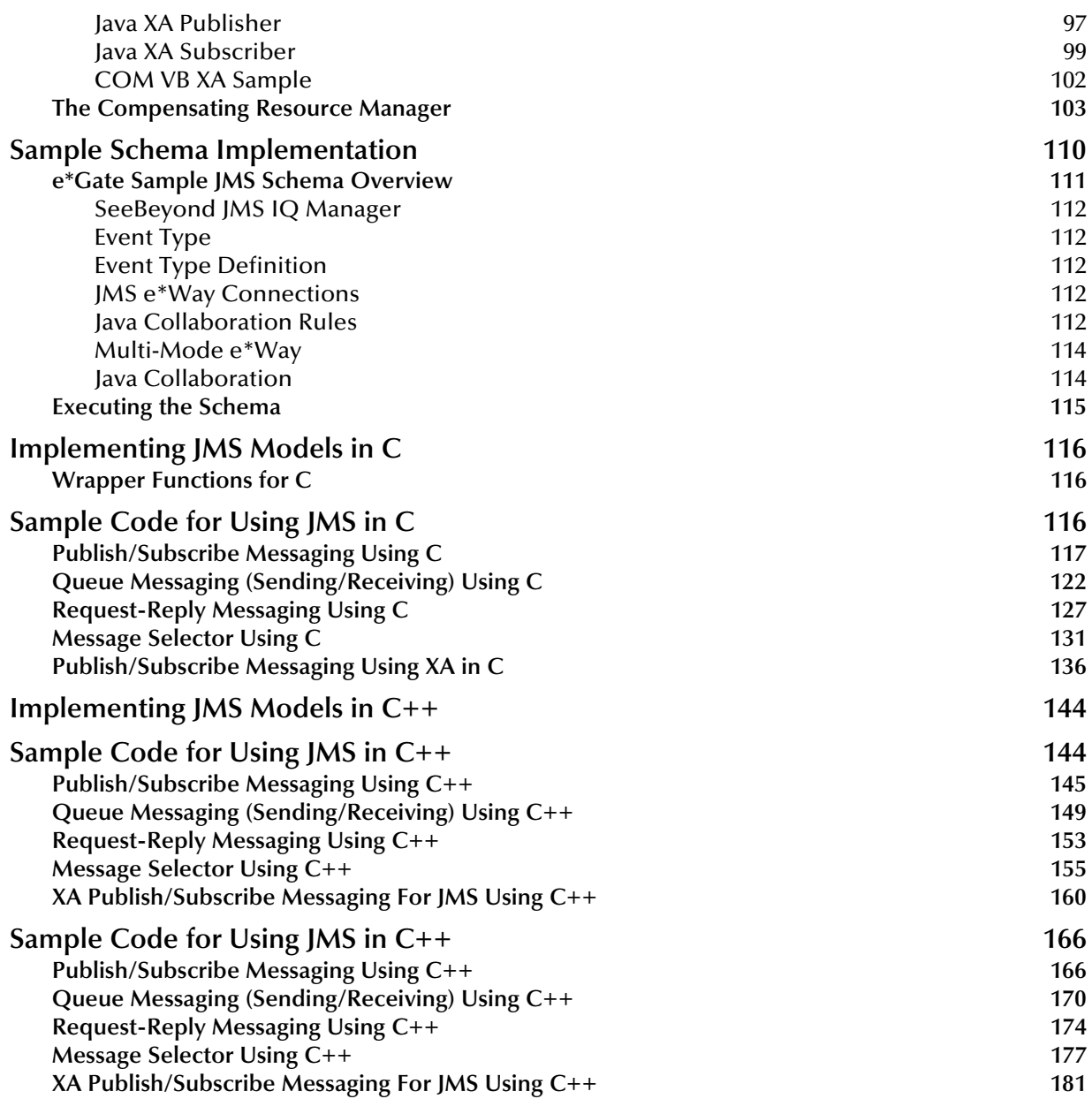

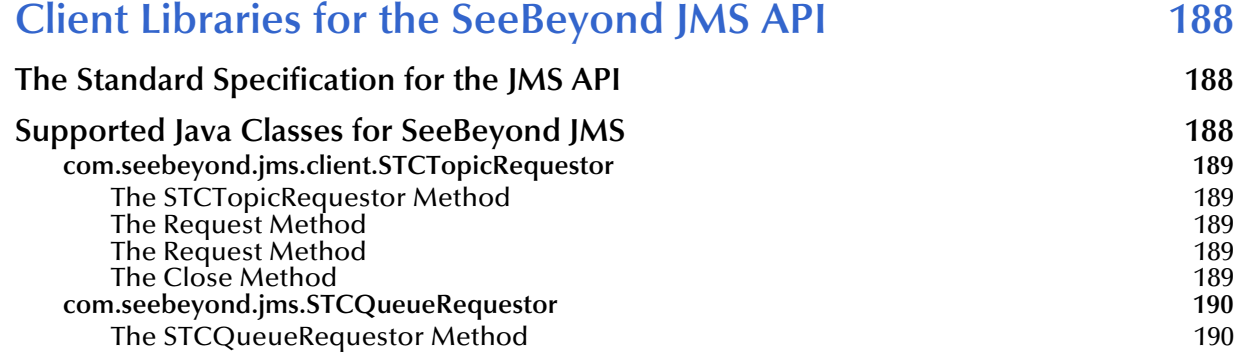

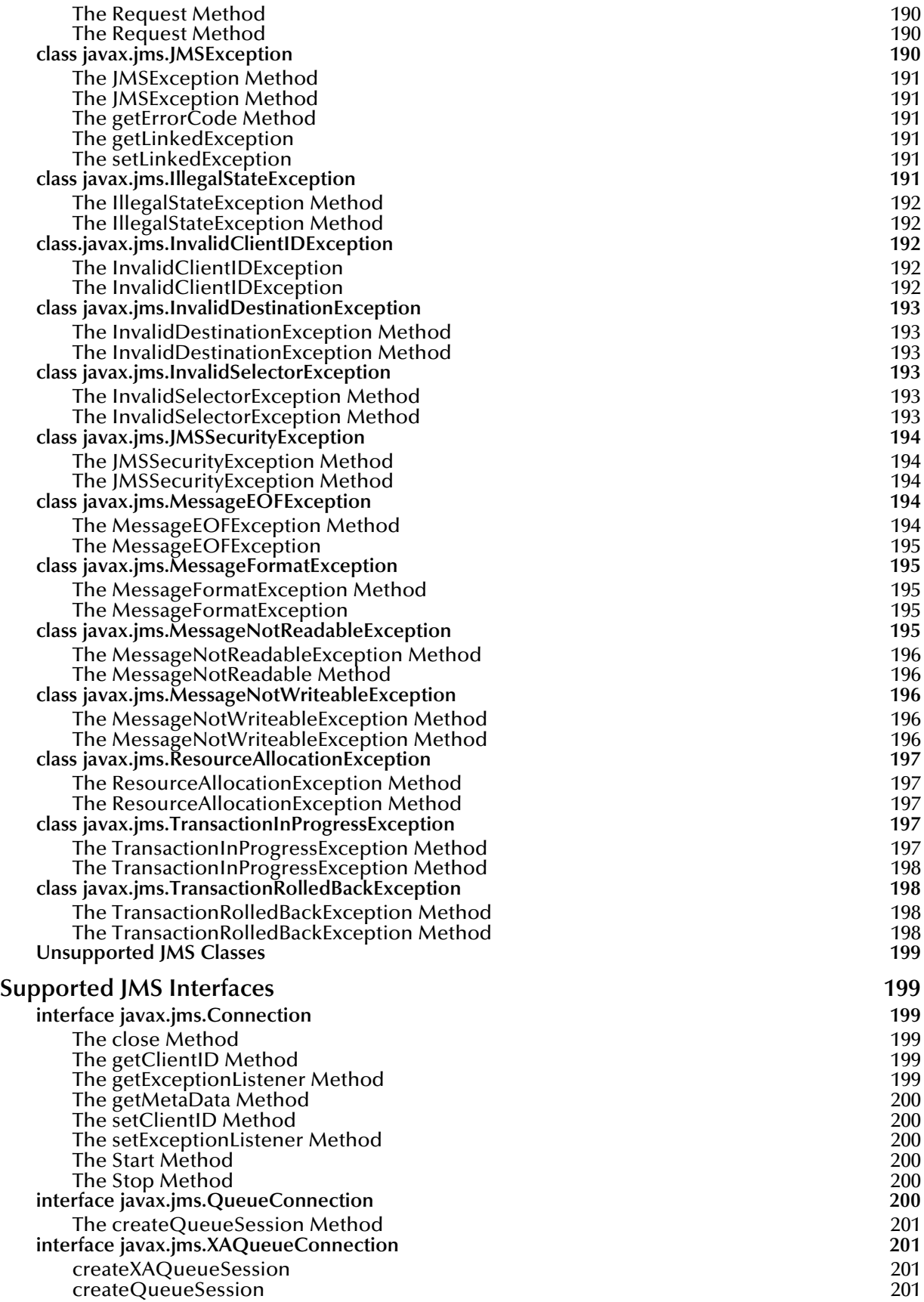

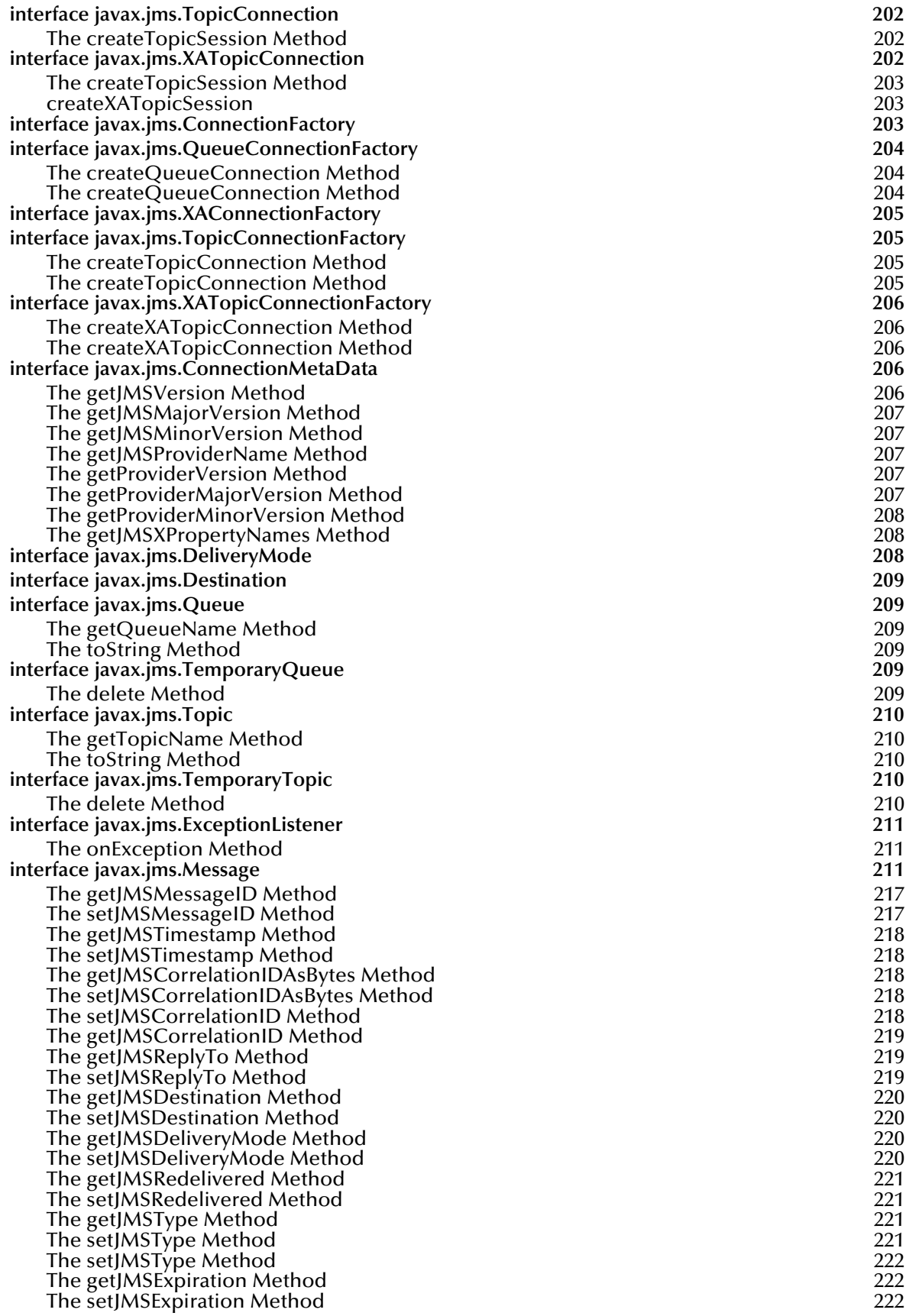

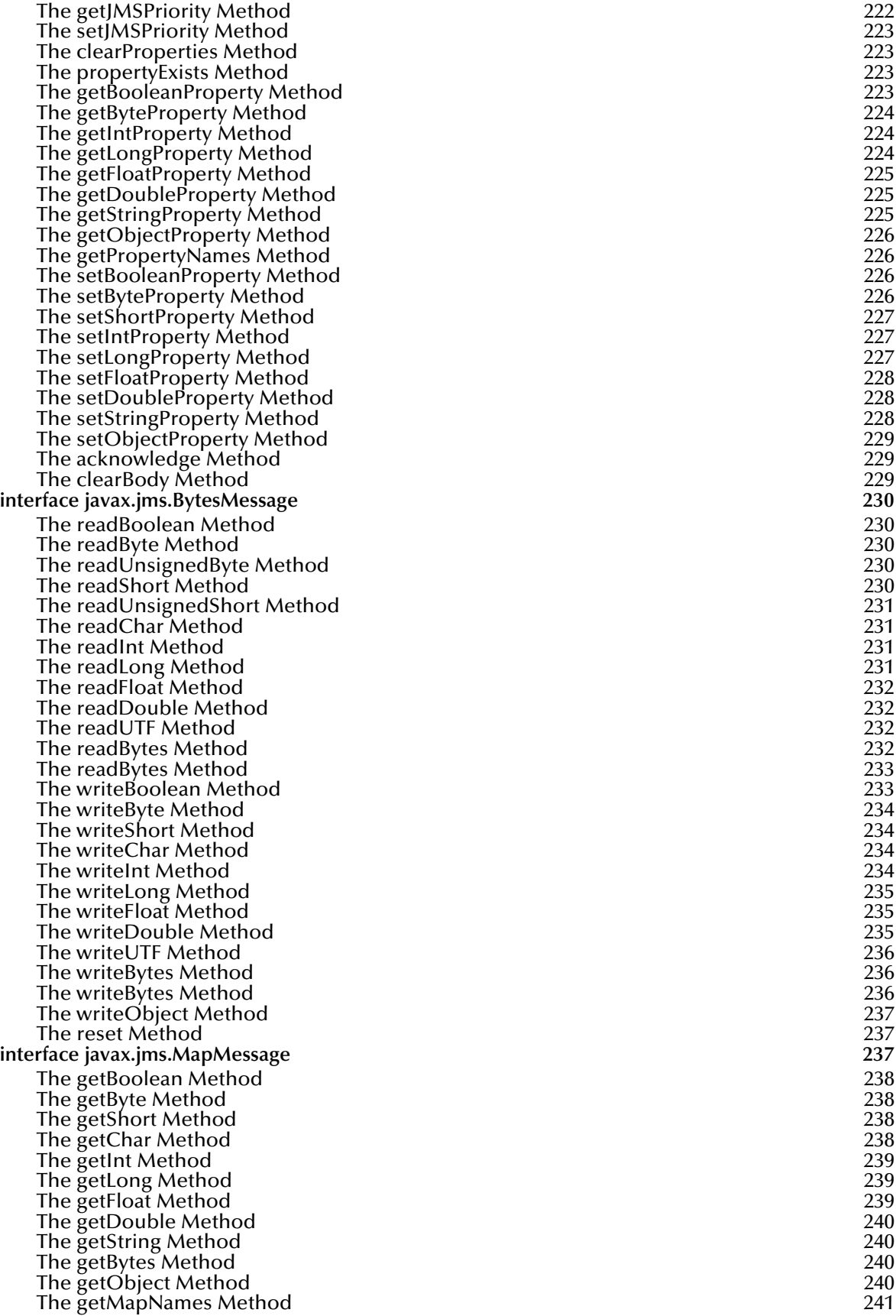

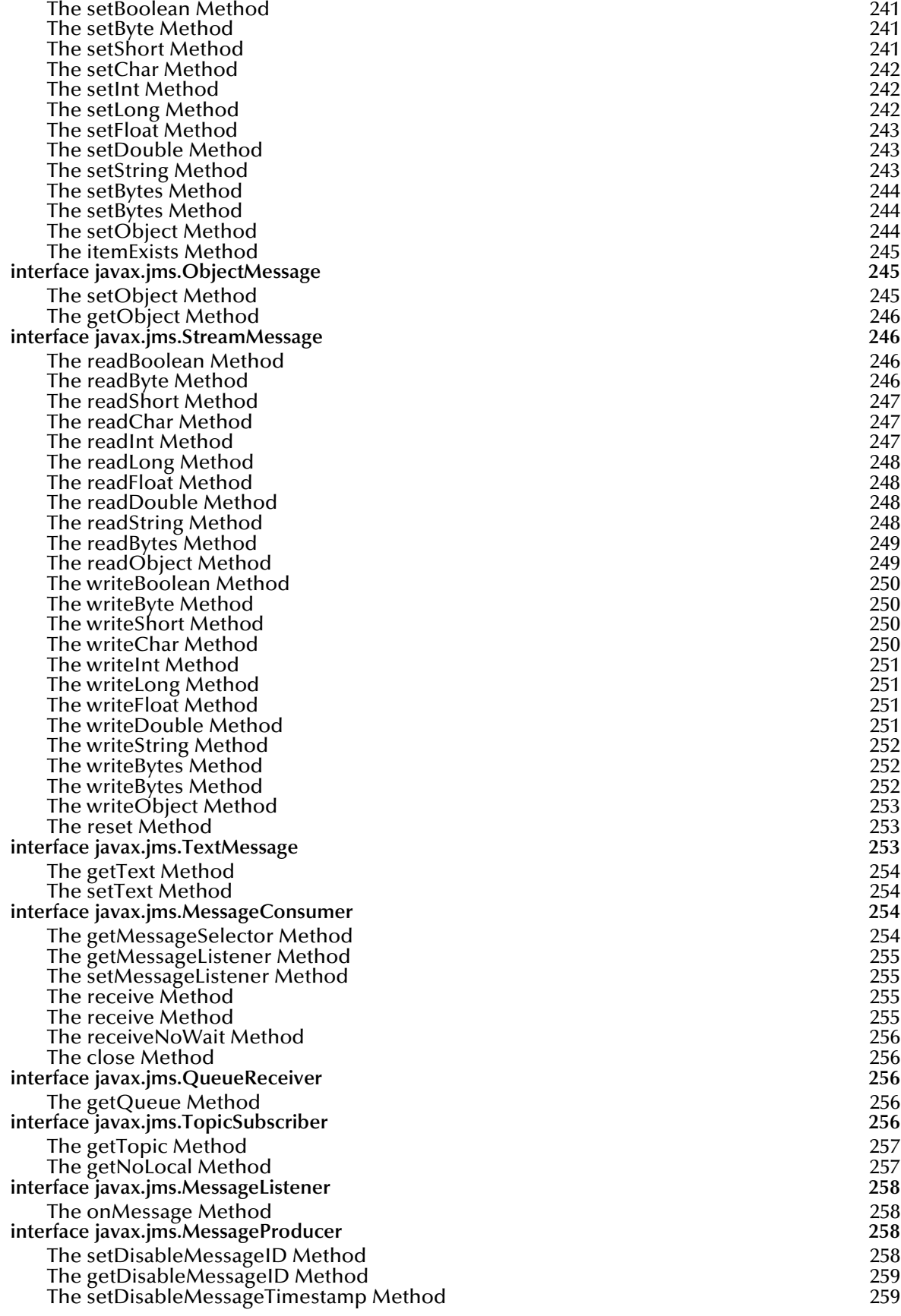

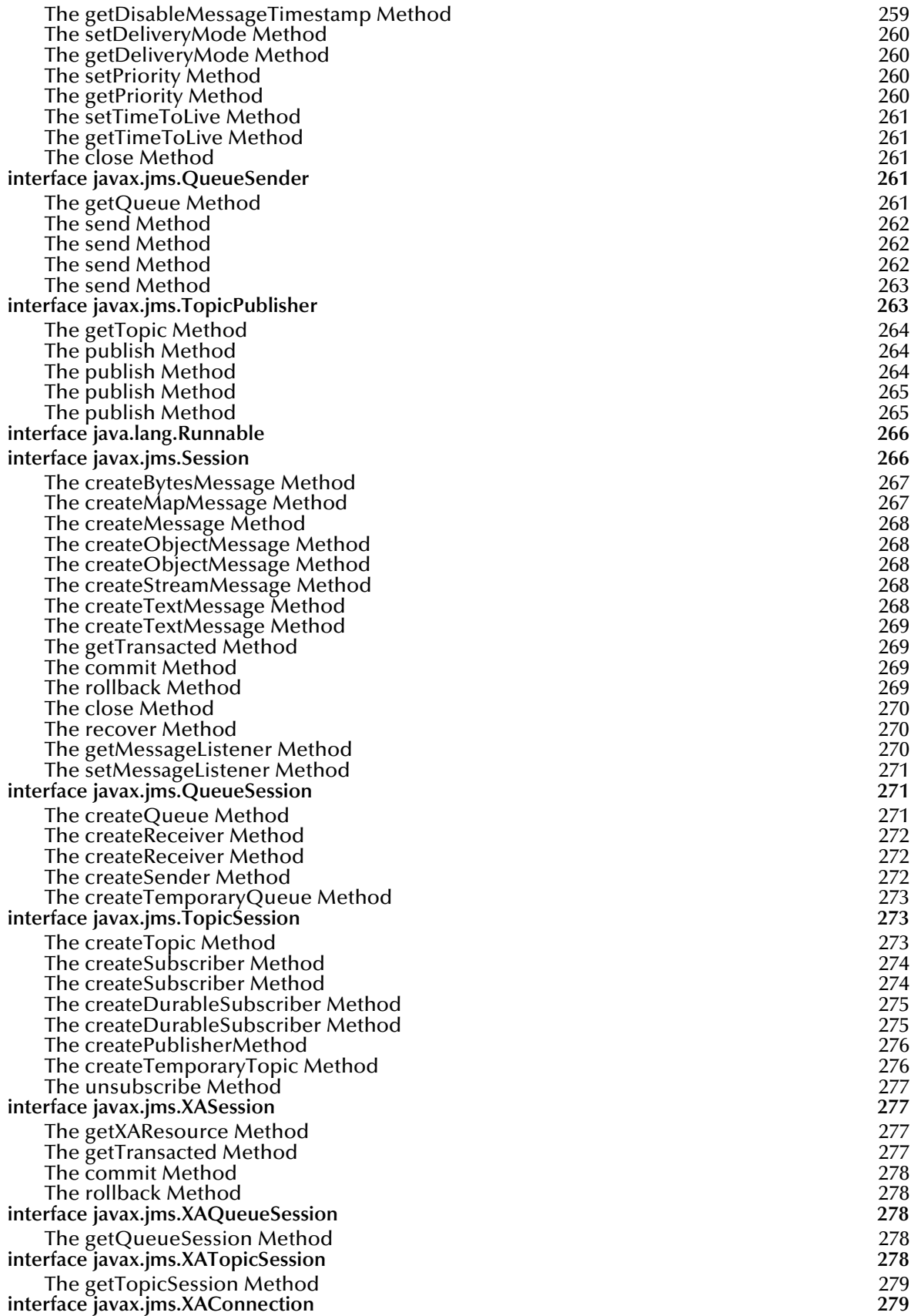

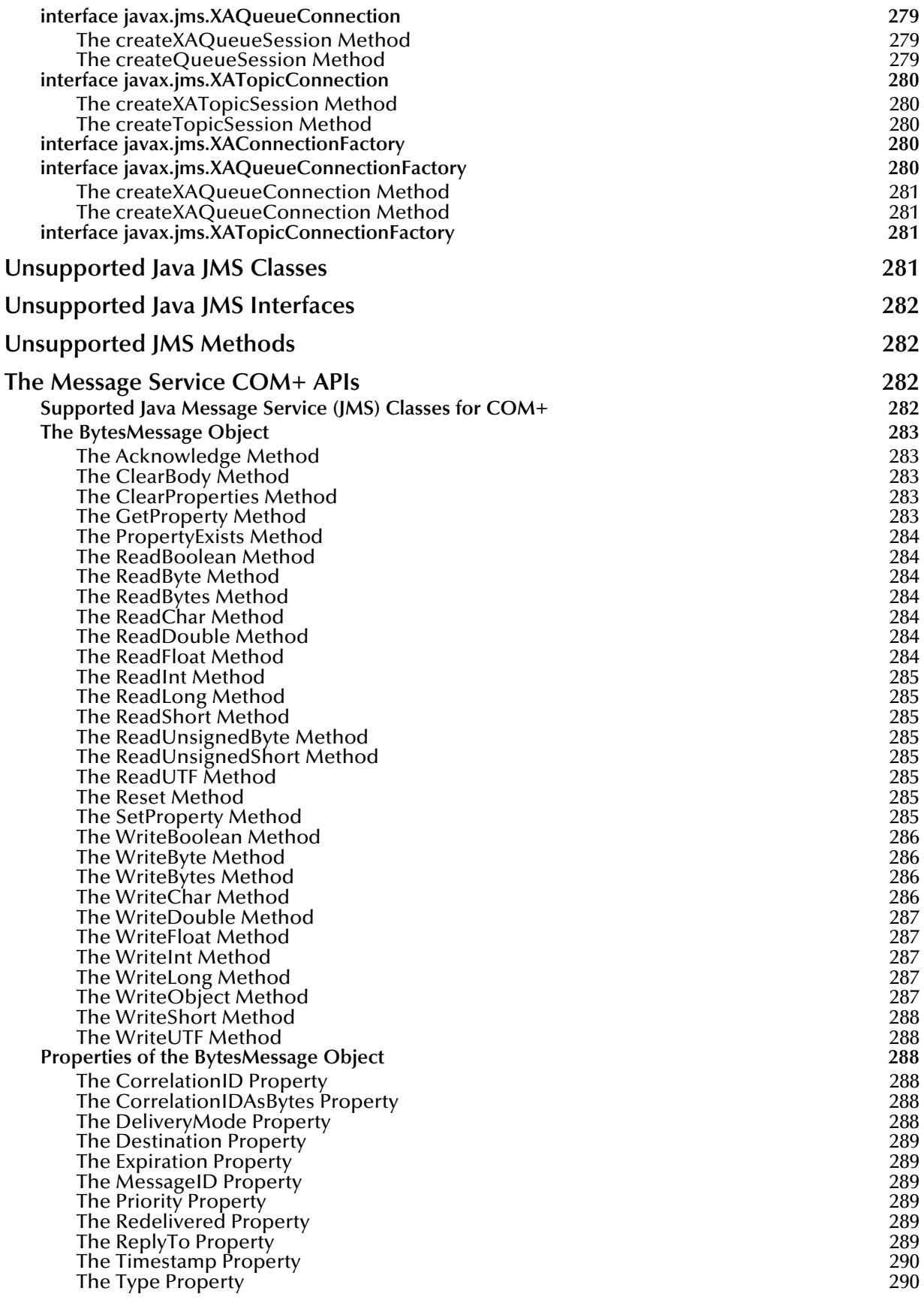

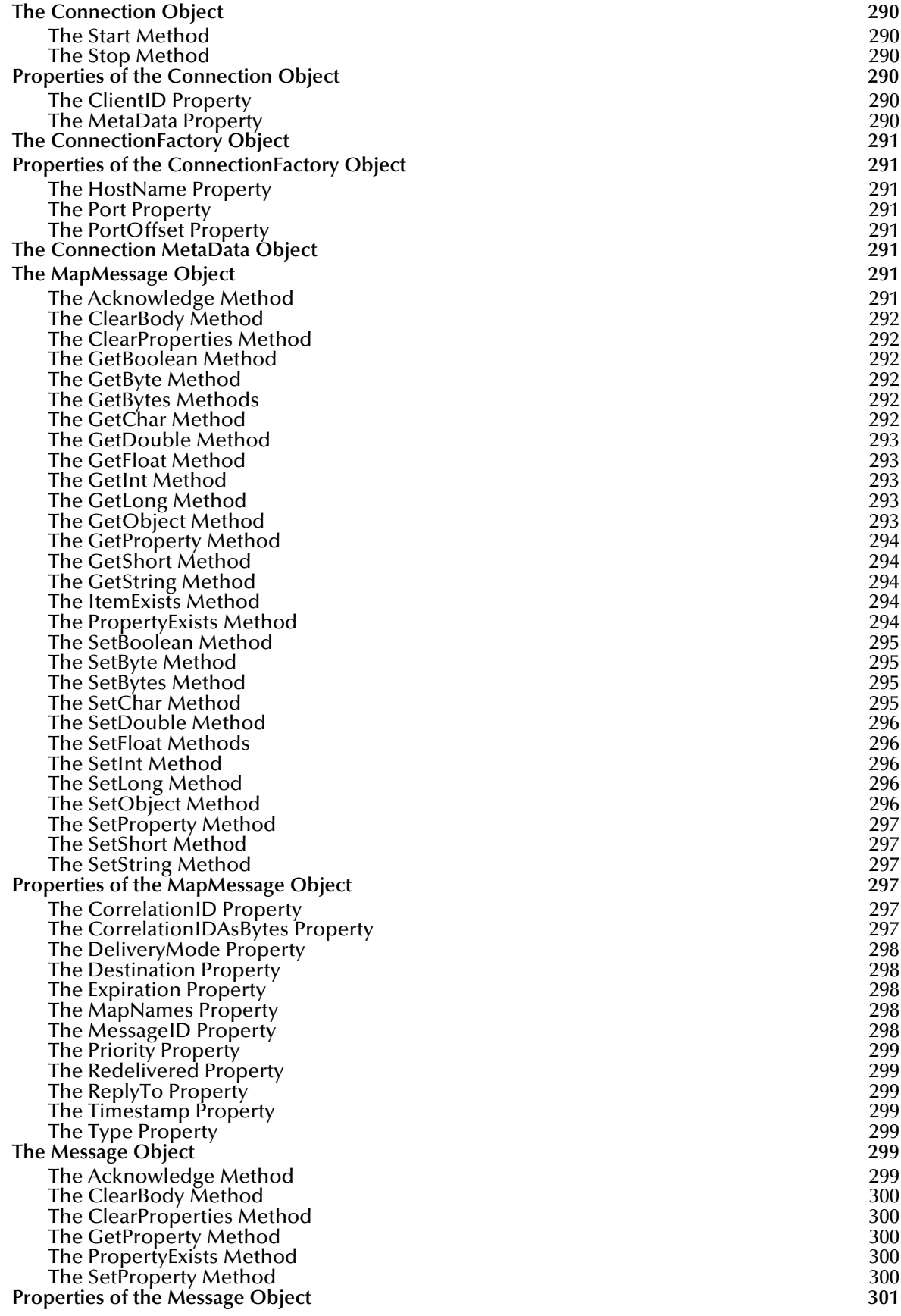

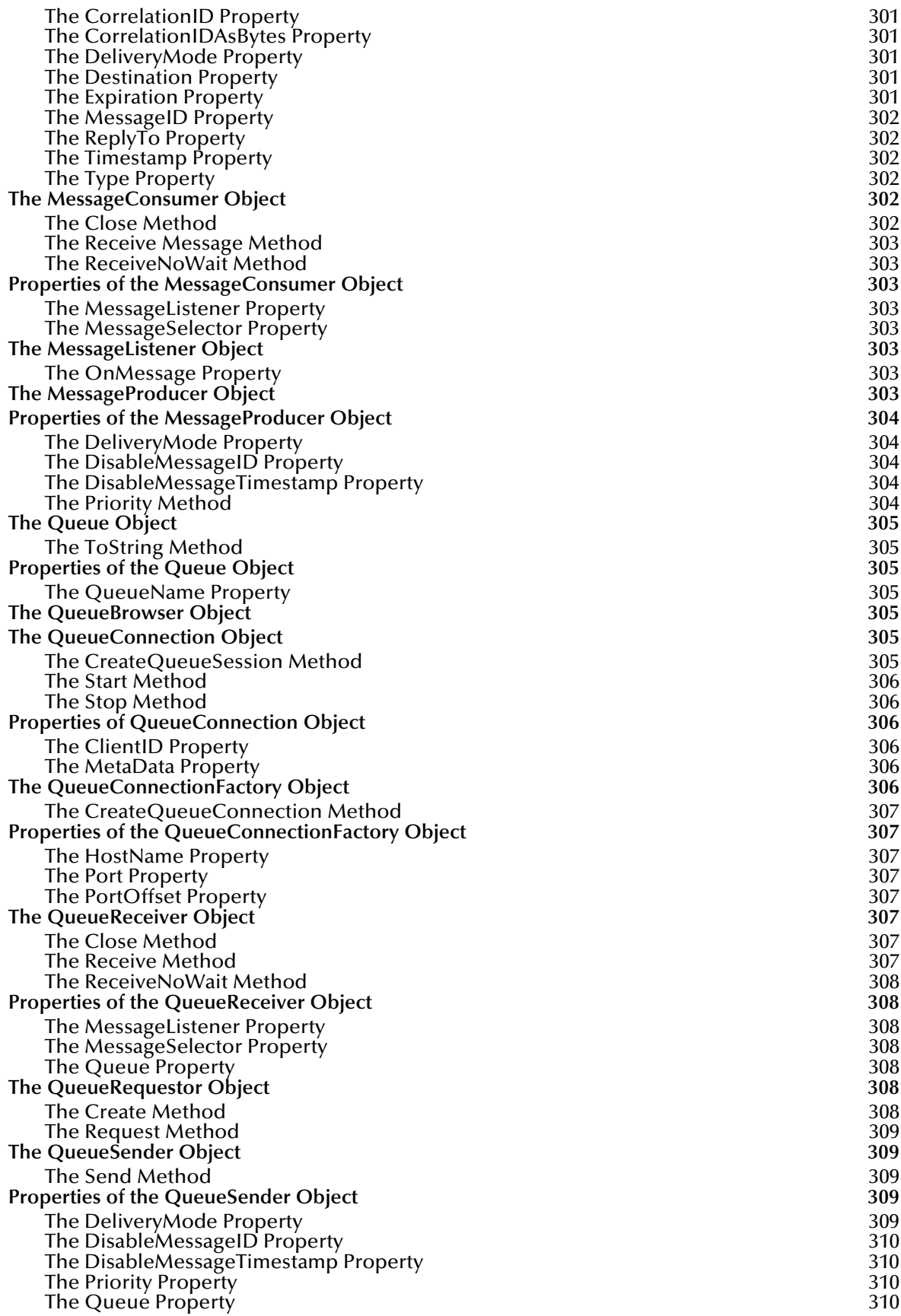

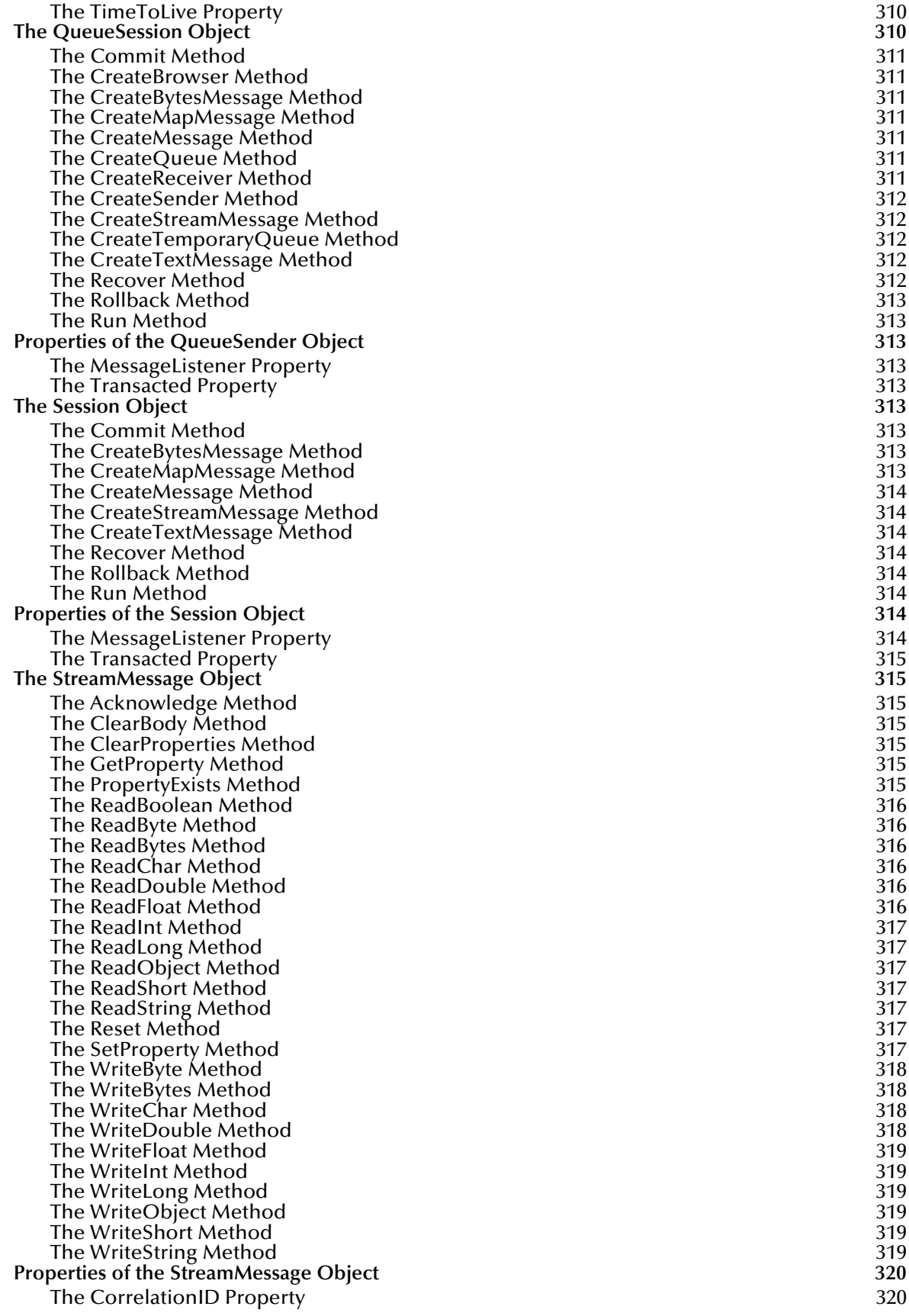

[The CorrelationIDAsBytes Property 320](#page-319-2) [The DeliveryMode Property 320](#page-319-3) [The Destination Property 320](#page-319-4) The Expiration Property (1996) 2013 - 1996 12:321 (1997) 321 (1998) 321 (1998) 321 (1998) 321 (1998) 321 (1998)<br>The MessageID Property [The MessageID Property 321](#page-320-1)<br>The Priority Property 321 Services and the Services of the Services of Services 321 [The Priority Property 321](#page-320-2) [The Redelivered Property 321](#page-320-3) [The ReplyTo Property 321](#page-320-4) [The Timestamp Property 321](#page-320-5)<br>The Type Property 322 [The Type Property](#page-321-0) 322<br>TemporaryQueue Object 322 **[The TemporaryQueue Object 322](#page-321-1)** [The Delete Method 322](#page-321-2)<br>The ToString Method 322<br>322 [The ToString Method 322](#page-321-3)<br>
perties of the TemporaryQueue Object 322 **[Properties of the TemporaryQueue Object 322](#page-321-4)** The QueueName Property<br>
TemporaryTopic Object<br>
322 **[The TemporaryTopic Object 322](#page-321-6)** [The Delete Method 322](#page-321-7)<br>The ToString Method 323 [The ToString Method 323](#page-322-0) **[Properties of the TemporaryTopic Object 323](#page-322-1)** [The TopicName Property 323](#page-322-2)<br>TextMessage Object 323 **[The TextMessage Object 323](#page-322-3)** [The Acknowledge Method 323](#page-322-4) [The ClearBody Method 323](#page-322-5) [The ClearProperties Method 323](#page-322-6)<br>The GetProperty Method 323 [The GetProperty Method 323](#page-322-7)<br>The PropertyExists Method 324 [The PropertyExists Method 324](#page-323-0) [The SetProperty Method 324](#page-323-1)<br>perties of the Message Object 324 **[Properties of the Message Object 324](#page-323-2)** [The CorrelationID Property 324](#page-323-3)<br>The CorrelationIDAsBytes Property 324 [The CorrelationIDAsBytes Property 324](#page-323-4)<br>The DeliveryMode Property 324 [The DeliveryMode Property 324](#page-323-5) [The Destination Property 325](#page-324-0) [The Expiration Property 325](#page-324-1) [The MessageID Property 325](#page-324-2)<br>The Priority Property 325 The Priority Property [The Redelivered Property 326](#page-325-0) [The ReplyTo Property 326](#page-325-1) [The Text Property](#page-325-2) (1996) 2008 - 12 (1997) 326 (1998) 326 (1998) 326 (1998) 326 (1998) 326 (1998) 326 (1998) 326<br>The Timestamp Property (1998) 326 (1999) 326 (1999) 326 (1999) 326 (1999) 326 (1999) 326 (1999) 326 (1999) 326 [The Timestamp Property 326](#page-325-3)<br>The Type Property 326 [The Type Property](#page-325-4) 326<br>
Topic Object 326 **[The Topic Object](#page-325-5)** [The ToString Method 327](#page-326-0)<br>perties of the Topic Object 327 (2008) 2008 327 (2008) 327 (2019) 327 (2019) 327 **Properties of the Topic Object** [The TopicName Property 327](#page-326-2) **[The TopicConnection Object 327](#page-326-3)** [The CreateTopicSession Method 327](#page-326-4)<br>The Start Method 327 [The Start Method](#page-326-5) [The Stop Method](#page-327-0) 328 **[Properties of the TopicConnection 328](#page-327-1)** [The ClientID Property 328](#page-327-2)<br>The MetaData Property 328 (1999) 328 (1999) 328 (1999) 328 (1999) 328 (1999) 328 (1999) 328 [The MetaData Property 328](#page-327-3)<br>
TopicConnectionFactory Object 328 **[The TopicConnectionFactory Object 328](#page-327-4)** [The CreateTopicConnection Method 328](#page-327-5)<br>**Properties of the TopicConnectionFactory** 328<br>328 [The HostName Property 328](#page-327-7)<br>The Port Property 328 [The Port Property](#page-327-8) 328 [The PortOffset Property 329](#page-328-0)<br>TopicPublisher Object 329 **[The TopicPublisher Object 329](#page-328-1)** [The Publish Method 329](#page-328-2)<br>perties of TopicPublisher 329 (2008) 329 (329 (329 (329 (329 ) 329 (329 ) 329 (329 ) 329 (329 ) 329 (329 ) 329 **Properties of TopicPublisher** [The DeliveryMode Property 329](#page-328-4) The DisableMessageID Property

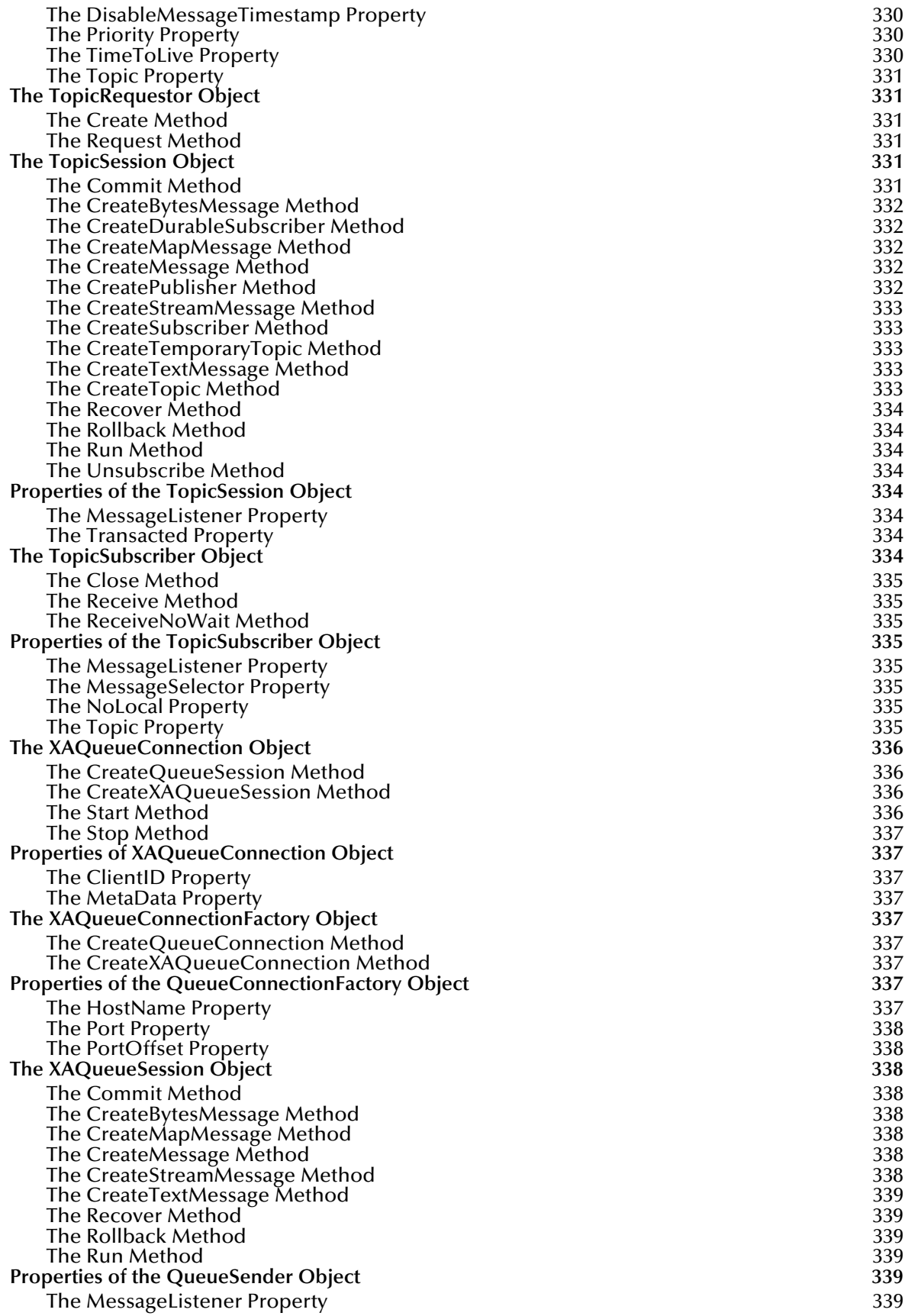

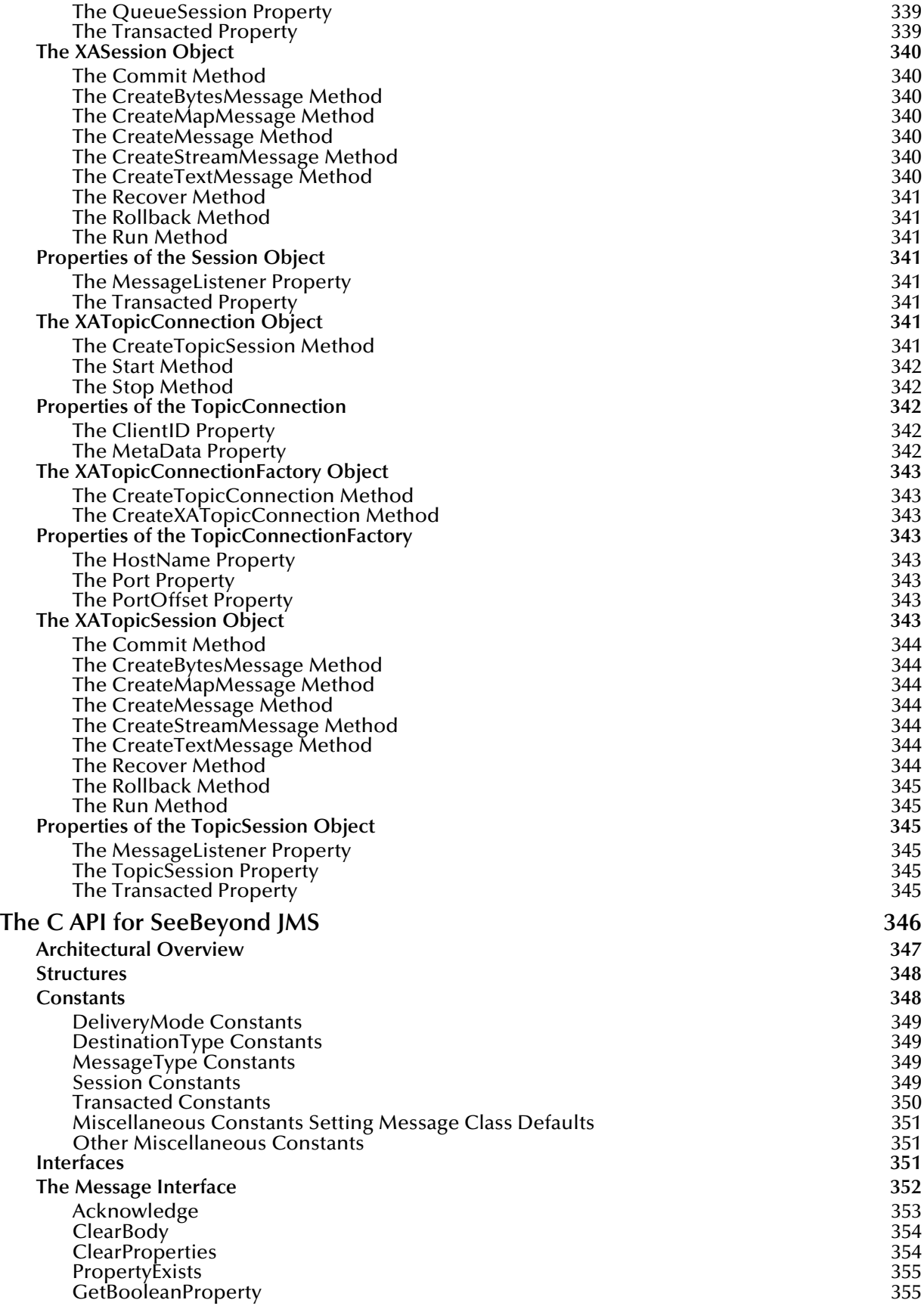

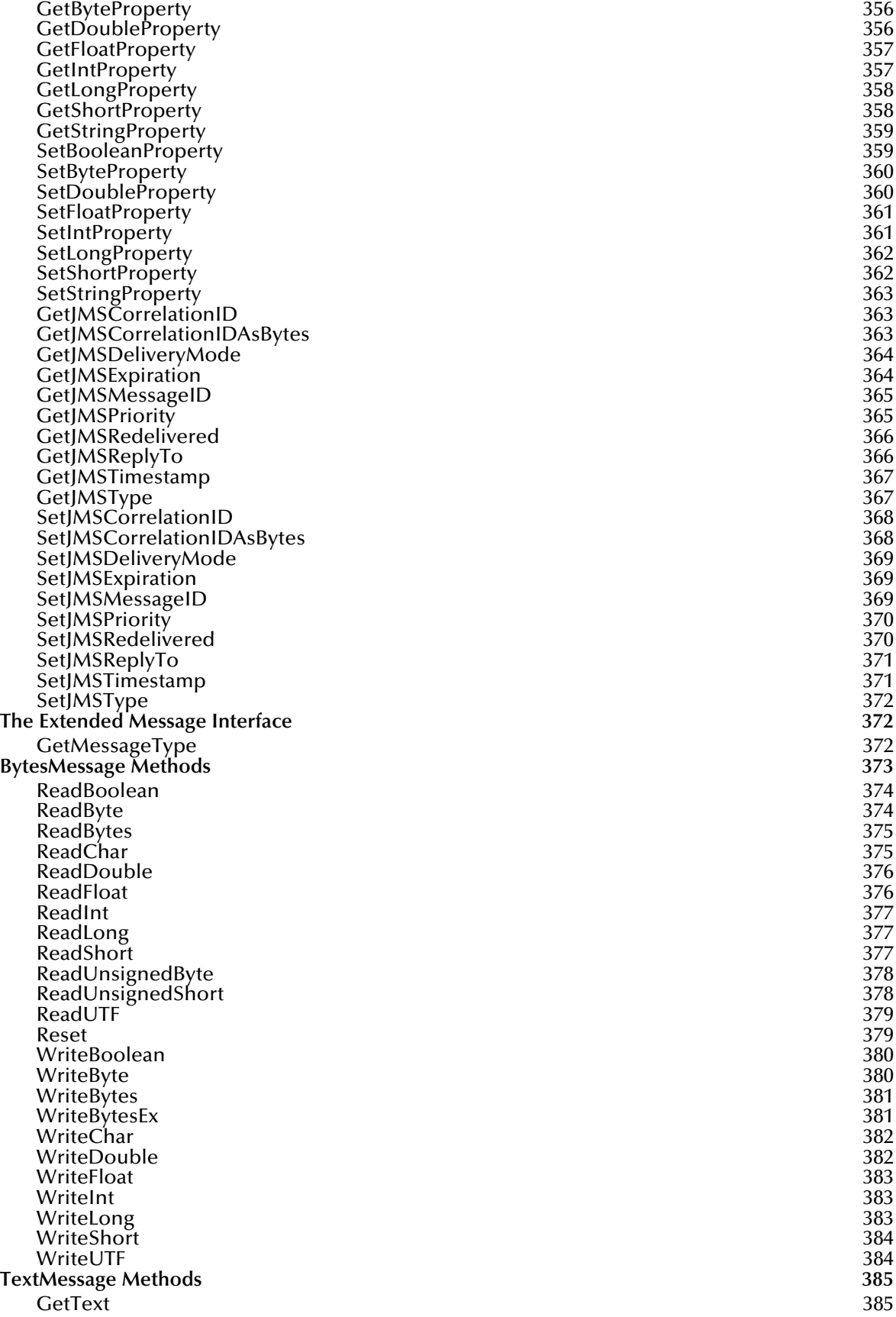

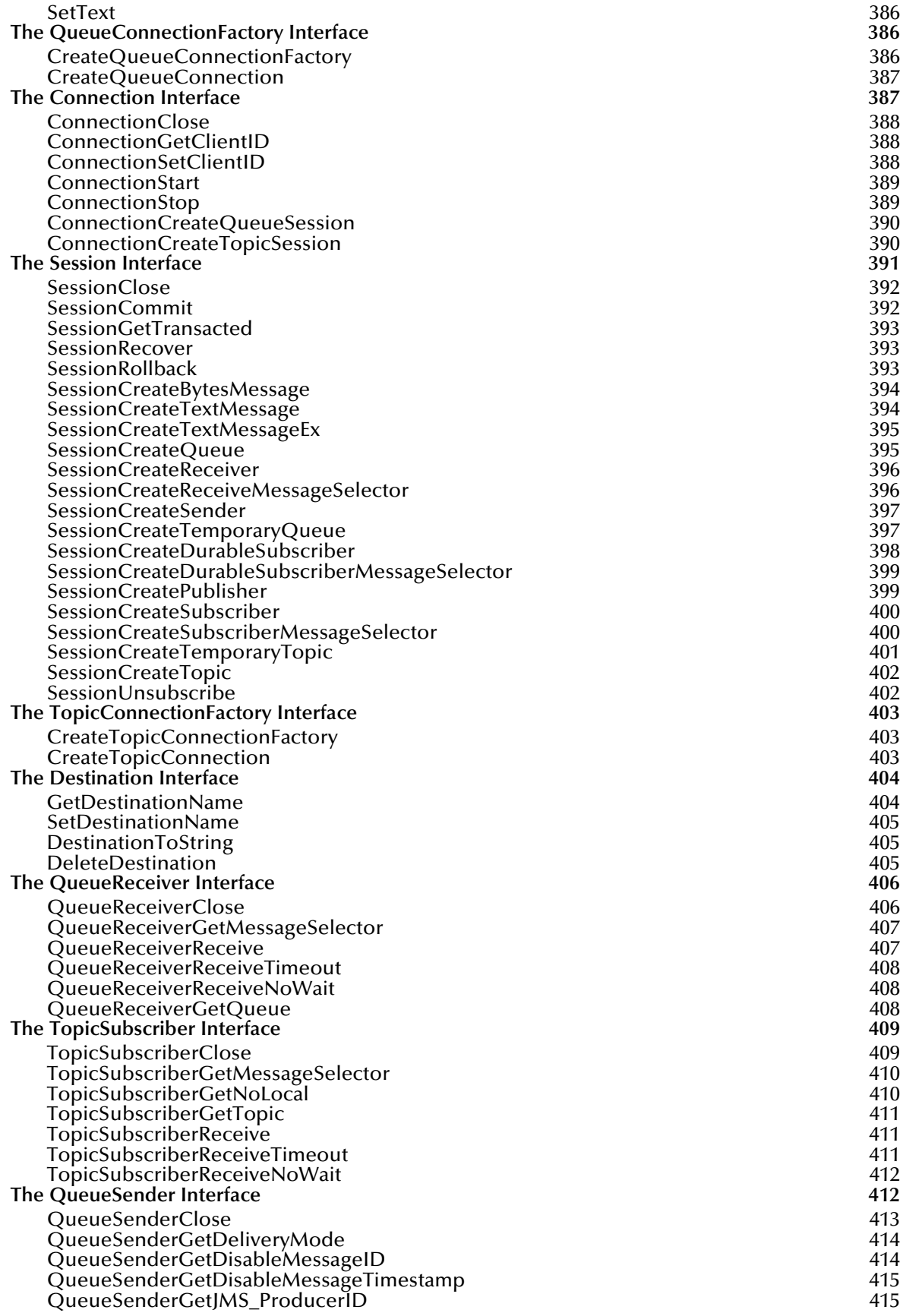

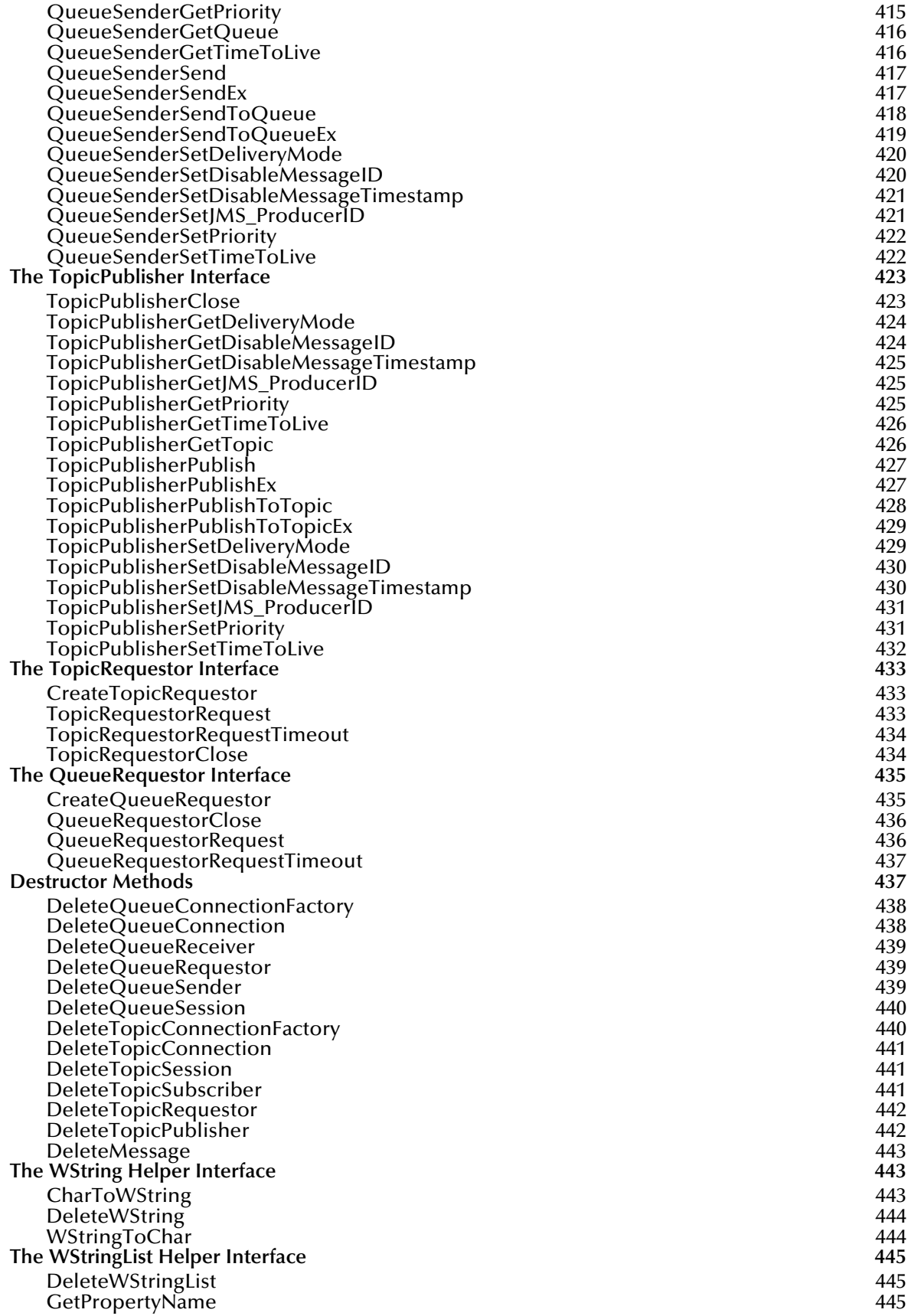

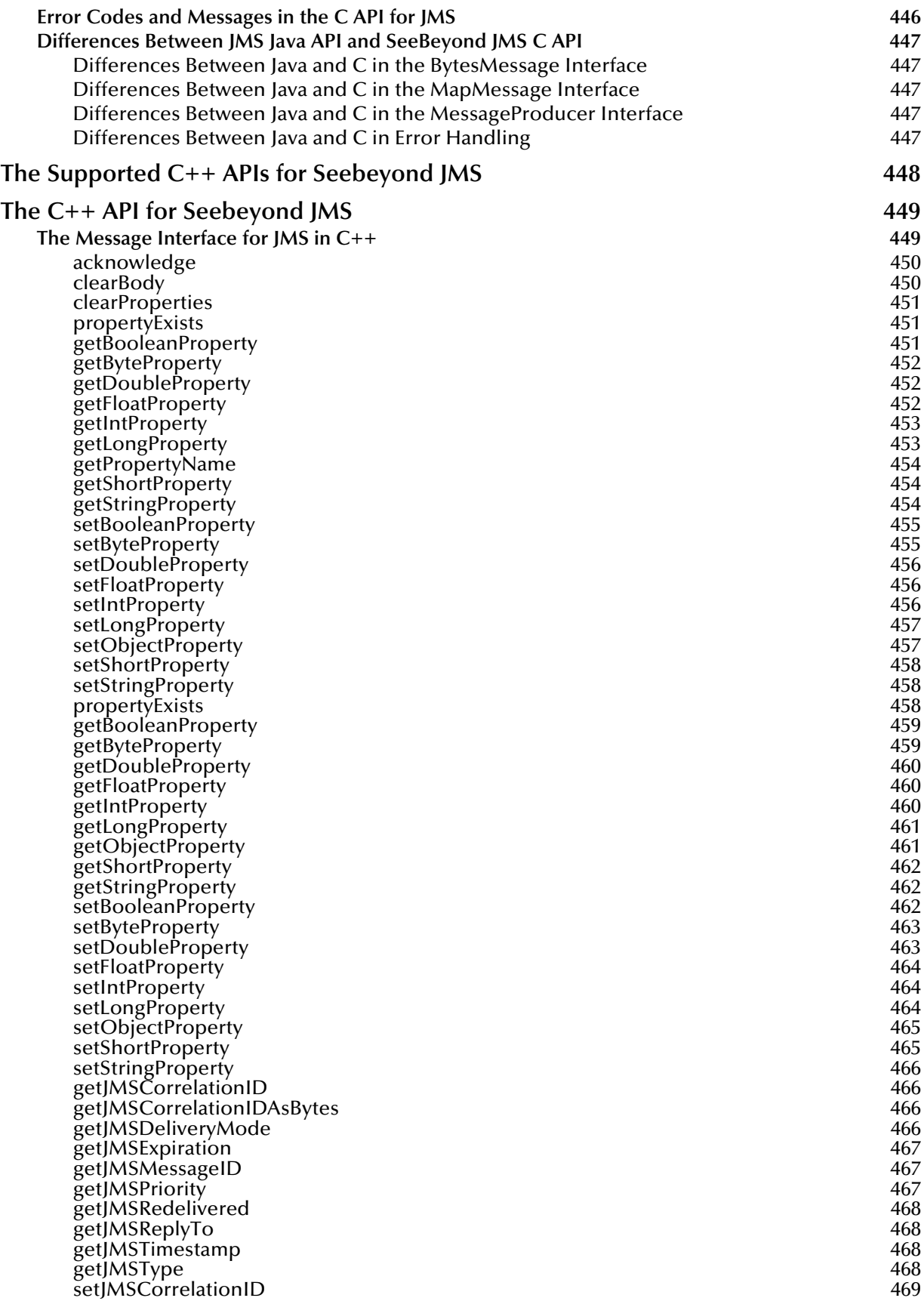

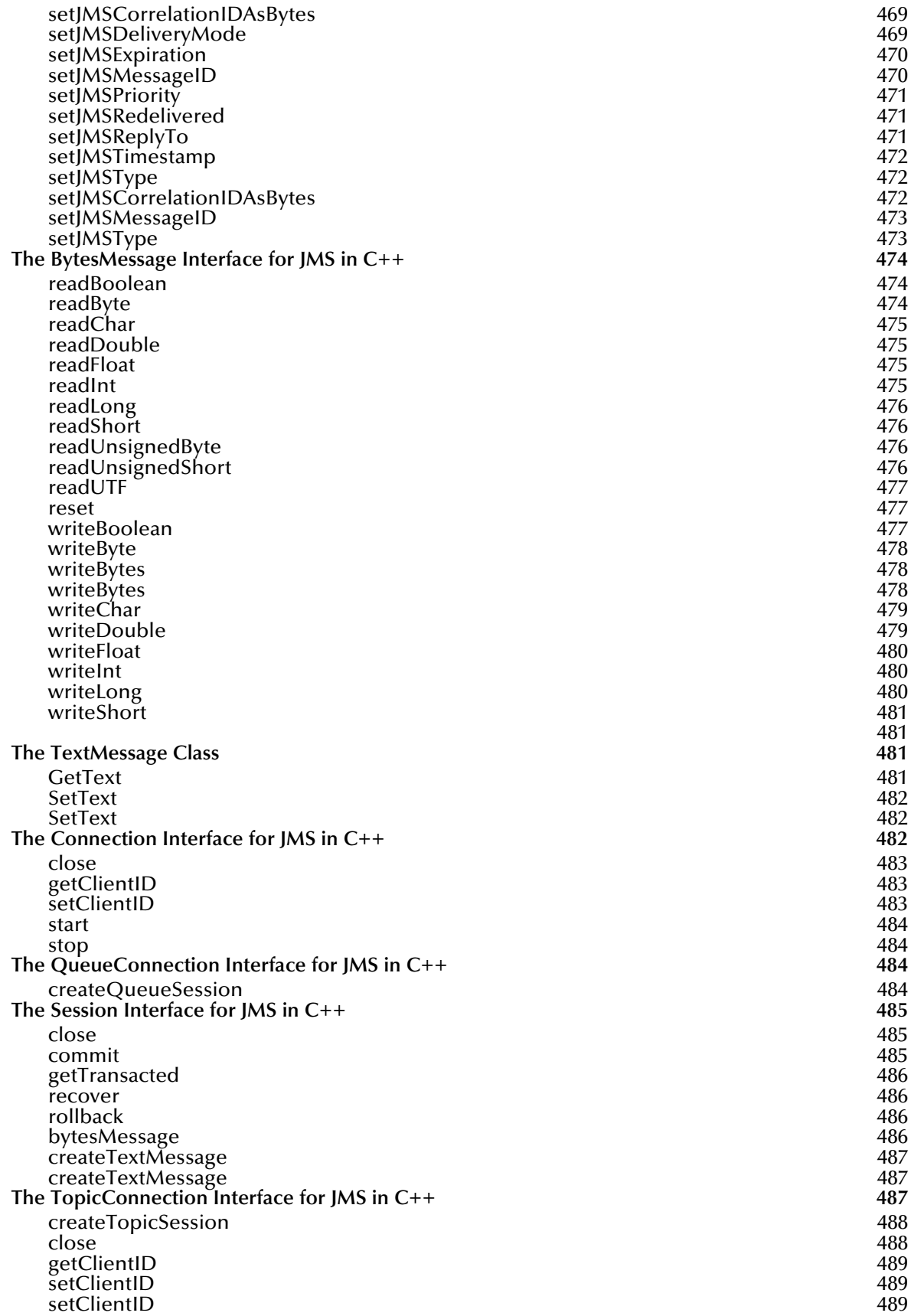

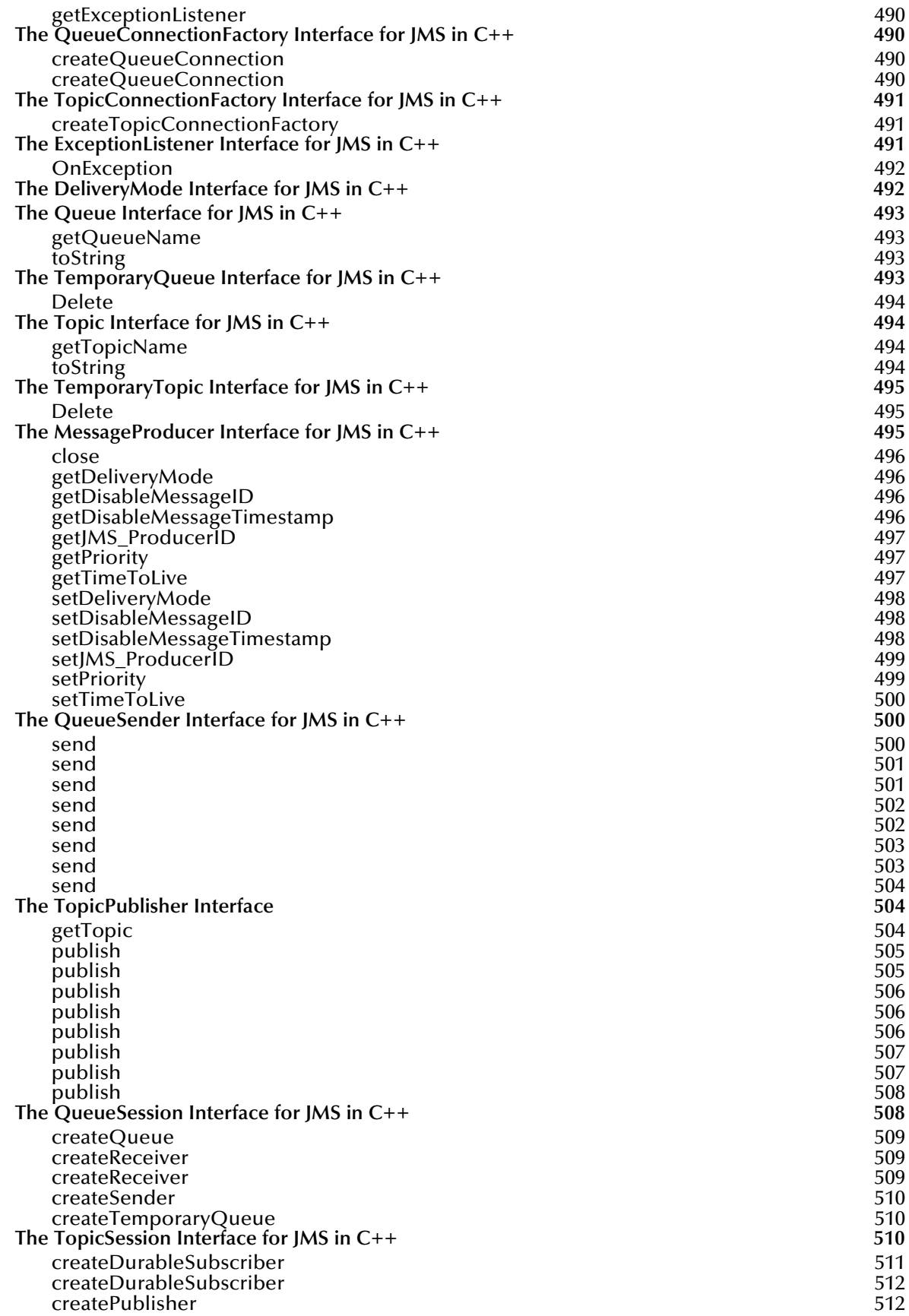

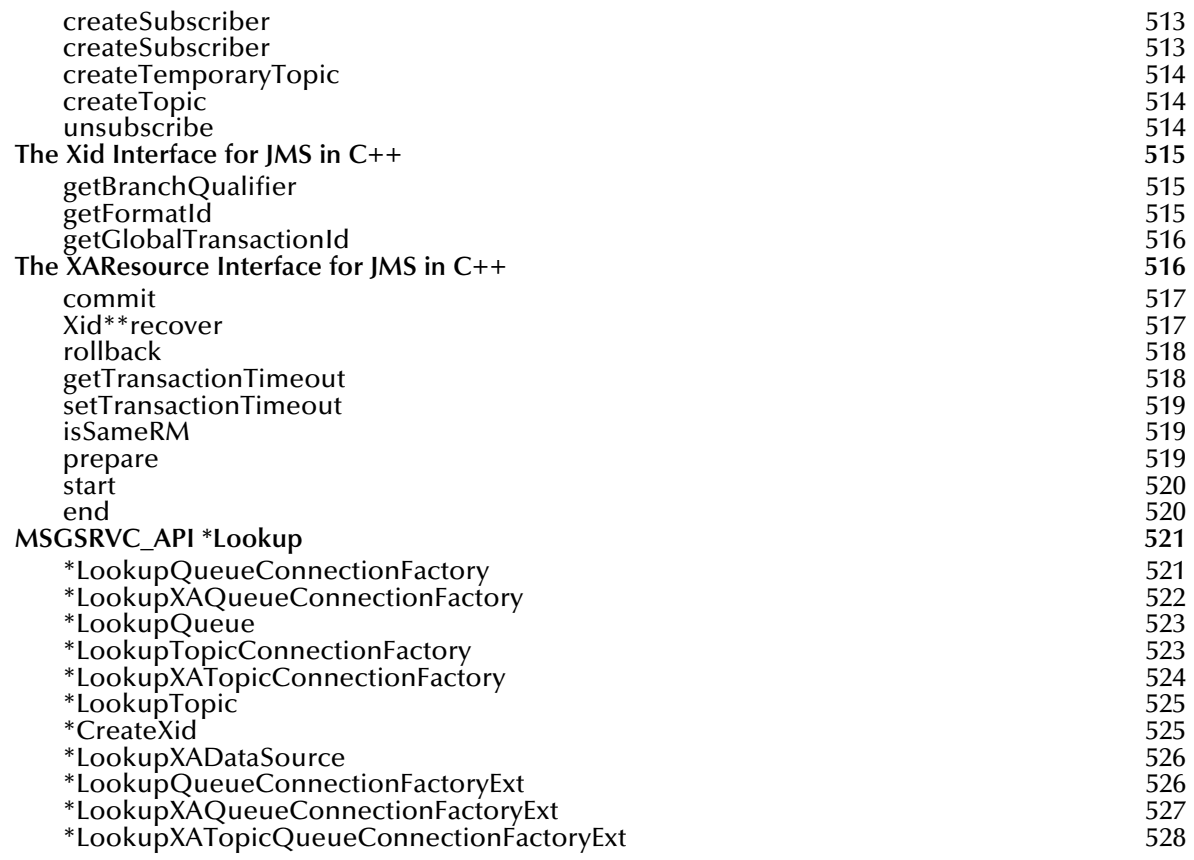

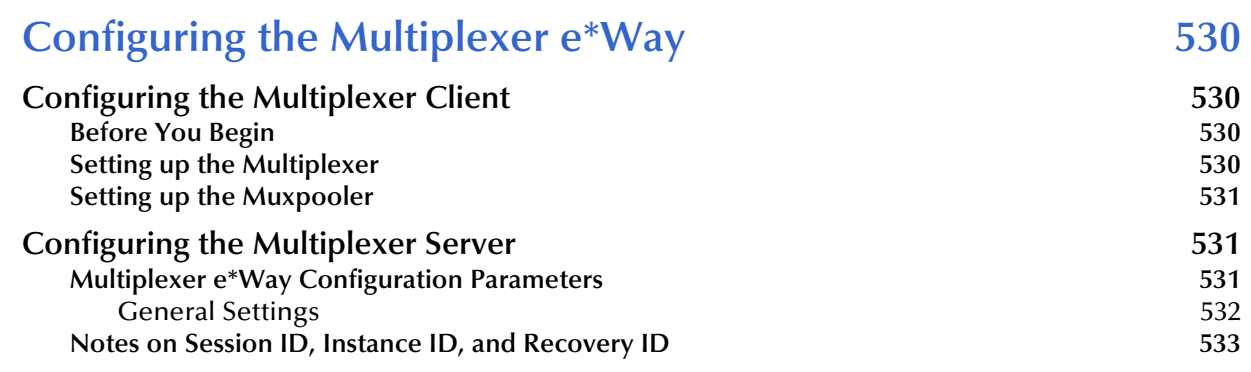

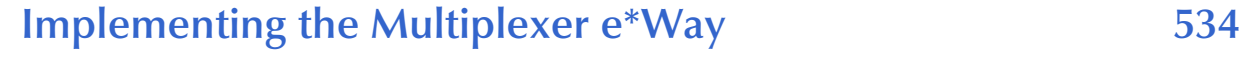

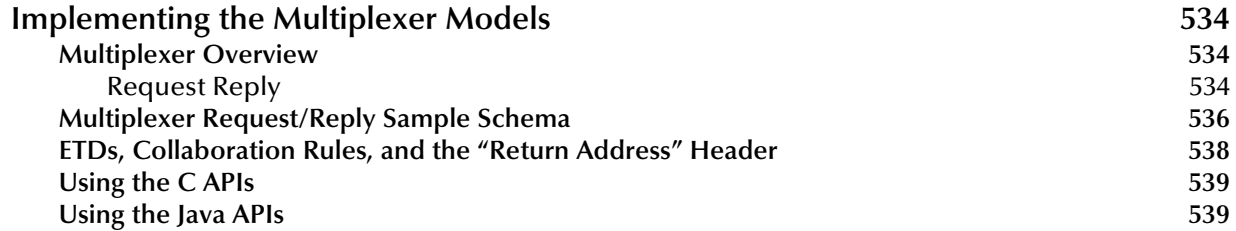

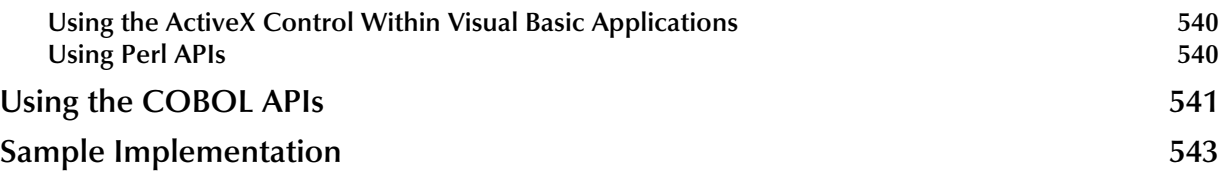

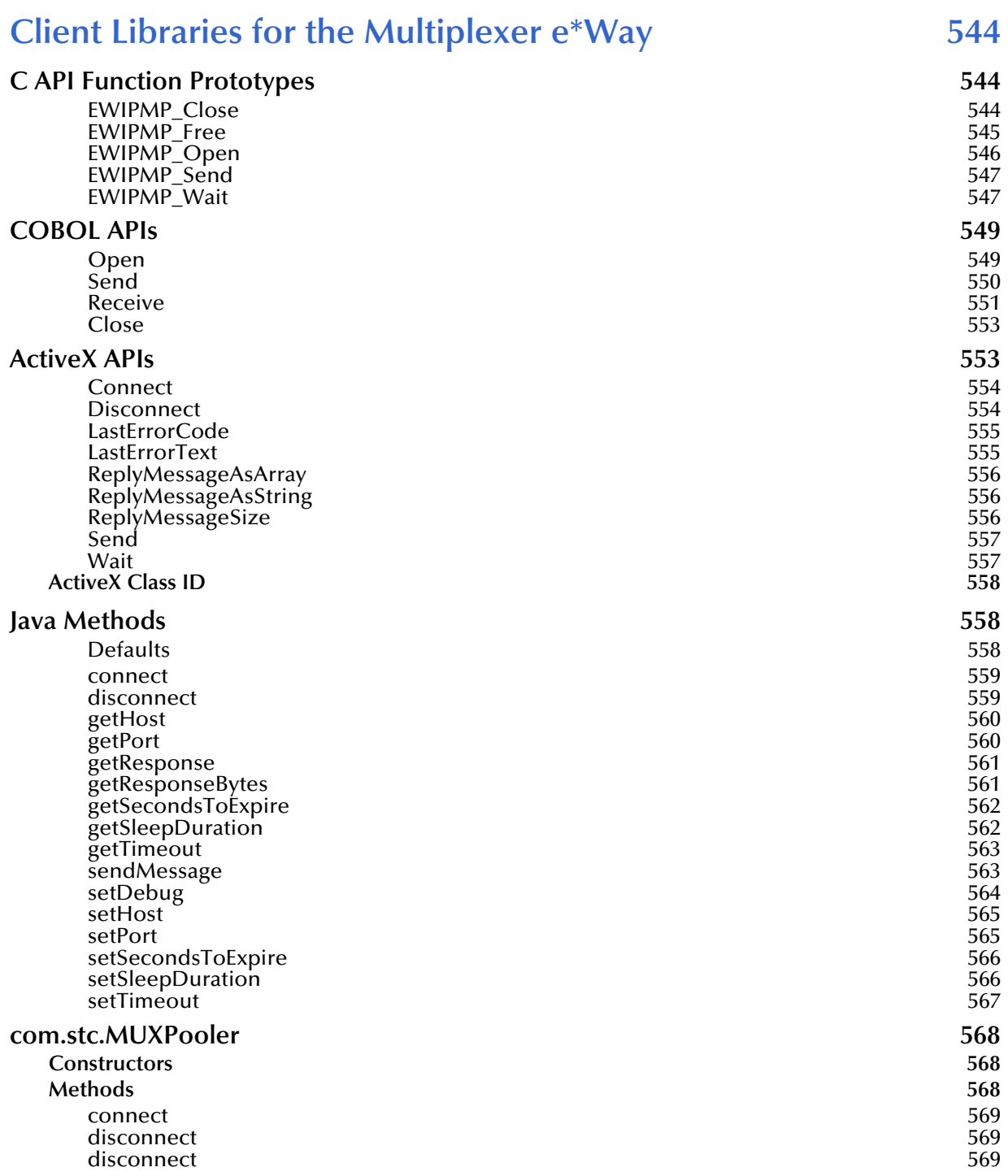

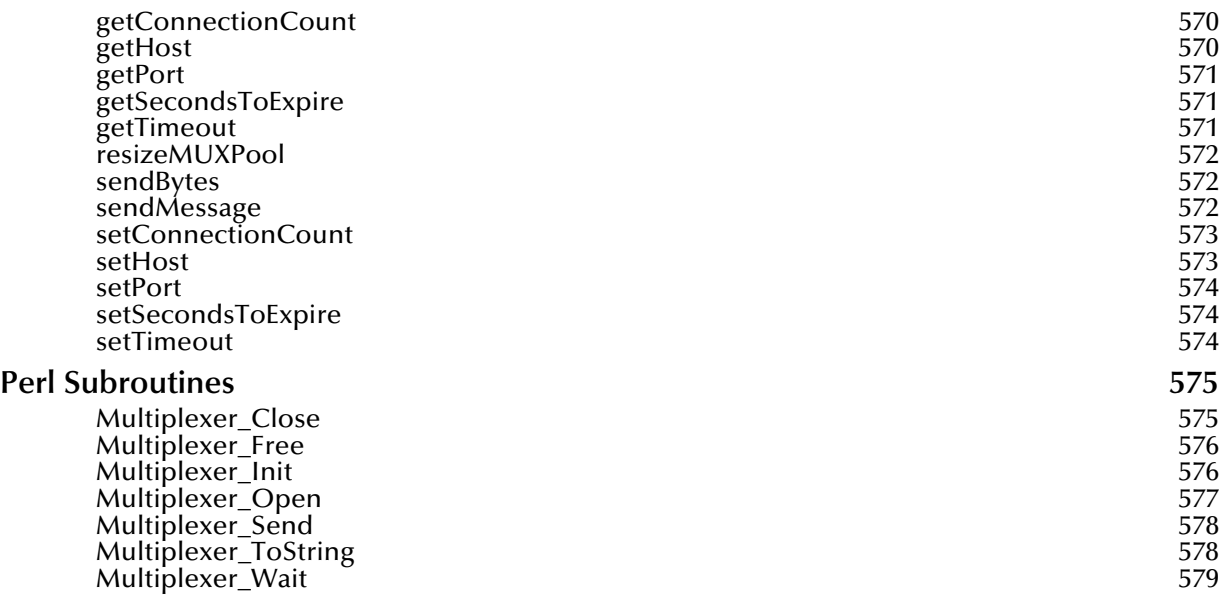

# **[Appendix A](#page-580-0)**

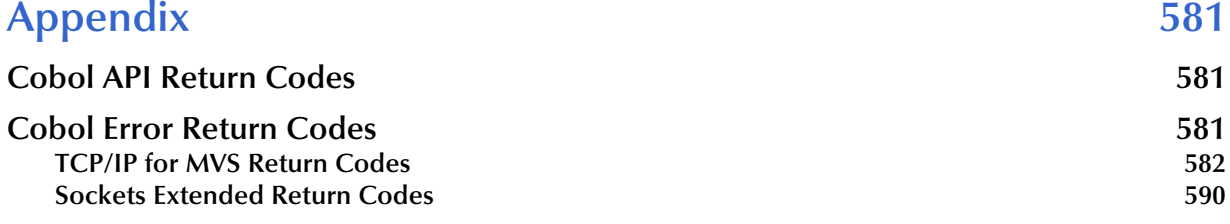

# **[Index 595](#page-594-0)**

# <span id="page-26-1"></span><span id="page-26-0"></span>**Introduction**

The e\*Gate API Kit enables you to create custom applications or modify existing external applications to interface with the e\*Gate system. The API Kit provides the following interfaces:

**SeeBeyond Java Message Service (JMS)**

- Java
- $\textdegree$  COM +
- $\bullet$  C/C<sup>++</sup>, RPG

**SeeBeyond Multiplexer (MUX) e\*Way**

- ActiveX
- $\cdot$  C/C<sup>++</sup>
- COBOL
- Java

#### <span id="page-26-2"></span>1.1 **Overview**

The e\*Gate API Kit provides two distinct IQ delivery service mechanisms:

- SeeBeyond JMS
- **Multiplexer e\*Way**

# <span id="page-26-3"></span>1.1.1. **SeeBeyond JMS Functionality**

The SeeBeyond implementation of JMS provides applications with an API set for a common and elegant programming model that is portable across messaging systems. Enterprise messaging systems are used to send notification of events and data between software applications.

The basic SeeBeyond JMS data flow is illustrated in **[Figure 1 on page 28](#page-27-3)**.

#### <span id="page-27-3"></span>**Figure 1** Basic SeeBeyond Message Service Data Flow

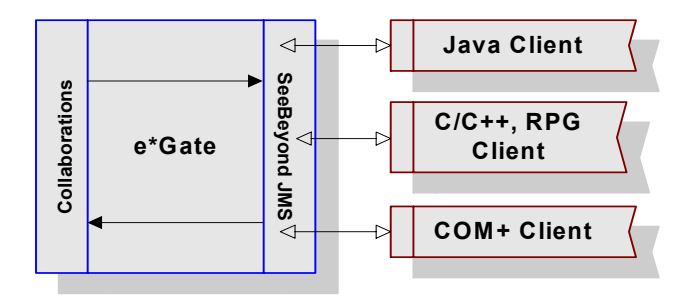

Several common programming models are supported by the SeeBeyond JMS API, including the following:

- **Publish/subscribe (pub/sub)**
- **Point-to-point (P2P)**
- **Request/reply**
- **Message selector**

Each of these programming models are briefly described below.

#### <span id="page-27-0"></span>**Publish-and-Subscribe (Pub/Sub)**

In a publish-and-subscribe scenario, one producer can send a single message to multiple consumers via a virtual channel called a *topic*. Consumers must *subscribe* to a topic to be able to receive it. Any messages addressed to a specific topic are delivered to all of that topic's consumers (*subscribers*).

The pub/sub model is predominantly a push-based model, in that messages are automatically broadcast to consumers without the consumers having to request or poll the topic for new messages.

#### <span id="page-27-1"></span>**Point-to-Point (P2P)**

In point-to-point messaging systems, messages are routed to an individual consumer which maintains a *queue* of incoming messages. Messaging applications *send* messages to a specified queue, and clients *retrieve* messages from a queue. In a point-to-point scenarios, each message is delivered to exactly one client. JMS uses the term Queue for P2P MessageQueues.

### <span id="page-27-2"></span>**Request/Reply**

When the client sends a message and expects to receive a message in return, request/ reply messaging (a synchronous object-messaging format) can be used. Request/reply uses either pub/sub or point-to-point to enable the functionality.

JMS does not explicitly support request/reply messaging, although it allows it in the context of the other methods.

### <span id="page-28-0"></span>**Message Selector**

Many messaging applications require the additional functionality of filtering and categorization of the messages they produce. If a message is sent to a single receiver, this can be done by including the criteria in the message. The receiving client can then discard the messages not required.

However, when a message must be distributed to many clients, the JMS provider can handle much of the filtering and routing (without impacting each client application) if the criteria is included in the message header.

Clients include application-specific selection criteria in messages via the message properties. Clients specify message selection criteria via JMS message selector expressions.

### <span id="page-28-1"></span>**Additional Supported Resources**

The SeeBeyond implementation of JMS supports certain external resources that you can use when developing your messaging systems, including:

- **Java Naming and Directory Interface (JNDI)**
- **Compensating Resource Manager**

These resources are described below.

#### **Java Naming and Directory Interface (JNDI)**

The Java Naming and Directory Interface (JNDI) provides naming and directory functionality to applications written using Java. JNDI consists of the following:

#### **An API set**

#### **A service provider interface (SPI)**

Java applications use the JNDI API to access naming and directory services. The SPI allows the naming and directory services to be accessed transparently, thus providing the JNDI API access to their services.

JNDI is included in the Java 2 SDK, v 1.3 and later releases. It is also available as a Java Standard Extension for use with JDK 1.1 and Java 2 SDK, v1.2.

To use the JNDI functionality, the JNDI classes are required, along with one or more service providers (such as, LDAP, CORBA, or RMI).

#### **Compensating Resource Manager**

The Compensating Resource Manager (CRM) provides support for distributed transaction with multiple resource managers. These COM+ objects perform nondatabase operations as part of a distributed transaction. A distributed transaction involves multiple independent resource managers. If any part of the transactions fail, the whole transaction fails.

#### *Important: CRM is only supported on Windows 2000.*

# <span id="page-29-0"></span>1.1.2. **SeeBeyond Multiplexer e\*Way Functionality**

The multiplexer provides support for both synchronous and asynchronous data transfer. The end user also has the ability to perform real-time data queries and online transactions via back-office applications.

This back-end connectivity extends application, trading partner, and business process integration to the World Wide Web environment.

<span id="page-29-2"></span>The multiplexer data flow is illustrated in [Figure 2.](#page-29-2)

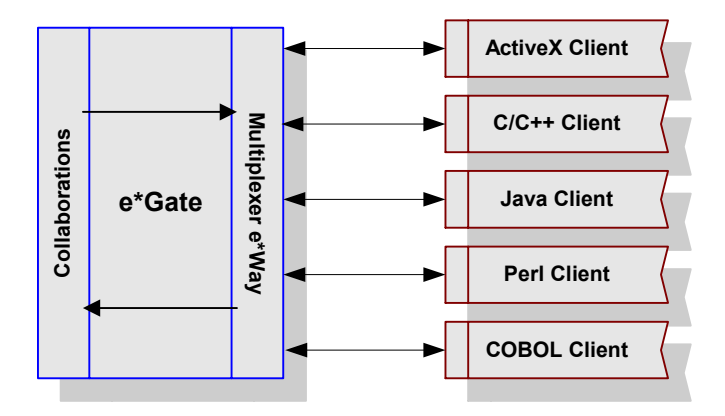

**Figure 2** SeeBeyond Multiplexer Data Flow

The e\*Gate API Kit Multiplexer supports three basic architectures:

- **Request/reply**
- **Send-only**
- **Receive**

Each architecture type is described below.

### <span id="page-29-1"></span>**Request/Reply**

In the request/reply architecture, data is sent to the e\*Gate system and a response is returned, as follows:

- **1** A client submits data (a **request)** to the e\*Gate system.
- **2** The e\*Gate system processes the data as required.
- **3** The e\*Gate system returns data (a **reply/response)** to the same external application that submitted the request.

The e\*Gate API kit uses a multiplexing e\*Way that uses a proprietary IP-based protocol to multi-thread Event exchange between the e\*Way and external systems or other e\*Gate components.

# <span id="page-30-0"></span>**Send-Only**

Send-only uses the same multiplexing e\*Way component as request/reply. However, in this model, data is sent to the e\*Gate system but no data is returned.

### <span id="page-30-1"></span>**Receive**

Receive, also known as Push-Port, uses the same multiplexing e\*Way component. In this architecture, an external system connects to the e\*Gate system and allows for the delivery of unsolicited Events from an external system.

# <span id="page-30-2"></span>1.2 **Supported Operating Systems**

The Java Message Service (JMS) APIs are available on the following operating systems:

- Windows 2000, Windows XP, Windows Server 2003
- HP Tru64 V5.1A
- HP-UX 11.0 and 11i (PA-RISC)
- IBM AIX 5.1L and 5.2
- $\blacksquare$  IBM z/OS V1.3 and V1.4
- Red Hat Enterprise Linux AS 2.1 (Intel x86)
- Sun Solaris 8 and 9
- SuSE Linux Enterprise Server 8 (Intel x86)
- Japanese Windows 2000, Windows XP, and Windows Server 2003
- Japanese HP-UX 11.0 and 11i (PA-RISC)
- Japanese IBM AIX 5.1L and 5.2
- Japanese Sun Solaris 8 and 9
- Korean Windows 2000, Windows XP, and Windows Server 2003
- Korean HP-UX 11.0 and 11i (PA-RISC)
- Korean IBM AIX 5.1L and 5.2
- Korean Sun Solaris 8 and 9

The Java Message Service COM+ APIs are available on the following operating systems:

- Windows 2000, Windows XP, Windows Server 2003
- Japanese Windows 2000, Windows XP, Windows Server 2003
- Korean Windows 2000, Windows XP, Windows Server 2003

The Multiplexer APIs are available on the following operating systems:

Windows 2000, Windows XP, Windows Server 2003

- HP-UX 11.0 and 11i (PA-RISC)
- HP Tru64 V5.1A
- $\blacksquare$  IBM AIX 5.1L and 5.2
- $\blacksquare$  IBM z/OS V1.3 and V1.4
- Red Hat Linux 8 (Intel x86)
- Red Hat Enterprise Linux AS 2.1 (Intel x86)
- Sun Solaris 8 and 9
- SuSE Linux Enterprise Server 8 (Intel x86)
- Japanese Windows 2000, Windows XP, and Windows Server 2003
- Japanese HP-UX 11.0 and 11i (PA-RISC)
- Japanese IBM AIX 5.1L and 5.2
- Japanese Sun Solaris 8 and 9
- Korean Windows 2000, Windows XP, Windows Server 2003
- Korean HP-UX 11.0 and 11i (PA-RISC)
- Korean IBM AIX 5.1L and 5.2
- Korean Sun Solaris 8 and 9

# <span id="page-31-0"></span>1.3 **System Requirements**

# <span id="page-31-1"></span>1.3.1. **For Using Java Message Service APIs**

To use the Java Message Service Java APIs, you need the following:

- A TCP/IP network connection
- Java: Version 1.3.0 or later
- A development environment with a compiler that is compatible with platforms supported by e\*Gate; for example, Sun Java Compiler 1.3.0 or later.

# <span id="page-31-2"></span>1.3.2. **For Using Java Message Service COM+ APIs**

To use the Java Message Service COM+ APIs, you need the following:

- A TCP/IP network connection
- A development environment with a compiler that is compatible with platforms supported by e\*Gate; for example, Microsoft Visual Basic on Windows NT or Windows 2000.

# <span id="page-32-0"></span>1.3.3. **For Using Multiplexer e\*Gate APIs**

#### **To use the Multiplexer e\*Gate API Kit, you need the following:**

- A TCP/IP network connection
- Java: Version 1.2.2 or later
- A client system capable of executing an application that uses the e\*Gate multiplexer APIs. The requirements for the client applications are as follows:
	- $\cdot$  C/C++ software program with a compiler that is compatible with the platform supported by e\*Gate. For example:
		- Windows NT/Windows 2000: Microsoft Visual C++ 6.0
		- UNIX: C Compiler or Sun C++
- Visual Basic or other application capable of using ActiveX components: The e\*Gate libraries **stdole32.tlb** and **stdole2.tlb** must be installed on the client system. ActiveX support is available under Windows operating systems only.
- Perl: The following Perl libraries are supported:

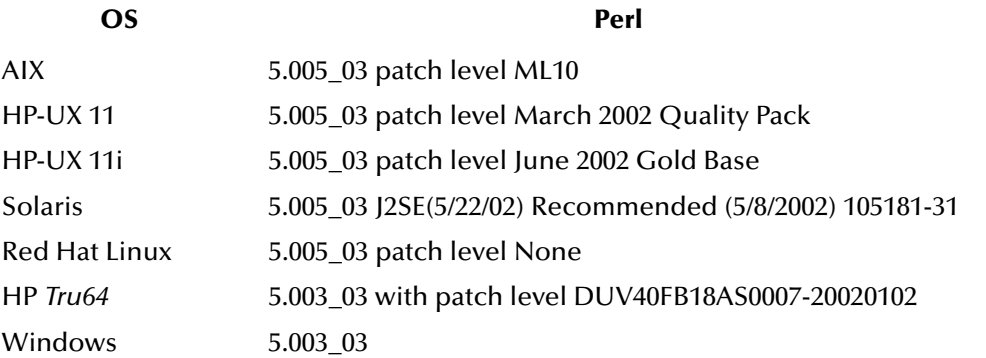

HP-UX clients also require that the Perl executable must be linked against the pthread library (using the flag **-lpthread**) when it is built.

The above versions are the only versions that are officially supported and tested.

*Note: With the many compilers available, it is possible that some will not be compatible with the e\*Gate environment.*

# <span id="page-33-1"></span><span id="page-33-0"></span>**Installing the e\*Gate API Kit**

This chapter describes the procedures necessary to install the e\*Gate API Kit from the e\*Gate installation CD-ROM. The following platform types are discussed:

**[Installing the e\\*Gate API Kit on Windows](#page-33-2)** on page 34

**[Installing the e\\*Gate API Kit on UNIX](#page-34-0)** on page 35

For a list of the files the e\*Gate API Kit will install on your system, see **["Directories and](#page-35-0)  [Files Created by the Installation" on page 36](#page-35-0)**.

After the product is installed, you must customize it to execute your site-specific business logic and to interact with your other systems as required.

# <span id="page-33-2"></span>2.1 **Installing the e\*Gate API Kit on Windows**

Note that you must have Administrator privileges to successfully install e\*Gate, and that the e\*Gate API Kit can only be installed after successfully completing the installation of the e\*Gate Registry Host. For more information about installing the Registry Host, see the *e\*Gate Integrator Installation Guide*.

### <span id="page-33-3"></span>2.1.1. **To install the e\*Gate API Kit**

- **1** Log in as an Administrator on the workstation on which you want to install the Kit.
- **2** Exit all Windows programs, including any anti-virus applications.
- **3** Insert the e\*Way installation CD-ROM into the CD-ROM drive.

If the CD-ROM drive's **Autorun** feature is enabled, the setup application should launch automatically, and you can skip ahead to step [4.](#page-33-4) Otherwise, use Windows Explorer (or the Control Panel's **Add/Remove Applications** feature) to launch the file **setup.exe** on the CD-ROM drive.

The InstallShield setup application launches.

- <span id="page-33-4"></span>**4** When the **Select Components** dialog box appears, click the **Change** button. Then, in the **Select Sub-components** dialog box, select **e\*Gate API Kit**.
- **5** Follow the on-screen instructions to install the Kit.

Note that the InstallShield program detects and suggests the appropriate **client** installation directory. **Unless you are directed to do so by SeeBeyond support personnel, do not change the suggested installation directory setting.**

- **6** From the **Addons** directory located on the e\*Gate installation CD-ROM, navigate to the **ewmux** folder.
- **7** From the **ewmux** folder, select the **eGate\_API\_win32.taz** file. Expand the file.
- **8** Extract these files to the computer that you have installed the e\*Gate API Kit and plan to build your application on.
- **9** If you are running your application from another directory other than where the .dlls reside, you will need to prepend your path to point to the directory that you have extracted your .dlls to, e.g. path c:\mydlls\debug;\%path\%.

For a list of items installed on the Participating Host machine and committed to the Registry Host, see **["Directories and Files Created by the Installation" on page 36](#page-35-0)**.

# <span id="page-34-0"></span>2.2 **Installing the e\*Gate API Kit on UNIX**

# <span id="page-34-1"></span>2.2.1. **Pre-installation**

Before installing the e\*Way on your UNIX system, please read the following sections to ensure a smooth and error-free installation.

You will need non-root user access to begin the e\*Gate installation.

# <span id="page-34-2"></span>2.2.2. **Installing the e\*Gate API Kit**

**To install the e\*Gate API Kit on a UNIX system**

- **1** Log in to the workstation containing the CD-ROM drive and insert the CD-ROM into the drive.
- **2** If necessary, mount the CD-ROM drive.
- **3** At the shell prompt, type

cd /cdrom

**4** Start the installation script by typing:

setup.sh

- **5** Follow the prompts to accept user license information and so forth.
- **6** A menu of options opens. Enter the number corresponding to the "e\*Gate Add-on Applications" option (1). Then, follow any additional on-screen directions.
- **7** Enter the number corresponding to "eWays" (1)
- **8** Enter the number corresponding to the "e\*Gate API Kit" (number may vary).
- **9** Be sure to install support for any additional platform support.

Be sure to install the e\*Way files in the suggested **client** installation directory. The installation utility detects and suggests the appropriate installation directory.

- *Caution: Unless you are directed to do so by SeeBeyond support personnel, do not change the suggested installation directory setting.*
	- **10** From the **Addons** directory located on the e\*Gate installation CD-ROM, navigate to the **ewmux** folder.
	- **11** From the **ewmux** folder, select the **eGate\_API\_***xxx***.taz** file where xxx is the name of your operating system. Expand the file.
	- **12** Extract these files to the computer that you have installed the e\*Gate API Kit and plan to build your application on.
	- **13** If you are running your application from another directory other than where the .dlls reside, you will need to prepend your path to point to the directory that you have extracted your .dlls to, e.g. path /mydlls/debug;%path%.
	- **14** Add execute permissions to the extracted .dlls and .jar files, e.g. **stc\_ewipmpclnt.dll**.

For a list of items installed on the Participating Host machine and committed to the Registry Host, see **["Directories and Files Created by the Installation" on page 36](#page-35-0)**.

# <span id="page-35-0"></span>2.3 **Directories and Files Created by the Installation**

This section provides the names and locations of files installed during the e\*Gate API Kit installation process. It includes information for the following system types:

- **Windows** [\(page 36](#page-35-1))
- **Solaris** [\(page 38](#page-37-0))

# <span id="page-35-1"></span>2.3.1. **Files and Directories - Windows**

The e\*Gate API Kit installer will install the files listed in **[Table 1](#page-35-2)** on your **Windows** system.

<span id="page-35-2"></span>

| <b>Location</b> | <b>File</b> |
|-----------------|-------------|
| jms\c_api       | ms.h        |
| jms\c_api       | msc_const.h |
| jms\c_api       | mscapi.h    |
| jms\c_api       | msdate.h    |
| jms\c_api       | msdll.h     |

**Table 1** Files Installed on a Windows System
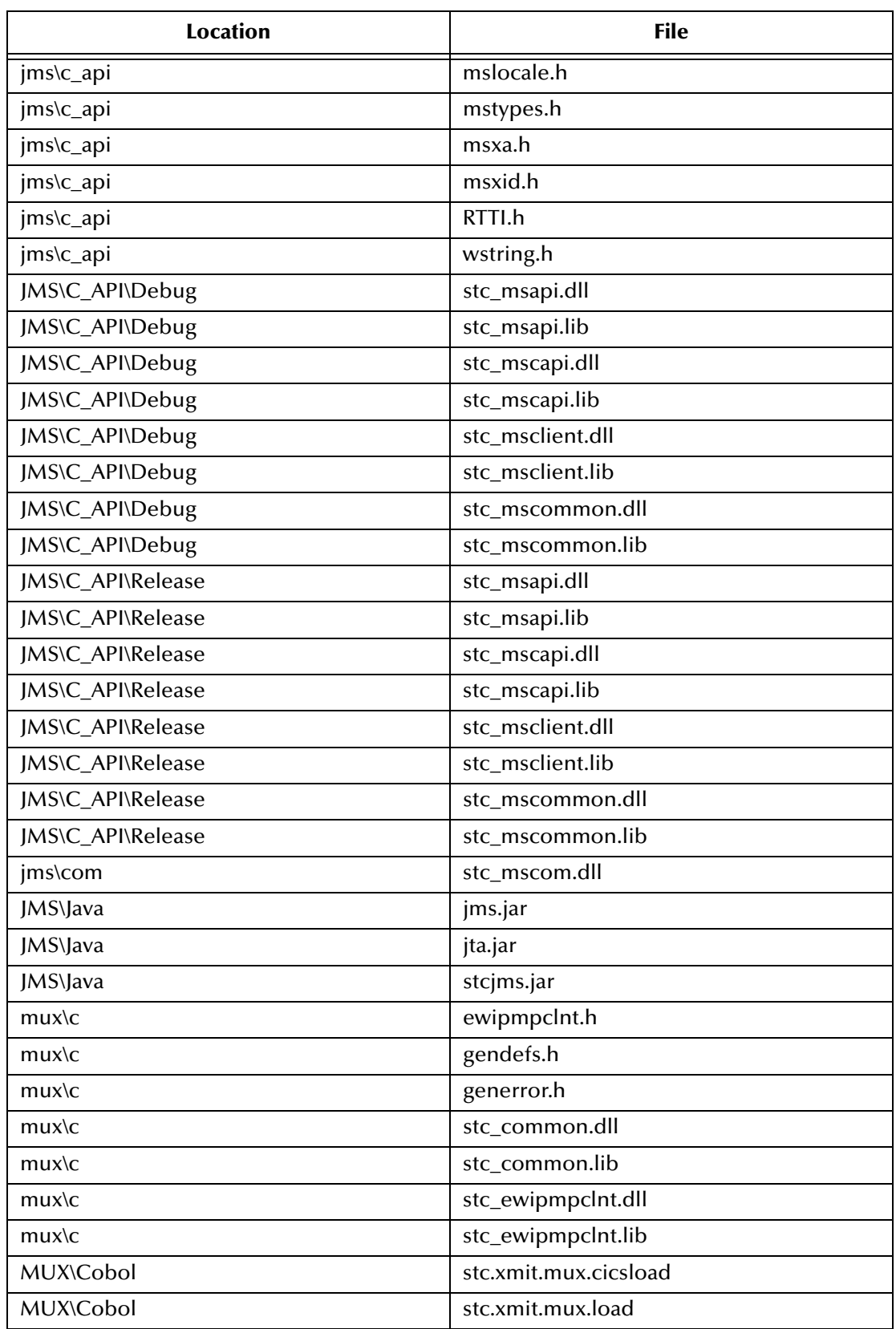

### **Table 1** Files Installed on a Windows System

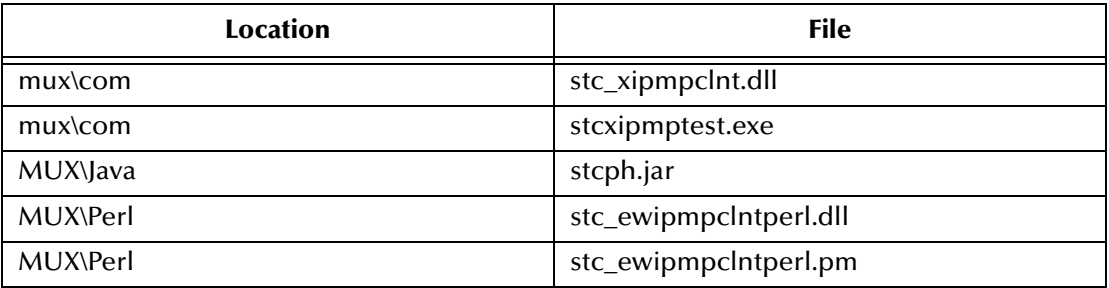

### **Table 1** Files Installed on a Windows System

## 2.3.2. **Files and Directories - Solaris**

The e\*Gate API Kit installer will install the files listed in **[Table 2](#page-37-0)** on your **Solaris** system.

<span id="page-37-0"></span>

| <b>Location</b>   | <b>File</b>      |
|-------------------|------------------|
| jms\c_api         | ms.h             |
| jms\c_api         | msc_const.h      |
| jms\c_api         | mscapi.h         |
| jms\c_api         | msdate.h         |
| jms\c_api         | msdll.h          |
| jms\c_api         | mslocale.h       |
| jms\c_api         | mstypes.h        |
| jms\c_api         | msxa.h           |
| jms\c_api         | msxid.h          |
| jms\c_api         | RTTI.h           |
| jms\c_api         | stc_msapi.dll    |
| jms\c_api         | stc_mscapi.dll   |
| jms\c_api         | stc msclient.dll |
| jms\c_api         | stc_mscommon.dll |
| jms\c_api         | wstring.h        |
| JMS\C_API\stlport | algorithm        |
| JMS\C_API\stlport | bitset           |
| JMS\C_API\stlport | cassert          |
| JMS\C_API\stlport | cctype           |
| JMS\C_API\stlport | cerrno           |
| JMS\C_API\stlport | cfloat           |
| JMS\C_API\stlport | climits          |
| JMS\C_API\stlport | clocale          |
| JMS\C_API\stlport | cmath            |

**Table 2** Files Installed on a Solaris System

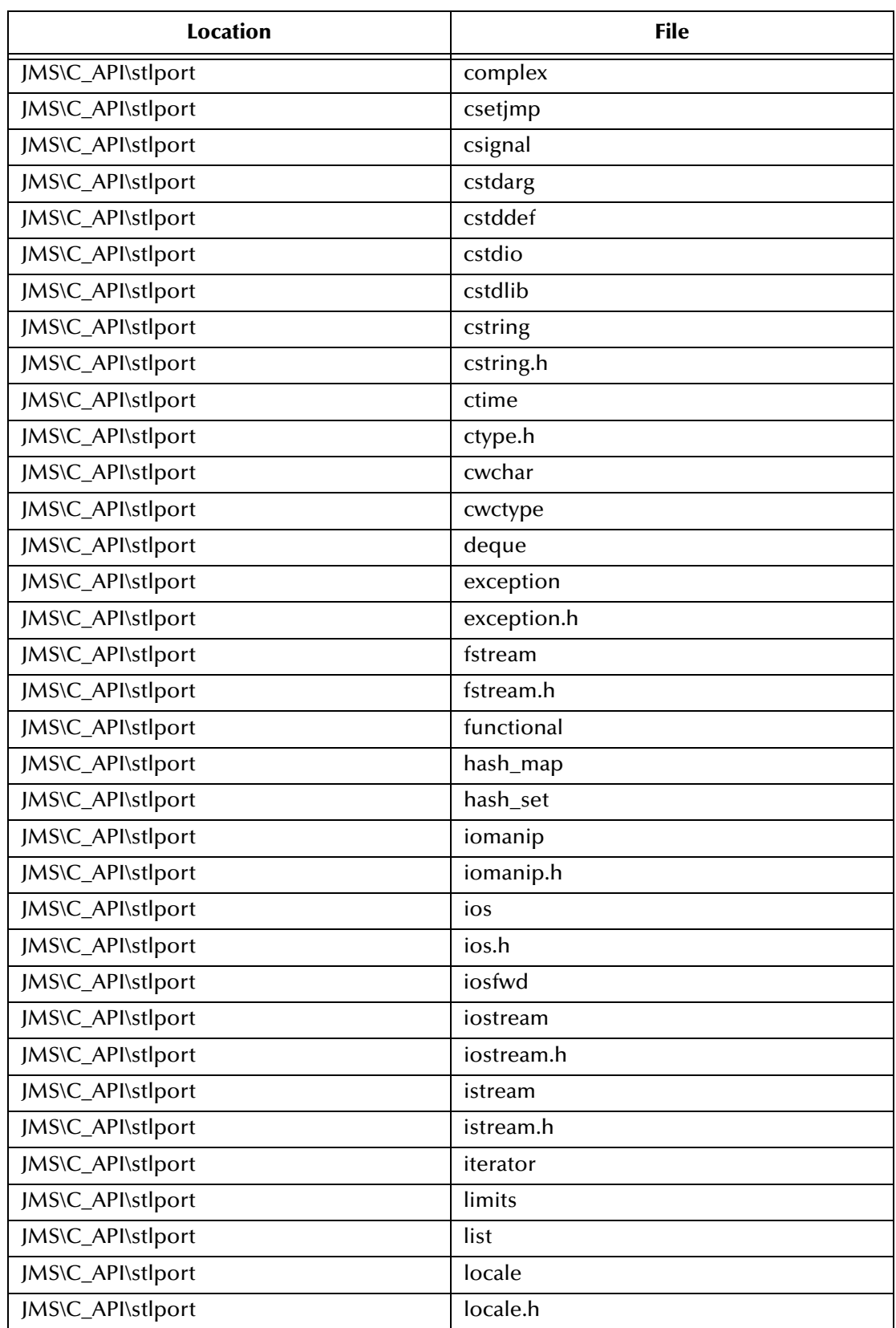

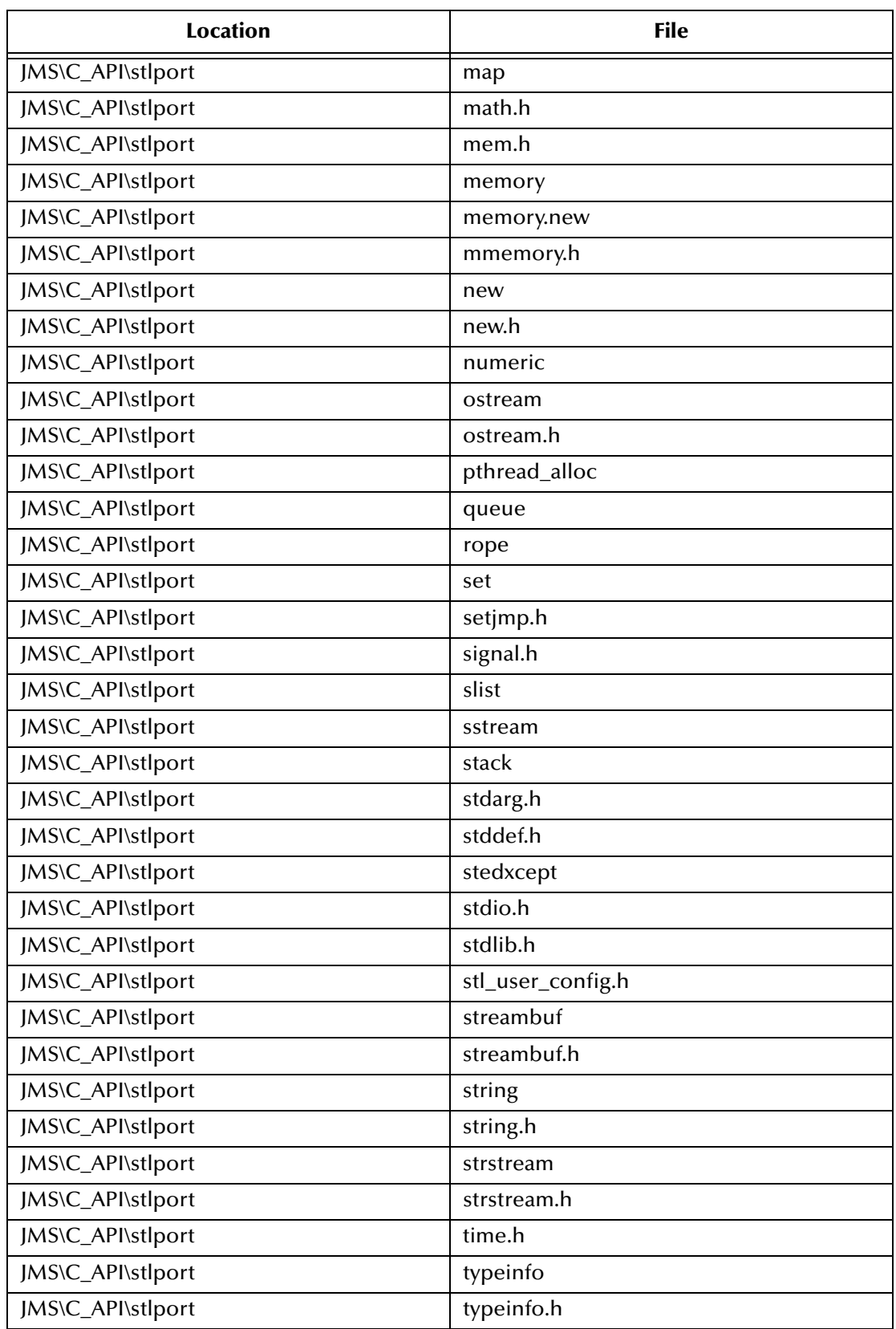

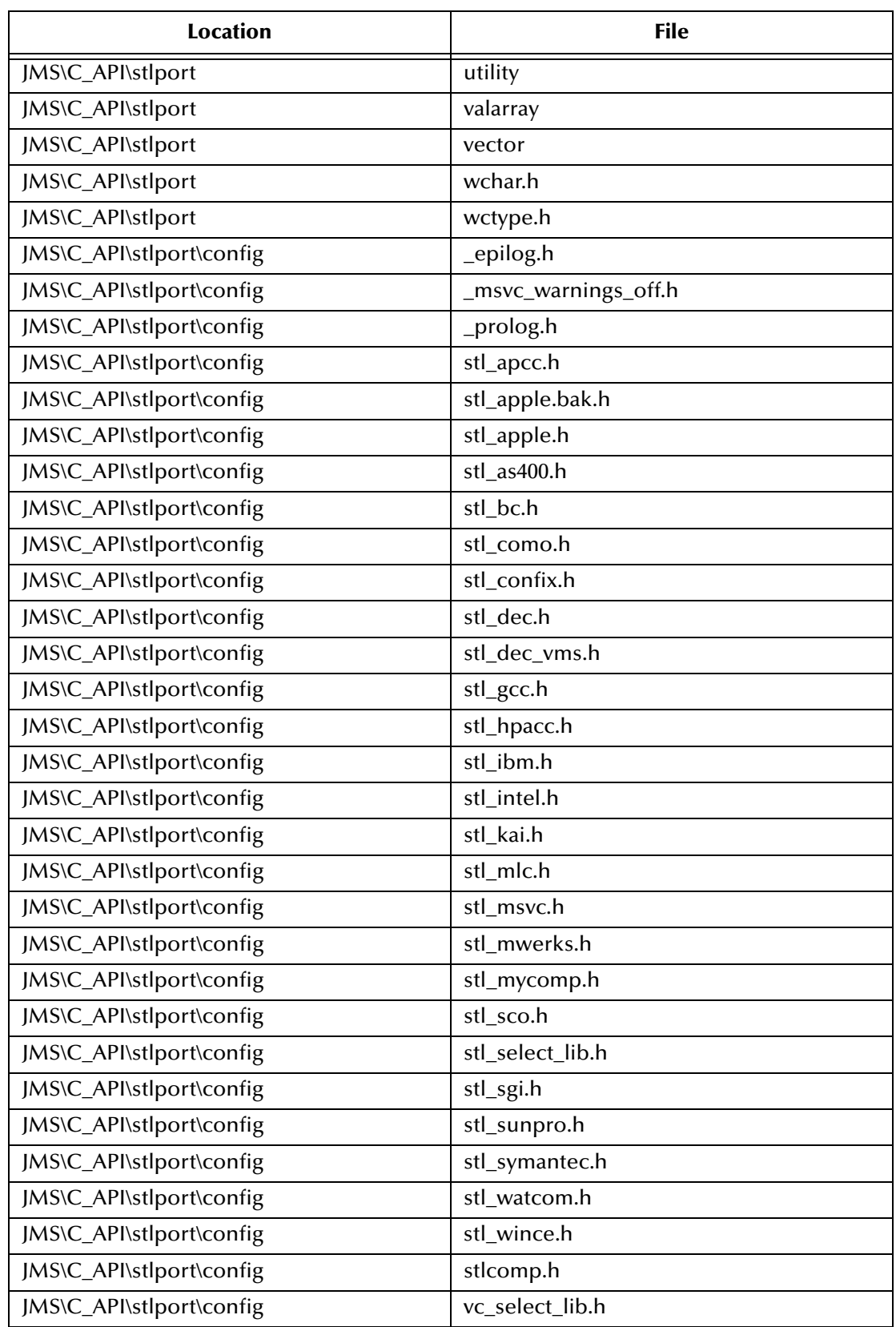

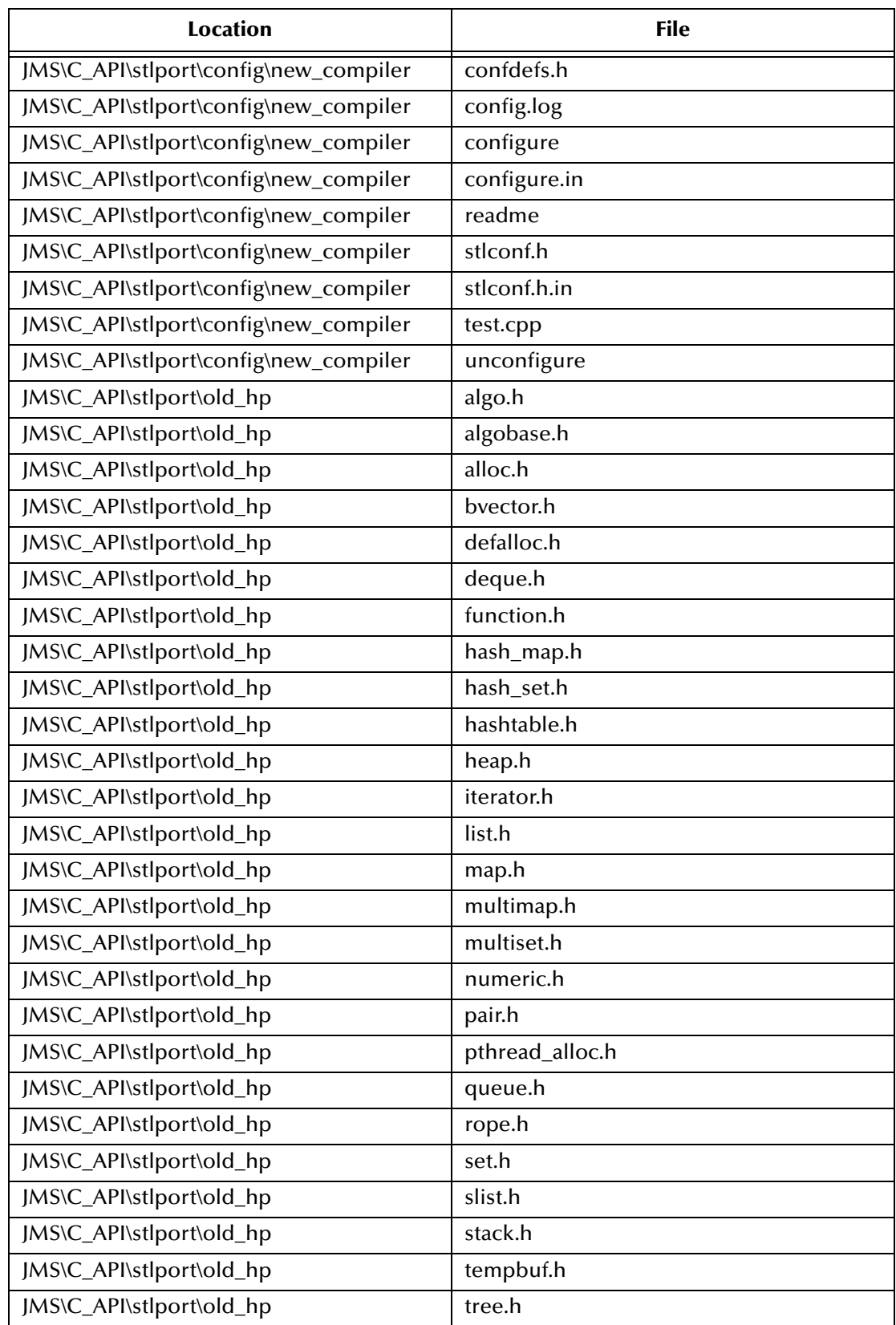

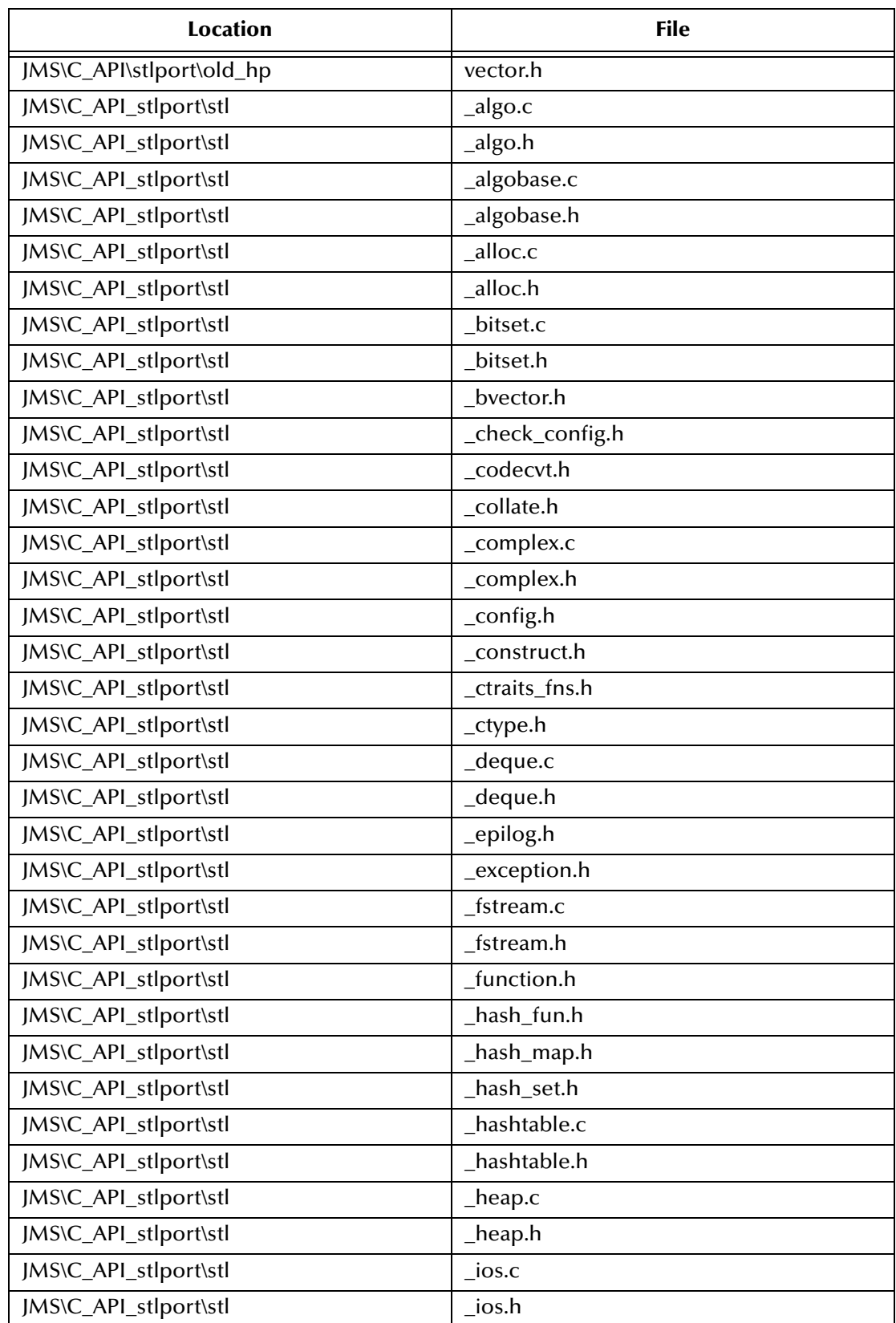

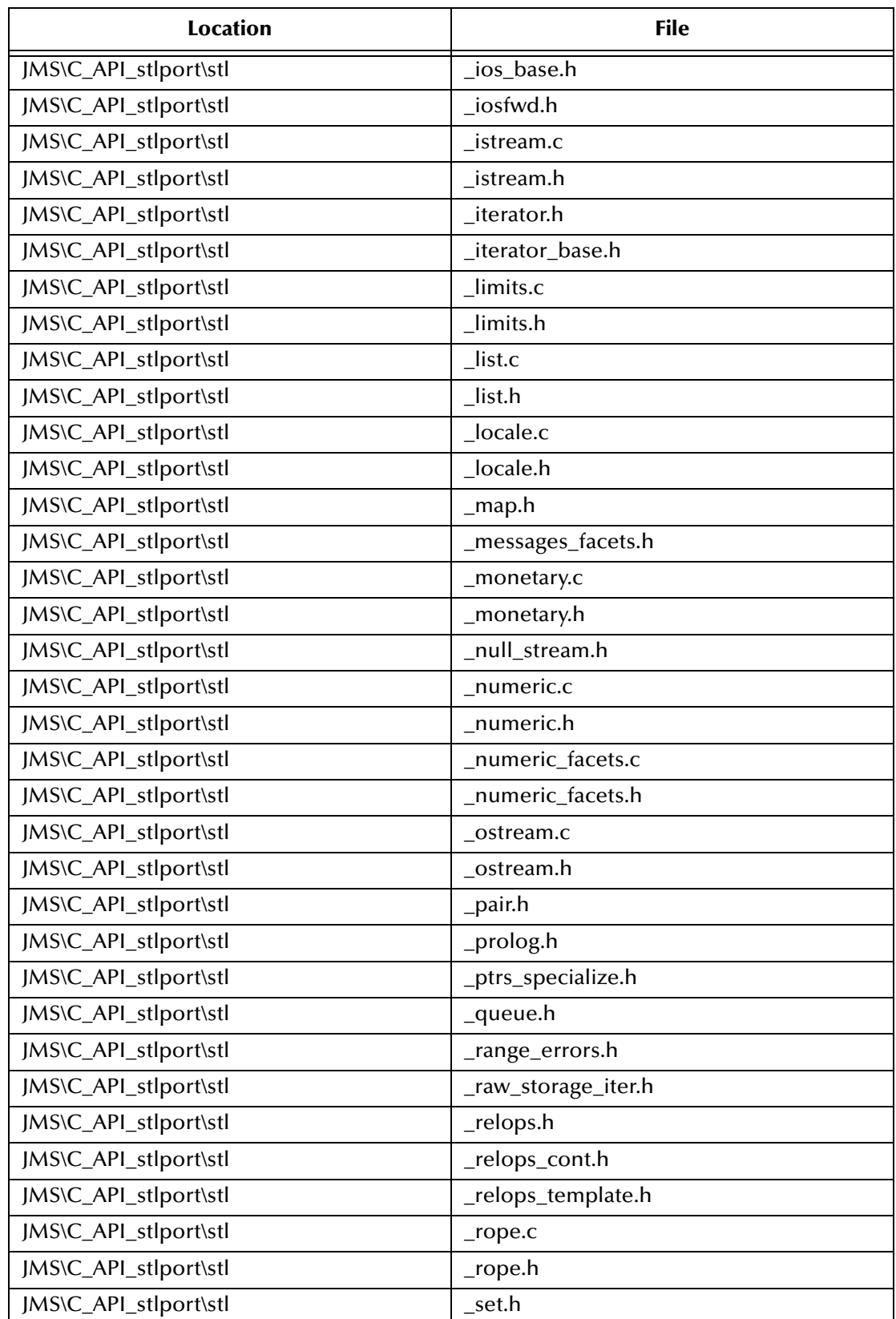

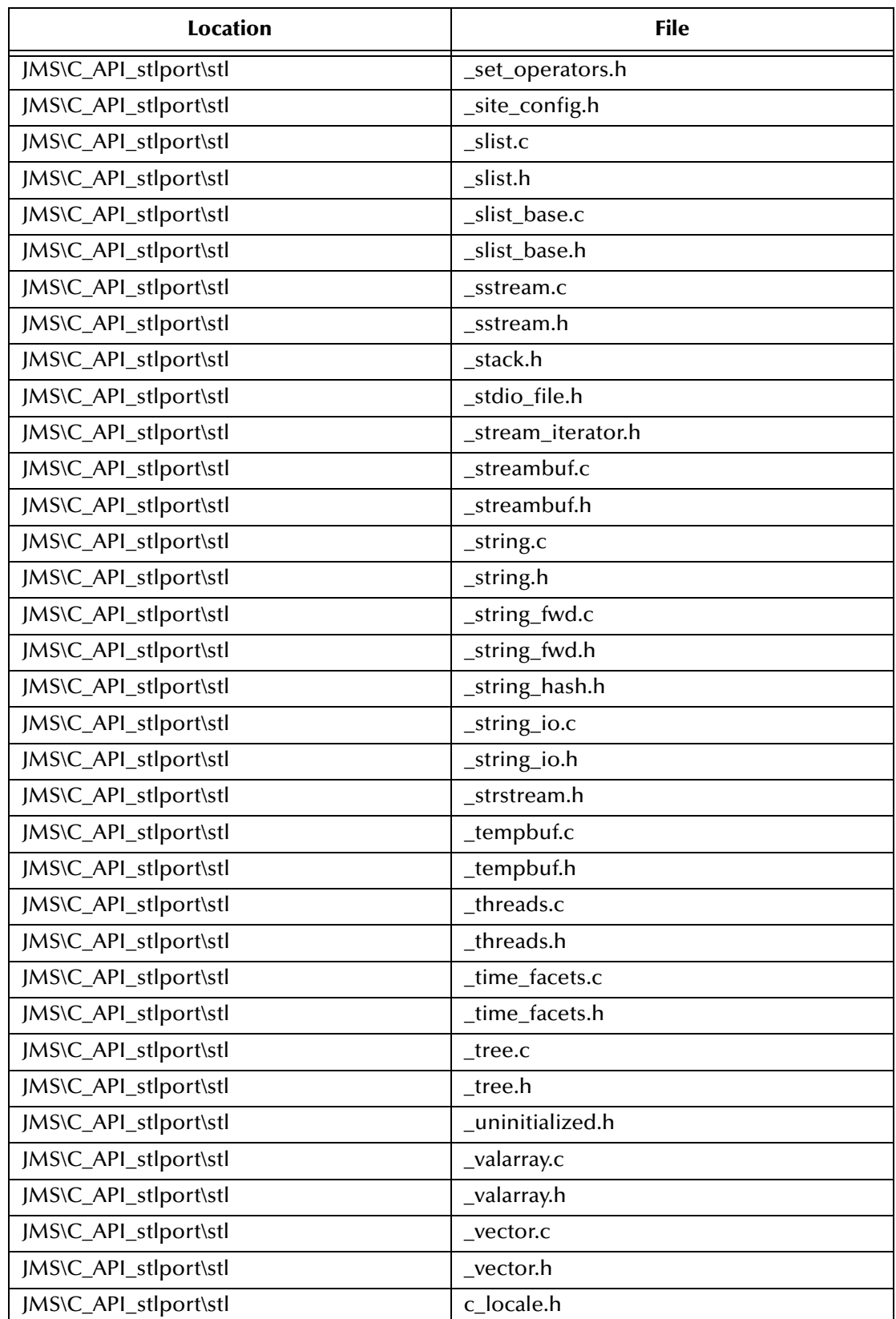

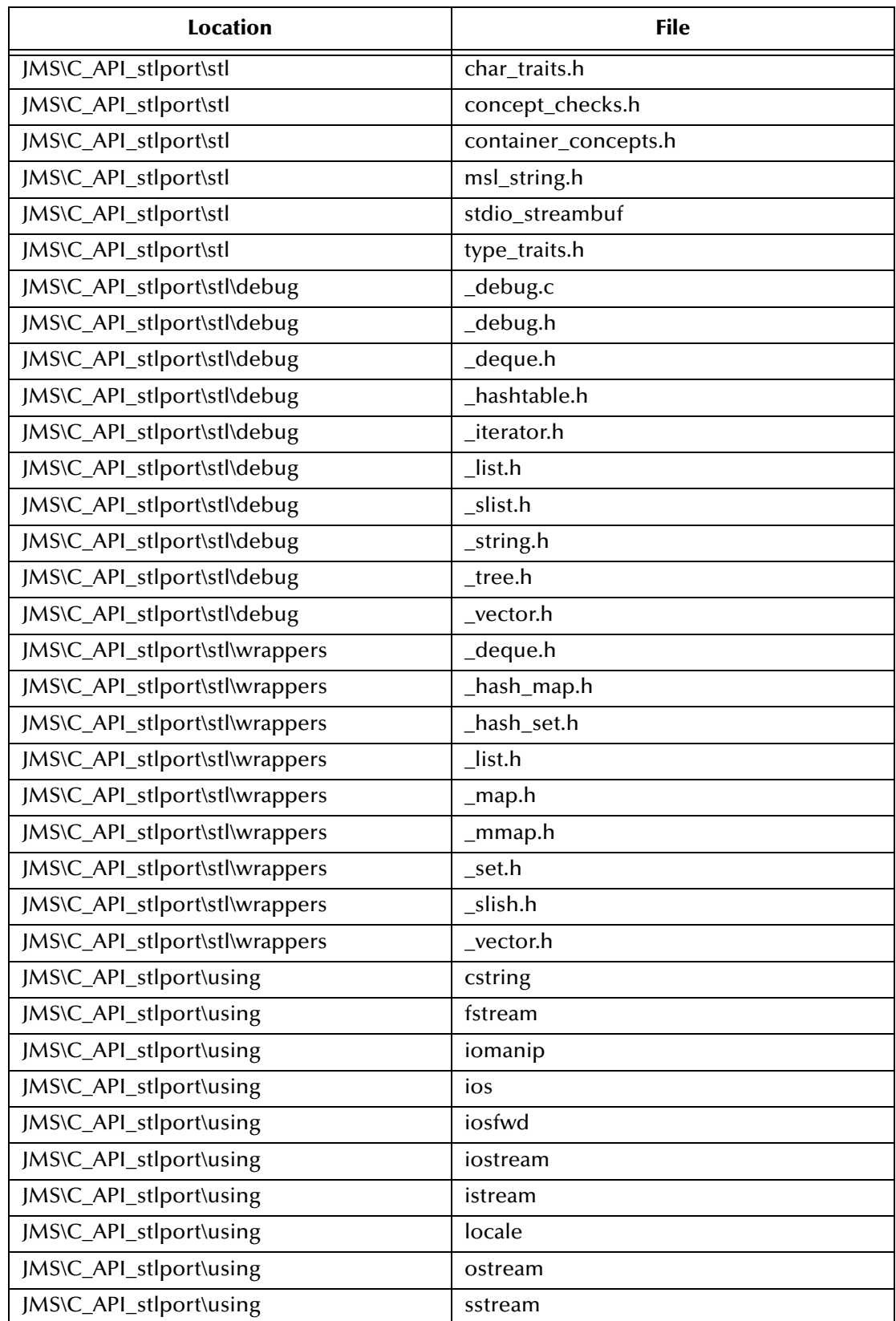

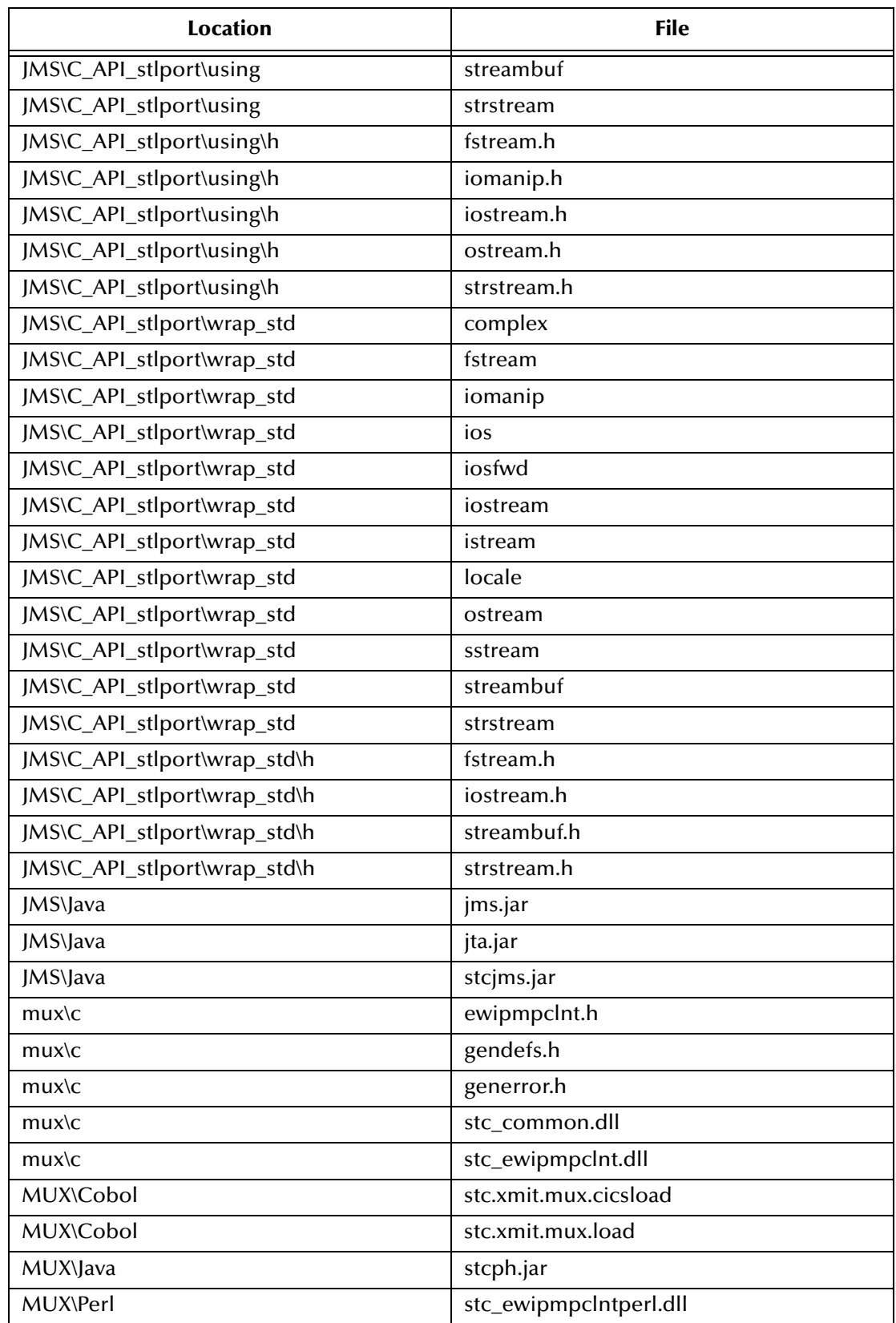

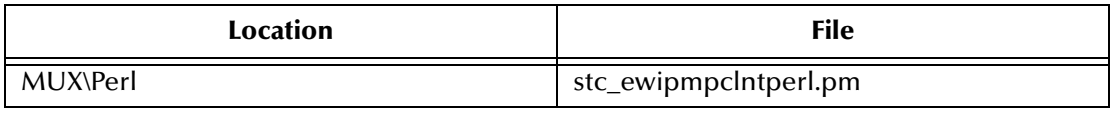

## 2.3.3. **Files and Directories - Other Systems**

The e\*Gate API Kit installer will install the files listed in **[Table 3](#page-47-0)** on the following systems:

- **AIX**
- **Compaq Tru64**
- **HP UNIX**
- **Linux (6x86)**

**Table 3** Files Installed on AIX, Compaq 64,HP UNIX, and Linux (6x86)Systems

<span id="page-47-0"></span>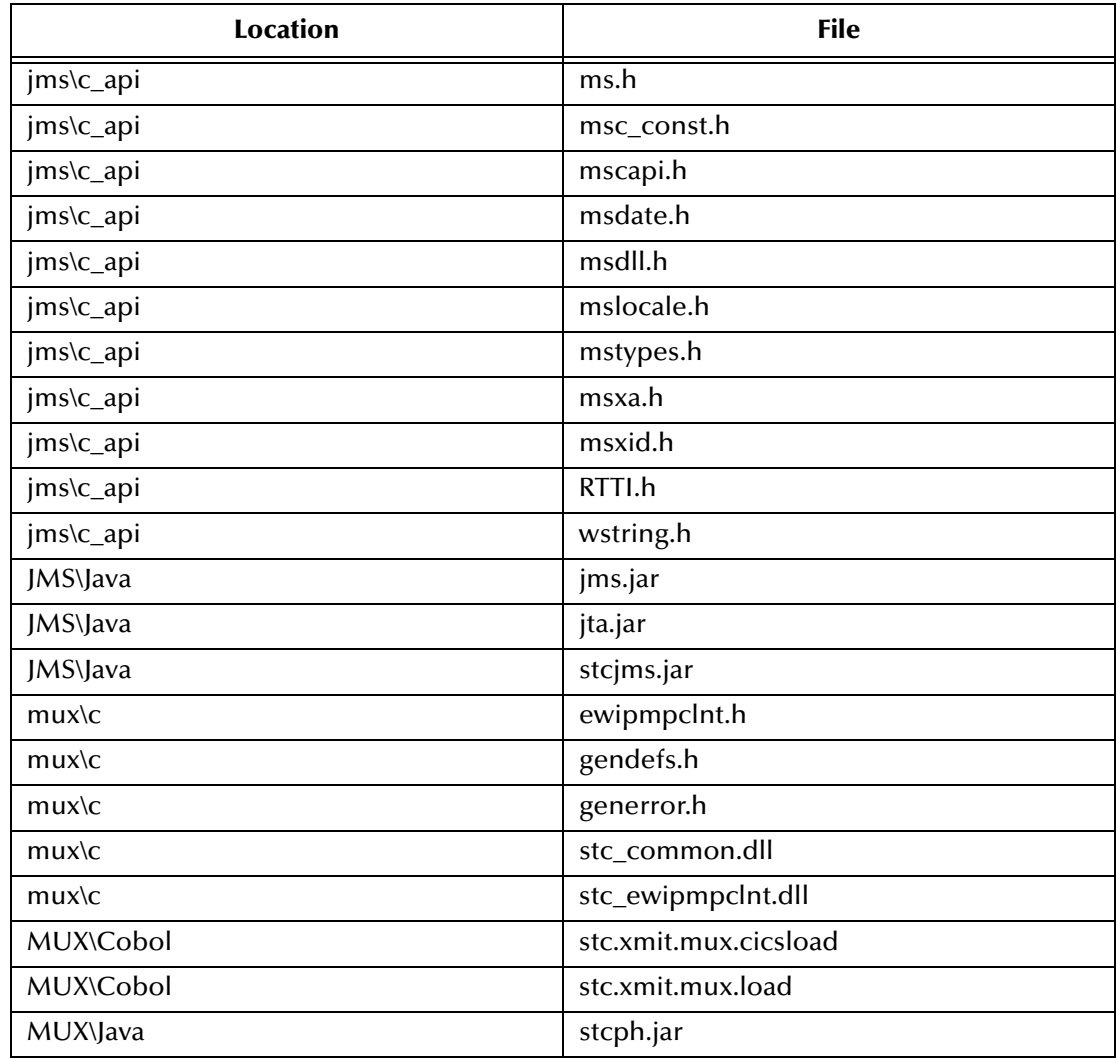

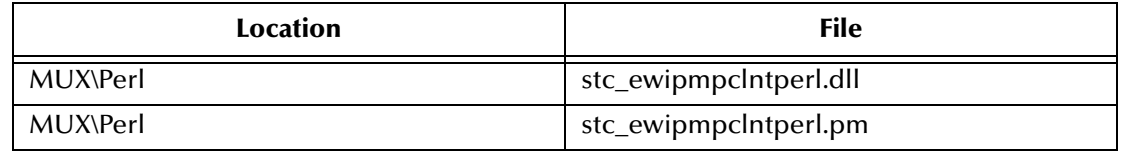

### **Table 3** Files Installed on AIX, Compaq 64,HP UNIX, and Linux (6x86)Systems

## 2.3.4. **Configuring Perl**

If you are using the Multiplexer e\*Way, and you wish to use Perl, you will need to configure your PATH environment as follows:

Follow the instructions given in **["Installing the e\\*Gate API Kit on UNIX" on page 35](#page-34-0)**. Once installed, you will need to create a link setup for Perl and set an environment variable as indicated in [Table 4](#page-48-0).

<span id="page-48-0"></span>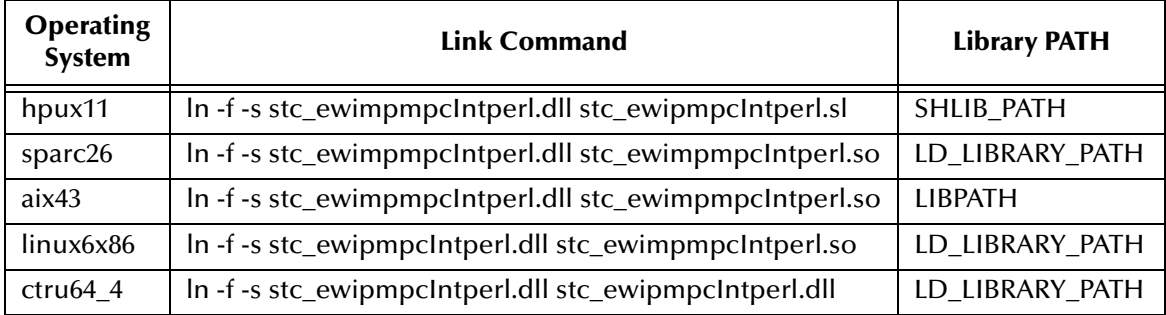

### **Table 4** Link Setup

## **Chapter 3**

# **Configuring the Message Service**

This chapter explains how to configure the three separate components that constitute SeeBeyond's implementation of the Java Message Service:

- Message Service Client: the external application
- Message Server: the data container and router
- e\*Way Connection: the link between e\*Gate and the external system

The following diagram illustrates the communication between each component.

**Figure 3** Message Service Communication Architecture

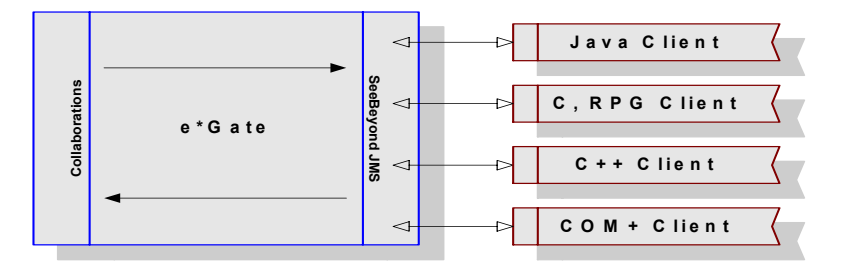

## 3.1 **Configuring the Message Service Clients**

The current SeeBeyond Message service supports both Java and COM+ clients. The sections that follow provide the information necessary to configure both of these clients.

In the diagram that follows all of the necessary components have been isolated onto a separate machine. While this separation is not mandatory, the combinations of components that reside together on various machines, change depending upon the needs of the customer.

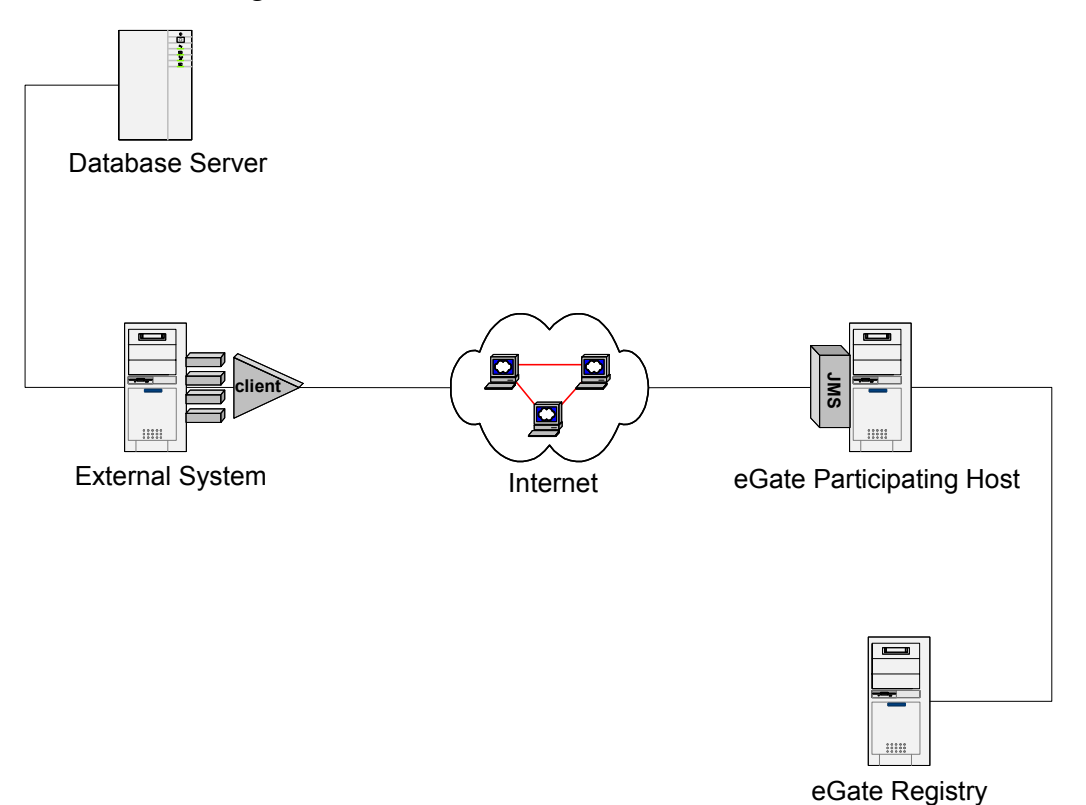

### **Figure 4** TCP/IP Communication Architecture

In some form, the following components must exist:

- e\*Gate Registry Host (e\*Gate Server)
- e\*Gate Participating Host (e\*Gate Client)
- External System (SeeBeyond Message Service Client file)
- Database Server (Data Repository)

*Important: From this point forward, when referring to a machine, the above naming conventions are used. Remember that multiple components may reside on the same machine. For example, the e\*Gate Participating Host and the External System may exist on one physical machine.*

## 3.1.1. **Java Client**

Once the e\*Gate API Kit has been installed successfully, additional steps are required to run Java JMS client programs. Both the Java client, which represents the machine where the external code resides, and the Java server, which represents the machine where the Message Server (also referred to as the SeeBeyond JMS IQ Manager) resides requiring handling. In this section, the setup steps are included for setting up the Message Service to use Java.

### **Setting up the Java Client**

To begin using the Message Service for Java, do the following:

Locate the **jms.jar, jta.jar, stcjms.jar** files in the directory on the external machine that you have installed the e\*Gate API Kit on.

Modify the CLASSPATH on your external system to include the **jms.jar** and **stcjms.jar** files. For XA support, you will also need to include the **jta.jar** in your path.

## 3.1.2. **COM+ Client**

Once the e\*Gate API Kit has been installed successfully, additional steps are required to finish the setup, before data exchange can begin. Both the COM+ client, which represents the machine where the external code resides, and the Java server, which represents the machine where the Message Server (also referred to as the SeeBeyond JMS IQ Manager) resides requiring handling. In this section, the setup steps are included for setting up the Message Service to use COM+.

### **Setting up the COM+ Client**

For all COM+ implementations, to begin using the Message Service for COM+, do the following:.

Locate the **stc\_mscom.dll**, **stc\_msclient.dll**, **stc\_mscommon.dll**, **stc\_msapi.dll** files in the directory on the external system that you have installed the e\*Gate API Kit on. From the command prompt of the external system, register the file **stc\_mscom.dll** into the Windows Registry by doing the following:

### **regsvr32 your\_path\_location\stc\_mscom.dll**

### **Viewing the Message Service COM+ APIs**

You can view the JMS COM+ APIs using any application that is capable of viewing COM+ APIs. For this illustration on how to view the APIs, we have chosen Microsoft Visual Basic 6.0 as the viewing application.

### **To begin viewing the APIs**

- **1** Start Microsoft Visual Basic 6.0.
- **2** In the **New Project** dialog box, click **Standard EXE** and then click **Open**.
- **3** On the **Project** toolbar, click **References**.
- **4** In the **References** dialog box, select **SeeBeyond Message Service 1.0**, and then click **OK**.
- **5** On the **View** toolbar, click **Object Browser**.
- **6** From the **All Libraries** list box, select **STC\_MSCOM**.
- **7** Press the F2 button to open the **Object Browse**r dialog box.
- **8** From the **All Libraries** drop-down button, select **STC\_MSCOM** to view the supported classes and methods.

**9** Highlight the class to view the member methods and properties.

## **Compensating Resource Manager (CRM)**

A *Compensating Resource Manager* can be described as a COM+ object that uses a set of tools (CRM facility) enabling the user to create resource managers. This allows the user to perform non-database operations (such as generating a file) as part of a transaction.

A *distributed transaction* is a transaction that involves multiple independent resource managers. For example, it might include an Oracle database at the corporate office and a SQL Server database at the partner's warehouse. The involved resource managers attempt to complete and commit their part of the transaction. If any part of the transaction fails, all resource managers roll back their respective updates.

This is accomplished using the two-phase commit protocol. In this protocol, the activity of one or more resource managers is controlled by a separate piece of software called a transaction coordinator.

### **CRM Architecture**

A minimum of two COM components must be implemented to create a CRM scenario. At least one CRM Worker, and a CRM Compensator are required. The COM+ CRM functionality provides the CRM clerk and a durable log file. The CRM Worker contains the application-level code that directs the business logic employed by the Compensating Resource Manager. If the CRM writes XML files, the CRM Worker is likely to contain a WriteToFile method, along with a COM+ implementation of JMS interfaces to the message service. The CRM Worker acts as a transacted COM+ component that is configured to require a transaction. When an application activates a CRM Worker component, the CRM Worker instantiates the CRM clerk object, and uses that CRM clerk to register a compensator component.

The functionality provided by SeeBeyond's implementation of CRM is contained within the COM+ library, **stc\_mscom.dll**.

The CRM Worker is implemented via the following classes:

- XAConnection
- XAConnectionFactory
- XAQueueConnection
- XAQueueConnectionFactory
- XAQueueSession
- XARecord
- **XASession**
- XATopicConnection
- XATopicConnectionFactory
- XATopicSession

The CRM Compensator is implemented in the Compensator file.

When the transaction in which the CRM Worker is participating commits, the DTC calls methods contained within the CRM Compensator interface that the CRM Compensator must implement. The DTC makes these calls at each step of a two-phase commit protocol. If the prepare phase is successful, the updates are made permanent by committing the changes. If any part of the complete transaction fails, the transaction rolls back the information, aborting the transaction.

### **Two-phase Commit Protocol**

Implementing distributed transactions is the key to the two-phase commit protocol. The activity of one or more resource managers is controlled by the transaction coordinator. There are five steps in the two-phase commit protocol.

- **1** An application invokes the commit method in the transaction coordinator.
- **2** The transaction coordinator contacts the various resource managers relevant to the transaction, and directs them to prepare to commit the transaction. (Begin phase one.)
- **3** The resource manager must be able to guarantee the ability to commit the transaction, or perform a rollback. Most resource managers write a journal file, containing the intended changes to durable storage. If unable to prepare the transaction, a negative response is set to the transaction coordinator.
- **4** All responses from the involved resource managers are collected.
- **5** The transaction coordinator informs the involved resource managers. (Phase Two) If any of resource managers responded negatively, the transaction coordinator sends a rollback command. If all of the resource managers responded affirmatively, the transaction coordinator directs all of the resource managers to commit the transaction. The transaction cannot fail after this point.

#### **Compensating Resource Manager (CRM) Setup**

To enable SeeBeyond's CRM functionality, the following steps are required.

**1** From a command prompt of the external system, register the file **stc\_mscom.dll** into the Windows Registry by entering the following command

```
regsvr32 your_path_location\stc_mscom.dll
```
- **2** Open the Component Services applet (**Start -> Settings->Control Panel -> Administrative Tools -> Component Services**).
- <span id="page-54-0"></span>**3** Expand the **Component Services** folder (see [Figure 5\)](#page-54-0) and right-click **COM+ Applications**.

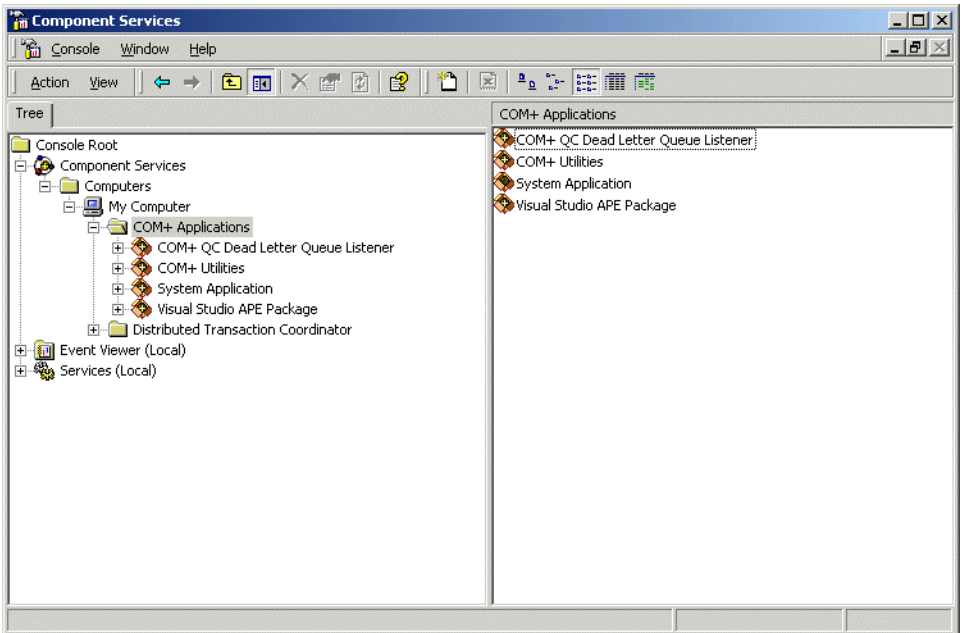

### **Figure 5** Component Services Folder

<span id="page-54-1"></span>**4** On the shortcut menu, click **New\Application**. The COM Application Install Wizard opens (see [Figure 6](#page-54-1)). Click **Next** to continue.

### **Figure 6** COM Application Install Wizard

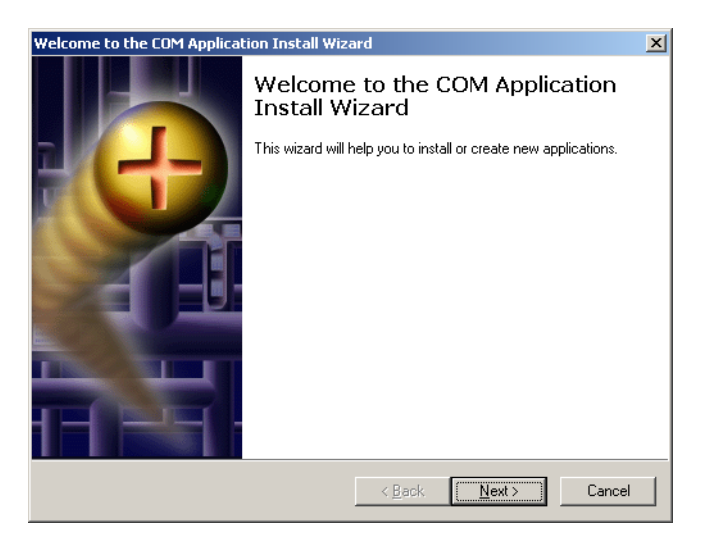

<span id="page-55-0"></span>**5** In the **Install or Create** step (see [Figure 7](#page-55-0)), click **Create an empty application**.

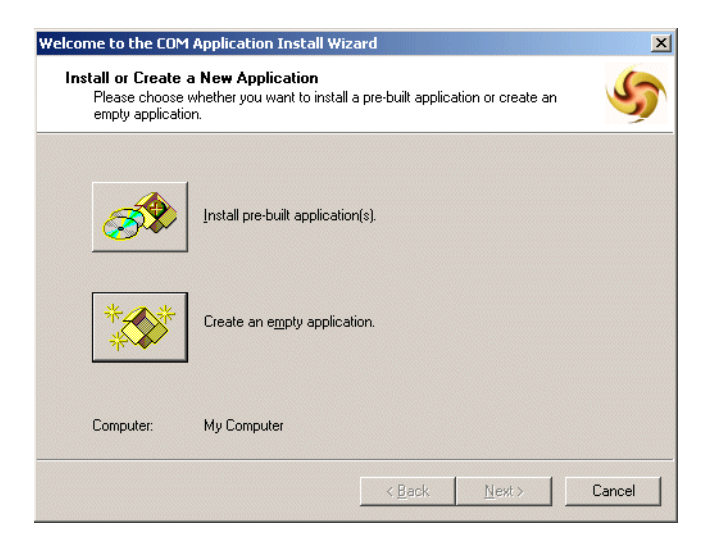

**Figure 7** COM Application Install Wizard

<span id="page-55-1"></span>**6** In the **Create Empty Application** step, enter the name **stc\_mscom** and click the option button **Server application** (as in [Figure 8\)](#page-55-1), and then click **Next**.

**Figure 8** COM Application Install Wizard: New Application

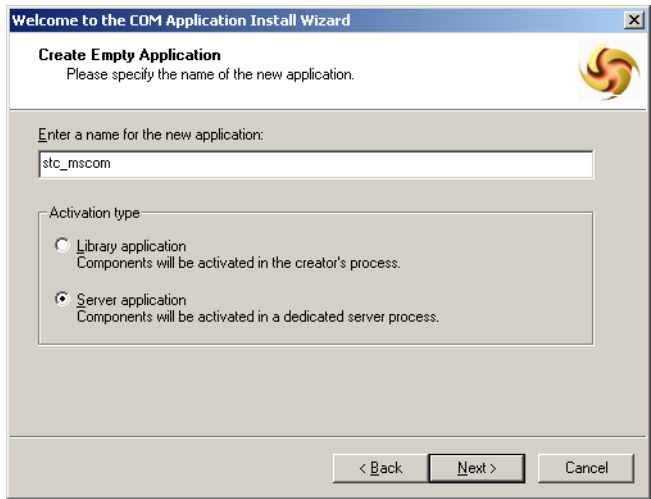

- <span id="page-56-0"></span>**7** In the **Set Application Identity** step, click **Interactive User** (as in [Figure 9](#page-56-0)), and then click **Next**.
	- **Figure 9** COM Application Install Wizard: Set Application Identity

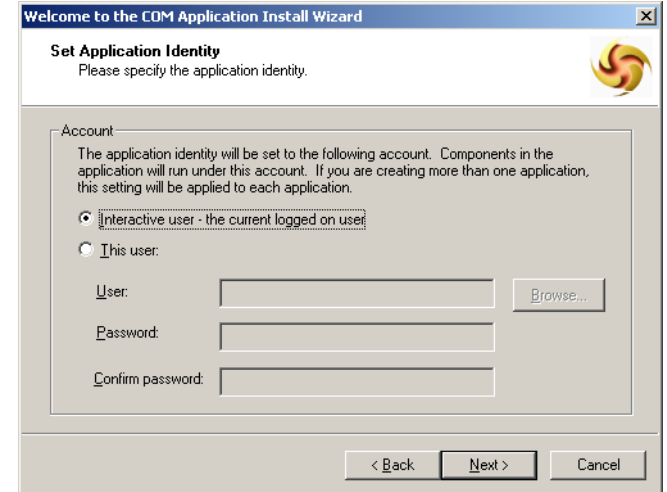

- **8** Click **Finish**.
- **9** Expand the **stc\_mscom** component; see [Figure 10.](#page-56-1)

**Figure 10** Component Services: stc\_mscom Component

<span id="page-56-1"></span>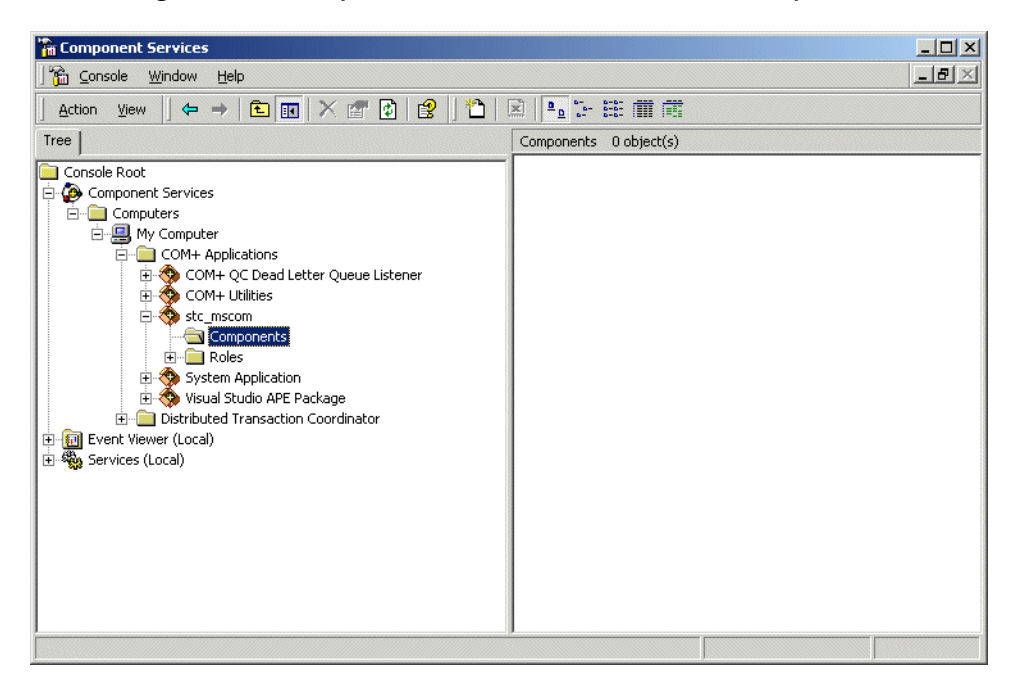

**10** Right-click the **Components** folder. On the shortcut menu, click **New Component**.

<span id="page-57-0"></span>**11** The COM Component Install Wizard opens (see [Figure 11](#page-57-0)). Click **Install new component(s)**.

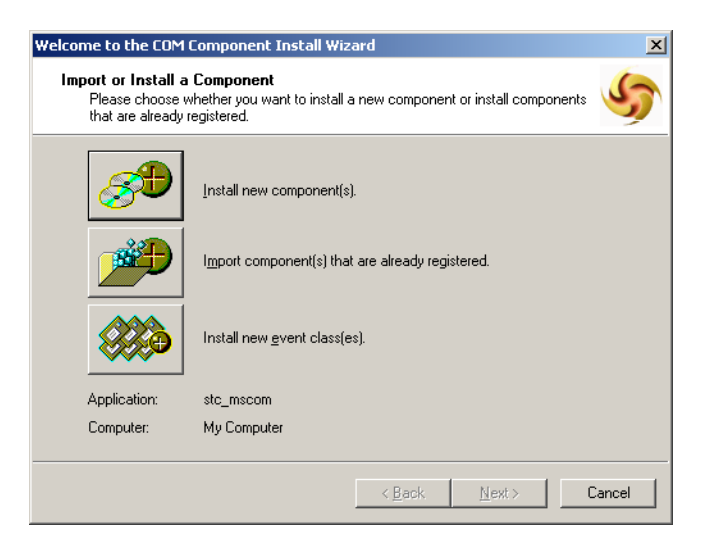

**Figure 11** COM Component Install Wizard

<span id="page-57-1"></span>**12** In the **Install new components** step, click **Add** to open the **Select Files to Install** dialog box (see [Figure 12\)](#page-57-1). Locate and open the file **stc\_mscom.dll**.

**Figure 12** COM Component Install Wizard

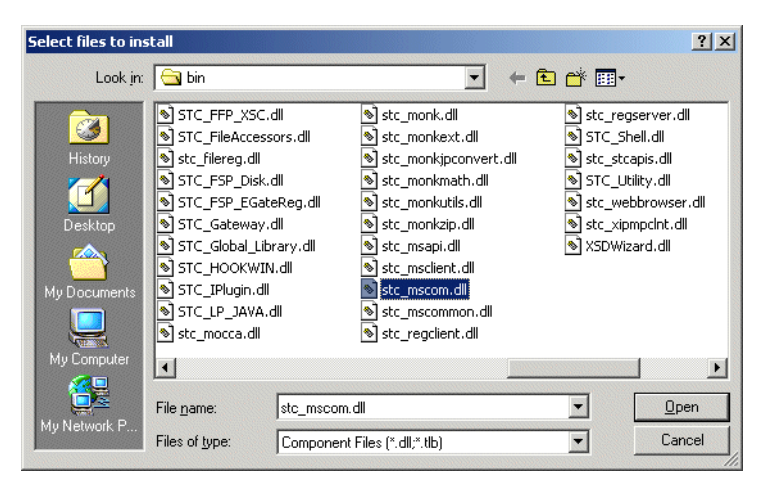

- If you are running the **.dll** on the same machine where e\*Gate was installed, the file is located in *<eGate>***\client\bin** directory.
- If **stc\_mscom.dll** has been copied to another system, the file is located in the directory where you pasted it previously.

<span id="page-58-0"></span>**13** Once the component appears in the **Components found** pane, ensure that the **Details** box is selected (as in [Figure 13](#page-58-0)), and then click **Next** to continue.

| Please specify the file(s) that contain the components you want to install.      |               |                     |                  |
|----------------------------------------------------------------------------------|---------------|---------------------|------------------|
| Click Add to choose the file(s) that contain the components you want to install. |               |                     |                  |
| Files to install:                                                                |               |                     |                  |
| File                                                                             |               | Contents            | Add              |
| C:\eGate\client\bin\stc_mscom.dll                                                |               | components, typeLib |                  |
|                                                                                  |               |                     | Remove           |
|                                                                                  |               |                     |                  |
| Components found:                                                                |               |                     |                  |
|                                                                                  |               |                     | $\nabla$ Details |
| Component                                                                        | Properties    | Interfaces          |                  |
| Compensator                                                                      | COM+          | found               |                  |
| QueueConnectionFactory                                                           | COM+          | found               |                  |
| QueueRequestor                                                                   | COM+          | found               |                  |
| TopicConnectionFactory<br>TenioDeguaster                                         | COM+<br>COM - | found<br>found      |                  |

**Figure 13** COM Component Install Wizard: Add

- **14** Click **Finish**.
- **15** Right-click the **stc\_mscom** component and, on the shortcut menu, click **Properties**.
- <span id="page-58-1"></span>**16** The **stc\_mscom Properties** dialog box appears. In the Advanced tab, ensure **Enable Compensating Resource Manager** is selected (as in [Figure 14](#page-58-1)), and then click **OK**.

**Figure 14** stc\_mscom Properties: Advanced

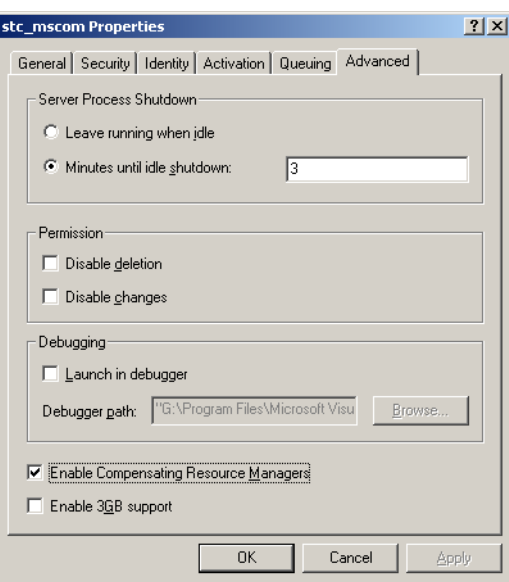

- **17** Expand the **stc\_mscom** component and click the **Components** folder to view the objects it contains.
- <span id="page-59-0"></span>**18** In the **Components** pane (on the right side of the window; see [Figure 15](#page-59-0)), right-click **STC\_MSCOM.Compensator**, and, on the shortcut menu, click **Properties**.

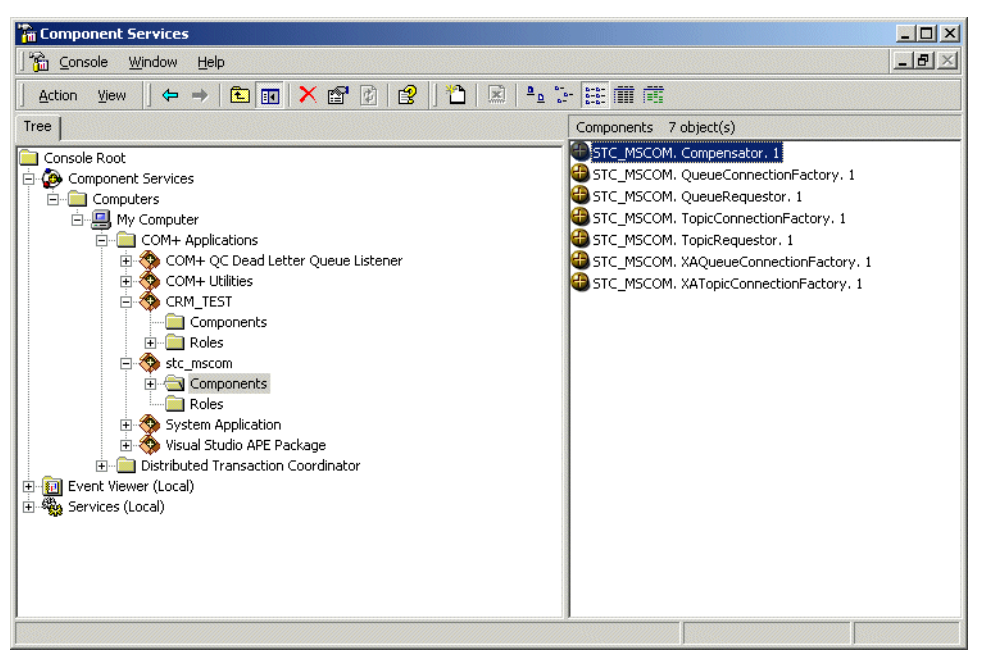

**Figure 15** STC\_MSCOM.Compensator Properties

The **STC\_MSCOM.Compensator Properties** dialog box appears.

- <span id="page-59-1"></span>**19** In the Transactions tab: For **Transaction support**, click **Disabled** (as in [Figure 16](#page-59-1)).
	- **Figure 16** STC\_MSCOM.Compensator Properties:Transaction Support

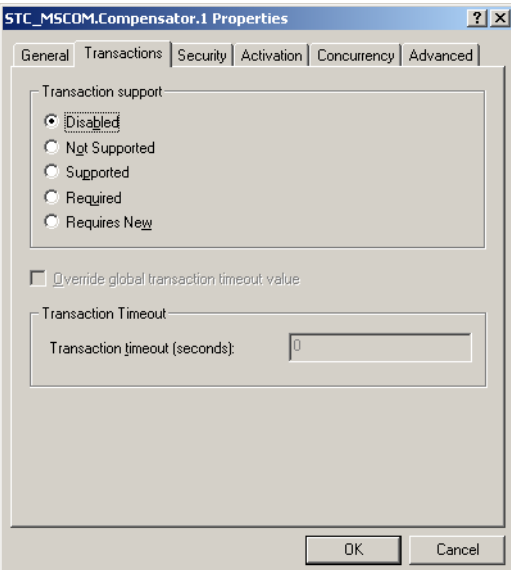

<span id="page-60-0"></span>**20** In the Activation tab: Clear **Enable Just In Time Activation** (as in [Figure 17](#page-60-0)).

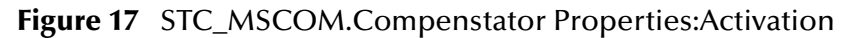

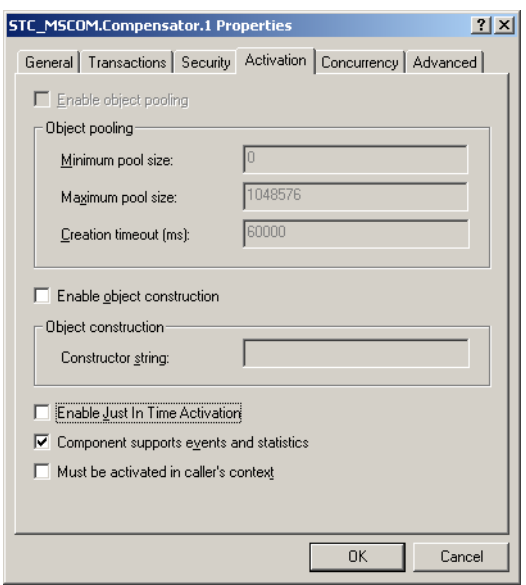

- <span id="page-60-1"></span>**21** In the Concurrency tab: For **Synchronization support**, click **Disabled** (as in [Figure](#page-60-1)  [18\)](#page-60-1), and then click **OK**.
	- **Figure 18** STC\_MSCOM.Compensator Properties:Concurrency

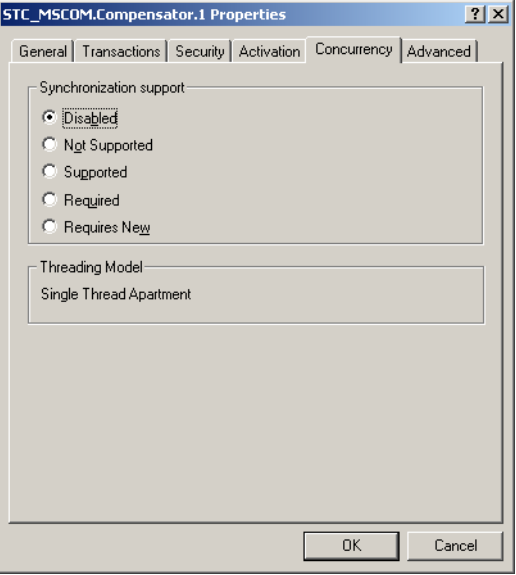

**22** In the **Components** pane right-click **STC\_MSCOM.XAQueueConnectionFactory** and **STC\_MSCOM.XATopicConnectionFactory** (as in [Figure 19](#page-61-0)) and, on the shortcut menu, click **Properties**.

<span id="page-61-0"></span>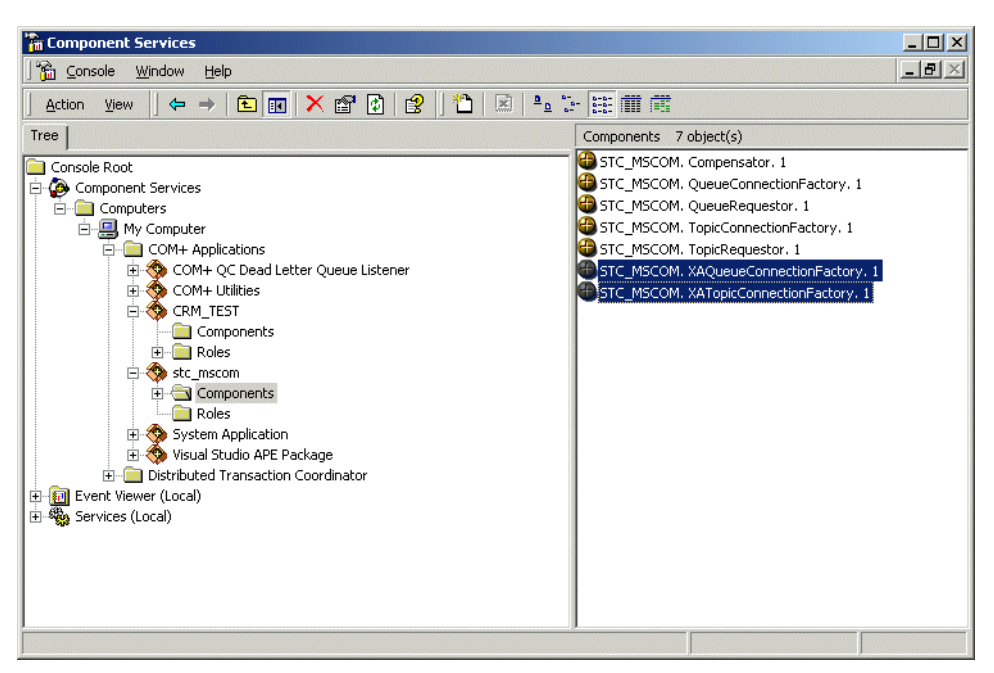

**Figure 19** STC\_MSCOM.XAConnectionFactory Properties

**23** In the Transactions tab: For **Transaction support**, click **Required** (as in [Figure 20](#page-61-1)).

<span id="page-61-1"></span>**Figure 20** STC\_MSCOM.XAConnectionFactory Properties:Transaction Support

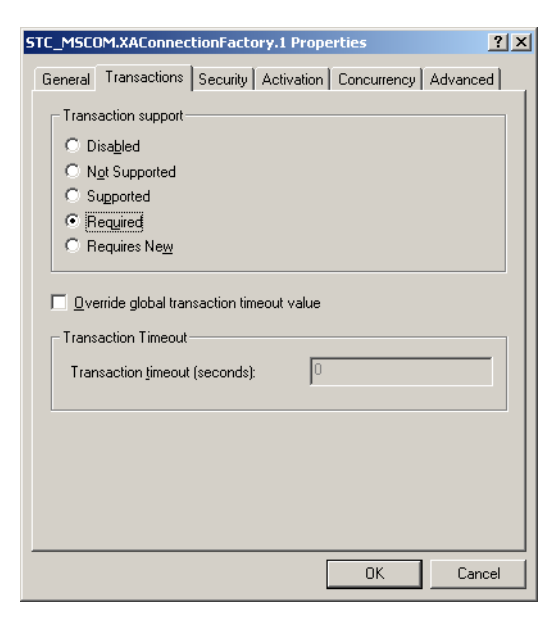

- **24** In the Activation tab: Ensure that **Enable Just In Time Activation** is selected.
- **25** In the Concurrency tab: For **Synchronization support**, click **Required**, and then click **OK**.

## 3.2 **Configuring the Message Server**

For information about the architecture and specific operation of the JMS IQ Manager (Message Server), see the *SeeBeyond JMS Intelligent Queue User's Guide.*

The SeeBeyond JMS IQ Manager is compliant with JMS version 1.0.2, and provides persistent nonvolatile storage of messages (Events), along with the necessary routing. The SeeBeyond JMS IQ Manager acts as a Message Server.

## 3.2.1. **Considerations**

The JMS Topic/Queue names and the e\*Gate Event Types must coincide.

The individual writing any external JMS code must know the expected data format (byte or text), the name of the Topic/Queue (which must coincide with the Event Type name), the name of host and port number of the JMS client.

Segment size (512 bytes/page for Windows, 1024 bytes for UNIX) must always be larger than the largest expected Event, preferably by an order of magnitude.

For more information about the JMS IQ Managers, see the *SeeBeyond JMS Intelligent Queue User's Guide*.

## **Chapter 4**

# **Implementing JMS**

This chapter describes the implementation models, along with a sample implementation for the SeeBeyond Message Service (SeeBeyond JMS).

#### **To implement JMS in Java or COM+**

- For information on what you need to use the APIs, see **["Implementing JMS](#page-63-0)  [Models in Java or COM+" on page 64](#page-63-0)**.
- For sample code, see **["Sample Code for Using JMS in Java and COM+" on](#page-66-0)  [page 67](#page-66-0)**.
- For a discussion of the sample schema, see **["Sample Schema Implementation" on](#page-109-0)  [page 110](#page-109-0)**.

#### **To implement JMS in C++**

- For information on what you need to use the APIs, see **["Sample Code for Using](#page-165-0)  [JMS in C++" on page 166](#page-165-0)**.
- For sample code, see **["Sample Code for Using JMS in C++" on page 166](#page-165-0)**.
- For a discussion of the sample schema, see **["Sample Schema Implementation" on](#page-109-0)  [page 110](#page-109-0)**.

## <span id="page-63-0"></span>4.1 **Implementing JMS Models in Java or COM+**

This section discusses how to use the JMS Java APIs and the JMS COM+ APIs to exchange data with an e\*Gate system.

#### **Considerations**

To enable the client system to communicate with the e\*Gate API Kit, you must do the following:

- **1** The JMS Topic/Queue names and the e\*Gate Event Types names must coincide.
- **2** The individual writing any external JMS code must know the expected data format, the name of the Topic/Queue, the name of host and port number of the JMS server.
- **3** The methods used must correspond to the expected data format.
- **4** For a list of e\*Gate supported Java/COM+ classes, interfaces and methods, please see **["Client Libraries for the SeeBeyond JMS API" on page 188](#page-187-0)**.

**5** The client code samples provided are intended to work directly with the sample schema provided. These are only samples created as a demonstration of possible behavior.

## 4.1.1. **Message Overview**

The message is defined by the message structure, the header and the properties. All of the data and Events in a JMS application are expressed using messages, while the additional components exist to facilitate the transferal of messages.

### **Message Structure**

Message Service messages are composed of the following:

- **Header** All messages support the same set of header fields. These header fields contain values used by both clients and providers to identify and route messages.
- **Properties** Properties provide a way to add optional header fields to messages
	- Application-specific
	- Standard properties
	- Provider-specific
- **Body** (or **Payload**) JMS provides for supporting different types of payload. The current JMS e\*Way Connection supports bytes and text messaging.

### **Message Header Fields**

When a message is received by the client, the message's header is transmitted in its entirety.

### **JMSDestination**

The JMSDestination header field provides the destination to which the message is being sent.

### **JMSDeliveryMode**

The JMSDeliveryMode header field provides the mode of delivery when the message was sent. The two modes of delivery are *non-persistent* and *persistent*. Non-persistent mode causes the lowest overhead, because it does not require the message to be logged to stable storage; however, non-persistent messages can be lost. Persistent mode instructs the provider to ensure that messages are not lost in transit due to provider failure.

### **JMSMessageID**

The JMSMessageID header field contains a value intended to uniquely identify each message sent by a provider. The JMSMessageID is a String value, that should contain a unique key for identifying messages in a historical repository. The provider must provide the scope of uniqueness.

The JMSMessageID must start with the **ID:** prefix.

### **JMSTimestamp**

The JMSTimestamp header field contains the specific time that a message is handed off to a provider to be sent. It is not the actual transmission time, because the send may occur later, due to pending transactions.

### **JMSExpiration**

The JMSExpiration is the time that is calculated as the sum of the time-to-live value specified on the send method and the current GMT value. After the send method is returned, the message's JMSExpiration header field contains this value. If the time-tolive is specified as zero, expiration is also set to zero, and the message does not expire.

### **JMSRedelivered**

The JMSRedelivered header filed contains the information that the message was redelivered to the consumer. If the header is "true", the message is re-delivered, and false if it's not. The message may be marked as re-delivered if a consumer fails to acknowledge delivery of the message, or if the JMS provider is uncertain that the consumer received the message.

boolean isRedelivered = message.getJMSRedelivered()

### **JMSPriority**

The JMSPriority header field provides the message's priority. There is a ten-level priority value system, with 0 as the lowest priority and 9 as the highest. Priorities between 0-4 are gradations of normal priority, while 5-9 are expedited priorities.

### **JMSReplyTo**

To enable the consumer to reply to a message associated with a specific producer, the JMSReplyTo header contains the javax.jms.Destination, indicating the address to which to reply.

```
message.setJMSReplyTo(topic);
...
Topic topic = (Topic) message.getJMSReplyTo();
```
### **JMSCorrelationID**

The JMSCorrelationID header field provides a header field used to associate the current message with some previous message or application-specific ID. Usually the JMSCorrelationID is used to tag a message as a reply to a previous message identified by a JMSMessageID. The JMSCorrelationID can contain any value, it is not limited to JMSMessageID.

```
message.setJMSCorrelationID(identifier)
...
String correlationid = message.getJMSCorrelationID();
```
### **JMSType**

The JMSType header field is optionally set by the JMS client. The main purpose is to identify the message structure and the payload type. Not all vendors support this header.

## **Message Properties**

Properties allow a client, via message selectors, to have the JMS provider select messages based on application-specific criteria. The property values must be set prior to sending a message.

### **Message Body (Payload)**

The full JMS specification defines six types of message body, also called *payload*. Each form is defined by a message interface. Currently, the following interfaces are supported by e\*Gate:

- TextMessage A message whose payload is a **java.lang.String**. It is expected that String messages will be used extensively. This type can be used to exchange both simple text messages and more complex data, such as XML documents.
- BytesMessage A message whose payload is a stream of uninterpreted bytes. This message type is for literally encoding a body to match an existing message format. It can be used for exchanging data in an application's native format or when JMS is being used purely as a transport between two systems.

## <span id="page-66-0"></span>4.2 **Sample Code for Using JMS in Java and COM+**

Code samples are provided on the product CD-ROM as shown in [Table 5](#page-66-1).

<span id="page-66-1"></span>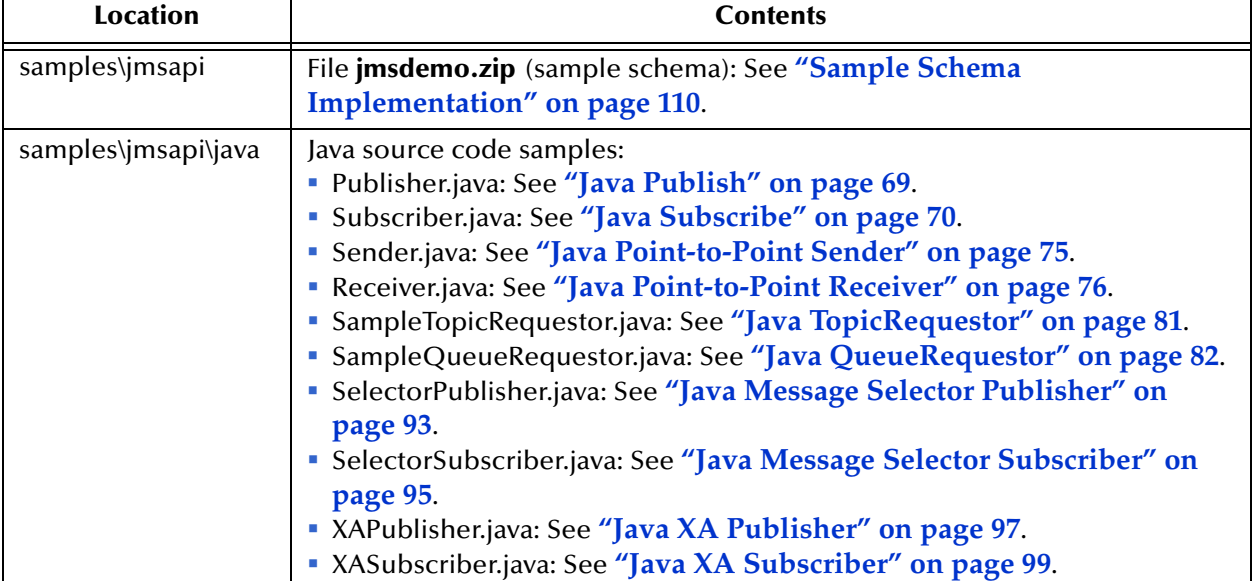

**Table 5** Sample Code for Using JMS in Java and COM+

| <b>Location</b>    | <b>Contents</b>                                                                                                    |
|--------------------|----------------------------------------------------------------------------------------------------|
| samples\jmsapi\com | Samples for COM+:<br>• CRM_Sample: See "The Compensating Resource Manager" on<br>page 103.<br>" MessageSelector_Sample: See "COM VB Message Selector" on<br>page 96.<br>• Point2Point_Sample: See "COM VB Point-to-Point" on page 78.<br>· PublishSubscribe_Sample: See "COM VB Publish/Subscribe" on<br>page 72.<br>" QueueRequestor_Sample: See "COM VB QueueRequestor" on<br>page 85.<br>" TopicRequestor_Sample: See "COM VB TopicRequestor" on page 85. |
|                    | • XA_Sample: See "COM VB XA Sample" on page 102.                                                                                                    |

**Table 5** Sample Code for Using JMS in Java and COM+

The external source code provided must be compiled and run, making sure that the host name and port number point to the Participating Host on which the JMS IQ Manager is running.

## 4.2.1. **The Publish/Subscribe Model**

The Publish/Subscribe model provides the means for a message producer or publisher, to distribute a message to one or more consumers or subscribers. There are three important points to the Publish/Subscribe model:

- Messages are delivered to consumers without having to request them. They are pushed via a channel referred to as a topic. This topic is considered a destination to which producers publish and consumers subscribe. Messages are automatically pushed to all qualified consumers.
- There is no coupling of the producers to the consumers. Both subscribers and publishers can be dynamically added at runtime, allowing the system to change as needed.
- Each client receives a copy of the messages that have been published to those topics to which it subscribes. Multiple subscribers can receive messages published by one producer.

<span id="page-68-1"></span>[Figure 21](#page-68-1) below illustrates a basic Publish/Subscribe schema.

```
Figure 21 The Publish/Subscribe Schema
```
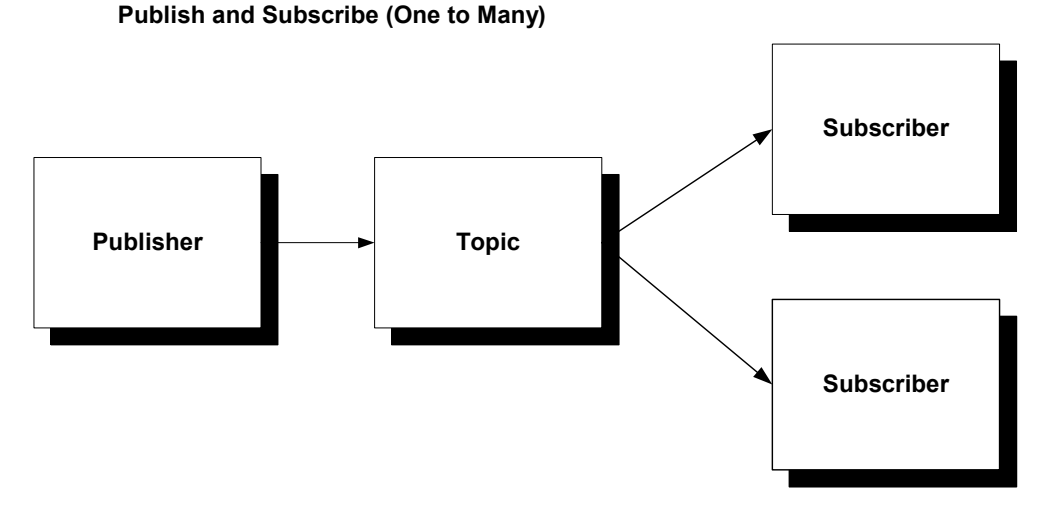

The Producer publishes a TopicA, which is stored on the Message Server. The Consumers subscribe to TopicA, which is then pushed to the consumers.

### <span id="page-68-0"></span>**Java Publish**

The code sample below illustrates the following steps:

- **1** Create the connection.
- **2** Create the session from connection (true indicates that the session is transacted).
- **3** Create the publisher and the bytesmessage or textmessage.
- **4** Send messages, varying the bytes or text if desired.
- **5** When all messages have been sent, close the connection.

The following code demonstrates a sample scenario using the "Publish" functionality.

```
import javax.jms.*;
import com.seebeyond.jms.client.STCTopicConnectionFactory;
class Publisher {
     public static void main(String args[]) 
\left\{\begin{array}{ccc} & & \\ & & \end{array}\right\} String hostName = "localhost"; int port = 7555;
         try
\overline{\mathcal{L}} System.out.println("-h(ost) host-name -p(ort) port-number");
             for (int i = 0; i < args.length; i++)\{ if (args[i].startsWith("-h") || args[i].startsWith("-host"))
                      hostName = args[++i];
                   else if (args[i].startsWith("-p") || args[i].startsWith("-port"))
                       port = Integer.parseInt(args[++i]); 
 }
 }
          catch(Exception e)
```

```
 { 
            System.out.println("Error in arguments");
            System.exit(1);
 } 
        String topicName = "PubSubSample";
        TopicConnectionFactory tcf = null;
        TopicConnection topicConnection = null;
        TopicSession topicSession = null;
        Topic topic = null;
        TopicPublisher topicPublisher = null;
        TextMessage message = null;
        final int MAX_MESSAGE_SIZE = 60;
        System.out.println("pub topic name is " + topicName);
 /*
         * Create connection.
         * Create session from connection; true means session is
         * transacted.
         * Create publisher and text message.
         * Send messages, varying text slightly.
         * Finally, close connection.
         */
        try {
            tcf = new STCTopicConnectionFactory(hostName, port);
            topicConnection = tcf.createTopicConnection();
            topicConnection.start();
            topicSession = topicConnection.createTopicSession(true,
            Session.AUTO_ACKNOWLEDGE);
            topic = topicSession.createTopic(topicName);
            topicPublisher = topicSession.createPublisher(topic);
            message = topicSession.createTextMessage();
            String s = new String("This is message.");
            message.setText(s);
            try {
                System.out.println("... Publishing message: " +
                    s);
                topicPublisher.publish(message);
                topicSession.commit();
 }
            catch (Exception exx) {
            exx.printStackTrace();<br>}
 }
 }
        catch (JMSException e) {
            System.out.println("Exception occurred: " + e.getMessage());
 }
        finally {
            if(topicConnection != null) {
                try {
                    System.out.println("... Closing connection ...");
                    topicConnection.close();
 }
                catch (JMSException e) {
                    e.printStackTrace();
 }
            }
        }
    }
```
### <span id="page-69-0"></span>**Java Subscribe**

}

The code sample below illustrates the following steps:

- **1** Create the connection.
- **2** Create the session from connection (true indicates that the session is transacted).
- **3** Create the subscriber.
- **4** Register message listener (TextListener).
- **5** When all messages have been received, enter "Q" to quit.
- **6** Close the connection.

The following code sample demonstrates use of "subscribe" functionality.

```
import javax.jms.*;
import java.io.*;
import com.seebeyond.jms.client.*;
import com.seebeyond.jms.message.*;
public class Subscriber {
     public static void main(String args[]) {
         String hostName = "localhost";
         int port = 7555;
         try
         {
             System.out.println("-h(ost) host-name -p(ort) port-number");
            for (int i = 0; i < args.length; i++)\{ if (args[i].startsWith("-h") || args[i].startsWith("-host"))
                    hostName = args[++i];
                 else if (args[i].startsWith("-p") || args[i].startsWith("-port"))
                     port = Integer.parseInt(args[++i]); 
             }
         }
         catch(Exception e)
         { 
             System.out.println("Error in arguments");
             System.exit(1);
 } 
         String topicName = "eGatePubSubSample";
         TopicConnectionFactory tcf = null;
         TopicConnection topicConnection = null;
         TopicSession topicSession = null;
         Topic topic = null;
         TopicSubscriber topicSubscriber = null;
         STCBytesMessage message = null;
         InputStreamReader inputStreamReader = null;
        char answer = '\0;
         System.out.println("Topic name is " + topicName);
         /*
         * Create connection.
          * Create session from connection; true means session is
          * transacted.
          * Create subscriber.
          * Register message listener (TextListener).
          * Receive text messages from topic.
          * When all messages have been received, enter Q to quit.
          * Close connection.
          */
         try {
             tcf = new STCTopicConnectionFactory(hostName, port);
             topicConnection = tcf.createTopicConnection();
             topicConnection.start();
             topicSession = topicConnection.createTopicSession(true,
             Session.AUTO_ACKNOWLEDGE);
             topic = topicSession.createTopic(topicName);
             topicSubscriber = topicSession.createSubscriber(topic);
             /*
              * Inner anonymous class that implements onMessage method
              * of MessageListener interface.
\star
```

```
 */
           topicSubscriber.setMessageListener(new MessageListener(){
               public void onMessage(Message message) {
                   STCTextMessage msg = null;
                  final int MAX_MESSAGE_SIZE = 60;
                   try {
                      if (message instanceof TextMessage) {
                          msg = (STCTextMessage) message;
                          System.out.println("... Reading message: " +
                             msg.getText());
 }
                      else {
                          System.out.println("Message of wrong type: " +
                     message.getClass().getName());
 }
 }
                   catch (Exception e) {
                      System.out.println("JMSException in onMessage(): "
                  + e.toString());
 }
                   catch (Throwable te) {
                      System.out.println("Exception in onMessage():" +
                      te.getMessage());
 }
 }
           });
           topicSession.commit();
          System.out.println("To end program, enter Q or q, then <return>");
           inputStreamReader = new InputStreamReader(System.in);
          while (!((\text{answer} == 'q') || (\text{answer} == 'Q')))( try {
                 answer = (char)inputStreamReader.read();
 }
               catch (IOException e) {
              System.out.println("I/O exception: " + e.toString());<br>}
 }
 }
 }
        catch (JMSException e) {
           System.out.println("Exception occurred: " + e.toString());
           System.exit(1);
 }
        finally {
           if (topicConnection != null) {
               try {
                   System.out.println("... Closing connection ...");
                   topicSession.commit();
                   topicConnection.close();
 }
               catch (JMSException e) {}
 }
       }
    }
```
### <span id="page-71-0"></span>**COM VB Publish/Subscribe**

Option Explicit

}

Dim topicConnectionFactory As New topicConnectionFactory Dim topicConnection As topicConnection Dim topicSession As topicSession Dim topic, topic2 As topic Dim publisher As TopicPublisher Dim subscriber As TopicSubscriber Dim MessagePublished As TextMessage Dim MessageReceived As TextMessage Private Sub Form\_Load()
```
' You should replace the host name and port number with the actual values
     topicConnectionFactory.HostName = "localhost"
     topicConnectionFactory.Port = 24053
' Create a topic connection
     Set topicConnection = topicConnectionFactory.CreateTopicConnection()
' Create a session
     Set topicSession = topicConnection.CreateTopicSession(True, 
msAutoAcknowledge)
' Start the session
     topicConnection.Start
' Create a topic
     Set topic = topicSession.CreateTopic(txtTopicName)
     Set topic2 = topicSession.CreateTopic("eGate" & txtTopicName)
' Create a publisher
     Set publisher = topicSession.CreatePublisher(topic)
 ' Create a subscriber
     Set subscriber = topicSession.CreateSubscriber(topic2)
End Sub
Private Sub cmdPublish_Click()
' Create a text message
     Set MessagePublished = 
topicSession.CreateTextMessage(txtPublished.Text)
 ' Publish a message
    publisher.Publish MessagePublished
' Commit the message
     topicSession.Commit
End Sub
Private Sub cmdReceive_Click()
' Receive the message
     Set MessageReceived = subscriber.ReceiveNoWait
     If MessageReceived Is Nothing Then
         txtReceived = "No Message Received"
    Else
     ' Commit the message
         topicSession.Commit
         txtReceived = MessageReceived.Text
    End If
End Sub
```
### **ASP Publish**

```
<%@ Language=VBScript %>
```
 $<$ 

```
'Ensure that this page is not cached.
          Response.Expires = 0
%>
<HTML>
<HEAD>
<META NAME="GENERATOR" Content="Microsoft FrontPage 4.0">
</HEAD><BODY>
<set topicConnectionFactory = 
server.CreateObject("STC_MSCOM.TopicConnectionFactory")
```
topicConnectionFactory.hostname = "**JMS\_Server\_Machine**"

```
'topicConnectionFactory.port = "JMS_Server_Port_Number"
Set topicConnection = topicConnectionFactory.CreateTopicConnection()
Set topicSession = topicConnection.CreateTopicSession(True, 
AUTO_ACKNOWLEDGE)
topicConnection.Start
Set topic = topicSession.CreateTopic("test")
Set Publisher = topicSession.CreatePublisher(topic)
Set subscriber = topicSession.CreateSubscriber(topic)
Set MessagePublished = topicSession.CreateTextMessage("Hello World")
Publisher.Publish MessagePublished
topicSession.Commit
Set MessageReceived = subscriber.Receive()
topicSession.Commit
Response.write ("Answer : " & MessageReceived.Text)
%>
<P></P></BODY>
< / HTML>
```
## 4.2.2. **The Point-to-Point Model**

Point-to-Point messaging is based on the sending of a message to a named destination (as is the publish/subscribe model). There is no direct coupling of the producers to the consumers. One main difference between point-to-point and publish/subscribe messaging is that in the first, messages are delivered, without consideration of the current connection status of the receiver.

In a point-to-point model, the producer is referred to as a sender, while the consumer is referred to as a receiver. The following characteristics apply:

- Message exchange takes place via a queue. The queue acts as a destination to which producers send messages, and a source from which receivers consume messages.
- Each message is delivered to only one receiver. Multiple receivers may connect to a queue, but each message in the queue may only be consumed by one of the queue's receivers.
- The queue delivers messages to consumers in the order that they were placed in the queue by the message server. As messages are consumed, they are removed form the "front of the line".

 Receivers and senders can be added dynamically at runtime, allowing the system to grow as needed.

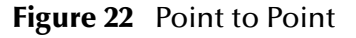

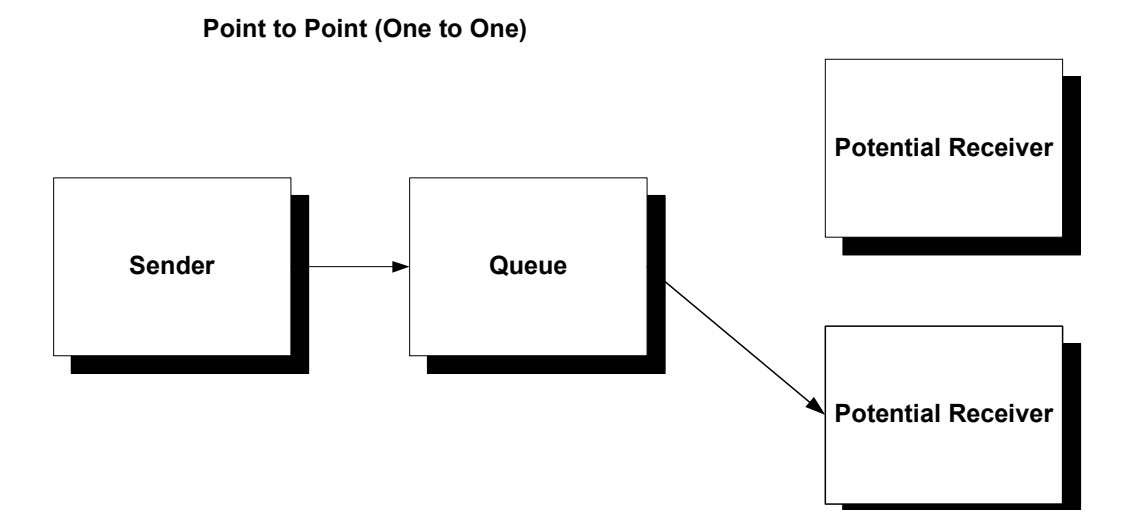

### **Java Point-to-Point Sender**

```
import javax.jms.*;
import com.seebeyond.jms.client.STCQueueConnectionFactory;
```

```
class Sender {
    public static void main(String args[]) {
         String hostName = "localhost";
         int port = 24053;
        try
\overline{\mathcal{L}}System.out.println("-h(ost) host-name -p(ort) port-number");
            for (int i = 0; i < args.length; i++)\{ if (args[i].startsWith("-h") || args[i].startsWith("-host"))
                   hostName = args[++i];
                else if (args[i].startsWith("-p") || args[i].startsWith("-
port"))
            port = Integer.parseInt(args[++i]);<br>}
 }
 }
        catch(Exception e)
\{ System.out.println("Error in arguments");
        System.exit(1);<br>}
 }
         String queueName = "P2PSample";
         QueueConnectionFactory qcf = null;
        QueueConnection queueConnection = null;
        QueueSession queueSession = null;
        Queue queue = null;
        QueueSender queueSender = null;
        TextMessage message = null;
         final int MAX_MESSAGE_SIZE = 60;
```

```
 System.out.println("pub queue name is " + queueName);
        /*
         * Create connection.
         * Create session from connection; true means session is
         * transacted.
         * Create sender and text message.
         * Send messages, varying text slightly.
         * Finally, close connection.
         */
        try {
            qcf = new STCQueueConnectionFactory(hostName, port);
            queueConnection = qcf.createQueueConnection();
            queueConnection.start();
            queueSession = queueConnection.createQueueSession(true,
                Session.AUTO_ACKNOWLEDGE);
            queue = queueSession.createQueue(queueName);
            queueSender = queueSession.createSender(queue);
            message = queueSession.createTextMessage();
            String s = new String("This is message ");
            message.setText(s);
            try {
                System.out.println("... Sending message: " +
s);
                queueSender.send(message);
                queueSession.commit();
 }
            catch (Exception exx) {
           exx.printStackTrace();<br>}
 }
 }
        catch (JMSException e) {
            System.out.println("Exception occurred: " + e.getMessage());
 }
        finally {
            if(queueConnection != null) {
                try {
                    System.out.println("... Closing connection ...");
                    queueConnection.close();
 }
                catch (JMSException e) {
                    e.printStackTrace();
 }
 }
       }
    }
```
#### **Java Point-to-Point Receiver**

```
import javax.jms.*;
import java.io.InputStreamReader;
import java.io.IOException;
import com.seebeyond.jms.client.STCQueueConnectionFactory;
public class Receiver {
     public static void main(String args[]) {
         String hostName = "localhost";
         int port = 24053;
         try
         {
```
}

```
 System.out.println("-h(ost) host-name -p(ort) port-number");
            for (int i = 0; i < args.length; i++)\{ if (args[i].startsWith("-h") || args[i].startsWith("-host"))
                    hostName = args[++i]; else if (args[i].startsWith("-p") || args[i].startsWith("-
port"))
                    port = Integer.parseInt(\arg[++i]);
 }
         }
         catch(Exception e)
\{ System.out.println("Error in arguments");
             System.exit(1);
 } 
         String queueName = "eGateP2PSample";
         QueueConnectionFactory qcf = null;
         QueueConnection queueConnection = null;
         QueueSession queueSession = null;
         Queue queue = null;
         QueueReceiver queueReceiver = null;
         TextMessage message = null;
         InputStreamReader inputStreamReader = null;
        final Object syncObject = new Object();
        char answer = '\0;
         System.out.println("Queue name is " + queueName);
         /*
          * Create connection.
          * Create session from connection; true means session is
          * transacted.
          * Create receiver.
          * Register message listener (TextListener).
          * Receive text messages from queue.
          * When all messages have been received, enter Q to quit.
          * Close connection.
          */
         try {
             qcf = new STCQueueConnectionFactory(hostName, port);
            queueConnection = qcf.createQueueConnection();
             queueConnection.start();
             queueSession = queueConnection.createQueueSession(true,
                 Session.AUTO_ACKNOWLEDGE);
             queue = queueSession.createQueue(queueName);
             queueReceiver = queueSession.createReceiver(queue);
 /*
              * Inner anonymous class that implements onMessage method
              of MessageListener interface.
\star */
             queueReceiver.setMessageListener(new MessageListener(){
                 public void onMessage(Message message) {
                     STCTextMessage msg = null;
                    final int MAX MESSAGE SIZE = 60;
                     try {
                         if (message instanceof TextMessage) {
                             msg = (STCTextMessage) message;
                             System.out.println("... Reading message: " +
                             msg.getText());
 }
                         else {
                             System.out.println("Message of wrong type: " +
```

```
 message.getClass().getName());
 }
                    synchronized(syncObject)
 {
                       syncObject.wait(); 
 }
 }
                 catch (InterruptedException ie)
\{ }
                 catch (Exception e) {
                    System.out.println("JMSException in onMessage(): "
                    + e.toString());
 }
                 catch (Throwable te) {
                    System.out.println("Exception in onMessage():" +
                    te.getMessage());
 }
 }
          });
          queueSession.commit();
          System.out.println("-----To receive again, enter R or r, then 
<return>");
          System.out.println("-----To end program, enter Q or q, then 
<return>");
          inputStreamReader = new InputStreamReader(System.in);
         while (!((answer == 'q') || (answer == 'Q'))) {
             try {
                answer = (char)inputStreamReader.read();
                if (answer == 'r' || answer == R')
\{ synchronized(syncObject)
 {
                      syncObject.notifyAll(); 
 }
 }
 }
             catch (IOException e) {
                 System.out.println("I/O exception: " + e.toString());
 }
 }
 }
       catch (JMSException e) {
          System.out.println("Exception occurred: " + e.toString());
          System.exit(1);
 }
       finally {
          if (queueConnection != null) {
             try {
                 System.out.println("... Closing connection ...");
                 queueSession.commit();
                 queueConnection.close();
 }
         catch (JMSException e) {}
 }
      }
   }
}
```
### **COM VB Point-to-Point**

```
Option Explicit
```
Dim QueueConnectionFactory As New QueueConnectionFactory

```
Dim queueConnection As queueConnection
Dim queueSession As queueSession
Dim queue, queue2 As queue
Dim queuesender As queuesender
Dim queuereceiver, queuereceiver2 As queuereceiver
Dim MessagePublished As BytesMessage
Dim MessageReceived As TextMessage
Dim length As Integer
Private Sub Form_Load()
' You should replace the host name and port number with the actual values
     QueueConnectionFactory.HostName = "localhost"
     QueueConnectionFactory.Port = 24053
' Create a queue Connection
     Set queueConnection = QueueConnectionFactory.CreateQueueConnection()
' Create a queue session
     Set queueSession = queueConnection.CreateQueueSession(True, 
msAutoAcknowledge)
' Start the session
    queueConnection.Start
' Create a queue
     Set queue = queueSession.CreateQueue(txtQueueName)
' Create a queue sender
     Set queuesender = queueSession.CreateSender(queue)
' This is for the reply
    Set queue2 = queueSession.CreateQueue("eGate" & txtQueueName)
' Create a queue receiver
     Set queuereceiver2 = queueSession.CreateReceiver(queue2)
End Sub
Private Sub cmdSend_Click()
' Create a bytes message
     Set MessagePublished = queueSession.CreateBytesMessage
     MessagePublished.ClearBody
     length = Len(txtPublished.Text)
    MessagePublished.WriteBytes txtPublished.Text
' Send this message
     queuesender.Send MessagePublished
' Commit this message
     queueSession.Commit
End Sub
Private Sub cmdReceive_Click()
 Receive the message
     Set MessageReceived = queuereceiver2.ReceiveNoWait
     If MessageReceived Is Nothing Then
         txtReceived = "No Message Received"
     Else
     ' Commit this message
         queueSession.Commit
         Dim data As Variant
         txtReceived.Text = MessageReceived.Text
    End If
End Sub
```
# 4.2.3. **The Request-Reply Model**

JMS provides the JMSReplyTo message header field for specifying the destination to which the reply to a message is to be sent. The JMSCorrelationID header field of the reply can be used to reference the original request. Temporary queues and topics can be used as unique destinations for replies. It can be implemented so that one message yields one reply, or one message yields many replies.

[Figure 21](#page-68-0) below illustrates a basic Request-Reply schema.

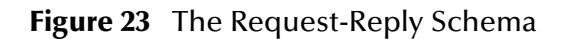

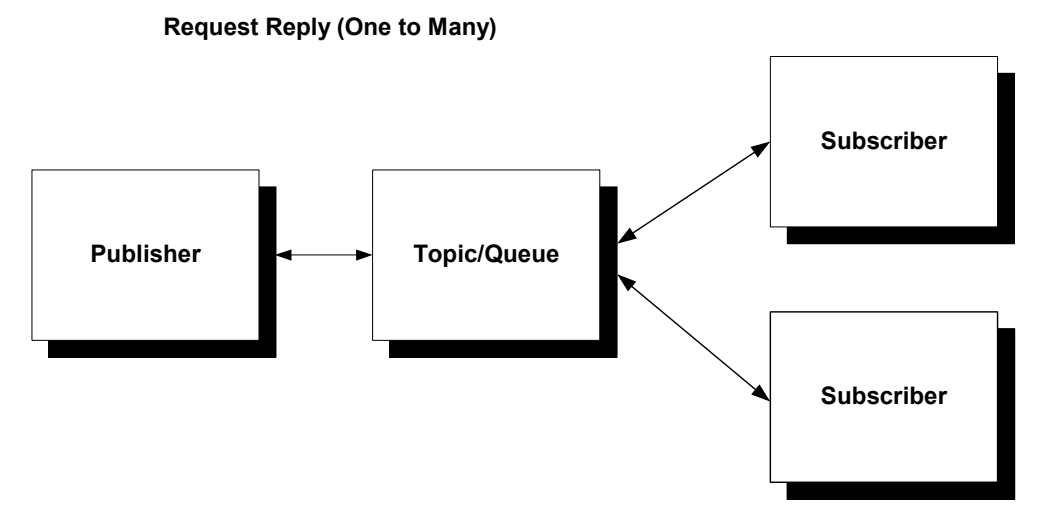

- **1** A request is received by the **JMS Connection,** which is controlled by the JMS IQ Manager, the JMSReplyTo property is read into the internally directed by the Collaboration.
- **2** e\*Gate reads in the request from **SampleTopicRequestor**, and appends a message to the end of the message for verification's sake.
- **3** The **SeeBeyond JMS IQ Manager** sends the message to a Temporary Topic via the JMS Connection.
- **4** The reply subscriber receives the message.
- **5** When the **Message Service** users disconnect, the temporary topic is destroyed.

The scenario discussed above need not be configured exactly in this manner. This is just an example that demonstrates a possible scenario.

## **Java Request-Reply**

The code sample below illustrates the following steps:

- **1** Create the connection.
- **2** Create the session from connection (true indicates that the session is transacted).
- **3** Create the topic/queue and byte or text message.
- **4** Send messages, varying the bytes or text if desired.
- **5** When all messages have been sent, close the connection.

### **Java TopicRequestor**

```
import javax.jms.*;
import com.seebeyond.jms.client.STCTopicRequestor;
import com.seebeyond.jms.client.STCTopicConnectionFactory;
import java.io.*;
class SampleTopicRequestor 
implements ExceptionListener
{
/**
 * Main fuction create TopicRequestor and reply Subscriber. 
  * Send reqeust message and wait for reply message.
  */
    public static void main(String args[])
     {
         SampleTopicRequestor listener = new SampleTopicRequestor();
         TopicConnectionFactory factory;
         TopicConnection requestConnection;
         String filename = null;
         File thisFile = null;
         String topicName = "TopicRequestorSample";
         String messageToSend = "SampleMessage";
        char[] myCharMessage = null;
         int fileLength = 0;
         BufferedReader stream = null;
         boolean output = true;
         String host = "localhost";
         int port = 24053;
        byte[] bytesFromEgate= new byte[64];
         String byteArrayStr = "";
         String usage = "Usage: java SampleTopicRequestor [-f/-m file/message] " +
                         "[-topic topic] [-host host] [-port port] " +
                        "[-help] [-output true/false]";
             String help = usage + "\sqrt{n}\ln" +
                        "-f <file name>\n" +
                           "-m <message: default SampleMessage>\n" +
                        "-topic <topic name: default TopicRequestor>\n" +
                       "-host <host name where ms server is running: default
localhost>\n" +
                       "-port <port where ms server is running: default 24053>\n" +
                        "-output <display output message or not: default true>\n" +
                         "-help <this screen>\n";
        for(int i = 0; i < args.length; i++) {
             if( args[i].equals("-f") ) {
               filename = args[++i];
                thisFile = new File(filename);
                if( thisFile.canRead() ) {
                   try {
                        fileLength = (int) thisFile.length();
                       myCharMessage = new char[fileLength + 1]; stream = new BufferedReader(new InputStreamReader(new 
FileInputStream(filename)));
                        stream.read(myCharMessage, 0, fileLength);
                        messageToSend = new String( myCharMessage );
 }
                    catch( IOException e) {
                   e.printStackTrace();<br>}
 }
 }
```

```
 }
             else if( args[i].equals("-m") )
               messageToSend = args[++i]; else if ( args[i].equals("-topic") )
               topicName = args[++i];else if ( args[i].equals("-host") )
               host = \arg\left[++i\right];
             else if( args[i].equals("-port") )
                port = Integer.parseInt(args[++i]);
            else if( args[i].equals("-output") )
                 output = Boolean.getBoolean(args[++i]);
            else if( args[i].equals("-help") ) {
                 System.out.println(help);
                 System.exit(0);
 }
             else {
                 System.out.println(usage);
            System.exit(1);<br>}
 }
         }
         try
\overline{\mathcal{L}} // Create TopicConnection
              factory = new STCTopicConnectionFactory(host,port);
              requestConnection = factory.createTopicConnection();
              requestConnection.start();
              // Set the ExceptionListener
              requestConnection.setExceptionListener(listener);
              // Create TopicSession
             TopicSession topicSession = requestConnection.createTopicSession 
(false,
                   Session.AUTO_ACKNOWLEDGE);
               // Create Topic
              Topic topic = topicSession.createTopic(topicName);
               // Create TopicRequestor
              STCTopicRequestor requestor = new STCTopicRequestor 
(topicSession,topic);
               // Create TextMessage
              TextMessage textMessage = topicSession.createTextMessage();
              textMessage.setText(messageToSend);
              TextMessage replyTextMessage = (TextMessage) 
requestor.request(textMessage);
              if( output )
                System.out.println("... Got message: " + replyTextMessage.getText());
             System.out.println("... SampleTopicRequestor finished.");
             requestConnection.close();
         }
         catch(JMSException je)
\overline{\mathcal{L}} je.printStackTrace();
         }
     }
     public void onException(JMSException e) 
\left\{\begin{array}{ccc} & & \\ & & \end{array}\right\} e.printStackTrace();
     } 
}
```
### **Java QueueRequestor**

import javax.jms.\*;

```
import com.seebeyond.jms.client.STCQueueRequestor;
import com.seebeyond.jms.client.STCQueueConnectionFactory;
import java.io.*;
class SampleQueueRequestor 
implements ExceptionListener
{
/**
  * Main function create QueueRequestor and reply Subscriber. 
  * Send reqeust message and wait for reply message.
  */
     public static void main(String args[])
\left\{\begin{array}{ccc} & & \\ & & \end{array}\right\} SampleQueueRequestor listener = new SampleQueueRequestor();
         QueueConnectionFactory factory;
         QueueConnection requestConnection;
         String filename = null;
         File thisFile = null;
         String queueName = "QueueRequestorSample";
         String messageToSend = "SampleMessage";
        char[] myCharMessage = null; int fileLength = 0;
         BufferedReader stream = null;
         boolean output = true;
        String host = "localhost";
        int port = 24053;
         byte[] bytesFromEgate= new byte[64];
         String byteArrayStr = "";
         String usage = "Usage: java SampleQueueRequestor [-f/-m file/
message] " +
                         "[-queue queue] [-host host] [-port port]" +
                         "[-help] [-output true/false]";
             String help = usage + "\n\timesn" +
                         "-f <file name>\n" +
                          "-m <message: default SampleMessage>\n" +
                         "-queue <queue name: default QueueRequestor>\n" +
                       "-host <host name where ms server is running: default
localhost>\n" +
                        "-port <port where ms server is running: default
24053 > \n" +
                         "-output <display output message or not: default 
true>\n" +
                        "-help <this screen>\n";
        for(int i = 0; i < args.length; i++) {
              if( args[i].equals("-f") ) {
                filename = \arg\left[++i\right];
                 thisFile = new File(filename);
                 if( thisFile.canRead() ) {
                     try { 
                        fileLength = (int) thisFile.length();myCharMessage = new char[fileLength + 1]; stream = new BufferedReader(new InputStreamReader(new 
FileInputStream(filename)));
                         stream.read(myCharMessage, 0, fileLength);
                         messageToSend = new String( myCharMessage );
 }
                     catch( IOException e) {
                        e.printStackTrace();
```

```
 }
 }
 }
             else if( args[i].equals("-m") )
               messageToSend = args[++i]; else if ( args[i].equals("-queue") )
               queueName = args[++i];
             else if ( args[i].equals("-host") )
               host = args[++i];
             else if( args[i].equals("-port") )
                port = Integer.parseInt(args[++i]);
             else if( args[i].equals("-output") )
                 output = Boolean.getBoolean(args[++i]);
             else if( args[i].equals("-help") ) {
                 System.out.println(help);
                 System.exit(0);
 }
             else {
                 System.out.println(usage);
                 System.exit(1);
 }
         }
         try
\overline{\mathcal{L}} // Create QueueConnection
             factory = new STCQueueConnectionFactory(host,port);
             requestConnection = factory.createQueueConnection();
             requestConnection.start();
             // Set the ExceptionListener
             requestConnection.setExceptionListener(listener);
             // Create QueueSession
            QueueSession queueSession = requestConnection.createQueueSession 
(false,
                Session.AUTO_ACKNOWLEDGE);
             // Create Queue
             Queue queue = queueSession.createQueue(queueName);
             // Create QueueRequestor
             STCQueueRequestor requestor = new STCQueueRequestor 
(queueSession,queue); 
             // Create TextMessage
             TextMessage textMessage = queueSession.createTextMessage();
             textMessage.setText(messageToSend);
             TextMessage replyTextMessage = (TextMessage) 
requestor.request(textMessage);
             if( output )
                 System.out.println("... Got message: " + 
replyTextMessage.getText());
             System.out.println("... SampleQueueRequestor finished.");
             requestConnection.close();
         }
         catch(JMSException je)
\overline{\mathcal{L}} je.printStackTrace();
         }
     }
     public void onException(JMSException e) 
\left\{\begin{array}{ccc} & & \\ & & \end{array}\right\}
```

```
 e.printStackTrace();
          System.exit(1);
     } 
}
```
## **COM VB TopicRequestor**

```
Option Explicit
Dim topicConnectionFactory As New topicConnectionFactory
Dim topicConnection As topicConnection
Dim topicSession As topicSession
Dim topic As topic
Dim topicRequestor As New topicRequestor
Dim MessagePublished As TextMessage
Dim MessageReceived As TextMessage
Private Sub Form_Load()
' You should replace the host name and port number with the actual values
     topicConnectionFactory.HostName = "localhost"
     topicConnectionFactory.Port = 24053
' Create a topic connection
     Set topicConnection = topicConnectionFactory.CreateTopicConnection()
' Create a topic session
     Set topicSession = topicConnection.CreateTopicSession(False, 
msAutoAcknowledge)
 Start the session
     topicConnection.Start
End Sub
Private Sub cmdStart_Click()
     cmdStart.Enabled = False
' Create a topic
   Set topic = topicSession.CreateTopic(txtTopicName)
' Create a topic requestor
     topicRequestor.Create topicSession, topic
' Create a text message
     Set MessagePublished = 
topicSession.CreateTextMessage(txtPublished.Text)
' Request a message
     Set MessageReceived = topicRequestor.Request(MessagePublished)
     txtReceived = MessageReceived.Text
     cmdStart.Enabled = True
End Sub
```
### **COM VB QueueRequestor**

```
Option Explicit
```

```
Dim queueConnectionFactory As New queueConnectionFactory
Dim queueConnection As queueConnection
Dim queueSession As queueSession
Dim queue As queue
Dim queueRequestor As New queueRequestor
Dim MessagePublished As TextMessage
Dim MessageReceived As TextMessage
Private Sub Form_Load()
' You should replace the host name and port number with the actual 
' values
     queueConnectionFactory.HostName = "localhost"
     queueConnectionFactory.Port = 24053
' Create a queue connection
```

```
 Set queueConnection = 
queueConnectionFactory.CreateQueueConnection()
 Create a queue session
     Set queueSession = queueConnection.CreateQueueSession(False, 
msAutoAcknowledge)
' Start the session
     queueConnection.Start
End Sub
Private Sub cmdStart_Click()
' Create a queue
     cmdStart.Enabled = False
     Set queue = queueSession.CreateQueue(txtQueueName)
' Create a text message
     Set MessagePublished = 
queueSession.CreateTextMessage(txtPublished.Text)
 ' Create a queue requestor
     queueRequestor.Create queueSession, queue
' Request a message
     Set MessageReceived = queueRequestor.Request(MessagePublished)
     txtReceived = MessageReceived.Text
     cmdStart.Enabled = True
End Sub
```
## 4.2.4. **JNDI**

To use JNDI in your programs, you need to set up its compilation and execution environments. The following are the JNDI packages:

- javax.naming: Provides the classes and interfaces for accessing naming services.
	- Context: Represents a naming context, which consists of a set of name-toobject bindings.
	- Name: Represents a generic name for an ordered sequence of components.
	- NameParser: Used for parsing names from a hierarchical namespace.
	- NamingEnumeration: Used for enumerating lists returned by methods in the javax.naming and javax.naming.directory packages.
	- Referenceable: Implemented by an object that provides a Reference to itself.
		- BinaryRefAddr: Binary form of the address for a communications endpoint
		- Binding: Name/Object binding found as found in a context.
		- CompositeName: Composite name, as a sequence of names spanning multiple name spaces.
		- CompoundName: Compound name, as a name contained in a name space.
		- InitialContext: Starting context for performing naming operations.
		- LinkRef: A reference whose contents is a link name, which is bound to the atomic name in a context.
		- NameClassPair: Object name and class name pair as found in a context.
		- RefAddr: Address of a communications end-point.
- Reference: Reference to an object as found in the naming/directory system.
- StringRefAddr: String for of the address for a communications end-point.
- javax.naming.directory: Extends the javax.naming package to provide functionality for accessing directory services.
	- Attribute:Represents an attribute associated with a named object.
	- Attributes: Represents a collection of attributes.
	- DirContext: Directory service interface, contains the methods for examining and updating attributes associated with objects, and for searching the directory.
		- BasicAttribute: Class provides basic implementation of Attribute interface.
		- BasicAttributes: Class provides a basic implementation of the Attributes interface.
		- InitialDirContext: Class is the starting context for performing directory operations.
		- ModificationItem: Class represents a modification item.
		- SearchControls: Class encapsulates factors that determine the scope of the search, along with the returns from that search.
		- SearchResult: Class represents an item in the NamingEnumeration returned as a result of the DirContext.search() methods.
- javax.naming.event: Provides support for event notification when accessing naming and directory services.
	- EventContext: Contains the methods for registering/de registering listeners to be notified of events fired, when objects named in a context change.
	- EventDirContext: Contains methods for registering listeners to be notified of events fired when objects named in a directory context change.
	- NamespaceChangeListener: The root of listener interfaces that handle NamingEvents.
	- NamingListener: The root of listener interfaces that handle NamingEvents.
	- ObjectChangeListener: Specifies the method that a listener of a NamingEvent with event type of OBJECT\_CHANGED must implement.
		- NamingEvent: Class represents an event fired by a naming/directory service.
		- NamingExceptionEvent: Class represents an event fired when the procedures/processes are used to collect information from listeners of NamingEvents that throw a NamingException.
- javax.naming.ldap:Provides support for LDAPv3 extended operations and controls.
	- Control: Represents an LDAPv3 control as defined in **[RFC2251](http://www.faqs.org/rfcs/rfc2251.html)**
- ExtendedRequest: Represents an LDAPv3 extended operation request as defined in **[RFC2251](http://www.faqs.org/rfcs/rfc2251.html)**
- HasControls: Used for returning controls with objects returned in NamingEnumerations.
- LdapContext: Represents a context in which you can perform operations with LDAPv3-style controls and perform LDAPv3-style extended operations.
- UnsolicitedNotification: Represents an unsolicited notification as defined in **[RFC2251](http://www.faqs.org/rfcs/rfc2251.html)**
- UnsolicitedNotificationListener: Handles UnsolicitedNotificationEvent.
	- ControlFactory: An abstract class that represents a factory for creating LDAPv3 controls.
	- $\cdot$  InitialLdapContext: The class is the starting context for performing LDAPv3 style extended operations and controls.
	- StartTlsRequest: The class implements the LDAPv3 Extended Request for StartTLS as defined in *Lightweight Directory Access Protocol (v3): Extension for Transport Layer Security*.
	- StartTlsResponse: The class implements the LDAPv3 Extended Response for StartTLS as defined in *Lightweight Directory Access Protocol (v3): Extension for Transport Layer Security.*
	- UnsolicitedNotificationEvent: This class represents an event fired in response to an unsolicited notification sent by the LDAP server.
- javax.naming.spi:Provides the means for dynamic plug-in to naming and directory services via javax.naming and related packages.

To compile programs that use JNDI, access to JNDI classes are required. If you are using Java 2 SDK v1.3 or higher, the JNDI classes are already included, and no further action is required. If you are using an older version of the Java SDK, then you need to download the JNDI classes from the JNDI Web site (**[http://java.sun.com/products/jndi/](http://java.sun.com/products/jndi/#download)**).

At runtime, you will also require access to the classes for any service providers that your program uses. The Java 2 Runtime Environment (JRE) v1.3 already includes the JNDI classes and service providers for LDAP, COS naming, and the RMI registry. If you are using some other service Providers, then you need to download and install the associated archive files in the classpath, JAVA\_HOME/jre/lib/ext directory, where JAVA\_HOME is the directory containing the JRE (**<http://java.sun.com/j2se/1.3/>**).

If you are not using JNDI as an installed extension or are using the JRE v1.1, then copy the JNDI and service provider archive files to their permanent location and add that location to your classpath. You can do that by a setting the CLASSPATH variable to include the absolute filenames of the archive files.

# **Initial Context**

Before performing any operation on a naming or directory service, an initial context must be acquired, providing a starting point into the name space. All methods used to access naming and directory services are performed relative to some context. To obtain an initial context, perform the following:

**1** Select the service provider of the corresponding service to which to access.

Specify the service provider to use for the initial context by creating a set of environment properties (a Hash table) and adding the name of the service provider class to it.

**2** Specify any configuration required by the initial context.

Different clients might require various information for contacting the desired directory. For example, the machine upon which the server is running, and the user identity, might be required. This information is passed to the service provider via environment properties. Consult your service provider documentation for more information.

**3** Call the InitialContext constructor (**[http://java.sun.com/j2se/1.3/docs/api/](http://java.sun.com/j2se/1.3/docs/api/javax/naming/InitialContext.html#constructor_detail) [javax/naming/InitialContext.html#constructor\\_detail](http://java.sun.com/j2se/1.3/docs/api/javax/naming/InitialContext.html#constructor_detail)**).

The environment properties, previously created are passed to the InitialContext constructor. A reference to a **[Context](http://java.sun.com/j2se/1.3/docs/api/javax/naming/Context.html)** object is now available to access the naming service. To perform directory operations, **[InitialDirContext](http://java.sun.com/j2se/1.3/docs/api/javax/naming/directory/InitialDirContext.html)** is used.

## **Naming Operations**

JNDI can be used to perform various naming operations. The most common operation are:

- Looking up an object
- Listing the contents of a context
- Adding, overwriting, and removing a binding
- Renaming an object
- Creating and destroying subcontexts

#### **Looking Up an Object**

In the following JNDI sample code, the naming operation lookup(). The name of the object to be "looked up" is passed in, relative to the current context, and the object is retrieved. JMS provider implementations of administered objects should be both javax.jndi.Referenceable and java.io.Serializable so that they can be stored in all JNDI naming contexts.

### **JNDI Samples**

This sample requires edits be made to generic information. See the code samples below in **bold** typeface.

To run, you need to set up the classpath to include the file system service provider classes (fscontext.jar and providerutil.jar). (Samples can be downloaded from **<http://java.sun.com/products/jndi/tutorial/getStarted/examples/naming.html>**). For this example the following was used, and should be modified to suit your needs:

```
C:\temp>set CLASSPATH=
  %CLASSPATH%;
 C:\jndi\fscontext1_2beta3\lib\fscontext.jar;
  C:\jndi\fscontext1_2beta3\lib\providerutil.jar
```
Each of the following samples requires the following imports:

```
import javax.jms.*;
import javax.naming.*;
import com.seebeyond.jms.client.*;
import java.util.Properties;
```
A sample class is declared:

```
public class queuereply
{
     public static void main( String[] args )
\{try {
```
The definition of JNDI properties is made here, but could also be made using jndi.properties file:

```
// JNDI parameters - you will probably use jndi.properties with values 
//specific to your own JNDI provider.
//
         Properties env = new Properties();
         env.put(Context.INITIAL_CONTEXT_FACTORY, 
             "com.sun.jndi.fscontext.RefFSContextFactory");
         env.put(Context.PROVIDER_URL, "file:/tmp/tutorial");
        Context jndi = new InitialContext(env);
```
#### **QueueConnectionFactory Sample**

In addition to the above, the following is included in the QueueConnectionFactory sample:

```
// Instantiate a SeeBeyond QueueConnectionFactory object and bind to 
// JNDI
         STCQueueConnectionFactory qcf = new 
STCQueueConnectionFactory("myhostname", 24056);
         try {
        jndi.bind("QueueConnectionFactory", (QueueConnectionFactory) 
qcf);
         }
         catch (javax.naming.NameAlreadyBoundException e) {
     }
```
Once the bind has been established, a NameAlreadyBoundException will be returned if bind is called again. rebind is used to overwrite the binding.

// Lookup the object in JNDI, and print some info for verification Object obj = jndi.lookup("QueueConnectionFactory"); qcf = (STCQueueConnectionFactory) obj;

```
 System.out.println ("Looked up QueueConnectionFactory host:" 
+ qcf.getHost());
         System.out.println ("Looked up QueueConnectionFactory port:" 
+ qcf.getPort());
```
#### **Queue Sample**

In addition to the above, the following is included in the Queue sample:

```
// Instantiate a SeeBeyond Queue object and bind to JNDI
         STCQueue que = new STCQueue("AccountsPayableQueue");
         try {
        jndi.bind("APQueue", (Queue) que);
     }
         catch (javax.naming.NameAlreadyBoundException e) {
     }
// Lookup the object in JNDI, and print some info for verification
         obj = jndi.lookup("APQueue");
         String s = new String(obj.getClass().getName());
         System.out.println ("APQueue class:"+s);
```
#### **TopicConnectionFactory Sample**

In addition to the above, the following is included in the TopicConnectionFactory sample:

```
// Instantiate a SeeBeyond TopicConnectionFactory object and bind to 
// JNDI
         STCTopicConnectionFactory tcf = new 
STCTopicConnectionFactory("anotherhost", 24053);
         try {
        jndi.rebind("TopicConnectionFactory", 
(TopicConnectionFactory) tcf);
         }
         catch (javax.naming.NameAlreadyBoundException e) {
         }
// Lookup the object in JNDI, and print some info for verification
         obj = jndi.lookup("TopicConnectionFactory");
         tcf = (STCTopicConnectionFactory) obj;
         System.out.println ("Looked up TopicConnectionFactory host:" 
+ tcf.getHost());
         System.out.println ("Looked up TopicConnectionFactory port:" 
+ tcf.getPort());
```
#### **Topic Sample**

In addition to the above, the following is included in the Topic sample:

```
// Instantiate a SeeBeyond Topic object and bind to JNDI
         STCTopic top = new STCTopic("AccountsPayableTopic");
         try {
        jndi.bind("APTopic", (Topic) top);
         }
         catch (javax.naming.NameAlreadyBoundException e) {
     }
// Lookup the object in JNDI, and print some info for verification
         obj = jndi.lookup("APTopic");
         s = new String(obj.getClass().getName());
         System.out.println ("APTopic class:"+s);
    } catch( Exception e ) {
```

```
 e.printStackTrace();
    }
     }
}
```
At this point the retrieved objects can now communicate with the SeeBeyond Message Service and e\*Gate.

# 4.2.5. **The Message Selector**

A message selector allows a client to specify, via the message header, those messages in which the client is interested. Only messages for which the headers and properties match the selector are delivered. The semantics of not delivered differ depending on the MessageConsumer implemented. Message selectors cannot reference message body values.

The message selector matches a message, provided the selector evaluates to "true", when the message's header field and the property values are substituted for the corresponding identifiers within the selector.

For more information about Message Selection, see chapter *3.8, Message Selection*, of the *Java Message Service Version 1.0.2.b* available at:

<http://java.sun.com/products/jms/docs.html>

### **Message Selector Syntax**

A message selector is defined as a String, wherein the syntax is composed, according to a subset of the SQL92\* conditional expression syntax. If the value of a message selector is provided as an empty string, the value is treated as "null" and indicates that there is no message selector for the message consumer.

The order of evaluation for message selectors is from left to right within precedence level. Parentheses can be used to change this order. Predefined selector literals and operator names are written here in upper case; however, they are case-insensitive.

#### **Identifiers**

An identifier is that part of the expression that provides the information by which to make the comparison. For example, the identifiers in the following expression are Age, Weight, and LName:

Age  $<$  35 AND Weight  $>=$  110.00 and LName = `Jones'

Identifiers can be any application-defined, JMS-defined, or provider-specific property, or one of several JMS headers. Identifiers must match the property or JMS header name exactly (they are also case sensitive).

The following JMS headers can be used as identifiers:

- JMSDeliveryMode
- **JMSPriority**
- JMSMessageID
- JMSTimestamp
- **IMSCorrelationID**
- IMSType

The following JMS headers cannot be used as identifiers because their corresponding values are Destination objects, whose underlying value is proprietary, and therefore undefined:

- **IMSDestination**
- JMSReplyTo

The JMSRedelivered value may be changed during delivery. For example, if a consumer uses a message selector where "JMSRedelivered = FALSE", and there was a failure delivering a message, the JMSRedelivered flag might be set to TRUE. JMSExpiration is not supported as an identifier, because JMS providers may choose to implement this value in different manners. (Some may store it with the message, while others calculate it as needed.)

#### **Literals**

Expression values that are hard-coded into the message selector are referred to as literals. In the message selector shown here, 35, 110.00, and 'Jones' are all literals:

Age  $<$  35 AND Weight  $>=$  110.00 AND LName = 'Jones'

String literals are enclosed in single quotes. An apostrophe or single quote can be included in a String literal by using two single quotes. For example: O''Leary''s

Numeric literals are expressed using exact numerical (+35, 30, -450), approximate numerical with decimal (-22.33, 110.00, +8.0), or scientific (-7E4) notation.

#### **Declaring a Message Selector**

When a consumer is created to implement a message selector, the JMS provider must validate that the selector statement is syntactically correct. If the selector is not correct, the javax.jms.InvalidSelectorException is thrown.

```
protected void writeMessage(String text) throws JMSException{
    TextMessage message = session.createTextMessage();
    message.setText(text);
    message.setStringProperty("username",username);
    publisher.publish(message);
}
```
JMS clients would then use that property to filter messages. Message selectors are declared when the message consumer is created:

```
TopicSubscriber subscriber =
session.createSubscriber(xTopic, "username <> 'John' ", false);
```
The message selector ("username <> 'John' ") tells the message server to deliver to the consumer only those messages that do NOT have the username property equal to 'John'.

## **Java Message Selector Publisher**

```
import javax.jms.*;
import com.seebeyond.jms.client.STCTopicConnectionFactory;
import com.seebeyond.jms.util.*;
```

```
public class SelectorPublisher
```

```
{
     private static final String HOST = "localhost";
 private static final int PORT = 24053;
 private static final String PROP_NAME = "property";
     private static final String TOPIC_NAME = "Selector";
    public static void main(String[] args)
     throws Exception
     {
         String hostName = HOST;
         int port = PORT;
         try
\overline{\mathcal{L}} System.out.println("-h(ost) host-name -p(ort) port-number");
            for (int i = 0; i < args.length; i++)\{ if (args[i].startsWith("-h") || args[i].startsWith("-host"))
                    hostName = \arg\left[++i\right];
                 else if (args[i].startsWith("-p") || args[i].startsWith("-
port"))
                     port = Integer.parseInt(args[++i]); 
 }
         }
         catch(Exception e)
\{ System.out.println("Error in arguments");
             System.exit(1);
         }
         try
\overline{\mathcal{L}} TopicConnectionFactory factory = new 
STCTopicConnectionFactory(hostName, port);
 TopicConnection conn = factory.createTopicConnection();
             conn.start();
             TopicSession topicSession = conn.createTopicSession(true, 
Session.AUTO_ACKNOWLEDGE);
             // create temporary queue
            Topic topic = topicSession.createTopic(TOPIC NAME);
             // create sender
             TopicPublisher publisher = topicSession.createPublisher(topic);
             publisher.setDeliveryMode(DeliveryMode.PERSISTENT); 
             // put messages on queue
            for(int ii=0; ii<10; \text{iii}\{ TextMessage msg = topicSession.createTextMessage();
                 int index = ii%10;
                 msg.setStringProperty(PROP_NAME, ""+index);
                 msg.setText("This is message body.");
                 publisher.publish(msg);
                 System.out.println("... Published 1 message with 
"+PROP NAME+" = "+i);
 }
             topicSession.commit(); 
             conn.close();
         } catch(Exception ex)
\overline{\mathcal{L}} ex.printStackTrace();
             System.exit(1);
```
}

}

```
}
 Java Message Selector Subscriber
import javax.jms.*;
import com.seebeyond.jms.client.STCTopicConnectionFactory;
import com.seebeyond.jms.util.*;
public class SelectorSubscriber
{
     private static final String HOST = "localhost";
     private static final int PORT = 24053;
     private static final String PROP_NAME = "property";
     private static final String TOPIC_NAME = "eGateSelector";
     public static void main(String[] args)
     throws Exception
     { 
               String hostName = HOST;
               int port = PORT;
         int selector = 7;
         try
\overline{\mathcal{L}} System.out.println("-h(ost) host-name -p(ort) port-number -
s(elector) property-value-from-0-to-9");
            for (int i = 0; i < args.length; i++)\{ if (args[i].startsWith("-h") || args[i].startsWith("-host"))
                    hostName = \arg\left[++i\right];
                 else if (args[i].startsWith("-p") || args[i].startsWith("-
port"))
                     port = Integer.parseInt(args[++i]);
                 else if (args[i].startsWith("-s") || args[i].startsWith("-
selector"))
                     selector = Integer.parseInt(args[++i]);
 }
         }
         catch(Exception e)
         { 
             System.out.println("Error in arguments");
             System.exit(1);
 } 
         try
\overline{\mathcal{L}} TopicConnectionFactory factory = new 
STCTopicConnectionFactory(hostName, port);
             TopicConnection conn = factory.createTopicConnection();
             conn.start();
             TopicSession topicSession = conn.createTopicSession(true, 
Session.AUTO_ACKNOWLEDGE);
             // create temporary queue
             Topic topic = topicSession.createTopic(TOPIC_NAME);
             // create subscriber
             String selectorString = PROP_NAME+" = '"+selector+"'";
             TopicSubscriber subscriber = 
topicSession.createDurableSubscriber(topic,
                  "SelectorSubscriber"+selector, selectorString, false);
```

```
 System.out.println("selector: " + 
subscriber.getMessageSelector()); 
             // receive message 
             for (Message msg = subscriber.receive();
                msg := null; msg = subscriber.receive(1000))
\{ System.out.println("... Received 1 message with "+ PROP_NAME 
 + " = " + msg.getStringProperty(PROP_NAME));
 }
             topicSession.commit(); 
             subscriber.close();
             topicSession.unsubscribe("SelectorSubscriber"+selector);
        conn.close();<br>}
 } 
         catch(Exception ex)
\overline{\mathcal{L}} ex.printStackTrace();
             System.exit(1);
         } 
     }
}
```
## **COM VB Message Selector**

```
Option Explicit
```

```
Dim MessageSelector As String
Dim topicConnectionFactory As New topicConnectionFactory
Dim topicConnection As topicConnection
Dim topicSession As topicSession
Dim topic As topic
Dim Publisher As TopicPublisher
Dim subscriber As TopicSubscriber
Dim MessagePublished As TextMessage
Dim MessageReceived As TextMessage
Private Sub Form_Load()
' You should replace the host name and port number with the actual values
     topicConnectionFactory.HostName = "localhost"
    topicConnectionFactory.Port = 24053
' Create a topic connection
     Set topicConnection = topicConnectionFactory.CreateTopicConnection()
 Create a session
    Set topicSession = topicConnection.CreateTopicSession(True, 
msAutoAcknowledge)
' Start the session
     topicConnection.Start
' Create a topic
    Set topic = topicSession.CreateTopic(txtTopicName)
' Create a publisher
     Set Publisher = topicSession.CreatePublisher(topic)
' Set message selector
    MessageSelector = "Name = 'John'"
' Create a subscriber with the message selector
     Set subscriber = topicSession.CreateSubscriber(topic, MessageSelector)
End Sub
Private Sub cmdPublish_Click()
' Create a text message
```

```
 Set MessagePublished = 
topicSession.CreateTextMessage(txtPublished.Text)
     If chkMessageSelector Then
     Set the corresponding user property in the message, and subscriber
     ' should receive this message because it matches the message selector
        MessagePublished.SetProperty "Name", "John"
    End If
     ' Otherwise, don't set the user property in this message, and subscriber
     ' should not receive this message
' Publish this message
    Publisher.Publish MessagePublished
' Commit this message
     topicSession.Commit
End Sub
Private Sub cmdReceive_Click()
' Receive the message
     Set MessageReceived = subscriber.ReceiveNoWait
     If MessageReceived Is Nothing Then
         txtReceived = "No Message Received"
    Else
     ' Commit this message
         topicSession.Commit
         txtReceived = MessageReceived.Text
     End If
End Sub
```
## 4.2.6. **XA Sample**

XA compliance is achieved when cooperating software systems contain sufficient logic to ensure that the transfer of a single unit of data between those systems is neither lost nor duplicated because of a failure condition in one or more of the cooperating systems. e\*Gate 4.5 and later satisfies this requirement via utilization of the XA Protocol, from the X/Open Consortium.

For more information on XA, see the *e\*Gate Integrator User's Guide*.

### **Java XA Publisher**

```
import java.io.InputStreamReader;
import javax.jms.*;
import javax.transaction.xa.*;
import com.seebeyond.jms.client.STCXATopicConnectionFactory;
import com.seebeyond.jms.util.XidImpl;
class XAPublisher {
     public static void main(String args[]) {
         String hostName = "localhost";
         int port = 24053;
         try
\overline{\mathcal{L}} System.out.println("-h(ost) host-name -p(ort) port-number");
            for (int i = 0; i < args.length; i++)\{ if (args[i].startsWith("-h") || args[i].startsWith("-host"))
                    hostName = args[++i];
                 else if (args[i].startsWith("-p") || args[i].startsWith("-
port"))
```

```
 port = Integer.parseInt(args[++i]); 
 }
 }
        catch(Exception e)
\{ System.out.println("Error in arguments");
             System.exit(1);
 } 
         String topicName = "XAPubSubSample";
        XATopicConnectionFactory tcf = null;
        XATopicConnection topicConnection = null;
        XATopicSession xaTopicSession = null; 
        XAResource resource = null;
         TopicSession topicSession = null;
        Topic topic = null;
        TopicPublisher topicPublisher = null;
        TextMessage message = null;
         final int MAX_MESSAGE_SIZE = 60;
         InputStreamReader inputStreamReader = null; 
        char answer = '\0;
        System.out.println("pub topic name is " + topicName);
         /*
         * Create connection.
         * Create session from connection; true means session is
          * transacted.
          * Create publisher and text message.
          * Send messages, varying text slightly.
          * Finally, close connection.
         */
         try {
             tcf = new STCXATopicConnectionFactory(hostName, port);
             topicConnection = tcf.createXATopicConnection();
             topicConnection.start();
             xaTopicSession = topicConnection.createXATopicSession();
             resource = xaTopicSession.getXAResource();
             topicSession = xaTopicSession.getTopicSession();
             topic = topicSession.createTopic(topicName);
             topicPublisher = topicSession.createPublisher(topic);
            Xid xid = new XidImpl();
             byte[] mydata = new byte[MAX_MESSAGE_SIZE];
             message = topicSession.createTextMessage();
             String s = new String("This is message ");
            message.setText(s);
             inputStreamReader = new InputStreamReader(System.in);
             try {
                 System.out.println("... XAResource start");
                 resource.start(xid, XAResource.TMNOFLAGS);
                 System.out.println("... Publishing message: " +
s) ;
                 topicPublisher.publish(message);
                 System.out.println("... XAResource end");
                 resource.end(xid, XAResource.TMSUCCESS); 
                 System.out.println("XAResource prepare ....");
                 resource.prepare(xid);
                 System.out.println("C or c to commit and R or r to 
rollback");
                 while (true)
 {
                     answer = (char) inputStreamReader.read(); 
                    if (answer == 'c' || answer == 'C')
\{
```

```
 System.out.println("... XAResource commit");
                    resource.commit(xid, false);
                    break;
 }
                else if (answer == 'r' || answer == 'R')
\{ System.out.println("... XAResource rollback");
                    resource.rollback(xid);
                    break;
 }
 }
 }
          catch (Exception exx) {
              exx.printStackTrace();
 }
 }
       catch (JMSException e) {
          System.out.println("Exception occurred: " + e.getMessage());
 }
       finally {
          if(topicConnection != null) {
              try {
                 System.out.println("... Closing connection");
                 topicConnection.close();
 }
              catch (JMSException e) {
                 e.printStackTrace();
 }
 }
      }
   }
```
### **Java XA Subscriber**

}

```
import java.io.InputStreamReader;
import java.io.IOException;
import java.io.BufferedReader;
import javax.jms.*;
import javax.transaction.xa.*;
import com.seebeyond.jms.client.STCXATopicConnectionFactory;
import com.seebeyond.jms.util.XidImpl;
public class XASubscriber {
     public static void main(String args[]) {
         String hostName = "localhost";
         int port = 24053;
         try
\overline{\mathcal{L}} System.out.println("-h(ost) host-name -p(ort) port-number");
            for (int i = 0; i < args.length; i++)\{ if (args[i].startsWith("-h") || args[i].startsWith("-host"))
                    hostName = \arg s[++i];
                 else if (args[i].startsWith("-p") || args[i].startsWith("-
port"))
                     port = Integer.parseInt(args[++i]); 
 }
         }
         catch(Exception e)
\{ System.out.println("Error in arguments");
```

```
 System.exit(1);
 } 
        String topicName = "eGateXAPubSubSample";
        XATopicConnectionFactory tcf = null;
        XATopicConnection topicConnection = null;
        XATopicSession xaTopicSession = null;
        XAResource resource = null;
        TopicSession topicSession = null;
        Topic topic = null;
        TopicSubscriber topicSubscriber = null;
        TextMessage message = null;
        Xid xid = null;
        InputStreamReader inputStreamReader = null; 
       char answer = '\0;
        System.out.println("Topic name is " + topicName);
        /*
         * Create connection.
         * Create session from connection; true means session is
         * transacted.
         * Create subscriber.
         * Register message listener (TextListener).
         * Receive text messages from topic.
         * When all messages have been received, enter Q to quit.
         * Close connection.
         */
        try {
            tcf = new STCXATopicConnectionFactory(hostName, port);
            topicConnection = tcf.createXATopicConnection();
            topicConnection.start();
            xaTopicSession = topicConnection.createXATopicSession();
            resource = xaTopicSession.getXAResource();
            topicSession = xaTopicSession.getTopicSession();
            topic = topicSession.createTopic(topicName);
           xid = new XidImpl();
            System.out.println("... XAResource start");
            resource.start(xid, XAResource.TMNOFLAGS);
            topicSubscriber = topicSession.createSubscriber(topic);
            /*
             * Inner anonymous class that implements onMessage method
             * of MessageListener interface.
\star */ 
            topicSubscriber.setMessageListener(new MessageListener(){
                public void onMessage(Message message) {
                    TextMessage msg = null;
                    try {
                        if (message instanceof TextMessage) {
                            msg = (TextMessage) message;
                            System.out.println("... Reading message: " +
                                msg.getText());
 }
                        else {
                            System.out.println("Message of wrong type: " +
                            message.getClass().getName());
 }
 }
                    catch (Exception e) {
                        System.out.println("JMSException in onMessage(): "
                   + e.toString());<br>}
 }
```

```
 catch (Throwable te) {
                       System.out.println("Exception in onMessage():" +
                       te.getMessage());
 }
 }
            }); 
            BufferedReader reader = new BufferedReader(new 
InputStreamReader(System.in));
           while (!((answer == 'q') || (answer == 'Q'))) {
               try {
                   System.out.println("C or c to commit and R or r to 
rollback after prepare");
                  answer = (char) reader. readLine(). charAt(0);
                   System.out.println("... XAResource end");
                   resource.end(xid, XAResource.TMSUCCESS);
                   System.out.println("... XAResource prepare");
                   resource.prepare(xid); 
                  if (answer == 'c' || answer == 'C')
{
                       System.out.println("... XAResource commit");
                  resource.commit(xid, false);
 }
                   else
\{ System.out.println("... XAResource rollback");
                       resource.rollback(xid); 
 } 
                   System.out.println("... XAResource start");
               resource.start(xid, XAResource.TMNOFLAGS); 
                   System.out.println("To end program, enter Q or q, then 
<return>. To continue receive, enter r or R");
                  answer = (char) reader. readLine().charAt(0);
 }
               catch (IOException e) {
                   System.out.println("I/O exception: " + e.toString());
 }
 }
 }
        catch (Exception e) {
            System.out.println("Exception occurred: " + e.toString());
            System.exit(1);
 }
        finally {
           if (topicConnection != null && resource != null && xid != null) {
               try {
                   System.out.println("... XAResource end");
                   resource.end(xid, XAResource.TMSUCCESS);
                   System.out.println("... XAResource prepare");
                   resource.prepare(xid);
 System.out.println("... XAResource commit");
 resource.commit(xid, false);
                   System.out.println("... Closing connection");
                   topicConnection.close();
 }
               catch (Exception e) {}
           }
       }
    }
}
```
## **COM VB XA Sample**

```
Option Explicit
Dim TopicObj As TopicTask
Dim QueueObj As QueueTask
Private Sub cmdPublish_Click()
     If chkTopic Then
         PublishTopic
     Else
         SendQueue
    End If
End Sub
Private Sub cmdReceive_Click()
     If chkTopic Then
         ReceiveTopic
     Else
         ReceiveQueue
    End If
End Sub
Private Sub PublishTopic()
     Set TopicObj = New TopicTask
     TopicObj.Send txtDestination, txtPublished, chkCommit
End Sub
Private Sub ReceiveTopic()
     Dim msg As String
     Set TopicObj = New TopicTask
     TopicObj.Receive txtDestination, msg, chkCommit
     If chkCommit Then
         txtReceived = msg
     Else
         txtReceived = "Aborted"
     End If
End Sub
Private Sub SendQueue()
     Set QueueObj = New QueueTask
     QueueObj.Send txtDestination, txtPublished, chkCommit
End Sub
Private Sub ReceiveQueue()
     Dim msg As String
     Set QueueObj = New QueueTask
     QueueObj.Receive txtDestination, msg, chkCommit
     If chkCommit Then
         txtReceived = msg
     Else
         txtReceived = "Aborted"
     End If
End Sub
```
# <span id="page-102-0"></span>4.2.7. **The Compensating Resource Manager**

#### **Creating a SQL Server Database**

The samples provided are designed using an SQL Server Database.

- **1** Create a SQL Server database, using the name "CRM" for the purpose of testing the samples.
- **2** Create a table, using the name "Messages".
- **3** Create two columns in the table, "UID" and "Message".
- **4** From Settings->ControlPanel->AdministrativeTools->DataSources, Add an SQL Database source.

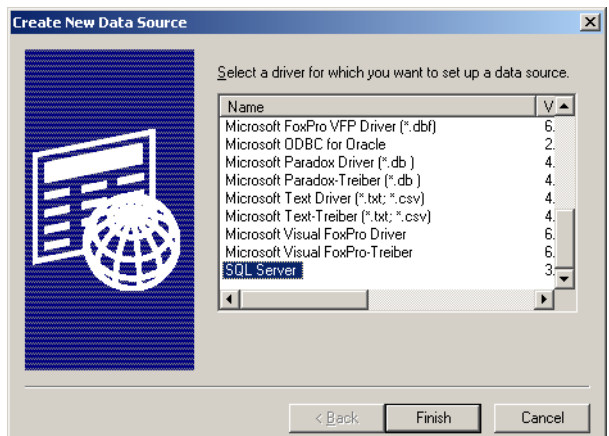

**Figure 24** SQL Database Source

**5** Provide the name of the data source, a description if desired, and the machine name on which SQL Server is running.

*Important: You will not be able to continue until a successful connection is made.*

**Figure 25** SQL Datasource

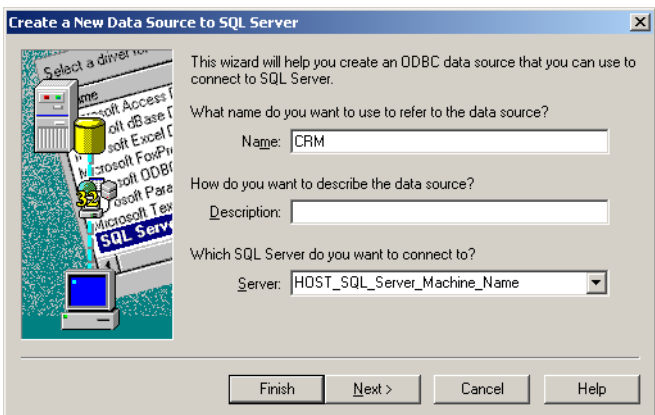

<span id="page-103-2"></span>**6** Ensure that the authentication and login settings correspond to [Figure 26](#page-103-2) below.

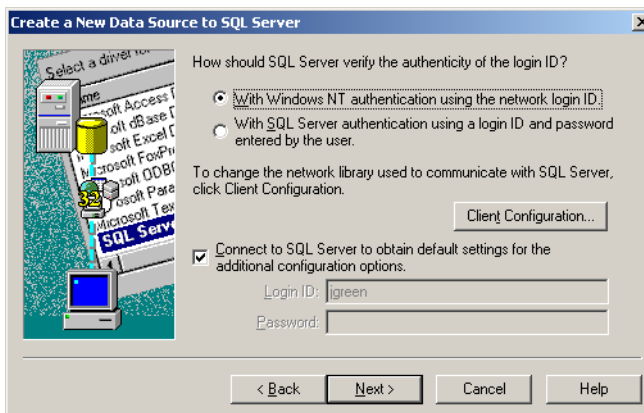

#### **Figure 26** Login Settings

<span id="page-103-1"></span>**7** Select the recently created database as the default from the drop-down list, as shown in [Figure 27](#page-103-1) below. Click Next to continue.

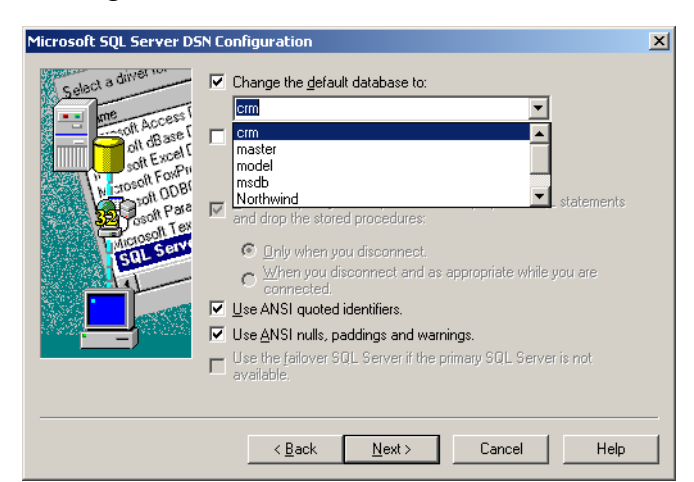

**Figure 27** Default SQL Server Database

**8** Click Finish.

#### <span id="page-103-0"></span>**Configuring the Compensating Resource Manager (CRM)**

When planning your CRM implementation, you cannot assume that the same instance of the CRM Compensator that processes the set of method calls in the prepare phase will process the method calls in the commit phase. If one of the clients attempts to commit a transaction, and someone inadvertently disconnects the power source during the commit phase, the prepare method calls will not be repeated during recovery, and the Compensator receives a set of abort or commit method calls.

Both the CRM Worker and Compensator are COM+ components and they must be configured using the Windows 2000 Component Services Explorer function properly. The CRM Worker and CRM Compensator must be installed into the same COM+ application that was completed above. (See **["Configuring the Compensating Resource](#page-103-0)  [Manager \(CRM\)" on page 104](#page-103-0)** for more information.)

*Note: You must create the "CRM" database before attempting to use any sample code. See*  **["Creating a SQL Server Database" on page 103](#page-102-0)** *for more information.*

For this section, two sample files will be used, the samples can be found on the Installation CD under Samples\jmsapi\com

CRMTest.vdb

CRMTest.dll

**1** Open CRMTest.vdp. Four files open in the project. Follow the comments in the code to modify the sample to your system requirements. The comments appear in **bold** typeface in the code samples that follow.

#### **InsertMessage.cls**

```
Option Explicit
Sub Add(message As String, commit As Boolean)
     On Error GoTo errHandler
     Dim ObjCtx As ObjectContext
     Set ObjCtx = GetObjectContext()
     If ObjCtx Is Nothing Then
         MsgBox "Application is not running in COM+"
         Exit Sub
     End If
' Before start this CRM sample dll, you should create a database
' called "crm", and create a table named "Messages" with two
' columns, one column is "ID", and the other one is "Message"
' You can replace the following steps to use another resource manager
' i.e., the Oracle DBMS
     Dim adoPrimaryRS As Recordset
     Dim db As ADODB.Connection
     Set db = New ADODB.Connection
     db.CursorLocation = adUseClient
' Create a data source name
     db.Open "PROVIDER=MSDASQL;dsn=CRM;uid=sa;pwd=sa;"
     Set adoPrimaryRS = New ADODB.Recordset
     adoPrimaryRS.Open "select Message from Messages", db, adOpenStatic, 
         adLockOptimistic
     adoPrimaryRS.AddNew "Message", message
     db.Close
     Set db = Nothing
     Set adoPrimaryRS = Nothing
      If Not commit Then
         ObjCtx.SetAbort
         Err.Raise vbObjectError + 1024, , "Instruction to Abort the 
         Transaction"
     End If
    Exit Sub
errHandler:
     ObjCtx.SetAbort
     Err.Raise Err
End Sub
```
#### **TwoTasks.cls**

Option Explicit **' In this CRM sample, there are two tasks that must either both succeed ' or both abort**

```
' The TopicTask is to send a message to the JMS server
Dim topicObj As TopicTask
' The InsertMessage task is to insert a message into a SQL table
Dim MessageObj As InsertMessage
Sub Send(topicName As String, msg As String, commit As Boolean)
     On Error GoTo errHandler
     Dim ObjCtx As ObjectContext
     Set ObjCtx = GetObjectContext()
     Set topicObj = New TopicTask
     Set MessageObj = New InsertMessage
' First task is to send a message to the JMS server
     topicObj.Send topicName, msg, True
' Second task is to add this message into the "Messages" table
    MessageObj.Add msg, True
     If Not commit Then
         ObjCtx.SetAbort
         Err.Raise vbObjectError + 1024, , "Instruction to Abort the 
Transaction"
    End If
     Exit Sub
errHandler:
     ObjCtx.SetAbort
     Err.Raise Err
End Sub
Sub Receive(topicName As String, msg As String, commit As Boolean)
     On Error GoTo errHandler
     Dim ObjCtx As ObjectContext
     Set ObjCtx = GetObjectContext()
     If ObjCtx Is Nothing Then
         MsgBox "Application is not running in COM+"
         Exit Sub
    End If
     Set topicObj = New TopicTask
' Receive a message
     topicObj.Receive topicName, msg, True
     If Not commit Then
         ObjCtx.SetAbort
         Err.Raise vbObjectError + 1024, , "Instruction to Abort the 
Transaction"
     End If
    Exit Sub
errHandler:
     ObjCtx.SetAbort
     Err.Raise Err
End Sub
```
#### **TopicTask.cls**

```
Option Explicit
Dim XATopicConnectionFactory As XATopicConnectionFactory
Dim XATopicConnection As XATopicConnection
Dim XATopicSession As XATopicSession
Dim TopicSession As TopicSession
Dim Topic As Topic
Dim subscriber As TopicSubscriber
Dim Publisher As TopicPublisher
Dim MessagePublished As TextMessage
Dim MessageReceived As TextMessage
Sub Send(topicName As String, msg As String, commit As Boolean)
```

```
 On Error GoTo errHandler
     Dim ObjCtx As ObjectContext
     Set ObjCtx = GetObjectContext()
     If ObjCtx Is Nothing Then
         MsgBox "Application is not running in COM+"
         Exit Sub
     End If
' Create a XA topic connection factory
     Set XATopicConnectionFactory = New XATopicConnectionFactory
' You should replace the host name and port number with the actual values
     XATopicConnectionFactory.HostName = "localhost"
     XATopicConnectionFactory.Port = 24053
' Create a XA topic connection
     Set XATopicConnection = 
XATopicConnectionFactory.CreateXATopicConnection()
' Create a XA topic session
     Set XATopicSession = XATopicConnection.CreateXATopicSession()
     Set TopicSession = XATopicSession.TopicSession
' Create a topic
     Set Topic = TopicSession.CreateTopic(topicName)
' Start the XA topic session
     XATopicConnection.Start
' Create a publisher
     Set Publisher = TopicSession.CreatePublisher(Topic)
' Create a text message
     Set MessagePublished = TopicSession.CreateTextMessage(msg)
' Publish the message
     Publisher.Publish MessagePublished
     If Not commit Then
         ObjCtx.SetAbort
         Err.Raise vbObjectError + 1024, , "Instruction to Abort the 
Transaction"
     End If
     Exit Sub
errHandler:
     ObjCtx.SetAbort
     Err.Raise Err
End Sub
Sub Receive(topicName As String, msg As String, commit As Boolean)
     On Error GoTo errHandler
     Dim ObjCtx As ObjectContext
     Set ObjCtx = GetObjectContext()
     If ObjCtx Is Nothing Then
         MsgBox "Application is not running in COM+"
         Exit Sub
     End If
' Create a XA topic connection factory
     Set XATopicConnectionFactory = New XATopicConnectionFactory
' You should replace the host name and port number with the actual values
     XATopicConnectionFactory.HostName = "localhost"
     XATopicConnectionFactory.Port = 24053
' Create a XA topic connection
     Set XATopicConnection = 
XATopicConnectionFactory.CreateXATopicConnection()
' Create a XA topic session
     Set XATopicSession = XATopicConnection.CreateXATopicSession()
     Set TopicSession = XATopicSession.TopicSession
' Create a topic
     Set Topic = TopicSession.CreateTopic(topicName)
' Start the XA topic session
     XATopicConnection.Start
' Create a subscriber
```

```
 Set subscriber = TopicSession.CreateDurableSubscriber(Topic, 
"TopicSubscriber")
' receive a message
     Set MessageReceived = subscriber.ReceiveNoWait
     If MessageReceived Is Nothing Then
         msg = "No Message Received"
     Else
         msg = MessageReceived.Text
     End If
     If Not commit Then
         ObjCtx.SetAbort
         Err.Raise vbObjectError + 1024, , "Instruction to Abort the 
Transaction"
     End If
     Exit Sub
errHandler:
     ObjCtx.SetAbort
     Err.Raise Err
End Sub
```
#### **QueueTasks.cls**

```
Option Explicit
```

```
Dim XAQueueConnectionFactory As XAQueueConnectionFactory
Dim XAQueueConnection As XAQueueConnection
Dim XAQueueSession As XAQueueSession
Dim QueueSession As QueueSession
Dim Queue As Queue
Dim QueueReceiver As QueueReceiver
Dim QueueSender As QueueSender
Dim MessagePublished As TextMessage
Dim MessageReceived As TextMessage
Sub Send(QueueName As String, msg As String, commit As Boolean)
     On Error GoTo errHandler
     Dim ObjCtx As ObjectContext
     Set ObjCtx = GetObjectContext()
     If ObjCtx Is Nothing Then
         MsgBox "Application is not running in COM+"
         Exit Sub
     End If
' Create a XA queue connection factory
     Set XAQueueConnectionFactory = New XAQueueConnectionFactory
' You should replace the host name and port number with the actual values
     XAQueueConnectionFactory.HostName = "localhost"
     XAQueueConnectionFactory.Port = 24053
' Create a XA queue connection
     Set XAQueueConnection = 
XAQueueConnectionFactory.CreateXAQueueConnection()
' Create a XA queue session
     Set XAQueueSession = XAQueueConnection.CreateXAQueueSession()
     Set QueueSession = XAQueueSession.QueueSession
' Create a queue
     Set Queue = QueueSession.CreateQueue(QueueName)
' Start the XA queue session
     XAQueueConnection.Start
' Create a queue sender
     Set QueueSender = QueueSession.CreateSender(Queue)
' Create a text message
     Set MessagePublished = QueueSession.CreateTextMessage(msg)
' Send a message
     QueueSender.Send MessagePublished
     If Not commit Then
```
ObjCtx.SetAbort Err.Raise vbObjectError + 1024, , "Instruction to Abort the Transaction" End If Exit Sub errHandler: ObjCtx.SetAbort Err.Raise Err End Sub Sub Receive(QueueName As String, msg As String, commit As Boolean) On Error GoTo errHandler Dim ObjCtx As ObjectContext Set ObjCtx = GetObjectContext() If ObjCtx Is Nothing Then MsgBox "Application is not running in COM+" Exit Sub End If **' Create a XA Queue connection factory** Set XAQueueConnectionFactory = New XAQueueConnectionFactory **' You should replace the host name and port number with the actual values** XAQueueConnectionFactory.HostName = "localhost" XAQueueConnectionFactory.Port = 24053 **' Create a XA queue connection** Set XAQueueConnection = XAQueueConnectionFactory.CreateXAQueueConnection() **' Create a XA queue session** Set XAQueueSession = XAQueueConnection.CreateXAQueueSession() Set QueueSession = XAQueueSession.QueueSession **' Create a queue** Set Queue = QueueSession.CreateQueue(QueueName) **' Start the XA queue session** XAQueueConnection.Start **' Create a queue receiver** Set QueueReceiver = QueueSession.CreateReceiver(Queue) **' Receive a message** Set MessageReceived = QueueReceiver.ReceiveNoWait If MessageReceived Is Nothing Then msg = "No Message Received" Else msg = MessageReceived.Text End If If Not commit Then ObjCtx.SetAbort Err.Raise vbObjectError + 1024, , "Instruction to Abort the Transaction" End If Exit Sub errHandler: ObjCtx.SetAbort Err.Raise Err End Sub

- **2** Copy **client.exe** (located in the CRM sample folder) to the machine upon which the external code is to run.
- **3** Register **CRMTest.dll** by performing the following:

From the command prompt of the external system, register the file **CRMTest.dll** into the Windows 2000 registry by doing the following:

```
regsvr32 your_path_location\stc_mscom.dll
```
**4** From the following location:

**Settings->Control Panel->Administrative Tools->Component Services**

Expand the Component Services folder. Right click on Com+ Applications.

Select New**->**Application. The COM Application Install Wizard opens. Click Next to continue.

**5** Enter a CRM\_TEST as the name of the new application. (Any name could be used.) Select Library application as the Application Type.

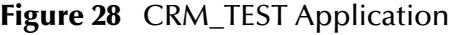

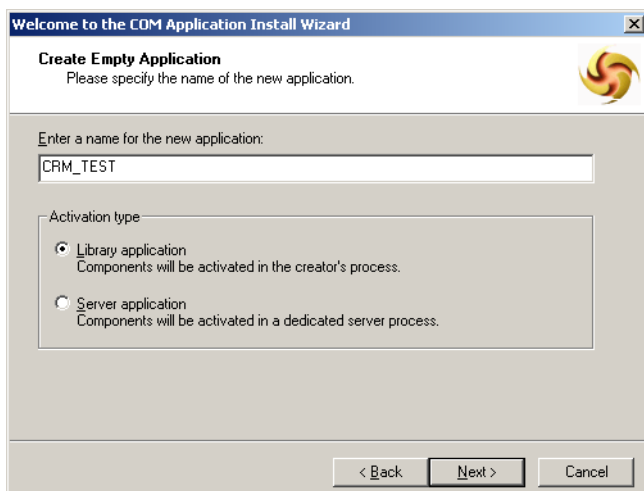

- **6** Click Next to continue, and then click Finish.
- **7** Expand the CRM\_TEST component, right- click the Components folder, and then click New Component. The COM Component Install Wizard opens. Click Next to continue.
- **8** Click Install New Component(s). Browse to the location of the recently compiled CRMTest.dll. Click Open. Accept the remainder of the default settings.

# 4.3 **Sample Schema Implementation**

The sample schema implementation is available in the **samples\jmsapi** directory of the product media. You can import this schema to Schema Designer either when you initially log in, or when you are already running an active session.

#### **To import the schema upon logging in**

- **1** Enter values for Server, Login ID, and Password, and then click **Log In**.
- **2** In the **Open Schema on Registry Host** dialog box, click **New**.
- **3** In the **New Schema** dialog box, select **Create from export**, and then click **Find**.
- **4** In the **Import from File** dialog box, navigate to **samples\jmsapi** directory, select **jmsdemo.zip**, click **Open**, enter your name for the schema, and then click **Open**.

**To import the sample schema during an active session**

- **1** From the Schema Designer, on the **File** menu, click **New Schema** (Ctrl+N).
- **2** In the **New Schema** dialog box, select **Create from export**, and then click **Find**.
- **3** In the **Import from File** dialog box, navigate to **samples\jmsapi** directory, select **jmsdemo.zip**, click **Open**, enter your name for the schema, and then click **Open**.

## 4.3.1. **e\*Gate Sample JMS Schema Overview**

The schema is designed to be combined with the code samples provided to separate paradigm behavior into individual e\*Ways.

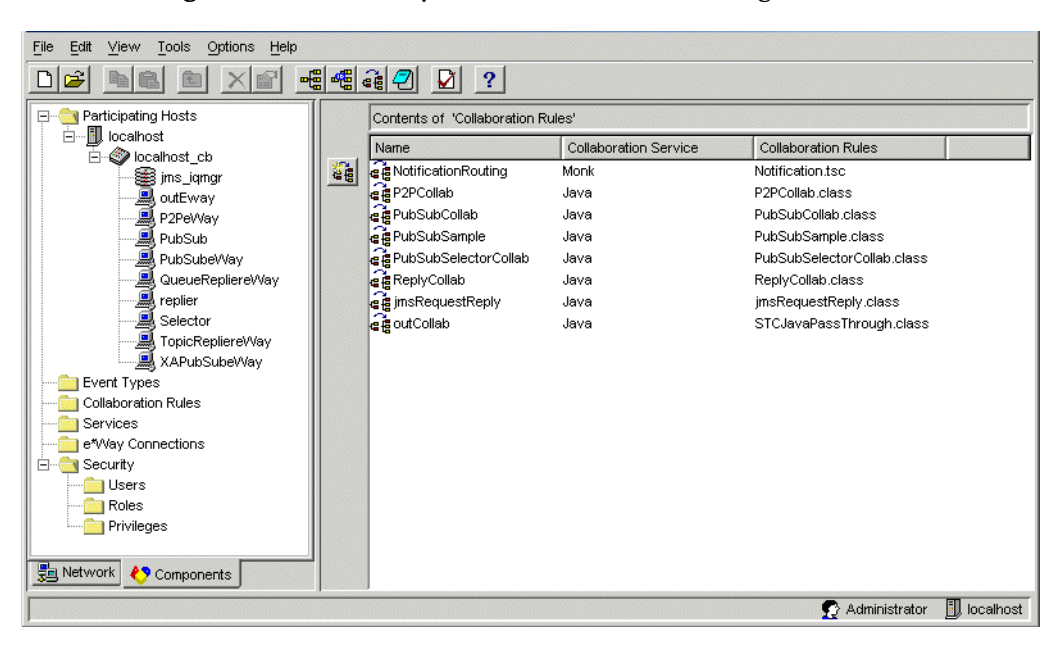

**Figure 29** JMS Sample Schema Schema Designer View

The e\*Gate schema created to perform with the above code sample contains the following:

- SeeBeyond JMS IQ Manager
- Event Types
- Event Type Definition
- JMS e\*Way Connections
- Java Collaboration Rules
- Multi-Mode e\*Ways
- File e\*Ways
- Java Collaborations

## **SeeBeyond JMS IQ Manager**

The IQ Manager defaults to the SeeBeyond JMS IQ Manager. For more information see the *SeeBeyond JMS Intelligent Queue User's Guide*.

## **Event Type**

When creating the Event Type, the name of the Event must correspond to the Topic or Queue being used in the code sample. For the samples provided, a Topics or Queues are created for each of the demonstration. The number of Event Types created is dependant on the number of desired Topics or Queues to be used.

### **Event Type Definition**

For the sample, no specific ETDs have been created, a single node .xsc (root.xsc) has been used. Whether or not you require a specific ETD will depend completely on the parsing intended. For more information on creating ETDs, see the *e\*Gate Integrator User's Guide*.

### **JMS e\*Way Connections**

In the sample schema provided, e\*Way Connections are created to communicate with the external system, and configured. It is important to set the Connection Type (Topic or Queue), the expected Output Message Type (bytes or text), and ensure that both values correspond in the code. The additional parameters values are left to default (in the sample). For more information on configuring JMS e\*Way Connections see the *JMS Intelligent Queue User's Guide*.

### **Java Collaboration Rules**

In the sample schema, a Collaboration, and a separate Java Collaboration Rule are created for each sample e\*Way.

*Note: The read and write method calls must correspond to the expected data types. For example, if the Message Type is set for byte, the corresponding methods would be one of the readByte and writeByte methods.*

For **jmsRequestReply**, the Java Service is selected.

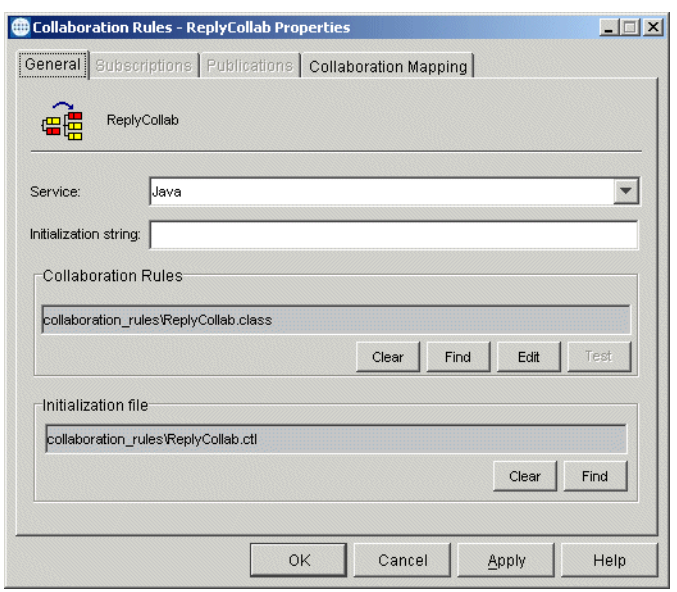

#### **Figure 30** jmsRequestReply

For the Collaboration Mapping, the Instance Names "In" and "Out" are designated respectively. The **root.xsc** ETD is assigned to both. The trigger is set for the inbound instance, while Manual Publish is set for the outbound. Return to the General Tab, and select **New** for the Collaboration Rule. The Collaboration Editor opens showing the Source Event as the created "In" instance, with the "Out" instance as the Destination Event.

Create a rule below the retBoolean variable. To enable the "Reply" functionality, add the following line in the Rule dialog box:

String topic = getin().readProperty("JMSReplyTo");

This line obtains the readProperty ("JMSReplyTo") from the inbound TopicRequestor, providing a "return address".

The additional functionality was added:

```
getout().setField1(jCollabController.getModuleName()+":"+(++msgCounte
r) +":" + getin().getField1());
getoutFile().setField1(jCollabController.getModuleName()+":"+msgCount
er+":" + getin().getField1());
if( topic != null) getout().send(topic);
```
The sample provides one scenario. The Collaboration Rule appears below:

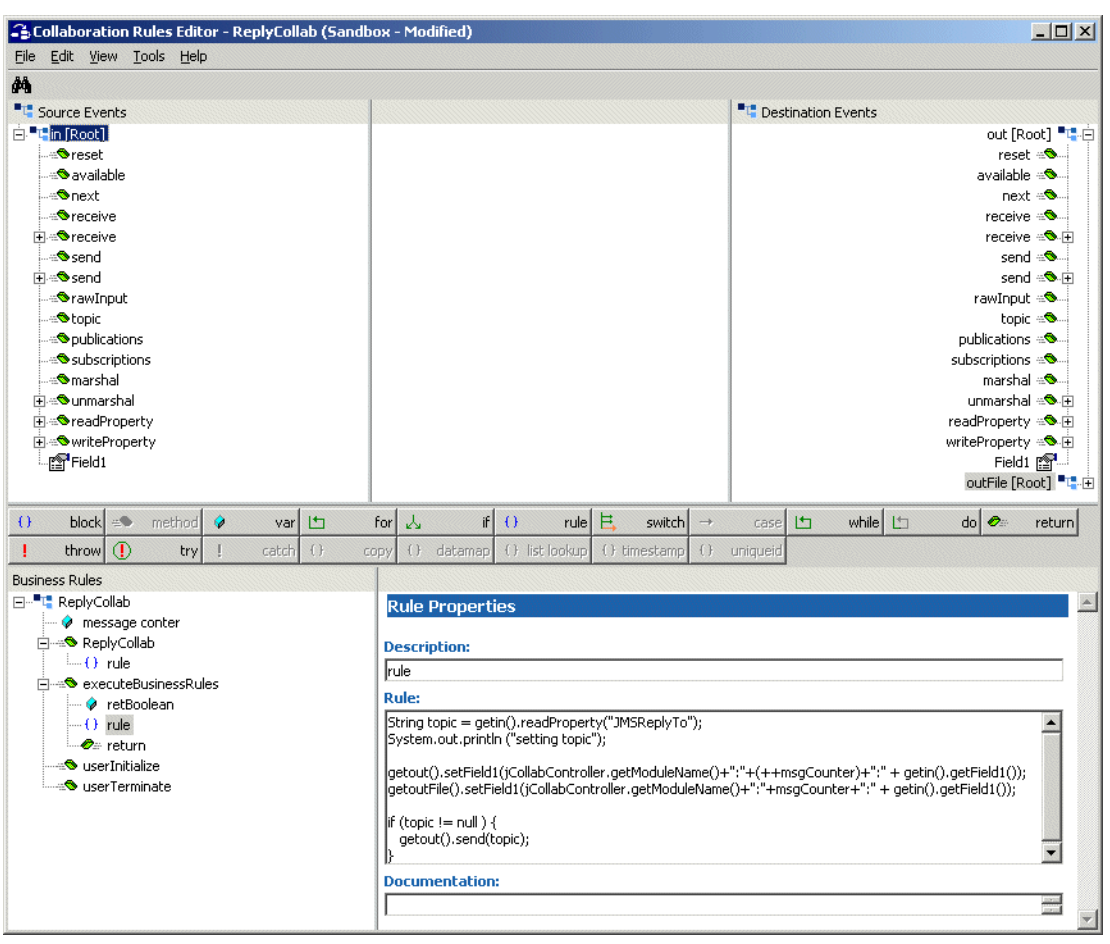

#### **Figure 31** ReplyCollab Rule

Compile, Save and Promote to run time.

#### **Multi-Mode e\*Way**

The Multi-Mode e\*Way (replier and outEway), along with the e\*Way Connection, provides connectivity to the external system via the SeeBeyond JMS IQ Manager. The executable required is stceway.exe. For more information about configuring the Multi-Mode e\*Way, see the *Standard e\*Way Intelligent Adapter User's Guide*.

#### **Java Collaboration**

Associated with the e\*Way, the Collaboration designates the functionality as defined in the Collaboration Rule with the e\*Way. The Collaboration displays the Event Type and Source for both the Subscription(s) and Publication(s). It is very important that these values be set according to the expected behavior. In the sample, the Collaboration, TopicRepliereWay appears below:

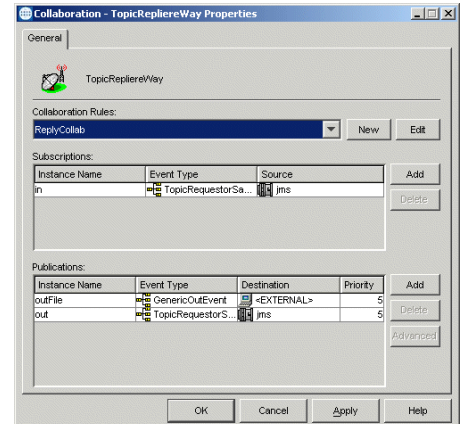

#### **Figure 32** TopicRepliereWay Collaboration

By selecting the jmsRequestReply Collaboration Rule, the Instance Names, Event Types the Source and the Destination for both the Subscription and Publication (as related to the Collaboration), the schema is now ready to execute.

**Figure 33** e\*Way Connection

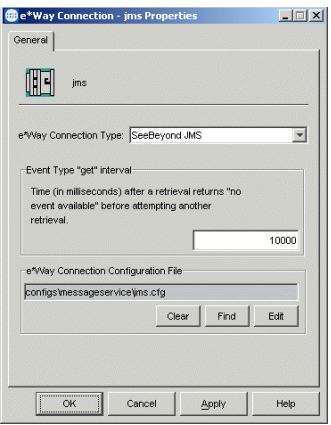

## 4.3.2. **Executing the Schema**

From the command line, start the Control Broker by entering the following:

```
stccb.exe -rh <host> -rs <schema_name> -un Administrator -up STC 
-ln localhost_cb
```
At this point the schema will auto-start all the components. The external code provided must be compiled and run, making sure that the host name and port number point to the Participating Host on which the JMS IQ Manager is running.

# 4.4 **Implementing JMS Models in C**

This section discusses how to use the JMS C APIs and their wrappers in C to exchange data with an e\*Gate system.

## 4.4.1. **Wrapper Functions for C**

For C, the API Kit supplies a set of JMS wrapper functions. The purpose of this layer is to help developers focus on the programming task rather than on the details of JMS. Thus, while the wrapper functions are sufficient for most applications, they do not provide a complete function set; for details on the complete C API, see **["The C API for](#page-345-0)  [SeeBeyond JMS" on page 346](#page-345-0)**.

At this higher level of abstraction, you need only manage a few types of structures:

- **Session**—Characterized by a hostname, port number, session type (either a pub/ sub "topic session" or a point-to-point "queue session"), and connection parameters such as acknowledgment mode, transaction mode, delivery mode, and client ID.
- **Destination**—Either a topic (for pub/sub messaging) or else a queue (for point-topoint messaging). Characterized by session and destination name.
- Message **Producer**—Either a topic publisher or a queue sender. Characterized by session and destination.
- Message **Consumer**—Either a topic subscriber or a queue receiver. Characterized by session and destination (and, in pub/sub messaging only, by the name of the durable subscriber, if designated).
- **Requestor**—In request/reply messaging, either a topic requestor or a queue requestor. Characterized by session, destination, message, and time-to-live value expressed in milliseconds.
- **Message**—Characterized by the message type and payload. The payload is also called the message *body*, or message *content*:
	- For messages of type BytesMessage, the payload is an array of bytes.
	- For messages of type TextMessage, the payload is a string of text characters. .

For each of these structures, the wrapper provides the equivalent of a constructor (**Crt***Obj* or **Opn***Obj*) and a destructor (**Close***Obj* or **Dlt***Obj*). The other wrapper functions allow you to write/read/send/receive messages, to set up request/reply messaging, and to commit a transacted session.

The wrapper functions use parameters *err* and *errBuf* to handle error codes and error message text; see **["Differences Between Java and C in Error Handling" on page 447](#page-446-0)**.

# 4.5 **Sample Code for Using JMS in C**

From the **Samples** directory located on the e\*Gate installation CD-ROM, navigate to the **jmsapi** folder. Select the **C** folder and extract the sample files from this folder to the

computer that you have installed the e\*Gate API Kit on. The samples were built using Microsoft Visual Studio 6.0.

For the JMS API in C, the following sample programs are provided on the product CD-ROM:

- **[Publish/Subscribe Messaging Using C](#page-116-0)** on page 117
- **[Queue Messaging \(Sending/Receiving\) Using C](#page-121-0)** on page 122
- **[Request-Reply Messaging Using C](#page-126-0)** on page 127
- **[Message Selector Using C](#page-130-0)** on page 131
- **["Publish/Subscribe Messaging Using XA in C" on page 136](#page-135-0)**
- *Note: For multi byte data processing on non-English operating systems, use the following method to set your locale leaving the double quote blank. This will allow the program to pick up your system's default locale setting.*

```
setlocale(LC_CTYPE,"");
```
# <span id="page-116-0"></span>4.5.1. **Publish/Subscribe Messaging Using C**

```
(1) *--------------------------------------------------------------------
(2) * Sample code to demonstrate JMS Pub/Sub Messaging.
(3) *---------------------------------------------------------------------
(4)(5) \star Disclaimer:<br>(6) \star(6)(7) * Copyright 2002 by SeeBeyond Technology Corporation.
(8) * All Rights Reserved.<br>(9) * Unless otherwise st
(9) * Unless otherwise stipulated in a written agreement for this
(10) * software, duly executed by SeeBeyond Technology Corporation, this
(11) * software is provided as is without warranty of any kind. The
(12) * entire risk as to the results and performance of this software
(13) * is assumed by the user.SeeBeyond Technology Corporation disclaims
(14) * all warranties, either express or implied, including but not
(15) \star limited, the implied warranties of merchantability, fitness for a (16) \star particular purpose, title and non-infringement, with respect to
     * particular purpose, title and non-infringement, with respect to
(17) * this software.
(18) *<br>(19) * -----
                        (19) * -----------------------------------------------------------------*/
(20) #include "mscapi.h"
(21) #include <stdlib.h>
(22) #include <stdio.h>
(23) #include <string.h>
(24) #ifndef WIN32
(25) #include <unistd.h>
(26) #endif
(27) #if defined(WIN32)
(28) #include "sbyn_getopt.h"
(29) #endif
(30)
(31) #if defined(OS400)
(32) extern char *optarg;
(33) #endif
(34)
(35) #if defined(gnu)
(36) #include <getopt.h>
(37) #endif
(38)
```
(39) char  $\text{optionProduct}[] = "[-u] [-p \text{ port }]$ <br>(40)  $[-h \text{ hostname}]]$  $[-h]$  hostname  $]$ "; (41) char optionConsumer[] = "[ -c ] [ -p port ] (42) [ -h hostname ]"; (43) char optdescription[] = "\t-u run as a (44)  $\text{product}\n\cdot\text{true}\n\cdot\text{true}\n\$ (45)  $\begin{array}{ll}\n (45) & \text{port number}\n \text{h}\text{-th} & \text{hostname}\n \text{m}\text{t}\n \end{array}$  $localHost[] = "localhost";$ (47) static unsigned short susPort =  $24053$ ; /\* default port number \*/<br>(48) unsigned long sulMessageSize =  $16$ ; /\* default host name sulMessageSize = 16; /\* default host name \*/<br>spHostName; (49) static char\* (50) static void subscriber(); (51) static void publisher(); (52) (53) /\* Check for errors. \*/ (54) static void check\_error(int err, char\* errBuf, int exitnow) (55) { (56) if (err){  $(57)$  printf("ERROR:0x%x - %s\n", err, errBuf); (58) if (exitnow) (59) exit(1); (60) } (61) } (62) (63) int main(int argc, char \*argv[]) {  $(64)$  int c;  $(65)$  char cOption = 0; (66) (67) spHostName = localHost; (68) (69) while((c = getopt(argc, argv, ":p:h:P:H:cCUu")) !=  $-1$ ) {<br>(70) switch(c){  $switch(c)$ { (71) case 'p': (72) case 'P': (73) susPort = atoi(optarg);  $/*$  setup the port number  $*/$  $(74)$  break;<br> $(75)$  case 'h': (75) case 'h': (76) case 'H': (77) spHostName = optarg; /\* setup the hostname \*/ (78) break; (79) case 'U': (80) case 'u': (81) coption = 'u';  $\gamma$  run as a producer  $\gamma$ / (82) break; (83) case 'c': (84) case 'C': (85) coption =  $'c'$ ;  $/$ \* run as a consumer  $*/$ (86) break; (87) case ':': case '?': (89) printf("\nSYNOPSIS\n"); (90) printf("%s %s\n", argv[0], optionProducer); (91) printf("%s %s\n", argv[0], optionConsumer); (92) printf(" $\$ s\n", optdescription);<br>(93) exit(1); (93)  $ext{ext}(1);$ <br>(94)  $ext{break;}$ break;  $(95)$  } (96) } (97) (98) if (cOption == 'u'){<br>(99) publisher(); publisher();  $\frac{1}{2}$  /\* invoke producer \*/ (100) } else if  $(cOption == 'c')$  { (101) subscriber(); /\* invoke consumer \*/ (102) } else {

```
(103) printf("\nSYNOPSIS\n");<br>(104) printf("%s %s\n", argy[)
                 printf("%s %s\n", argv[0], optionProducer);
(105) printf("\s \s\n", argv[0], optionConsumer);<br>(106) printf("\s\n", optdescription);
                 printf("%s\n", optdescription);
(107) exit(1);
(108) }
(109) }
(110)
(111)
(112) /* 
(113) * =========================================================
(114) * Topic Publisher
(115) * This routine demonstrates how to publish to a topic.
(116) * ========================================================= 
(117) * /(118) static void publisher() {<br>(119) SBYN TopicPublisher*
           SBYN_TopicPublisher* pTopicPublisher;
(120) SBYN_Session* pTopicSession;
(121) SBYN_Destination* pTopic;
(122) SBYN Message* pTextMessage;
(123) SBYN_Connection* pTopicConnection;<br>(124) SBYN TopicConnectionFactory* pTcf:
(124) SBYN_TopicConnectionFactory* pTcf;<br>(125) int iErr;
           int iErr;
(126) char szErrBuf[256];
(127) char pBuffer[] = "This is a text message";<br>(128) char pTopicName[] = "PubSubSample";
(128) char \overline{p}TopicName[] = "PubSubSample";
(129) int (130) imessagePriority = 4;<br>(130) long iTimeToLive = 0;
           long \qquad \qquad iTimeToLive = 0;
(131)
(132) \frac{1}{2} /* Create a topic factory. */<br>(133) pTcf = CreateTopicConnectionF
           pTcf = CreateTopicConnectionFactory(spHostName, susPort, &iErr,
(134) szErrBuf);
(135) check_error(iErr, szErrBuf, 1);
(136) if(!pTcf) {
(137) printf("CreateTopicConnectionFactory<br>(138) failed\nError:%0X\nReason:%s\n", iErr, szl
           (138) failed\nError:%0X\nReason:%s\n", iErr, szErrBuf);
(139) exit(2);
(140) }
(141)<br>(142)/* Create a topic connection. */(143) pTopicConnection = CreateTopicConnection(pTcf,&iErr, szErrBuf);
(144) check_error(iErr, szErrBuf, 1);
(145)<br>(146)/* Set the client ID. */
(147) ConnectionSetClientID(pTopicConnection,
(148) (char*)"TopicTestPublisher", &iErr, szErrBuf);
(149) check error(iErr, szErrBuf, 1);
(150)
(151) /* Start the connection. */<br>(152) ConnectionStart(pTopicConnection
           ConnectionStart(pTopicConnection, &iErr, szErrBuf);
(153) check_error(iErr, szErrBuf, 1);
(154)
(155) \frac{1}{2} /* Create a topic session. */
(156) pTopicSession = ConnectionCreateTopicSession (pTopicConnection,<br>(157) SBYN TRANSACTED, SBYN CLIENT ACKNOWLEDGE, & iErr, szErrBuf);
(157) SBYN_TRANSACTED, SBYN_CLIENT_ACKNOWLEDGE, &iErr, szErrBuf);<br>(158) check error(iErr, szErrBuf, 1);
           check error(iErr, szErrBuf, 1);
(159) if(!pTopicSession) {
(160) printf("CreateTopicSession failed\nError:%0X\nReason:%s\n",
           iErr, szErrBuf);
(162) exit(2);
(163) }
(164)
(165) \frac{7}{5} /* Create a topic. */<br>(166) pTopic = SessionCreat
           (166) pTopic = SessionCreateTopic(pTopicSession, pTopicName, &iErr,
```
(167) szErrBuf); (168) check error(iErr, szErrBuf, 1);  $(169)$ <br> $(170)$ /\* Create a topic publisher.  $*/$ (171) pTopicPublisher = SessionCreatePublisher(pTopicSession, pTopic, (172) &iErr, szErrBuf);<br>(173) check error(iErr, check\_error(iErr, szErrBuf, 1); (174) (175)  $\frac{1}{2}$  /\* Create a text message. \*/ (176) pTextMessage = SessionCreateTextMessage(pTopicSession, &iErr, (177) szErrBuf); (178) check\_error(iErr, szErrBuf, 1); (179) (180) /\* Clear the body (payload) of the message. \*/ (181) ClearBody(pTextMessage, &iErr, szErrBuf);/\* set the mode to r/w \*/ (182) check\_error(iErr, szErrBuf, 1); (183) (184)  $\frac{184}{184}$  /\* Copy in the text to be sent. \*/ (185) SetText(pTextMessage, pBuffer, &iErr, szErrBuf); (186) check error(iErr, szErrBuf, 1); (187) (188)  $\frac{1}{2}$  /\* Set the JMSType of the message to "ASCII". \*/<br>(189) SetJMSType(pTextMessage, (char\*)"ASCII", & iErr, s SetJMSType(pTextMessage, (char\*) "ASCII", &iErr, szErrBuf); (190) check\_error(iErr, szErrBuf, 1); (191) printf("Sending Text Message: %s\n", pBuffer); (192) (193) /\* Publish the message. \*/ (194) TopicPublisherPublish(pTopicPublisher, pTextMessage, &iErr, (195) szErrBuf); (196) check\_error(iErr, szErrBuf, 1); (197) (198) /\* Commit the session. \*/ (199) SessionCommit(pTopicSession, &iErr, szErrBuf); (200) check\_error(iErr, szErrBuf, 1); (201)  $(202)$  /\* Close and clean up. \*/ (203) TopicPublisherClose(pTopicPublisher, &iErr, szErrBuf); (204) check\_error(iErr, szErrBuf, 1); (205) SessionClose(pTopicSession, &iErr, szErrBuf); (206) check\_error(iErr, szErrBuf, 1); (207) ConnectionClose(pTopicConnection, &iErr, szErrBuf); (208) check\_error(iErr, szErrBuf, 1); (209) DeleteMessage(pTextMessage, &iErr, szErrBuf); (210) DeleteTopicPublisher(pTopicPublisher, &iErr, szErrBuf); (211) DeleteSession(pTopicSession, &iErr, szErrBuf); (212) DeleteDestination(pTopic, &iErr, szErrBuf); (213) DeleteConnection(pTopicConnection, &iErr, szErrBuf); (214) DeleteTopicConnectionFactory(pTcf, &iErr, szErrBuf); (215) } (216) (217)  $(218)$  /\* (219) \* ========================================================= (220) \* Topic Subscriber (221) \* This routine demonstrates how to subsribe a message from  $(222)$  \* a topic. (223) \* ========================================================= (224) \*/ (225) static void subscriber() {<br>(226) SBYN\_Session\* pTopicSession; (226) SBYN\_Session\* pTopicS<br>(227) SBYN\_Destination\* pTopic; (227) SBYN\_Destination\*<br>(228) SBYN\_Message\* (228) SBYN\_Message\* pReceivedMessage = 0; (229) SBYN\_TopicSubscriber\* pTopicSubscriber; (230) SBYN\_Connection\* pTopicConnection;

```
(231) SBYN_TopicConnectionFactory* pTcf; 
(232) unsigned long ulMessageSize = 1024;
(233) unsigned long ulMessageCount = 10;<br>(234) int iErr;
         int iErr;
(235) char szErrBuf[256];
(236) char szUserInput[80];
(237) char pTopicName[] = "eGatePubSubSample";
(238) 
(239) \frac{1}{2} /* create a topic connection \frac{1}{2}(240) pTcf = CreateTopicConnectionFactory(spHostName, susPort, &iErr,
(241) szErrBuf);
(242) check_error(iErr, szErrBuf, 1);
(243) if(!pTcf) {
(244) printf("CreateTopicConnectionFactory
(245) failed\nError: %0X\nReason: %s\n", iErr, szErrBuf);<br>(246) exit(2);
         \{ext(2);(247)(248)
(249) /* create a topic connection */
(250) pTopicConnection = CreateTopicConnection(pTcf,&iErr, szErrBuf);
(251) check_error(iErr, szErrBuf, 1);
(252)<br>(253)/* set client ID */
(254) ConnectionSetClientID(pTopicConnection,
(255) (char*)"TopicTestSubConnection", kiErr, szErrBuf);<br>(256) check error(iErr, szErrBuf, 1);
         (256) check_error(iErr, szErrBuf, 1);
(257)<br>(258)/* start connection */(259) ConnectionStart(pTopicConnection,&iErr, szErrBuf);
(260) check_error(iErr, szErrBuf, 1);
(261)<br>(262)/* create a topic session */(263) pTopicSession = ConnectionCreateTopicSession (pTopicConnection,
(264) SBYN_TRANSACTED, SBYN_CLIENT_ACKNOWLEDGE, &iErr, szErrBuf);
(265) check_error(iErr, szErrBuf, 1);
(266) if(!pTopicSession) {
(267) printf("CreateTopicSession failed\nError:%0X\nReason:%s\n",
(268) iErr, szErrBuf);
(269) exit(2);
(270) }
(271)
(272) /* create a topic */
(273) pTopic = SessionCreateTopic(pTopicSession, pTopicName, &iErr,
         szErrBuf);
(275) check_error(iErr, szErrBuf, 1);
(276)
(277) /* create a subscriber */
(278) pTopicSubscriber = SessionCreateDurableSubscriber(pTopicSession,
(279) pTopic, (char*)"TopicTestSubscriber", &iErr, szErrBuf);<br>(280) check error(iErr, szErrBuf, 1);
         (280) check_error(iErr, szErrBuf, 1);
(281) 
(282) printf("Waiting for message ... \n");
(283) do {
(284) /* waiting for incoming messages */
              (285) pReceivedMessage = TopicSubscriberReceive(pTopicSubscriber,
(286) &iErr, szErrBuf);
(287) check_error(iErr, szErrBuf, 1);
(288) if (pReceivedMessage->type == SBYN_MESSAGE_TYPE_TEXT){
                   char *pReturnedBuf;
(290) SBYN_WString *pWstr;<br>(291) char* pMessageType;
                   char* pMessageType;
(292) /* retrive the JMS message type */
(293) pWstr = GetJMSType(pReceivedMessage, &iErr, szErrBuf);
                   check_error(iErr, szErrBuf, 1);
```
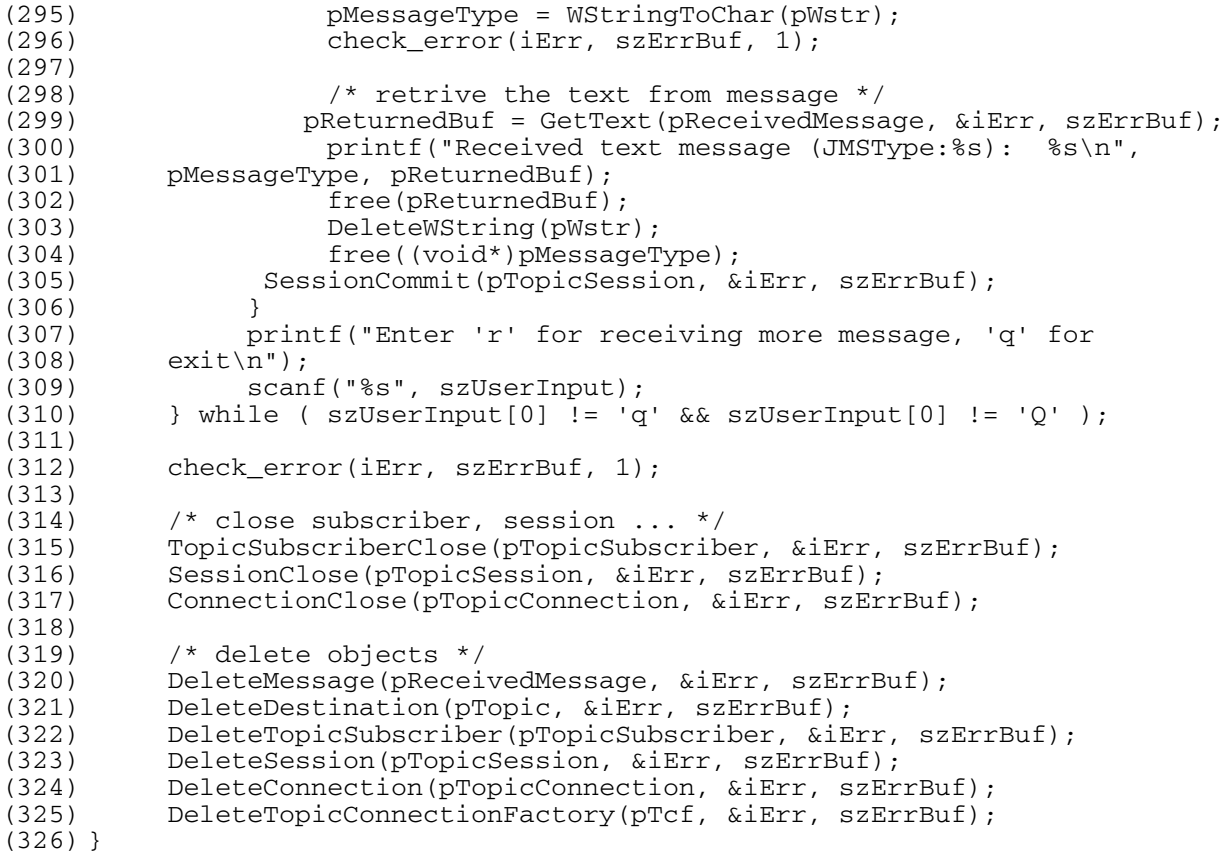

# <span id="page-121-0"></span>4.5.2. **Queue Messaging (Sending/Receiving) Using C**

```
(1) /* ------------------------------------------------------------------
(2) \star Sample code to demonstrate JMS Queue Messaging using C.<br>(3) \star(3)(4) * -------------------------------------------------------------------
(5)(6) * Disclaimer:
\begin{matrix} (7) & * \\ (8) & * \end{matrix}(8) * Copyright 2002 by SeeBeyond Technology Corporation. 
(9) \star All Rights Reserved.<br>(10) \star(10)(11) * Unless otherwise stipulated in a written agreement for this software,<br>(12) * duly executed by SeeBeyond Technology Corporation, this software is
(12) * duly executed by SeeBeyond Technology Corporation, this software is 
(13) * provided as is without warranty of any kind. The entire risk as to 
(14) * the results and performance of this software is assumed by the user.<br>(15) * SeeBeyond Technology Corporation disclaims all warranties, either
      the results and performance of this soctware is assumed by the<br>Assessing Technology Corporation disclaims all warranties, either<br>Assessment including but not limited the implied warranties
(16) * express or implied, including but not limited, the implied warranties 
(17) * of merchantability, fitness for a particular purpose, title and 
(18) * non-infringement, with respect to this software.<br>(19) *
(19)(20) * -----------------------------------------------------------------*/
(21)
(22) #include <mscapi.h>
(23) #include <stdlib.h>
(24) #include <stdio.h>
(25) #include <string.h>
(26) #ifndef WIN32
(27) #include <unistd.h>
(28) #endif
(29)
```

```
(30) #if defined(OS400)
(31) extern char *optarg;
(32) #endif
(33)
(34) #if defined(__gnu__)
(35) #include <getopt.h>
(36) #endif
(37)
(38) char optionProducer[] = "[ -u ] [ -p port ]
(39) [-h \text{ hostname }]";<br>(40) char (39) optionConsumer
                                optionConsumer[] = "[-c] [-p port](41) [-h \text{ hostname }]";
(42) char optdescription[] = "\t-u run as a 
(43) producer\n\t-c run as a consumer\n\t-p port
(44) number\h1-t-h hostname\nn";<br>(45) char* spHostName;
(45) char* spHostName;<br>(46) char settled and localHost[]
                               localHost[] = "localhost";(47) static unsigned short susPort = 24053;<br>(48) int iErr;
(48) int
(49) char szErrBuf[256];
(50)
(51) /* Routine for checking errors.*/
(52) static void check_error(int err, char* errBuf, int exitnow)
(53) {
(54) if (err){
              printf("ERROR:0x%x - %s\n", err, errBuf);
(56) if (exitnow)<br>(57) \begin{array}{ccc} \n\text{ist} & \text{in} \\
\text{exit}(1) & \text{in} \\
\end{array}exit(1);(58) }
(59) }
(60)
(61) int main(int argc, char *argv[]) {
(62) int c;
(63) char cOption = 0;
(64)
(65) spHostName = localHost;
(66) 
(67) while((c = getopt(argc, argv, ":p:h:P:H:cCUu")) != -1) {
(68) switch(c){<br>(69) case 'p':
               case 'p':
(70) case 'P':
(71) susPort = atoi(optarg); /* setup the port number */(72) break;<br>(73) case 'h':
              (73) case 'h':
(74) case 'H':<br>(75) spHo
                    spHostName = optarg; /* setup the hostname */
(76) break;
(77) case 'U':
(78) \qquad \qquad \text{case 'u':}<br>(79) \qquad \qquad \text{coption = 'u';}\frac{1}{2} run as a producer */
(80) break;
(81) case 'c':
(82) case 'C':
(83) coption = 'c'; /* run as a consumer */<br>(84) break;
(84) break;<br>(85) case ':':
              case ':':
(86) case '?':
(87) printf("\nSYNOPSIS\n");<br>(88) printf("%s %s\n", argv[)
                   printf("%s %s\n", argv[0], optionProducer);
(89) printf("\frac{8}{5} \n", argv[0], optionConsumer);<br>(90) printf("\frac{8}{5}\n", optdescription);
                    print(' %s\n", optdescription);
(91) exit(1);
(92) break;<br>(93) \}(93)
```

```
(94) }
(95)<br>(96)
         if (cOption == 'u'){
(97) sender();/* invoke producer */ 
(98) } else if (cOption == 'c'){
(99) receiver();/* invoke consumer */
(100) } else { 
(101) printf("\nSYNOPSIS\n");
(102) printf("%s %s\n", argv[0], optionProducer);
(103) printf("\frac{8}{5} \n", argv[0], optionConsumer);<br>(104) printf("\frac{8}{5}\n", optdescription);
              printf("%s\n", optdescription);
(105) exit(1);
(106) }
(107) }
(108)
(109)
(110) void receiver(){
(111) char pQueueName[] = "eGateP2PSample";
(112) SBYN_QueueConnectionFactory* pQcf = NULL;
(113) SBYN_Connection* pQueueConnection = NULL;
(114) SBYN_Session* pQueueSession = NULL;<br>(115) SBYN_Destination* pQueue = NULL;
         SBYN_Destination*<br>SBYN_QueueReceiver*
(116) SBYN QueueReceiver* pQueueReceiver = NULL;
(117) SBYN_Message* pMessage = NULL;
(118) unsigned int (119) char iBufLen = 0;<br>(119) char szUserInput
         char szUserInput[80];
(120) 
(121) printf("Queue name is %s\n", pQueueName);
(122) 
(123) /* Create a queue connection factory */ 
(124) pQcf = CreateQueueConnectionFactory(spHostName, susPort, &iErr, 
    szErrBuf);
(125) check_error(iErr, szErrBuf, 1);
(126) if(!pQcf) {
(127) printf("CreateQueueConnectionFactory failed\nError:%0X\nReason:%s\n", 
    iErr, szErrBuf);
(128) exit(2);
(129) }
(130) 
(131) /* Create a queue connection */
(132) pQueueConnection = CreateQueueConnection(pQcf,&iErr, szErrBuf);
(133) check_error(iErr, szErrBuf, 1);
(134)<br>(135)/* Set the client ID */
(136) ConnectionSetClientID(pQueueConnection, (char*)"RECEIVER", &iErr, 
    szErrBuf);
(137) check error(iErr, szErrBuf, 1);
(138)
(139) \prime Start the connection \prime /<br>(140) ConnectionStart(pQueueConn
         (140) ConnectionStart(pQueueConnection,&iErr, szErrBuf);
(141) check_error(iErr, szErrBuf, 1);
(142)
(143) /* Create a queue session */ 
(144) pQueueSession = ConnectionCreateQueueSession (pQueueConnection, 
    SBYN_TRANSACTED, SBYN_CLIENT_ACKNOWLEDGE, &iErr, szErrBuf);
(145) check error(iErr, szErrBuf, 1);
(146) if(!pQueueSession) {
(147) printf("CreateTopicSession failed\nError:%0X\nReason:%s\n", iErr, 
    szErrBuf);
(148) exit(2);
(149) }
(150) 
(151) /* Create a queue */
```

```
(152) pQueue = SessionCreateQueue(pQueueSession, pQueueName, &iErr, 
     szErrBuf);
(153) check_error(iErr, szErrBuf, 1);
(154)
(155) /* Create a queue receiver */ 
(156) pQueueReceiver = SessionCreateReceiver(pQueueSession, pQueue, 
     &iErr, szErrBuf);
(157) check error(iErr, szErrBuf, 1);
(158)
(159) do {
(160) /* Blocking for the message */
(161) pMessage = QueueReceiverReceive(pQueueReceiver, &iErr, szErrBuf);
(162) check_error(iErr, szErrBuf, 1);
(163) if (pMessage->type == SBYN MESSAGE TYPE TEXT) {
(164) char *rtbuf;<br>(165) rtbuf = GetT
(165) rtbuf = GetText(pMessage, &iErr, szErrBuf);<br>(166) printf("Received message: %s\n", rtbuf);
            printf("Received message: %s\n", rtbuf);
(167) free(rtbuf);
(168) }
(169) printf("Enter 'r' for receiving more message, 'q' for exit\n");
(170) scanf("%s", szUserInput);
          } while (szUserInput[0] != 'q' && szUserInput[0] != 'Q' );
(172)
(173) /* now close the connections */
(174) QueueReceiverClose(pQueueReceiver, &iErr, szErrBuf);
(175) check_error(iErr, szErrBuf, 1);<br>(176) SessionClose(pQueueSession, &iE
(176) SessionClose(pQueueSession, &iErr, szErrBuf);
          check error(iErr, szErrBuf, 1);
(178) ConnectionStop(pQueueConnection, &iErr, szErrBuf);
(179) check_error(iErr, szErrBuf, 1);<br>(180) ConnectionClose(pQueueConnectio
(180) ConnectionClose(pQueueConnection, &iErr, szErrBuf);<br>(181) check error(iErr, szErrBuf, 1);
          check_error(iErr, szErrBuf, 1);
(182) 
(183) /* delete the objects */
(184) DeleteMessage(pMessage, &iErr, szErrBuf);
(185) DeleteQueueReceiver(pQueueReceiver, &iErr, szErrBuf);
(186) DeleteDestination(pQueue, &iErr, szErrBuf);
(187) DeleteSession(pQueueSession, &iErr, szErrBuf);
(188) DeleteConnection(pQueueConnection, &iErr, szErrBuf);<br>(189) DeleteQueueConnectionFactory(pQcf, &iErr, szErrBuf);
          DeleteQueueConnectionFactory(pQcf, &iErr, szErrBuf);
(190) }
(191)
(192)
(193)
(194) void sender(){
(195) char char pQueueName[] = "P2PSample";
(196) SBYN_QueueConnectionFactory* pQcf = NULL;
(197) SBYN_Connection* pQueueConnection = NULL;<br>(198) SBYN_Session* pQueueSession = NULL;
(198) SBYN_Session* pQueueSession = NULL;<br>(199) SBYN_Destination* pQueue = NULL;
          SBYN_Destination*
(200) SBYN_QueueSender* pQueueSender = NULL;
(201) SBYN Message* textMessage = NULL;
(202) const int MAX MESSAGE SIZE = 60;
(203) char pBuffer[] = "This is a text message";
(204) 
(205) /* Create a queue connection factory */
(206) pQcf = CreateQueueConnectionFactory(spHostName, susPort, &iErr, 
     szErrBuf);
(207) check_error(iErr, szErrBuf, 1);<br>(208) if(!pQcf) {
          if('pQcf) {
(209) printf("CreateQueueConnectionFactory failed\nError:%0X\nReason:%s\n", 
     iErr, szErrBuf);
(210) exit(2);
(211) }
```
(212) (213) /\* Create a queue connection \*/ (214) pQueueConnection = CreateQueueConnection(pQcf,&iErr, szErrBuf); (215) check error(iErr, szErrBuf, 1); (216)  $(217)$  /\* Set the client ID \*/ (218) ConnectionSetClientID(pQueueConnection, (char\*)"SENDER", &iErr, szErrBuf); (219) check\_error(iErr, szErrBuf, 1); (220) (221) /\* Start the connection \*/ (222) ConnectionStart(pQueueConnection,&iErr, szErrBuf); (223) check\_error(iErr, szErrBuf, 1); (224) (225) /\* Create a queue session \*/ (226) pQueueSession = ConnectionCreateQueueSession (pQueueConnection, SBYN\_TRANSACTED, SBYN\_CLIENT\_ACKNOWLEDGE, &iErr, szErrBuf); (227) check\_error(iErr, szErrBuf, 1); (228) if(!pQueueSession) { (229) printf("CreateTopicSession failed\nError:%0X\nReason:%s\n", iErr, szErrBuf); (230) exit(2);  $(231)$  } (232) (233)  $\frac{7}{2}$  /\* Create a queue \*/<br>(234) pQueue = SessionCrea (234) pQueue = SessionCreateQueue(pQueueSession, pQueueName, &iErr, szErrBuf); (235) check error(iErr, szErrBuf, 1); (236) (237) /\* Create a queue sender \*/ (238) pQueueSender = SessionCreateSender(pQueueSession, pQueue, &iErr, szErrBuf); (239) check\_error(iErr, szErrBuf, 1); (240) (241) /\* Create a text message \*/ (242) textMessage = SessionCreateTextMessage(pQueueSession, &iErr, szErrBuf); (243) check\_error(iErr, szErrBuf, 1); (244)  $/*$  set the mode to r/w \*/ (246) ClearBody(textMessage, &iErr, szErrBuf); (247) check\_error(iErr, szErrBuf, 1); (248) (249)  $/*$  put in text  $*/$ (250) SetText(textMessage, pBuffer, &iErr, szErrBuf); (251) check error(iErr, szErrBuf, 1); (252) printf("Sending Message %s\n", pBuffer); (253)  $(254)$  /\* send out the message \*/<br> $(255)$  QueueSenderSend(pQueueSend (255) QueueSenderSend(pQueueSender, textMessage, &iErr, szErrBuf); (256) check\_error(iErr, szErrBuf, 1); (257)  $(258)$  /\* session commit \*/ (259) SessionCommit(pQueueSession, &iErr, szErrBuf); (260) check\_error(iErr, szErrBuf, 1); (261)  $(262)$  /\* now close the connections \*/ (263) QueueSenderClose(pQueueSender, &iErr, szErrBuf); (264) check\_error(iErr, szErrBuf, 1); (265) SessionClose(pQueueSession, &iErr, szErrBuf); (266) check\_error(iErr, szErrBuf, 1); (267) ConnectionStop(pQueueConnection, &iErr, szErrBuf); (268) check\_error(iErr, szErrBuf, 1); (269) ConnectionClose(pQueueConnection, &iErr, szErrBuf);

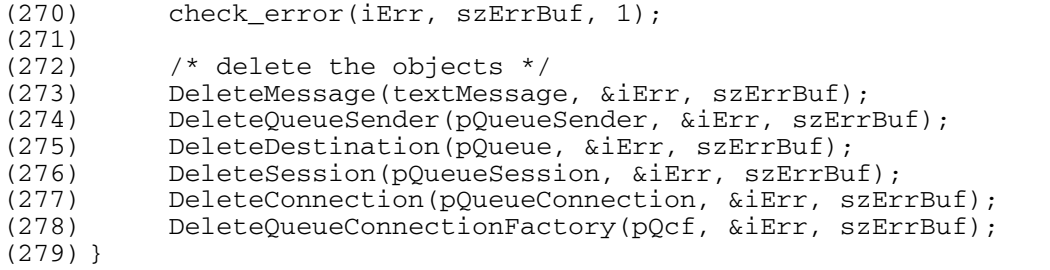

## <span id="page-126-0"></span>4.5.3. **Request-Reply Messaging Using C**

```
(1) /* ------------------------------------------------------------------
           Sample code to demonstrate JMS Request-Reply messaging using C.
(3)(4) * -------------------------------------------------------------------
(5)(6) * Disclaimer:<br>(7) *
(7) *<br>(8) *
(8) * Copyright 2002 by SeeBeyond Technology Corporation. 
(9) * All Rights Reserved. 
(10) *
(11) \star Unless otherwise stipulated in a written agreement for this software,<br>(12) \star duly executed by SeeBeyond Technology Corporation, this software is
(12) * duly executed by SeeBeyond Technology Corporation, this software is (13) * provided as is without warranty of any kind. The entire risk as to
(13) * provided as is without warranty of any kind. The entire risk as to 
(14) * the results and performance of this software is assumed by the user. 
(15) * SeeBeyond Technology Corporation disclaims all warranties, either 
(16) * express or implied, including but not limited, the implied warranties 
(17) * of merchantability, fitness for a particular purpose, title and 
(18) * non-infringement, with respect to this software.<br>(19) *
(19)(20) * -----------------------------------------------------------------*/
(21)
(22) #include "mscapi.h"
(23) #include <stdlib.h>
(24) #include <stdio.h>
(25) #include <string.h>
(26)
(27) #ifndef WIN32
(28) #include <unistd.h>
(29) #endif
(30) #if defined(WIN32)
(31) #include <sbyn_getopt.h>
(32) #endif
(33)
(34) #if defined(OS400)
(35) extern char *optarg;
(36) #endif
(37)
(38) #if defined(__gnu__)
(39) #include <getopt.h>
(40) #endif
(41)
(42) static void requestor();
(43)
(44) /* Routine for checking errors.*/
(45) static void check_error(int err, char* errBuf, int exitnow)
(46) {
(47) if (err){
(48) printf("ERROR:0x%x - %s\n", err, errBuf);<br>(49) if (exitnow)
(49) if (exitnow)
                      exit(1);(51) }
```
(52) } (53)<br>(54) char (54) char  $\text{optionRequestor}[] = "[-r]] [-p \text{ port}]$ <br>(55)  $[-h \text{ hostname}]$ ;  $[-h]$  hostname  $]$ "; (56) char optdescription[] = "\t-r run as a (57)  $\text{requestor}\n\lt t-p \text{port number}\nt-h$ <br>(58)  $\text{hostname}\n'\lt n'$ hostname\n"; (59) char\* spHostName; (60) char localHost[] = "localhost"; (61) static unsigned short susPort = 24053; (62) int iErr; (63) char szErrBuf[256]; (64) char pQueueName[] = "QueueRequestorSample"; (65) (66) int main(int argc, char \*argv[]) { (67)  $int$  c;<br>(68)  $char$  c0  $c$ Option = 0; (69) (70) spHostName = localHost; (71) (72) while((c = getopt(argc, argv, ":p:h:P:H:rR")) != -1) {<br>(73) switch(c){ (73)  $\text{switch}(c)$  {<br>(74)  $\text{case 'p':}$ case 'p': (75) case 'P': (76) susPort = atoi(optarg); /\* setup the port number \*/ break: (78) case 'h': case 'H': (80) spHostName = optarg;  $\frac{1}{2}$  setup the hostname  $\frac{*}{2}$  $(81)$  break;<br>(82) case 'R': (82) case 'R': (83) case 'r': (84) cOption =  $'r'$ ;  $/$ \* run as a requestor \*/ (85) break; (86) case ':': (87) case '?': (88) printf("\nSYNOPSIS\n"); (89) printf("%s %s\n", argv[0], optionRequestor); (90) printf(" $\$ s\n", optdescription);<br>(91) exit(1);  $exit(1);$  $(92)$  }  $(93)$  } (94) if (cOption ==  $'r'$ ){ (96) requestor();/\* invoke requestor \*/ (97) } else { (98) printf("\nSYNOPSIS\n"); (99) printf("%s %s\n", argv[0], optionRequestor);<br>(100) printf("%s\n", optdescription); (100)  $\begin{array}{ll}\n \text{printf}("%s\n \text{m}, \text{optdescription});\\ \n (101)\n \end{array}$  $exit(1);$  $(102)$  } (103) } (104) (105) (106)  $(107)$  /\* (108) \* ========================================================= (109)  $*$  Queue Requestor<br>(110)  $*$  This routine This routine demonstrates how to do request/reply. (111) \* =========================================================  $(112) * /$ (113) void requestor(){  $(114)$  SBYN\_QueueConnectionFactory \*pQcf = NULL; (115) SBYN\_Connection \*pQueueConnection = NULL;

(116) SBYN\_Session \*pQueueSession = NULL;  $(117)$  SBYN\_Destination \*pQueue = NULL;  $(118)$  SBYN\_QueueSender \*pQueueSender = NULL;  $(119)$  SBYN Message \*textMessage = NULL; (120) SBYN\_Message \*pReplyMessage = NULL; (121) SBYN\_QueueRequestor \*pQueueRequestor = 0; (122) char pBuffer[] = "This is a text message"; (123) (124) /\* Create a queue connection factory \*/ (125) pQcf = CreateQueueConnectionFactory(spHostName, susPort, &iErr, szErrBuf); (126) check\_error(iErr, szErrBuf, 1); (127) if(!pQcf) { (128) printf("CreateQueueConnectionFactory failed\nError:%0X\nReason:%s\n", iErr, szErrBuf); (129) exit(2);  $(130)$  } (131) (132) /\* Create a queue connection \*/ (133) pQueueConnection = CreateQueueConnection(pQcf,&iErr, szErrBuf); (134) check\_error(iErr, szErrBuf, 1); (135) (136)  $/*$  Set the client ID  $*/$ (137) ConnectionSetClientID(pQueueConnection, (char\*)"REQUESTOR",&iErr, szErrBuf); (138) check\_error(iErr, szErrBuf, 1);  $(139)$ <br> $(140)$  $/*$  Start the connection  $*/$ (141) ConnectionStart(pQueueConnection,&iErr, szErrBuf); (142) check\_error(iErr, szErrBuf, 1); (143) (144) /\* Create a queue session \*/ (145) pQueueSession = ConnectionCreateQueueSession (pQueueConnection, SBYN\_NON\_TRANSACTED, SBYN\_CLIENT\_ACKNOWLEDGE, &iErr, szErrBuf); (146) check\_error(iErr, szErrBuf, 1); (147) if(!pQueueSession) { (148) printf("CreateTopicSession failed\nError:%0X\nReason:%s\n", iErr, szErrBuf); (149) exit(2);  $(150)$  } (151)  $(152)$  /\* Create a queue \*/ (153) pQueue = SessionCreateQueue(pQueueSession, pQueueName, &iErr, szErrBuf); (154) check\_error(iErr, szErrBuf, 1); (155) (156) /\* Create a queue requestor \*/  $(157)$  pQueueRequestor = CreateQueueRequestor(pQueueSession, pQueue, &iErr, szErrBuf); (158) check\_error(iErr, szErrBuf, 1); (159)  $(160)$  /\* Create a text message and make a request \*/ (161) textMessage = SessionCreateTextMessage(pQueueSession, &iErr, szErrBuf); (162) check\_error(iErr, szErrBuf, 1); (163)  $(164)$  /\* set the mode to r/w \*/ (165) ClearBody(textMessage, &iErr, szErrBuf); (166) check\_error(iErr, szErrBuf, 1); (167) (168) /\* Copy in the text to be sent. \*/ (169) SetText(textMessage, pBuffer, &iErr, szErrBuf); (170) check\_error(iErr, szErrBuf, 1); (171) printf("Sending Message: %s\n", pBuffer);

(172) (173) /\* Set ReplyTo destination \*/ (174) SetJMSReplyTo(textMessage, pQueue, &iErr, szErrBuf); (175) check error(iErr, szErrBuf, 1); (176) (177)  $\prime$  Make a request and wait for a reply  $*/$  (178) pReplyMessage = QueueRequestorRequestTime (178) pReplyMessage = QueueRequestorRequestTimeOut(pQueueRequestor, textMessage, 100000, &iErr, szErrBuf); (179) check\_error(iErr, szErrBuf, 1); (180) (181) /\* Extract the message type \*/ (182) if (GetMessageType(pReplyMessage, &iErr, szErrBuf) == SBYN\_MESSAGE\_TYPE\_TEXT){ (183) char \*rtbuf; (184) check\_error(iErr, szErrBuf, 1); (185)  $\frac{1}{x}$  Extract the text  $\frac{x}{x}$ <br>(186)  $\frac{x}{y}$  rtbuf = GetTex (186) rtbuf = GetText(pReplyMessage, &iErr, szErrBuf); (187) check\_error(iErr, szErrBuf, 1); (188) printf("Received message: %s\n", rtbuf); (189) free(rtbuf);  $(190)$ <br> $(191)$ (191) DeleteMessage(pReplyMessage, &iErr, szErrBuf); check error(iErr, szErrBuf, 1); (193) (194)  $/$ \* now close the connections \*/<br>(195) SessionClose(pQueueSession, &iE SessionClose(pQueueSession, &iErr, szErrBuf); (196) check\_error(iErr, szErrBuf, 1);<br>(197) ConnectionStop(pOueueConnection ConnectionStop(pQueueConnection, &iErr, szErrBuf); (198) check\_error(iErr, szErrBuf, 1); (199) ConnectionClose(pQueueConnection,  $&\text{iErr}, &\text{zErrBuf}}$ ;<br>(200) check error( $&\text{iErr}, &\text{zErrBuf}}, 1);$ check\_error(iErr, szErrBuf, 1); (201) (202)  $\frac{1}{2}$  /\* delete the objects \*/ (203) DeleteMessage(textMessage, &iErr, szErrBuf); (204) DeleteQueueSender(pQueueSender, &iErr, szErrBuf); (205) DeleteDestination(pQueue, &iErr, szErrBuf); (206) DeleteSession(pQueueSession, &iErr, szErrBuf); (207) DeleteConnection(pQueueConnection, &iErr, szErrBuf); (208) DeleteQueueConnectionFactory(pQcf, &iErr, szErrBuf); (209) } (210) (211) (212) (213) void receiver(){ (214) SBYN\_QueueConnectionFactory\* pQcf = NULL; (215) SBYN\_Connection\* pQueueConnection = NULL; (216) SBYN\_Session\* pQueueSession = NULL; (217) SBYN\_Destination\* pQueue = NULL; (218) SBYN\_Destination\* pReplyToQueue = NULL;<br>(219) SBYN OueueReceiver\* pOueueReceiver = NU (219) SBYN\_QueueReceiver\* pQueueReceiver = NULL; (220) SBYN\_QueueSender\* pReplyQueueSender = NULL;  $(221)$  SBYN Message \*pMessage = NULL; (222) char szUserInput[80]; (223) (224) printf("Queue name is %s\n", pQueueName); (225) pQcf = CreateQueueConnectionFactory(spHostName, susPort, &iErr, szErrBuf); (226) if(!pQcf) { (227) printf("CreateQueueConnectionFactory failed\nError:%0X\nReason:%s\n", iErr, szErrBuf); (228) exit(2);  $(229)$  } (230) (231) pQueueConnection = CreateQueueConnection(pQcf,&iErr, szErrBuf);

```
(232) ConnectionSetClientID(pQueueConnection, (char*)"RECEIVER",&iErr, 
    szErrBuf);
(233) ConnectionStart(pQueueConnection,&iErr, szErrBuf);
(234) pQueueSession = ConnectionCreateQueueSession (pQueueConnection, 
    SBYN_TRANSACTED, SBYN_CLIENT_ACKNOWLEDGE, &iErr, szErrBuf);
(235) if(!pQueueSession) {
(236) printf("CreateTopicSession failed\nError:%0X\nReason:%s\n", 
    iErr, szErrBuf);
(237) exit(2);
(238) }<br>(239) p
         (239) pQueue = SessionCreateQueue(pQueueSession, pQueueName, &iErr, 
    szErrBuf);
(240) pQueueReceiver = SessionCreateReceiver(pQueueSession, pQueue, 
    &iErr, szErrBuf);
(241) 
(242) do {
(243) pMessage = QueueReceiverReceive(pQueueReceiver, &iErr, 
    szErrBuf);
(244) if (pMessage->type == SBYN_MESSAGE_TYPE_TEXT){
(245) char *rtbuf;
(246) rtbuf = GetText(pMessage, &iErr, szErrBuf);
(247) printf("Reading message: \frac{85}{n}, rtbuf);<br>(248) free(rtbuf);
                  free(rtbuf);
(249) } else {
(250) printf("Error: Received invalid message format\n");<br>(251) \{251\}(251)(252) pReplyToQueue = GetJMSReplyTo(pMessage, &iErr, szErrBuf);
(253) pReplyQueueSender = SessionCreateSender(pQueueSession, 
    pReplyToQueue, &iErr, szErrBuf); 
(254) ClearBody(pMessage, &iErr, szErrBuf);
(255) SetText(pMessage, (char*)"This is reply message", &iErr, 
    szErrBuf);
(256) QueueSenderSend(pReplyQueueSender, pMessage, &iErr, szErrBuf);
(257) SessionCommit(pQueueSession, &iErr, szErrBuf);
              printf("Enter 'r' for receiving more message, 'q' for
    exit\n");
(259) scanf("%s", szUserInput);
(260) } while ( szUserInput[0] != 'q' && szUserInput[0] != 'Q' );
(261) 
(262) /* now close the connections */
(263) QueueReceiverClose(pQueueReceiver, &iErr, szErrBuf);
(264) SessionClose(pQueueSession, &iErr, szErrBuf);
(265) ConnectionStop(pQueueConnection, &iErr, szErrBuf);
(266) ConnectionClose(pQueueConnection, &iErr, szErrBuf);
(267) 
(268) /* delete the objects */
(269) DeleteMessage(pMessage, &iErr, szErrBuf);
(270) DeleteQueueReceiver(pQueueReceiver, &iErr, szErrBuf);
(271) DeleteDestination(pQueue, &iErr, szErrBuf);
(272) DeleteSession(pQueueSession, &iErr, szErrBuf);
(273) DeleteConnection(pQueueConnection, &iErr, szErrBuf);
(274) DeleteQueueConnectionFactory(pQcf, &iErr, szErrBuf);
(275) }
```
## <span id="page-130-0"></span>4.5.4. **Message Selector Using C**

```
(1) /* ------------------------------------------------------------------
         Sample code to demonstrate JMS Message Selectors using C.
(3)(4) * -------------------------------------------------------------------
(5)(6) * Disclaimer:
(7)
```
(8)  $*$  Copyright 2002 by SeeBeyond Technology Corporation.<br>(9)  $*$  All Rights Reserved. All Rights Reserved.  $(10)$  \*<br>(11) \* (11)  $\star$  Unless otherwise stipulated in a written agreement for this software,<br>(12)  $\star$  duly executed by SeeBevond Technology Corporation, this software is <sup>\*</sup> duly executed by SeeBeyond Technology Corporation, this software is<br>\* provided as is without warranty of any kind. The entire risk as to (13)  $*$  provided as is without warranty of any kind. The entire risk as to  $(14)$   $*$  the results and performance of this software is assumed by the us (14)  $\star$  the results and performance of this software is assumed by the user.<br>(15)  $\star$  SeeBevond Technology Corporation disclaims all warranties, either \* SeeBeyond Technology Corporation disclaims all warranties, either<br>\* express or implied including but not limited the implied warrant (16) \* express or implied, including but not limited, the implied warranties (17) \* of merchantability, fitness for a particular purpose, title and (18)  $\star$  non-infringement, with respect to this software.<br>(19)  $\star$  $(19)$ <br> $(20)$ (20) \* -----------------------------------------------------------------\*/ (21) (22) #include <mscapi.h> (23) #include <stdlib.h> (24) #include <stdio.h> (25) #include <string.h> (26) (27) #ifndef WIN32 (28) #include <unistd.h> (29) #endif (30) #if defined(WIN32) (31) #include <sbyn\_getopt.h> (32) #endif (33) (34) #if defined(OS400) (35) extern char \*optarg; (36) #endif (37) (38) #if defined(\_\_gnu\_\_) (39) #include <getopt.h> (40) #endif (41) (42) char  $\text{optionProduct}[] = "[-u] [-p \text{ port }]$ <br>(43)  $[-h \text{ hostname}]]$ : (43)  $[-h \text{ hostname }]$ ;<br>(44) char (and optionConsumer[] =  $optionConsumer[] = "[-c] [-p port]$ (45) [ -h hostname ]"; (46) char optdescription[] = "\t-u run as a (47) producer\n\t-c run as a consumer\n\t-p (48)  $\begin{array}{ll}\n (48) \\
 (49) \quad \text{start} \quad \text{format} \quad \text{format} \quad \text{start} \quad \text{start} \quad \text{start} \quad \text{start} \quad \text{start} \quad \text{start} \quad \text{start} \quad$  $localHost[] = "localhost";$ (50) static unsigned short susPort = 24053; /\* default port number \*/ (51) unsigned long sulMessageSize =  $16$ ; /\* default host name \*/<br>(52) static char\* spHostName; (52) static char\* spHostName;  $PROP\_NAME[] = "property"$ ; (54) int iErr; (55) char szErrBuf[256]; (56) (57) static void selector\_publisher(); (58) static void selector subscriber(); (59) (60) /\* Check for errors. \*/ (61) static void check\_error(int err, char\* errBuf, int exitnow) (62) { (63) if (err){ (64) printf("ERROR:0x%x - %s\n", err, errBuf);<br>(65) if (exitnow) if (exitnow) (66) exit(1);  $(67)$  } (68) } (69) (70) (71) int main(int argc, char \*argv[]) {  $(72)$  int c;

 $(73)$  char cOption = 0; (74) (75) spHostName = localHost; (76)  $(77)$  while((c = getopt(argc, argv, ":p:h:P:H:cCUu")) != -1) {  $(78)$  switch(c){<br> $(79)$  case 'p': case 'p':  $(80)$  case  $\overline{P}$ : (81) susPort = atoi(optarg);  $/*$  setup the port number  $*/$  $(82)$  break;<br>(83) case 'h': (83) case 'h': (84) case 'H':  $(85)$  spHostName = optarg;  $\frac{1}{2}$  setup the hostname  $\frac{*}{2}$ (86) break; (87) case 'U': (88)  $\begin{array}{ccc} \text{(88)} & \text{case 'u':} \\ \text{(89)} & \text{coption = 'u':} \end{array}$  $\frac{1}{2}$  run as a producer \*/ (90) break; (91) case 'c': (92) case 'C': (93) coption =  $'c'$ ;  $/$  run as a consumer  $*/$  (94) break: (94) break;<br>(95) case ':': case ':': (96) case '?': (97) printf("\nSYNOPSIS\n");<br>(98) printf("%s %s\n", argv[)  $printf("$ %s %s\n", argv[0], optionProducer); (99) printf(" $\frac{8}{5}$  \n", argv[0], optionConsumer);<br>(100) printf(" $\frac{8}{5}$  \n", optdescription);  $print(f("8s\n'n", optdescription);$ (101) exit(1); (102) break;  $(103)$  }<br>(104) }  $(104)$ (105) if (cOption ==  $'u'$ ) { (107) selector\_publisher(); /\* invoke producer \*/ (108) } else if (cOption == 'c'){ (109) selector subscriber();  $/$  invoke consumer  $*/$ (110) } else { (111)  $\text{printf("nSYNOPSIS\n")}$ ;<br>(112) printf("%s %s\n", argv[ printf("%s %s\n", argv[0], optionProducer); (113) printf("%s %s\n", argv[0], optionConsumer); (114) printf("%s\n", optdescription); (115)  $ext(1)$ ;<br>(116) } (116) } (117) } (118) (119) static void selector\_publisher(){ (120) SBYN\_TopicConnectionFactory\* pTcf;<br>(121) SBYN\_Connection\* pTopi (121) SBYN\_Connection\* pTopicConnection = NULL;<br>(122) SBYN\_Session\* pTopicSession = NULL;  $pTopicsession = NULL;$ (123) SBYN\_Destination\* pTopic = NULL; (124) SBYN TopicPublisher\* pTopicPublisher = NULL;  $(125)$  int ii; (126) SBYN\_Message msglist[10];<br>(127) static char msglist[10];  $TOPIC_NAME[] = "Selection";$ (128) (129) /\* Create a topic factory. \*/ (130) pTcf = CreateTopicConnectionFactory(spHostName, susPort, &iErr, szErrBuf); (131) if(!pTcf) { (132) printf("CreateTopicConnectionFactory failed\nError:%0X\nReason:%s\n", iErr, szErrBuf); (133)  $ext{(2)}$ ;<br>(134) }  $(134)$ 

(135) (136) /\* Create a topic connection. \*/ (137) pTopicConnection = CreateTopicConnection(pTcf,&iErr, szErrBuf); (138) check error(iErr, szErrBuf, 1); (139)  $(140)$  /\* Set the client ID. \*/ (141) ConnectionSetClientID(pTopicConnection, (char\*)"Publisher",&iErr, szErrBuf); (142) check\_error(iErr, szErrBuf, 1); (143) (144) /\* Start the connection. \*/ (145) ConnectionStart(pTopicConnection, &iErr, szErrBuf); (146) check error(iErr, szErrBuf, 1); (147) (148) /\* Create a topic session. \*/ (149) pTopicSession = ConnectionCreateTopicSession (pTopicConnection, SBYN\_TRANSACTED, SBYN\_CLIENT\_ACKNOWLEDGE, &iErr, szErrBuf); (150) check\_error(iErr, szErrBuf, 1); (151) if(!pTopicSession) { (152) printf("CreateTopicSession failed\nError:%0X\nReason:%s\n", iErr, szErrBuf); (153) exit(2);  $(154)$  } (155)  $(156)$  /\* Create a topic. \*/ (157) pTopic = SessionCreateTopic(pTopicSession, TOPIC\_NAME, &iErr, szErrBuf); (158) check error(iErr, szErrBuf, 1); (159) (160) /\* Create a topic publisher. \*/ (161) pTopicPublisher = SessionCreatePublisher(pTopicSession, pTopic, &iErr, szErrBuf); (162) check\_error(iErr, szErrBuf, 1); (163) (164) /\* Set delivery mode as persistent \*/ (165) TopicPublisherSetDeliveryMode(pTopicPublisher, SBYN\_PERSISTENT, &iErr, szErrBuf); (166) check\_error(iErr, szErrBuf, 1); (167) (168) /\* publish 10 messages to the topic \*/ (169) for(ii=0; ii<10 ;ii++){ (170) int index; (171) char buf[80]; (172) /\* Create a text message. \*/ (173) msglist[ii].message = SessionCreateTextMessage(pTopicSession, &iErr, szErrBuf); (174) /\* Clear the body (payload) of the message. \*/ (175) ClearBody((SBYN\_Message\*)msglist[ii].message, &iErr, szErrBuf); (176) check\_error(iErr, szErrBuf, 1); (177) msglist[ii].type = SBYN\_MESSAGE\_TYPE\_TEXT; (178) index = ii%10; (179) sprintf(buf, "%d", index); (180) /\* Set the string property \*/ (181) SetStringProperty((SBYN\_Message\*)msglist[ii].message, PROP\_NAME, buf, &iErr, szErrBuf); (182) check\_error(iErr, szErrBuf, 1); (183)  $/$ \* Copy in the text to be sent. \*/<br>(184) SetText((SBYN Message\*)msglist[ii]. SetText((SBYN\_Message\*)msglist[ii].message, (char\*)"This is a text message", &iErr, szErrBuf); (185) check\_error(iErr, szErrBuf, 1); (186) /\* Publish the message. \*/ (187) TopicPublisherPublish(pTopicPublisher, (SBYN\_Message\*)msglist[ii].message, &iErr, szErrBuf);

(188) check\_error(iErr, szErrBuf, 1); (189) printf("... Published 1 message with property %s = %d\n", PROP\_NAME, ii);  $(190)$  } (191) /\* Commit the session. \*/ (192) SessionCommit(pTopicSession, &iErr, szErrBuf); check\_error(iErr, szErrBuf, 1); (194) (195) /\* close and delete objects \*/ (196) TopicPublisherClose(pTopicPublisher, &iErr, szErrBuf); (197) check\_error(iErr, szErrBuf, 1); (198) SessionClose(pTopicSession, &iErr, szErrBuf); (199) check\_error(iErr, szErrBuf, 1); (200) ConnectionClose(pTopicConnection, &iErr, szErrBuf); (201) check\_error(iErr, szErrBuf, 1); (202) DeleteTopicPublisher(pTopicPublisher, &iErr, szErrBuf);<br>(203) DeleteSession(pTopicSession, &iErr, szErrBuf); (203) DeleteSession(pTopicSession, &iErr, szErrBuf); (204) DeleteConnection(pTopicConnection, &iErr, szErrBuf); (205) DeleteTopicConnectionFactory(pTcf, &iErr, szErrBuf); (206) } (207) (208) (209) static void selector\_subscriber(){ (210) SBYN\_TopicConnectionFactory \*pTcf; (211) SBYN\_Connection \*pTopicConnection = 0;<br>(212) SBYN Session \*pTopicSession = 0;  $SBYN_S$ ession \*pTopicSession = 0; (213) SBYN\_Destination \*topic = 0; (214) SBYN\_TopicSubscriber \*pTopicSubscriber = 0; (215) SBYN\_Message \*pMessage = 0; (216) char selectorString[80];<br>(217) char selectorSubscriberN char selectorSubscriberName[80];  $(218)$  int selector = 7; (219) char\* selectorName; (220) static char TOPIC\_NAME[] = "eGateSelector"; (221) (222) (223)  $\frac{1}{2}$  /\* create a topic connection \*/ (224) pTcf = CreateTopicConnectionFactory(spHostName, susPort, &iErr, szErrBuf); (225) check\_error(iErr, szErrBuf, 1); (226) if(!pTcf) { (227) printf("CreateTopicConnectionFactory failed\nError:%0X\nReason:%s\n", iErr, szErrBuf); (228) exit(2);  $(229)$  } (230)  $(231)$  /\* create a topic connection \*/ (232) pTopicConnection = CreateTopicConnection(pTcf,&iErr, szErrBuf); (233) check\_error(iErr, szErrBuf, 1); (234)  $(235)$  /\* set client ID \*/ (236) ConnectionSetClientID(pTopicConnection, (char\*)"Publisher", &iErr, szErrBuf); (237) check\_error(iErr, szErrBuf, 1);  $(238)$ <br> $(239)$  $/*$  start connection  $*/$ (240) ConnectionStart(pTopicConnection,&iErr, szErrBuf); (241) check error(iErr, szErrBuf, 1); (242) (243) /\* create a topic session \*/ (244) pTopicSession = ConnectionCreateTopicSession (pTopicConnection, SBYN\_TRANSACTED, SBYN\_CLIENT\_ACKNOWLEDGE, &iErr, szErrBuf); (245) check\_error(iErr, szErrBuf, 1); (246) if(!pTopicSession) {

(247) printf("CreateTopicSession failed\nError:%0X\nReason:%s\n", iErr, szErrBuf); (248) exit(2);  $(249)$  } (250)  $(251)$  /\* create a topic \*/ (252) topic = SessionCreateTopic(pTopicSession, TOPIC\_NAME, &iErr, szErrBuf); (253) check\_error(iErr, szErrBuf, 1); (254) (255) /\* create subscriber with selector\*/ (256) sprintf(selectorString, "%s = '%d'", PROP\_NAME, selector); (257) selectorString[strlen(selectorString)] = '\0'; (258) sprintf(selectorSubscriberName, "SelectorSubscriber%d", selector); (259) pTopicSubscriber = SessionCreateDurableSubscriberMessageSelector(pTopicSession, topic, selectorSubscriberName, selectorString, 0, &iErr, szErrBuf); (260) check\_error(iErr, szErrBuf, 1); (261) (262) /\* Get message using selector \*/ (263) selectorName = TopicSubscriberGetMessageSelector(pTopicSubscriber, &iErr, szErrBuf); (264) check\_error(iErr, szErrBuf, 1); (265) printf("using selector: %s\n", selectorName); (266) for (pMessage = TopicSubscriberReceive(pTopicSubscriber, &iErr, szErrBuf); (267) pMessage != 0; (268) pMessage = TopicSubscriberReceiveTimeOut(pTopicSubscriber, 1000, &iErr, szErrBuf)) (269) { (270) char\* property = WStringToChar(GetStringProperty(pMessage, PROP\_NAME, &iErr, szErrBuf)); (271) printf("Received 1 message with %s = %s\n", PROP\_NAME, property);  $(272)$  } (273) check\_error(iErr, szErrBuf, 1); (274) (275) /\* Session commit \*/ (276) SessionCommit(pTopicSession, &iErr, szErrBuf); (277) check\_error(iErr, szErrBuf, 1); (278) (279) /\* close and delete objects \*/ (280) TopicSubscriberClose(pTopicSubscriber, &iErr, szErrBuf); (281) check\_error(iErr, szErrBuf, 1); (282) SessionClose(pTopicSession, &iErr, szErrBuf); (283) check\_error(iErr, szErrBuf, 1); (284) ConnectionClose(pTopicConnection, &iErr, szErrBuf); (285) check\_error(iErr, szErrBuf, 1); (286) (287) DeleteTopicSubscriber(pTopicSubscriber, &iErr, szErrBuf); (288) DeleteSession(pTopicSession, &iErr, szErrBuf);<br>(289) DeleteConnection(pTopicConnection, &iErr, szEr (289) DeleteConnection(pTopicConnection, &iErr, szErrBuf); (290) DeleteTopicConnectionFactory(pTcf, &iErr, szErrBuf); (291) }

## <span id="page-135-0"></span>4.5.5. **Publish/Subscribe Messaging Using XA in C**

```
(1) *--------------------------------------------------------------------
(2) * Sample code to demonstrate JMS Pub/Sub using XA.
(3) *---------------------------------------------------------------------
(4) *
(5) * Disclaimer:<br>(6) *
(6)(7) * Copyright 2002 by SeeBeyond Technology Corporation.
```
 $(8)$  \* All Rights Reserved.<br>(9) \* Inless otherwise st (9) \* Unless otherwise stipulated in a written agreement for this (10) \* software, duly executed by SeeBeyond Technology Corporation, this (11)  $*$  software is provided as is without warranty of any kind. The  $(12)$   $*$  entire risk as to the results and performance of this software (12) \* entire risk as to the results and performance of this software (13)  $\star$  is assumed by the user. SeeBeyond Technology Corporation disclaims (14)  $\star$  all warranties, either express or implied, including but not \* all warranties, either express or implied, including but not (15) \* limited, the implied warranties of merchantability, fitness for a (16) \* particular purpose, title and non-infringement, with respect to (17) \* this software.  $(18)$ (19) \* -----------------------------------------------------------------\*/ (20) #include "mscapi.h" (21) #include <stdlib.h> (22) #include <stdio.h> (23) #include <string.h> (24) (25) #ifndef WIN32 (26) #include <unistd.h> (27) #endif (28) #if defined(WIN32) (29) #include "sbyn\_getopt.h" (30) #endif (31) (32) #if defined(OS400) (33) extern char \*optarg; (34) #endif (35) (36) #if defined(\_\_gnu\_\_) (37) #include <getopt.h> (38) #endif (39)  $(40)$ <br>(41) char  $optionProduct[] = "[-u ] [-p port ]$ (42)  $[-h \text{ hostname }]$ ";<br>(43) char (and optionConsumer[] = (43) char optionConsumer $[] = "[-c] [-p]$  port ]<br>(44)  $[ -h]$  hostname  $] "$ ;  $\int$  -h hostname ]"; (45) char optdescription[] = "\t-u run as a (46) producer\n\t-c run as a consumer\n\t-p port (47)  $number\h1\text{t-h}$  hostname\n"; (48) static char localHost[] = "localhost"; (49) static unsigned short susPort = 24053; /\* default port number \*/ (50) unsigned long sulMessageSize =  $16$ ; /\* default host name \*/ (51) static char\* spHostName; (52) static int  $iErr$ ;<br>(53) static char  $szErrBuf[256]$ ;  $(53)$  static char (54) static int iNumMessages = 10; (55) static char szText[] = "This is a text message"; (56) (57) static void XATopicPub(); (58) static void XATopicSub(); (59) (60) #define MSCLIENT\_DLL\_NAME "stc\_msclient.dll" (61) (62) /\* Check for errors. \*/ (63) static void check\_error(int err, char\* errBuf, int exitnow) (64) { (65) if (err){ printf("ERROR:0x%x - %s\n", err, errBuf); (67) if (exitnow) (68) exit(1);  $(69)$  } (70) } (71)

```
(72)
(73) int main(int argc, char *argv[]) {
(74) int c;
(75) char cOption = 0; 
(76)
(77) spHostName = localHost;
(78) 
(79) while((c = qetopt(argc, argv, ":p:h:P:H:cCUu")) != -1) {
(s0) switch(c){
(81) case 'p':
(82) case 'P':
(83) susPort = atoi(optarg); /* setup the port number */(84) break;
(85) case 'h':
(86) case 'H':
(87) spHostName = optarg; \frac{1}{2} /* setup the hostname */<br>(88) Speak;
                  break;
(89) case 'U':
(90) case 'u':
(91) coption = 'u'; \gamma run as a producer \gamma(92) break;<br>(93) case 'c':
(93) case 'c':
             case 'C':
(95) coption = 'c'; /* run as a consumer */(96) break;<br>(97) case ':':
             case ':':
(98) case '?':
                  printf("\nSYNOPSIS\n");
(100) printf("%s %s\n", argv[0], optionProducer);
(101) printf("\s \s\n", argv[0], optionConsumer);<br>(102) printf("\s\n", optdescription);
(102) printf("\s\n", optdescription);<br>(103) exit(1);
                  exit(1);(104) break;
(105) }
(106)(107) 
        if (cOption == 'u') {
(109) XATopicPub(); /* invoke producer */ 
(110) } else if (cOption == 'c') {<br>(111) XATopicsub();
                                 /* invoke consumer */
(112) } else { 
(113) printf("\nSYNOPSIS\n");
(114) printf("%s %s\n", argv[0], optionProducer);
(115) printf("%s %s\n", argv[0], optionConsumer);
(116) printf("%s\n", optdescription);
(117) exit(1);
(118) }
(119) }
(120)
(121) /* 
(122) * =========================================================
(123) * Publish Message
(124) * This routine publishes iNumMessages to the topic
(125) * ========================================================= 
(126) */
(127) static void PublishMessage(SBYN_TopicPublisher* pPublisher,
(128) SBYN_Message* pMessage, int iNumMessages)
(129) {
(130) int ii;<br>(131) for (i)
(131) for ( \text{ii} = 0; \text{ii} < \text{i} NumMessages; \text{i} \text{i} + + \} (132) SetIntProperty (pMessage, (char*) "S
              SetIntProperty(pMessage, (char*) "Sequence", ii, &iErr,
(133) szErrBuf);
(134) check_error(iErr, szErrBuf, 1);
(135) printf("Sending Message: Sequence number %d\n", ii);
```

```
(136) TopicPublisherPublish(pPublisher, pMessage, &iErr, szErrBuf);
(137) check error(iErr, szErrBuf, 1);
(138) }
(139) }
(140)
(141)
(142) /*
(143) * =========================================================
(144) * Receive Message
(145) * This routine block on receiving message for maximum iWait (146) * seconds before return.
       seconds before return.
(147) * ========================================================= 
(148) */
(149) static int SubscriberReceiveMessage(SBYN_TopicSubscriber* pSub)
(150) {
(151) int iMsgCount = 0;<br>(152) SBYN Message* pRMs
         SBYN_Message* pRMsg = 0;
(153) char szUserInput[8];
(154) printf("Waiting for message ... \n");
(155) do {
(156) pRMsg = TopicSubscriberReceive(pSub, &iErr, szErrBuf);
             printf("Received Message %d\n", iMsgCount);
(158) check error(iErr, szErrBuf, 1);
(159) iMsgCount++;
(160) if (iMsgCount >= iNumMessages){
(161) printf("Enter 'r' for receiving more message, 'q' for
(162) exit\n");
(163) scanf("%s", szUserInput);
iMsgCount = 0;(165) }
(166) 
(167) } while(szUserInput[0] != 'q' && szUserInput[0] != 'Q');
(168) return iMsgCount;
(169) }
(170)
(171) /*
(172) * =========================================================
(173) * Topic Publisher
(174) * This routine demonstrates how to publish to a topic.
(175) * ========================================================= 
(176) */
(177) void XATopicPub()
(178) {
(179) SBYN_XATopicConnectionFactory* pXATcf = 0; 
(180) SBYN_Connection* pConnection = 0;
(181) SBYN_Session* pXATopicSession = 0;
(182) SBYN Session* pTopicSession = 0;
(183) SBYN_Destination* pTopic = 0;
(184) SBYN_XAResource* pXATopicResource;
                                    pXATopicResourceTmp;
(186) SBYN_TopicPublisher* pTopicPublisher;
(187) SBYN Message* pMessage;
(188) SBYN_Xid* pXid;
(189) char char pTopicName[] = "XAPubSubSample";
(190)<br>(191)\frac{1}{2} create XA connection factory */
(192) pXATcf = CreateXATopicConnectionFactory(spHostName, susPort, &iErr,
(193) szErrBuf);<br>(194) check erro
        check_error(iErr, szErrBuf, 1);
(195)
(196) /* create XA connection */
(197) pConnection = CreateXATopicConnection(pXATcf, &iErr, szErrBuf);
(198) check_error(iErr, szErrBuf, 1);
(199)
```
 $(200)$  /\* set client ID \*/ (201) ConnectionSetClientID(pConnection, (char\*)"eGate{7E527692-770A-<br>(202) 11D5-B139-935EB6E85DBD}", &iErr, szErrBuf); (202) 11D5-B139-935EB6E85DBD}", &iErr, szErrBuf); (203) check error(iErr, szErrBuf, 1); (204) (205) /\* create XA session \*/ (206) pXATopicSession = XAConnectionCreateXATopicSession(pConnection, (207) &iErr, szErrBuf); (208) check\_error(iErr, szErrBuf, 1); (209) (210)  $/*$  get session  $*/$ (211) pTopicSession = XASessionGetTopicSession(pXATopicSession, &iErr, (212) szErrBuf); (213) check error(iErr, szErrBuf, 1); (214) (215)  $\frac{7}{216}$  /\* get XA resource \*/<br>(216) pXATopicResource = XA (216) pXATopicResource = XASessionGetXAResource(pXATopicSession, &iErr, (217) szErrBuf); (218) check error(iErr, szErrBuf, 1); (219) (220) /\* get XA resource \*/ (221) pXATopicResourceTmp = XASessionGetXAResource(pXATopicSession, (222) & iErr, szErrBuf); (222) &iErr, szErrBuf); (223) check\_error(iErr, szErrBuf, 1); (224) (225)  $\frac{1}{2}$  /\* create a Topic \*/ (226) pTopic = SessionCreateTopic(pTopicSession, pTopicName, &iErr, (227) szErrBuf); (228) check error(iErr, szErrBuf, 1); (229)  $/*$  create a publisher  $*/$ (231) pTopicPublisher = SessionCreatePublisher(pTopicSession, pTopic, (232) &iErr, szErrBuf); (233) check\_error(iErr, szErrBuf, 1); (234)  $(235)$  /\* connection start \*/ (236) ConnectionStart(pConnection, &iErr, szErrBuf); (237) check\_error(iErr, szErrBuf, 1); (238)  $/*$  create xa id \*/ (240) pXid = XACreateXid((char\*)MSCLIENT\_DLL\_NAME, &iErr, szErrBuf); (241) check\_error(iErr, szErrBuf, 1); (242)  $(243)$  /\* associate the global transaction with the resource \*/ (244) XAResourceStart(pXATopicResource, pXid, SBYN\_TMNOFLAGS, &iErr, (245) szErrBuf); (246) check error(iErr, szErrBuf, 1); (247)  $(248)$  /\* create a meesage \*/<br> $(249)$  pMessage = SessionCrea (249) pMessage = SessionCreateTextMessage(pXATopicSession, &iErr, (250) szErrBuf); (251) check error(iErr, szErrBuf, 1); (252) (253)  $\prime$ \* set mode to r/w \*/<br>(254) ClearBody(pMessage, & (254) ClearBody(pMessage, &iErr, szErrBuf);<br>(255) check error(iErr, szErrBuf, 1); check error(iErr, szErrBuf, 1); (256)  $(257)$  /\* write bytes \*/ (258) SetText(pMessage, (char\*)szText, &iErr, szErrBuf); (259) check\_error(iErr, szErrBuf, 1); (260)  $(261)$  /\* publish message \*/ (262) printf("Sending %d messages\n", iNumMessages); (263) PublishMessage(pTopicPublisher, pMessage, iNumMessages);

(264)  $(265)$   $/*$  xaEnd  $*/$ <br> $(266)$  XAResourceE (266) XAResourceEnd(pXATopicResource, pXid, SBYN\_TMSUCCESS, &iErr, (267) szErrBuf); (268) check\_error(iErr, szErrBuf, 1); (269) (270) /\* =================================================== (271) \* Prepare-Rollback (272) \* ===================================================  $(273)$  $(274)$  /\* xaPrepare \*/ (275) XAResourcePrepare(pXATopicResource, pXid, &iErr, szErrBuf); (276) check\_error(iErr, szErrBuf, 1); (277)  $(278)$  /\* xaRollBack \*/ (279) printf("Rolling back %d message\n", iNumMessages);<br>(280) XAResourceRollback(pXATopicResource, pXid, &iErr, (280) XAResourceRollback(pXATopicResource, pXid, &iErr, szErrBuf); (281) check\_error(iErr, szErrBuf, 1); (282) (283) (284) /\* ===================================================  $(285)$  \* Prepare-Commit<br> $(286)$  \* =============== (286) \* ===================================================  $(287)$  \*/ (288) (289) /\* xa start \*/ (290) XAResourceStart(pXATopicResource, pXid, SBYN\_TMNOFLAGS, &iErr,<br>(291) szErrBuf); szErrBuf); (292) check\_error(iErr, szErrBuf, 1); (293)  $\prime$ \* send message \*/ (295) printf("Sending %d messages\n", iNumMessages); (296) PublishMessage(pTopicPublisher, pMessage, iNumMessages); (297)  $(298)$  /\* xaEnd \*/ (299) XAResourceEnd(pXATopicResource, pXid, SBYN\_TMSUCCESS, &iErr, (300) szErrBuf); (301) check\_error(iErr, szErrBuf, 1); (302) /\* xaPrepare \*/ (304) if (SBYN\_XA\_OK != XAResourcePrepare(pXATopicResource, pXid, &iErr, (305) szErrBuf))  $(306)$  {<br>(307) printf("ERROR: XAResourcePrepare failed\n");  $(308)$  } (309) check\_error(iErr, szErrBuf, 1); (310)  $(311)$  /\* xa commit \*/ (312) printf("Session Commit...\n");<br>(313) XAResourceCommit(pXATopicResou (313) XAResourceCommit(pXATopicResource, pXid, TRUE, &iErr, szErrBuf); (314) check\_error(iErr, szErrBuf, 1); (315)  $(316)$  /\* Close and clean up. \*/ (317) TopicPublisherClose(pTopicPublisher, &iErr, szErrBuf); (318) check\_error(iErr, szErrBuf, 1);<br>(319) SessionClose(pXATopicSession, & SessionClose(pXATopicSession, &iErr, szErrBuf); (320) check\_error(iErr, szErrBuf, 1); (321) ConnectionClose(pConnection, &iErr, szErrBuf); (322) check\_error(iErr, szErrBuf, 1); (323) DeleteMessage(pMessage, &iErr, szErrBuf); (324) DeleteTopicPublisher(pTopicPublisher, &iErr, szErrBuf); (325) DeleteXAResource(pXATopicResource, &iErr, szErrBuf); (326) DeleteXid(pXid, &iErr, szErrBuf); (327) DeleteSession(pXATopicSession, &iErr, szErrBuf); /\* delete session (328) & resource  $*/$ (329) DeleteDestination(pTopic, &iErr, szErrBuf);<br>(330) DeleteConnection(pConnection, &iErr, szErrB DeleteConnection(pConnection, &iErr, szErrBuf); (331) DeleteXATopicConnectionFactory(pXATcf, &iErr, szErrBuf); (332) } (333) (334) /\* (335) \* ========================================================= (336) \* Topic Subscriber (337) \* This routine demonstrates how to subsribe a message from a (338) \* topic. (339) \* =========================================================  $(340)$  \*/ (341) void XATopicSub() (342) { (343) SBYN\_XATopicConnectionFactory\* pXATcf = 0;<br>(344) SBYN Connection\* pConnection = 0; SBYN Connection\* (345) SBYN\_Session\* pXATopicSession = 0; (346) SBYN Session\* pTopicSession = 0; (347) SBYN\_XAResource\* pTopicResource = 0; (348) SBYN\_Destination\* pTopic = 0;<br>(349) SBYN\_Message\* pReceivedMe (349) SBYN\_Message\* pReceivedMessage = 0;<br>(350) SBYN\_XAResource\* pXATopicResource = 0;  $p$ XATopicResource = 0;<br>pTopicSubscriber = 0; (351) SBYN\_TopicSubscriber\* (352) SBYN\_Message \* pMessage = 0;<br>(353) SBYN\_Xid \* pXid = 0;  $(S53)$  SBYN\_Xid\* (354) char pTopicName[] = "eGateXAPubSubSample";<br>(355) int int inumReceived = 0;  $i$ NumReceived = 0; (356) char szUserInput[8]; (357) /\* create XA connection factory \*/ (358) pXATcf = CreateXATopicConnectionFactory(spHostName, susPort, &iErr, (359) szErrBuf); (360) check\_error(iErr, szErrBuf, 1); (361) (362) /\* create XA connection \*/ (363) pConnection = CreateXATopicConnection(pXATcf, &iErr, szErrBuf); (364) check error(iErr, szErrBuf, 1); (365)  $(366)$  /\* set client ID \*/ (367) ConnectionSetClientID(pConnection, (char\*)"eGate{7E527692-770A- (368) 11D5-B139-3456789}", &iErr, szErrBuf); (369) check\_error(iErr, szErrBuf, 1); (370) (371) /\* create XA session \*/ (372) pXATopicSession = XAConnectionCreateXATopicSession(pConnection, (373) &iErr, szErrBuf); (374) check error(iErr, szErrBuf, 1); (375)  $(376)$  /\* get session \*/ (377) pTopicSession = XASessionGetTopicSession(pXATopicSession, &iErr, (378) szErrBuf); (379) check error(iErr, szErrBuf, 1); (380)  $(381)$   $/$ \* get XA resource \*/<br> $(382)$   $DXATODiCResource = XA1$ (382) pXATopicResource = XASessionGetXAResource(pXATopicSession, &iErr, (383) szErrBuf); (384) check\_error(iErr, szErrBuf, 1); (385) (386)  $/*$  create a Topic  $*/$ (387) pTopic = SessionCreateTopic(pTopicSession, pTopicName, &iErr, (388) szErrBuf); (389) check error(iErr, szErrBuf, 1); (390) (391)  $/*$  create a subscriber  $*/$ 

(392) //pTopicSubscriber = SessionCreateDurableSubscriber(pTopicSession, (393) pTopic, (char\*)"XATopicSubscriber", &iErr, szErrBuf); (394) pTopicSubscriber = SessionCreateSubscriber(pTopicSession, pTopic,<br>(395) &iErr, szErrBuf); (395) &iErr, szErrBuf); (396) check\_error(iErr, szErrBuf, 1); (397) (398)  $/*$  connection start  $*/$ (399) ConnectionStart(pConnection, &iErr, szErrBuf); (400) check\_error(iErr, szErrBuf, 1); (401)  $/*$  start xa resource \*/ (403) pXid = XACreateXid((char\*)MSCLIENT\_DLL\_NAME, &iErr, szErrBuf); (404) check\_error(iErr, szErrBuf, 1); (405) (406)  $(407)$ <br> $(408)$  $\gamma^*$  Receive all the messages on the topic and return the number of (409) messages received \*/ (410) //iNumReceived = SubscriberReceiveMessage(pTopicSubscriber); (411) printf("Receiving messages...\n"); (412) do {  $(413)$  int iMsgCount = 0;<br>(414) SBYN Messa SBYN\_Message\* pRMsg = 0; (415) /\* associate the global transaction with the resource \*/ (416) XAResourceStart(pXATopicResource, pXid, SBYN\_TMNOFLAGS, &iErr, (417) szErrBuf); szErrBuf); (418) check\_error(iErr, szErrBuf, 1); (419) while(iMsgCount < iNumMessages){ (420) pRMsg = TopicSubscriberReceive(pTopicSubscriber, &iErr, (421) szErrBuf); (422) printf("Received Message %d\n", iMsgCount); (423) iMsgCount++;  $(424)$  } (425)  $(426)$   $/*$  xaEnd  $*/$ (427) XAResourceEnd(pXATopicResource, pXid, SBYN\_TMSUCCESS, &iErr, (428) szErrBuf); (429) check\_error(iErr, szErrBuf, 1); (430) XAResourceCommit(pXATopicResource, pXid, TRUE, &iErr, (431) szErrBuf); (432) printf("Enter 'r' for receiving more message, 'q' for (433) exit\n"); (434)  $\begin{array}{r} \text{scanf}("8s", \text{szUserInput}); \\ \text{(435)} \qquad \qquad \text{insqCount} = 0; \end{array}$ iMsgCount = 0; (436) } while(szUserInput[0] != 'q' && szUserInput[0] != 'Q'); (437) (438) /\* Session commit \*/ (439) SessionCommit(pTopicSession, &iErr, szErrBuf);  $(440)$ <br> $(441)$  $/*$  close and delete objects  $*/$ (442) TopicSubscriberClose(pTopicSubscriber, &iErr, szErrBuf); (443) SessionUnsubscribe(pXATopicSession, (char\*)"TopicSubscriber", (444) &iErr, szErrBuf); (445) SessionClose(pXATopicSession, &iErr, szErrBuf); ConnectionClose(pConnection, &iErr, szErrBuf); (447) (448) /\* delete objects \*/ (449) DeleteDestination(pTopic, &iErr, szErrBuf); (450) DeleteTopicSubscriber(pTopicSubscriber, &iErr, szErrBuf); (451) DeleteXAResource(pXATopicResource, &iErr, szErrBuf); (452) DeleteXid(pXid, &iErr, szErrBuf); (453) DeleteSession(pXATopicSession, &iErr, szErrBuf); /\* delete XA (454) resource and session \*/ (455) DeleteConnection(pConnection, &iErr, szErrBuf);

(456) DeleteXATopicConnectionFactory(pXATcf, &iErr, szErrBuf); (457) }

# 4.6 **Implementing JMS Models in C++**

This section discusses how to use the JMS  $C^{++}$  APIs to exchange data with an e\*Gate system.

- **Session**—Characterized by a hostname, port number, session type (either a pub/ sub "topic session" or a point-to-point "queue session"), and connection parameters such as acknowledgment mode, transaction mode, delivery mode, and client ID.
- **Destination**—Either a topic (for pub/sub messaging) or else a queue (for point-topoint messaging). Characterized by session and destination name.
- Message **Producer**—Either a topic publisher or a queue sender. Characterized by session and destination.
- Message **Consumer**—Either a topic subscriber or a queue receiver. Characterized by session and destination (and, in pub/sub messaging only, by the name of the durable subscriber, if designated).
- **Requestor**—In request/reply messaging, either a topic requestor or a queue requestor. Characterized by session, destination, message, and time-to-live value expressed in milliseconds.
- **Message**—Characterized by the message type and payload. The payload is also called the message *body*, or message *content*:
	- For messages of type BytesMessage, the payload is an array of bytes.
	- For messages of type TextMessage, the payload is a string of text characters. Native encoding is used; for example, text on AS/400 systems uses EBCDIC encoding, but ASCII is used on most other systems.

# 4.7 **Sample Code for Using JMS in C++**

From the **Samples** directory located on the e\*Gate installation CD-ROM, navigate to the **jmsapi** folder. Select the **C** folder and extract the sample files from this folder to the computer that you have installed the e\*Gate API Kit on. The samples were built using Microsoft Visual Studio 6.0.

For the JMS API in  $C^{++}$ , the following sample programs are provided on the product CD-ROM:

- **[Publish/Subscribe Messaging Using C++](#page-165-0)** on page 166
- **[Queue Messaging \(Sending/Receiving\) Using C++](#page-169-0)** on page 170
- **[Request-Reply Messaging Using C++](#page-173-0)** on page 174
- **[Message Selector Using C++](#page-176-0)** on page 177
- **[XA Publish/Subscribe Messaging For JMS Using C++](#page-180-0)** on page 181

# 4.7.1. **Publish/Subscribe Messaging Using C++**

```
(1) *--------------------------------------------------------------------
(2) * Sample code to demonstrate JMS Pub/Sub.
(3) *---------------------------------------------------------------------
(4)(5) * Disclaimer:
(6)(7) * Copyright 2002 by SeeBeyond Technology Corporation.
(8) * All Rights Reserved.<br>(9) * Inless otherwise st.
(9) \star Unless otherwise stipulated in a written agreement for this (10) \star software, duly executed by SeeBeyond Technology Corporation,
    (10) * software, duly executed by SeeBeyond Technology Corporation, this
(11) * software is provided as is without warranty of any kind. The
(12) * entire risk as to the results and performance of this software
(13) * is assumed by the user.SeeBeyond Technology Corporation disclaims
(14) * all warranties, either express or implied, including but not
(15) * limited, the implied warranties of merchantability, fitness for a
(16) * particular purpose, title and non-infringement, with respect to<br>(17) * this software.
(17) * this software.<br>(18) *
(18)<br>(19)(19) * -----------------------------------------------------------------*/
(20) #include <ms.h>
(21) #include <mslocale.h>
(22)
(23) #define MSCLIENT_DLL_NAME "stc_msclient.dll"
(24) char \text{option1}[] = "[-u] [-p] \text{port} ] [-h] hostname ]";
(25) char \text{option2}[] = "[-c] [-p] \text{port} ] [-h] \text{ hostname} ]";
(26) char optdescription[] = "\t-u run as a 
(27) producer\n\t-c run as a consumer\n\t-p port (28) \text{number}\h\text{th}-\text{h} hostname\n";
(28) number\n\times\nthinspace -h hostname\n\times\nthinspace n";
(29) static char localHost[] = "localhost";
(30) static unsigned short susPort = 24053; \prime * default port number */
(31) unsigned long sulMessageSize = 16; /* default host name */
(32) static char* spHostName;
(33) static void subscriber();
(34) static void publisher();
(35)
(36)
(37) #ifndef WIN32
(38) #include <unistd.h>
(39) #endif
(40) #if defined(WIN32)
(41) #include "sbyn_getopt.h"
(42) #endif
(43)
(44) #if defined(OS400)
(45) extern char *optarg;
(46) #endif
(47)
(48) #if defined(\text{gnu})
(49) #include <getopt.h>
(50) #endif
(51)
(52)
(53) int main(int argc, char *argv[]) {
(54) int c;
(55) char cOption = 0;
(56)
(57) spHostName = localHost;
```

```
(58)<br>(59)
         while((c = getopt(argc, argv, ":p:h:P:H:cCUu")) != -1) {
(s0) switch(c){
(61) case 'p':
(62) case 'P':
(63) susPort = atoi(optarg); /* setup the port number */(64) break;
(65) case 'h':
(66) case 'H':
(67) spHostName = optarg; /* setup the hostname */(68) break;
(69) case 'U':
            (70) case 'u':
(71) coption = 'u'; /* run as a producer */
(72) break;
(73) case 'c':
            case 'C':
(75) cOption = 'c'; /* run as a consumer */
(76) break;
(77) case ':':
(78) case '?':
(79) printf("\nSYNOPSIS\n");<br>(80) printf("%s %s\n", argv[)
                printf("%s %s\n", argv[0], option1);
(81) printf("%s \sin", \arccos(0), option2);
(82) \begin{array}{c} \text{printf}("%s\n\end{array}, optdescription);<br>(83) exit(1);
                exit(1);(84) break;
(85) }
(86) }
(87) 
(88) if (cOption == 'u'){<br>(89) publisher();/* in
             (89) publisher();/* invoke producer */ 
(90) } else if (cOption == 'c') {<br>(91) subscriber();/* invoke of
(91) subscriber();/* invoke consumer */<br>(92) \} else {
(92) } else {
(93) printf("\nSYNOPSIS\n");<br>(94) printf("%s %s\n", argv[
            printf("%s %s\n", argv[0], option1);
(95) printf("%s \sin", \argv[0], option2);
(96) printf("%s\n", optdescription);
(97) exit(1);
(98) }
(99) return 0;
(100) }
(101)
(102)
(103) /*
(104) * =========================================================
(105) * Topic Publisher
(106) * This routine demonstrates how to publish to a topic.
(107) * ========================================================= 
(108) */
(109) static void publisher()
(110) {
(111) char pBuffer[] = "This is a text message";<br>(112) char                 pTopicName[] = "PubSubSample";
(112) char \frac{1}{2} pTopicName[] = "PubSubSample";<br>(113) int iMessagePriority = 4;
        int iMessagePriority = 4;
(114) long iTimeToLive = 0;
(115)
(116) try {
(117) /* Create a topic factory. */
(118) TopicConnectionFactory* pTopicConnectionFactory =
(119) LookupTopicConnectionFactory(MSCLIENT_DLL_NAME, "", 
(120) spHostName, susPort, 0, 0);
(121)
```

```
(122) /* Create a topic connection. */
(123) TopicConnection* pTopicConnection = pTopicConnectionFactory-
(124) >createTopicConnection();
(125) 
(126) /* Set the client ID. */
(127) pTopicConnection->setClientID("TopicPublisher");
(128)
(129) /* Start the connection. */
(130) pTopicConnection->start();
(131)
(132) /* Create a topic session. */
(133) TopicSession* pTopicSession = pTopicConnection-
(134) >createTopicSession(true, Session::AUTO_ACKNOWLEDGE);
(135)
(136) /* Create a topic. */
(137) WString wsTopicName(pTopicName);<br>(138) Topic* pTopic = pTopicSession->c
         Topic* pTopic = pTopicSession->createTopic(wsTopicName);
(139)
(140) /* Create a topic publisher. */
(141) TopicPublisher* pTopicPublisher = pTopicSession-
(142) >createPublisher(pTopic);
(143)<br>(144)\frac{1}{4} Create a text message. */
(145) TextMessage* pTextMessage = pTopicSession->createTextMessage();
(146)
(147) /* Clear the body (payload) of the message. */
(148) pTextMessage->clearBody();
(149)
(150) /* Copy in the text to be sent. */
(151) pTextMessage->setText(pBuffer);
(152)
(153) /* Set the JMSType of the message to "ASCII". */
(154) pTextMessage->setJMSType("ASCII");
(155)
(156) /* Publish the message. */
(157) cout << "Sending Message: " << pBuffer << endl;
(158) pTopicPublisher->publish(pTextMessage);
(159)
(160) \prime \star Commit the session. \star/<br>(161) pTopicSession->commit():
        pTopicSession->commit();
(162)
(163) /* Close and clean up. */
(164) pTopicPublisher->close();
(165) pTopicSession->close();
(166) pTopicConnection->close();
(167) delete(pTextMessage);
(168) delete(pTopicPublisher);
(169) delete(pTopicSession);
(170) delete(pTopicConnection);
(171) delete(pTopicConnectionFactory);
(172) }
(173) catch (JMSException &e)
(174) {
(175) printf("JMS error: \s \n\lambda", e.getMessage());<br>(176) }
(176)(177) }
(178)
(179) /* 
(180) * =========================================================
(181) * Topic Subscriber
(182) * This routine demonstrates how to subsribe a message from
(183) * a topic.
(184) * ========================================================= 
(185) */
```
(186) static void subscriber() { (187) char szUserInput[80];<br>(188) char syuppopicName[1 = " (188) char pTopicName[] = "eGatePubSubSample"; (189) (190) try { (191)  $\prime$ \* create a topic connection factory\*/<br>(192) TopicConnectionFactory\* pTopicConn TopicConnectionFactory\* pTopicConnectionFactory = (193) LookupTopicConnectionFactory(MSCLIENT\_DLL\_NAME, "", spHostName, (194) susPort, 0, 0); (195) (196) /\* create a topic connection \*/ (197) TopicConnection\* pTopicConnection = pTopicConnectionFactory- (198) >createTopicConnection(); (199)  $(200)$  /\* set client ID \*/ (201) pTopicConnection->setClientID("TopicSubscriber"); (202) (203) /\* start connection \*/ (204) pTopicConnection->start(); (205)  $(206)$  /\* create a topic session \*/<br> $(207)$  TopicSession\* pTopicSession = (207) TopicSession\* pTopicSession = pTopicConnection- >createTopicSession(true, Session::AUTO ACKNOWLEDGE); (209) (210)  $(211)$  /\* create a topic \*/ (212) WString wsTopicName(pTopicName); (213) Topic\* pTopic = pTopicSession->createTopic(wsTopicName); (214) (215)  $\prime$ \* create a subscriber \*/<br>(216) TopicSubscriber\* pTopicSul (216) TopicSubscriber\* pTopicSubscriber = pTopicSession- (217) >createDurableSubscriber(pTopic, (char\*)"TopicPublisher"); (218) (219) printf("Waiting for message ... \n"); (220) TextMessage\* pReceivedTextMessage; (221) do { (222) /\* waiting for incoming messages \*/ (223) Message\* pReceivedMessage = pTopicSubscriber->receive(); (224) pReceivedTextMessage = DYNAMIC\_CAST(TextMessage, (225) pReceivedMessage); (226) pTopicSession->commit(); (227) if (pReceivedTextMessage){ (228) WString wsJMSType = pReceivedTextMessage->getJMSType(); (229) WString wsText = pReceivedTextMessage->getText(); (230) string strText; (231) strText = MsLocale::WideStringToString(wsText).c\_str(); (232) cout << "Received Text Message " << strText << endl;  $(233)$  } (234) printf("Enter 'r' for receiving more message, 'q' for exit\n");<br>(235) scanf("%s", szUserInput); scanf("%s", szUserInput); (236) } while (  $szUserInput[0]$  != 'q'  $& szUserInput[0]$  != 'Q' ); (237) (238)  $\frac{1}{2}$  /\* close and delete objects \*/ (239) pTopicSubscriber->close();<br>(240) pTopicSession->close(); (240) pTopicSession->close(); (241) pTopicConnection->close(); (242) delete(pReceivedTextMessage); (243) delete(pTopicSubscriber); (244) delete(pTopicSession); (245) delete(pTopicConnection); (246) delete(pTopicConnectionFactory);  $(247)$ (248) catch (JMSException &e)  $(249)$ 

```
(250) printf("JMS error: %s\n", e.getMessage());
(251) }
(252) }
```
# 4.7.2. **Queue Messaging (Sending/Receiving) Using C++**

```
(1) /* ------------------------------------------------------------------
(2) * Sample code to demonstrate JMS Queue Messaging using C++.
(3)(4) * -------------------------------------------------------------------
(5)(6) * Disclaimer:
\begin{matrix} (7) & * \\ (8) & * \end{matrix}(8) * Copyright 2002 by SeeBeyond Technology Corporation.<br>(9) * All Bights Reserved
(9) \star All Rights Reserved.<br>(10) \star(10)<br>(11)* Unless otherwise stipulated in a written agreement for this<br>* software, duly executed by Corp 1777
(12) * software, duly executed by SeeBeyond Technology Corporation,
(13) * this software is provided as is without warranty of any kind.<br>(14) * The entire risk as to the results and performance of this sof
(14) * The entire risk as to the results and performance of this software
(15) * is assumed by the user. SeeBeyond Technology Corporation disclaims
(16) * all warranties, either express or implied, including but not<br>(17) * limited, the implied warranties of merchantability, fitnoss
(17) \star limited, the implied warranties of merchantability, fitness for (18) \star a particular purpose, title and non-infringement with respect
(18) \star a particular purpose, title and non-infringement, with respect<br>(19) \star to this software
(19) * to this software.<br>(20) * --------------------
      (20) * -----------------------------------------------------------------*/
(21) #include <ms.h>
(22) #include <mslocale.h>
(23)
(24) #ifndef WIN32
(25) #include <unistd.h>
(26) #endif
(27) #if defined(WIN32)
(28) #include "sbyn_getopt.h"
(29) #endif
(30)
(31) #if defined(OS400)
(32) extern char *optarg;
(33) #endif
(34)
(35) #if defined(__gnu__)
(36) #include <getopt.h>
(37) #endif
(38)
(39) #define MSCLIENT_DLL_NAME "stc_msclient.dll"
(40)
(41) static void sender();
(42) static void receiver();
(43) char (44) optionProducer[] = "[ -u ] [ -p port ]
(44) [-h \text{ hostname }]";<br>(45) char (45) char (15) char (15)
                                        optionConsumer[] = "[-c] [-p port](46) [ -h hostname ]";
(47) char optdescription[] = "\t-u run as a
(48) producer\n\t-c run as a consumer\n\t-p
(49) port number\n\t-h hostname\n";<br>(50) char* spHostName;
                                        -<br>spHostName;
(51) char localHost[] = "localhost";
(52) static unsigned short \qquad \qquad susPort = 24053;
(53) int \frac{1}{54} iErr;<br>(54) char szErr
                                        szErrBuf[256];
(55)
(56) int main(int argc, char *argv[]) {<br>(57) int c;
(57) int c;
(58) char cOption = 0;
```

```
(59)<br>(60)
          sphostName = localHost;(61) 
(62) while((c = getopt(argc, argv, ":p:h:P:H:cCUu")) != -1) {
(s3) switch(c){
(64) case 'p':
(65) case 'P':
(66) susPort = atoi(optarg); /* setup the port number */(67) break;
(68) case 'h':
              case 'H':
(70) spHostName = optarg; /* setup the hostname */
(71) break;
(72) case 'U':
(73) \text{case 'u':}\n \text{c} \text{c} \text{c} \text{c} \text{c}} \text{d} \text{d} \text{d} \text{d} \text{d} \text{d} \text{d} \text{d} \text{d} \text{d} \text{d} \text{d} \text{d} \text{d} \text{d} \text{d} \text{d} \text{d} \text{d} \text{d} \text{d}(74) coption = 'u'; \frac{1}{2} /* run as a producer */<br>(75) break;
                   break;
(76) case 'c':
(77) case 'C':
(78) coption = 'c'; /* run as a consumer */
(79) break;<br>(80) case ':':
(80) case ':':<br>(81) case '?':
              case '?':
(82) printf("\nSYNOPSIS\n"); 
(83) printf("%s %s\n", argv[0], optionProducer);
(84) printf("%s %s\n", argv[0], optionConsumer);
(85) printf("\s\n", optdescription);<br>(86) exit(1);
                   exit(1);(87) break;
(88) }<br>(89) }
(89) }
(90) 
(91) if (cOption == 'u'){
(92) sender(); \frac{1}{2} /* invoke producer */
(93) } else if (cOption == 'c'){
(94) \begin{array}{ccc} \texttt{receiver();} & \texttt{/* invoke consumer */} \\ \texttt{(95)} & & \texttt{else} \end{array}(95) } else { 
(96) printf("\nSYNOPSIS\n");
(97) printf("%s %s\n", argv[0], optionProducer);
(98) printf("%s %s\n", argv[0], optionConsumer);
(99) printf("%s\n", optdescription);
(100) exit(1);
(101) }
(102) return 0;
(103) }
(104)
(105)
(106) /*
(107) * =========================================================
(108) * Queue Sender
(109) * This routine demonstrates how to send message to a queue.
(110) * ========================================================= 
(111) */
(112) static void sender()
(113) {
(114) char char pQueueName [] = "P2PSample";
MAX_MESSAGE_SIZE = 60;(116) char pBuffer[] = "This is a text message";
(117) 
(118) try {
(119) /* Create a queue connection factory */
(120) QueueConnectionFactory* pQueueConnectionFactory = 
(121) LookupQueueConnectionFactory(MSCLIENT_DLL_NAME, "", 
     spHostName, susPort, 0, 0);
```
(122) (123) /\* Create a queue connection \*/ (124) QueueConnection\* pQueueConnection = pQueueConnectionFactory- >createQueueConnection(); (125) (126)  $/*$  Set the client ID  $*/$ (127) pQueueConnection->setClientID("SENDER"); (128) (129) /\* Start the connection \*/ (130) pQueueConnection->start(); (131) (132) /\* Create a queue session \*/ (133) QueueSession\* pQueueSession = pQueueConnection- >createQueueSession(true, Session::CLIENT\_ACKNOWLEDGE); (134)  $(135)$  /\* Create a queue \*/<br> $(136)$  WString wsOueueName( WString wsQueueName(pQueueName); (137) Queue\* pQueue = pQueueSession->createQueue(wsQueueName); (138) (139) /\* Create a queue sender \*/ (140) QueueSender\* pQueueSender = pQueueSession->createSender(pQueue);  $(141)$ <br> $(142)$  $/*$  Create a text message  $*/$ (143) TextMessage\* pTextMessage = pQueueSession->createTextMessage();  $(144)$ <br> $(145)$ /\* set the mode to  $r/w * /$ (146) pTextMessage->clearBody(); (147) (148) /\* Set the JMSType of the message to "ASCII". \*/ (149) pTextMessage->setJMSType("ASCII"); (150) (151)  $\frac{1}{2}$  /\* Copy in the text to be sent. \*/ (152) pTextMessage->setText(pBuffer); (153) (154) /\* send out the message \*/ (155) cout << "Sending Text Message: " << pBuffer << endl; (156) pQueueSender->send(pTextMessage); (157) (158) /\* session commit \*/ (159) pQueueSession->commit(); (160) (161) (162) /\* close and delete the objects \*/ (163) pQueueSender->close(); (164) pQueueSession->close(); (165) pQueueConnection->close(); (166) delete(pTextMessage); (167) delete(pQueueSender); (168) delete(pQueue);<br>(169) delete(pOueueSe delete(pQueueSession); (170) delete(pQueueConnection); (171) delete(pQueueConnectionFactory);  $(172)$  } (173) catch (JMSException &e)  $(174)$  {<br>(175) printf("JMS error: %s\n", e.getMessage());  $(176)$  } (177) } (178) (179) /\* (180) \* ========================================================= Queue Receiver (182) \* This routine demonstrates how to receive a message from a (183) \* queue.

(184) \* =========================================================  $(185)$  \*/ (186) static void receiver() { (187) char szUserInput[80]; (188) char pQueueName[] = "eGateP2PSample"; (189) (190) try { (191) /\* Create a queue connection factory \*/ (192) QueueConnectionFactory\* pQueueConnectionFactory = (193) LookupQueueConnectionFactory(MSCLIENT\_DLL\_NAME, "", spHostName, susPort, 0, 0); (194) (195) /\* Create a queue connection \*/ (196) QueueConnection\* pQueueConnection = pQueueConnectionFactory- >createQueueConnection();  $(197)$ <br> $(198)$  $/*$  Set the client ID \*/ (199) pQueueConnection->setClientID("RECEIVER"); (200) (201) /\* Start the connection \*/ (202) pQueueConnection->start();  $(203)$ <br> $(204)$  $/*$  Create a queue session  $*/$ (205) QueueSession\* pQueueSession = pQueueConnection- >createQueueSession(true, Session::CLIENT\_ACKNOWLEDGE); (206)  $(207)$  /\* Create a queue \*/ (208) WString wsQueueName(pQueueName); (209) Queue\* pQueue = pQueueSession->createQueue(wsQueueName);  $(210)$ <br> $(211)$  $/*$  Create a queue receiver  $*/$ (212) QueueReceiver\* pQueueReceiver = pQueueSession- >createReceiver(pQueue); (213) (214) printf("Waiting for message ... \n"); (215) TextMessage\* pReceivedTextMessage; (216) do { (217) /\* waiting for incoming messages \*/ (218) Message\* pReceivedMessage = pQueueReceiver->receive();<br>(219) pReceivedTextMessage = DYNAMIC CAST(TextMessage. pReceivedTextMessage = DYNAMIC\_CAST(TextMessage, pReceivedMessage); (220) if (pReceivedTextMessage){ (221) WString wsJMSType = pReceivedTextMessage->getJMSType(); (222) WString wsText = pReceivedTextMessage->getText(); (223) string strText; (224) strText = MsLocale::WideStringToString(wsText).c\_str(); (225) cout << "Received Text Message " << strText << endl;  $(226)$  } (227) printf("Enter 'r' for receiving more message, 'q' for exit\n"); (228) scanf("%s", szUserInput);  $(229)$  } while (  $szUserInput[0]$  != 'q'  $& szUserInput[0]$  != 'Q' ); (230) (231)  $\frac{7}{8}$  /\* close and delete objects \*/<br>(232) pOueueReceiver->close(): (232) pQueueReceiver->close();<br>(233) pQueueSession->close(); (233) pQueueSession->close(); (234) pQueueConnection->close(); (235) delete(pReceivedTextMessage); (236) delete(pQueueReceiver); (237) delete(pQueueSession); (238) delete(pQueueConnection); (239) delete(pQueueConnectionFactory);  $(240)$ (241) catch (JMSException &e)

```
(242) {
(243) printf("JMS error: %s\n", e.getMessage());
(244) }
(245) }
```
# 4.7.3. **Request-Reply Messaging Using C++**

```
(1) /* ------------------------------------------------------------------
      (2) * Sample code to demonstrate JMS Request-Reply messaging using C++
(3) * -------------------------------------------------------------------
(4)<br>(5)
     * Disclaimer:
(6) *
(7) * Copyright 2002 by SeeBeyond Technology Corporation.<br>(8) * All Bights Reserved
(8) \star All Rights Reserved.<br>(9) \star(9) *<br>(10) *
(10) * Unless otherwise stipulated in a written agreement for this (11) * software,
         software,
(12) * duly executed by SeeBeyond Technology Corporation, this software is (13) * provided as is without warranty of any kind. The entire risk as to
(13) * provided as is without warranty of any kind. The entire risk as to (14) * the results and performance of this software is assumed by the
         the results and performance of this software is assumed by the
(15) * user. SeeBeyond Technology Corporation disclaims all warranties,
(16) * either<br>(17) * express
(17) * express or implied, including but not limited, the implied (18) * warranties
(18) * warranties<br>(19) * of merchan
     * of merchantability, fitness for a particular purpose, title and<br>* non-infringement, with respect to this software.
(20) * non-infringement, with respect to this software.
(21) * -----------------------------------------------------------------*/
(22)
(23) #include <ms.h>
(24) #include <mslocale.h>
(25)
(26) #ifndef WIN32
(27) #include <unistd.h>
(28) #endif
(29) #if defined(WIN32)
(30) #include "sbyn_getopt.h"
(31) #endif
(32)
(33) #if defined(OS400)
(34) extern char *optarg;
(35) #endif
(36)
(37) #if defined(__gnu__)
(38) #include <getopt.\overline{h}(39) #endif
(40)
(41) #define MSCLIENT DLL NAME "stc_msclient.dll"
(42)
(43) static void requestor();
(44)
(45) char optionRequestor[] = "[ -r ] [ -p port ]
(46) [ -h hostname ]";
(47) char optdescription[] = "\t-r \quad run as a(48) requestor\n\times(49) p port number\n\t-h hostname\n";
(50) char* spHostName;
(51) char localHost[] = "localhost";
(52) static unsigned short \begin{array}{ccc} \text{susPort} & = 24053; \\ \text{(53)} & \text{char} & \text{pQueueName} \end{array}(53) char pQueueName[] = "QueueRequestorSample";
(54)
(55) int main(int argc, char *argv[]) {<br>(56) int c;
        int c;
(57) char cOption = 0;
```

```
(58)<br>(59)
           spHostName = localHost;
(60)<br>(61)
           while((c = qetopt(argc, argv, ":p:h:P:H:rR")) != -1) {
(62) switch(c){
(63) case 'p':
                (64) case 'P':
(65) susPort = atoi(optarg); \frac{1}{2} setup the port number \frac{x}{2}(66) break;
(67) case 'h':
(68) case 'H':
(69) spHostName = optarg; \frac{1}{2} /* setup the hostname */<br>(70) break:
                     break;
(71) case 'R':
(72) case 'r':<br>(73) coption = 'r';
(73) coption = 'r'; \frac{1}{2} /* run as a requestor */<br>(74) break;
                     (74) break;
(75) case ':':
(76) case '?':
(77) printf("\nSYNOPSIS\n");
(78) printf("%s %s\n", argv[0], optionRequestor);<br>(79) printf("%s\n", optdescription);
(79) printf("\frac{8}{5}\n", optdescription);<br>(80) exit(1);
                     exit(1);(81) }
(82) }
(83) 
(84) if (cOption == 'r'){<br>(85) t \in \text{requestor}();/*
               requestor();/* invoke requestor */(86) } else { 
(87) printf("\nSYNOPSIS\n");<br>(88) printf("%s %s\n", argy[)
(88) printf("%s %s\n", argv[0], optionRequestor);<br>(89) printf("%s\n", optdescription);
                printf("%s\n", optdescription);
(90) exit(1);
(91) }
(92) return 0;
(93) }
(94)
(95)
(96)
(97) /* 
(98) * =========================================================
(99) * Queue Requestor
(100) * This routine demonstrates how to do Request/Reply.
(101) * ========================================================= 
(102) */
(103) void requestor(){
(104) char pBuffer[] = "This is a text message";
(105)
(106) \begin{array}{cc} \text{try} & \text{f} \\ \text{(107)} & \text{/*} & \text{Cr} \end{array}\frac{1}{2} Create a queue connection factory */
(108) QueueConnectionFactory* pQueueConnectionFactory = 
(109) LookupQueueConnectionFactory(MSCLIENT_DLL_NAME, "",
(110) spHostName, susPort, 0, 0);
(111)
(112) \prime /* Create a queue connection */<br>(113) OueueConnection * pQueueConnection
          (113) QueueConnection* pQueueConnection = pQueueConnectionFactory-
(114) >createQueueConnection();
(115)<br>(116)/* Set the client ID */(117) pQueueConnection->setClientID("REQUESTOR");
(118)
(119) /* Start the connection */
(120) pQueueConnection->start();
(121)
```

```
(122)
(123) /* Create a queue session */ 
(124) QueueSession* pQueueSession = pQueueConnection-
(125) >createQueueSession(false, Session::CLIENT_ACKNOWLEDGE);
(126)
(127) /* Create a queue */
(128) WString wsQueueName(pQueueName);
(129) Queue* pQueue = pQueueSession->createQueue(wsQueueName);
(130)
(131) /* Create a queue requestor */
(132) QueueRequestor* pQueueRequestor = new QueueRequestor(pQueueSession, (133) pQueue);
         (133) pQueue);
(134)
(135)
(136) /* Create a text message */
(137) TextMessage* pTextMessage = pQueueSession->createTextMessage();
(138)
(139) /* set the mode to r/w * /(140) pTextMessage->clearBody();
(141)
(142) /* Copy in the text to be sent. */<br>(143) oTextMessage->setText(pBuffer):
         pTextMessage->setText(pBuffer);
(144) 
(145) /* Set ReplyTo destination */
(146) pTextMessage->setJMSReplyTo(pQueue);
(147)
(148) /* Make a request and wait for a reply */
(149) Message* pReplyMessage = pQueueRequestor->request(pTextMessage,
(150) 100000);
(151) TextMessage* pReplyTextMessage = DYNAMIC_CAST(TextMessage,
(152) pReplyMessage);
(153) if (pReplyTextMessage){
(154) WString wsText = pReplyTextMessage->getText();
(155) string strText;<br>(156) strText = MsLoca
           strText = MsLocale::WideStringToString(wsText).c_str();
(157) cout << "Received Text Message " << strText << endl;
(158) }
(159) delete(pReplyTextMessage);
(160)
(161) /* close and delete objects */
(162) pQueueSession->close();
(163) pQueueConnection->close();
(164) delete(pTextMessage);
(165) delete(pQueueRequestor);
(166) delete(pQueue);
(167) delete(pQueueSession);
(168) delete(pQueueConnection);
(169) delete(pQueueConnectionFactory);
(170) }
(171) catch (JMSException &e)
(172) {<br>(173)
             printf("JMS error: %s\n", e.getMessage());
(174) }
(175) }
(176)
```
## 4.7.4. **Message Selector Using C++**

```
(1) *--------------------------------------------------------------------
(2) * Sample code to demonstrate JMS pub/sub messaging with selector.
(3) *---------------------------------------------------------------------
(4)(5) * Disclaimer:
(6)
```
(7) \* Copyright 2002 by SeeBeyond Technology Corporation. (8) \* All Rights Reserved. (9) \* Unless otherwise stipulated in a written agreement for this  $(10)$  \* software, duly executed by SeeBeyond Technology Corporation, this  $(11)$  \* software is provided as is without warranty of any kind. The (11) \* software is provided as is without warranty of any kind. The (12)  $\star$  entire risk as to the results and performance of this software (13)  $\star$  is assumed by the user. SeeBevond Technology Corporation discla is assumed by the user. SeeBeyond Technology Corporation disclaims (14) \* all warranties, either express or implied, including but not (15) \* limited, the implied warranties of merchantability, fitness for a (16)  $*$  particular purpose, title and non-infringement, with respect to  $(17)$   $*$  this software (17) \* this software.  $(18)$ (19) \* -----------------------------------------------------------------\*/ (20) (21) #include <ms.h> (22) #include <mslocale.h> (23) (24) #ifndef WIN32 (25) #include <unistd.h> (26) #endif (27) #if defined(WIN32) (28) #include "sbyn\_getopt.h" (29) #endif (30) (31) #if defined(OS400) (32) extern char \*optarg; (33) #endif (34) (35) #if defined(\_\_gnu\_\_) (36) #include <getopt.h> (37) #endif (38) (39) #define MSCLIENT\_DLL\_NAME "stc\_msclient.dll"<br>(40) char optionProducer[] = "[ -u ] [ -p port ] (40) char optionProducer[] = "[ -u ] [ -p port ]  $(41)$   $[-h$  hostname  $]$ "; (42) char optionConsumer[] = "[ -c ] [ -p port ]<br>(43) [ -h hostname ]";  $\lceil$  -h hostname ]"; (44) char  $optdescription[] = " \t-t-u run as a$ (45) producer\n\t-c run as a consumer\n\t-p (46) port number\n\t-h hostname\n"; (47) static char localHost[] = "localhost"; (48) static unsigned short susPort = 24053; /\* default port number \*/ (49) unsigned long sulMessageSize =  $16$ ; /\* default host name \*/ (50) static char\* spHostName; (51) static char PROP\_NAME[] = "property"; (52) (53) (54) static void selector\_publisher(); (55) static void selector\_subscriber(); (56) (57) (58) int main(int argc, char \*argv[]) { (59) int c;  $(60)$  char cOption = 0;  $(61)$ <br>(62) spHostName = localHost; (63) (64) while((c = getopt(argc, argv, ":p:h:P:H:cCUu")) !=  $-1$ ) {<br>(65) switch(c){ switch(c){ (66) case 'p': (67) case 'P': (68) susPort = atoi(optarg);  $/*$  setup the port number  $*/$  $(69)$  break;<br>(70) case 'h': (70) case 'h':

```
(71) case 'H':
(72) spHostName = optarg; /* setup the hostname */
(73) break;
(74) case 'U':
(75) case 'u':
(76) coption = 'u'; \gamma run as a producer \gamma /* run as a producer \gamma(77) break;
(78) case 'c':
(79) case 'C':
(80) cometerally consumer \mathsf{c} consumer \mathsf{c} /* run as a consumer \mathsf{c} /*
(81) break;
(82) case ':':
(83) case '?':
(84) printf("\nSYNOPSIS\n"); 
(85) printf("%s %s\n", argv[0], optionProducer);
(86) printf("%s %s\n", argv[0], optionConsumer);
(87) printf("%s\n", optdescription);
(88) exit(1);
(89) break;
(90) }
(91) }
(92) 
        if (cOption == 'u'){
(94) selector_publisher(); /* invoke producer */ 
(95) } else if (cOption == 'c'){
            selector_subscriber(); \frac{1}{2} /* invoke consumer */
(97) } else { 
             printf("\nSYNOPSIS\n");
(99) printf("%s %s\n", argv[0], optionProducer);
(100) printf("\s \s\n", argv[0], optionConsumer);<br>(101) printf("\s\n", optdescription);
             print(f("8s\n'n", optdescription);(102) exit(1);
(103) }
(104) return 0;
(105) }
(106)
(107) /*
(108) * =========================================================
(109) * Topic Publisher
(110) * This routine demonstrates how to publish to a topic.
(111) * ========================================================= 
(112) */
(113) static void selector_publisher(){
(114) int ii;
(115) static char pTopicName[] = "Selector";
(116)
(117) try {
(118) /* Create a topic factory. */
(119) TopicConnectionFactory* pTopicConnectionFactory =
             LookupTopicConnectionFactory(MSCLIENT_DLL_NAME, "",
(121) spHostName, susPort, 0, 0);
(122) 
(123) /* Create a topic connection. */
(124) TopicConnection* pTopicConnection = pTopicConnectionFactory-<br>(125) > > createTopicConnection();
        >createTopicConnection();
(126)
(127) /* Set the client ID. */
(128) pTopicConnection->setClientID("TopicPublisher");
(129)
(130) \frac{7}{5} Start the connection. */<br>(131) pTopicConnection->start();
        pTopicConnection->start();
(132) 
(133) /* Create a topic session. */
(134) TopicSession* pTopicSession = pTopicConnection-
```

```
(135) >createTopicSession(true, Session::AUTO_ACKNOWLEDGE);
(136) 
(137) \prime* Create a topic. */<br>(138) WString wsTopicName(p)
          WString wsTopicName(pTopicName);
(139) Topic* pTopic = pTopicSession->createTopic(wsTopicName);
(140)
(141) /* Create a topic publisher. */
(142) TopicPublisher* pTopicPublisher = pTopicSession-
(143) >createPublisher(pTopic);
(144)
(145)
(146) /* Set delivery mode as persistent */
(147) pTopicPublisher->setDeliveryMode(DeliveryMode::PERSISTENT);
(148)
(149)
(150) /* publish 10 messages to the topic */<br>(151) TextMessage* msglist[10];
          TextMessage* msglist[10];
(152) for(i = 0; i < 10; i = 10)(153) int index;
(154) char buf[80];
(155)
(156) \frac{7}{157} /* Create a text message. */<br>(157) msglist[ii] = pTopicSession-
               msalist[i] = propicSession->createTextMessage();
(158)
(159) /* Clear the body (payload) of the message. */
(160) msglist[ii]->clearBody();
(161) index = ii % 10;<br>(162) sprintf(buf, "%d)sprintf(buf, "%d", index);
(163)
(164) /* Set the string property */<br>(165) msglist[ii]->setStringPropert
               msglist[ii]->setStringProperty(PROP_NAME, buf);
(166)
(167) /* Copy in the text to be sent. */(168) msglist[ii]->setText("This is a text message");
(169)
(170) /* Publish the message. */
(171) pTopicPublisher->publish(msglist[ii]);
(172) printf("... Published 1 message with property %s = %d\n",
(173) PROP_NAME, ii);
(174) }
(175)
(176) /* Commit the session. */
(177) pTopicSession->commit();
(178)
(179)
(180) /* close and delete objects */
(181) pTopicPublisher->close();
(182) pTopicSession->close();
(183) pTopicConnection->close();<br>(184) for (ii = 0; ii < 10; ii++
          for (ii = 0; ii < 10; ii++){
(185) delete(msglist[ii]);
(186)(187) delete(pTopicPublisher);
(188) delete(pTopicSession);
(189) delete(pTopicConnection);<br>(190) delete(pTopicConnectionFa
          delete(pTopicConnectionFactory);
(191) }
(192) catch (JMSException &e)
(193) {
(194) printf("JMS error: %s\n", e.getMessage());
(195) }
(196) }
(197)
(198) /*
```
(199) \* ========================================================= (200) \* Topic Subscriber (201) \* This routine demonstrates how to subsribe a message from a (202) \* topic. (203) \* =========================================================  $(204)$  \*/ (205) static void selector\_subscriber(){ (206) char selectorString[80]; (207) char selectorSubscriberName[80]; (208) int selector = 7;<br>(209) char\* selectorName; (209) char\* selectorName;<br>(210) char pTopicName[] char pTopicName[] = "eGateSelector"; (211) (212) try { (213) /\* create a topic connection factory \*/ (214) TopicConnectionFactory\* pTopicConnectionFactory = LookupTopicConnectionFactory(MSCLIENT\_DLL\_NAME, "", (216) spHostName, susPort, 0, 0); (217) (218)  $\prime\prime$  Create a topic connection. \*/<br>(219) TopicConnection\* pTopicConnectio (219)  $\qquad \qquad \text{TopicConnection* projection} = \text{project} \text{connectionFactor} = \text{project} \text{constant} \cdot \text{correct} \cdot \text{correct} \cdot$ >createTopicConnection(); (221)  $(222)$  /\* Set the client ID. \*/ (223) pTopicConnection->setClientID("Publisher"); (224) (225) /\* Start the connection. \*/ (226) pTopicConnection->start(); (227) (228) /\* Create a topic session. \*/ (229) TopicSession\* pTopicSession = pTopicConnection- >createTopicSession(true, Session::AUTO\_ACKNOWLEDGE); (230)  $(231)$  /\* Create a topic. \*/<br> $(232)$  WString wsTopicName(p) WString wsTopicName(pTopicName); (233) Topic\* pTopic = pTopicSession->createTopic(wsTopicName); (234) (235) (236) /\* Create subscriber with selector\*/ (237) sprintf(selectorString, "%s = '%d'", PROP\_NAME, selector); (238) sprintf(selectorSubscriberName, "SelectorSubscriber%d", selector); (239) TopicSubscriber\* pTopicSubscriber = pTopicSession- (240) >createDurableSubscriber(pTopic, selectorSubscriberName, (241) selectorString, 0); (242) (243) /\* Get message using selector \*/ (244) selectorName = pTopicSubscriber->getMessageSelector(); (245) printf("using selector: %s\n", selectorName);  $(246)$ <br> $(247)$ Message\* pMessage; (248) for (pMessage = pTopicSubscriber->receive();  $(249)$  pMessage  $!= 0;$ (250) pMessage = pTopicSubscriber->receive(1000))  $(251)$  { (252) string strProperty = MsLocale::WideStringToString(pMessage-<br>(253) > >  $q$ etStringProperty(PROP NAME)).c str(); (253) >getStringProperty(PROP\_NAME)).c\_str(); (254) cout << "Received 1 message with " << PROP\_NAME << " = " << (255) strProperty << endl;;<br>(256) delete(pMessage); delete(pMessage);  $(257)$  } (258) (259) /\* Session commit \*/ (260) pTopicSession->commit(); (261)

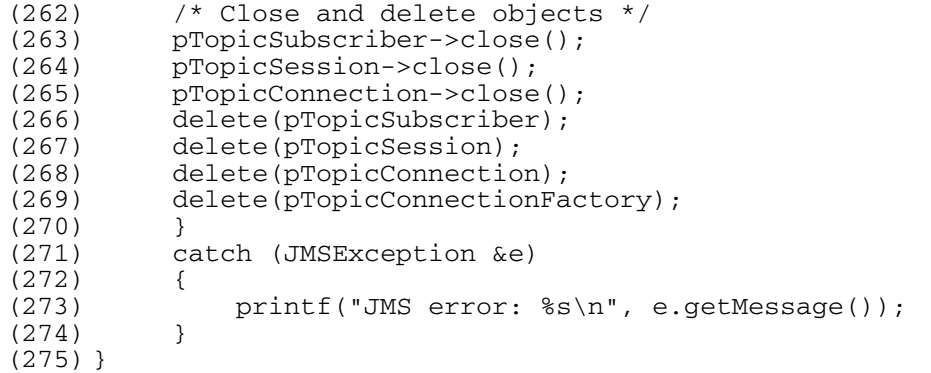

## 4.7.5. **XA Publish/Subscribe Messaging For JMS Using C++**

```
(1) *--------------------------------------------------------------------
(2) * Sample code to demonstrate JMS Pub/Sub in XA.
(3) *---------------------------------------------------------------------
(4)(5) * Disclaimer:
(6)(7) * Copyright 2002 by SeeBeyond Technology Corporation.
(8) * All Rights Reserved.<br>(9) * Inless otherwise st
(9) * Unless otherwise stipulated in a written agreement for this
(10) * software, duly executed by SeeBeyond Technology Corporation, this
(11) * software is provided as is without warranty of any kind. The
(12) * entire risk as to the results and performance of this software
(13) * is assumed by the user.SeeBeyond Technology Corporation disclaims
(14) * all warranties, either express or implied, including but not
(15) * limited, the implied warranties of merchantability, fitness for a
(16) * particular purpose, title and non-infringement, with respect to
(17) * this software. *<br>(18) * ------------------
     (18) * ----------------------------------------------------------------
(19) #include <ms.h>
(20) #include <msxa.h>
(21) #include <mslocale.h>
(22)
(23) #ifndef WIN32
(24) #include <unistd.h>
(25) #endif
(26) #if defined(WIN32)
(27) #include "sbyn_getopt.h"
(28) #endif
(29)
(30) #if defined(OS400)
(31) extern char *optarg;
(32) #endif
(33)
(34) #if defined(__gnu__)
(35) #include <getopt.h>
(36) #endif
(37)
(38) char optionProducer[] = "[ -u ] [ -p port ] [ -h 
     hostname ]";
(39) char optionConsumer[] = "[ -c ] [ -p port ] [ -h 
hostname ]";<br>(40) char
                            optdescription[] = "\t-u run as a
     producer\n\t-c run as a consumer\n\t-p port number\n\t-h 
    hostname\n";
(41) static char localHost[] = "localhost";
(42) static unsigned short susPort = 24053; /* default port number */
(43) unsigned long sulMessageSize = 16; /* default host name */
```

```
(44) static char* spHostName;
(45) static int iNumMessages = 10;
(46) static char szText[] = "This is a text message";
(47)
(48) static void XATopicPub();
(49) static void XATopicSub();
(50)
(51) #define MSCLIENT_DLL_NAME "stc_msclient.dll"
(52)
(53)
(54) int main(int argc, char *argv[]) {
(55) int c;
(56) char cOption = 0;
(57)
(58) spHostName = localHost;
(59)<br>(60)
         while((c = getopt(argc, argv, ":p:h:P:H:cCUu")) != -1) {
(61) switch(c){
(62) case 'p':
(63) case \overline{P}:
(64) susPort = atoi(optarg); /* setup the port number */<br>(65) break:
(65) break;<br>(66) case 'h':
             (66) case 'h':
(67) case 'H':
(68) spHostName = optarg; \frac{1}{2} /* setup the hostname */<br>(69) break;
                  break;
(70) case 'U':
             (71) case 'u':
(72) coption = 'u'; \gamma run as a producer \gamma(73) break;<br>(74) case 'c':
(74) case 'c':
             case 'C':
(76) coption = 'c'; /* run as a consumer */
(77) break;<br>(78) case \cdot \cdot \cdot:
            case ':':
(79) case '?':
                 printf("\nSYNOPSIS\n");
(81) printf("%s %s\n", argv[0], optionProducer);
(82) printf("%s %s\n", argv[0], optionConsumer);
(83) printf("%s\n", optdescription);
(84) exit(1);
(85) break;
(86) }<br>(87) }
(87) }
(88) 
(89) if (cOption == 'u')(90) XATopicPub(); /* invoke producer */ 
(91) } else if (cOption == 'c') {<br>(92) XATopicsub();
(92) XATopicsub(); /* invoke consumer */<br>(93) } else {
         (93) } else { 
(94) printf("\nSYNOPSIS\n");
(95) printf("%s %s\n", argv[0], optionProducer);
(96) printf("%s %s\n", argv[0], optionConsumer);
(97) printf("\s\n", optdescription);<br>(98) exit(1);
         \{exit(1);
(99) }
(100) return 0;
(101) }
(102)
(103) /*
(104) * =========================================================
(105) * Publish Message
(106) * This routine publishes iNumMessages to the topic
(107) * =========================================================
```

```
(108) * /(109) static void PublishMessage(TopicPublisher* pPublisher, Message* 
     pMessage, int iNumMessages)
(110) {
(111) int ii;
(112) for ( ii = 0; ii < iNumMessages; ii++){
(113) pMessage->setIntProperty("Sequence", ii);
(114) printf("Sending Message: Sequence number %d\n", ii);
(115) pPublisher->publish(pMessage);
(116) }
(117) }
(118)
(119)
(120) /*
(121) * =========================================================
(122) * Receive Message
(123) * This routine block on receiving message for maximum iWait
(124) * seconds before return.
(125) * ========================================================= 
(126) */
(127) static int SubscriberReceiveMessage(TopicSubscriber* pSub, 
     TopicSession* pSession)
(128) {
(129) int iMsgCount = 0;
(130) Message* pRMsg = 0;
(131) char szUserInput[8];
(132) printf("Waiting for message ... \n"); 
(133) do {
(134) pRMsg = pSub->receive();
(135) printf("Received Message %d\n", iMsgCount);
(136) iMsgCount++;
(137) if (iMsgCount >= iNumMessages){
(138) printf("Enter 'r' for receiving more message, 'q' for 
ext{nn"};<br>(139)
                    scanf("%s", szUserInput);
(140) pSession->commit();
(141) iMsgCount = 0;<br>(142) j(142)(143) 
(144) } while(szUserInput[0] != 'q' && szUserInput[0] != 'Q');
(145) return iMsgCount;
(146) }
(147)
(148) /* 
(149) * =========================================================
(150) * Topic Publisher
(151) * This routine demonstrates how to publish to a topic.
(152) * ========================================================= 
(153) */
(154) void XATopicPub()
(155) {
(156) char pTopicName[] = "XAPubSubSample";
(157) Xid *pXid;
(158)
         try {
(160) \frac{1}{2} \frac{1}{2} \frac{1}{2} \frac{1}{2} \frac{1}{2} \frac{1}{2} \frac{1}{2} \frac{1}{2} \frac{1}{2} \frac{1}{2} \frac{1}{2} \frac{1}{2} \frac{1}{2} \frac{1}{2} \frac{1}{2} \frac{1}{2} \frac{1}{2} \frac{1}{2} \frac{1}{2} \frac{1}{2} \frac{1}{2} \frac{1(161) XATopicConnectionFactory* pXATopicConnectionFactory =
(162) LookupXATopicConnectionFactory(MSCLIENT_DLL_NAME, "",
(163) spHostName, susPort, 0, 0);
(164) 
(165) /* Create a topic connection. */
(166) XATopicConnection* pXATopicConnection = pXATopicConnectionFactory-
(167) >createXATopicConnection();
(168)
```
(169)  $\frac{7}{100}$  /\* set client ID \*/<br>(170)  $\frac{6}{1000}$   $\frac{6}{1000}$   $\frac{7}{1000}$   $\frac{1}{1000}$ (170) pXATopicConnection->setClientID("eGate{7E527692-770A-11D5-B139- (171) 935EB6E85DBD}"); (172) (173) /\* create XA session \*/ (174) XATopicSession\* pXATopicSession = pXATopicConnection- (175) >createXATopicSession(); (176)  $(177)$  /\* get session \*/ (178) TopicSession\* pTopicSession = pXATopicSession->getTopicSession(); (179) (180) /\* get XA resource \*/ (181) XAResource\* pXATopicResource = pXATopicSession->getXAResource(); (182)  $(183)$  /\* create a Topic \*/ (184) Topic\* pTopic = pTopicSession->createTopic(pTopicName); (185) (186) /\* create a publisher \*/ (187) TopicPublisher\* pTopicPublisher = pTopicSession- (188) >createPublisher(pTopic);  $(189)$ <br> $(190)$ (190)  $/*$  connection start  $*/$ <br>(191) pXATopicConnection->st (191) pXATopicConnection->start(); (192) (193)  $\frac{7}{x}$  create xa id  $\frac{x}{x}$ <br>(194)  $\frac{6}{x}$  pXid = CreateXid(M) pXid = CreateXid(MSCLIENT\_DLL\_NAME);  $(195)$ <br> $(196)$ /\* associate the global transaction with the resource  $*/$ (197) pXATopicResource->start(pXid, XAResource::TMNOFLAGS); (198) (199)  $\frac{7}{100}$  /\* create a meesage \*/<br>(200) TextMessage\* pMessage : (200) TextMessage\* pMessage = pXATopicSession->createTextMessage(); (201) (202)  $/*$  set mode to  $r/w * /$ (203) pMessage->clearBody(); (204)  $(205)$  /\* write bytes \*/ (206) pMessage->setText((char\*)szText); (207) (208) /\* publish message \*/ (209) printf("Sending %d messages\n", iNumMessages); (210) pTopicPublisher->publish(pMessage); (211)  $(212)$  /\* xaEnd \*/ (213) pXATopicResource->end(pXid, XAResource::TMSUCCESS); (214) (215) /\* =================================================== (216) \* Prepare-Rollback (217) \* ===================================================  $(218)$  $(219)$  /\* xaPrepare \*/ (220) pXATopicResource->prepare(pXid); (221) (222) /\* xaRollBack \*/<br>(223) printf("Rolling (223) printf("Rolling back %d message\n", iNumMessages);<br>(224) pXATopicResource->rollback(pXid); (224) pXATopicResource->rollback(pXid); (225) (226) (227) /\* =================================================== (228) \* Prepare-Commit<br>(229) \* =============== (229) \* ===================================================  $(230)$ (231) (232)  $/*$  xa start  $*/$ 

```
(233) pXATopicResource->start(pXid, XAResource::TMNOFLAGS);
(234)<br>(235)/* send message */
(236) printf("Sending %d messages\n", iNumMessages);
(237) PublishMessage(pTopicPublisher, pMessage, iNumMessages);
(238)
(239) /* xaEnd */
(240) pXATopicResource->end(pXid, XAResource::TMSUCCESS);
(241)
(242) /* xaPrepare */
(243) if (XAResource::XA_OK != pXATopicResource->prepare(pXid))
(244) {
(245) printf("ERROR: XAResourcePrepare failed\n");
(246) }
(247)
(248) \frac{7}{10} /* xa commit */<br>(249) printf ("Resourc
         printf("Resource Commit...\n");
(250) pXATopicResource->commit(pXid, true);
(251)
(252) /* Close and clean up. */
(253) pTopicPublisher->close();<br>(254) pXATopicSession->close();
(254) pXATopicSession->close();<br>(255) pXATopicConnection->close
         (255) pXATopicConnection->close();
(256) delete(pMessage);
(257) delete(pTopicPublisher);
(258) delete(pXid);
(259) delete(pXATopicSession);<br>(260) delete(pTopic);
          delete(pTopic);
(261) delete(pXATopicConnection);
(262) delete(pXATopicConnectionFactory);
(263) }
(264) catch (JMSException &e)
(265) {
(266) printf("JMS error: %s\n", e.getMessage());
(267) }
(268) }
(269)
(270) /* 
(271) * =========================================================
         Topic Subscriber
(273) * This routine demonstrates how to subsribe a message from a
(274) * topic.
(275) * ========================================================= 
(276) */
(277) void XATopicSub()
(278) {
(279) char pTopicName[] = "eGateXAPubSubSample";
(280) int iNumReceived = 0;<br>(281) char szUserInput[8];
(281) char szUserInput[8];
(282)
(283) try {
(284) /* Create a topic factory. */
(285) XATopicConnectionFactory* pXATopicConnectionFactory =
(286) LookupXATopicConnectionFactory(MSCLIENT_DLL_NAME, "",
(287) spHostName, susPort, 0, 0);
(288) 
(289) /* Create a topic connection. */
(290) XATopicConnection* pXATopicConnection = pXATopicConnectionFactory- (291) >createXATopicConnection();
         >createXATopicConnection();
(292)
(293) 
(294) /* set client ID */
(295) pXATopicConnection->setClientID("eGate{7E527692-770A-11D5-B139-
(296) 3456789}");
```
(297) (298) /\* create XA session \*/ (299) XATopicSession\* pXATopicSession = pXATopicConnection- >createXATopicSession(); (301)  $(302)$   $/$ \* get session \*/<br> $(303)$  TopicSession\* pTo (303) TopicSession\* pTopicSession = pXATopicSession->getTopicSession(); (304)  $(305)$  /\* get XA resource \*/ (306) XAResource\* pXATopicResource = pXATopicSession->getXAResource(); (307) (308)  $/*$  create a Topic  $*/$ (309) Topic\* pTopic = pTopicSession->createTopic(pTopicName); (310)  $(311)$  /\* create a subscriber \*/ (312) TopicSubscriber\* pTopicSubscriber = pTopicSession- >createDurableSubscriber(pTopic, (char\*)"XATopicSubscriber"); (314)  $(315)$  /\* connection start \*/ (316) pXATopicConnection->start();  $(317)$ <br> $(318)$ (318)  $\frac{1}{x}$  start xa resource  $\frac{x}{x}$ <br>(319)  $\frac{x}{x}$  xid = Createxid(M)  $Xid*$  pXid = CreateXid(MSCLIENT DLL NAME); (320) (321) int iMsgCount =  $0;$ (323) do { Message\*  $pRMSq = 0$ ; (325) /\* associate the global transaction with the resource \*/ (326) pXATopicResource->start(pXid, XAResource::TMNOFLAGS);<br>(327) while(iMsqCount < iNumMessaqes){ (327) while(iMsgCount < iNumMessages){ (328) pRMsg = pTopicSubscriber->receive(); (329) printf("Received Message %d\n", iMsgCount); (330) iMsgCount++;  $(331)$  }  $(332)$   $/*$  xaEnd  $*/$ (333) pXATopicResource->end(pXid, XAResource::TMSUCCESS); (334) pXATopicResource->commit(pXid, true); (335) printf("Enter 'r' for receiving more message, 'q' for (336) exit\n"); (337) scanf("%s", szUserInput); (338) (339)  $//pTopicSession->commit()$ ;<br>(340)  $iMsgCount = 0;$  $i$ MsgCount = 0; (341) } while(szUserInput[0] != 'q' && szUserInput[0] != 'Q'); (342) (343) (344) (345)  $\frac{*}{2}$  close and delete objects  $*/$ <br>(346) pTopicSubscriber->close(): (346) pTopicSubscriber->close(); (347) //pTopicSession->unsubscribe((char\*)"TopicSubscriber"); (348) pXATopicSession->close(); (349) pXATopicConnection->close();  $(350)$ <br> $(351)$ (351)  $\frac{7}{8}$  delete objects \*/<br>(352) delete(pTopic); delete(pTopic); (353) delete(pTopicSubscriber); (354) delete(pXid); (355) delete(pXATopicSession); (356) delete(pXATopicConnection); (357) delete(pXATopicConnectionFactory);  $(358)$ (359) catch (JMSException &e) (360) {

```
(361) printf("JMS error: s\ n", e.getMessage());<br>(362) }
(362)}
```
# 4.8 **Sample Code for Using JMS in C++**

From the **Samples** directory located on the e\*Gate installation CD-ROM, navigate to the **jmsapi** folder. Select the **C** folder and extract the sample files from this folder to the computer that you have installed the e\*Gate API Kit on. The samples were built using Microsoft Visual Studio 6.0.

For the JMS API in  $C^{++}$ , the following sample programs are provided on the product CD-ROM:

- **[Publish/Subscribe Messaging Using C++](#page-165-0)** on page 166
- **[Queue Messaging \(Sending/Receiving\) Using C++](#page-169-0)** on page 170
- **[Request-Reply Messaging Using C++](#page-173-0)** on page 174
- **[Message Selector Using C++](#page-176-0)** on page 177
- **[XA Publish/Subscribe Messaging For JMS Using C++](#page-180-0)** on page 181

#### <span id="page-165-0"></span>4.8.1. **Publish/Subscribe Messaging Using C++**

```
(1) *--------------------------------------------------------------------
      * Sample code to demonstrate JMS Pub/Sub.
(3) *---------------------------------------------------------------------
(4)(5) \star Disclaimer:<br>(6) \star(6)(7) * Copyright 2002 by SeeBeyond Technology Corporation.
(8) * All Rights Reserved. 
(9) * Unless otherwise stipulated in a written agreement for this
(10) * software, duly executed by SeeBeyond Technology Corporation, this
(11) * software is provided as is without warranty of any kind. The
(12) * entire risk as to the results and performance of this software
(13) * is assumed by the user.SeeBeyond Technology Corporation disclaims
(14) * all warranties, either express or implied, including but not
(15) * limited, the implied warranties of merchantability, fitness for a
(16) * particular purpose, title and non-infringement, with respect to (17) * this software.
        this software.
(18)(19) * -----------------------------------------------------------------*/
(20) #include <ms.h>
(21) #include <mslocale.h>
(22)<br>(23) #define
                           MSCLIENT DLL NAME "stc msclient.dll"
(24) char \text{option1}[\ ] = \top \ ] -u ] [ -p port ] [ -h hostname ]";
(25) char \text{option2}[] = "[-c] [-p] \text{port} ] [-h] \text{ hostname} ]";
(26) char optdescription[] = "\t-u run as a 
(27) producer\ln\text{t-c} run as a consumer\ln\text{t-p} port
(28) number\n\cdot h\nt- h hostname\n\cdot h;
(29) static char localHost[] = "localhost";
(30) static unsigned short susPort = 24053; \prime * default port number */
(31) unsigned long sulMessageSize = 16; /* default host name */
```

```
(32) static char* spHostName;
(33) static void subscriber();
(34) static void publisher();
(35)
(36)
(37) #ifndef WIN32
(38) #include <unistd.h>
(39) #endif
(40) #if defined(WIN32)
(41) #include "sbyn_getopt.h"
(42) #endif
(43)
(44) #if defined(OS400)
(45) extern char *optarg;
(46) #endif
(47)
(48) #if defined(__gnu__)
(49) #include <getopt.h>
(50) #endif
(51)
(52)
(53) int main(int argc, char *argv[]) {
(54) int c;
(55) char cOption = 0;
(56)<br>(57)
        spHostName = localHost;
(58)<br>(59)
        while((c = getopt(argc, argv, ":p:h:P:H:cCUu")) != -1) {
(60) switch(c){
(61) case 'p':
(62) case 'P':
(63) susPort = atoi(optarg); /* setup the port number */(64) break;
(65) case 'h':
(66) case 'H':
(67) spHostName = optarg; /* setup the hostname */
(68) break;
(69) case 'U':
(70) case 'u':
(71) cOption = 'u'; /* run as a producer */(72) break;
(73) case 'c':
(74) case 'C':
              cOption = 'c'/* run as a consumer */(76) break;<br>(77) case ':':
           case ':':
(78) case '?':
(79) printf("\nSYNOPSIS\n");<br>(80) printf("%s%s\n", arqv[)
(80) printf("%s \sin", \arctan(0), option1);
(81) printf("%s \sin", \arcsin(0], option2);
(82) printf("%s\n", optdescription);
(83) exit(1);
(84) break;
(85) }<br>(86) }
(86)(87) 
(88) if (cOption == 'u'){
(89) publisher();/* invoke producer */ 
        \} else if (cOption == 'c'){
(91) subscriber();/* invoke consumer */<br>(92) } else {
        (92) } else {
(93) printf("\nSYNOPSIS\n");
(94) printf("%s \s's \n", argv[0], option1);
(95) printf("%s \sin", \arccos(0), option2);
```
(96) printf(" $s\$ <sup>n</sup>, optdescription);<br>(97) exit(1);  $exit(1);$ (98) } (99) return 0; (100) } (101) (102)  $(103)$  /\* (104) \* ========================================================= (105) \* Topic Publisher (106) \* This routine demonstrates how to publish to a topic. (107) \* =========================================================  $(108) *$ / (109) static void publisher() (110) { (111) char pBuffer[] = "This is a text message";<br>(112) char bTopicName[] = "PubSubSample";  $pTopicName[] = "PubSubSample";$  $(113)$  int  $i$ MessagePriority = 4;  $(114)$  long iTimeToLive = 0; (115) (116)  $try$  {<br>(117)  $/*$  Cre  $/$ \* Create a topic factory. \*/ (118) TopicConnectionFactory\* pTopicConnectionFactory = (119) LookupTopicConnectionFactory(MSCLIENT\_DLL\_NAME, "", (120) spHostName, susPort, 0, 0); (121) (122) /\* Create a topic connection. \*/ (123) TopicConnection\* pTopicConnection = pTopicConnectionFactory- (124) >createTopicConnection(); (125) (126)  $/*$  Set the client ID.  $*/$ (127) pTopicConnection->setClientID("TopicPublisher"); (128) (129) /\* Start the connection. \*/ (130) pTopicConnection->start(); (131) (132) /\* Create a topic session. \*/ (133) TopicSession\* pTopicSession = pTopicConnection- (134) >createTopicSession(true, Session::AUTO\_ACKNOWLEDGE); (135)  $(136)$  /\* Create a topic. \*/ (137) WString wsTopicName(pTopicName); (138) Topic\* pTopic = pTopicSession->createTopic(wsTopicName); (139) (140) /\* Create a topic publisher. \*/ (141) TopicPublisher\* pTopicPublisher = pTopicSession- (142) >createPublisher(pTopic); (143)  $(144)$  /\* Create a text message. \*/<br> $(145)$  TextMessage\* pTextMessage = p (145) TextMessage\* pTextMessage = pTopicSession->createTextMessage(); (146)  $(147)$  /\* Clear the body (payload) of the message. \*/ (148) pTextMessage->clearBody();  $(149)$ <br> $(150)$ /\* Copy in the text to be sent.  $*/$ (151) pTextMessage->setText(pBuffer); (152) (153)  $\prime$ \* Set the JMSType of the message to "ASCII". \*/<br>(154) pTextMessage->setJMSType("ASCII"); (154) pTextMessage->setJMSType("ASCII"); (155) (156) /\* Publish the message. \*/ (157) cout << "Sending Message: " << pBuffer << endl; (158) pTopicPublisher->publish(pTextMessage); (159)

```
(160) /* Commit the session. */
(161) pTopicSession->commit();
(162)
(163) /* Close and clean up. */
(164) pTopicPublisher->close();
(165) pTopicSession->close();
(166) pTopicConnection->close();
(167) delete(pTextMessage);
(168) delete(pTopicPublisher);
(169) delete(pTopicSession);
(170) delete(pTopicConnection);
(171) delete(pTopicConnectionFactory);
(172) }
(173) catch (JMSException &e)
(174) {
(175) printf("JMS error: \s \n\begin{bmatrix} 1 & 0 \\ 0 & 1 \end{bmatrix} (176) }
(176)(177) }
(178)
(179) /* 
(180) * =========================================================
(181) * Topic Subscriber
(182) * This routine demonstrates how to subsribe a message from
(183) * a topic.
(184) * ========================================================= 
(185) */
(186) static void subscriber() { 
(187) char szUserInput[80];
(188) char pTopicName[] = "eGatePubSubSample";
(189) 
        try {
(191) /* create a topic connection factory*/
(192) TopicConnectionFactory* pTopicConnectionFactory =
(193) LookupTopicConnectionFactory(MSCLIENT_DLL_NAME, "", spHostName,
(194) susPort, 0, 0);
(195)
(196) \frac{1}{2} /* create a topic connection */
(197) TopicConnection* pTopicConnection = pTopicConnectionFactory-
(198) >createTopicConnection();
(199)
(200) /* set client ID */
(201) pTopicConnection->setClientID("TopicSubscriber");
(202)<br>(203)/* start connection */
(204) pTopicConnection->start();
(205)
(206) /* create a topic session */
(207) TopicSession* pTopicSession = pTopicConnection-
        >createTopicSession(true, Session::AUTO_ACKNOWLEDGE);
(209)
(210)
(211) /* create a topic */
(212) WString wsTopicName(pTopicName);
(213) Topic* pTopic = pTopicSession->createTopic(wsTopicName);
(214)
(215) /* create a subscriber */
(216) TopicSubscriber* pTopicSubscriber = pTopicSession-
(217) >createDurableSubscriber(pTopic, (char*)"TopicPublisher");
(218) 
(219) printf("Waiting for message ... \n"); 
(220) TextMessage* pReceivedTextMessage;
(221) do {
(222) /* waiting for incoming messages */
(223) Message* pReceivedMessage = pTopicSubscriber->receive();
```
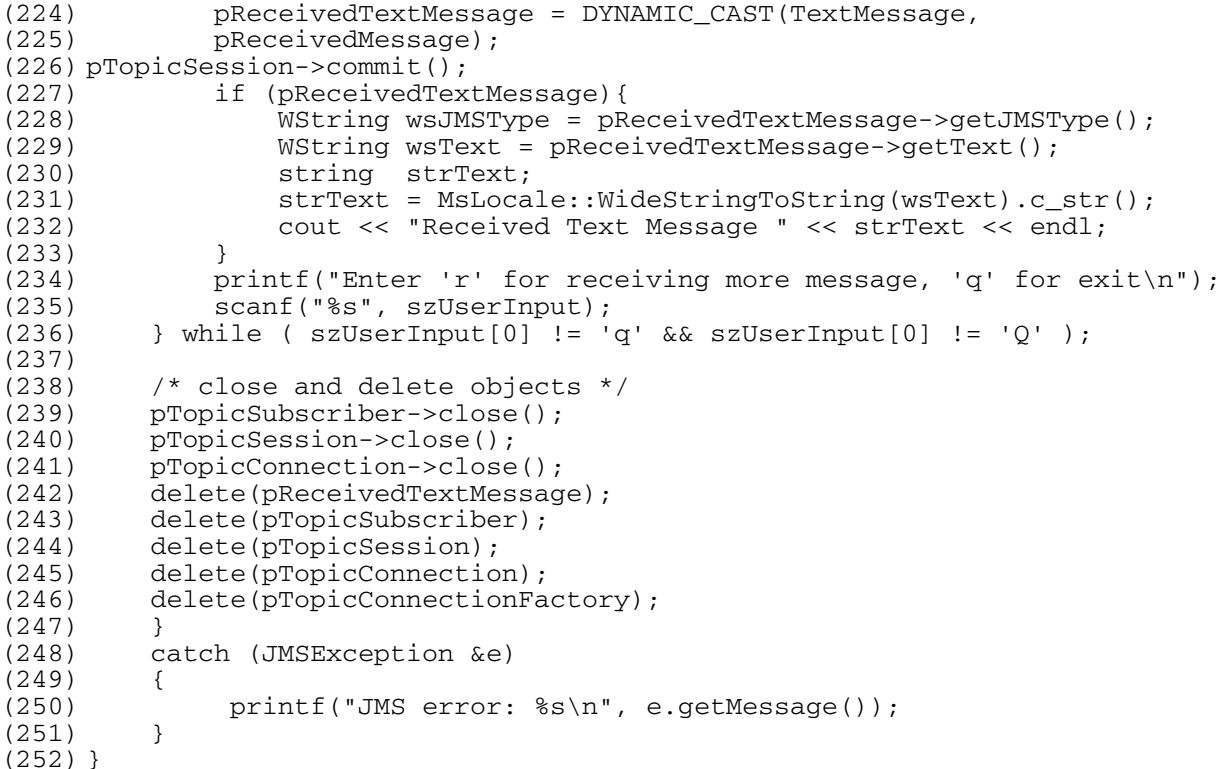

# <span id="page-169-0"></span>4.8.2. **Queue Messaging (Sending/Receiving) Using C++**

```
(1) /* ------------------------------------------------------------------
(2) * Sample code to demonstrate JMS Queue Messaging using C++.
(3) *<br>(4) * -------
                  (4) * -------------------------------------------------------------------
(5) *
(6) * Disclaimer:<br>(7) *
\begin{matrix} (7) & * \\ (8) & * \end{matrix}(8) * Copyright 2002 by SeeBeyond Technology Corporation.<br>(9) * All Rights Reserved.
      * All Rights Reserved.
(10)(11) * Unless otherwise stipulated in a written agreement for this
(12) * software, duly executed by SeeBeyond Technology Corporation,<br>(13) * this software is provided as is without warranty of any kind
       * this software is provided as is without warranty of any kind.<br>* The entire risk as to the results and performance of this sof
(14) \star The entire risk as to the results and performance of this software (15) \star is assumed by the user. SeeBeyond Technology Corporation disclaims
(15) * is assumed by the user. SeeBeyond Technology Corporation disclaims
(16) * all warranties, either express or implied, including but not
(17) \ast limited, the implied warranties of merchantability, fitness for (18) \ast a particular purpose, title and non-infringement, with respect
(18) * a particular purpose, title and non-infringement, with respect (19) * to this software.
      * to this software.
(20) * -----------------------------------------------------------------*/
(21) #include <ms.h>
(22) #include <mslocale.h>
(23)
(24) #ifndef WIN32
(25) #include <unistd.h>
(26) #endif
(27) #if defined(WIN32)
(28) #include "sbyn_getopt.h"
(29) #endif
(30)
(31) #if defined(OS400)
(32) extern char *optarg;
```

```
(33) #endif
(34)
(35) #if defined(__gnu__)
(36) #include <getopt.h>
(37) #endif
(38)
(39) #define MSCLIENT_DLL_NAME "stc_msclient.dll"
(40)
(41) static void sender();
(42) static void receiver();<br>(43) char
                              optionProduct[] = "[-u ] [-p port ](44) [ -h hostname ]";
(45) char optionConsumer[] = "[ -c ] [ -p port ]
(46) [ -h hostname ]";
(47) char (48) optdescription[] = "\t-u run as a (48)
(48) \text{product}\n\cdot\text{true} producer\n\t-c run as a consumer\n\t-p (49)
                              port number\n\t-h hostname\n";
(50) char* spHostName;
(51) char localHost[] = "localhost";
(52) static unsigned short \qquad \qquad susPort = 24053;
(53) int iErr;<br>(54) char szErr szErr
                              szErrBuf[256];
(55)
(56) int main(int argc, char *argv[]) {
(57) int c;<br>(58) char c0
                    cOption = 0;
(59)<br>(60)
        spHostName = localHost;
(61) 
(62) while((c = getopt(argc, argv, ":p:h:P:H:cCUu")) != -1) {
(s3) switch(c){
(64) case 'p':
(65) case 'P':
(66) susPort = atoi(optarg); /* setup the port number */(67) break;
(68) case 'h':
            case 'H':
(70) spHostName = optarg; /* setup the hostname */
(71) break;
(72) case 'U':
(73) case 'u':
(74) coption = 'u'; \frac{1}{2} run as a producer \frac{*}{2}(75) break;<br>(76) case 'c':
            case 'c':
(77) case 'C':
(78) coption = 'c'; /* run as a consumer */
(79) break;
(80) case ':':
(81) case '?':
                printf("\nSYNOPSIS\n");
(83) printf("%s %s\n", argv[0], optionProducer);
(84) printf("%s %s\n", argv[0], optionConsumer);
(85) printf("%s\n", optdescription);
(86) exit(1);<br>(87) break:
            )<br>break;
(88) }
(89) }
(90) 
        if (cOption == 'u'){<br>sender();
(92) sender(); \frac{1}{2} /* invoke producer */<br>(93) } else if (cOption == 'c'){
        } else if (cOption == 'c'){
(94) \text{receiver}(); \frac{1}{x} invoke consumer */
(95) } else { 
(96) printf("\nSYNOPSIS\n");
```
(97) printf("%s %s\n", argv[0], optionProducer); (98) printf("%s %s\n", argv[0], optionConsumer); (99) printf("%s\n", optdescription); (100) exit(1);  $(101)$  } (102) return 0; (103) } (104) (105) (106) /\* (107) \* ========================================================= (108) \* Queue Sender (109) \* This routine demonstrates how to send message to a queue. (110) \* =========================================================  $(111) * /$ (112) static void sender() (113) { (114) char pQueueName[] = "P2PSample";  $(115)$  const int MAX MESSAGE SIZE = 60; (116) char **pBuffer**[] = "This is a text message"; (117) try { (119) /\* Create a queue connection factory \*/ (120) QueueConnectionFactory\* pQueueConnectionFactory = (121) LookupQueueConnectionFactory(MSCLIENT\_DLL\_NAME, "", spHostName, susPort, 0, 0);  $(122)$ <br> $(123)$  $/*$  Create a queue connection  $*/$ (124) QueueConnection\* pQueueConnection = pQueueConnectionFactory- >createQueueConnection(); (125) (126)  $/*$  Set the client ID  $*/$ (127) pQueueConnection->setClientID("SENDER"); (128) (129) /\* Start the connection \*/ (130) pQueueConnection->start(); (131) (132) /\* Create a queue session \*/ (133) QueueSession\* pQueueSession = pQueueConnection- >createQueueSession(true, Session::CLIENT\_ACKNOWLEDGE); (134)  $(135)$  /\* Create a queue \*/ (136) WString wsQueueName(pQueueName); (137) Queue\* pQueue = pQueueSession->createQueue(wsQueueName); (138) (139) /\* Create a queue sender \*/ (140) QueueSender\* pQueueSender = pQueueSession->createSender(pQueue); (141)  $(142)$  /\* Create a text message \*/<br> $(143)$  TextMessage\* pTextMessage = TextMessage\* pTextMessage = pQueueSession->createTextMessage(); (144) (145)  $\prime$ \* set the mode to r/w \*/<br>(146) pTextMessage->clearBody() (146) pTextMessage->clearBody(); (147) /\* Set the JMSType of the message to "ASCII". \*/ (149) pTextMessage->setJMSType("ASCII"); (150) (151)  $\frac{7}{2}$  /\* Copy in the text to be sent. \*/<br>(152) pTextMessage->setText(pBuffer); pTextMessage->setText(pBuffer); (153)  $(154)$  /\* send out the message \*/ (155) cout << "Sending Text Message: " << pBuffer << endl; (156) pQueueSender->send(pTextMessage);

```
(158) /* session commit */
(159) pQueueSession->commit();
(160)
(161)
(162) /* close and delete the objects */
(163) pQueueSender->close();
(164) pQueueSession->close();
(165) pQueueConnection->close();
(166) delete(pTextMessage);
(167) delete(pQueueSender);
(168) delete(pQueue);
(169) delete(pQueueSession);
(170) delete(pQueueConnection);
(171) delete(pQueueConnectionFactory);
(172) }
(173) catch (JMSException &e)
(174) {
(175) printf("JMS error: %s\n", e.getMessage());
(176) }
(177) }
(178)
(179) /* 
(180) * =========================================================
         Queue Receiver
(182) * This routine demonstrates how to receive a message from a 
(183) * queue.
(184) * ========================================================= 
(185) * /(186) static void receiver() { 
(187) char szUserInput[80];<br>(188) char spOueueName[] = "
                                  pQueueName[] = "eGateP2PSample";
(189) 
(190) try {
(191) /* Create a queue connection factory */
(192) QueueConnectionFactory* pQueueConnectionFactory = 
(193) LookupQueueConnectionFactory(MSCLIENT_DLL_NAME, "", 
    spHostName, susPort, 0, 0);
(194)
(195) /* Create a queue connection */ 
(196) QueueConnection* pQueueConnection = pQueueConnectionFactory-
     >createQueueConnection();
(197)
(198) \frac{1}{2} /* Set the client ID */<br>(199) pQueueConnection->setCl
          (199) pQueueConnection->setClientID("RECEIVER");
(200)
(201) /* Start the connection */
(202) pQueueConnection->start();
(203)
(204) /* Create a queue session */<br>(205) OueueSession* pOueueSession :
          (205) QueueSession* pQueueSession = pQueueConnection-
     >createQueueSession(true, Session::CLIENT_ACKNOWLEDGE);
(206) 
(207) /* Create a queue */
(208) WString wsQueueName(pQueueName);
(209) Queue* pQueue = pQueueSession->createQueue(wsQueueName);
(210)
(211) /* Create a queue receiver */
(212) QueueReceiver* pQueueReceiver = pQueueSession-
     >createReceiver(pQueue);
(213)<br>(214)printf("Waiting for message \ldots \n");
(215) TextMessage* pReceivedTextMessage;
(216) do {
(217) /* waiting for incoming messages */
```
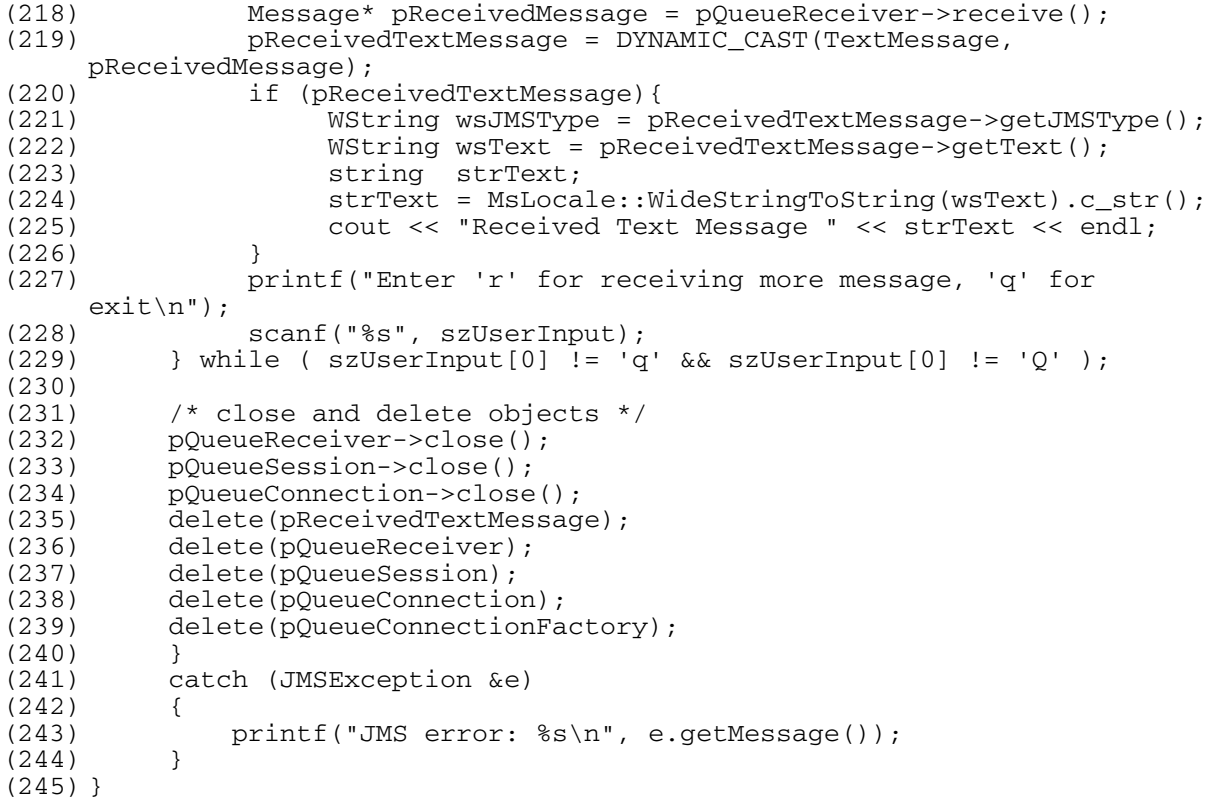

# <span id="page-173-0"></span>4.8.3. **Request-Reply Messaging Using C++**

```
(1) /* ------------------------------------------------------------------
(2) * Sample code to demonstrate JMS Request-Reply messaging using C++
          (3) * -------------------------------------------------------------------
(4) *
(5) * Disclaimer:<br>(6) *
(6) *<br>(7) *
(7) * Copyright 2002 by SeeBeyond Technology Corporation. 
     * All Rights Reserved.
(9) *<br>(10) *
(10) * Unless otherwise stipulated in a written agreement for this (11) * software,
(11) * software,<br>(12) * duly exect
(12) * duly executed by SeeBeyond Technology Corporation, this software is (13) * provided as is without warranty of any kind. The entire risk as to (14) * the results and performance of this software is assumed by the
(13) * provided as is without warranty of any kind. The entire risk as to 
(14) * the results and performance of this software is assumed by the
(15) * user. SeeBeyond Technology Corporation disclaims all warranties,
(16) * either<br>(17) * express
(17) * express or implied, including but not limited, the implied (18) * warranties
         warranties
(19) * of merchantability, fitness for a particular purpose, title and 
(20) * non-infringement, with respect to this software.
(21) * -----------------------------------------------------------------*/
(22)
(23) #include <ms.h>
(24) #include <mslocale.h>
(25)
(26) #ifndef WIN32
(27) #include <unistd.h>
(28) #endif
(29) #if defined(WIN32)
(30) #include "sbyn_getopt.h"
(31) #endif
```

```
(32)
(33) #if defined(OS400)
(34) extern char *optarg;
(35) #endif
(36)
(37) #if defined(__gnu__)
(38) #include <getopt.h>
(39) #endif
(40)<br>(41) #define
                          (41) #define MSCLIENT_DLL_NAME "stc_msclient.dll"
(42)
(43) static void requestor();
(44)
(45) char optionRequestor[] = "[ -r ] [ -p port ]
(46) [ -h hostname ]";
(47) char optdescription[] = "\t-r run as a (48)
                            requestor\n\t-
(49) \qquad p port number\n\t-h hostname\n";
(50) char* spHostName;<br>(51) char spHost[]
                            localHost[] = "localhost";(52) static unsigned short susPort = 24053;<br>(53) char pQueueName[] = "
                            pQueueName[] = "QueueRequestorSample";
(54)
(55) int main(int argc, char *argv[]) {
(56) int c;<br>(57) char c0
                      cOption = 0;
(58)
         spHostName = localHost;
(60) 
(61) while((c = getopt(argc, argv, ":p:h:P:H:rR")) != -1) {
(62) switch(c){<br>(63) case 'p':
(63) case 'p':
(64) case 'P':
(65) susPort = atoi(optarg); /* setup the port number */(66) break;
(67) case 'h':
             case 'H':
(69) spHostName = optarg; /* setup the hostname */
(70) break;
(71) case 'R':
(72) case 'r':
(73) cOption = 'r'; \frac{1}{2} \frac{1}{2} run as a requestor \frac{x}{4}(74) break;<br>(75) case ':':
             case ':':
(76) case '?':
                  printf("\nSYNOPSIS\n");
(78) printf("%s %s\n", argv[0], optionRequestor);
(79) printf("\s\n", optdescription);<br>(80) exit(1);
               ext{1};(81) }
(82) }
(83) 
(84) if (cOption == 'r'){
(85) requestor();/* invoke requestor */<br>(86) <br>} else {
(86) } else { 
             printf("\nSYNOPSIS\n");
(88) printf("%s %s\n", argv[0], optionRequestor);
(89) printf("\s\n", optdescription);<br>(90) exit(1);
             exit(1);(91) }<br>(92) retur:
     return 0;
(93) }
(94)
(95)
```
(96) (97) /\* (98) \* ========================================================= (99) \* Queue Requestor (100) \* This routine demonstrates how to do Request/Reply. (101) \* =========================================================  $(102)$  \*/ (103) void requestor(){ (104) char pBuffer[] = "This is a text message"; (105) try { (107) /\* Create a queue connection factory \*/ (108) QueueConnectionFactory\* pQueueConnectionFactory = (109) LookupQueueConnectionFactory(MSCLIENT\_DLL\_NAME, "", (110) spHostName, susPort, 0, 0);  $(111)$ <br> $(112)$  $/$ \* Create a queue connection \*/ (113) QueueConnection\* pQueueConnection = pQueueConnectionFactory- (114) >createQueueConnection(); (115) (116)  $\frac{\ast}{\sqrt{2}}$  /\* Set the client ID \*/<br>(117) pOueueConnection->setCl (117) pQueueConnection->setClientID("REQUESTOR"); (118) (119) /\* Start the connection \*/ (120) pQueueConnection->start(); (121)  $(122)$ <br> $(123)$  $/*$  Create a queue session  $*/$ (124) QueueSession\* pQueueSession = pQueueConnection- (125) >createQueueSession(false, Session::CLIENT\_ACKNOWLEDGE); (126)  $(127)$  /\* Create a queue \*/ (128) WString wsQueueName(pQueueName); (129) Queue\* pQueue = pQueueSession->createQueue(wsQueueName); (130) (131) /\* Create a queue requestor \*/ (132) QueueRequestor\* pQueueRequestor = new QueueRequestor(pQueueSession, (133) pQueue); (134) (135)  $(136)$  /\* Create a text message \*/ (137) TextMessage\* pTextMessage = pQueueSession->createTextMessage(); (138) /\* set the mode to  $r/w * /$ (140) pTextMessage->clearBody(); (141)  $(142)$  /\* Copy in the text to be sent. \*/ (143) pTextMessage->setText(pBuffer);  $(144)$ <br> $(145)$ /\* Set ReplyTo destination \*/ (146) pTextMessage->setJMSReplyTo(pQueue); (147) (148) /\* Make a request and wait for a reply \*/  $(149)$  Message\* pReplyMessage = pQueueRequestor->request(pTextMessage,<br>(150) 100000):  $100000$ ; (151) TextMessage\* pReplyTextMessage = DYNAMIC\_CAST(TextMessage, (152) pReplyMessage); (153) if (pReplyTextMessage){ (154) WString wsText = pReplyTextMessage->getText(); (155) string strText; (156)  $strText = MsLocale::WideStringToString(wsText).cstr()$ ; (157) cout << "Received Text Message " << strText << endl; (158) } (159) delete(pReplyTextMessage);

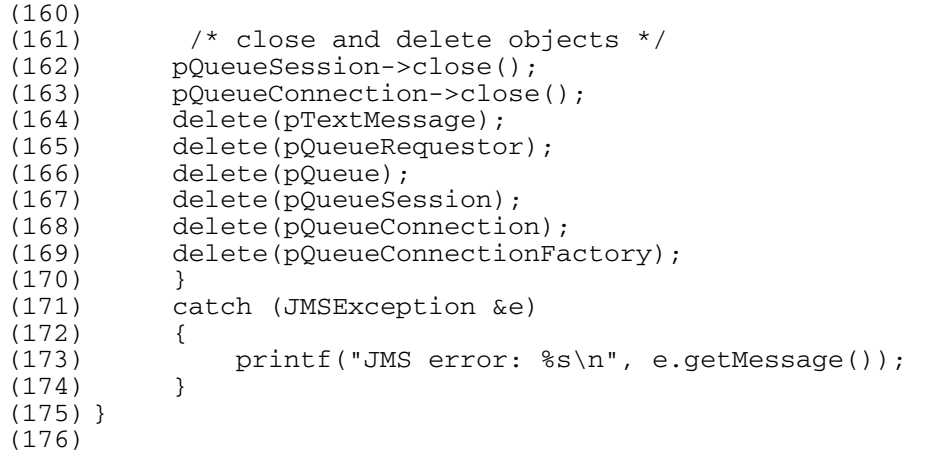

## <span id="page-176-0"></span>4.8.4. **Message Selector Using C++**

```
(1) *--------------------------------------------------------------------
(2) * Sample code to demonstrate JMS pub/sub messaging with selector.
      (3) *---------------------------------------------------------------------
(4)(5) * Disclaimer:
(6)(7) * Copyright 2002 by SeeBeyond Technology Corporation.
(8) * All Rights Reserved.<br>(9) * Unless otherwise st
(9) \star Unless otherwise stipulated in a written agreement for this (10) \star software, duly executed by SeeBeyond Technology Corporation,
      * software, duly executed by SeeBeyond Technology Corporation, this
(11) * software is provided as is without warranty of any kind. The
(12) * entire risk as to the results and performance of this software
(13) * is assumed by the user.SeeBeyond Technology Corporation disclaims
(14) * all warranties, either express or implied, including but not
(15) \star limited, the implied warranties of merchantability, fitness for a (16) \star particular purpose, title and non-infringement, with respect to
      * particular purpose, title and non-infringement, with respect to
(17) * this software.
(18) *(19) * -----------------------------------------------------------------*/
(20)
(21) #include \langle ms.h \rangle(22) #include <mslocale.h>
(23)
(24) #ifndef WIN32
(25) #include <unistd.h>
(26) #endif
(27) #if defined(WIN32)
(28) #include "sbyn_getopt.h"
(29) #endif
(30)
(31) #if defined(OS400)
(32) extern char *optarg;
(33) #endif
(34)
(35) #if defined(__gnu__)
(36) #include <getopt.h>
(37) #endif
(38)<br>(39) #define
(39) #define MSCLIENT_DLL_NAME "stc_msclient.dll"
                              optionProduct[] = "[-u ] [-p port ](41) [-h \text{ hostname }]";
(42) char optionConsumer[] = "[ -c ] [ -p port ]
(43) [ -h hostname ]";
(44) char optdescription[] = "\t-u run as a
```
(45) producer\n\t-c run as a consumer\n\t-p  $(46)$  port number\n\t-h hostname\n"; (47) static char localHost[] = "localhost"; (48) static unsigned short susPort = 24053; /\* default port number \*/ (49) unsigned long  $\qquad \qquad$  sulMessageSize = 16; /\* default host name \*/ (50) static char\* spHostName; (51) static char PROP\_NAME[] = "property"; (52) (53) (54) static void selector\_publisher(); (55) static void selector\_subscriber(); (56) (57) (58) int main(int argc, char \*argv[]) { (59)  $int$  c;<br>(60)  $char$  c0  $char \text{cOption} = 0;$ (61) (62) spHostName = localHost;  $(63)$ <br>(64) while((c = qetopt(argc, argv, ":p:h:P:H:cCUu")) != -1) {  $(65)$  switch(c){<br>(66) case 'p': (66) case 'p': case 'P': (68) susPort = atoi(optarg);  $/*$  setup the port number  $*/$  $(69)$  break;<br>(70) case 'h': (70) case 'h': (71) case 'H':  $/$ \* setup the hostname \*/ (73) break; (74) case 'U': (75) case 'u':  $\frac{x}{x}$  run as a producer  $\frac{x}{x}$ (77) break; (78) case 'c': case 'C': (80) coption =  $'c'$ ;  $/$ \* run as a consumer \*/ (81) break; (82) case ':': (83) case '?': (84) printf("\nSYNOPSIS\n"); (85) printf("%s %s\n", argv[0], optionProducer); (86) printf("%s %s\n", argv[0], optionConsumer); (87) printf("%s\n", optdescription); (88) exit(1); (89) break;  $(90)$  }  $(91)$  } (92) (93)  $if (cOption == 'u')$  {<br>(94)  $self (d)$ selector\_publisher();  $\frac{1}{4}$  /\* invoke producer \*/  $(95)$  } else if  $(cOption == 'c')$  { (96) selector\_subscriber(); /\* invoke consumer \*/ (97) } else { (98) printf("\nSYNOPSIS\n");<br>(99) printf("%s %s\n", arqv[(  $print$ ["%s %s\n", argv[0], optionProducer); (100) printf("%s %s\n", argv[0], optionConsumer); (101)  $\text{printf}("%s\n", \text{ optdescription};$ <br>(102)  $\text{exit}(1);$  $exit(1);$  $(103)$  } (104) return 0; (105) } (106)  $(107)$  /\* (108) \* =========================================================

```
(109) * Topic Publisher
(110) * This routine demonstrates how to publish to a topic.
(111) * ========================================================= 
(112) * /(113) static void selector_publisher(){
(114) int ii;
(115) static char pTopicName[] = "Selector";
(116)
(117) try {
(118) /* Create a topic factory. */
(119) TopicConnectionFactory* pTopicConnectionFactory =
(120) LookupTopicConnectionFactory(MSCLIENT_DLL_NAME, "",
(121) spHostName, susPort, 0, 0);
(122) 
(123) /* Create a topic connection. */
(124) TopicConnection* pTopicConnection = pTopicConnectionFactory-<br>(125) > > createTopicConnection();
         >createTopicConnection();
(126)
(127) /* Set the client ID. */
(128) pTopicConnection->setClientID("TopicPublisher");
(129)<br>(130)(130) \frac{7}{5} Start the connection. */<br>(131) pTopicConnection->start();
         (131) pTopicConnection->start();
(132) 
(133) \frac{7}{100} /* Create a topic session. */<br>(134) TopicSession* pTopicSession =
         (134) TopicSession* pTopicSession = pTopicConnection-
(135) >createTopicSession(true, Session::AUTO_ACKNOWLEDGE);
(136) 
(137) /* Create a topic. */
(138) WString wsTopicName(pTopicName);<br>(139) Topic* pTopic = pTopicSession->c
         Topic* pTopic = pTopicSession->createTopic(wsTopicName);
(140)
(141) /* Create a topic publisher. */
(142) TopicPublisher* pTopicPublisher = pTopicSession-
(143) >createPublisher(pTopic);
(144)
(145)
(146) /* Set delivery mode as persistent */
(147) pTopicPublisher->setDeliveryMode(DeliveryMode::PERSISTENT);
(148)
(149)
(150) /* publish 10 messages to the topic */
(151) TextMessage* msglist[10];
(152) for(ii=0; ii<10 ;ii++){
(153) int index;
(154) char buf[80];
(155)
(156) /* Create a text message. */
(157) msglist[ii] = pTopicSession->createTextMessage();
(158)
(159) /* Clear the body (payload) of the message. */
(160) msglist[ii]->clearBody();
(161) index = ii % 10;
(162) sprintf(buf, "%d", index); 
(163)
(164) /* Set the string property */(165) msglist[ii]->setStringProperty(PROP_NAME, buf);
(166)
(167) /* Copy in the text to be sent. */
(168) msglist[ii]->setText("This is a text message");
(169)
(170) /* Publish the message. */
(171) pTopicPublisher->publish(msglist[ii]);
(172) printf("... Published 1 message with property %s = %d\n",
```

```
(173) PROP_NAME, ii);
(174) }
(175)
(176) /* Commit the session. */
(177) pTopicSession->commit();
(178)
(179)
(180) /* close and delete objects */
(181) pTopicPublisher->close();
(182) pTopicSession->close();
(183) pTopicConnection->close();
(184) for (ii = 0; ii < 10; ii++){
(185) delete(msglist[ii]);
(186) }
(187) delete(pTopicPublisher);
(188) delete(pTopicSession);<br>(189) delete(pTopicConnectic
         delete(pTopicConnection);
(190) delete(pTopicConnectionFactory);
(191) }
(192) catch (JMSException &e)
(193) {<br>(194)printf("JMS error: s\ n", e.getMessage());
(195)(196) }
(197)
(198) /* 
(199) * =========================================================
(200) * Topic Subscriber
(201) * This routine demonstrates how to subsribe a message from a 
(202) * topic.
(203) * =========================================================
(204) */
(205) static void selector_subscriber(){
(206) char selectorString[80];
(207) char selectorSubscriberName[80];
(208) int selector = 7;<br>(209) char* selectorName;
(209) char* selectorName;
(210) char pTopicName[] = "eGateSelector";
(211)
(212) try {
(213) /* create a topic connection factory */
(214) TopicConnectionFactory* pTopicConnectionFactory =
(215) LookupTopicConnectionFactory(MSCLIENT_DLL_NAME, "",<br>(216) spHostName, susPort, 0, 0);
         spHostName, susPort, 0, 0);
(217) 
(218) /* Create a topic connection. */
(219) TopicConnection* pTopicConnection = pTopicConnectionFactory-
(220) >createTopicConnection();
(221)
         /* Set the client ID. */(223) pTopicConnection->setClientID("Publisher");
(224)
(225) /* Start the connection. */
(226) pTopicConnection->start();
(227)
         /* Create a topic session. */
(229) TopicSession* pTopicSession = pTopicConnection-
    >createTopicSession(true, Session::AUTO_ACKNOWLEDGE);
(230)
(231) /* Create a topic. */
(232) WString wsTopicName(pTopicName);
(233) Topic* pTopic = pTopicSession->createTopic(wsTopicName);
(234)
(235)
```
```
(236) /* Create subscriber with selector*/
(237) sprintf(selectorString, "%s = '%d'", PROP_NAME, selector);
(238) sprintf(selectorSubscriberName, "SelectorSubscriber%d", selector);
(239) TopicSubscriber* pTopicSubscriber = pTopicSession-
(240) >createDurableSubscriber(pTopic, selectorSubscriberName,
(241) selectorString, 0);
(242) 
(243) /* Get message using selector */
(244) selectorName = pTopicSubscriber->getMessageSelector();
(245) printf("using selector: %s\n", selectorName);
(246) 
(247) Message* pMessage;
(248) for (pMessage = pTopicSubscriber->receive();
(249) pMessage != 0;(250) pMessage = pTopicSubscriber->receive(1000))
(251) {<br>(252)
              string strProperty = MsLocale::WideStringToString(pMessage-
(253) >getStringProperty(PROP_NAME)).c_str();
(254) cout << "Received 1 message with " << PROP_NAME << " = " <<
(255) strProperty << endl;;
(256) delete(pMessage);<br>(257) }
(257)(258)
(259) /* Session commit */
         (260) pTopicSession->commit();
(261) 
(262) /* Close and delete objects */
(263) pTopicSubscriber->close();
(264) pTopicSession->close();
(265) pTopicConnection->close();<br>(266) delete(pTopicSubscriber);
        delete(pTopicSubscriber);
(267) delete(pTopicSession);
(268) delete(pTopicConnection);
(269) delete(pTopicConnectionFactory);
(270) }
(271) catch (JMSException &e)
(272) {
(273) printf("JMS error: %s\n", e.getMessage());
(274) }
(275) }
```
## 4.8.5. **XA Publish/Subscribe Messaging For JMS Using C++**

```
(1) *--------------------------------------------------------------------
      * Sample code to demonstrate JMS Pub/Sub in XA.
(3) *---------------------------------------------------------------------
(4)(5) * Disclaimer:
(6)(7) * Copyright 2002 by SeeBeyond Technology Corporation.
(8) * All Rights Reserved. 
(9) * Unless otherwise stipulated in a written agreement for this
(10) * software, duly executed by SeeBeyond Technology Corporation, this (11) * software is provided as is without warranty of any kind. The
     * software is provided as is without warranty of any kind. The
(12) * entire risk as to the results and performance of this software
(13) * is assumed by the user.SeeBeyond Technology Corporation disclaims
(14) * all warranties, either express or implied, including but not
(15) * limited, the implied warranties of merchantability, fitness for a
(16) * particular purpose, title and non-infringement, with respect to
(17) * this software. *
(18) * ----------------------------------------------------------------
(19) #include <ms.h>
(20) #include <msxa.h>
(21) #include <mslocale.h>
```

```
(22)
(23) #ifndef WIN32
(24) #include <unistd.h>
(25) #endif
(26) #if defined(WIN32)
(27) #include "sbyn_getopt.h"
(28) #endif
(29)
(30) #if defined(OS400)
(31) extern char *optarg;
(32) #endif
(33)
(34) #if defined(__gnu__)
(35) #include <getopt.h>
(36) #endif
(37)<br>(38) char
                         optionProduct[] = "[-u ] [-p port ] [-hhostname ]";
(39) char \text{optionConsumer}[] = "[-c]] [-p \text{ port}] [-h]hostname ]";
(40) char optdescription[] = "\t-u run as a 
    producer\n\t-c run as a consumer\n\t-p port number\n\t-h 
    hostname\n";
(41) static char localHost[] = "localhost";
(42) static unsigned short susPort = 24053; /* default port number */
(43) unsigned long \qquad \qquad sulMessageSize = 16; /* default host name */
(44) static char* spHostName;
(44) static char* spHostName;<br>(45) static int iNumMessages = 10;
(46) static char szText[] = "This is a text message";
(47)
(48) static void XATopicPub();
(49) static void XATopicSub();
(50)
    (51) #define MSCLIENT_DLL_NAME "stc_msclient.dll"
(52)
(53)
(54) int main(int argc, char *argv[]) {
(55) int c;
(56) char cOption = 0;
(57)
(58) spHostName = localHost;
(59) 
(60) while((c = getopt(argc, argv, ":p:h:P:H:cCUu")) != -1) {
(61) switch(c){
(62) case 'p':
(63) case \overline{P}:
(64) susPort = atoi(optarg); /* setup the port number */
(65) break;
(66) case 'h':
             case 'H':
(68) spHostName = optarg; \frac{1}{2} /* setup the hostname */
(69) break;
(70) case 'U':
(71) case 'u':<br>(72) coption = 'u';(72) coption = 'u'; \frac{1}{2} /* run as a producer */<br>(73) break;
                 break;
(74) case 'c':
(75) case 'C':
                                     /* run as a consumer */
(77) break;
(78) case ':':
(79) case '?':
(80) printf("\nSYNOPSIS\n"); 
(81) printf("%s %s\n", argv[0], optionProducer);
```

```
(82) printf("%s %s\n", argv[0], optionConsumer);
(83) printf("%s\n", optdescription);
(84) ext{ext}(1);<br>(85) ext{break;}break;
(86) }
(87) }
(88) 
(89) if (cOption == 'u') {
(90) XATopicPub(); /* invoke producer */ 
(91) } else if (cOption == 'c'){
(92) XATopicSub(); /* invoke consumer */
(93) } else { 
(94) printf("\nSYNOPSIS\n");
(95) printf("%s %s\n", argv[0], optionProducer);
(96) printf("%s %s\n", argv[0], optionConsumer);
(97) printf("\s\n", optdescription);<br>(98) exit(1);
              exit(1);(99) }
(100) return 0;
(101) }
(102)
(103) /*
(104) * =========================================================
(105) * Publish Message<br>(106) * This routine r
        This routine publishes iNumMessages to the topic
(107) * ========================================================= 
(108) */
(109) static void PublishMessage(TopicPublisher* pPublisher, Message* 
    pMessage, int iNumMessages)
(110) {<br>(111)int ii;
(112) for ( ii = 0; ii < iNumMessages; ii++){
(113) pMessage->setIntProperty("Sequence", ii);
(114) printf("Sending Message: Sequence number %d\n", ii);
(115) pPublisher->publish(pMessage);
(116) }
(117) }
(118)
(119)
(120) /* 
(121) * =========================================================
(122) * Receive Message<br>(123) * This routing
(123) * This routine block on receiving message for maximum iWait (124) * seconds before return.
         seconds before return.
(125) * ========================================================= 
(126) */
(127) static int SubscriberReceiveMessage(TopicSubscriber* pSub, 
    TopicSession* pSession)
(128) {<br>(129)
         int iMsgCount = 0;
(130) Message* pRMsg = 0;
(131) char szUserInput[8];
(132) printf("Waiting for message ... \n"); 
(133) do {<br>(134)pRMSg = pSub->receive();
(135) printf("Received Message %d\n", iMsgCount);
(136) iMsgCount++;
(137) if (iMsgCount >= iNumMessages){
                   printf("Enter 'r' for receiving more message, 'q' for
    exit\n");
(139) scanf("%s", szUserInput);
(140) pSession->commit();
(141) iMsgCount = 0;<br>(142) }(142)
```
(143) (144) } while(szUserInput[0] != 'q' && szUserInput[0] != 'Q'); return iMsgCount; (146) } (147)  $(148)$  /\* (149) \* ========================================================= (150) \* Topic Publisher (151) \* This routine demonstrates how to publish to a topic. (152) \* =========================================================  $(153) * /$ (154) void XATopicPub() (155) { (156) char pTopicName[] = "XAPubSubSample"; (157) Xid \*pXid; (158) try { (160) /\* Create a topic factory. \*/ (161) XATopicConnectionFactory\* pXATopicConnectionFactory = (162) LookupXATopicConnectionFactory(MSCLIENT\_DLL\_NAME, "", (163) spHostName, susPort, 0, 0);  $(164)$ <br> $(165)$  $/*$  Create a topic connection. \*/ (166) XATopicConnection\* pXATopicConnection = pXATopicConnectionFactory- (167) >createXATopicConnection(); (168) (169)  $/*$  set client ID  $*/$ <br>(170) pXATopicConnection-(170) pXATopicConnection->setClientID("eGate{7E527692-770A-11D5-B139- (171) 935EB6E85DBD}"); (172)  $(173)$  /\* create XA session \*/ (174) XATopicSession\* pXATopicSession = pXATopicConnection- (175) >createXATopicSession(); (176)  $(177)$  /\* get session \*/ (178) TopicSession\* pTopicSession = pXATopicSession->getTopicSession(); (179) (180)  $/*$  qet XA resource  $*/$ (181) XAResource\* pXATopicResource = pXATopicSession->getXAResource(); (182)  $(183)$  /\* create a Topic \*/ (184) Topic\* pTopic = pTopicSession->createTopic(pTopicName);  $(185)$ <br> $(186)$  $/*$  create a publisher  $*/$ (187) TopicPublisher\* pTopicPublisher = pTopicSession- (188) >createPublisher(pTopic); (189) (190)  $/*$  connection start  $*/$ <br>(191) pXATopicConnection->sta pXATopicConnection->start(); (192)  $(193)$  /\* create xa id \*/ (194) pXid = CreateXid(MSCLIENT\_DLL\_NAME); (195) (196)  $\frac{1}{3}$  /\* associate the global transaction with the resource \*/<br>(197)  $\frac{1}{3}$  oXATopicResource->start(pXid, XAResource::TMNOFLAGS); (197) pXATopicResource->start(pXid, XAResource::TMNOFLAGS); (198)  $(199)$  /\* create a meesage \*/ (200) TextMessage\* pMessage = pXATopicSession->createTextMessage(); (201) (202)  $/*$  set mode to  $r/w * /$ <br>(203) pMessage->clearBody() (203) pMessage->clearBody(); (204)  $(205)$  /\* write bytes \*/ (206) pMessage->setText((char\*)szText);

```
(207)
(208) \prime\star publish message \star/<br>(209) printf ("Sending %d me
(209) printf("Sending %d messages\n", iNumMessages);<br>(210) pTopicPublisher->publish(pMessage);
          (210) pTopicPublisher->publish(pMessage);
(211)
(212) /* xaEnd */(213) pXATopicResource->end(pXid, XAResource::TMSUCCESS);
(214)
(215) /* ===================================================
(216) * Prepare-Rollback
(217) * ===================================================
(218)(219) /* xaPrepare */
(220) pXATopicResource->prepare(pXid);
(221)
(222) \rightarrow xaRollBack */<br>(223) printf("Rolling
          printf("Rolling back %d message\n", iNumMessages);
(224) pXATopicResource->rollback(pXid);
(225)
(226)
(227) /* ===================================================
(228) * Prepare-Commit<br>(229) * ===============
           (229) * ===================================================
(230) */
(231)
          /* xa start */(233) pXATopicResource->start(pXid, XAResource::TMNOFLAGS);
(234)
(235) /* send message */
(236) printf("Sending %d messages\n", iNumMessages);
          PublishMessage(pTopicPublisher, pMessage, iNumMessages);
(238)
(239) /* xaEnd */
(240) pXATopicResource->end(pXid, XAResource::TMSUCCESS);
(241)
(242) /* xaPrepare */
(243) if (XAResource::XA_OK != pXATopicResource->prepare(pXid))
(244) {
(245) printf("ERROR: XAResourcePrepare failed\n");
(246) }
(247)
(248) /* xa commit */
(249) printf("Resource Commit...\n");<br>(250) pXATopicResource->commit(pXid,
          (250) pXATopicResource->commit(pXid, true);
(251)
(252) /* Close and clean up. */
(253) pTopicPublisher->close();
(254) pXATopicSession->close();
(255) pXATopicConnection->close();<br>(256) delete(pMessage);
          delete(pMessage);
(257) delete(pTopicPublisher);
(258) delete(pXid);
(259) delete(pXATopicSession);
(260) delete(pTopic);
(261) delete(pXATopicConnection);
(262) delete(pXATopicConnectionFactory);
(263) }
(264) catch (JMSException &e)
(265) {
(266) printf("JMS error: %s\n", e.getMessage());
(267) }
(268) }
(269)
(270) /*
```
(271) \* ========================================================= Topic Subscriber  $(273)$  \* This routine demonstrates how to subsribe a message from a (274) \* topic. (275) \* ========================================================= (276) \*/ (277) void XATopicSub() (278) { (279) char **pTopicName**[] = "eGateXAPubSubSample";  $(280)$  int iNumReceived = 0;<br> $(281)$  char szUserInput[8]: (281) char szUserInput[8]; (282) (283) try { (284) /\* Create a topic factory. \*/ (285) XATopicConnectionFactory\* pXATopicConnectionFactory = (286) LookupXATopicConnectionFactory(MSCLIENT\_DLL\_NAME, "", (287) spHostName, susPort, 0, 0); (288) (289) /\* Create a topic connection. \*/ (290)  $XATopicConnection* pXATopicConnection = pXATopicConnectionFactory-(291)$  >createXATopicConnection(); >createXATopicConnection(); (292) (293)  $(294)$  /\* set client ID \*/ (295) pXATopicConnection->setClientID("eGate{7E527692-770A-11D5-B139-<br>(296) 3456789}"); (296) 3456789}");  $(297)$ <br> $(298)$  $/*$  create XA session  $*/$ (299) XATopicSession\* pXATopicSession = pXATopicConnection- (300) >createXATopicSession();  $(301)$ <br> $(302)$ /\* get session  $*/$ (303) TopicSession\* pTopicSession = pXATopicSession->getTopicSession(); (304) (305)  $/*$  get XA resource  $*/$ (306) XAResource\* pXATopicResource = pXATopicSession->getXAResource(); (307)  $(308)$  /\* create a Topic \*/ (309) Topic\* pTopic = pTopicSession->createTopic(pTopicName); (310)  $(311)$  /\* create a subscriber \*/ (312) TopicSubscriber\* pTopicSubscriber = pTopicSession- (313) >createDurableSubscriber(pTopic, (char\*)"XATopicSubscriber"); (314)  $(315)$  /\* connection start \*/ (316) pXATopicConnection->start(); (317) (318)  $\prime$ \* start xa resource \*/<br>(319)  $Xid$ \* pXid = CreateXid(M; (319) Xid\* pXid = CreateXid(MSCLIENT\_DLL\_NAME); (320) (321)  $(322)$  int iMsqCount = 0; (323) do { (324) Message\*  $pRMSg = 0;$ <br>(325)  $\frac{1}{2}$  associate the gl  $/*$  associate the global transaction with the resource  $*/$ (326) pXATopicResource->start(pXid, XAResource::TMNOFLAGS); (327) while(iMsgCount < iNumMessages){ (328) pRMsg = pTopicSubscriber->receive(); printf("Received Message %d\n", iMsgCount); (330)  $\text{iMsgCount++};$ <br>(331)  $\}$  $(331)$  $(332)$   $/*$  xaEnd  $*/$ (333) pXATopicResource->end(pXid, XAResource::TMSUCCESS); (334) pXATopicResource->commit(pXid, true);

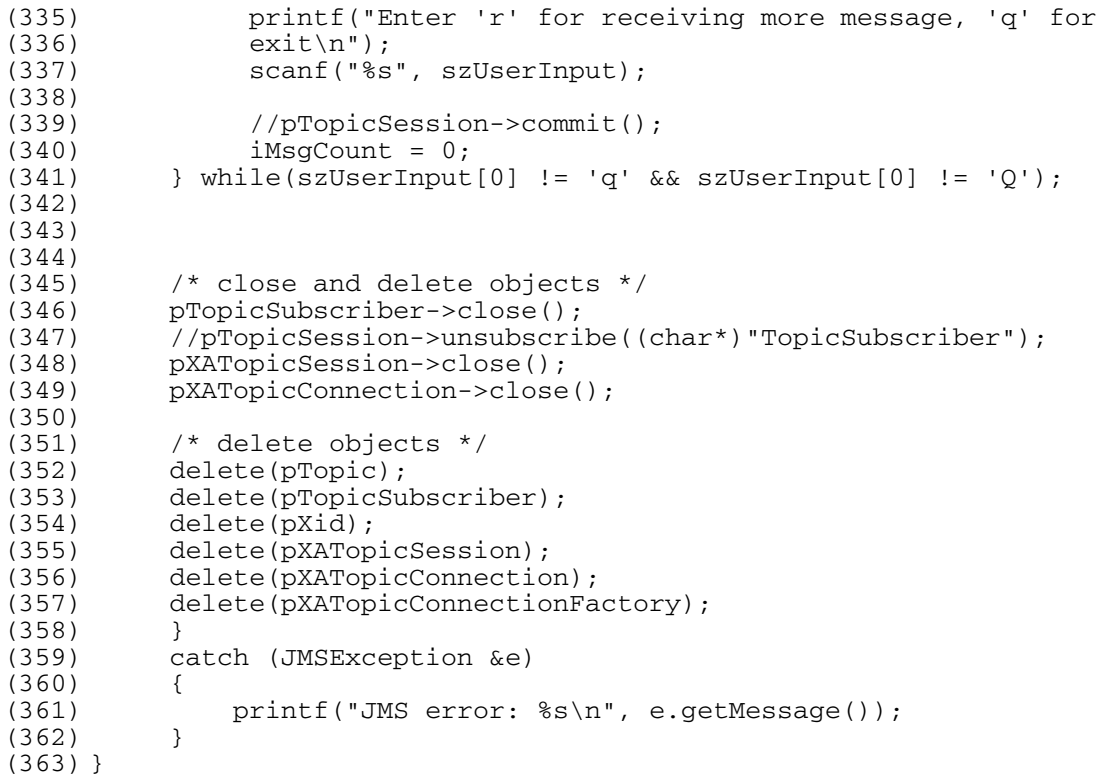

### **Chapter 5**

# **Client Libraries for the SeeBeyond JMS API**

This chapter provides a detailed discussion of the Application Program Interfaces (APIs) for SeeBeyond JMS. It is divided by language into the following sections:

**For Java**

- **[The Standard Specification for the JMS API](#page-187-0)** on page 188
- **[Supported Java Classes for SeeBeyond JMS](#page-187-1)** on page 188
- **[Supported JMS Interfaces](#page-198-0)** on page 199

**For COM+**

**[The Message Service COM+ APIs](#page-281-0)** on page 282

**For C**

- **[The C API for SeeBeyond JMS](#page-345-0)** on page 346
- **[Error Codes and Messages in the C API for JMS](#page-445-0)** on page 446

**For C++**

**[The C++ API for Seebeyond JMS](#page-448-0)** on page 449

## <span id="page-187-0"></span>5.1 **The Standard Specification for the JMS API**

The JMS API specification defined by Sun is available as a Javadoc. It can be downloaded from:

<http://java.sun.com/products/jms/docs.html>

## <span id="page-187-1"></span>5.2 **Supported Java Classes for SeeBeyond JMS**

The SeeBeyond JMS e\*Way contains Java methods that are used to extend the functionality of the e\*Way. These methods are contained in the following classes:

The current implementation of JMS Java APIs within the e\*Gate API Kit supports the following classes:

## 5.2.1. **com.seebeyond.jms.client.STCTopicRequestor**

Helper class to simplify making service requests.

#### **The STCTopicRequestor Method**

#### Constructs the TopicRequestor.

STCTopicRequestor(*Session session, Topic topic*)

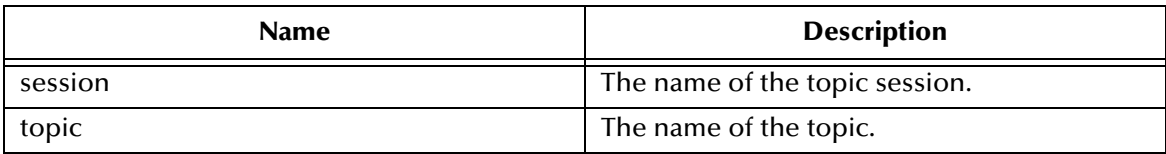

#### **The Request Method**

Send a request and wait for a reply

```
public com.seebeyond.jms.client.Message 
    request(com.seebeyond.jms.client.Message message)
    throws com.seebeyond.jms.client.JMSException
```
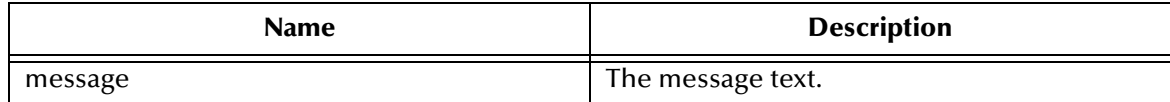

#### **Throws**

com.seebeyond.jms.client.JMSException

### **The Request Method**

Send a request and wait for a reply

```
public com.seebeyond.jms.client.Message 
    request(com.seebeyond.jms.client.Message message long l)
    throws com.seebeyond.jms.client.JMSException
```
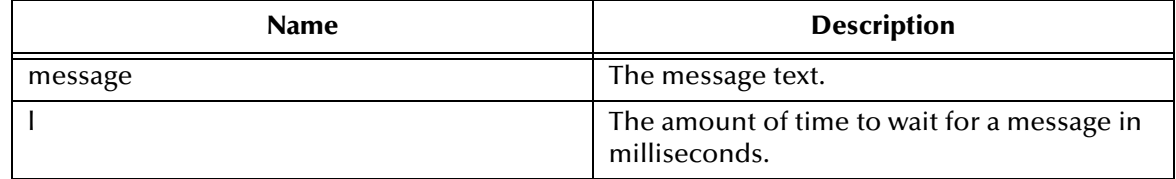

#### **The Close Method**

Since a provide may allocate resources on behalf of an STCTopicRequestor outside of the JVM, clients should close them, when they are not needed.

```
void close( )
    throws com.seebeyond.jms.client.JMSException
```
## 5.2.2. **com.seebeyond.jms.STCQueueRequestor**

Helper class to simplify making service requests.

#### **The STCQueueRequestor Method**

#### Construct the QueueRequestor.

STCQueueRequestor(com.seebeyond.jms.client.Queue*Session queuesession, com.seebeyond.jms.client.Queue queue1*)

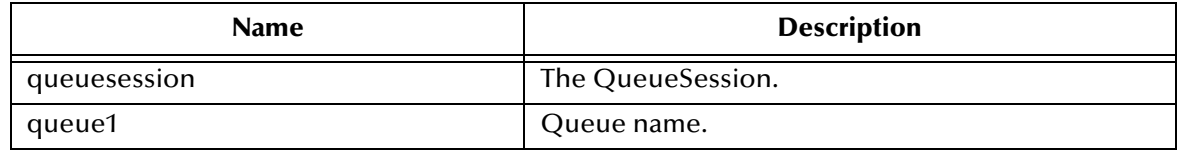

#### **The Request Method**

The Request method sends a request and waits for a reply.

```
public com.seebeyond.jms.client.Message 
    request(com.seebeyond.jms.client.Message message)
   throws com.seebeyond.jms.client.JMSException
```
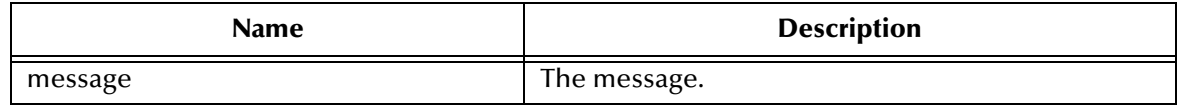

### **The Request Method**

The Request method sends a request and waits for a reply.

```
public com.seebeyond.jms.client.Message 
    request(com.seebeyond.jms.client Message message, long l)
```
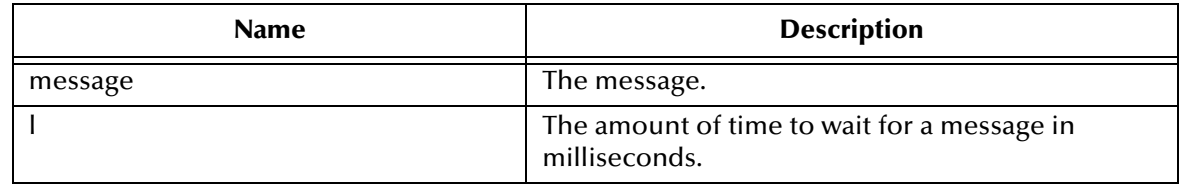

### 5.2.3. **class javax.jms.JMSException**

public class JMSException extends java.lang.Exception

This is the root class of all JMS API exceptions.

This class provides the following information:

- A provider-specific string describing the error. This string is the standard exception message and is available via the getMessage method.
- A provider-specific string error code

 A reference to another exception. Often a JMS API exception will be the result of a lower-level problem. If appropriate, this lower-level exception can be linked to the JMS API exception.

#### **The JMSException Method**

Construct a JMSException with reason and errorCode for the exception.

```
public JMSException(java.lang.String reason,
                    java.lang.String errorCode)
```
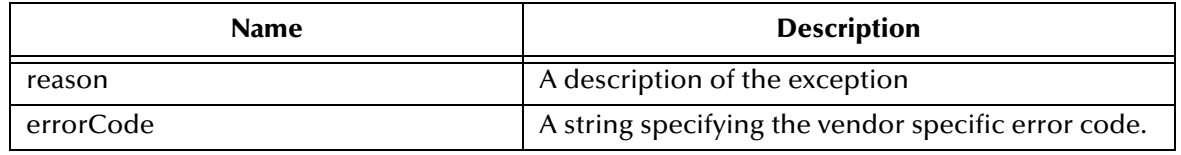

### **The JMSException Method**

Construct a JMSException with a reason and with error code defaulting to null.

```
public JMSException(java.lang.String reason)
```
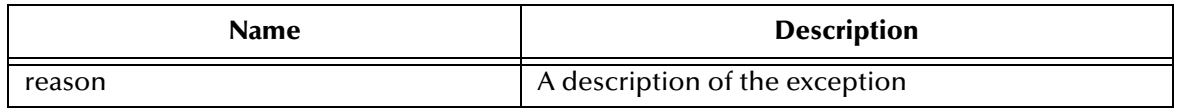

### **The getErrorCode Method**

Gets the vendor specific error code.

```
public java.lang.String getErrorCode()
```
#### **The getLinkedException**

Gets the exception linked to this exception.

```
public java.lang.Exception getLinkedException()
```
### **The setLinkedException**

Adds a linked exception.

public void setLinkedException(java.lang.Exception ex)

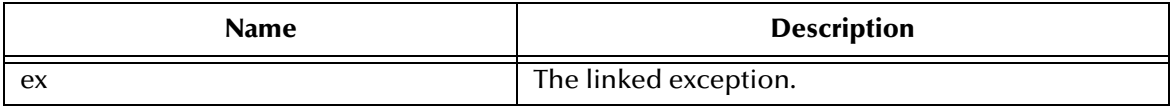

## 5.2.4. **class javax.jms.IllegalStateException**

public class IllegalStateException

extends JMSException.

This exception is thrown when a method is invoked at an illegal or inappropriate time or if the JMS IQ server is not in an appropriate state for the requested operation.

### **The IllegalStateException Method**

Constructs an IllegalStateException with reason and errorCode for exception.

```
public IllegalStateException(java.lang.String reason,
                            java.lang.String errorCode)
```
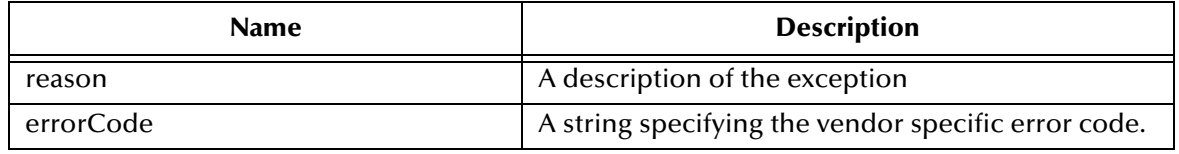

### **The IllegalStateException Method**

Constructs an IllegalStateException with reason. Error code defaults to null.

public IllegalStateException(java.lang.String reason)

### 5.2.5. **class.javax.jms.InvalidClientIDException**

public class InvalidClientIDException extends JMSException.

This exception is thrown when a client attempts to set a connection's client ID to a value that is rejected by JMS IQ server.

### **The InvalidClientIDException**

Constructs an InvalidClientIDException with reason and errorCode for exception.

```
public InvalidClientIDExceptin(java.lang.String reason,
                               java.lang.String errorCode)
```
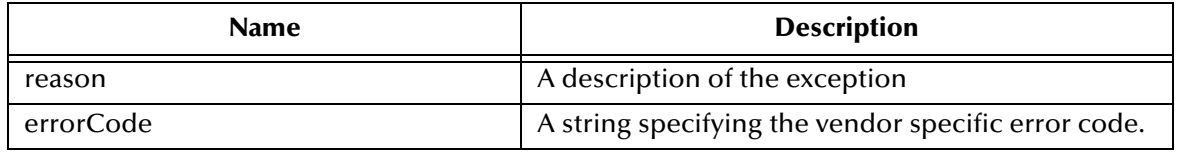

#### **The InvalidClientIDException**

Constructs an InvalidClientIDException with reason. The error code defaults to null.

public InvalidClientIDException(java.lang.String reason)

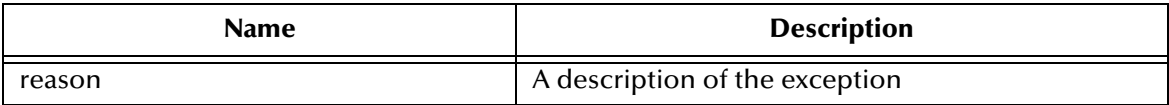

## 5.2.6. **class javax.jms.InvalidDestinationException**

public class InvalidDestinationException extends JMSException.

This exception is thrown when a destination either is not understood by the JMS IQ server or is no longer valid.

#### **The InvalidDestinationException Method**

Constructs an InvalidDestinationException with reason and errorCode for exception.

```
public InvalidDestinationException(java.lang.String reason,
                                    java.lang.String errorCode)
```
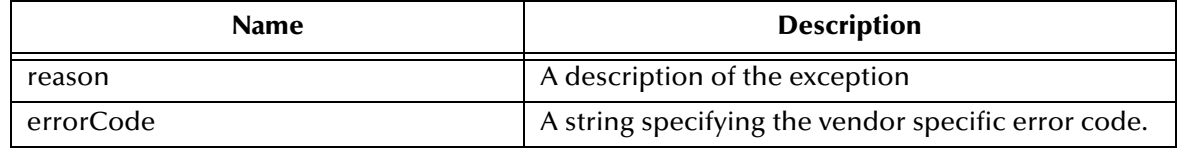

### **The InvalidDestinationException Method**

Constructs an InvalidDestinationException with reason. The error code defaults to null.

public InvalidDestinationException(java.lang.String reason)

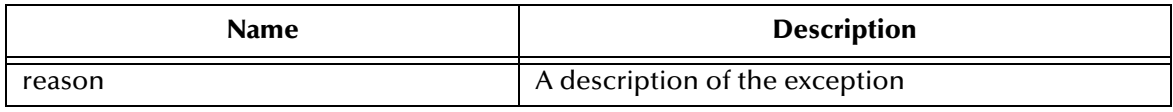

## 5.2.7. **class javax.jms.InvalidSelectorException**

public class InvalidSelectorException extends JMSException.

This exception is thrown when a JMS client attempts to give the JMS IQ server a message selector with invalid syntax.

### **The InvalidSelectorException Method**

Constructs an InvalidSelectorException with reason and errorCode for exception.

public InvalidSelectorException(java.lang.String reason, java.lang.String errorCode)

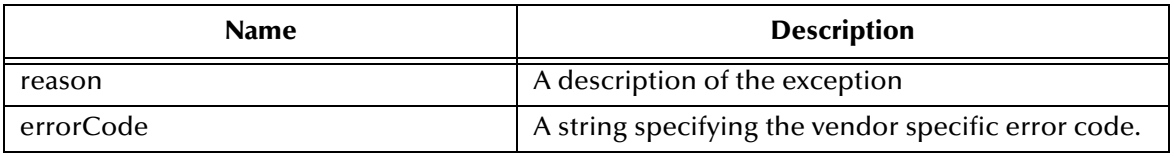

### **The InvalidSelectorException Method**

Constructs an InvalidSelectorException with reason. The error code defaults to null.

public InvalidSelectorException(java.lang.String reason)

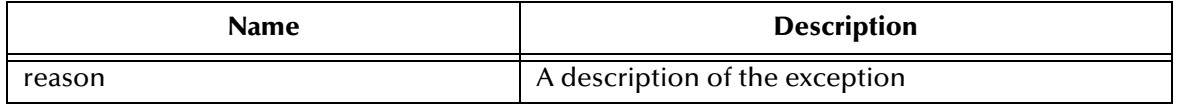

### 5.2.8. **class javax.jms.JMSSecurityException**

public class JMSSecurityException extends JMSException

This exception is thrown when JMS IQ server rejects a user name/password submitted by a client. It is also thrown when any case of a security restriction prevents a method from completing.

### **The JMSSecurityException Method**

Constructs a JMSSecurityException with reason.

public JMSSecurityExcpetion(java.lang.String reason, java.lang.String errorCode)

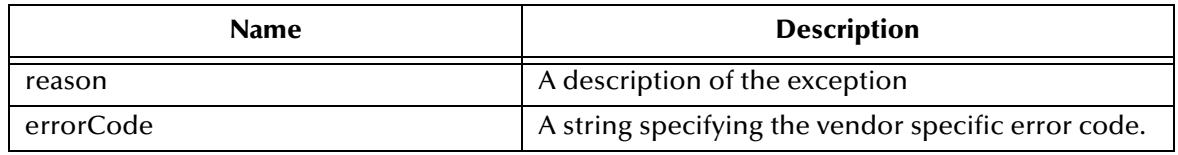

#### **The JMSSecurityException Method**

Constructs a JMSSecurityException with reason. Error code default to null.

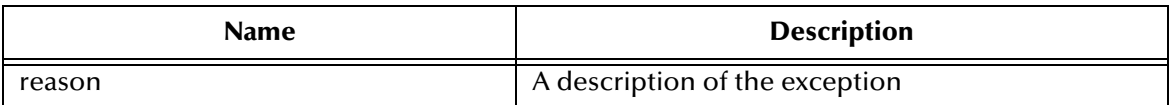

### 5.2.9. **class javax.jms.MessageEOFException**

public class MessageEOFException extends JMSException

This exception is thrown when an unexpected end of stream has been reached when a StreamMessage or BytesMessage is being read.

#### **The MessageEOFException Method**

Constructs a MessageEOFException with reason and errorCode for exception.

public MessageEOFExceptin(java.lang.String reason, java.lang.String errorCode)

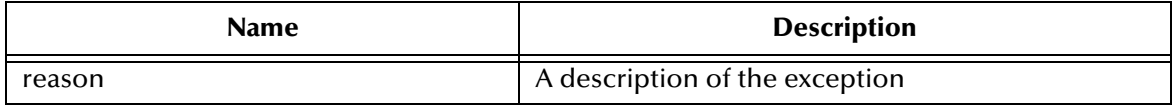

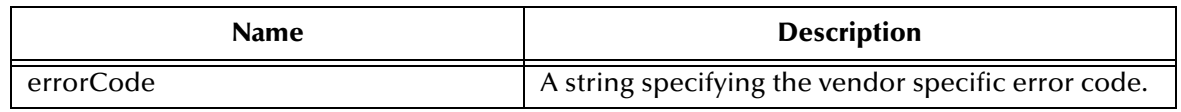

### **The MessageEOFException**

Constructs a MessageEOFException with reason. The error code defaults to null.

public MessageEOFExcpetion(java.lang.String reason)

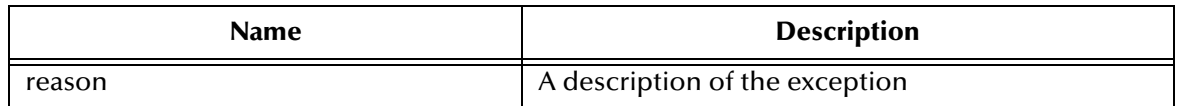

### 5.2.10.**class javax.jms.MessageFormatException**

public class MessageFormatException extends JMSException

This exception is thrown when a JMS client attempts to use a data type not supported by a message or attempts to read data in a message as the wrong type. It is also thrown when equivalent type errors are made with message property values. For example, this exception is thrown if  $\text{StreamMessage.writeObject}$  is given an unsupported class or if StreamMessage.readShort is used to read a boolean value. Note that the special case of a failure caused by an attempt to read improperly formatted String data as numeric values throw a java.lang.NumberFormatException.

### **The MessageFormatException Method**

Constructs a MessageFormatException with reason and errorCode for exception.

```
public MessageFormatException(java.lang.String reason,
                          java.lang.String errorCode)
```
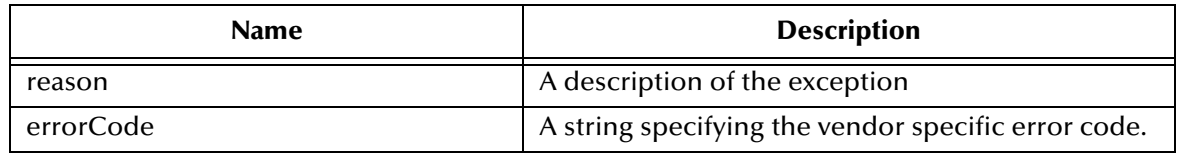

### **The MessageFormatException**

Constructs a MessageFormatException with reason. The error code defaults to null.

public MessageFormatException(java.lang.String reason)

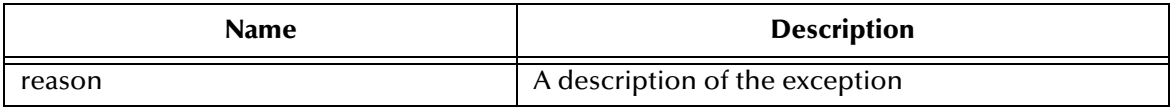

## 5.2.11.**class javax.jms.MessageNotReadableException**

public class MessageNotReadableException

extends JMSException.

This exception is thrown when a JMS client attempts to read a write-only message.

#### **The MessageNotReadableException Method**

Constructs a MessageNotReadable with reason and errorCode for exception.

public MessageNotReadable(java.lang.String reason, java.lang.String errorCode)

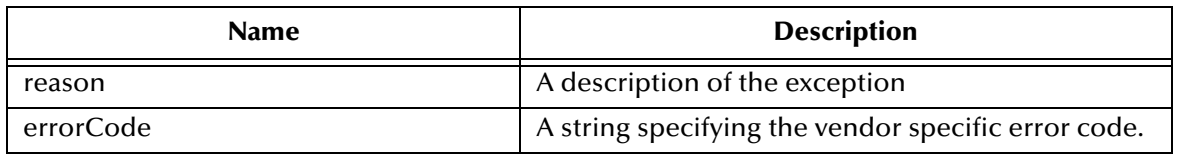

#### **The MessageNotReadable Method**

Constructs a MessageNotReadable with reason. The error code defaults to null.

public MessageNotReadable(java.lang.String reason)

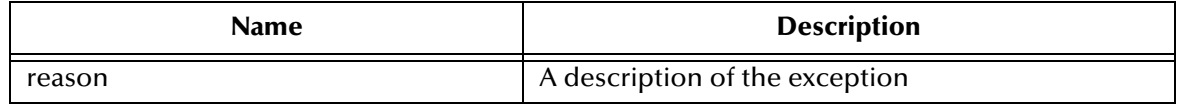

### 5.2.12.**class javax.jms.MessageNotWriteableException**

public class MessageNotWriteableException extends JMSException

This exception is thrown when a JMS client attempts to write to a read-only message.

#### **The MessageNotWriteableException Method**

Constructs a MessageNotWriteableException with reason and errorCode for exception.

public MessageNotWriteableException(java.lang.String reason, java.lang.String errorCode)

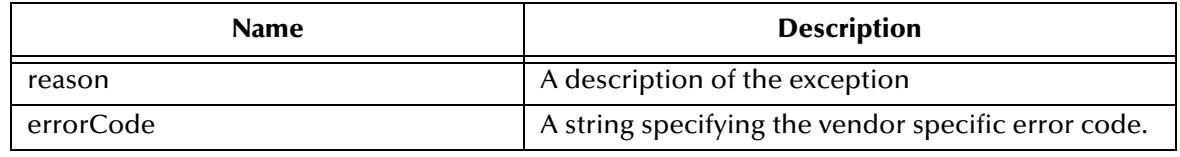

#### **The MessageNotWriteableException Method**

Constructs a MessageNotWriteableException with reason. The error code defaults to null.

public MessageNotWriteableException(java.lang.String reason)

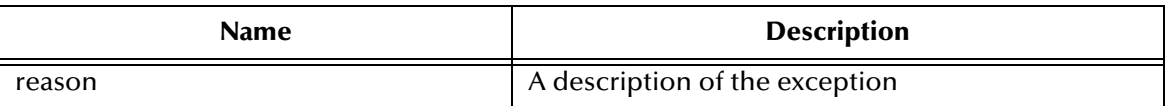

### 5.2.13.**class javax.jms.ResourceAllocationException**

public class ResourceAllocationException extends JMSException

This exception is thrown when the JMS IQ server is unable to allocate the resources required by a method. For example, this exception is thrown when a call to TopicConnectionFactory.createTopicConnection fails due to a lack of JMS provider resources.

#### **The ResourceAllocationException Method**

Constructs a ResourceAllocationException with reason and errorCode for exception.

public ResourceAllocationException(java.lang.String reason, java.lang.String errorCode)

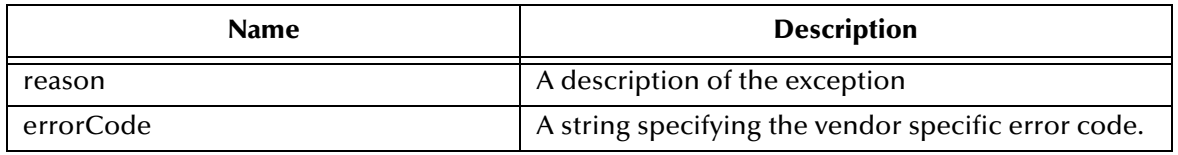

### **The ResourceAllocationException Method**

Constructs a ResourceAllocationException with reason. The error code defaults to null.

public ResourceAllocationException(java.lang.String reason)

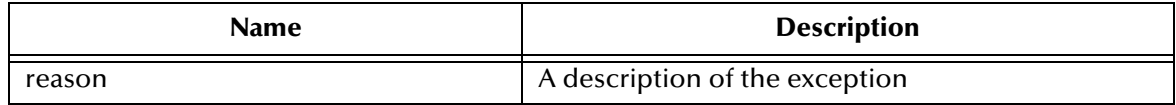

### 5.2.14.**class javax.jms.TransactionInProgressException**

public class TransactionInProgressException extends JMSException

This exception is thrown when an operation is invalid because a transaction is in progress. For instance, an attempt to call Session.commit when a session is part of a distributed transaction will throw a TransactionInProgressException.

### **The TransactionInProgressException Method**

Constructs a TransactionInProgressException with reason and errorCode for exception.

public TransactionInProgressException(java.lang.String reason, java.lang.String errorCode)

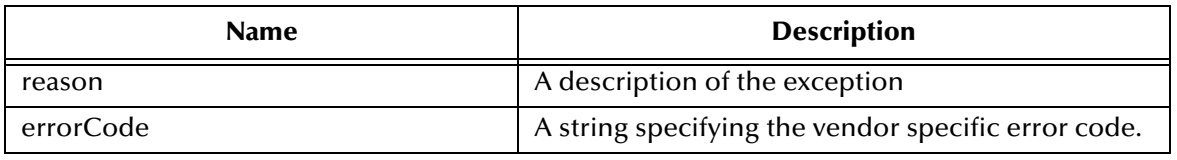

#### **The TransactionInProgressException Method**

Constructs a TransactionInProgressException with reason. The error code defaults to null.

```
public TransactionInProgressException(java.lang.String reason)
```
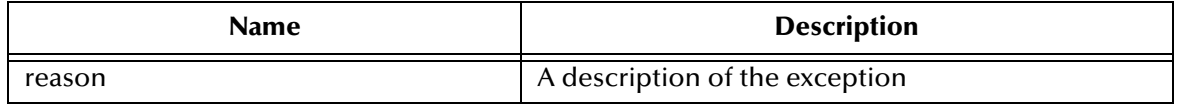

## 5.2.15.**class javax.jms.TransactionRolledBackException**

public class TransactionRolledBackException extends JMSException

This exception is thrown when a call to Session.commit results in a rollback of the current transaction.

#### **The TransactionRolledBackException Method**

Constructs a TransactionRolledBackException with reason and errorCode for exception.

public TransactionRolledBackException(java.lang.String reason, java.lang.String errorCode)

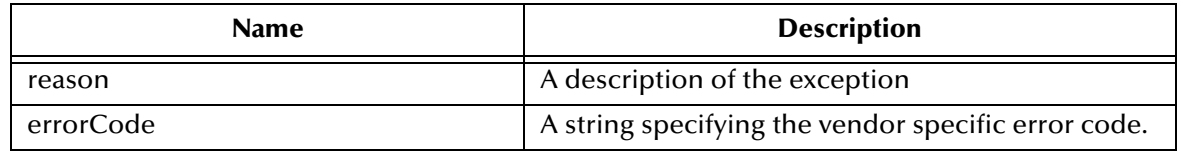

### **The TransactionRolledBackException Method**

Constructs a TransactionRolledBackException with reason. The error code defaults to null.

public TransactionRolledBackException(java.lang.String reason)

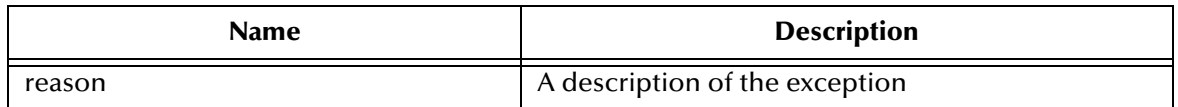

## 5.2.16.**Unsupported JMS Classes**

The current implementation of JMS Java APIs within the e\*Gate API Kit DO NOT support the following classes:

- class javax.jms.QueueRequestor
- class javax.jms.TopicRequestor

## <span id="page-198-0"></span>5.3 **Supported JMS Interfaces**

The current implementation of JMS APIs within the e\*Gate API Kit support the following interfaces:

### 5.3.1. **interface javax.jms.Connection**

public interface Connection

A Connection object is a client's active connection to the JMS IQ manager. It typically allocates JMS IQ manager resources outside the Java virtual machine (JVM).

A Connection serves several purposes:

- It encapsulates an open connection with a JMS provider. It typically represents an open TCP/IP socket between a client and a provider service daemon.
- Client authenticating takes place at it's creation.
- It can specify an unique client identifier.
- It provides ConnectionMetaData.
- It supports an optional ExceptionListener.

#### **The close Method**

Closes the connection.

close()

### **The getClientID Method**

Gets the client identifier for this connection.

```
public java.lang.String getClientID()
   throwsJMSException
```
### **The getExceptionListener Method**

Gets the ExceptionListener object for this connection.

```
public ExceptionListener getExceptionListener()
```
throws JMSException

#### **The getMetaData Method**

Gets the metadata for this connection.

```
public ConnectionMetaData getMetaData()
   throws JMSException
```
#### **The setClientID Method**

Sets the client identifier for this connection.

```
public void setClientID(java.lang.String clientID)
   throws JMSException
```
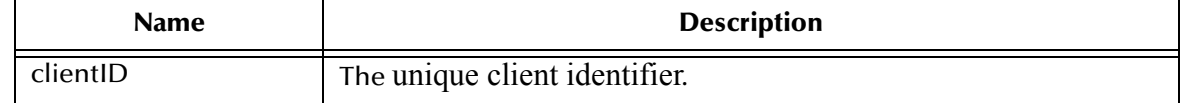

#### **The setExceptionListener Method**

Sets an exception listener for this connection.

```
public void setExceptionListener(ExceptionListener listener)
   throws JMSException
```
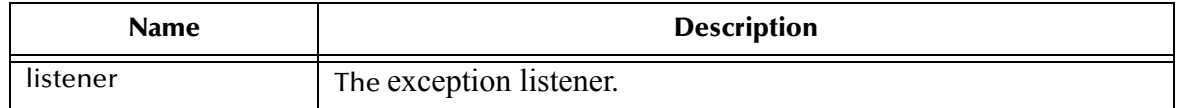

#### **The Start Method**

Starts (or restarts) a connection's delivery of incoming messages. A call to start a connection that has already been started is ignored.

```
public void start()
   throws JMSException
```
#### **The Stop Method**

Temporarily stops a connection's delivery of incoming messages. Delivery can be restarted using the connection's start method.

```
public void stop()
   throws JMSException
```
## 5.3.2. **interface javax.jms.QueueConnection**

```
public interface QueueConnection
extends Connection
```
A QueueConnection is an active connection to a JMS PTP provider. A client uses a QueueConnection to create one or more QueueSessions for producing and consuming messages.

#### **The createQueueSession Method**

#### Creates a QueueSession.

```
public QueueSession createQueueSession(boolean transacted,int 
acknowledgeMode)
   throws JMSException
```
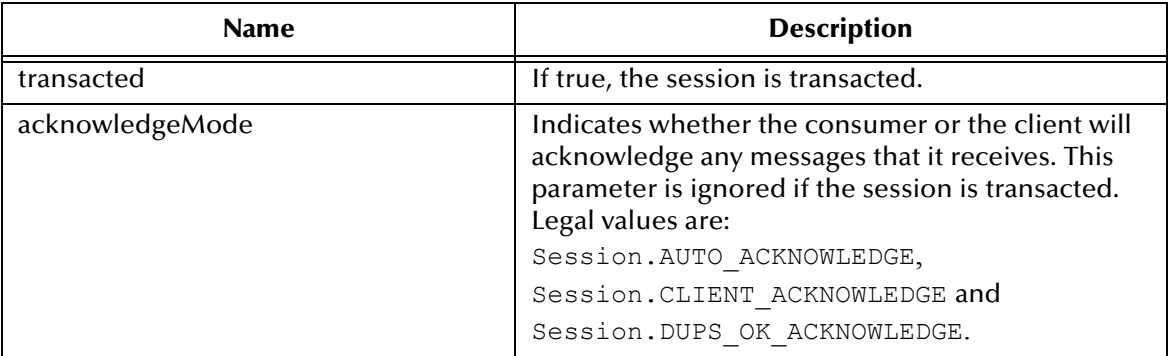

Throws JMSException if JMS Connection fails to create a session due to some internal error or lack of support for specific transaction and acknowledgement mode.

## 5.3.3. **interface javax.jms.XAQueueConnection**

public interface XAQueueConnection extends XAConnection, QueueConnection

XAQueueConnection provides the same create options as QueueConnection (optional). The only difference is that an XAConnection is by definition transacted.

#### **createXAQueueSession**

public XAQueueSession createXAQueueSession() throws JMSException

Create an XAQueueSession.

Throws JMSException if JMS Connection fails to create a XA queue session due to some internal error.

#### **createQueueSession**

```
public QueueSession createQueueSession(boolean transacted, int 
acknowledgeMode)
  throws JMSException
```
Create an XAQueueSession.

#### **Specified by**

createQueueSession in interface QueueConnection

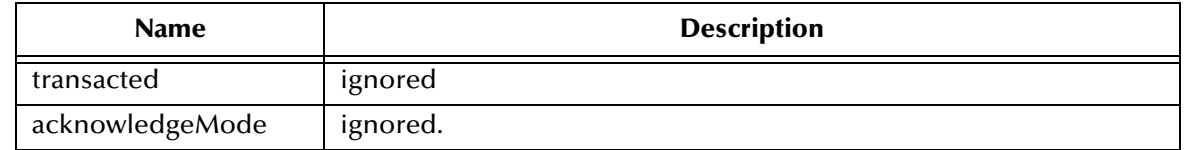

Throws JMSException if JMS Connection fails to create a XA queue session due to some internal error.

### 5.3.4. **interface javax.jms.TopicConnection**

public interface TopicConnection extends Connection

A TopicConnection object is an active connection to the JMS IQ server, used in the Pub/ Sub mode. A client uses a TopicConnection object to create one or more TopicSession objects for producing and consuming messages.

#### **The createTopicSession Method**

Creates a TopicSession object.

```
public TopicSession createTopicSession(boolean transacted, int 
acknowledgeMode)
   throws JMSException
```
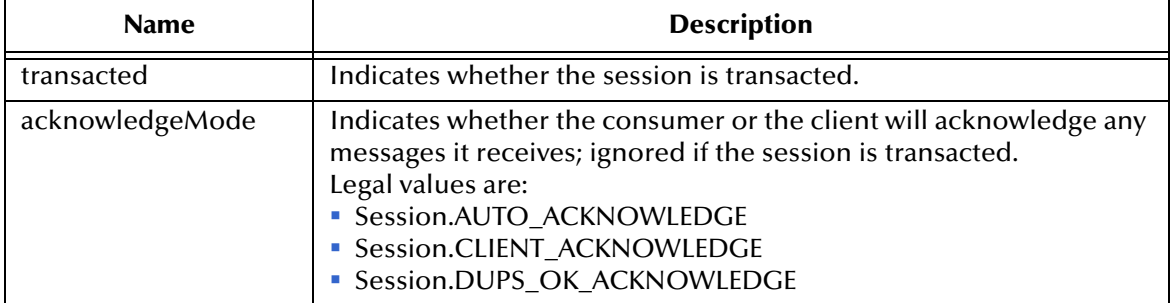

Throws JMSException if JMS Connection fails to create a session due to some internal error or lack of support for specific transaction and acknowledgement mode.

## 5.3.5. **interface javax.jms.XATopicConnection**

public interface XATopicConnection extends XAConnection, TopicConnection

An XATopicConnection provides the same create options as TopicConnection (optional). The only difference is that an XAConnection is by definition transacted.

### **The createTopicSession Method**

Creates an XATopicSession object.

```
public TopicSession createTopicSession(boolean transacted, int 
acknowledgeMode)
   throws JMSException
```
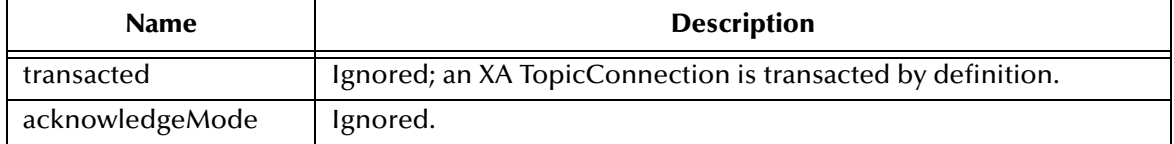

Throws JMSException if JMS Connection fails to create a XA topic session due to some internal error.

#### **createXATopicSession**

Creates an XATopicSession.

```
public XATopicSession createXATopicSession()
   throws JMSException
```
Throws JMSException if JMS Connection fails to create a XA topic session due to some internal error.

Throws JMSException if JMS Connection fails to create a XA topic session due to some internal error.

### 5.3.6. **interface javax.jms.ConnectionFactory**

public interface ConnectionFactory

A ConnectionFactory encapsulates a set of connection configuration parameters that has been defined by an administrator. A client uses it to create a Connection with a JMS provider. ConnectionFactory objects support concurrent use. A ConnectionFactory is a JMS administered object.

JMS administered objects are objects containing JMS configuration information that are created by a JMS administrator and later used by JMS clients. They make it practical to administer JMS in the enterprise. Although the interfaces for administered objects do not explicitly depend on JNDI, JMS establishes the convention that JMS clients find them by looking them up in a JNDI namespace.

An administrator can place an administered object anywhere in a namespace. JMS does not define a naming policy. It is expected that JMS providers will provide the tools that the administrator needs to create and configure administered objects in a JNDI namespace. JMS provider implementations of administered objects should be both javax.jndi.Referenceable and java.io.Serializable so that they can be stored in all JNDI naming contexts. In addition, it is recommended that these implementations follow the JavaBeans design patterns.

This strategy provides several benefits:

It hides provider-specific details from JMS clients.

- It abstracts JMS administrative information into Java objects that are easily organized and administrated from a common management console.
- Since there will be JNDI providers for all popular naming services, this means JMS providers can deliver one implementation of administered objects that will run everywhere.

An administered object should not hold on to any remote resources. Its lookup should not use remote resources other than those used by JNDI itself. Clients should think of administered objects as local Java objects. Looking them up should not have any hidden side affects or use surprising amounts of local resources.

## 5.3.7. **interface javax.jms.QueueConnectionFactory**

public interface QueueConnectionFactory extends ConnectionFactory

A client uses a QueueConnectionFactory to create QueueConnections with a JMS PTP provider.

#### **The createQueueConnection Method**

public QueueConnection createQueueConnection() throws JMSException

Create a queue connection with default user identity. The connection is created in stopped mode. No messages will be delivered until Connection.start method is explicitly called.

Throws JMSException if JMS Provider fails to create Queue Connection due to some internal error. required resources for a Queue Connection.

Throws JMSSecurityException if client authentication fails due to invalid user name or password.

#### **The createQueueConnection Method**

```
public QueueConnection createQueueConnection(java.lang.String 
userName, java.lang.String password)
   throws JMSException
```
Create a queue connection with specified user identity. The connection is created in stopped mode. No messages will be delivered until Connection.start method is explicitly called.

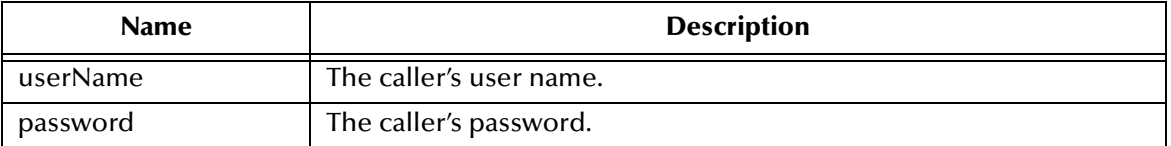

Throws JMSException if JMS Provider fails to create Queue Connection due to some internal error.

Throws JMSSecurityException if client authentication fails due to invalid user name or password.

## 5.3.8. **interface javax.jms.XAConnectionFactory**

public interface XAConnectionFactory

To include JMS transactions in a JTS transaction, an application server requires a JTS aware JMS provider. A JMS provider exposes its JTS support using a JMS XAConnectionFactory which an application server uses to create XASessions.

XAConnectionFactory's are JMS administered objects just like ConnectionFactory objects. It is expected that application servers will find them using JNDI.

## 5.3.9. **interface javax.jms.TopicConnectionFactory**

public interface TopicConnectionFactory extends ConnectionFactory

A client uses a TopicConnectionFactory object to create TopicConnection objects with the JMS IQ manager, while implementing Pub/Sub mode.

#### **The createTopicConnection Method**

Creates a topic connection with the default user identity. The connection is created in stopped mode. No messages will be delivered until the Connection.start method is explicitly called.

```
public TopicConnection createTopicConnection()
   throws JMSException
```
Throws JMSException if JMS Provider fails to create a Topic Connection due to some internal error.

Throws JMSSecurityException if client authentication fails due to invalid user name or password.

### **The createTopicConnection Method**

Creates a topic connection with the specified user identity. The connection is created in stopped mode. No messages will be delivered until the Connection.start method is explicitly called.

```
public TopicConnection createTopicConnection(java.lang.String 
userName, java.lang.String password)
   throws JMSException
```
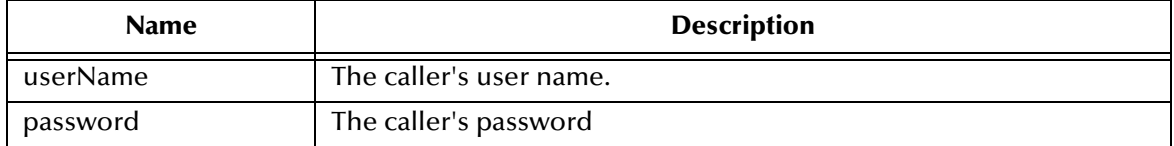

Throws JMSException if JMS Provider fails to create a Topic Connection due to some internal error.

Throws JMSSecurityException if client authentication fails due to invalid user name or password.

## 5.3.10.**interface javax.jms.XATopicConnectionFactory**

public interface XATopicConnectionFactory extends XAConnectionFactory, TopicConnectionFactory

An XATopicConnectionFactory provides the same create options as a TopicConnectionFactory (optional).

#### **The createXATopicConnection Method**

Creates a XA topic connection with the default user identity. The connection is created in stopped mode. No messages will be delivered until the Connection.start method is explicitly called.

```
public XATopicConnection createXATopicConnection()
   throws JMSException
```
Throws JMSException if JMS Provider fails to create XA topic Connection due to some internal error.

Throws JMSSecurityException if client authentication fails due to invalid user name or password.

#### **The createXATopicConnection Method**

Creates a XA topic connection with the specified user identity. The connection is created in stopped mode. No messages will be delivered until the Connection.start method is explicitly called.

```
public XATopicConnection createXATopicConnection(java.lang.String 
userName, java.lang.String password)
   throws JMSException
```
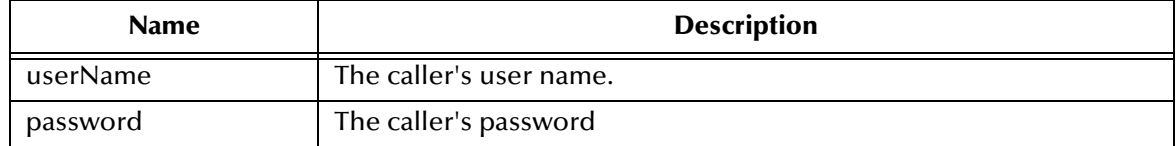

Throws JMSException if JMS Provider fails to create XA topic connection due to some internal error.

Throws JMSSecurityException if client authentication fails due to invalid user name or password.

## 5.3.11.**interface javax.jms.ConnectionMetaData**

public interface ConnectionMetaData

A ConnectionMetaData object provides information describing the Connection object.

#### **The getJMSVersion Method**

```
public java.lang.String getJMSVersion()
   throws JMSException
```
Get the JMS version.

Throws JMSException if some internal error occurs in JMS implementation during the metadata retrieval.

#### **The getJMSMajorVersion Method**

Gets the JMS major version number.

```
public int getJMSMajorVersion()
   throws JMSException
```
Throws JMSException if some internal error occurs in JMS implementation during the metadata retrieval.

#### **The getJMSMinorVersion Method**

Gets the JMS minor version number.

```
public int getJMSMinorVersion()
   throws JMSException
```
Throws JMSException if some internal error occurs in JMS implementation during the metadata retrieval.

#### **The getJMSProviderName Method**

Gets the JMS provider name.

```
public java.lang.String getJMSProviderName()
   throws JMSException
```
Throws JMSException if some internal error occurs in JMS implementation during the metadata retrieval.

#### **The getProviderVersion Method**

Gets the JMS provider version.

public java.lang.String getProviderVersion() throws JMSException

Throws JMSException if some internal error occurs in JMS implementation during the metadata retrieval.

#### **The getProviderMajorVersion Method**

Gets the JMS provider major version number.

```
public int getProviderMajorVersion()
   throws JMSException
```
Throws JMSException if some internal error occurs in JMS implementation during the metadata retrieval.

#### **The getProviderMinorVersion Method**

Gets the JMS provider minor version number.

```
public int getProviderMinorVersion()
   throws JMSException
```
Throws JMSException if some internal error occurs in JMS implementation during the metadata retrieval.

#### **The getJMSXPropertyNames Method**

Gets an enumeration of the JMSX property names.

```
public java.util.Enumeration getJMSXPropertyNames()
   throws JMSException
```
Throws JMSException if some internal error occurs in JMS implementation during the property names retrieval.

### 5.3.12.**interface javax.jms.DeliveryMode**

public interface DeliveryMode

The delivery modes supported by the JMS API are PERSISTENT and NON\_PERSISTENT.

A client marks a message as persistent if it feels that the application will have problems if the message is lost in transit. A client marks a message as non-persistent if an occasional lost message is tolerable. Clients use delivery mode to tell the JMS IQ manager how to balance message transport reliability throughput.

Delivery mode only covers the transport of the message to its destination. Retention of a message at the destination until its receipt is acknowledged is not guaranteed by a PERSISTENT delivery mode. Clients should assume that message retention policies are set administratively. Message retention policy governs the reliability of message delivery from destination to message consumer. For example, if a client's message storage space is exhausted, some messages as defined by a site specific message retention policy may be dropped.

A message is guaranteed to be delivered once-and-only-once by a JMS Provider if the delivery mode of the message is persistent and if the destination has a sufficient message retention policy.

#### **NON\_PERSISTENT Field**

This is the lowest overhead delivery mode because it does not require that the message be logged to stable storage. The level of JMS provider failure that causes a NON\_PERSISTENT message to be lost is not defined.

A JMS provider must deliver a NON\_PERSISTENT message with an at-most-once guarantee. This means it may lose the message but it must not deliver it twice.

public static final int NON\_PERSISTENT

#### **PERSISTENT Field**

This mode instructs the JMS provider to log the message to stable storage as part of the client's send operation. Only a hard media failure should cause a PERSISTENT message to be lost.

### 5.3.13.**interface javax.jms.Destination**

public interface Destination

A Destination object encapsulates a JMS IQ manager-specific address. public interface.

### 5.3.14.**interface javax.jms.Queue**

public interface Queue extends Destination

A Queue object encapsulates a provider-specific queue name. In this manner, a client specifies the identity of queue to JMS methods. The actual length of time messages are held by a queue and the consequences of resource overflow are not defined by JMS.

#### **The getQueueName Method**

public java.lang.String getQueueName() throws JMSException

Get the name of this queue. Clients that depend upon the name, are not portable.

Throws JMSException if JMS implementation for Queue fails to return queue name due to some internal error.

#### **The toString Method**

public java.lang.String toString()

Return a pretty printed version of the queue name

#### **Overrides:**

toString in class java.lang.Object

### 5.3.15.**interface javax.jms.TemporaryQueue**

public interface TemporaryQueue extends Queue

A TemporaryQueue is a unique Queue object created for the duration of a QueueConnection. It is a system defined queue that can only be consumed by the QueueConnection that created it.

#### **The delete Method**

```
public void delete()
  throws JMSException
```
Delete this temporary queue. If there are still existing senders or receivers still using it, then a JMSException will be thrown.

Throws JMSException if JMS implementation fails to delete a Temporary topic due to some internal error.

## 5.3.16.**interface javax.jms.Topic**

public interface Topic extends Destination

A Topic object encapsulates a provider-specific topic name. The topic object provides the means for a client to specify the identity of a topic to JMS methods.

Many Pub/Sub implementations group topics into hierarchies and provide various options for subscribing to parts of the hierarchy. JMS places no restriction on what a Topic object represents.

#### **The getTopicName Method**

Gets the name of this topic.

```
public java.lang.String getTopicName()
   throws JMSException
```
Throws JMSException if JMS implementation for Topic fails to return topic name due to some internal error.

### **The toString Method**

Returns a string representation of this object.

```
public java.lang.String toString()
```
**Overrides:** 

```
toString in class java.lang.Object
```
### 5.3.17.**interface javax.jms.TemporaryTopic**

public interface TemporaryTopic extends Topic

A TemporaryTopic object is a unique Topic object created for the duration of a TopicConnection. It is a system-defined topic that can be consumed only by the TopicConnection that created it.

#### **The delete Method**

Deletes this temporary topic. If there are existing subscribers still using it, a  $JMSException$ will be thrown.

```
public void delete()
   throws JMSException
```
Throws JMSException if JMS implementation fails to delete a Temporary queue due to some internal error.

## 5.3.18.**interface javax.jms.ExceptionListener**

public interface ExceptionListener

If the JMS IQ manager detects a serious problem with a Connection object, it informs the Connection object's ExceptionListener, if one has been registered. It does this by calling the listener's onException method, passing it a JMSException argument describing the problem.

This allows a client to be asynchronously notified of a problem. Some Connections only consume messages so they would have no other way to learn their Connection has failed.

A JMS provider should attempt to resolve connection problems themselves prior to notifying the client of them.

### **The onException Method**

Notifies user of a JMS exception.

public void onException(*JMSException exception*)

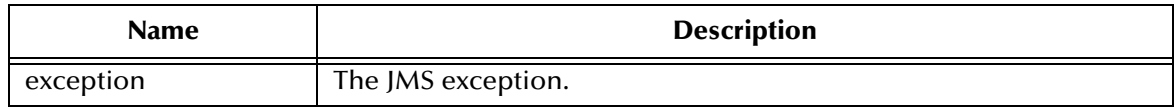

### 5.3.19.**interface javax.jms.Message**

public interface Message getJMSMessageID

The Message interface is the base interface of all JMS messages. It defines the message header and the acknowledge method used for all messages.

JMS Messages are composed of the following parts:

- Header All messages support the same set of header fields. Header fields contain values used by both clients and providers to identify and route messages.
- Properties Each message contains a built-in facility for supporting application defined property values. Properties provide an efficient mechanism for supporting application defined message filtering.
- Body JMS defines several types of message body which cover the majority of messaging styles currently in use.

JMS defines five types of message body:

- Stream a stream of Java primitive values. It is filled and read sequentially.
- Map a set of name-value pairs where names are Strings and values are Java primitive types. The entries can be accessed sequentially or randomly by name. The order of the entries is undefined.
- Text a message containing a java.util.String. The inclusion of this message type is based on our presumption that XML will likely become a popular mechanism for representing content of all kinds including the content of JMS messages.
- Object a message that contains a Serializable java object
- Bytes a stream of uninterpreted bytes. This message type is for literally encoding a body to match an existing message format. In many cases, it will be possible to use one of the other, easier to use, body types instead. Although JMS allows the use of message properties with byte messages it is typically not done since the inclusion of properties may affect the format.

The JMSCorrelationID header field is used for linking one message with another. It typically links a reply message with its requesting message. JMSCorrelationID can hold either a provider-specific message ID, an application-specific String or a providernative byte[] value.

A Message contains a built-in facility for supporting application-defined property values. In effect, this provides a mechanism for adding application specific header fields to a message. Properties allow an application, via message selectors, to have a JMS provider select/filter messages on its behalf using application-specific criteria. Property names must obey the rules for a message selector identifier. Property values can be boolean, byte, short, int, long, float, double, and String.

Property values are set prior to sending a message. When a client receives a message, its properties are in read-only mode. If a client attempts to set properties at this point, a MessageNotWriteableException is thrown. If clearProperties is called, the properties can now be both read from and written to. Note that header fields are distinct from properties. Header fields are never in a read-only mode.

A property value may duplicate a value in a message's body or it may not. Although JMS does not define a policy for what should or should not be made a property, application developers should note that JMS providers will likely handle data in a message's body more efficiently than data in a message's properties. For best performance, applications should only use message properties when they need to customize a message's header. The primary reason for doing this is to support customized message selection.

In addition to the type-specific set/get methods for properties, JMS provides the setObjectProperty and getObjectProperty methods. These support the same set of property types using the objectified primitive values. Their purpose is to allow the decision of property type to made at execution time rather than at compile time. They support the same property value conversions.

The setObjectProperty method accepts values of class Boolean, Byte, Short, Integer, Long, Float, Double and String. An attempt to use any other class must throw a JMSException.

The getObjectProperty method only returns values of class Boolean, Byte, Short, Integer, Long, Float, Double and String.

The order of property values is not defined. To iterate through a message's property values, use getPropertyNames to retrieve a property name enumeration and then use the various property get methods to retrieve their values.

A message's properties are deleted by the clearProperties method. This leaves the message with an empty set of properties.

Getting a property value for a name which has not been set returns a null value. Only the getStringProperty and getObjectProperty methods can return a null value. The other property get methods must throw a java.lang.NullPointerException if they are used to get a non-existent property.

JMS reserves the **JMSX** property name prefix for JMS-defined properties. The full set of these properties is defined in the Java Message Service specification. New JMS-defined properties may be added in later versions of JMS. Support for these properties is optional. The String[] ConnectionMetaData.getJMSXPropertyNames method returns the names of the JMSX properties supported by a connection.

JMSX properties can be referenced in message selectors regardless of whether they are supported by a connection. If they are not present in a message, they are treated like any other absent property.

JSMX properties that are set by provider on *send* are available to both the producer and the consumers of the message. JSMX properties that are set by provider on *receive* are only available to the consumers.

JMSXGroupID and JMSXGroupSeq are simply standard properties clients should use if they want to group messages. All providers must support them. Unless specifically noted, the values and semantics of the JMSX properties are undefined.

JMS reserves the **JMS\_** property name prefix for provider-specific properties; it is up to each provider to define specific values. This is the mechanism a JMS provider uses to make its special per-message services available to a JMS client.

The purpose of provider-specific properties is to provide special features needed to support JMS use with provider-native clients. These properties should *not* be used for JMS-to-JMS messaging.

JMS provides a set of message interfaces that define the JMS message model. It does not provide implementations of these interfaces.

Each JMS provider supplies a set of message factories with its Session object for creating instances of these messages. This allows a provider to use implementations tailored to their specific needs.

A provider must be prepared to accept message implementations that are not its own. They may not be handled as efficiently as their own implementations; however, they must be handled.

A JMS message selector allows a client to specify by message header the messages it's interested in. Only messages whose headers match the selector are delivered. The semantics of not delivered differ a bit depending on the MessageConsumer being used (see QueueReceiver and TopicSubscriber).

Message selectors cannot reference message body values.

A message selector matches a message when the selector evaluates to true when the message's header field and property values are substituted for their corresponding identifiers in the selector.

A message selector is a String, whose syntax is based on a subset of the SQL92 conditional expression syntax.

The order of evaluation of a message selector is from left to right within precedence level. Parentheses can be used to change this order.

Predefined selector literals and operator names are written here in upper case; however, they are case-insensitive.

A selector can contain:

- Literals
	- A *string literal* is enclosed in single quotes with single quote represented by doubled single quote such as `literal' and `literal''s'; like Java **String** literals, these use the Unicode character encoding.
	- An *exact numeric literal* is a numeric value without a decimal point, such as **57**, **-957**, or **+62**; numbers in the range of Java **long** are supported. Exact numeric literals use the Java integer literal syntax.
	- An *approximate numeric literal* is a numeric value in scientific notation, such as **7E3** or **-57.9E2**, or a numeric value with a decimal such as **7.**, **-95.7**, or +6.2; numbers in the range of Java **double** are supported. Approximate literals use the Java floating-point literal syntax.
	- The *Boolean* literals **TRUE**, **true**, **FALSE**, and **false**.
- **Identifiers** 
	- An *identifier* is an unlimited-length sequence of Java letters and Java digits, the first of which must be a Java letter. A letter is any character for which the method **Character.isJavaLetter** returns **true.** This includes both \_ (underscore) and \$ (dollar sign). A letter or digit is any character for which the method **Character.isJavaLetterOrDigit** returns **true**.
	- Identifiers cannot be the names **NULL**, **TRUE**, or **FALSE**.
	- Identifiers cannot be any of the following: **NOT**, **AND**, **OR**, **BETWEEN**, **LIKE**, **IN**, or **IS**.
	- Identifiers are either header field references or property references.
	- Identifiers are case-sensitive.
	- Message header field references are restricted to JMSDeliveryMode, MSPriority, JMSMessageID, JMSTimestamp, JMSCorrelationID, and JMSType. JMSMessageID, JMSCorrelationID, and JMSType values may be null and if so are treated as a **NULL** value.
	- Any name beginning with **JMSX** is a JMS-defined property name.
	- Any name beginning with **JMS\_** is a provider-specific property name.
	- Any name that does not begin with **JMS** is an application-specific property name. If a property is referenced that does not exist in a message its value is **NULL**. If it does exist, its value is the corresponding property value.
- Whitespace is the same as that defined for Java: space, horizontal tab, form feed and line terminator.
- Expressions:
	- A selector is a conditional expression; a selector that evaluates to true matches; a selector that evaluates to false or unknown does not match.
	- Arithmetic expressions are composed of themselves, arithmetic operations, identifiers (whose value is treated as a numeric literal) and numeric literals.
	- Conditional expressions are composed of themselves, comparison operations and logical operations.
- Standard bracketing () for ordering expression evaluation is supported.
- Logical operators in precedence order: **NOT**, **AND**, **OR**
- Comparison operators:  $=$ ,  $>$ ,  $>$ =,  $<$ ,  $\lt$ =,  $\lt$  (not equal)
	- Only like type values can be compared. One exception is that it is valid to compare exact numeric values and approximate numeric values (the type conversion required is defined by the rules of Java numeric promotion). If the comparison of non-like type values is attempted, the selector is always false.
	- String and boolean comparison is restricted to = and <>. Two strings are equal if and only if they contain the same sequence of characters.
- Arithmetic operators in precedence order:
	- $* +$ , (unary)
	- \*, / (multiplication and division)
	- +, (addition and subtraction)
	- Arithmetic operations on a **NULL** value are not supported; if they are attempted, the complete selector is always **false**.
	- Arithmetic operations must use Java numeric promotion.
- arithmetic-expr1 [NOT] BETWEEN arithmetic-expr2 and arithmetic-expr3 comparison operator
	- age BETWEEN 15 and 19 is equivalent to age  $>= 15$  AND age  $<= 19$
	- age NOT BETWEEN 15 and 19 is equivalent to age < 15 OR age > 19
	- If any of the expressions of a BETWEEN operation is **NULL**, then the value of the operation is **false**; if any of the expressions of a NOT BETWEEN operation is **NULL**, then the value of the operation is **true**.
- identifier [NOT] IN *(string-literal1, string-literal2, ...)* comparison operator where identifier has a String or NULL value:
	- Country IN (` UK', `US', `France') is **true** for `UK' and **false** for `Peru'. It is equivalent to the expression (Country =  $\cdot$  UK') OR (Country =  $\cdot$  US') OR  $(Country = 'France')$
	- Country NOT IN (` UK', `US', `France') is **false** for `UK' and **true** for `Peru'. It is equivalent to the expression NOT ((Country =  $\cdot$  UK') OR (Country =  $\cdot$  US') OR  $(Country = 'France')$ )

 If identifier of an IN or NOT IN operation is NULL the value of the operation is unknown.

• identifier [NOT] LIKE pattern-value [ESCAPE escape-character] comparison operator, where identifier has a String value; pattern-value is a string literal where  $\cdot$  stands for any single character;  $\frac{1}{2}$  stands for any sequence of characters (including the empty sequence); and all other characters stand for themselves. The optional escape-character is a single character string literal whose character is used to escape the special meaning of the `\_' and `%' in pattern-value.

- phone LIKE `12%3' is **true** for `123' `12993' and **false** for `1234'
- word LIKE `l\_se' is **true** for `lose' and **false** for `loose'
- underscored LIKE `\\_%' ESCAPE `\' is **true** for `\_this' and **false** for `that'
- phone NOT LIKE `12%3' is **false** for `123' `12993' and **true** for `1234'
- If identifier of a LIKE or NOT LIKE operation is **NULL**, then the value of the operation is unknown.
- identifier IS NULL comparison operator tests for a null header field value, or a missing property value.
	- prop\_name IS NULL
- **Exercise is NOT NULL comparison operator tests for the existence of a non null** header field value or a property value.
	- prop\_name IS NOT NULL

JMS providers are required to verify the syntactic correctness of a message selector at the time it is presented. A method providing a syntactically incorrect selector must result in a JMSException.

The following message selector selects messages with a message type of car and color of blue and weight greater than 2500:

"JMSType = `car' AND color = `blue' AND weight > 2500"

As noted above, property values may be NULL. The evaluation of selector expressions containing NULL values is defined by SQL 92 NULL semantics. A brief description of these semantics is provided here.

SQL treats a NULL value as unknown. Comparison or arithmetic with an unknown value always yields an unknown value.

The IS NULL and IS NOT NULL operators convert an unknown value into the respective TRUE and FALSE values.

When used in a message selector JMSDeliveryMode is treated as having the values `PERSISTENT' and `NON\_PERSISTENT'.

Although SQL supports fixed decimal comparison and arithmetic, JMS message selectors do not. This is the reason for restricting exact numeric literals to those without a decimal (and the addition of numerics with a decimal as an alternate representation for an approximate numeric values). SQL comments are not supported.

#### **DEFAULT\_DELIVERY\_MODE**

The message producer's default delivery mode is persistent.
public static final int DEFAULT\_DELIVERY\_MODE

#### **DEFAULT\_PRIORITY**

The message producer's default priority is 4.

public static final int DEFAULT\_PRIORITY

#### **DEFAULT\_TIME\_TO\_LIVE**

The message producer's default time to live is unlimited, the message never expires.

```
public static final long DEFAULT_TIME_TO_LIVE
```
### **The getJMSMessageID Method**

Gets the message ID. The messageID header field contains a value that uniquely identifies each message sent by a provider. When a message is sent, messageID can be ignored. When the send method returns it contains a provider-assigned value.

A JMSMessageID is a String value which should function as a unique key for identifying messages in a historical repository. The exact scope of uniqueness is provider defined. It should at least cover all messages for a specific installation of a provider where an installation is some connected set of message routers.

All JMSMessageID values must start with the prefix `ID:'. Uniqueness of message ID values across different providers is not required.

Since message IDs take some effort to create and increase the message size, some JMS providers may be able to optimize message overhead if they are given a hint that message ID is not used by an application. JMS message Producers provide a hint to disable message ID. When a client sets a Producer to disable message ID they are saying that they do not depend on the value of message ID for the messages it produces. These messages must either have message ID set to null or, if the hint is ignored, messageID must be set to its normal unique value.

```
public java.lang.String getJMSMessageID()
   throws JMSException
```
Throws JMSException if JMS fails to get the message Id due to internal JMS error.

#### **The setJMSMessageID Method**

Sets this message's ID. Providers set this field when a message is sent. This operation can be used to change the value of a message that's been received.

public void setJMSMessageID(java.lang.String id) throws JMSException

| <b>Name</b> | <b>Description</b>             |
|-------------|--------------------------------|
|             | The identifier of the message. |

Throws JMSException if JMS fails to set the message Id due to internal JMS error.

## **The getJMSTimestamp Method**

Gets this message's timestamp. The JMSTimestamp header field contains the time a message was handed off to a provider to be sent. It is not the time the message was actually transmitted because the actual send may occur later due to transactions or other client side queueing of messages.

```
public long getJMSTimestamp()
   throws JMSException
```
Throws JMSException if JMS fails to get the Timestamp due to internal JMS error.

### **The setJMSTimestamp Method**

Sets this message's timestamp.

```
public void setJMSTimestamp(long timestamp)
   throws JMSException
```
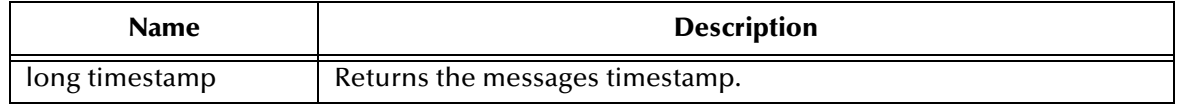

Throws JMSException if JMS fails to set the Timestamp due to internal JMS error.

## **The getJMSCorrelationIDAsBytes Method**

Gets the correlation ID as an array of bytes for this message.

```
public byte[] getJMSCorrelationIDAsBytes()
   throws JMSException
```
Throws JMSException if JMS fails to get correlationId due to some internal JMS error.

## **The setJMSCorrelationIDAsBytes Method**

Sets the correlation ID as an array of bytes for this message. The array is copied before the method returns, so future modifications to the array will not alter this message header.

public void setJMSCorrelationIDAsBytes(byte[] correlationID) throws JMSException

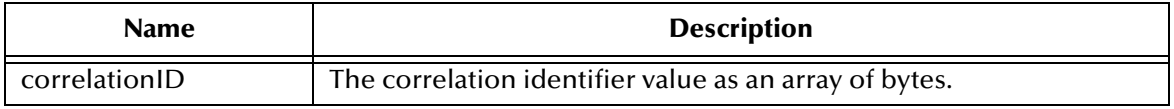

Throws JMSException if JMS fails to set correlationId due to some internal JMS error.

## **The setJMSCorrelationID Method**

Sets the correlation ID for the message.

```
public void setJMSCorrelationID(java.lang.String correlationID)
   throws JMSException
```
JMSCorrelationID can hold one of the following:

- A provider-specific message ID
- An application-specific String
- A provider-native byte[] value

Since each message sent by the JMS IQ manager is assigned a message ID value, it is convenient to link messages via message ID. All message ID values must start with the 'ID:' prefix.

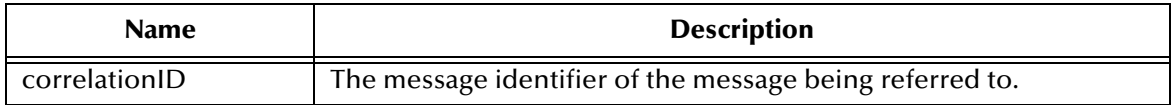

Throws JMSException if JMS fails to set correlationId due to some internal JMS error.

### **The getJMSCorrelationID Method**

Gets the correlation ID for the message.

```
public java.lang.String getJMSCorrelationID()
   throws JMSException
```
Throws JMSException if JMS fails to get correlationId due to some internal JMS error.

## **The getJMSReplyTo Method**

Gets the Destination object to which a reply to this message should be sent.

```
public Destination getJMSReplyTo()
   throws JMSException
```
Throws JMSException if JMS fails to get ReplyTo Destination due to some internal JMS error.

## **The setJMSReplyTo Method**

Sets the Destination object to which a reply to this message should be sent. The replyTo header field contains the destination where a reply to the current message should be sent. If it is null no reply is expected. The destination may be either a Queue or a Topic.

```
public void setJMSReplyTo(Destination replyTo)
   throws JMSException
```
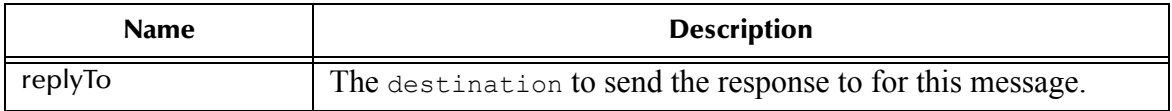

Throws JMSException if JMS fails to set ReplyTo Destination due to some internal JMS error.

## **The getJMSDestination Method**

Gets the Destination object for this message. The destination field contains the destination to which the message is being sent. When a message is sent this value is ignored. After completion of the send method it holds the destination specified by the send. When a message is received, its destination value must be equivalent to the value assigned when it was sent.

```
public Destination getJMSDestination()
   throws JMSException
```
Throws JMSException if JMS fails to get JMS Destination due to some internal JMS error.

## **The setJMSDestination Method**

The JMS IQ manager sets this field when a message is sent. This method can be used to change the value for a message that has been received.

public void setJMSDestination(Destination destination) throws JMSException

| <b>Name</b> | <b>Description</b>                |
|-------------|-----------------------------------|
| destination | The destination for this message. |

Throws JMSException if JMS fails to set JMS Destination due to some internal JMS error.

## **The getJMSDeliveryMode Method**

Gets the DeliveryMode value specified for this message.

```
public int getJMSDeliveryMode()
   throws JMSException
```
Throws JMSException if JMS fails to get JMS DeliveryMode due to some internal JMS error.

## **The setJMSDeliveryMode Method**

Sets the DeliveryMode value for this message.

```
public void setJMSDeliveryMode(int deliveryMode)
  throws JMSException
```
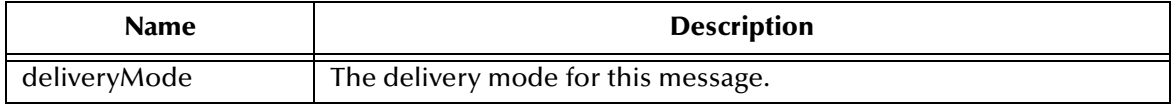

Throws JMSException if JMS fails to set JMS DeliveryMode due to some internal JMS error.

## **The getJMSRedelivered Method**

Gets an indication of whether this message is being redelivered. If a client receives a message with the redelivered indicator set, it is likely, but not guaranteed, that this message was delivered to the client earlier but the client did not acknowledge its receipt at that earlier time.

```
public boolean getJMSRedelivered()
   throws JMSException
```
Throws JMSException if JMS fails to get JMS Redelivered flag due to some internal JMS error.

## **The setJMSRedelivered Method**

Specifies whether this message is being redelivered. This field is set at the time the message is delivered. This operation can be used to change the value of a message that's been received.

```
public void setJMSRedelivered(boolean redelivered)
   throws JMSException
```
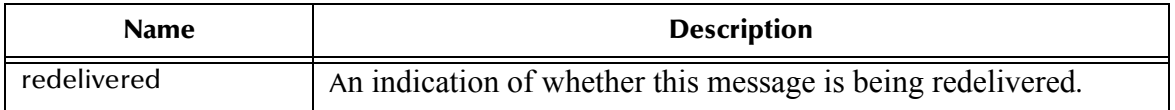

Throws JMSException if JMS fails to set JMS Redelivered flag due to some internal JMS error.

## **The getJMSType Method**

Gets the message type identifier supplied by the client when the message was sent.

```
public java.lang.String getJMSType()
   throws JMSException
```
## **The setJMSType Method**

Sets the message type.

```
public void setJMSType(java.lang.String type)
   throws JMSException
```
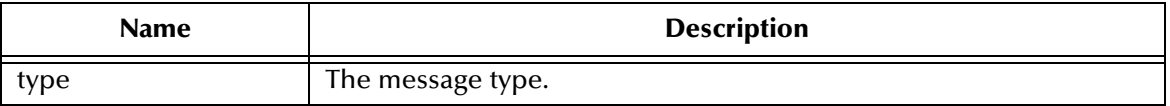

Throws JMSException if JMS fails to get JMS message type due to some internal JMS error.

## **The setJMSType Method**

#### Set the message type.

```
public void setJMSType(java.lang.String type)
   throws JMSException
```
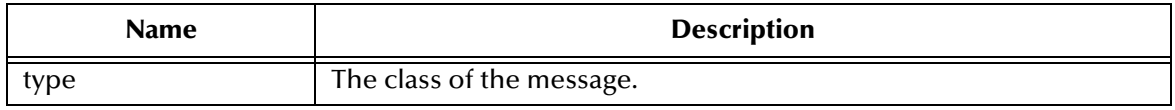

Throws JMSException if JMS fails to set JMS message type due to some internal JMS error.

### **The getJMSExpiration Method**

Gets the message's expiration value. When a message is sent, expiration is left unassigned. After completion of the send method, it holds the expiration time of the message. This is the sum of the time-to-live value specified by the client and the GMT at the time of the send.

If the time-to-live is specified as zero, expiration is set to zero which indicates the message does not expire. When a message's expiration time is reached, a provider should discard it. JMS does not define any form of notification of message expiration.

```
public long getJMSExpiration()
   throws JMSException
```
Throws JMSException if JMS fails to get JMS message expiration due to some internal JMS error.

## **The setJMSExpiration Method**

Sets the message's expiration value.

```
public void setJMSExpiration(long expiration)
   throws JMSException
```
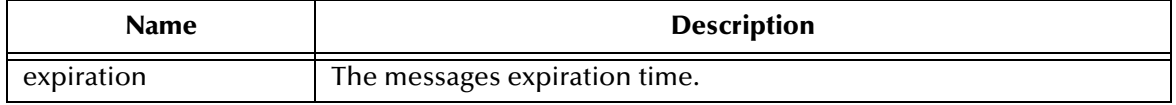

Throws JMSException if JMS fails to set JMS message expiration due to some internal JMS error.

## **The getJMSPriority Method**

Gets the message's priority value. JMS defines a ten level priority value with 0 as the lowest priority and 9 as the highest. In addition, clients should consider priorities 0-4 as gradations of normal priority and priorities 5-9 as gradations of expedited priority.

```
public long getJMSPriority()
   throws JMSException
```
Throws JMSException if JMS fails to get JMS message priority due to some internal JMS error.

#### **The setJMSPriority Method**

Sets the priority level for this message.

```
public void setJMSPriority(int priority)
   throws JMSException
```
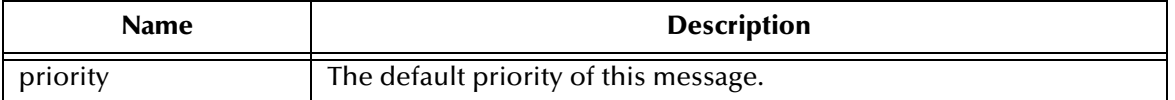

Throws JMSException if JMS fails to set JMS message priority due to some internal JMS error.

## **The clearProperties Method**

Clears a message's properties. The message header fields and body are not cleared.

```
public void clearProperties()
   throws JMSException
```
Throws JMSException if JMS fails to clear JMS message properties due to some internal JMS error.

## **The propertyExists Method**

Queries whether a property value exists.

```
public boolean propertyExists(java.lang.String name)
  throws JMSException
```
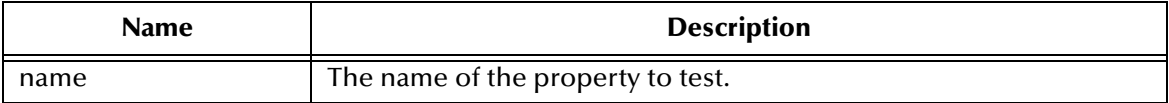

Throws JMSException if JMS fails to check if property exists due to some internal JMS error.

## **The getBooleanProperty Method**

Returns the value of the boolean property with the specified name.

```
public boolean getBooleanProperty(java.lang.String name)
   throws JMSException
```
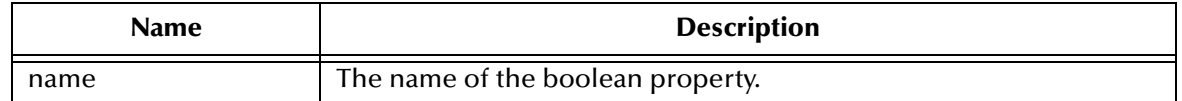

Throws JMSException if JMS fails to get Property due to some internal JMS error.

Throws MessageFormatException - if this type conversion is invalid.

## **The getByteProperty Method**

Returns the value of the byte property with the specified name.

public byte getByteProperty(java.lang.String name) throws JMSException

| <b>Name</b> | <b>Description</b>             |
|-------------|--------------------------------|
| name        | The name of the byte property. |

Throws JMSException if JMS fails to get Property due to some internal JMS error.

Throws MessageFormatException - if this type conversion is invalid.

#### **The getShortProperty Method**

Returns the value of the short property with the specified name.

public short getShortProperty(java.lang.String name) throws JMSException

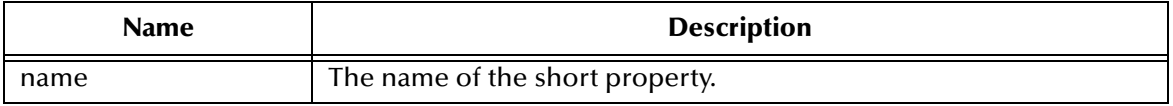

Throws JMSException if JMS fails to get Property due to some internal JMS error.

Throws MessageFormatException if this type conversion is invalid.

## **The getIntProperty Method**

Returns the value of the int property with the specified name.

```
public int getIntProperty(java.lang.String name)
   throws JMSException
```
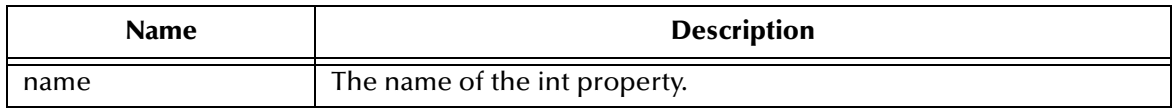

Throws JMSException if JMS fails to get Property due to some internal JMS error.

Throw MessageFormatException if this type conversion is invalid.

## **The getLongProperty Method**

Returns the value of the long property with the specified name.

```
public long getLongProperty(java.lang.String name)
   throws JMSException
```
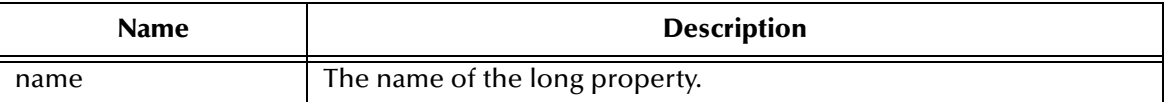

Throws JMSException if JMS fails to get Property due to some internal JMS error.

Throws MessageFormatException- if this type conversion is invalid.

## **The getFloatProperty Method**

Returns the value of the float property with the specified name.

```
public float getFloatProperty(java.lang.String name)
   throws JMSException
```
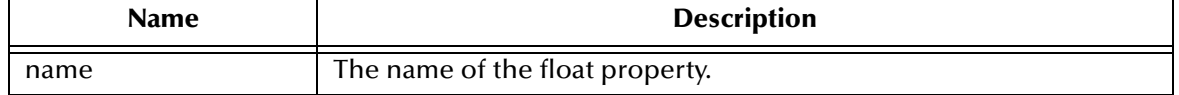

Throws JMSException if JMS fails to get Property due to some internal JMS error.

Throw MessageFormatException if this type conversion is invalid.

## **The getDoubleProperty Method**

Returns the value of the double property with the specified name.

```
public double getDoubleProperty(java.lang.String name)
   throws JMSException
```
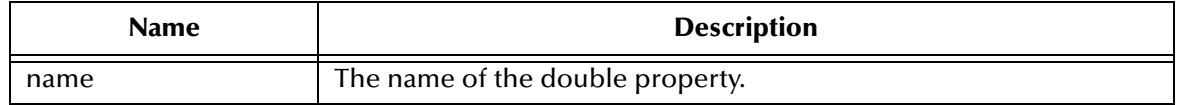

Throws JMSException if JMS fails to get Property due to some internal JMS error.

Throws MessageFormatException if this type conversion is invalid.

## **The getStringProperty Method**

Returns the value of the String property with the specified name.

```
public java.lang.String getStringProperty(java.lang.String name)
   throws JMSException
```
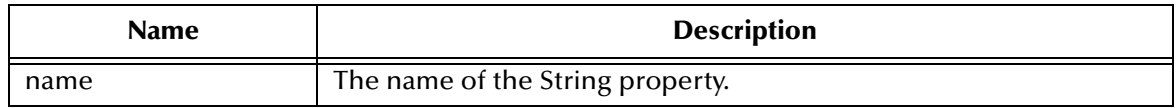

Throws JMSException if JMS fails to get Property due to some internal JMS error.

Throws MessageFormatException if this type conversion is invalid.

# **The getObjectProperty Method**

Returns the value of the Java object property with the specified name.

This method can be used to return, in objectified format, an object that has been stored as a property in the message with the equivalent setObjectProperty method call, or its equivalent primitive settypeProperty method.

public java.lang.Object getObjectProperty(java.lang.String name) throws JMSException

| <b>Name</b> | <b>Description</b>                    |
|-------------|---------------------------------------|
| name        | The name of the Java object property. |

Throws JMSException if JMS fails to get Property due to some internal JMS error.

## **The getPropertyNames Method**

Returns an Enumeration of all the property names.

*Note: The JMS standard header fields are not considered properties and are not returned in this enumeration.*

```
public java.util.Enumeration getPropertyNames()
   throws JMSException
```
Throws JMSException if JMS fails to get Property names due to some internal JMS error.

## **The setBooleanProperty Method**

Sets a boolean property value with the specified name into the message.

```
public void setBooleanProperty(java.lang.String name,boolean value)
   throws JMSException
```
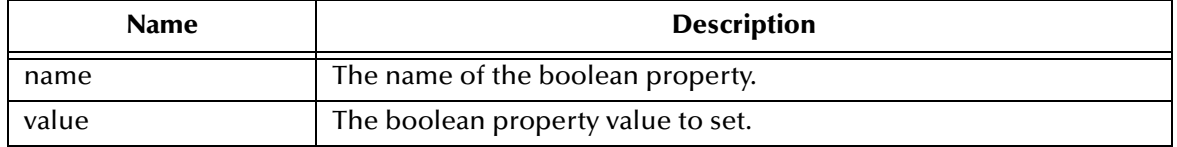

Throws JMSException if JMS fails to set Property due to some internal JMS error.

Throws MessageNotWriteableException - if properties are read-only

## **The setByteProperty Method**

Sets a byte property value with the specified name into the message.

```
public void setByteProperty(java.lang.String name, byte value)
   throws JMSException
```
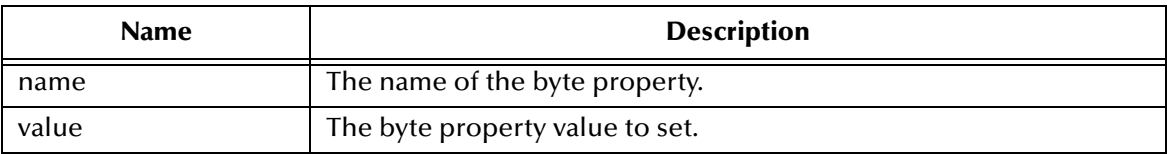

Throws JMSException if JMS fails to set Property due to some internal JMS error.

Throws MessageNotWriteableException if properties are read-only

## **The setShortProperty Method**

Sets a short property value with the specified name into the message.

```
public void setShortProperty(java.lang.String name, short value)
   throws JMSException
```
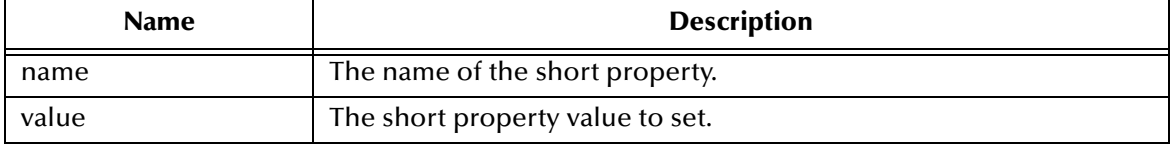

Throws JMSException if JMS fails to set Property due to some internal JMS error.

Throws MessageNotWriteableException if properties are read-only

## **The setIntProperty Method**

Sets an int property value with the specified name into the message.

```
public void setIntProperty(java.lang.String name, int value)throws
  JMSException
```
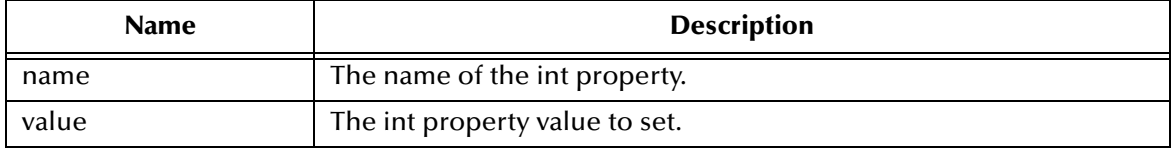

Throws JMSException if JMS fails to set Property due to some internal JMS error.

Throws MessageNotWriteableException if properties are read-only

## **The setLongProperty Method**

Sets a long property value with the specified name into the message.

```
public void setLongProperty(java.lang.String name, long value)
   throws JMSException
```
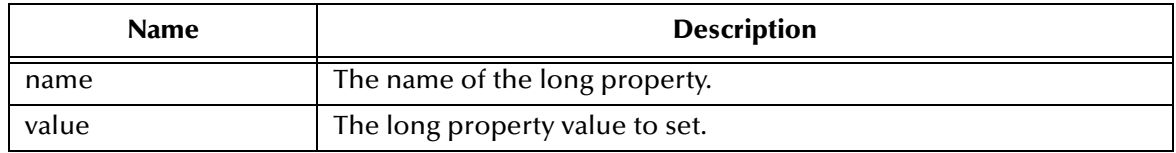

Throws JMSException if JMS fails to set Property due to some internal JMS error.

Throws MessageNotWriteableException if properties are read-only

## **The setFloatProperty Method**

Sets a float property value with the specified name into the message.

public void setFloatProperty(java.lang.String name, float value) throws JMSException

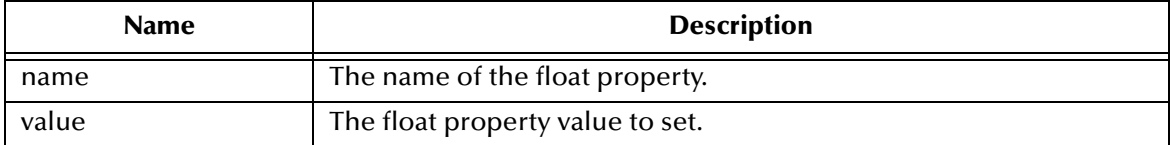

Throws JMSException if JMS fails to set Property due to some internal JMS error.

Throws MessageNotWriteableException if properties are read-only

## **The setDoubleProperty Method**

Sets a double property value with the specified name into the message.

public void setDoubleProperty(java.lang.String name, double value) throws JMSException

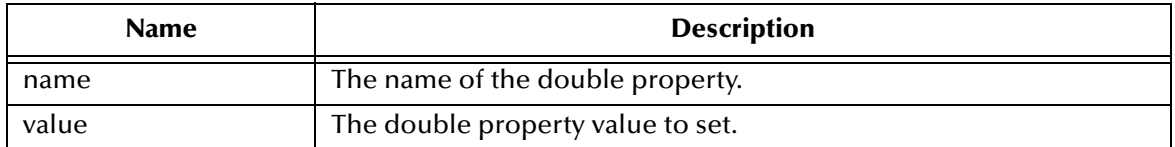

Throws JMSException if JMS fails to set Property due to some internal JMS error.

Throws MessageNotWriteableException if properties are read-only

## **The setStringProperty Method**

Sets a String property value with the specified name into the message.

```
public void setStringProperty(java.lang.String name, java.lang.String 
value) 
   throws JMSException
```
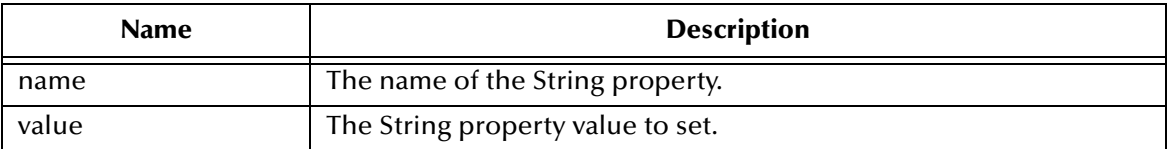

Throws JMSException if JMS fails to set Property due to some internal JMS error.

Throws MessageNotWriteableException if properties are read-only

# **The setObjectProperty Method**

Sets a Java object property value with the specified name into the message.

*Note: This method only works for the objectified primitive object types (Integer, Double, Long, and so forth) and Strings.*

public void setObjectProperty(java.lang.String name, java.lang.Object value) throws JMSException

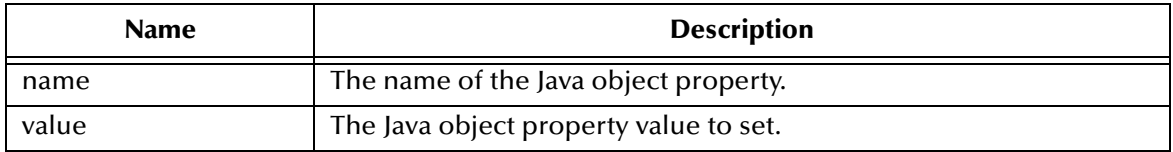

Throws JMSException if JMS fails to set Property due to some internal JMS error.

Throws MessageFormatException if object is invalid.

Throws MessageNotWriteableException if properties are read-only.

## **The acknowledge Method**

Acknowledges all consumed messages of the session of this consumed message. All JMS messages support the acknowledge() method for use when a client has specified that a JMS consumers messages are to be explicitly acknowledged.

JMS defaults to implicit message acknowledgement. In this mode, calls to acknowledge() are ignored.

Acknowledgment of a message automatically acknowledges all messages previously received by the session. Clients may individually acknowledge messages or they may choose to acknowledge messages in application defined groups (which is done by acknowledging the last received message in the group).

Messages that have been received but not acknowledged may be redelivered to the consumer.

```
public void acknowledge()
   throws JMSException
```
Throws JMSException if JMS fails to acknowledge due to some internal JMS error.

Throws IllegalStateException if this method is called on a closed session.

## **The clearBody Method**

Clears out the message body. Clearing a message's body does not clear its header values or property entries.

If this message body was read-only, calling this method leaves the message body in the same state as an empty body in a newly created message.

public void clearBody() throws JMSException

Throws JMSException if JMS fails to due to some internal JMS error.

# 5.3.20.**interface javax.jms.BytesMessage**

public interface BytesMessage extends Message

A BytesMessage is used to send a message containing a stream of uninterpreted bytes. It inherits Message and adds a bytes message body. The receiver of the message supplies the interpretation of the bytes.

## **The readBoolean Method**

Reads a boolean from the bytes message stream.

public boolean readBoolean() throws JMSException

Throws MessageNotReadableException if message in write-only mode.

Throws JMSException if JMS fails to read message due to some internal JMS error.

Throws MessageEOFException if end of bytes stream

## **The readByte Method**

Reads a signed 8-bit value from the bytes message stream.

public byte readByte() throws JMSException

Throws MessageNotReadableException if message in write-only mode.

Throws MessageEOFException if end of message stream

Throws JMSException if JMS fails to read message due to some internal JMS error.

## **The readUnsignedByte Method**

Reads an unsigned 8-bit number from the bytes message stream.

```
public int readUnsignedByte()
   throws JMSException
```
Throws MessageNotReadableException if message in write-only mode.

Throws MessageEOFException if end of message stream

Throws JMSException if JMS fails to read message due to some internal JMS error.

## **The readShort Method**

Reads a signed 16-bit number from the bytes message stream.

public short readShort() throws JMSException

Throws MessageNotReadableException if message in write-only mode.

Throws MessageEOFException if end of message stream

Throws JMSException if JMS fails to read message due to some internal JMS error.

## **The readUnsignedShort Method**

Reads an unsigned 16-bit number from the bytes message stream.

```
public int readUnsignedShort()
   throws JMSException
```
Throws MessageNotReadableException if message in write-only mode.

Throws MessageEOFException if end of message stream

Throws JMSException if JMS fails to read message due to some internal JMS error.

### **The readChar Method**

Reads a Unicode character value from the bytes message stream.

```
public char readChar()
   throws JMSException
```
Throws MessageNotReadableException if message in write-only mode.

Throws MessageEOFException if the end of the message stream is encountered.

Throws JMSException if JMS fails to read message due to some internal JMS error.

#### **The readInt Method**

Reads a signed 32-bit integer from the bytes message stream.

```
public int readInt()
   throws JMSException
```
Throws MessageNotReadableException if message in write-only mode.

Throws MessageEOFException if end of message stream

Throws JMSException if JMS fails to read message due to some internal JMS error.

## **The readLong Method**

Reads a signed 64-bit integer from the bytes message stream.

```
public long readLong()
   throws JMSException
```
Throws MessageNotReadableException if message in write-only mode.

Throws MessageEOFException if end of message stream

Throws JMSException if JMS fails to read message due to some internal JMS error.

### **The readFloat Method**

Reads a float from the bytes message stream.

```
public float readFloat()
   throws JMSException
```
Throws MessageNotReadableException if message in write-only mode.

Throws MessageEOFException if end of message stream

Throws JMSException if JMS fails to read message due to some internal JMS error.

#### **The readDouble Method**

Reads a double from the bytes message stream.

```
public double readDouble()
   throws JMSException
```
Throws MessageNotReadableException if message in write-only mode.

Throws MessageEOFException if the end of the message stream is encountered.

Throws JMSException if JMS fails to read message due to some internal JMS error.

## **The readUTF Method**

Reads a string that has been encoded using a modified UTF-8 format from the bytes message stream.

```
public java.lang.String readUTF()
   throws JMSException
```
Throws MessageNotReadableException if message in write-only mode.

Throws MessageEOFException if the end of the message stream is encountered.

Throws JMSException if JMS fails to read message due to some internal JMS error.

#### **The readBytes Method**

Reads a byte array from the bytes message stream. If the length of array value is less than the bytes remaining to be read from the stream, the array should be filled. A subsequent call reads the next increment, and so on.

If the bytes remaining in the stream is less than the length of array value, the bytes should be read into the array. The return value of the total number of bytes read will be less than the length of the array, indicating that there are no more bytes left to be read from the stream. The next read of the stream returns -1.

```
public int readBytes(byte[] value)
   throws JMSException
```
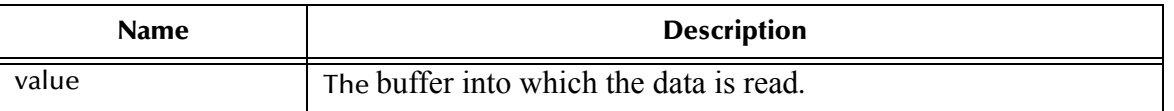

Throws MessageNotReadableException if message in write-only mode.

Throws JMSException if JMS fails to read message due to some internal JMS error.

### **The readBytes Method**

Reads a portion of the bytes message stream. If the length of array value is less than the bytes remaining to be read from the stream, the array should be filled. A subsequent call reads the next increment, etc.

If the bytes remaining in the stream is less than the length of array value, the bytes should be read into the array. The return value of the total number of bytes read will be less than the length of the array, indicating that there are no more bytes left to be read from the stream. The next read of the stream returns -1.

If length is negative, or length is greater than the length of the array value, then an IndexOutOfBoundsException is thrown. No bytes will be read from the stream for this exception case.

```
public int readBytes(byte[] value, int length)
   throws JMSException
```
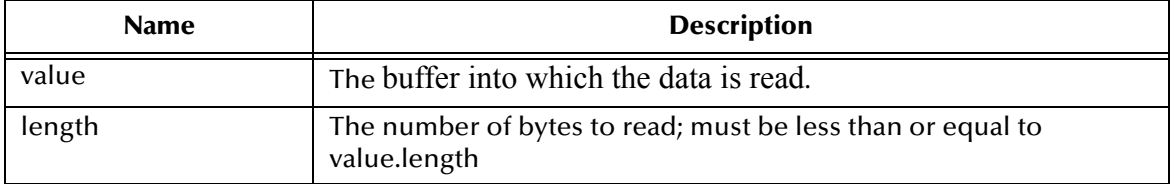

Throws MessageNotReadableException if message in write-only mode.

Throws JMSException if JMS fails to read message due to some internal JMS error.

## **The writeBoolean Method**

Writes a boolean to the bytes message stream as a 1-byte value. The value true is written as the value (byte)1; the value false is written as the value (byte)0.

```
public void writeBoolean(boolean value)
   throws JMSException
```
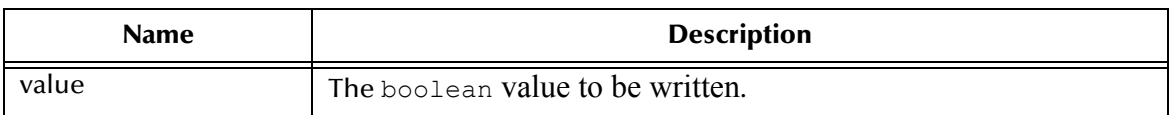

Throws MessageNotWriteableException if message in read-only mode.

Throws JMSException if JMS fails to write message due to some internal JMS error.

## **The writeByte Method**

Writes a byte to the bytes message stream as a 1-byte value.

```
public void writeByte(byte value)
   throws JMSException
```
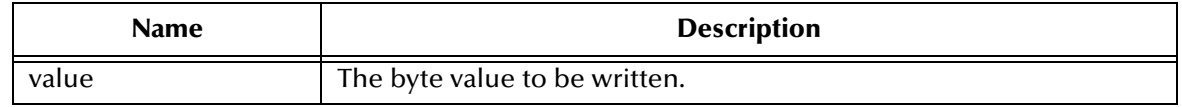

Throws MessageNotWriteableException if message in read-only mode.

Throws JMSException if JMS fails to write message due to some internal JMS error.

#### **The writeShort Method**

Writes a short to the bytes message stream as two bytes, high byte first.

```
public void writeShort(short value)
   throws JMSException
```
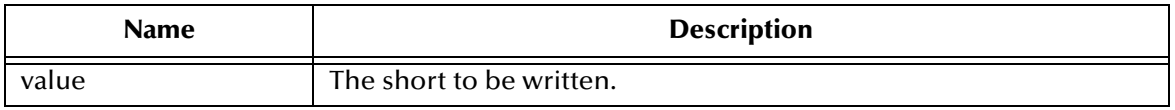

Throws MessageNotWriteableException if message in read-only mode.

Throws JMSException if JMS fails to write message due to some internal JMS error.

## **The writeChar Method**

Writes a char to the bytes message stream as a 2-byte value, high byte first.

```
public void writeChar(char value)
   throws JMSException
```
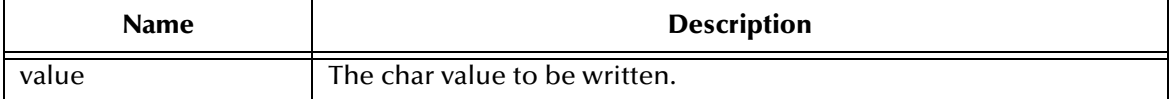

Throws MessageNotWriteableException if message in read-only mode.

Throws JMSException if JMS fails to write message due to some internal JMS error.

#### **The writeInt Method**

Writes an int to the bytes message stream as four bytes, high byte first.

```
public void writeInt(int value)
  throws JMSException
```
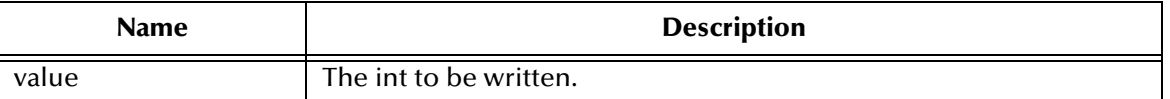

Throws MessageNotWriteableException if message in read-only mode.

Throws JMSException if JMS fails to write message due to some internal JMS error.

#### **The writeLong Method**

Writes a long to the bytes message stream as eight bytes, high byte first.

```
public void writeLong(long value)
  throws JMSException
```
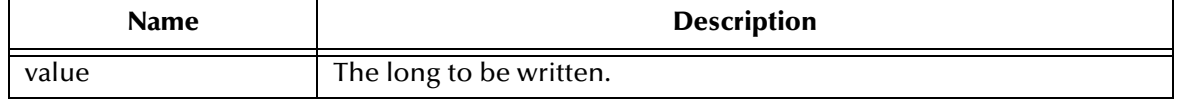

Throws MessageNotWriteableException if message in read-only mode.

Throws JMSException if JMS fails to write message due to some internal JMS error.

## **The writeFloat Method**

Converts the float argument to an int using the floatToIntBits method in class Float, and then writes that int value to the bytes message stream as a 4-byte quantity, high byte first.

```
public void writeFloat(float value)
   throws JMSException
```
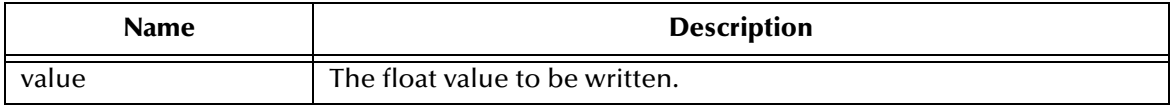

Throws MessageNotWriteableException if message in read-only mode.

Throws JMSException if JMS fails to write message due to some internal JMS error.

#### **The writeDouble Method**

Converts the double argument to a long using the doubleToLongBits method in class Double, and then writes that long value to the bytes message stream as an 8-byte quantity, high byte first.

```
public void writeDouble(double value)
   throws JMSException
```
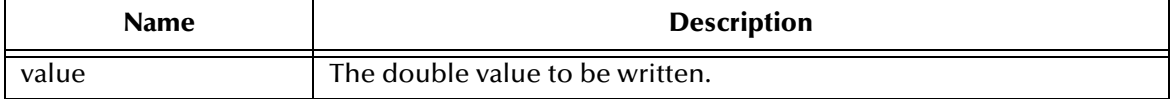

Throws MessageNotWriteableException if message in read-only mode.

Throws JMSException if JMS fails to write message due to some internal JMS error.

## **The writeUTF Method**

Writes a string to the bytes message stream using UTF-8 encoding in a machineindependent manner.

```
public void writeUTF(java.lang.String value)
   throws JMSException
```
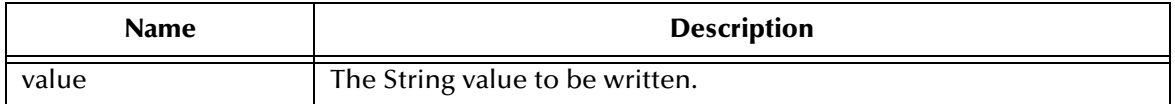

Throws MessageNotWriteableException if message in read-only mode.

Throws JMSException if JMS fails to write message due to some internal JMS error.

## **The writeBytes Method**

Writes a byte array to the bytes message stream.

```
public void writeBytes(byte[] value)
   throws JMSException
```
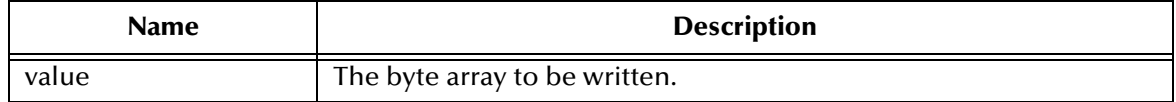

Throws MessageNotWriteableException if message in read-only mode.

Throws JMSException if JMS fails to write message due to some internal JMS error.

## **The writeBytes Method**

Writes a portion of a byte array to the bytes message stream.

```
public void writeBytes(byte[] value, int offset, int length)
   throws JMSException
```
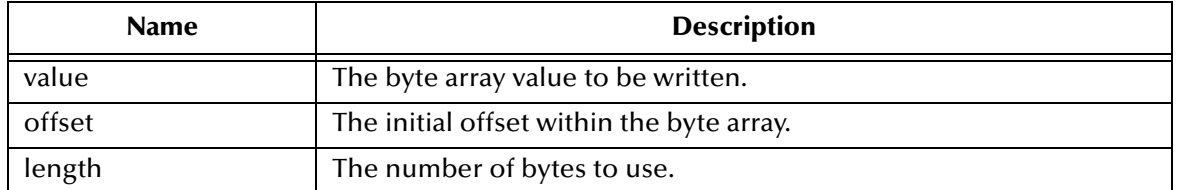

Throws MessageNotWriteableException if message in read-only mode.

Throws JMSException if JMS fails to write message due to some internal JMS error.

## **The writeObject Method**

Writes an object to the bytes message stream.

*Note: This method only works for the objectified primitive object types (Integer, Double, Long, and so forth), Strings, and byte arrays.*

```
public void writeObject(java.lang.Object value)
   throws JMSException
```
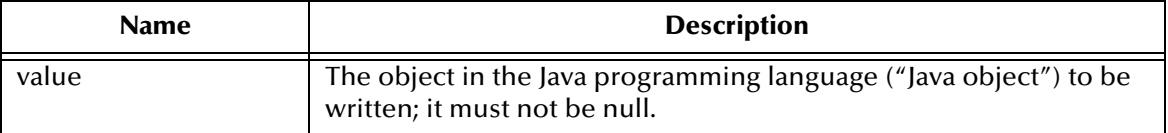

Throws NullPointerException if parameter value is null.

Throws MessageNotWriteableException if message in read-only mode.

Throws MessageFormatException if object is invalid type.

Throws JMSException if JMS fails to write message due to some internal JMS error.

#### **The reset Method**

Puts the message body in read-only mode and repositions the stream of bytes to the beginning.

public void reset() throws JMSException

Throws JMSException if JMS fails to reset the message due to some internal JMS error.

Throws MessageFormatException if message has an invalid format

## 5.3.21.**interface javax.jms.MapMessage**

public interface MapMessage extends Message.

A MapMessage is used to send a set of name-value pairs, where names are Strings, and values are Java primitive types. The entries are accessed sequentially or randomly by name. The order of the entries is undefined. It inherits from Message, and adds a map message body.

The primitive types can be read or written explicitly using methods for each type. They may also be read or written generically as objects. For instance, a call to MapMessage.**setInt(**"parm", 6**)** is equivalent to MapMessage.**setObject(**"parm", new Integer(6)**)**. Both forms are provided because the explicit form is convenient for static programming and the object form is needed when types are not known at compile time.

When a client receives a MapMessage, it is in read-only mode. At this time, if the client attempts to write to the message, a MessageNotWriteableException is thrown. If clearBody is called, the message can now be both read from and written to.

## **The getBoolean Method**

Returns the boolean value with the specified name.

```
public boolean getBoolean(java.lang.String name)
   throws JMSException
```
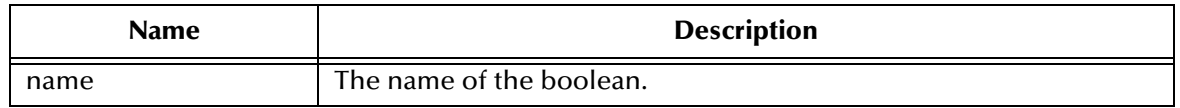

Throws JMSException if JMS fails to read message due to some internal JMS error.

Throws MessageFormatException if this type conversion is invalid.

#### **The getByte Method**

Returns the byte value with the specified name.

```
public byte getByte(java.lang.String name)
   throws JMSException
```
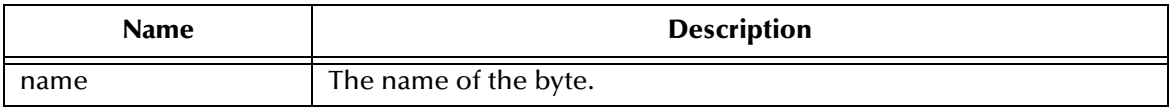

Throws JMSException if JMS fails to read message due to some internal JMS error.

Throws MessageFormatException if this type conversion is invalid.

## **The getShort Method**

Returns the short value with the specified name.

```
public short getShort(java.lang.String name)
   throws JMSException
```
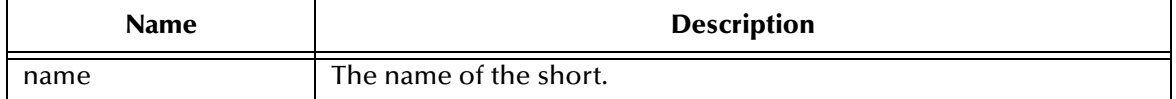

Throws JMSException if JMS fails to read message due to some internal JMS error.

Throws MessageFormatException if this type conversion is invalid.

#### **The getChar Method**

Returns the Unicode character value with the specified name.

```
public char getChar(java.lang.String name)
   throws JMSException
```
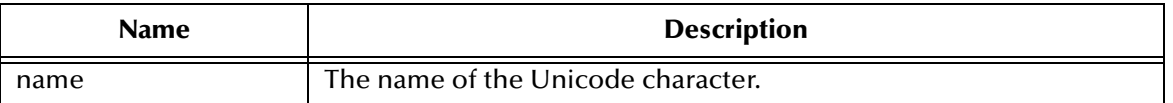

Throws JMSException if JMS fails to read message due to some internal JMS error.

Throws MessageFormatException if this type conversion is invalid.

#### **The getInt Method**

Returns the int value with the specified name.

```
public int getInt(java.lang.String name)
  throws JMSException
```
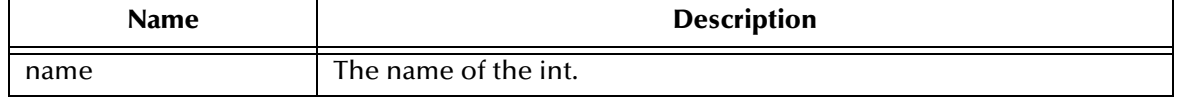

Throws JMSException if JMS fails to read message due to some internal JMS error.

Throws MessageFormatException if this type conversion is invalid.

### **The getLong Method**

Returns the long value with the specified name.

```
public long getLong(java.lang.String name)
   throws JMSException
```
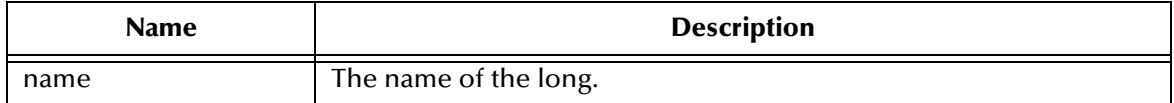

Throws JMSException if JMS fails to read message due to some internal JMS error.

Throws MessageFormatException if this type conversion is invalid.

## **The getFloat Method**

Returns the float value with the specified name.

```
public float getFloat(java.lang.String name)
   throws JMSException
```
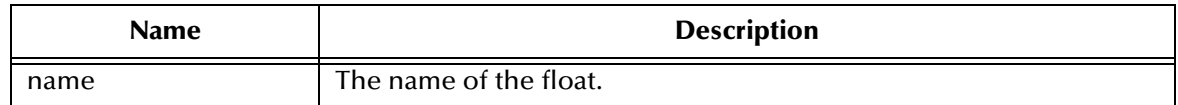

Throws JMSException if JMS fails to read message due to some internal JMS error.

Throws MessageFormatException if this type conversion is invalid.

## **The getDouble Method**

Returns the double value with the specified name.

```
public double getDouble(java.lang.String name)
   throws JMSException
```
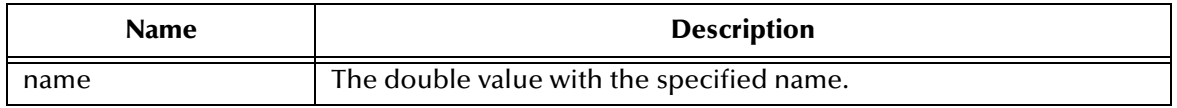

Throws JMSException if JMS fails to read message due to some internal JMS error.

Throws MessageFormatException if this type conversion is invalid.

### **The getString Method**

Returns the String value with the specified name.

```
public java.lang.String getString(java.lang.String name)
   throws JMSException
```
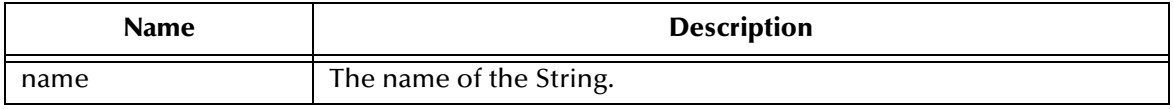

Throws JMSException if JMS fails to read message due to some internal JMS error.

Throws MessageFormatException if this type conversion is invalid.

## **The getBytes Method**

Returns the byte array value with the specified name.

```
public byte[] getBytes(java.lang.String name)
   throws JMSException
```
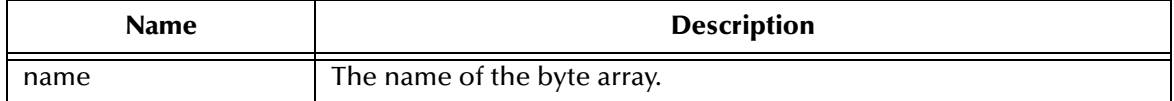

Throws JMSException if JMS fails to read message due to some internal JMS error.

Throws MessageFormatException if this type conversion is invalid.

## **The getObject Method**

Returns the Java object value with the specified name.

public java.lang.Object getObject(java.lang.String name) throws JMSException

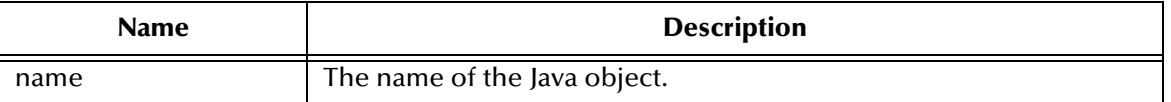

Throws JMSException if JMS fails to read message due to some internal JMS error.

## **The getMapNames Method**

Returns an Enumeration of all the names in the MapMessage object.

```
public java.util.Enumeration getMapNames()
   throws JMSException
```
Throws JMSException if JMS fails to read message due to some internal JMS error.

## **The setBoolean Method**

Sets a boolean value with the specified name into the Map.

```
public void setBoolean(java.lang.String name, boolean value)
   throws JMSException
```
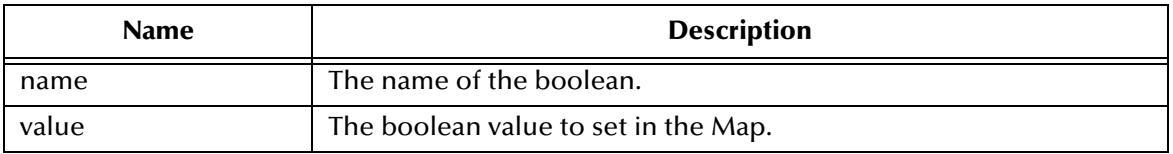

Throws JMSException if JMS fails to read message due to some internal JMS error.

Throws MessageFormatException if this type conversion is invalid.

#### **The setByte Method**

Sets a byte value with the specified name into the Map.

```
public void setByte(java.lang.String name, byte value)
   throws JMSException
```
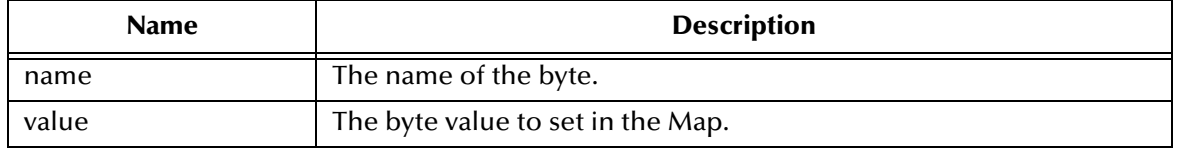

Throws JMSException if JMS fails to read message due to some internal JMS error.

Throws MessageNotWriteableException if the message is in read-only mode.

#### **The setShort Method**

Sets a short value with the specified name into the Map.

public void setShort(java.lang.String name, short value)

throws JMSException

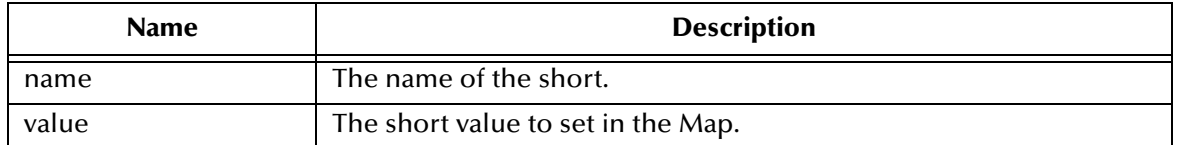

Throws JMSException if JMS fails to read message due to some internal JMS error.

Throws MessageNotWriteableException if the message is in read-only mode.

## **The setChar Method**

Sets a Unicode character value with the specified name into the Map.

```
public void setChar(java.lang.String name, char value)
   throws JMSException
```
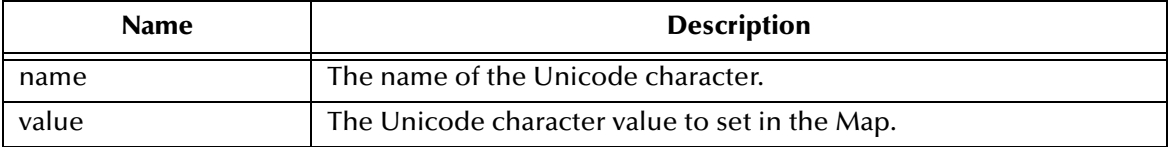

Throws JMSException if JMS fails to read message due to some internal JMS error.

Throws MessageNotWriteableException if the message is in read-only mode.

## **The setInt Method**

Sets an int value with the specified name into the Map.

```
public void setInt(java.lang.String name, int value)
   throws JMSException
```
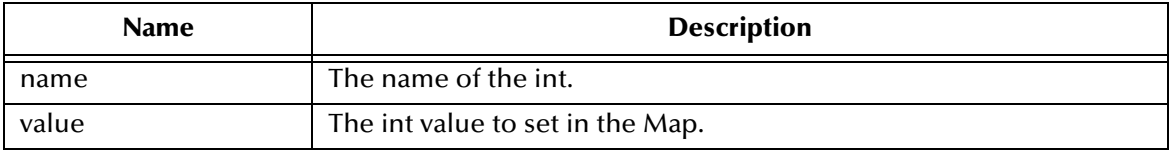

Throws JMSException if JMS fails to read message due to some internal JMS error.

Throws MessageNotWriteableException if the message is in read-only mode.

## **The setLong Method**

Sets a long value with the specified name into the Map.

```
public void setLong(java.lang.String name, long value)
   throws JMSException
```
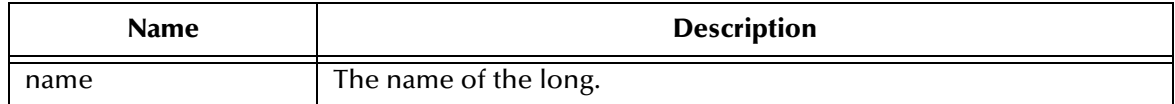

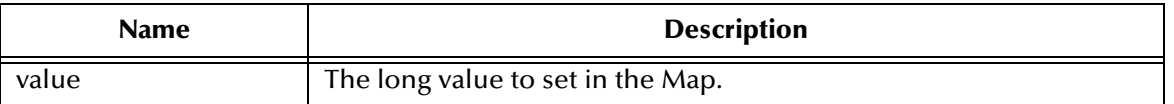

Throws JMSException if JMS fails to read message due to some internal JMS error.

Throws MessageNotWriteableException if the message is in read-only mode.

## **The setFloat Method**

Sets a float value with the specified name into the Map.

```
public void setFloat(java.lang.String name, float value)
   throws JMSException
```
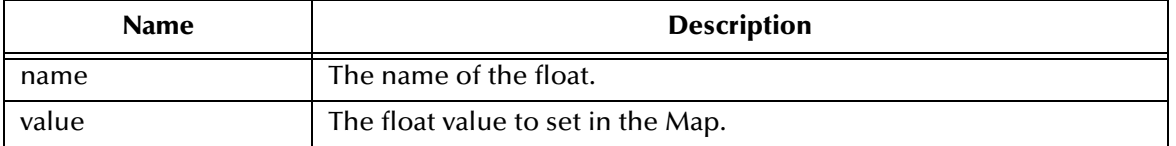

Throws JMSException if JMS fails to read message due to some internal JMS error.

Throws MessageNotWriteableException if the message is in read-only mode.

### **The setDouble Method**

Sets a double value with the specified name into the Map.

```
public void setDouble(java.lang.String name, double value)
   throws JMSException
```
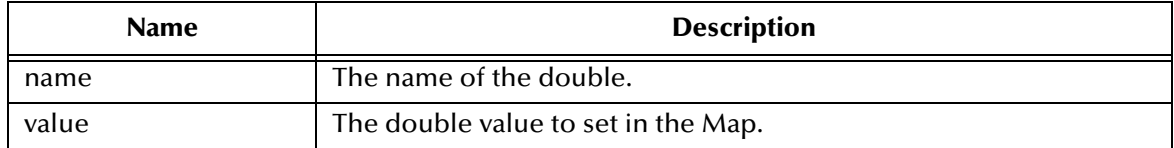

Throws JMSException if JMS fails to read message due to some internal JMS error.

Throws MessageNotWriteableException if the message is in read-only mode.

## **The setString Method**

Sets a String value with the specified name into the Map.

public void setString(java.lang.String name, java.lang.String value) throws JMSException

| <b>Name</b> | <b>Description</b>                  |
|-------------|-------------------------------------|
| name        | The name of the String.             |
| value       | The String value to set in the Map. |

Throws JMSException if JMS fails to read message due to some internal JMS error.

Throws MessageNotWriteableException if the message is in read-only mode.

## **The setBytes Method**

Sets a byte array value with the specified name into the Map.

```
public void setBytes(java.lang.String name, byte[] value)
   throws JMSException
```
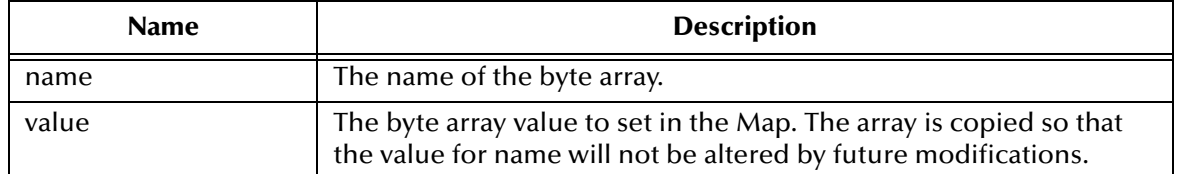

Throws JMSException if JMS fails to read message due to some internal JMS error.

Throws MessageNotWriteableException if the message is in read-only mode.

## **The setBytes Method**

Sets a portion of the byte array value with the specified name into the Map.

```
public void setBytes(java.lang.String name, byte[] value, int offset, 
int length)
   throws JMSException
```
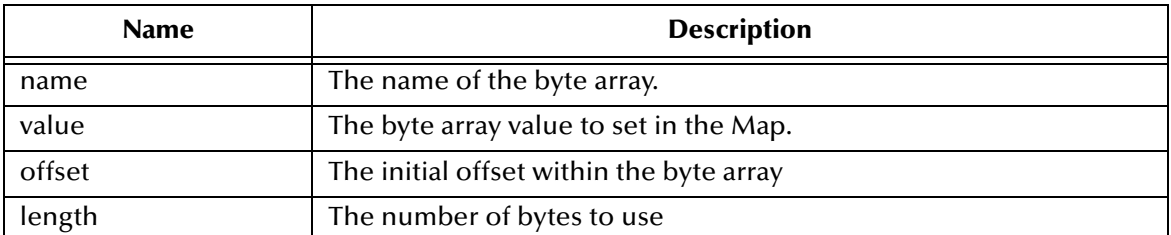

Throws JMSException if JMS fails to read message due to some internal JMS error.

Throws MessageNotWriteableException if the message is in read-only mode.

## **The setObject Method**

Sets a Java object value with the specified name into the Map.

```
public void setObject(java.lang.String name, java.lang.Object value)
   throws JMSException
```
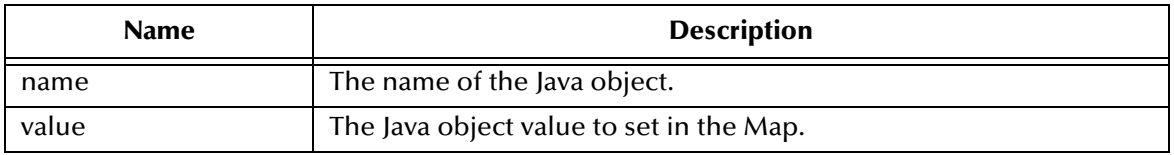

*Note: This method only works for the objectified primitive object types (Integer, Double, Long, and so forth), Strings, and byte arrays.*

Throws JMSException if JMS fails to read message due to some internal JMS error.

Throws MessageFormatException if the object is invalid.

Throws MessageNotWriteableException if the message is in read-only mode.

## **The itemExists Method**

Queries whether an item exists in this MapMessage object.

public boolean itemExists(java.lang.String name) throws JMSException

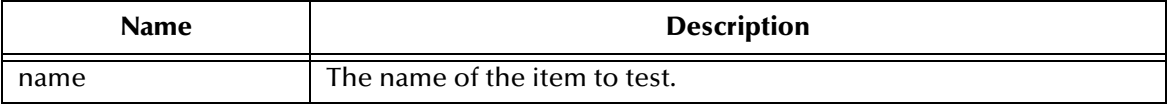

Throws JMSException if JMS fails to read message due to some internal JMS error.

# 5.3.22.**interface javax.jms.ObjectMessage**

public interface ObjectMessage

extends Message

An ObjectMessage is used to send a message that contains a serializable Java object. It inherits from Message and adds a body containing a single Java reference. Only Serializable Java objects can be used.

When a client receives an ObjectMessage, the object is in read-only mode. If an attempt is made to write to the message, a MessageNotWriteableException is thrown. If clearBody is called, the message can be both read from and written to.

## **The setObject Method**

Sets the serializable object containing this message's data.

*Important: An ObjectMessage contains a snapshot of the object at the time setObject is called. Subsequent modifications of the object have no affect on the ObjectMessage body.*

> public void setObject(java.io.Serializable object) throws JMSException

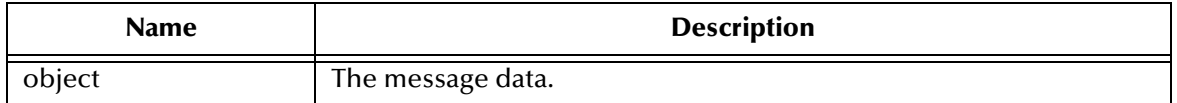

Throws JMSException if JMS fails to read message due to some internal JMS error.

Throws MesssageFormatException if the object serialization fails.

Throws MessageNotWriteableException if the message is in read-only mode.

## **The getObject Method**

Gets the serializable object containing this message's data. The default value is null.

```
public java.io.Serializable getObject()
   throws JMSException
```
Throws JMSException if JMS fails to read message due to some internal JMS error.

Throws MesssageFormatException if the object serialization fails.

# 5.3.23.**interface javax.jms.StreamMessage**

public interface StreamMessage

extends Message

A StreamMessage is used to send a stream of Java primitives. It is populated and read sequentially. It inherits from Message and adds a stream message body.

The primitive types can be read or written explicitly using methods for each type. They may also be read or written generically as objects. For instance, a call to StreamMessage.writeInt(6) is equivalent to StreamMessage.writeObject(new Integer(6)). Both forms are provided because the explicit form is convenient for static programming and the object form is needed when types are not known at compile time.

When the message is created, and also when clearBody is called, the body of the message is in write-only mode. After the first call to reset has been made, the message body is in read-only mode. When a message has been sent, by definition, the provider calls reset in order to read the content. When a message has been received, the provider calls reset, and sets the message body is in read-only mode for the client.

If clearBody is called on a message in read-only mode, the message body is cleared and the message body is in write-only mode. If a client attempts to read a message in writeonly mode, a MessageNotReadableException is thrown. If a client attempts to write a message in read-only mode, a MessageNotWriteableException is thrown.

## **The readBoolean Method**

Reads a boolean from the stream message.

public boolean readBoolean() throws JMSException

Throws JMSException if JMS fails to read message due to some internal JMS error.

Throws MessageEOFException if an end of message stream.

Throws MesssageFormatException if the object serialization fails.

Throws MessageNotReadableException if the message is in write-only mode.

## **The readByte Method**

Reads a byte value from the stream message.

public byte readByte() throws JMSException

Throws JMSException if JMS fails to read message due to some internal JMS error.

Throws MessageEOFException if an end of message stream.

Throws MesssageFormatException if the object serialization fails.

Throws MessageNotReadableException if the message is in write-only mode.

## **The readShort Method**

Reads a 16-bit integer from the stream message.

```
public short readShort()
   throws JMSException
```
Throws JMSException if JMS fails to read message due to some internal JMS error.

Throws MessageEOFException if an end of message stream.

Throws MesssageFormatException if the object serialization fails.

Throws MessageNotReadableException if the message is in write-only mode.

### **The readChar Method**

Reads a Unicode character value from the stream message.

public char readChar() throws JMSException

Throws JMSException if JMS fails to read message due to some internal JMS error.

Throws MessageEOFException if an end of message stream.

Throws MesssageFormatException if the object serialization fails.

Throws MessageNotReadableException if the message is in write-only mode.

#### **The readInt Method**

Reads a 32-bit integer from the stream message.

```
public int readInt()
   throws JMSException
```
Throws JMSException if JMS fails to read message due to some internal JMS error.

Throws MessageEOFException if an end of message stream.

Throws MesssageFormatException if the object serialization fails.

Throws MessageNotReadableException if the message is in write-only mode.

## **The readLong Method**

Reads a 64-bit integer from the stream message.

public long readLong() throws JMSException

Throws JMSException if JMS fails to read message due to some internal JMS error.

Throws MessageEOFException if an end of message stream.

Throws MesssageFormatException if the object serialization fails.

Throws MessageNotReadableException if the message is in write-only mode.

### **The readFloat Method**

Reads a float from the stream message.

public float readFloat() throws JMSException

Throws JMSException if JMS fails to read message due to some internal JMS error.

Throws MessageEOFException if an end of message stream.

Throws MesssageFormatException if the object serialization fails.

Throws MessageNotReadableException if the message is in write-only mode.

## **The readDouble Method**

Reads a double from the stream message.

```
public double readDouble()
   throws JMSException
```
Throws JMSException if JMS fails to read message due to some internal JMS error.

Throws MessageEOFException if an end of message stream.

Throws MesssageFormatException if the object serialization fails.

Throws MessageNotReadableException if the message is in write-only mode.

## **The readString Method**

Reads a String from the stream message.

public java.lang.String readString() throws JMSException

Throws JMSException if JMS fails to read message due to some internal JMS error.

Throws MessageEOFException if an end of message stream.

Throws MesssageFormatException if the object serialization fails.

Throws MessageNotReadableException if the message is in write-only mode.

## **The readBytes Method**

Reads a byte array field from the stream message into the specified byte[] object (the read buffer).

To read the field value, readBytes should be successively called until it returns a value less than the length of the read buffer. The value of the bytes in the buffer following the last byte read is undefined.

If readBytes returns a value equal to the length of the buffer, a subsequent readBytes call must be made. If there are no more bytes to be read, this call returns -1.

If the byte array field value is null, readBytes returns -1.

If the byte array field value is empty, readBytes returns 0.

Once the first readBytes call on a byte[] field value has been made, the full value of the field must be read before it is valid to read the next field. An attempt to read the next field before that has been done will throw a MessageFormatException.

To read the byte field value into a new byte[] object, use the readObject method.

```
public int readBytes(byte[] value)
   throws JMSException
```
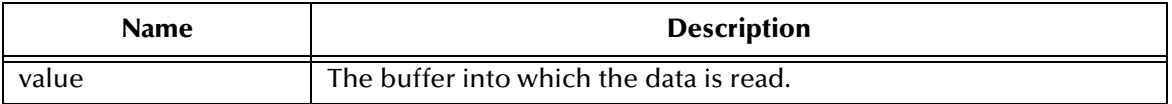

Throws JMSException if JMS fails to read message due to some internal JMS error.

Throws MessageEOFException if an end of message stream.

Throws MesssageFormatException if the object serialization fails.

Throws MessageNotReadableException if the message is in write-only mode.

## **The readObject Method**

Reads an object from the stream message. This method can be used to return in objectified format, an object that had been written to the Stream with the equivalent writeObject method call, or the equivalent primitive write method.

```
public java.lang.Object readObject()
   throws JMSException
```
*Note: Byte values are returned as byte[], not Byte[].*

Throws JMSException if JMS fails to read message due to some internal JMS error.

Throws MessageEOFException if an end of message stream.

Throws MessageNotReadableException if the message is in write-only mode.

## **The writeBoolean Method**

Writes a boolean to the stream message. The value true is written as the value (byte)1; the value false is written as the value (byte)0.

public void writeBoolean(boolean value) throws JMSException

Throws JMSException if JMS fails to read message due to some internal JMS error.

Throws MessageNotWriteableException if the message is in read-only mode.

## **The writeByte Method**

Writes a byte to the stream message.

```
public void writeByte(byte value)
   throws JMSException
```
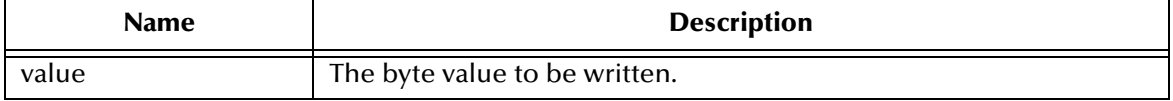

Throws JMSException if JMS fails to read message due to some internal JMS error.

Throws MessageNotWriteableException if the message is in read-only mode.

#### **The writeShort Method**

Writes a short to the stream message.

```
public void writeShort(short value)
   throws JMSException
```
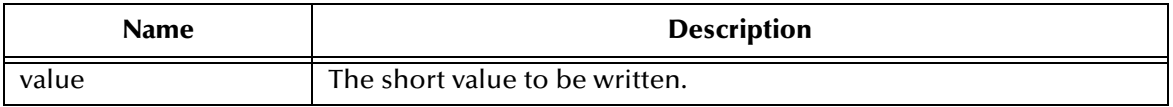

Throws JMSException if JMS fails to read message due to some internal JMS error.

Throws MessageNotWriteableException if the message is in read-only mode.

## **The writeChar Method**

Writes a char to the stream message.

```
public void writeChar(char value)
   throws JMSException
```
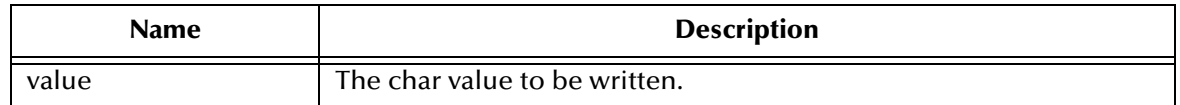

Throws JMSException if JMS fails to read message due to some internal JMS error.

Throws MessageNotWriteableException if the message is in read-only mode.

## **The writeInt Method**

Writes an int to the stream message.

```
public void writeInt(int value)
  throws JMSException
```
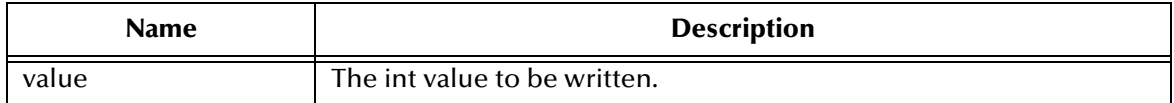

Throws JMSException if JMS fails to read message due to some internal JMS error.

Throws MessageNotWriteableException if the message is in read-only mode.

## **The writeLong Method**

Writes a long to the stream message.

```
public void writeLong(long value)
   throws JMSException
```
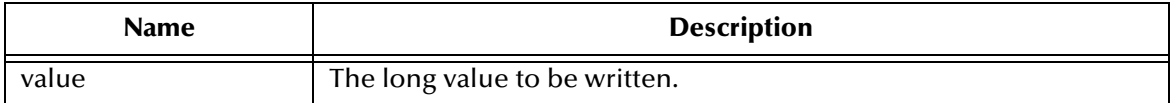

Throws JMSException if JMS fails to read message due to some internal JMS error.

Throws MessageNotWriteableException if the message is in read-only mode.

## **The writeFloat Method**

Writes a float to the stream message.

```
public void writeFloat(float value)
  throws JMSException
```
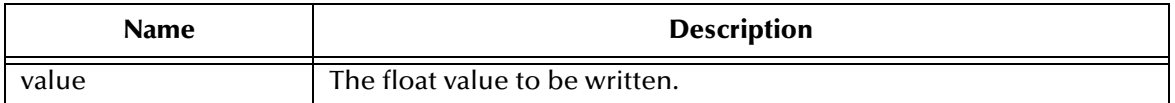

Throws JMSException if JMS fails to read message due to some internal JMS error.

Throws MessageNotWriteableException if the message is in read-only mode.

## **The writeDouble Method**

Writes a double to the stream message.

```
public void writeDouble(double value)
   throws JMSException
```
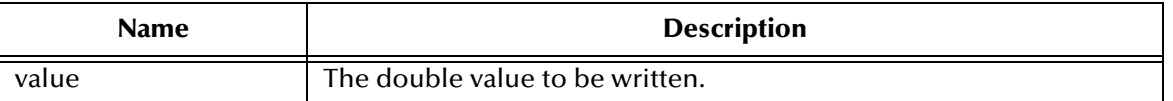

Throws JMSException if JMS fails to read message due to some internal JMS error.

Throws MessageNotWriteableException if the message is in read-only mode.

#### **The writeString Method**

Writes a string to the stream message.

```
public void writeString(java.lang.String value)
  throws JMSException
```
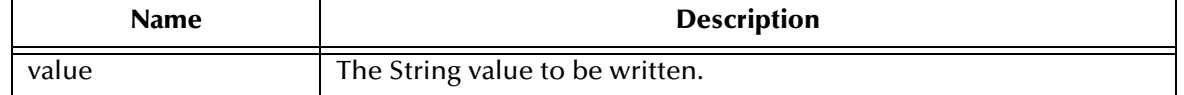

Throws JMSException if JMS fails to read message due to some internal JMS error.

Throws MessageNotWriteableException if the message is in read-only mode.

### **The writeBytes Method**

Writes a byte array field to the stream message. The byte array value is written as a byte array field into the StreamMessage. Consecutively written byte array fields are treated as two distinct fields when reading byte array fields.

```
public void writeByte(byte[] value)
   throws JMSException
```
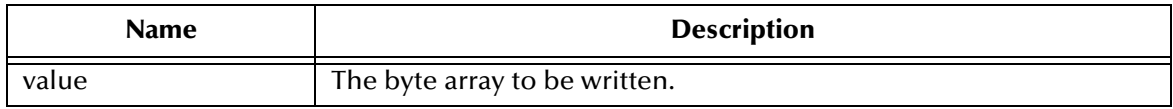

Throws JMSException if JMS fails to read message due to some internal JMS error.

Throws MessageNotWriteableException if the message is in read-only mode.

## **The writeBytes Method**

Writes a portion of a byte array as a byte array field to the stream message. The portion of the byte array value is written as a byte array field into the StreamMessage. Consecutively written byte array fields are treated as two distinct fields when reading byte array fields.

```
public void writeBytes(byte[] value, int offset, int length)
   throws JMSException
```
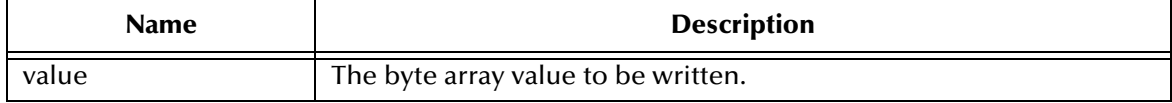
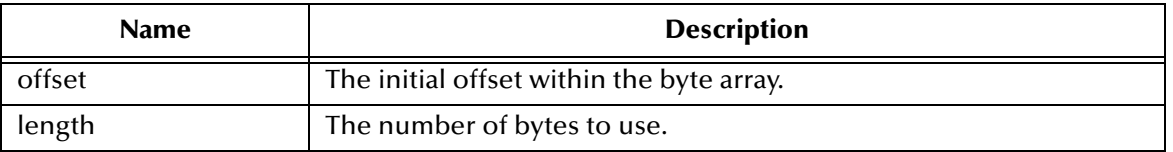

Throws JMSException if JMS fails to read message due to some internal JMS error.

Throws MessageNotWriteableException if the message is in read-only mode.

# **The writeObject Method**

Writes a Java object to the stream message. This method only works for the objectified primitive object types (Integer, Double, Long, and so forth), Strings, and byte arrays.

```
public void writeObject(java.lang.Object value)
   throws JMSException
```
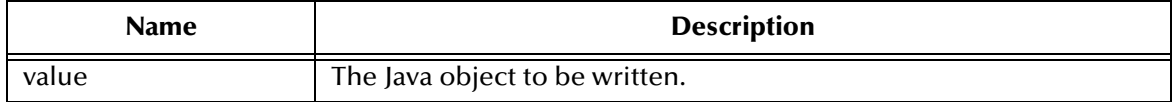

Throws JMSException if JMS fails to read message due to some internal JMS error.

Throws MessageNotWriteableException if the message is in read-only mode.

Throws MessageFormatException if the object is invalid.

## **The reset Method**

Puts the message body in read-only mode, and repositions the stream to the beginning.

```
public void reset()
   throws JMSException
```
Throws JMSException if JMS fails to read message due to some internal JMS error.

Throws MessageFormatException if the message has an invalid format.

# 5.3.24.**interface javax.jms.TextMessage**

public interface TextMessage

extends Message

A TextMessage is used to send a message containing a java.lang.String. It inherits from Message and adds a text message body.

When a client receives a TextMessage, it is in read-only mode. If an attempt is made to write to the message, while in read-only mode, a MessageNotWriteableException is thrown. If clearBody is called, the message can be then read from and written to.

Refer to **[interface javax.jms.Message](#page-210-0)** on page 211

# **The getText Method**

Gets the string containing the data associated with the message. The default value is null.

```
public java.lang.String getText()
   throws JMSException
```
Throws JMSException if JMS fails to read message due to some internal JMS error.

# **The setText Method**

Sets the string containing the data associated with the message.

```
public void setText(java.lang.String string)
   throws JMSException
```
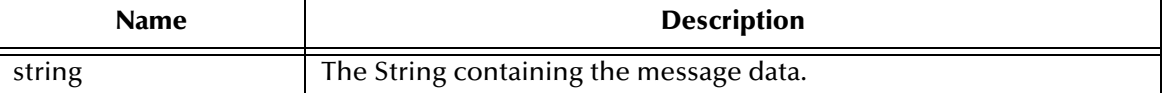

Throws JMSException if JMS fails to read message due to some internal JMS error.

Throws MessageNotWriteableException if the message is in read-only mode.

# <span id="page-253-0"></span>5.3.25.**interface javax.jms.MessageConsumer**

public interface MessageConsumer

A client uses a MessageConsumer object to receive messages from a destination. A MessageConsumer object is created by passing a Destination object to a messageconsumer creation method supplied by a session.

MessageConsumer is the parent interface for all message consumers.

A message consumer can be created with a message selector. This allows the client to restrict the messages delivered to the message consumer to those that match the selector criteria.

A client may either synchronously receive a message consumer's messages, or have the consumer asynchronously deliver them as they arrive. A client can request the next message from a message consumer using one of the associated receive methods. There are several variations of receive that allow a client to poll, or wait for the next message.

A client can register a messageListener object with a message consumer. As messages arrive at the message consumer, it delivers them by calling the MessageListener's onMessage method.

It is a client programming error for a MessageListener to throw and exception.

# **The getMessageSelector Method**

Gets this message consumer's message selector expression.

```
public java.lang.String getMessageSelector() 
   throws JMSException
```
Throws JMSException if JMS fails to get the message selector due to some JMS error.

#### **The getMessageListener Method**

Gets the message consumer's MessageListener.

```
public MessageListener getMessageListener()
   throws JMSException
```
Throws JMSException if JMS fails to get the message listener due to some JMS error.

#### **The setMessageListener Method**

Sets the message consumer's MessageListener. Setting the message listener to null is the equivalent of unsetting the message listener for the message consumer.

Calling the setMessageListener method of MessageConsumer while messages are being consumed by an existing listener, or the consumer is being used to synchronously consume messages is undefined.

```
public void setMessageListener(MessageListener listener)
   throws JMSException
```
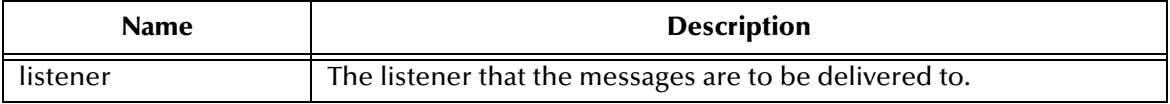

Throws JMSException if the JMS fails to set the message listener due to some JMS error.

#### **The receive Method**

Receives the next message produced for this message consumer. This call blocks indefinitely until a message is produced or until this message consumer is close. If this receive is done within a transaction, the message remains on the consumer until the transaction commits.

```
public Message receive()
   throws JMSException
```
Throws JMSException if JMS fails to receive the next message due to some error.

#### **The receive Method**

Receives the next message that arrives within the specified timeout interval. This call blocks until a message arrives, the timeout expires, or this message consumer is closed. A timeout of zero never expires and the call blocks indefinitely.

```
public Message receive(long timeout)
   throws JMSException
```
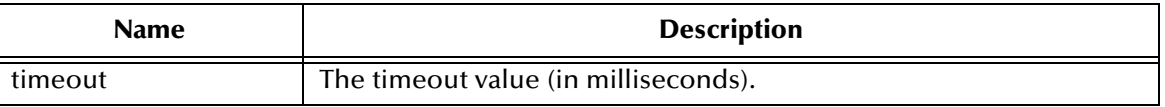

### **The receiveNoWait Method**

Receives the next message if one is immediately available.

```
public Message receiveNoWait()
   throws JMSException
```
Throws JMSException if JMS fails to receive the next message due to some error.

#### **The close Method**

Closes the message consumer. Since a provider may allocate some resources on behalf of a MessageConsumer outside the JVM, clients should close them when they are not needed. Relying on garbage collection to eventually reclaim these resources may not be effective enough.

This call blocks until a receive or message listener in progress has completed. A blocked message consumer receive call returns null when this message consumer is close.

```
public void close()
   throws JMSException
```
Throws JMSException if JMS fails to close the consumer due to some error.

# 5.3.26.**interface javax.jms.QueueReceiver**

public interface QueueReceiver

extends MessageConsumer

A client uses a QueueReceiver for receiving messages that have been delivered to a queue. Although it is possible to have multiple QueueReceivers for the same queue, JMS does not define how messages are distributed between the QueueReceivers.

## **The getQueue Method**

Get the queue associated with this queue receiver.

```
public Queue getQueue()
                throws JMSException
```
Throws JMSException if JMS fails to get queue for this queue receiver due to some internal error.

# 5.3.27.**interface javax.jms.TopicSubscriber**

public interface TopicSubscriber

extends MessageConsumer.

A client uses a TopicSubscriber for receiving messages that have been published to a topic. TopicSubscriber is the Pub/Sub variant of a JMS message consumer.

A topic session allows for the creation of multiple topic subscribers per Destination. It delivers each message for a destination to each topic subscriber that is eligible to receive it. Each copy of the message is treated as a completely separate message. Work performed on one copy has no affect on another, acknowledging one does not acknowledge the other, one message may be delivered immediately, while another waits for the consumer to process messages ahead of it.

Regular TopicSubscribers are not durable. They only receive messages that are published while they are active. Messages filtered out by a subscriber's message selector, will never be delivered to the subscriber. From the subscriber's perspective, they do not exist.

In some cases, a connection both publishes and subscribes to a topic. The subscriber NoLocal attribute allows a subscriber to inhibit the delivery of messages published by its own connection.

If a client needs to receive all of the messages published on a topic, including those published while the subscriber is inactive, a durable TopicSubscriber is used. JMS retains a record of this durable subscription and insures that all messages from the topic's associated publishers are retained until they are either acknowledged by the durable subscriber, or they have expired.

Sessions with durable subscribers must always provide the same client identifier. In addition, each client must specify a name that uniquely identifies (within the client identifier) each durable subscription it creates. Only one session at a time can have a TopicSubscriber for particular durable subscription.

A client can change an exiting durable subscription, by creating a durable TopicSubscriber with the same name, and a new topic and/or message selector. Changing a durable subscription is equivalent to deleting and re-creating it.

TopicSessions provide the unsubscribe method for deleting a durable subscription created by their client. This deletes the state being maintained on behalf of the subscriber by its provider.

Refer to **[interface javax.jms.MessageConsumer](#page-253-0)** on page 254

#### **The getTopic Method**

public Topic getTopic() throws JMSException

Get the topic associated with this subscriber.

Throws JMSException if JMS fails to get topic for this topic subscriber due to some internal error.

#### **The getNoLocal Method**

```
public boolean getNoLocal()
                    throws JMSException
```
Get the NoLocal attribute for this TopicSubscriber. The default value for this attribute is false.

Throws JMSException if JMS fails to get noLocal attribute for this topic subscriber due to some internal error.

# 5.3.28.**interface javax.jms.MessageListener**

public interface MessageListener

A MessageListener is used to receive asynchronously delivered messages. Each session must insure that it passes messages serially to the listener. This means that a listener assigned to one or more consumers of the same session, can assume that the onMessage method is not called with the next message until the session has completed the last call.

#### **The onMessage Method**

Passes a message to the listener.

public void onMessage(Message message)

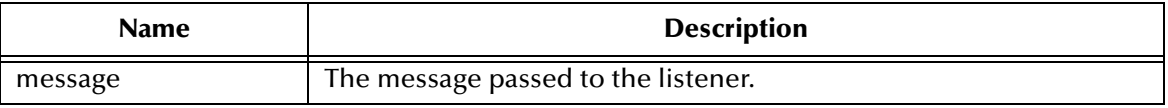

# 5.3.29.**interface javax.jms.MessageProducer**

public interface MessageProducer

A client uses a message producer to send messages to a Destination. The message is created by passing a Destination to a create message producer method, supplied by a Session.

A client also can optionally create a message producer, without supplying a Destination. In this case, a Destination must be input on every send operation. A typical use for this style of message producer, is to send replies to requests, using the request's replyToDestination.

A client can specify a time-to-live value, in milliseconds, for each message sent. This value defines a message expiration time, which is the sum of the message's time-to-live, and the GMT at which it is sent (for transacted sends, this is the time the client sends the message, not the time the transaction is committed).

A JMS provider should attempt to accurately expire message, as the means to acquire this accuracy is not pre-defined.

#### **The setDisableMessageID Method**

Sets whether message IDs are disabled. Since message IDs take some effort to create, and increase the size of a message, some JMS providers may choose to optimize message overhead, if they suspect that the message ID is not going to be used by an application. JMS message Producers provide a hint to disable message ID. When a client sets a Producer to disable message ID, they are saying that they do not depend on

the value of the message ID for the messages it then produces. These messages must either have the message ID set to null, or if the hint is ignored, the message ID must be set to the normal unique value. Message IDs are enabled by default.

```
public void setDisableMessageID(boolean value)
   throws JMSException
```
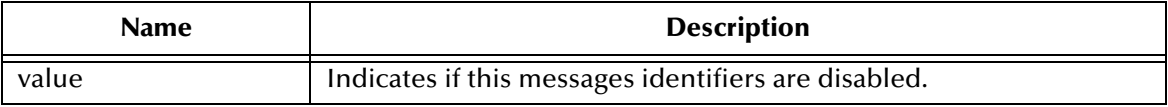

Throws JMSException if JMS fails to set the disabled message ID due to some internal error.

# **The getDisableMessageID Method**

Gets an indication of whether message IDs are disabled.

```
public boolean getDisableMessageID()
   throws JMSException
```
Throws JMSException if JMS fails to get the disabled message ID due to some internal error.

## **The setDisableMessageTimestamp Method**

Sets whether message timestamps are disabled. Since timestamps require effort to create and increase a message's size, some JMS providers may optimize overhead by not enabling the timestamp, if they suspect that it is not going to be used by an application. JMS message Producers provide a hint to disable timestamps. When a client sets a producer to disable timestamps, they are not depending on the value of the timestamp, for the messages produced. These messages must either have timestamp set to null, or if the hint is ignored, the timestamp must be set to its normal value. Message timestamps are enabled by default.

```
public void setDisableMessageTimestamp(boolean value)
   throws JMSException
```
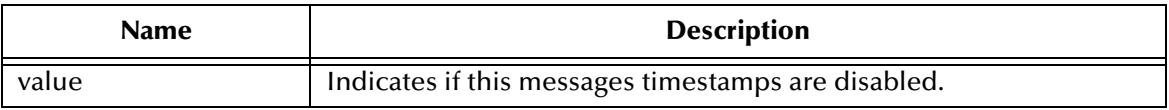

Throws JMSException if JMS fails to set the disabled message timestamp due to some internal error.

#### **The getDisableMessageTimestamp Method**

Gets an indication of whether message timestamps are disabled.

```
public boolean getDisableMessageTimestamp()
   throws JMSException
```
Throws JMSException if JMS fails to get and indication of whether the message timestamp is disabled due to some internal error.

#### **The setDeliveryMode Method**

Sets the producer's default delivery mode. Delivery mode is set to PERSISTENT by default.

```
public void setDeliveryMode(int deliveryMode)
   throws JMSException
```
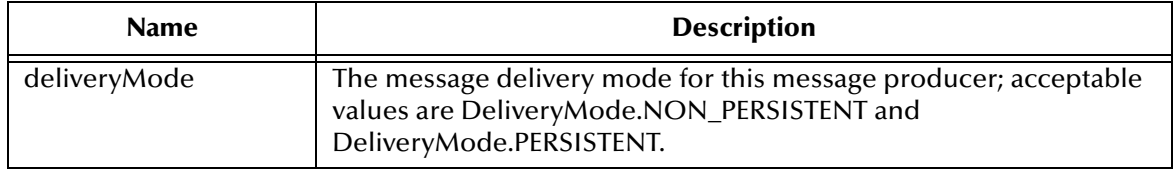

Throws JMSException if JMS fails to set delivery mode due to some internal error.

# **The getDeliveryMode Method**

Gets the producer's default delivery mode.

```
public int getDeliveryMode()
   throws JMSException
```
Throws JMSException if JMS fails to get the delivery mode due to some internal error.

## **The setPriority Method**

Sets the producer's default priority. The JMS API defines ten levels of priority value, with 0 as the lowest priority and 9 as the highest. Clients should consider priorities 0-4 as gradations of normal priority, and priorities 5-9 as gradations of expedited priority. Priority is set to 4 by default.

```
public void setPriority(int defaultPriority)
  throws JMSException
```
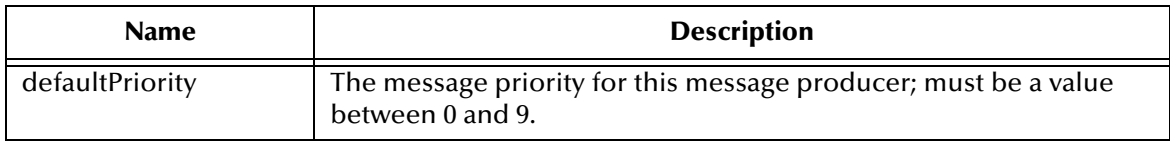

Throws JMSException if JMS fails to set the priority due to some internal error.

#### **The getPriority Method**

Gets the producer's default priority.

```
public int getPriority()
   throws JMSException
```
Throws JMSException if JMS fails to get the priority due to some internal error.

# **The setTimeToLive Method**

Sets the default length of time, in milliseconds, from its dispatch, time that a produced message should be retained by the message system. Time-to-live is set to zero by default.

```
public void setTimeToLive(long timeToLive)
 throws JMSException
```
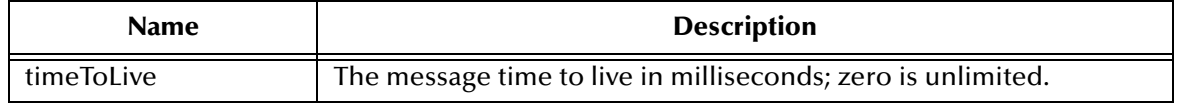

Throws JMSException if JMS fails to set Time to Live due to some internal error.

## **The getTimeToLive Method**

Gets the default length of time, in milliseconds, from its dispatch, time that a produced message should be retained by the message system.

```
public void getTimeToLive()
   throws JMSException
```
Throws JMSException if JMS fails to get Time to Live due to some internal error.

#### **The close Method**

public void close() throws JMSException

Since a provider may allocate some resources on behalf of a MessageProducer outside the JVM, clients should close them when they are not needed. Relying on garbage collection to eventually reclaim these resources may not be timely enough.

Throws JMSException if JMS fails to close the producer due to some error.

# 5.3.30.**interface javax.jms.QueueSender**

public interface QueueSender extends MessageProducer

A client uses a QueueSender to send messages to a queue. Normally the Queue is specified when a QueueSender is created and in this case, attempting to use the methods for an unidentified QueueSender will throws an

UnsupportedOperationException. In the case that the QueueSender with an unidentified Queue is created, the methods that assume the Queue has been identified throw an UnsupportedOperationException.

## **The getQueue Method**

Get the queue associated with this queue sender.

```
public Queue getQueue()
```
throws JMSException

Throws JMSException if JMS fails to get queue for this queue sender due to some internal error.

# **The send Method**

Send a message to the queue. Use the QueueSender's default delivery mode, timeToLive and priority.

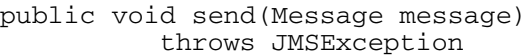

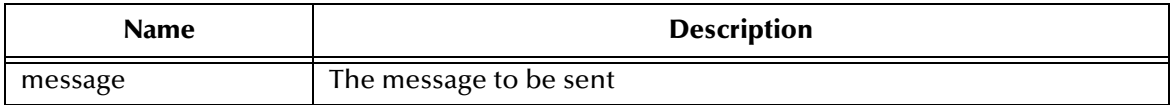

Throws JMSException if JMS fails to send the message due to some internal error.

Throws MessageFormatException if invalid message specified

Throws InvalidDestinationException if a client uses this method with a Queue sender with an invalid queue.

### **The send Method**

Send a message specifying delivery mode, priority and time to live to the queue.

public void send(Message message, int deliveryMode, int priority, long timeToLive)

throws JMSException

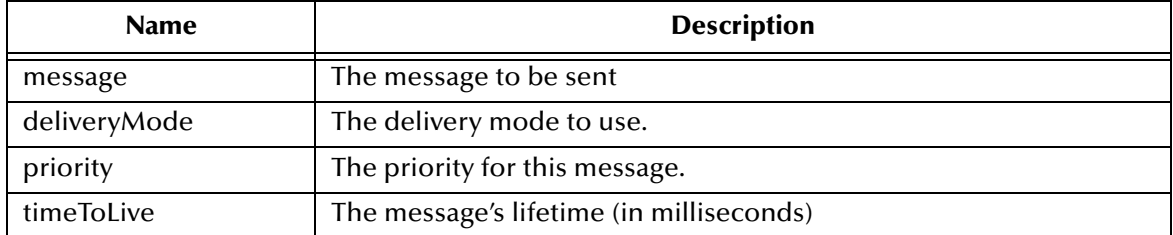

Throws JMSException if JMS fails to send the message due to some internal error.

Throws MessageFormatException if invalid message specified

Throws InvalidDestinationException if a client uses this method with a QueueSender with an invalid queue.

## **The send Method**

Send a message to a queue for an unidentified message producer. Use the QueueSender's default delivery mode, timeToLive and priority.

Typically a JMS message producer is assigned a queue at creation time; however, JMS also supports unidentified message producers which require that the queue be supplied on every message send.

```
public void send(Queue queue, Message message)
   throws JMSException
```
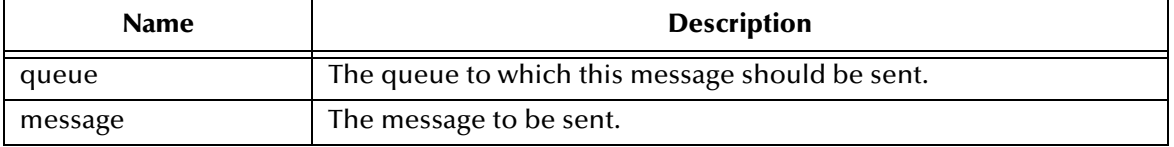

Throws JMSException if JMS fails to send the message due to some internal error.

Throws MessageFormatException if invalid message specified

Throws InvalidDestinationException if a client uses this method with an invalid queue.

### **The send Method**

Send a message to a queue for an unidentified message producer, specifying delivery mode, priority and time to live.

Typically a JMS message producer is assigned a queue at creation time; however, JMS also supports unidentified message producers which require that the queue be supplied on every message send.

```
public void send(Queue queue, Message message, int deliveryMode, int 
priority, long timeToLive)
   throws JMSException
```
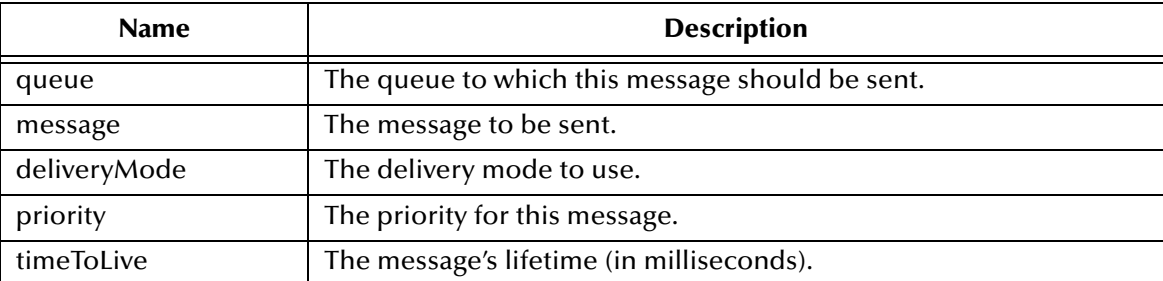

Throws JMSException if JMS fails to send the message due to some internal error.

Throws MessageFormatException if invalid message specified

Throws InvalidDestinationException if a client uses this method with an invalid queue.

# 5.3.31.**interface javax.jms.TopicPublisher**

public interface TopicPublisher extends MessageProducer

A client uses a TopicPublisher for publishing messages on a topic. TopicPublisher is the Pub/Sub variant of a JMS message producer. Normally the Topic is specified when a TopicPublisher is created and in this case, attempting to use the methods for an unidentified TopicPublisher will throws an UnsupportedOperationException.

In the case that the TopicPublisher with an unidentified Topic is created, the methods that assume the Topic has been identified throw an UnsupportedOperationException.

#### **The getTopic Method**

Get the topic associated with this publisher.

```
public Topic getTopic()
   throws JMSException
```
Throws JMSException if JMS fails to get topic for this topic publisher due to some internal error.

## **The publish Method**

Publish a Message to the topic using the topic's default values for deliveryMode, timeToLive, and priority.

```
public void publish(Message message)
   throws JMSException
```
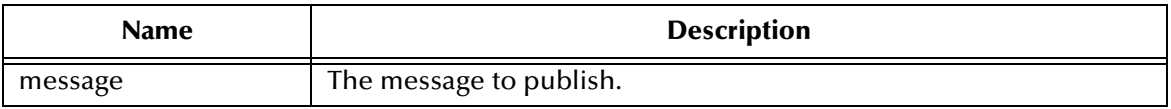

Throws JMSException if JMS fails to publish the message due to some internal error.

Throws MessageFormatException if invalid message specified.

Throws InvalidDestinationException if a client uses this method with a Topic Publisher with an invalid topic.

# **The publish Method**

Publish a Message to the topic, specifying values for deliveryMode, priority, and timeToLive.

```
public void publish(Message message, int deliveryMode, int priority, 
long timeToLive)
  throws JMSException
```
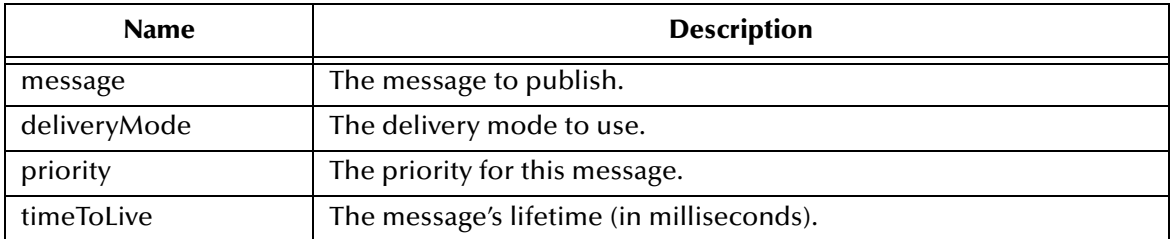

Throws JMSException if JMS fails to publish the message due to some internal error.

Throws MessageFormatException if invalid message specified

Throws InvalidDestinationException if a client uses this method with a Topic Publisher with an invalid topic.

### **The publish Method**

Publish a Message to a topic for an unidentified message producer. Use the topics default delivery mode, timeToLive and priority.

Typically a JMS message producer is assigned a topic at creation time; however, JMS also supports unidentified message producers which require that the topic be supplied on every message publish.

```
public void publish(Topic topic, Message message)
   throws JMSException
```
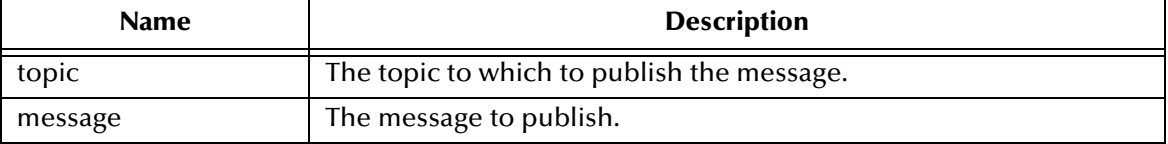

Throws JMSException if JMS fails to publish the message due to some internal error.

Throws MessageFormatException if invalid message specified.

Throws InvalidDestinationException if a client uses this method with an invalid topic.

## **The publish Method**

Publishes a Message to a topic for an unidentified message producer, specifying values for deliveryMode, priority, and timeToLive. Typically a JMS message producer is assigned a topic at creation time; however, JMS also supports unidentified message producers which require that the topic be supplied on every message publish.

```
public void publish(Topic topic, Message message,int deliveryMode, 
int priority, long timeToLive)
   throws JMSException
```
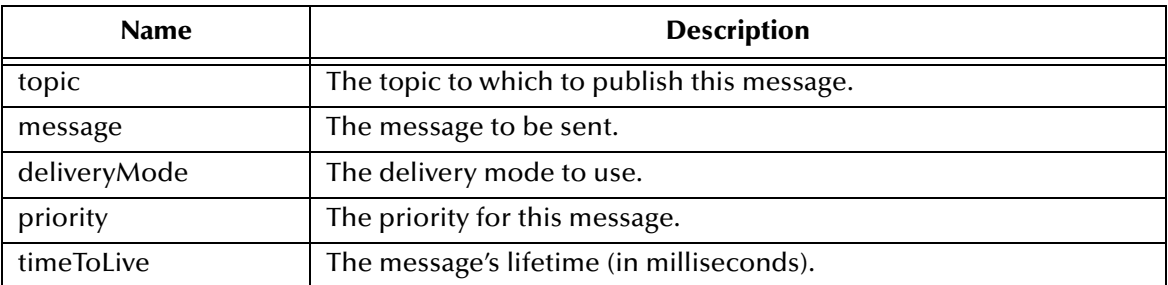

Throws JMSException if JMS fails to publish the message due to some internal error.

Throws MessageFormatException if invalid message specified

Throws InvalidDestinationException if a client uses this method with an invalid topic.

# 5.3.32.**interface java.lang.Runnable**

# 5.3.33.**interface javax.jms.Session**

public interface Session extends java.lang.Runnable

A Session object is a single-threaded context for producing and consuming messages. Although it may allocate provider resources outside the Java Virtual Machine (JVM), it is considered a lightweight JMS object.

A session serves several purposes:

- It is a factory for its message producers and consumers.
- It supplies provider-optimized message factories.
- It supports a single series of transactions that combine work spanning its producers and consumers into atomic units.
- It defines a serial order for the messages it consumes and the messages it produces.
- It retains messages it consumes until they have been acknowledged.
- It serializes execution of message listeners registered with its message consumers.

A session can create and service multiple message producers and consumers.

One typical use is to have a thread block on a synchronous MessageConsumer, until a message arrives. The thread may then use one or more of the Session's Message Producers.

For a client to have one thread producing messages, while others consume them, the client should use a separate Session for the producing thread.

Once a connection has been established, any session with one or more registered listeners is dedicated to the thread of control that delivers messages to it. It is erroneous for the client code to use this session, or any of it's constituent objects from another thread of control. The only exception to this, is the use of the session or connection close method.

Most clients can partition their work naturally into Sessions. This model allows clients to start simply, and incrementally, adding message processing complexity as the need for concurrency grows.

The close method is the only session method, that can be called while some other session method is being executed in another thread.

A session may be optionally specified as transacted. Each transacted session supports a single series of transactions. Each transaction groups a set of message sends, and a set of message receives, into an atomic unit of work. In effect, transactions organize a session's input message stream, and output message stream, into a series of atomic units. When a transaction commits, the atomic unit of input is acknowledged, and the associated atomic unit of output is sent. If a transaction rollback is performed, the associated sent messages are destroyed, and the session's input is automatically recovered.

The content of a transaction's input and output units, is that of the messages that have been produced and consumed within the session's current transaction. A transaction is completed by using either the session's commit or rollback method. The completion of a session's current transaction automatically begins the next. In this manner, a transacted session always has a current transaction within which the work is done.

### **The createBytesMessage Method**

Creates a BytesMessage object. A BytesMessage object is used to send a message containing a stream of uninterpreted bytes.

```
public BytesMessage createBytesMessage()
   throws JMSException
```
Throws JMSException if JMS fails to create this message due to some internal error.

#### **The createMapMessage Method**

Creates a MapMessage object. A MapMessage object is used to send a self-defining set of name-value pairs, where names are String objects and values are primitive values in the Java programming language.

```
public MapMessage createMapMessage()
   throws JMSException
```
Throws JMSException if JMS fails to create this message due to some internal error.

# **The createMessage Method**

Creates a Message object. The Message interface is the root interface of all JMS messages. A Message object holds all the standard message header information. It can be sent when a message containing only header information is sufficient.

```
public Message createMessage()
   throws JMSException
```
Throws JMSException if JMS fails to create this message due to some internal error.

## **The createObjectMessage Method**

Creates an ObjectMessage object. An ObjectMessage object is used to send a message that contains a serializable Java object.

public ObjectMessage createObjectMessage() throws JMSException

Throws JMSException if JMS fails to create this message due to some internal error.

#### **The createObjectMessage Method**

Creates an initialized ObjectMessage object. An ObjectMessage object is used to send a message that contains a serializable Java object.

public ObjectMessage createObjectMessage(java.io.Serializable object) throws JMSException

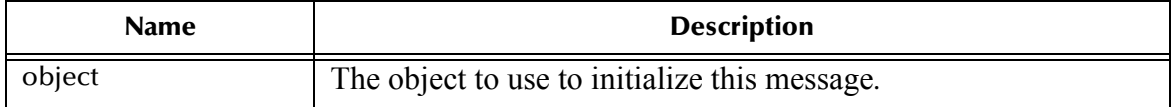

Throws JMSException if JMS fails to create this message due to some internal error.

#### **The createStreamMessage Method**

Creates a StreamMessage object. A StreamMessage object is used to send a self-defining stream of primitive values in the Java programming language.

public StreamMessage createStreamMessage() throws JMSException

Throws JMSException if JMS fails to create this message due to some internal error.

#### **The createTextMessage Method**

Creates a TextMessage object. A TextMessage object is used to send a message containing a String object.

public TextMessage createTextMessage() throws JMSException

Throws JMSException if JMS fails to create this message due to some internal error.

# **The createTextMessage Method**

Creates an initialized TextMessage object. A TextMessage object is used to send a message containing a String.

```
public TextMessage createTextMessage(java.lang.String text)
   throws JMSException
```
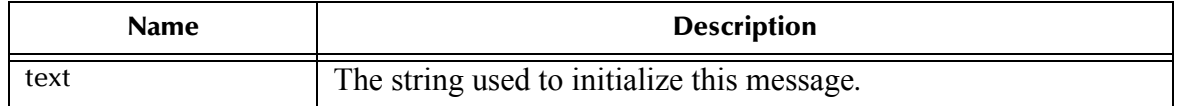

Throws JMSException if JMS fails to create this message due to some internal error.

# **The getTransacted Method**

Queries whether the session is in transacted mode.

```
public boolean getTransacted()
   throws JMSException
```
Throws JMSException if JMS fails to return the transaction mode due to internal error in JMS Provider.

## **The commit Method**

Commits all messages done in this transaction and releases any locks currently held.

```
public void commit()
   throws JMSException
```
Throws JMSException if the JMS implementation fails to commit the transaction due to some internal error.

Throws TransactionRolledBackException if the transaction gets rolled back due to some internal error during commit.

Throws IllegalStateException if the method is not called by a transacted session.

#### **The rollback Method**

Rolls back any messages done in this transaction and releases any locks currently held.

```
public void rollback()
   throws JMSException
```
Throws JMSException if the JMS implementation fails to rollback the transaction due to some internal error.

Throws IllegalStateException if the method is not called by a transacted session.

# **The close Method**

Closes the session. A provider may allocate some resources on behalf of a Session outside the JVM, clients therefore, should close them when they are not needed. Relying on garbage collection to eventually reclaim these resources may not be timely enough.

There is no need to close the producers and consumers of a closed session. This call will block until a receive or message listener in progress has completed. A blocked message consumer receive call returns null when this session is closed. Closing a transacted session must rollback the in-progress transaction. This method is the only session method that can be concurrently called.

Invoking any other session method on a closed session must throw JMSException.IllegalStateException. Closing a closed session must NOT throw an exception.

```
public void close()
   throws JMSException
```
Throws JMSException if JMS implementation fails to close a Session due to some internal error.

## **The recover Method**

Stops message delivery in this session, and restarts sending messages with the oldest unacknowledged message. All consumers deliver messages in a serial order. Acknowledging a received message automatically acknowledges all messages that have been delivered to the client.

Restarting a session causes it to take the following actions:

- Stops message delivery
- Marks all messages that might have been delivered but not acknowledged as `redelivered'
- Restart the delivery sequence including all unacknowledged messages that had been previously delivered.

Redelivered messages do not have to be delivered in exactly their original delivery order.

Throws JMSException if JMS implementation fails to stop message delivery and restart message send due to due to some internal error.

Throws IllegalStateException if method is called by a transacted session.

```
public void recover()
   throws JMSException
```
# **The getMessageListener Method**

Return the session's distinguished message listener (optional).

Throws JMSException if JMS fails to get the message listener due to an internal error in JMS Provider.

```
public MessageListener getMessageListener()
   throws JMSException
```
Throws JMSException if JMS fails to get the message listener due to an internal error in JMS Provider.

#### **The setMessageListener Method**

Sets the session's distinguished message listener (optional). When it is set, no other form of message receipt in the session can be used; however, all forms of sending messages are still supported. This is an expert facility not used by regular JMS clients.

```
public void setMessageListener(MessageListener listener)
   throws JMSException
```
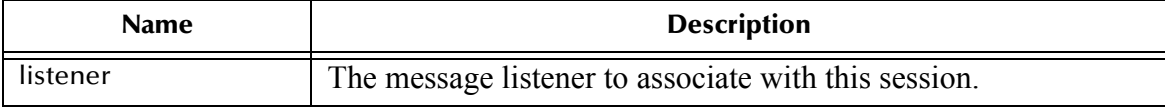

Throws JMSException if JMS fails to set the message listener due to an internal error in JMS Provider.

**run**

Only intended to be used by Application Servers (optional operation).

```
public void run()
```
#### **Specified by**

run in interface java.lang.Runnable

# 5.3.34.**interface javax.jms.QueueSession**

public interface QueueSession extends Session

A QueueSession provides methods for creating QueueReceiver's, QueueSender's, QueueBrowser's and TemporaryQueues. If there are messages that have been received but not acknowledged when a QueueSession terminates, these messages will be retained and redelivered when a consumer next accesses the queue.

## **The createQueue Method**

Creates a queue identity given a Queue name. This facility is provided for the rare cases where clients need to dynamically manipulate queue identity. This allows the creation of a queue identity with a provider specific name. Clients that depend on this ability are not portable.

*Note: This method is not for creating the physical topic. The physical creation of topics is an administration task and not to be initiated by the JMS interface. The one* 

*exception is the creation of temporary topics is done using the createTemporaryTopic method.*

public Queue createQueue(java.lang.String queueName) throws JMSException

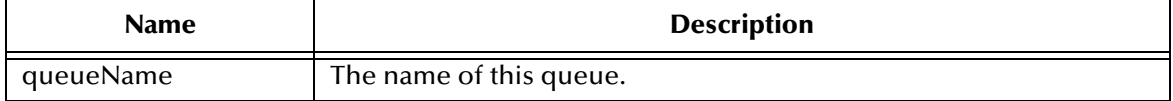

Throws JMSException if a session fails to create a queue due to some JMS error.

#### **The createReceiver Method**

Creates a QueueReceiver to receive messages from the specified queue.

```
public QueueReceiver createReceiver(Queue queue)
  throws JMSException
```
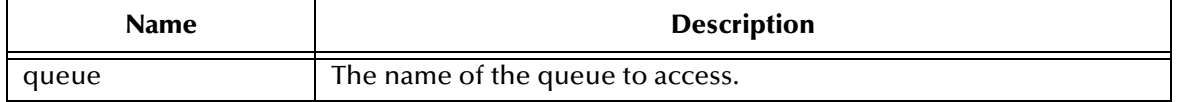

Throws JMSException - if a session fails to create a receiver due to some JMS error.

Throws InvalidDestinationException if invalid Queue specified.

## **The createReceiver Method**

Creates a QueueReceiver to receive messages from the specified queue.

```
public QueueReceiver createReceiver(Queue queue, java.lang.String 
messageSelector)
```

```
throws JMSException
```
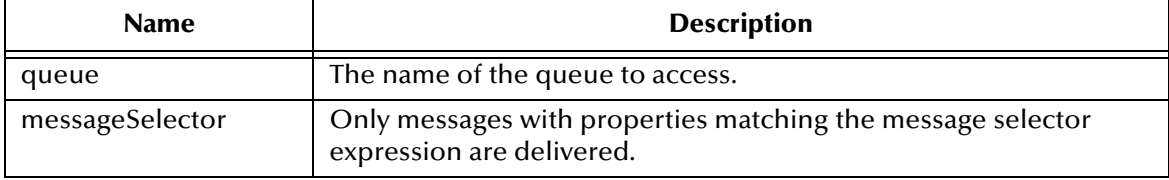

Throws JMSException if a session fails to create a receiver due to some JMS error.

Throws InvalidDestinationException if invalid Queue specified.

Throws InvalidSelectorException if the message selector is invalid.

#### **The createSender Method**

Creates a QueueSender to send messages to the specified queue.

```
public QueueSender createSender(Queue queue)
   throws JMSException
```
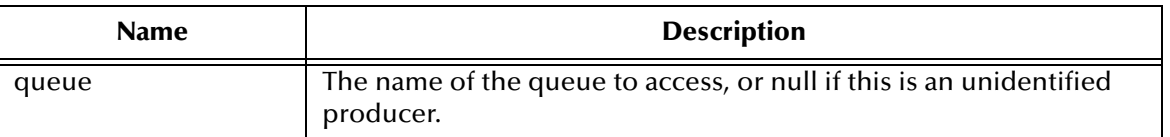

Throws JMSException if a session fails to create a sender due to some JMS error.

Throws InvalidDestinationException if invalid Queue specified.

### **The createTemporaryQueue Method**

Creates a temporary queue. It's lifetime will be that of the QueueConnection unless deleted earlier.

```
public TemporaryQueue createTemporaryQueue()
   throws JMSException
```
Throws JMSException if a session fails to create a Temporary Queue due to some JMS error.

# 5.3.35.**interface javax.jms.TopicSession**

public interface TopicSession extends Session

A TopicSession provides methods for creating TopicPublishers, TopicSubscribers and TemporaryTopics. Also provided are methods for deleting the associated client's durable subscribers.

# **The createTopic Method**

Create a topic identity given a Topic name. This facility is provided for the rare cases where clients need to dynamically manipulate topic identity. This allows the creation of a topic identity with a provider specific name. Clients that depend on this ability are not portable.

*Note: This method is not for creating the physical topic. The physical creation of topics is an administration task and not to be initiated by the JMS interface. The one exception is the creation of temporary topics is done using the createTemporaryTopic method.*

public Topic createTopic(java.lang.String topicName) throws JMSException

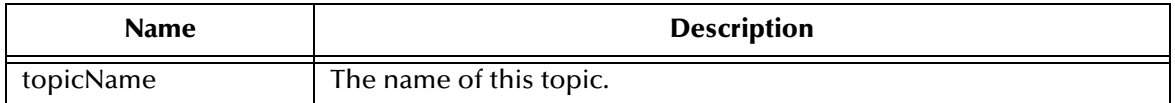

Throws JMSException if a session fails to create a topic due to some JMS error.

# **The createSubscriber Method**

Creates a non-durable Subscriber to the specified topic. A client uses a TopicSubscriber for receiving messages that have been published to a topic. Regular TopicSubscriber's are not durable. They only receive messages that are published while they are active.

In some cases, a connection may both publish and subscribe to a topic. The subscriber NoLocal attribute allows a subscriber to inhibit the delivery of messages published by its own connection. The default value for this attribute is false.

public TopicSubscriber createSubscriber(Topic topic) throws JMSException

| <b>Name</b> | <b>Description</b>               |
|-------------|----------------------------------|
| topic       | The topic to which to subscribe. |

Throws JMSException if a session fails to create a subscriber due to some JMS error.

Throws InvalidDestinationException if invalid Topic specified.

## **The createSubscriber Method**

Create a non-durable Subscriber to the specified topic. A client uses a TopicSubscriber for receiving messages that have been published to a topic. Regular TopicSubscriber's are not durable. They only receive messages that are published while they are active.

Messages filtered out by a subscriber's message selector will never be delivered to the subscriber. From the subscriber's perspective they simply don't exist. In some cases, a connection may both publish and subscribe to a topic. The subscriber NoLocal attribute allows a subscriber to inhibit the delivery of messages published by its own connection.

public TopicSubscriber createSubscriber(Topic topic,java.lang.String messageSelector, boolean noLocal) throws JMSException

| <b>Name</b>     | <b>Description</b>                                                                                               |
|-----------------|----------------------------------------------------------------------------------------------------|
| topic           | The topic to which to subscribe.                                                                                 |
| messageSelector | Only messages with properties matching the message selector<br>expression are delivered. This value may be null. |
| noLocal         | If set, inhibits the delivery of messages published by it's own<br>connection.                                   |

Throws JMSException if a session fails to create a subscriber due to some JMS error or invalid selector.

Throws InvalidDestinationException if invalid Topic specified.

Throws InvalidSelectorException if the message selector is invalid.

# **The createDurableSubscriber Method**

Create a durable Subscriber to the specified topic. If a client needs to receive all the messages published on a topic including the ones published while the subscriber is inactive, it uses a durable TopicSubscriber. JMS retains a record of this durable subscription and insures that all messages from the topic's publishers are retained until they are either acknowledged by this durable subscriber or they have expired.

Sessions with durable subscribers must always provide the same client identifier. In addition, each client must specify a name which uniquely identifies (within client identifier) each durable subscription it creates. Only one session at a time can have a TopicSubscriber for a particular durable subscription.

A client can change an existing durable subscription by creating a durable TopicSubscriber with the same name and a new topic and/or message selector. Changing a durable subscriber is equivalent to unsubscribing (deleting) the old one and creating a new one.

public TopicSubscriber createDurableSubscriber(Topic topic, java.lang.String name) throws JMSException

| <b>Name</b> | <b>Description</b>                             |
|-------------|------------------------------------------------|
| topic       | The non-temporary topic to which to subscribe. |
| name        | The name used to identify this subscription.   |

Throws JMSException if a session fails to create a subscriber due to some JMS error.

Throws InvalidDestinationException if invalid Topic specified.

## **The createDurableSubscriber Method**

Create a durable Subscriber to the specified topic.

If a client needs to receive all the messages published on a topic including the ones published while the subscriber is inactive, it uses a durable TopicSubscriber. JMS retains a record of this durable subscription and insures that all messages from the topic's publishers are retained until they are either acknowledged by this durable subscriber or they have expired.

Sessions with durable subscribers must always provide the same client identifier. In addition, each client must specify a name which uniquely identifies (within client identifier) each durable subscription it creates. Only one session at a time can have a TopicSubscriber for a particular durable subscription. An inactive durable subscriber is one that exists but does not currently have a message consumer associated with it.

A client can change an existing durable subscription by creating a durable TopicSubscriber with the same name and a new topic and/or message selector. Changing a durable subscriber is equivalent to unsubscribing (deleting) the old one and creating a new one.

public TopicSubscriber createDurableSubscriber(Topic topic, java.lang.String name, java.lang.String messageSelector, boolean noLocal) throws JMSException

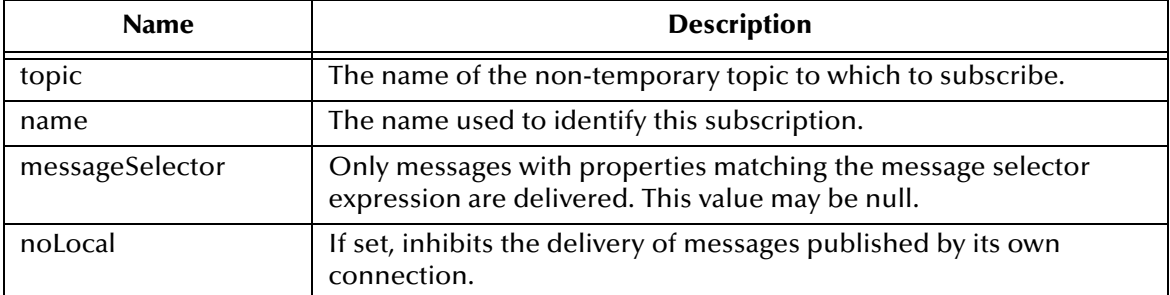

Throws JMSException if a session fails to create a subscriber due to some JMS error or invalid selector.

Throws InvalidDestinationException if invalid Topic specified.

Throws InvalidSelectorException if the message selector is invalid.

### **The createPublisherMethod**

Create a Publisher for the specified topic. A client uses a TopicPublisher for publishing messages on a topic. Each time a client creates a TopicPublisher on a topic, it defines a new sequence of messages that have no ordering relationship with the messages it has previously sent.

```
public TopicPublisher createPublisher(Topic topic)
   throws JMSException
```
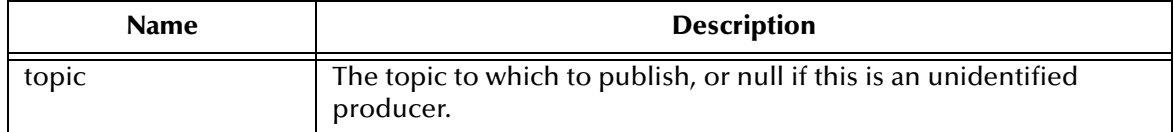

Throws JMSException if a session fails to create a publisher due to some JMS error.

Throws InvalidDestinationException if invalid Topic specified.

#### **The createTemporaryTopic Method**

Create a temporary topic. It's lifetime will be that of the TopicConnection unless deleted earlier.

Throws JMSException if a session fails to create a temporary topic due to some JMS error.

```
public TemporaryTopic createTemporaryTopic()
   throws JMSException
```
# **The unsubscribe Method**

Unsubscribe a durable subscription that has been created by a client. This deletes the state being maintained on behalf of the subscriber by its provider. It is erroneous for a client to delete a durable subscription while it has an active TopicSubscriber for it, or while a message received by it is part of a transaction or has not been acknowledged in the session.

public void unsubscribe(java.lang.String name) throws JMSException

| <b>Name</b> | <b>Description</b>                          |
|-------------|---------------------------------------------|
| name        | The name used to identify this subscription |

Throws JMSException if JMS fails to unsubscribe to durable subscription due to some JMS error.

Throws InvalidDestinationException if an invalid subscription name is specified.

# 5.3.36.**interface javax.jms.XASession**

public interface XASession extends Session

The XASession interface extends the capability of Session by adding access to a JMS provider's support for the Java Transaction API (JTA) (optional). This support takes the form of a javax.transaction.xa.XAResource object. The functionality of this object closely resembles that defined by the standard X/Open XA Resource interface.

An application server controls the transactional assignment of an XASession by obtaining its XAResource. It uses the XAResource to assign the session to a transaction; prepare and commit work on the transaction; etc.

An XAResource provides some fairly sophisticated facilities for interleaving work on multiple transactions; recovering a list of transactions in progress; etc. A JTA aware JMS provider must fully implement this functionality. This could be done by using the services of a database that supports XA or a JMS provider may choose to implement this functionality from scratch.

A client of the application server is given what it thinks is a regular JMS Session. Behind the scenes, the application server controls the transaction management of the underlying XASession.

# **The getXAResource Method**

Returns an XA resource to the caller.

public javax.transaction.xa.XAResource getXAResource()

## **The getTransacted Method**

Queries whether the session is in transacted mode.

```
public boolean getTransacted()
   throws JMSException
```
Throws JMSException if JMS fails to return the transaction mode due to internal error in JMS Provider.

Specified by getTransacted in interface Session

Throws JMSException if JMS fails to return the transaction mode due to internal error in JMS Provider.

# **The commit Method**

Throws a TransactionInProgressException, since it should not be called for an XASession object.

public void commit() throws JMSException

Throws TransactionInProgressException if method is called on a XASession.

Specified by commit in interface Session

Throws TransactionInProgressException if method is called on a XASession.

## **The rollback Method**

Throws a TransactionInProgressException, since it should not be called for an XASession object.

public void rollback() throws JMSException

Specified by rollback in interface Session

Throws TransactionInProgressException if method is called on a XASession.

# 5.3.37.**interface javax.jms.XAQueueSession**

public interface XAQueueSession extends XASession

An XAQueueSession provides a regular QueueSession which can be used to create QueueReceivers, QueueSenders and QueueBrowsers (optional).

# **The getQueueSession Method**

Gets the queue session associated with this XAQueueSession.

public QueueSession getQueueSession() throws JMSException

Throws JMSException if a JMS error occurs.

# 5.3.38.**interface javax.jms.XATopicSession**

public interface XATopicSession

extends XASession

An XATopicSession provides a regular TopicSession. which can be used to create TopicSubscriber and TopicPublisher objects (optional).

# **The getTopicSession Method**

public TopicSession getTopicSession() throws JMSException

Gets the topic session associated with this XATopicSession.

Throws JMSException - if a JMS error occurs.

# 5.3.39.**interface javax.jms.XAConnection**

public interface XAConnection

XAConnection extends the capability of Connection by providing an XASession (optional).

# 5.3.40.**interface javax.jms.XAQueueConnection**

public interface XAQueueConnection extends XAConnection, QueueConnection

XAQueueConnection provides the same create options as QueueConnection (optional). The only difference is that an XAConnection is by definition transacted.

## **The createXAQueueSession Method**

Creates an XAQueueSession.

```
public XAQueueSession createXAQueueSession()
   throws JMSException
```
Throws JMSException if JMS Connection fails to create a XA queue session due to some internal error.

#### **The createQueueSession Method**

Creates an XAQueueSession.

```
public QueueSession createQueueSession(boolean transacted, int 
acknowledgeMode)
throws JMSException
```
Specified by createQueueSession in interface QueueConnection

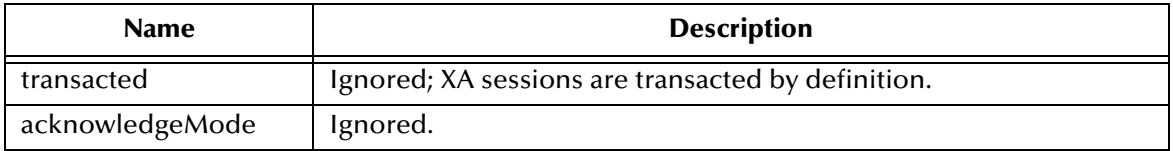

Throws JMSException if JMS Connection fails to create a XA queue session due to some internal error.

# 5.3.41.**interface javax.jms.XATopicConnection**

An XATopicConnection provides the same create options as TopicConnection (optional). The only difference is that an XAConnection is by definition transacted.

#### **The createXATopicSession Method**

Creates an XATopicSession.

```
public XATopicSession createXATopicSession()
   throws JMSException
```
Throws JMSException if JMS Connection fails to create a XA topic session due to some internal error.

### **The createTopicSession Method**

Creates an XATopicSession

```
public TopicSession createTopicSession(boolean transacted, int 
acknowledgeMode)
   throws JMSException
```
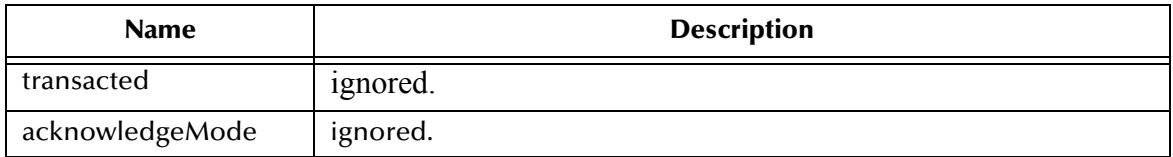

Specified by createTopicSession in interface TopicConnection

Throws JMSException if JMS Connection fails to create a XA topic session due to some internal error.

# 5.3.42.**interface javax.jms.XAConnectionFactory**

public interface **XAConnectionFactory**

The XAConnectionFactory interface is a base interface for the XAQueueConnectionFactory and XATopicConnectionFactory interfaces.

# 5.3.43.**interface javax.jms.XAQueueConnectionFactory**

public interface XAQueueConnectionFactory extends XAConnectionFactory, QueueConnectionFactory

An XAQueueConnectionFactory provides the same create options as a QueueConnectionFactory (optional).

# **The createXAQueueConnection Method**

Creates an XA queue connection with default user identity. The connection is created in stopped mode. No messages will be delivered until Connection.start method is explicitly called.

```
public XAQueueConnection createXAQueueConnection()
   throws JMSException
```
Throws JMSException if JMS Provider fails to create XA queue Connection due to some internal error.

Throws JMSSecurityException if client authentication fails due to invalid user name or password.

#### **The createXAQueueConnection Method**

Creates an XA queue connection with specific user identity. The connection is created in stopped mode. No messages will be delivered until Connection.start method is explicitly called.

```
public XAQueueConnection createXAQueueConnection(java.lang.String 
userName, java.lang.String password)
   throws JMSException
```
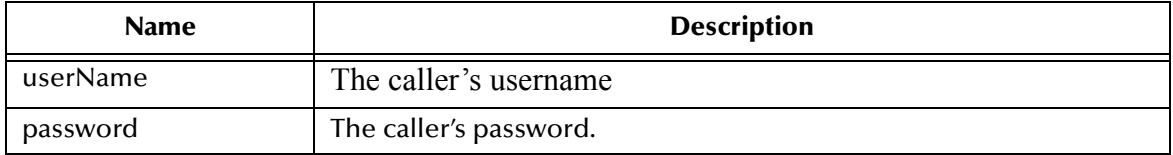

Throws JMSException if JMS Provider fails to create XA queue Connection due to some internal error.

Throws JMSSecurityException if client authentication fails due to invalid user name or password.

# 5.3.44.**interface javax.jms.XATopicConnectionFactory**

public interface XATopicConnectionFactory

An XATopicConnectionFactory provides the same create options as a TopicConnectionFactory (optional).

# 5.4 **Unsupported Java JMS Classes**

- class javax.jms.QueueRequestor
- class javax.jms.TopicRequestor

# 5.5 **Unsupported Java JMS Interfaces**

- interface javax.jms.ConnectionConsumer
- **·** interface javax.jms.QueueBrowser
- **·** interface javax.jms.ServerSession
- interface javax.jms.ServerSessionPool

# 5.6 **Unsupported JMS Methods**

Of the classes that are currently supported, the following methods are NOT supported:

- **Interface QueueConnection** 
	- createConnectionConsumer(Queue *queue*, java.lang.String *messageSelector*, ServerSessionPool *sessionPool*, int *maxMessages*)
- **Interface TopicConnection** 
	- createConnectionConsumer(Topic *topic*, java.lang.String *messageSelector*, ServerSessionPool *sessionPool*, int *maxMessages*)
	- createDurableConnectionConsumer(Topic *topic*, java.lang.String *subscriptionName*, java.lang.String *messageSelector*, ServerSessionPool *sessionPool*, int *maxMessages*)
- **Interface TopicSubscriber** 
	- createBrowser(Queue *queue*)
	- createBrowser(Queue *queue*, java.lang.String *messageSelector*)
- **Interface TopicSubscriber** 
	- getNoLocal()
- **Interface XAResource** 
	- forget(Xid *xid*)

# 5.7 **The Message Service COM+ APIs**

# 5.7.1. **Supported Java Message Service (JMS) Classes for COM+**

e\*Gate supports the following list of the Java Message Service (JMS) COM+ APIs. If you need additional information for each of the classes and methods, please refer to Sun Microsystems web site at:

#### **<http://java.sun.com/products/jms/javadoc-102a/javax/jms/package-summary.html>**

You may also find useful the following books:

- *Java Message Service*, O'Reilly, December 2000, ISBN: 0596000685
- *Professional JMS*, Wrox Press, March 2001, ISBN: 1861004931
- *Professional Java Server Programming J2EE Edition*, Wrox Press, September 2000, ISBN: 1861004656

# 5.7.2. **The BytesMessage Object**

A **BytesMessage** is used to send a message containing a stream of uninterrupted bytes. It inherits Message and adds a bytes message body. The receiver of the message supplies the interpretation of the bytes. Member of the Message Object.

# **The Acknowledge Method**

Acknowledges the receipt of current and previous messages.

BytesMessage.acknowledge

# **The ClearBody Method**

Clears the body of a message, leaving the message header values and property entries intact.

BytesMessage.ClearBody

## **The ClearProperties Method**

Clears the properties from a message, leaving the message header fields and body intact.

```
BytesMessage.ClearProperties
```
## **The GetProperty Method**

Returns the Visual Basic data type property value with the given name, into the Message.

BytesMessage.GetProperty(*name As String*)

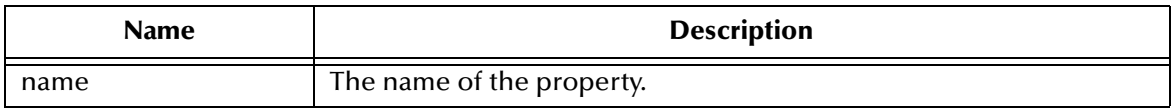

# **The PropertyExists Method**

Checks whether a value for a specific property exists.

BytesMessage.PropertyExists(*name as String*)

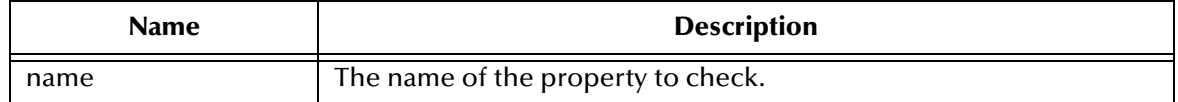

## **The ReadBoolean Method**

Reads a Boolean value from the bytes message stream.

```
BytesMessage.ReadBoolean() As Boolean
```
### **The ReadByte Method**

Reads a signed 8-bit value from the bytes message stream.

BytesMessage.ReadByte()As Byte

### **The ReadBytes Method**

Reads a portion of the bytes message stream.

BytesMessage.ReadBytes(*value, [length]*)As Long

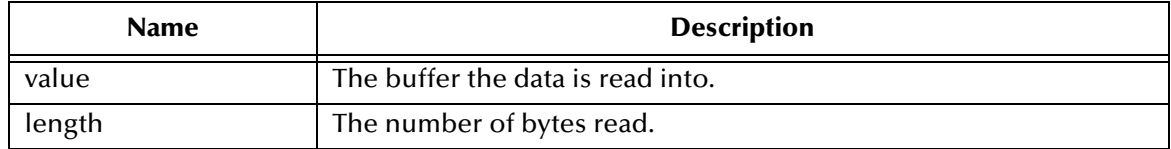

## **The ReadChar Method**

Reads a Unicode character value from the bytes message stream.

```
BytesMessage.ReadChar() As Integer
```
## **The ReadDouble Method**

Reads a double from the bytes message stream.

```
BytesMessage.ReadDouble() As Double
```
## **The ReadFloat Method**

Reads a float from the bytes message stream.

```
BytesMessage.ReadFloat() As Single
```
# **The ReadInt Method**

Reads a signed 32-bit integer from the bytes message stream.

BytesMessage.ReadInt() As Long

# **The ReadLong Method**

Reads a signed 64-bit integer from the bytes message stream.

BytesMessage.ReadLong() As Currency

## **The ReadShort Method**

Reads a signed 16-bit number from the bytes message stream.

BytesMessage.ReadShort() As Integer

# **The ReadUnsignedByte Method**

Reads an unsigned 8-bit number from the bytes message stream.

BytesMessage.ReadUnsignedByte() As Long

## **The ReadUnsignedShort Method**

Reads an unsigned 16-bit number from the bytes message stream

BytesMessage.ReadUnsignedShort() As Long

## **The ReadUTF Method**

ReadUTF reads the string that was encoded using a modified UTF-8 format from the bytes message stream.

```
BytesMessage.ReadUTF() As String
```
## **The Reset Method**

The Reset method puts the message body in read-only mode, and repositions the stream of bytes to the beginning.

```
BytesMessage.Reset
```
#### **The SetProperty Method**

The SetProperty method sets a Visual Basic data type property value with the given name, into the Message.

BytesMessage.SetProperty(*name As String, value*)

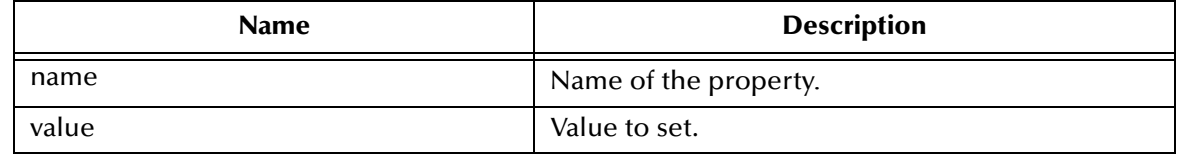

# **The WriteBoolean Method**

WriteBoolean writes to the bytes message stream as a 1-byte value.

```
BytesMessage.WriteBoolean(value as Boolean)
```
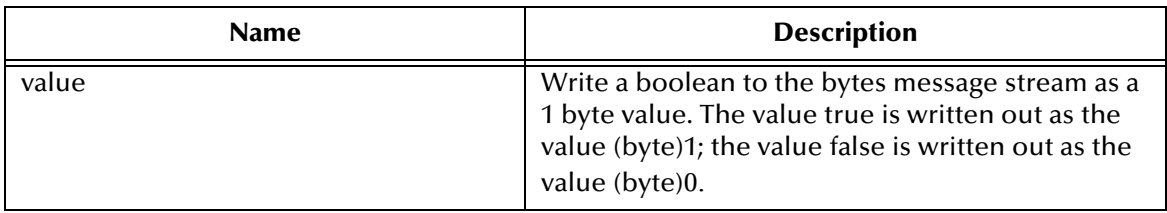

## **The WriteByte Method**

WriteByte writes to the bytes message stream as a 1-byte value

```
BytesMessage.WriteByte(value As Byte)
```
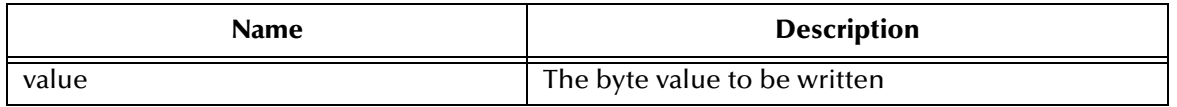

## **The WriteBytes Method**

WriteBytes writes a byte array, or a portion of the byte array, to the bytes message stream

BytesMessage.WriteBytes(*value*, [*offset*], [*length*])

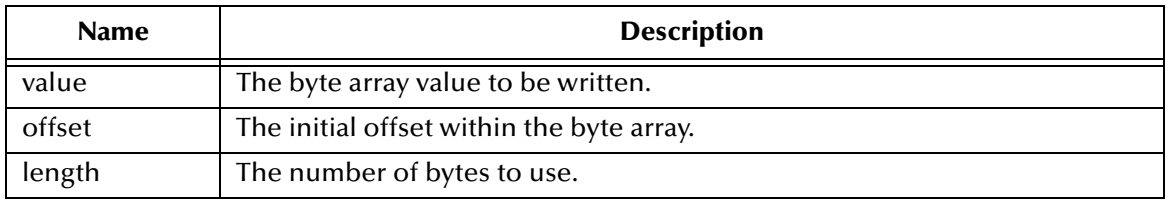

## **The WriteChar Method**

WriteChar writes a char to the bytes message stream as a 2-byte value, high byte first

BytesMessage.WriteChar(*value As integer*)

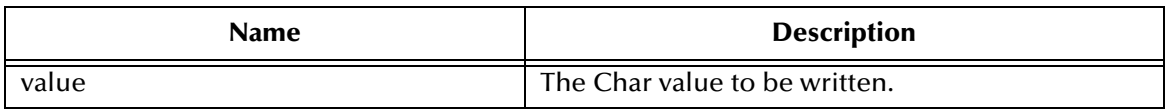

## **The WriteDouble Method**

Convert the double parameter value to a long, and then writes an 8-byte long value to the bytes message stream (high byte is written first).

BytesMessage.WriteDouble(*value As Double*)

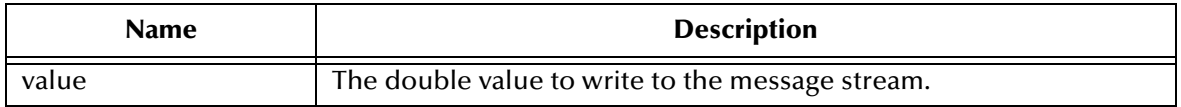

# **The WriteFloat Method**

Convert the float argument to an long, and then writes that long value to the bytes message stream as a 4-byte quantity, high byte first

BytesMessage.WriteFloat(*Value* As Single)

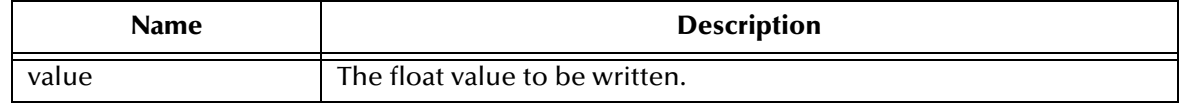

# **The WriteInt Method**

Write an int to the bytes message stream as four bytes, high byte first.

```
BytesMessage.WriteInt(value As Long)
```
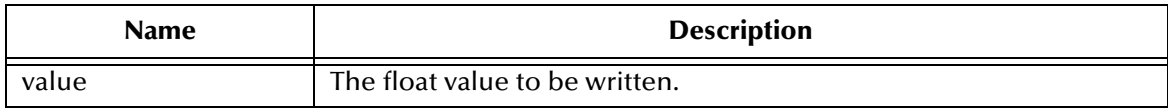

# **The WriteLong Method**

WriteLong writes a long to the bytes message stream as eight bytes, high byte first

BytesMessage.WriteLong(*value As Currency*)

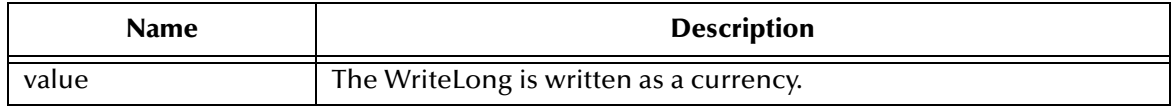

# **The WriteObject Method**

Currently not supported

# **The WriteShort Method**

WriteShort writes a short to the bytes message stream as two bytes, high byte first

BytesMessage.WriteShort(*value As Integer*)

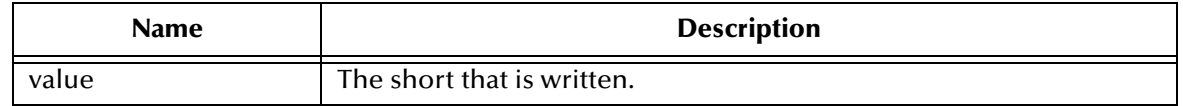

# **The WriteUTF Method**

WriteUTF writes a string to the bytes message stream using UTF-8 encoding in a machine-independent manner

BytesMessage.WriteUTF(*value As String*)

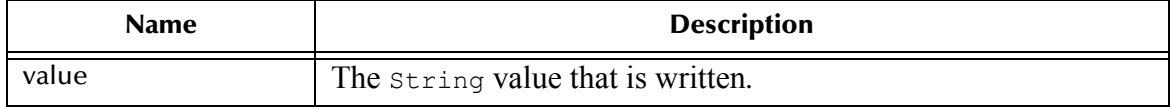

# 5.7.3. **Properties of the BytesMessage Object**

## **The CorrelationID Property**

The CorrelationID property sets or returns correlation id values that are either JMS IQ Manager specific message ID's or application-specific strings.

```
BytesMessage.CorrelationID = String
String = BytesMessage.CorrelationID
```
# **The CorrelationIDAsBytes Property**

Currently not supported.

## **The DeliveryMode Property**

The DeliveryMode property sets or returns the delivery mode for this message as either msNonPersistent, or msPersistent. The default value is msDefaultDeliveryMode (msPersistent).

```
DeliveryMode = BytesMessageConstant
BytesMessageConstant = DeliveryMode
```
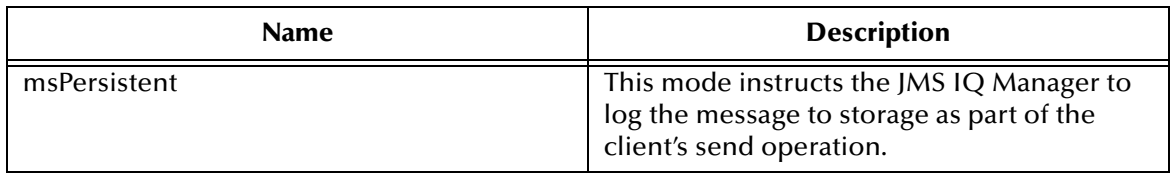
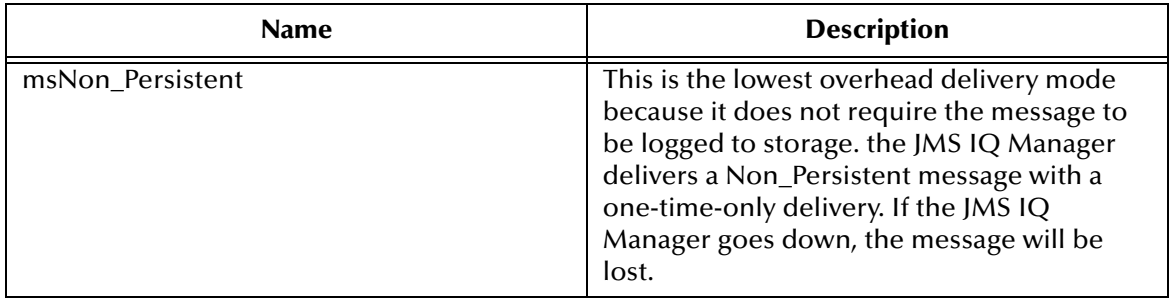

#### **The Destination Property**

Currently not supported.

# **The Expiration Property**

The Expiration property sets or returns the message expiration time in milliseconds.

```
BytesMessage.Expiration = Currency
Currency = BytesMessage.Expiration
```
## **The MessageID Property**

The MessageID property sets or returns the value of the uniquely assigned identifier in the message header.

```
BytesMessage.MessageID = String
String = BytesMessage.MessageID
```
# **The Priority Property**

Currently not supported.

## **The Redelivered Property**

The Redelivered property sets or returns an indication as to whether this message is redelivered.

```
BytesMessage.Redelivered = Boolean
Boolean = BytesMessage.Redelivered
```
## **The ReplyTo Property**

The ReplyTo property sets or returns were a reply to this message will be sent. Destination can be a Topic, Queue, Temporary Topic, or a Temporary Queue.

```
BytesMessage.ReplyTo = Destination
Destination = BytesMessage.ReplyTo
```
# **The Timestamp Property**

The TimeStamp property sets or returns the message timestamp.

```
BytesMessage.Timestamp = Currency
Currency = BytesMessage.Timestamp
```
# **The Type Property**

The Type property sets or returns the message type.

```
BytesMessage.Type = String
String = BytesMessage.Type
```
# 5.7.4. **The Connection Object**

A Connection is a client's active connection to its provider. This is an abstract interface.

#### **The Start Method**

The Start method starts or restarts the delivery of a transaction connection's incoming messages.

Connection.Start

## **The Stop Method**

The Stop methods temporarily stops the delivery of incoming messages from a transaction connection.

Connection.Stop

# 5.7.5. **Properties of the Connection Object**

## **The ClientID Property**

ClientID sets or returns the client identifier for this connection. This value is JMS IQ Manager specific.

```
Connection.ClientID = String
String = Connection.ClientID
```
## **The MetaData Property**

This property is not currently supported.

# 5.7.6. **The ConnectionFactory Object**

A ConnectionFactory encapsulates a set of connection configuration parameters that has been defined by your administrator. This is an abstract interface.

There are no methods currently associated with this object.

# 5.7.7. **Properties of the ConnectionFactory Object**

# **The HostName Property**

HostName is a property that sets or returns the name of the host where Message server is running.

```
ConnectionFactory.HostName = String
String = ConnectionFactory.HostName
```
# **The Port Property**

The Port property sets or returns the port number at which the Message Server is listening, default value is 24053

```
ConnectionFactory.Port = Long
Long = ConnectionFactory.Port
```
# **The PortOffset Property**

The PortOffset property sets or returns the port offset number of the Message Server if more then one Message Server is running on the same host machine and using the same port number

```
ConnectionFactory.PortOffset = Long
Long = ConnectionFactory.PortOffset
```
# 5.7.8. **The Connection MetaData Object**

This Object is currently not supported.

# 5.7.9. **The MapMessage Object**

The MapMessage is used to send a set of name-value pairs where names are Strings and values are primitive data types. Member of the Message Object.

#### **The Acknowledge Method**

Acknowledges the receipt of current and previous messages.

```
MapMessage.Acknowledge
```
# **The ClearBody Method**

Clears the body of a message, leaving the message header values and property entries intact.

MapMessage.ClearBody

# **The ClearProperties Method**

Clears the properties from a message, leaving the message header fields and body intact.

```
MapMessage.ClearProperties
```
# **The GetBoolean Method**

The GetBoolean method returns the boolean value with the given name

MapMessage.GetBoolean() As Boolean

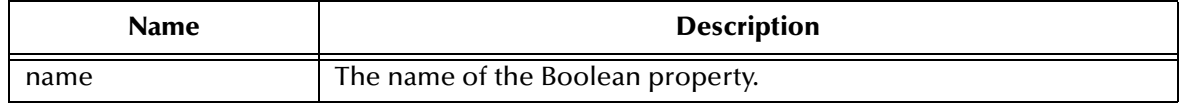

# **The GetByte Method**

The GetByte method returns the byte value with the given name.

MapMessage.GetByte(*name as a String*) As Byte

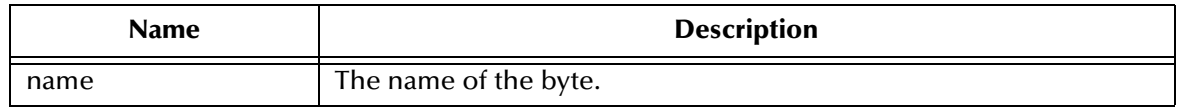

## **The GetBytes Methods**

The GetBytes method returns the byte array value with the given name as a variable.

MapMessage.GetBytes(*name As String, length As Long*)

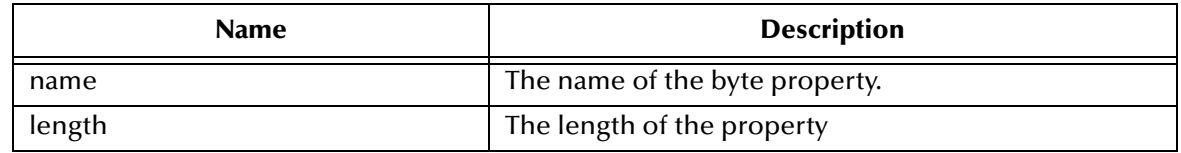

## **The GetChar Method**

The GetChar property returns the Unicode character value with the given name.

MapMessage.GetChar(*name As String*) As Integer

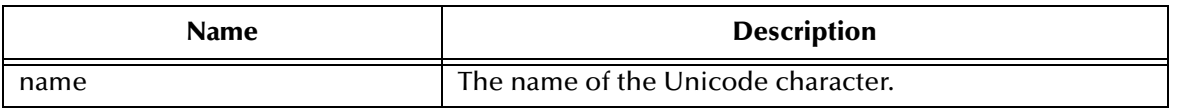

# **The GetDouble Method**

The GetDouble method returns the double value with the given name.

MapMessage.GetDouble(*name As String*) As Double

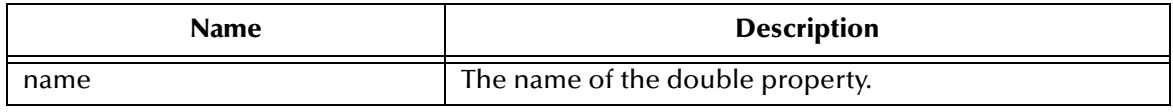

#### **The GetFloat Method**

The GetFloat method returns the float value with the given name.

MapMessage.GetFloat(*name As String*)

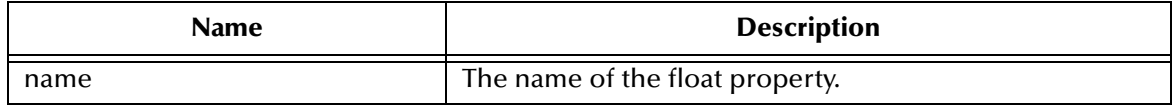

#### **The GetInt Method**

The GetInt method returns the long value with the given name

MapMessage.GetInt(*name as a String*) As Long

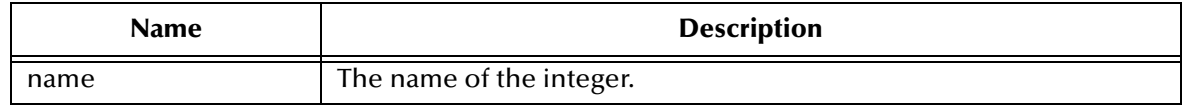

#### **The GetLong Method**

The GetLong method returns the currency value with the given name.

MapMessage.GetLong(*name As String*)As Currency

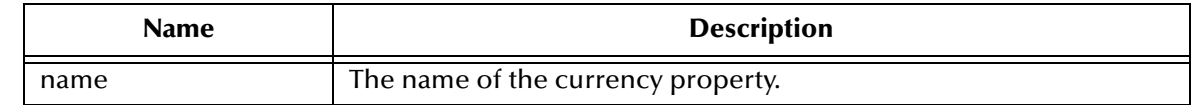

# **The GetObject Method**

The GetObject method is currently not supported.

# **The GetProperty Method**

The GetProperty method returns the Visual Basic data type property value with the given name, into the Message.

MapMessage.GetProperty(*name As String*)

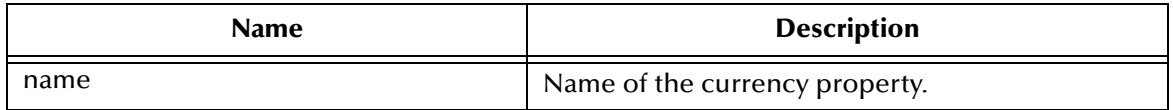

## **The GetShort Method**

The GetShort method returns the short value with the given name.

MapMessage.GetShort (name As String) As Integer

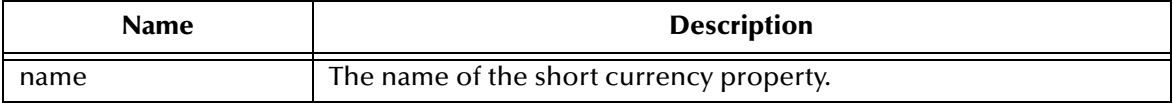

# **The GetString Method**

Return the String value with the given name

MapMessage.GetString(*name As String*) As String

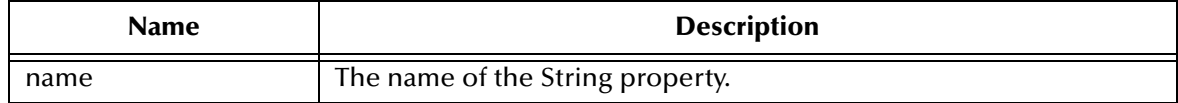

# **The ItemExists Method**

The ItemExists method checks to verify if an item exists in the MapMessage.

MapMessage.ItemExists(*name As String*) As Boolean

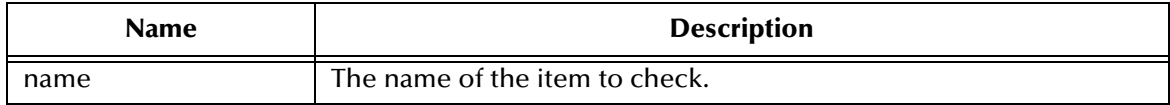

# **The PropertyExists Method**

The PropertyExists method checks if a property value exists.

MapMessage.PropertyExists (*name As String*) As Boolean

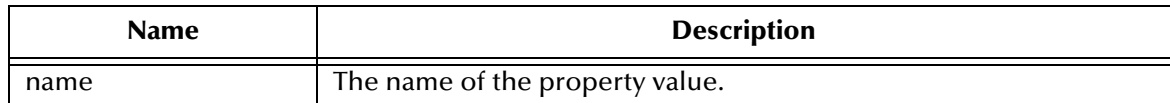

# **The SetBoolean Method**

The SetBoolean method sets a boolean property value with the given name, into the Message.

MapMessage.SetBoolean (*name As String*, *value As Boolean*)

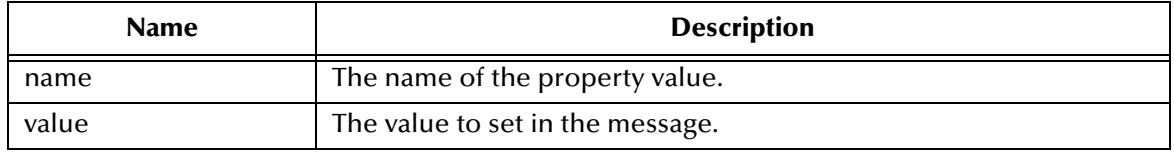

## **The SetByte Method**

The SetByte method sets a byte value with the given name, into the Map.

MapMessage.SetByte(*name As String, value As Byte*)

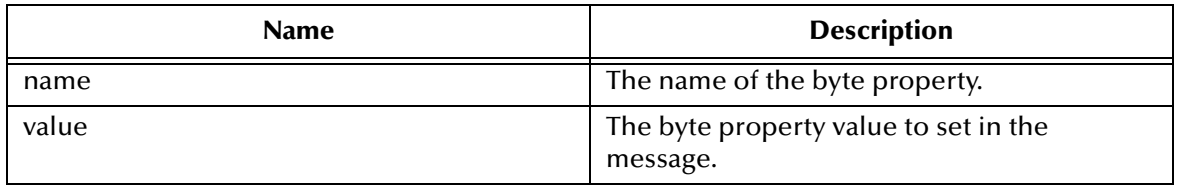

#### **The SetBytes Method**

The SetBytes method sets a byte array or a portion of value with the given name, into the Map.

MapMessage.SetBytes(*name As String, value, [offset], [length]*)

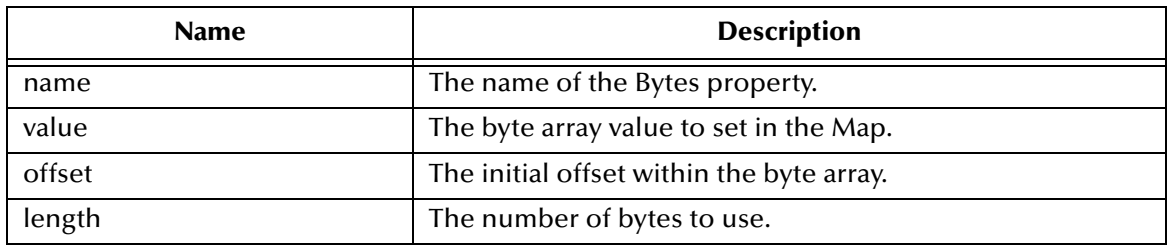

# **The SetChar Method**

The SetChar method sets a Unicode character value with the given name, into the Map.

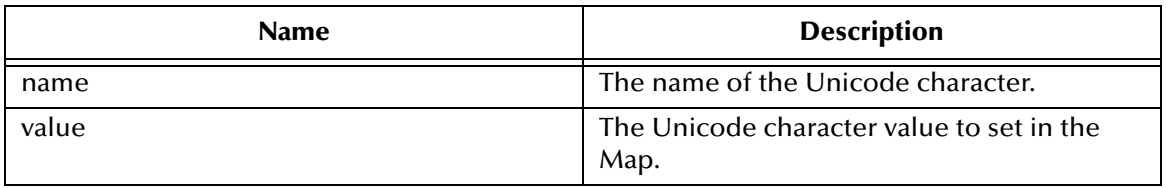

MapMessage.SetChar(*name As String, value As Integer*)

# **The SetDouble Method**

The SetDouble method sets a double value with the given name, into the Map.

MapMessage.SetDouble(*name As String, value As Double*)

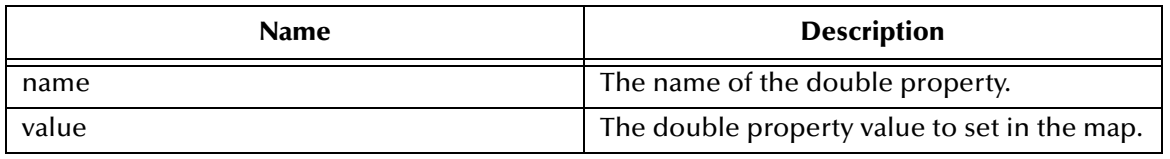

# **The SetFloat Methods**

The SetFloat method sets a float value with the given name, into the Map.

MapMessage.SetFloat(*name As String, value As Single*)

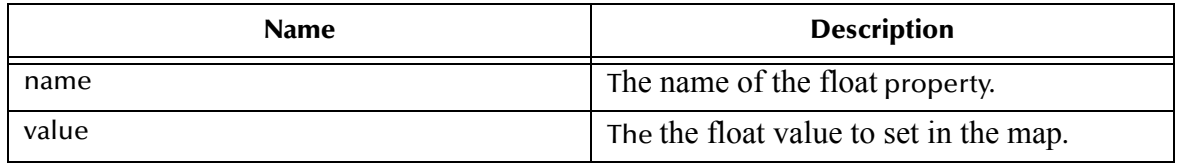

# **The SetInt Method**

Set an long value with the given name, into the Map

MapMessage.SetInt(*name As String, value As Long*)

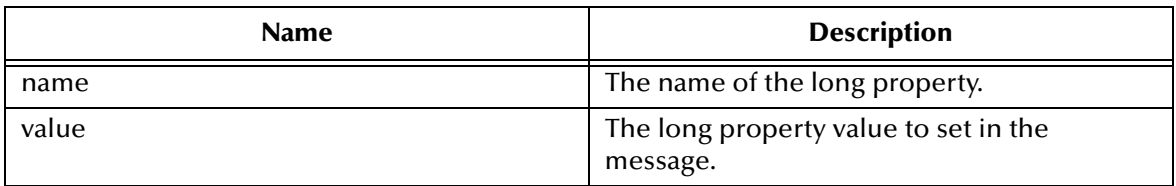

## **The SetLong Method**

The SetLong method sets a currency value with the given name, into the Map.

MapMessage.SetLong(*name As String, value As Currency*)

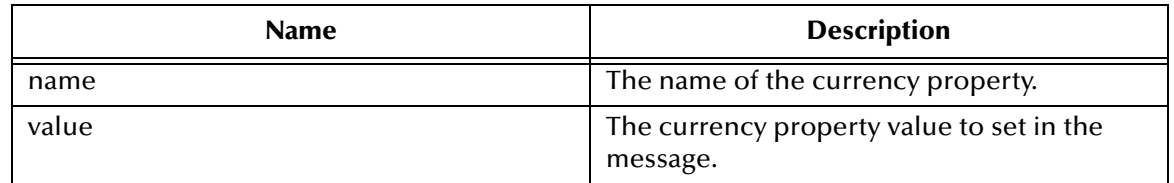

# **The SetObject Method**

This method is currently not supported.

# **The SetProperty Method**

Sets a Visual Basic data type property value with the given name, into the Message.

MapMessage.SetProperty(*name As String, value*)

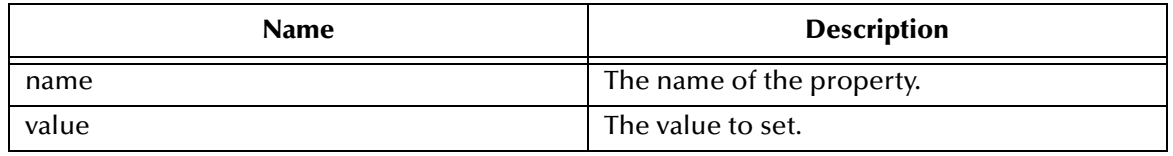

# **The SetShort Method**

The SetShort method sets a short value with the given name, into the Map.

MapMessage.SetShort(*name As String, value As Integer*)

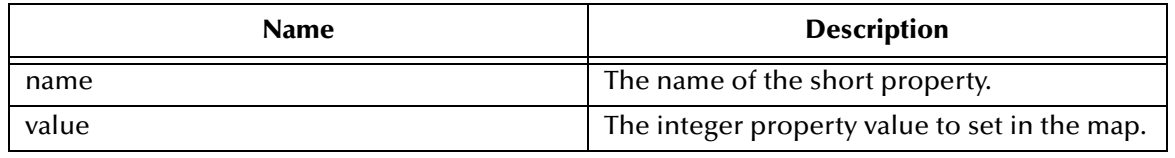

# **The SetString Method**

The SetString method sets a String value with the given name, into the Map.

MapMessage.SetString(*name As String, value As String)*

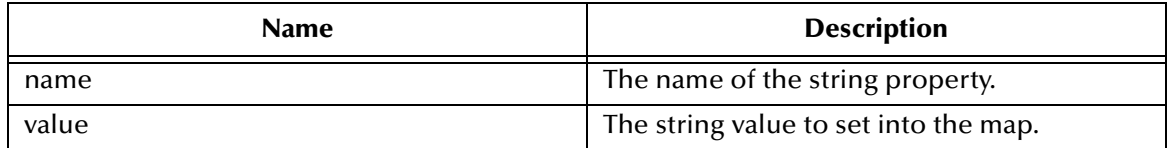

# 5.7.10.**Properties of the MapMessage Object**

## **The CorrelationID Property**

The CorrelationID property sets or returns correlation id values that are either JMS IQ Manager specific message ID's or application-specific strings.

```
Mapessage.CorrelationID = String
String = MapMessage.CorrelationID
```
#### **The CorrelationIDAsBytes Property**

Currently not supported.

# **The DeliveryMode Property**

The DeliveryMode property sets or returns the delivery mode for this message as either msNonPersistent, or msPersistent. The default value is msDefaultDeliveryMode (msPersistent).

```
DeliveryMode= DeliveryModeConstant
DeliveryModeConstant = DeliveryMode
```
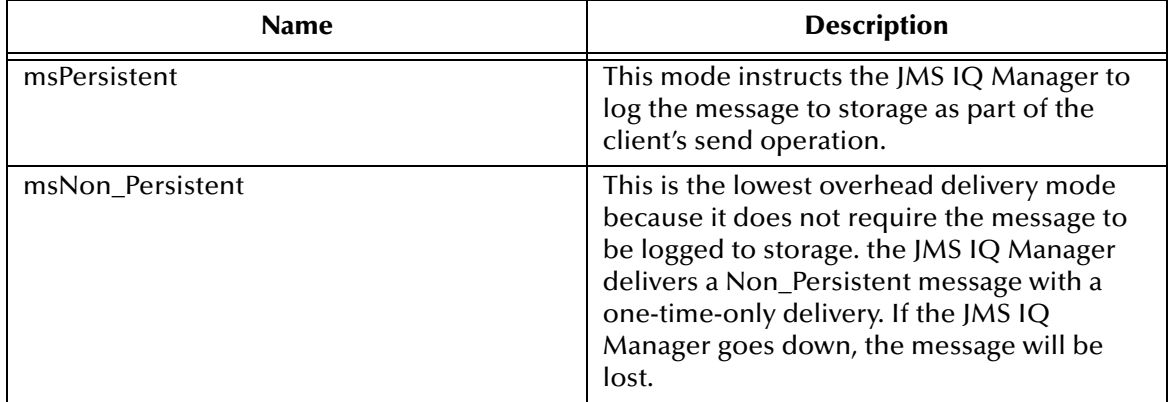

#### **The Destination Property**

Currently not supported.

## **The Expiration Property**

The Expiration property sets or returns the message expiration time in milliseconds.

```
MapMessage.Expiration = Currency
Currency = MapMessage.Expiration
```
#### **The MapNames Property**

The MapNames property returns the Map message's names as an array of String. (readonly)

```
MapMessage.MapNames = Variant
Variant = MapMessage.MapNames
```
# **The MessageID Property**

The MessageID property sets or returns the value of the uniquely assigned identifier in the message header.

```
MapMessage.MessageID = String
String = MapMessage.MessageID
```
# **The Priority Property**

Currently not supported.

# **The Redelivered Property**

The Redelivered property sets or returns an indication as to whether this message is redelivered.

```
MapMessage.Redelivered = Boolean
Boolean = MapMessage.Redelivered
```
# **The ReplyTo Property**

The ReplyTo property sets or returns were a reply to this message will be sent. Destination object could be a Topic, Queue, TemporaryTopic, or a TemporaryQueue.

```
MapMessage.ReplyTo = Destination
Destination = MapMessage.ReplyTo
```
# **The Timestamp Property**

The TimeStamp property sets or returns the message timestamp.

```
MapMessage.Timestamp = Currency
Currency = MapMessage.Timestamp
```
# **The Type Property**

The Type property sets or returns the message type.

```
MapMessage.Type = String
String = MapMessage.Type
```
# 5.7.11.**The Message Object**

The Message interface is the root interface of all JMS messages. It defines the JMS header and the acknowledge method used for all messages.

Subclasses of the Message Object include: BytesMessage, MapMessage, TextMessage, and StreamMessage.

## **The Acknowledge Method**

Acknowledges the receipt of current and previous messages.

```
Message.acknowledge
```
# **The ClearBody Method**

Clears the body of a message, leaving the message header values and property entries intact.

Message.ClearBody

# **The ClearProperties Method**

Clears the properties from a message, leaving the message header fields and body intact.

```
Message.ClearProperties
```
# **The GetProperty Method**

Returns the Visual Basic data type property value with the given name, into the Message.

```
Message.GetProperty(name As String)
```
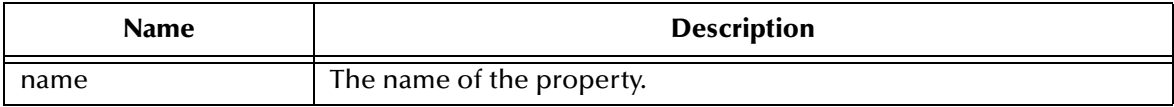

# **The PropertyExists Method**

Checks whether a value for a specific property exists.

```
Message.PropertyExists(name) As Boolean
```
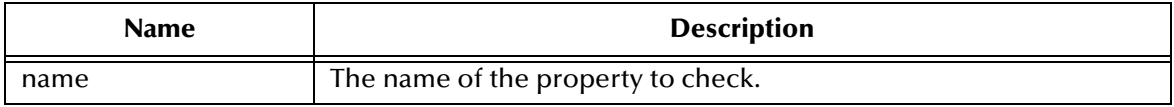

## **The SetProperty Method**

The SetProperty method sets a Visual Basic data type property value with the given name, into the Message.

Message.SetProperty(*name As String, value*)

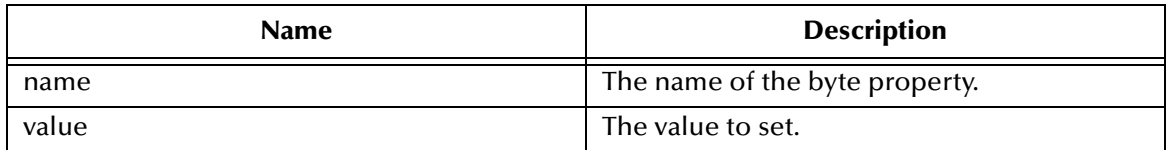

# 5.7.12.**Properties of the Message Object**

# **The CorrelationID Property**

The CorrelationID property sets or returns correlation id values that are either JMS IQ Manager specific message ID's or application-specific strings.

```
Message.CorrelationID = String
String = Message.CorrelationID
```
# **The CorrelationIDAsBytes Property**

The CorrelationIDAsBytes is not currently supported.

#### **The DeliveryMode Property**

The DeliveryMode property sets or returns the delivery mode for this message as either msNonPersistent, or msPersistent. The default value is msDefaultDeliveryMode (msPersistent).

DeliveryMode = MessageConstant MessageConstant = DeliveryMode

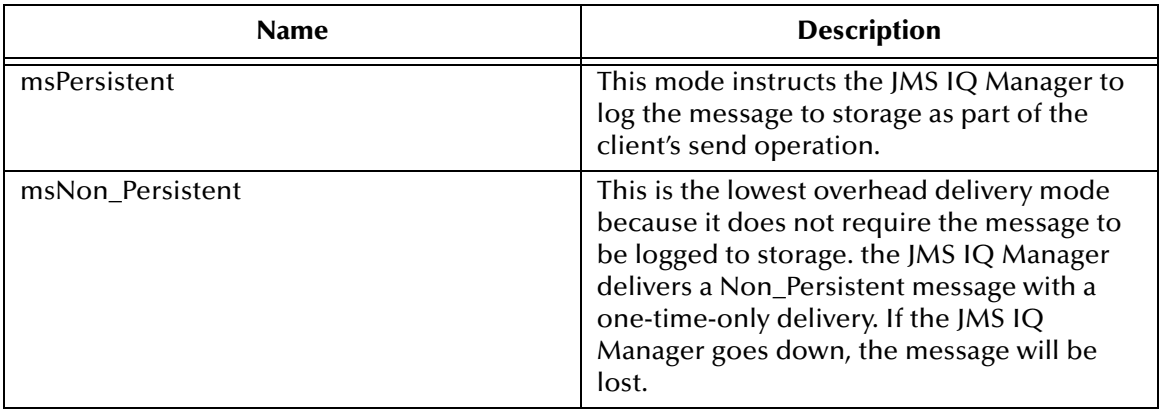

#### **The Destination Property**

Currently not supported.

#### **The Expiration Property**

The Expiration property sets or returns the message expiration time in milliseconds.

```
Message.Expiration = Currency
Currency = Message.Expiration
```
## **The MessageID Property**

The MessageID property sets or returns the value of the uniquely assigned identifier in the message header.

Message.MessageID = String String = Message.MessageID

#### **The Priority Property**

Currently not supported.

#### **The Redelivered Property**

The Redelivered property sets or returns an indication as to whether this message is redelivered.

```
Message.Redelivered = Boolean
Boolean = Message.Redelivered
```
#### **The ReplyTo Property**

The ReplyTo property sets or returns were a reply to this message will be sent. Destination could be a Topic, Queue, TemporaryTopic, or a TemporaryQueue.

```
Message.ReplyTo = Destination
Destination = Message.ReplyTo
```
## **The Timestamp Property**

The TimeStamp property sets or returns the message timestamp.

```
Message.Timestamp = Currency
Currency = Message.Timestamp
```
## **The Type Property**

The Type property sets or returns the message type.

Message.Type = String String = Message.Type

# 5.7.13.**The MessageConsumer Object**

The MessageConsumer receives messages from a destination. This is an abstract interface.

## **The Close Method**

The Close method closes resources on behalf of a MessageConsumer. A Message Server may allocate resources on behalf of a MessageConsumer, it is recommended that you close any unused resources.

MessageConsumer.Close

## **The Receive Message Method**

The ReceiveMessage method receives the next message produced or that arrives within the specified timeout interval for this message consumer.

MessageConsumer.Receive([*timeOut*]) As message

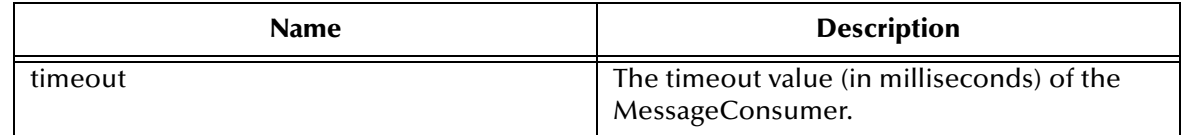

#### **The ReceiveNoWait Method**

The ReceiveNoWait method receives the next message if one is immediately available.

MessageConsumer.ReceiveNoWait() As message

# 5.7.14.**Properties of the MessageConsumer Object**

#### **The MessageListener Property**

This property is currently not supported.

## **The MessageSelector Property**

The MessageSelector property returns this message consumer's message selector expression.

```
MessageConsumer.MessageSelector = String
String = MessageConsumer.MessageSelector
```
# 5.7.15.**The MessageListener Object**

This object is currently not supported.

## **The OnMessage Property**

This function is currently not supported.

# 5.7.16.**The MessageProducer Object**

The MessageProducer sends messages to a destination. Sub interfaces of the MessageProducer Object include QueueSender and TopicPublisher. This is an abstract interface.

There are no methods associated with this object.

# 5.7.17.**Properties of the MessageProducer Object**

# **The DeliveryMode Property**

The DeliveryMode property sets or returns the delivery mode for this message as either msNonPersistent, or msPersistent. The default value is msDefaultDeliveryMode (msPersistent).

DeliveryMode = MessageProducerConstant MessageProducerConstant = DeliveryMode

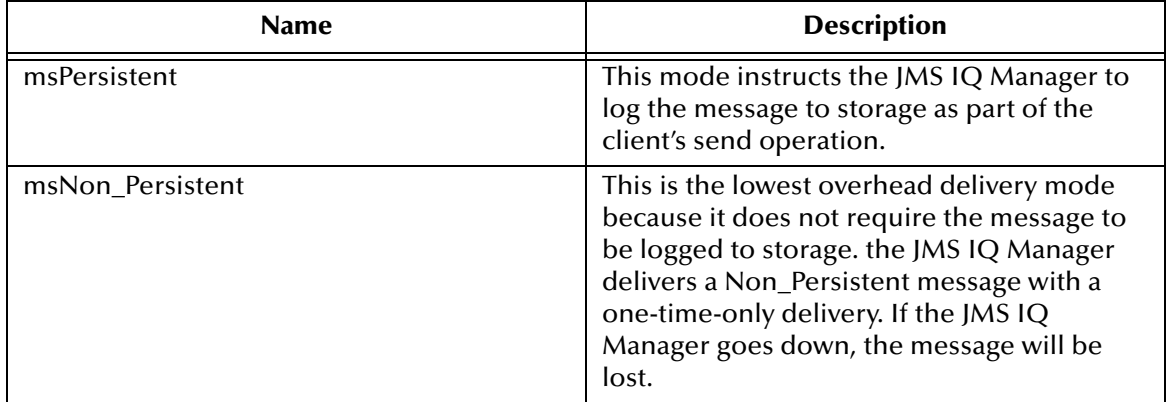

## **The DisableMessageID Property**

The DisableMessageID property sets or returns whether message IDs are disabled.

```
MessageProducer.DisableMessageID = Boolean
Boolean = MessageProducer.DisableMessageID
```
# **The DisableMessageTimestamp Property**

The DisableMessageTimestamp property sets or returns whether a messages timestamps are disabled.

```
MessageProducer.DisableMessageTimestamp = Boolean
Boolean = MessageProducer.DisableMessageTimestamp
```
## **The Priority Method**

Currently not supported.

#### **The TimeToLive Method**

Returns or sets the default length of time in milliseconds from its dispatch time that a produced message should be retained by the message system, default value is msDefaultTimeToLive i.e. zero which is unlimited.

```
MessageProducer.TimeToLive = Currency
Currency = MessageProducer.TimeToLive
```
# 5.7.18.**The Queue Object**

A Queue object encapsulates a Message Server specific queue name.

# **The ToString Method**

The ToString method returns a printed version of the queue name.

Queue.ToString() As String

# 5.7.19.**Properties of the Queue Object**

## **The QueueName Property**

Returns the name of this queue. Read-only.

# 5.7.20.**The QueueBrowser Object**

This object is currently not supported.

# 5.7.21.**The QueueConnection Object**

A QueueConnection is an active connection to a PTP Message Server.

# **The CreateQueueSession Method**

Create a QueueSession, where the possible values of acknowledgeMode are: msAutoAcknowledge, msClientAcknowledge and msDupsOkAcknowledge.

QueueConnection.CreateQueueSession(*Transacted As Boolean, acknowledgeMode As AcknowledgeModeConstants*) As QueueSession

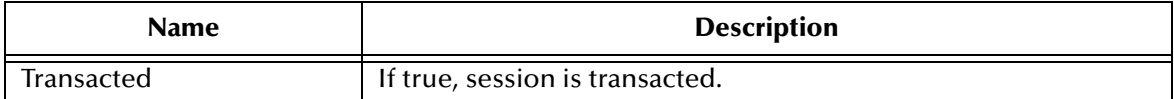

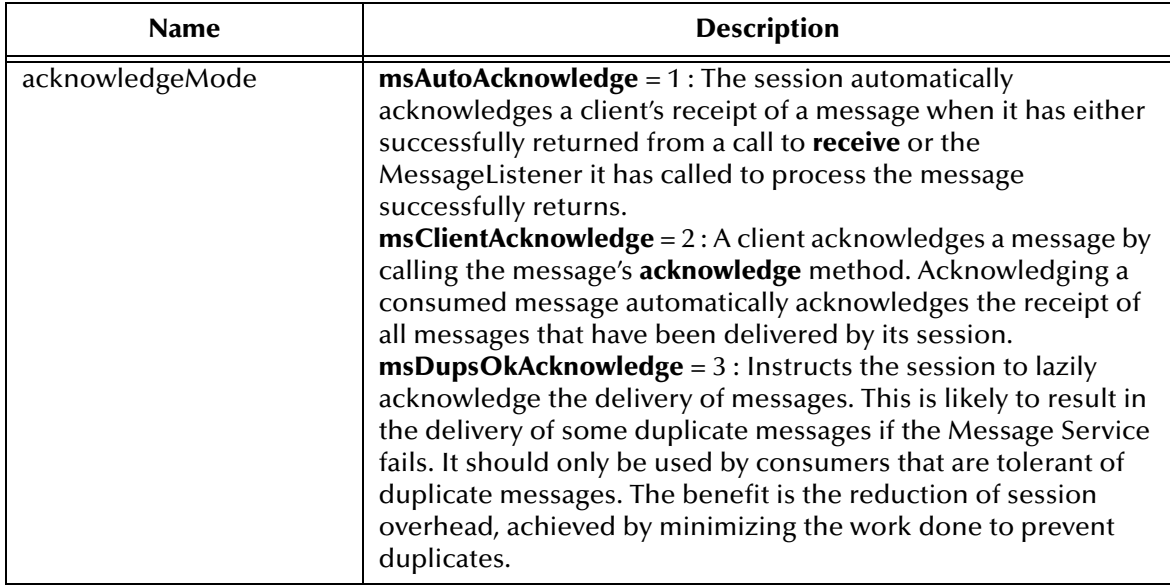

## **The Start Method**

Start (or restart) a Connection's delivery of incoming messages.

QueueConnection.Start

# **The Stop Method**

Used to temporarily stop a Connection's delivery of incoming messages.

QueueConnection.Stop

# 5.7.22.**Properties of QueueConnection Object**

# **The ClientID Property**

Returns or sets client identifier for this connection.

```
QueueConnection.ClientID = String
String = QueueConnection.ClientID
```
# **The MetaData Property**

Not currently supported.

# 5.7.23.**The QueueConnectionFactory Object**

A client uses a QueueConnectionFactory to create QueueConnections with a PTP Message Server.

## **The CreateQueueConnection Method**

Create a queue connection with a default user identity.

QueueConnectionFactory.CreateQueueConnection() As QueueConnection

# 5.7.24.**Properties of the QueueConnectionFactory Object**

#### **The HostName Property**

Returns or sets host name of the machine where Message Server is running.

```
QueueConnectionFactory.HostName = String
String = QueueConnectionFactory.HostName
```
## **The Port Property**

Returns or sets port number at which Message Server is listening, default value is 24053.

```
QueueConnectionFactory.Port = Long
Long = QueueConnectionFactory
```
#### **The PortOffset Property**

Returns or sets port offset number of Message Server if more then one Message Server is running on same host machine and using same port number.

```
QueueConnectionFactory.PortOffset = Long
Long = QueueConnectionFactory.PortOffset
```
# 5.7.25.**The QueueReceiver Object**

A client uses a QueueReceiver for receiving messages that have been delivered to a queue.

#### **The Close Method**

Since a Message Server may allocate some resources on behalf of a MessageConsumer, you should close them when they are not needed.

```
QueueReceiver.Close
```
#### **The Receive Method**

Receive the next message produced or that arrives within the specified timeout interval for this message consumer

```
QueueReceiver.Receive([timeOut]) As message
```
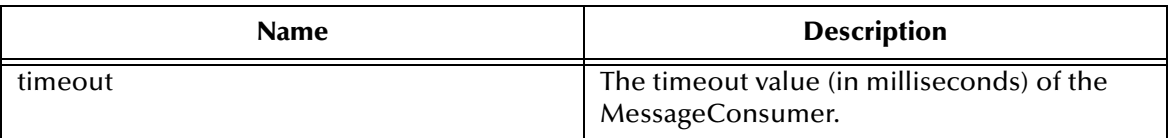

## **The ReceiveNoWait Method**

Receive the next message if one is immediately available.

QueueReceiver.ReceiveNoWait As message

# 5.7.26.**Properties of the QueueReceiver Object**

# **The MessageListener Property**

This property is not currently supported.

# **The MessageSelector Property**

Returns this message consumer's message selector expression.

```
QueueReceiver.MessageSelector = String
String = QueueReceiver.MessageSelector
```
## **The Queue Property**

Returns the queue associated with this queue receiver.

```
QueueReceiver.Queue = Queue read only
Queue read only = QueueReceiver.Queue
```
# 5.7.27.**The QueueRequestor Object**

The QueueRequestor object provides a helper class to simplify making service requests.

## **The Create Method**

Constructs the QueueRequestor.

QueueRequestor.Create(*session As QueueSession, Queue As Queue*)

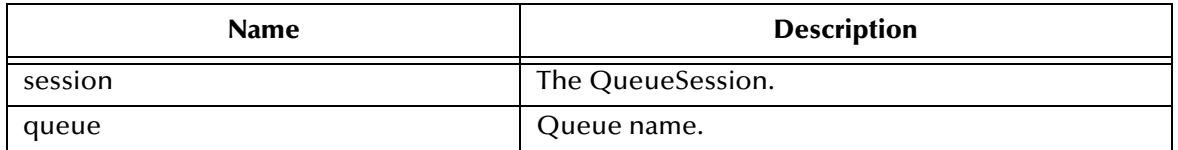

# **The Request Method**

The Request method sends a request and waits for a reply.

QueueRequestor.Request(*message As message*) As message

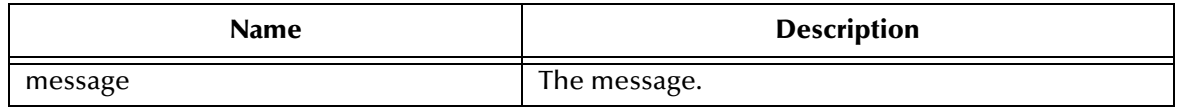

# 5.7.28.**The QueueSender Object**

A client uses a QueueSender to send messages to a queue.

## **The Send Method**

Sends a message to a queue for an unidentified message producer, specifying delivery mode, priority and time to live.

```
QueueSender.Send(message As message, [DeliveryMode], [Priority], 
[TimeToLive], [Queue])
```
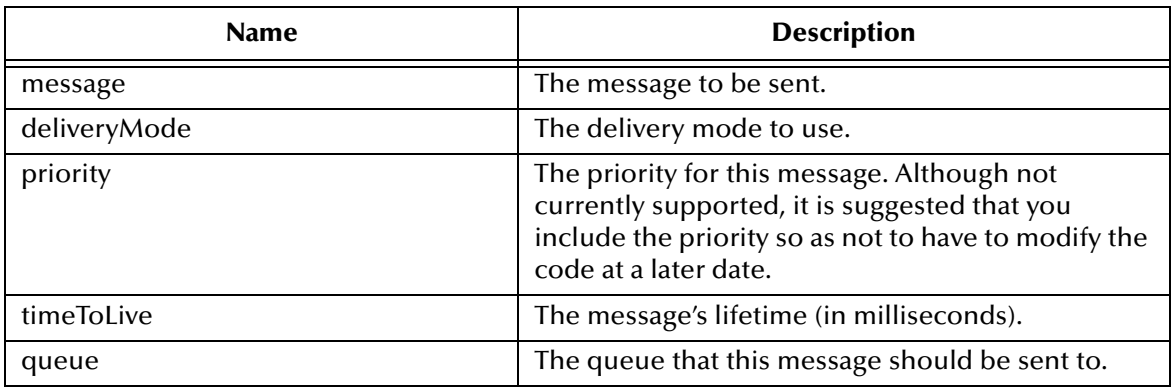

# 5.7.29.**Properties of the QueueSender Object**

# **The DeliveryMode Property**

The DeliveryMode property sets or returns the delivery mode for this message as either msNonPersistent, or msPersistent. The default value is msDefaultDeliveryMode (msPersistent).

```
DeliveryMode= DeliveryModeConstant
DeliveryModeConstant = DeliveryMode
```
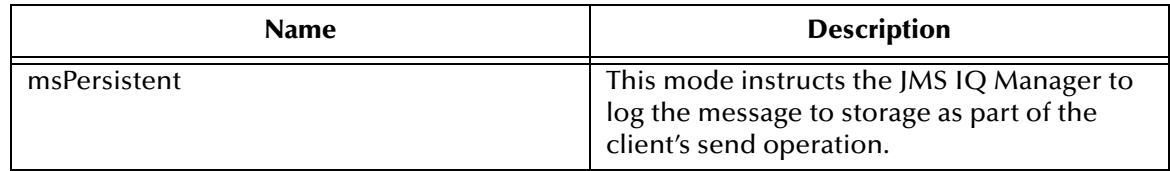

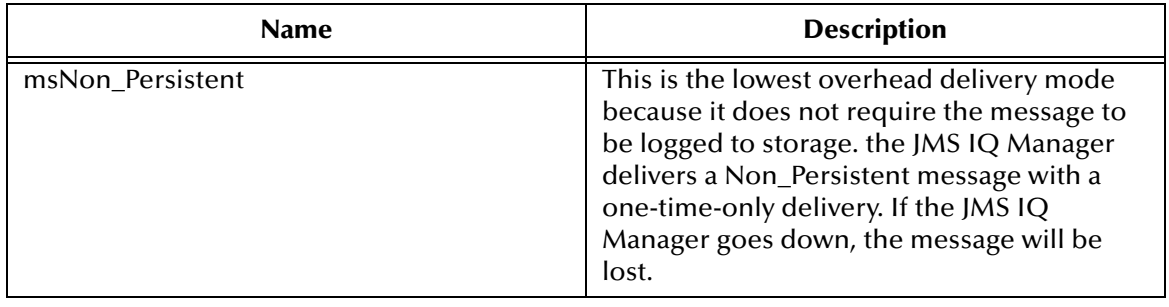

# **The DisableMessageID Property**

Returns or sets an indication of whether message IDs are disabled

```
QueueSender.DisableMessageID = Boolean
Boolean = QueueSender.DisableMessageID
```
# **The DisableMessageTimestamp Property**

Returns or sets an indication of whether message timestamps are disabled.

```
QueueSender.DisableMessageTimestamp = Boolean
Boolean = QueueSender.DisableMessageTimestamp
```
# **The Priority Property**

Currently not supported. It is recommended that you pass in the parameter as if supported, to prevent the need to modify code at a later date.

## **The Queue Property**

Returns the queue associated with this queue sender (read-only).

```
QueueSender.Queue = read only
read only = QueueSender.Queue
```
# **The TimeToLive Property**

Returns or sets the default length of time in milliseconds, from its dispatch time that a produced message should be retained by the message system. The default value is msDefaultTimeToLive, zero, which is unlimited.

```
QueueSender.TimeToLive = Currency
Currency = QueueSender.TimeToLive
```
# 5.7.30.**The QueueSession Object**

A QueueSession provides methods for creating QueueReceivers, QueueSenders, QueueBrowsers, and TemporaryQueues.

# **The Commit Method**

Commit all messages done in this transaction and releases any locks currently held.

QueueSession.Commit

# **The CreateBrowser Method**

Create a QueueBrowser to peek at the messages on the specified queue

QueueSession.CreateBrowser.(Queue As Queue, [MessageSelector]) As QueueBrowser

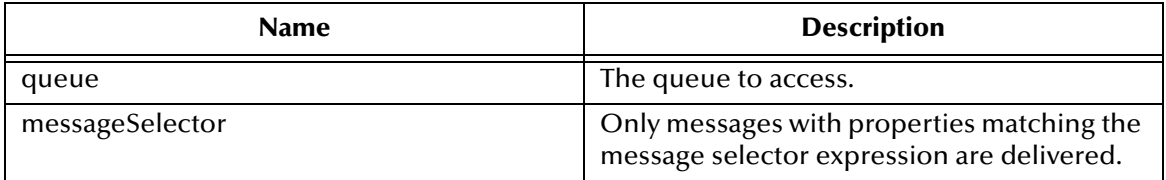

#### **The CreateBytesMessage Method**

Create a BytesMessage.

QueueSession.CreateBytesMessage() As BytesMessage

# **The CreateMapMessage Method**

Create a MapMessage.

QueueSession.CreateMapMessage() As MapMessage

## **The CreateMessage Method**

Create a Message.

QueueSession.CreateMessage() As message

# **The CreateQueue Method**

Create a queue identity given a Queue name.

QueueSession.CreateQueue(*QueueName As String*) As Queue

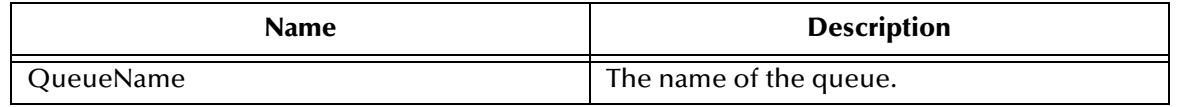

# **The CreateReceiver Method**

Create a QueueReceiver to receive messages for the specified queue.

QueueSession.CreateReceiver(*Queue As Queue, [MessageSelector]*) As QueueReceiver

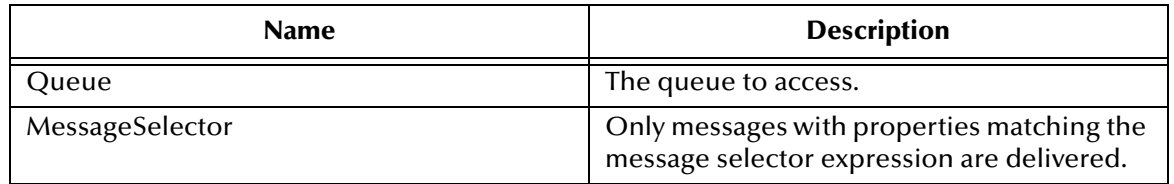

## **The CreateSender Method**

Create a QueueSender to send messages to the specified queue.

QueueSession.CreateSender(*Queue As Queue*) As QueueSender

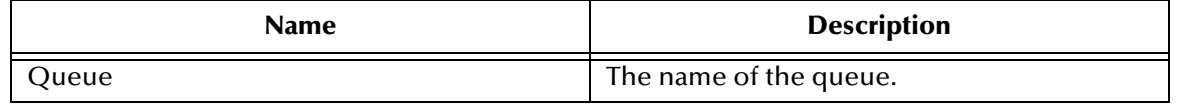

## **The CreateStreamMessage Method**

Create a StreamMessage.

QueueSession.StreamMessage() As StreamMessage

# **The CreateTemporaryQueue Method**

Create a temporary queue.

QueueSession.CreateTemporaryQueue() As TemporaryQueue

## **The CreateTextMessage Method**

Create a TextMessage.

QueueSession.CreateTextMessage([Text]) As TextMessage

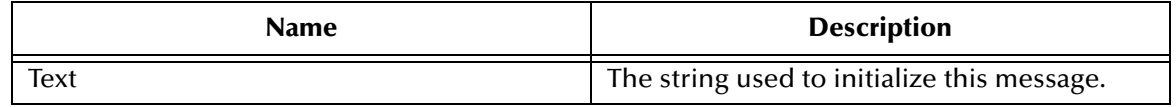

#### **The Recover Method**

Stops message delivery int his session, and restart sending messages with the oldest unacknowledged message.

```
QueueSession.Recover()
```
# **The Rollback Method**

Rolls back any messages done in this transaction and releases any lock currently held. QueueSession.Rollback()

# **The Run Method**

Only intended to be used by Application Servers (optional operation).

QueueSession.Run()

# 5.7.31.**Properties of the QueueSender Object**

# **The MessageListener Property**

This property is not currently supported.

# **The Transacted Property**

Returns an indication that the session is in transacted mode.

```
QueueSession.Transacted = Boolean
Boolean = QueueSession.Transacted
```
# 5.7.32.**The Session Object**

The Session object is a single threaded context for producing and consuming messages

# **The Commit Method**

Commit all messages done in this transaction and releases any locks currently held.

Session.Commit

## **The CreateBytesMessage Method**

The CreateBytesMessage method creates a BytesMessage.

Session.CreateBytesMessage() As BytesMessage

## **The CreateMapMessage Method**

The CreateMapMessage method creates a MapMessage.

Session.CreateMapMessage() As MapMessage

# **The CreateMessage Method**

#### Create a Message.

Session.CreateMessage() As message

#### **The CreateStreamMessage Method**

Create a StreamMessage.

Session.CreateStreamMessage() As StreamMessage

## **The CreateTextMessage Method**

Create a TextMessage.

Session.CreateTextMessage([*Text*])

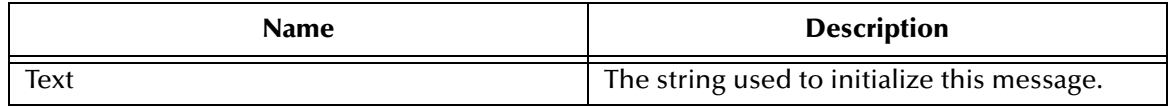

#### **The Recover Method**

The Recover method stops message delivery in this session, and restarts sending messages beginning with the oldest unacknowledged message.

Session.Recover

## **The Rollback Method**

The Rollback method rollbacks any messages done in this transaction and releases any locks currently held.

Session.Rollback

## **The Run Method**

The Run method is an optional operation that is only intended to be used by the JMS IQ Manager.

Session.Run

# 5.7.33.**Properties of the Session Object**

## **The MessageListener Property**

This property is currently not supported.

# **The Transacted Property**

The Transacted property returns an indication that the session is in transacted mode.

```
Session.Transacted = Boolean
Boolean = Session.Transacted
```
# 5.7.34.**The StreamMessage Object**

The StreamMessage object is used to send a stream of primitive data types.

# **The Acknowledge Method**

Acknowledges the receipt of current and previous messages.

StreamMessage.acknowledge

# **The ClearBody Method**

Clears the body of a message, leaving the message header values and property entries intact.

StreamMessage.ClearBody

## **The ClearProperties Method**

Clears the properties from a message, leaving the message header fields and body intact.

```
StreamMessage.ClearProperties
```
# **The GetProperty Method**

Returns the Visual Basic data type property value with the given name, into the Message.

```
StreamMessage.GetProperty(name As String)
```
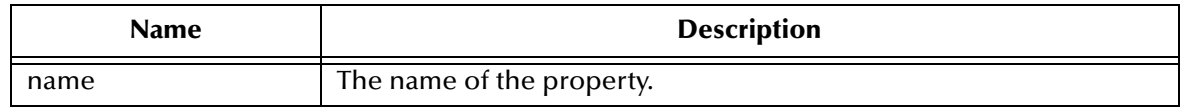

## **The PropertyExists Method**

Checks whether a value for a specific property exists.

StreamMessage.PropertyExists(*name As String*) As Boolean

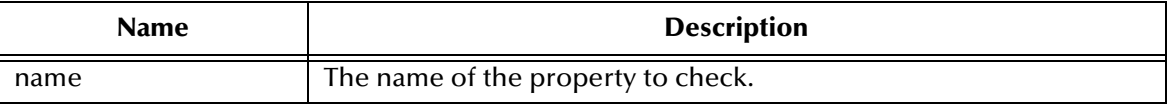

#### **The ReadBoolean Method**

Reads a Boolean value from the bytes message stream.

```
StreamMessage.ReadBoolean() As Boolean
```
# **The ReadByte Method**

Reads a signed 8-bit value from the bytes message stream.

```
StreamMessage.ReadByte() As Byte
```
## **The ReadBytes Method**

Reads a portion of the bytes message stream.

StreamMessage.ReadBytes(*value, [length As Long]*) As Long

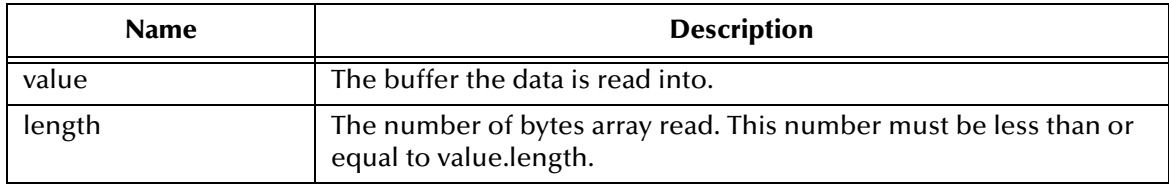

## **The ReadChar Method**

Reads a Unicode character value from the bytes message stream.

StreamMessage.ReadChar() As Integer

## **The ReadDouble Method**

Reads a double from the bytes message stream.

```
StreamMessage.ReadDouble() As Double
```
# **The ReadFloat Method**

Reads a float from the bytes message stream.

```
StreamMessage.ReadFloat() As Single
```
# **The ReadInt Method**

Reads a signed 32-bit integer from the bytes message stream.

StreamMessage.ReadInt() As Long

# **The ReadLong Method**

Reads a signed 64-bit integer from the bytes message stream.

SteamMessage.ReadLong() As Currency

## **The ReadObject Method**

Currently not supported.

## **The ReadShort Method**

Reads a signed 16-bit number from the bytes message stream.

StreamMessage.ReadShort() As Integer

## **The ReadString Method**

The ReadString method reads in a string from the stream message.

```
StreamMessage.ReadString() As String
```
## **The Reset Method**

The Reset method puts the message body in read-only mode, and repositions the stream of bytes to the beginning.

StreamMessage.Reset

# **The SetProperty Method**

Set a Visual Basic data type property value with the given name, into the Message.

```
StreamMessage.SetProperty(name As String, value)
```
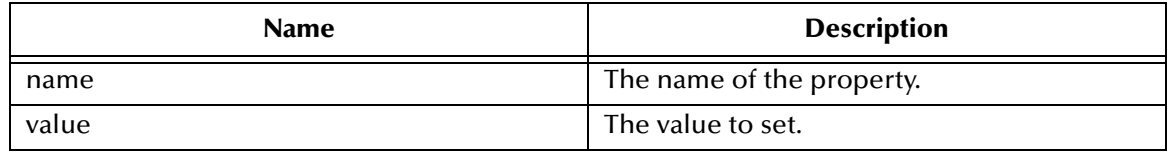

#### **The WriteBoolean Method**

WriteBoolean writes to the bytes message stream as a 1-byte value.

StreamMessage.WriteBoolean(*value as Boolean*)

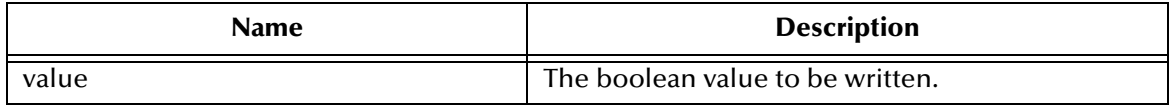

## **The WriteByte Method**

WriteByte writes to the bytes message stream as a 1-byte value

StreamMessage.WriteByte(*value As Byte*)

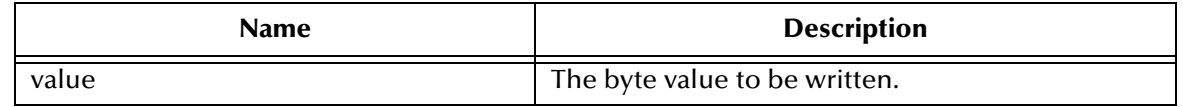

# **The WriteBytes Method**

WriteBytes writes a byte array or string to the bytes message stream

StreamMessage.WriteBytes(*value*, [*offset*], [*length*])

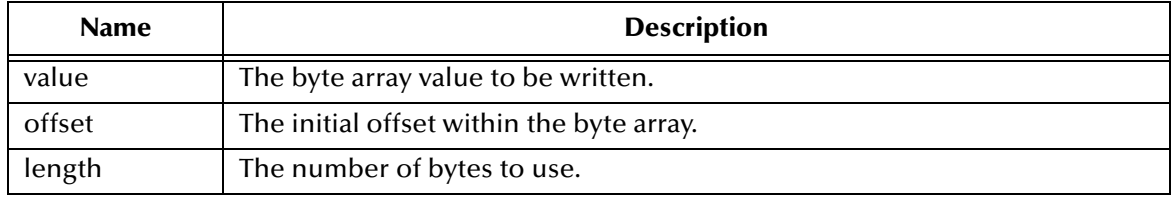

# **The WriteChar Method**

WriteChar writes a char to the bytes message stream as a 2-byte value, high byte first

```
StreamMessage.WriteChar(value As Integer)
```
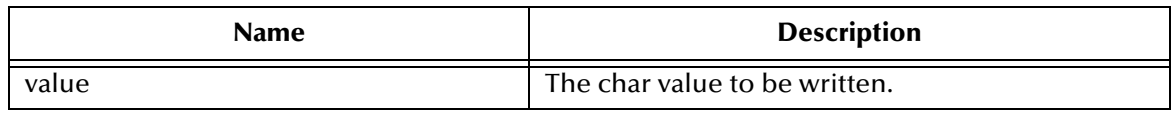

## **The WriteDouble Method**

Uses the doubleToLongBits method (class Double) to convert the double parameter value to a long, and then writes an 8-byte long value to the bytes message stream (high byte is written first).

StreamMessage.WriteDouble(*value As Double*)

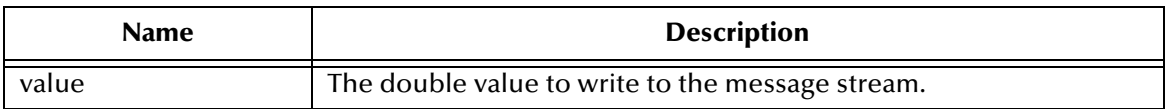

# **The WriteFloat Method**

Convert the float argument to an long, and then writes that long value to the bytes message stream as a 4-byte quantity, high byte first

StreamMessage.WriteFloat(*value As Single*)

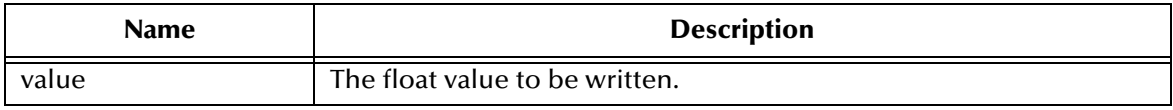

## **The WriteInt Method**

Write an int to the bytes message stream as four bytes, high byte first.

StreamMessage.WriteInt(*value As Long*)

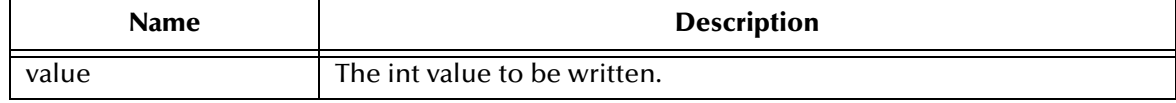

# **The WriteLong Method**

WriteLong writes a long to the bytes message stream as eight bytes, high byte first

StreamMessage.WriteLong(*value As Currency*)

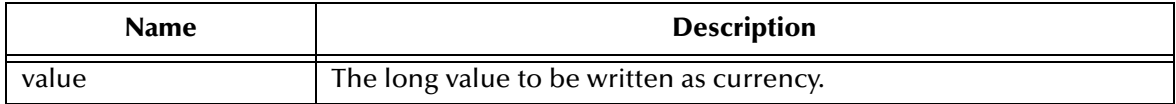

# **The WriteObject Method**

Currently not supported

## **The WriteShort Method**

WriteShort writes a short to the bytes message stream as two bytes, high byte first

StreamMessage.WriteShort(*value As Integer*)

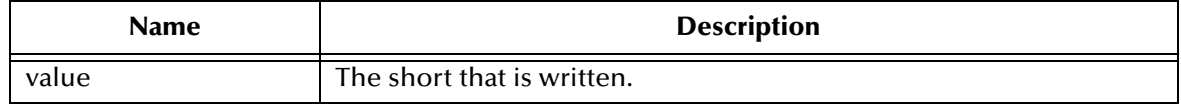

## **The WriteString Method**

Write a string to the message stream.

StreamMessage.WriteString(*value as String*)

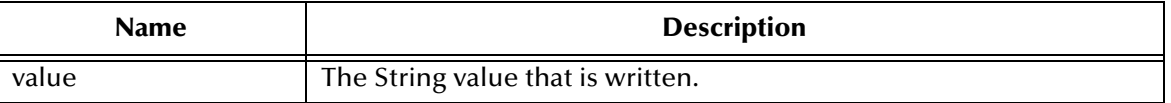

# 5.7.35.**Properties of the StreamMessage Object**

## **The CorrelationID Property**

The CorrelationID property sets or returns correlation id values that are either JMS IQ Manager specific message ID's or application-specific strings.

```
StreamMessage.CorrelationID = String
String = StreamMessage.CorrelationID
```
## **The CorrelationIDAsBytes Property**

The CorrelationIDAsBytes property sets or returns the correlation ID as an array of bytes for the message.

```
StreamMessage.CorrelationIDAsBytes = Variant
Variant = StreamMessage.CorrelationIDAsBytes
```
# **The DeliveryMode Property**

The DeliveryMode property sets or returns the delivery mode for this message as either msNonPersistent, or msPersistent. The default value is msDefaultDeliveryMode (msPersistent).

DeliveryMode = StreamMessageConstant StreamMessageConstant = DeliveryMode

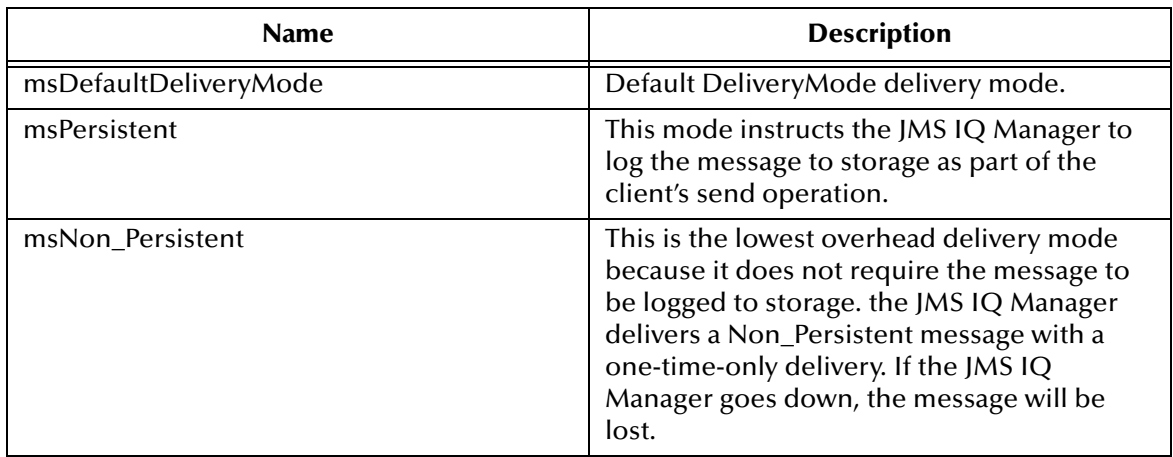

# **The Destination Property**

The Destination property sets or returns the destination for this message.

```
StreamMessage.Destination = Destination
Destination = StreamMessage.Destination
```
#### **The Expiration Property**

The Expiration property sets or returns the message expiration time in milliseconds.

```
StreamMessage.Expiration = Currency
Currency = StreamMessage.Expiration
```
#### **The MessageID Property**

The MessageID property sets or returns the value of the uniquely assigned identifier in the message header.

```
StreamMessage.MessageID = String
String = StreamMessage.MessageID
```
## **The Priority Property**

The Priority property sets or returns the priority that is assigned to this message. Possible numbers are 1 - 9.

```
StreamMessage.Priority = PriorityConstant
PriorityConstant = StreamMessage.Priority
```
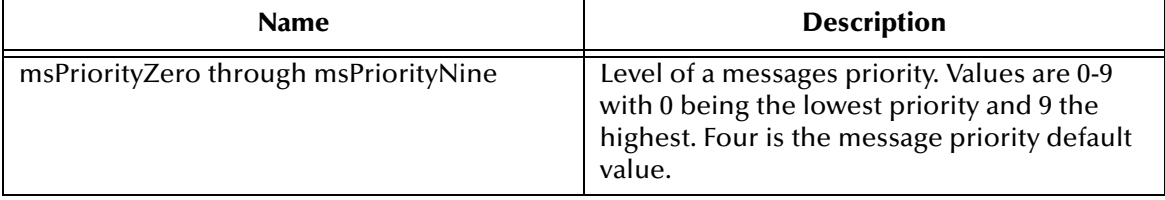

## **The Redelivered Property**

The Redelivered property sets or returns an indication as to whether this message is redelivered.

```
StreamMessage.Redelivered = Boolean
Boolean = StreamMessage.Redelivered
```
## **The ReplyTo Property**

The ReplyTo property sets or returns were a reply to this message will be sent.

```
StreamMessage.ReplyTo = Destination
Destination = StreamMessage.ReplyTo
```
## **The Timestamp Property**

The TimeStamp property sets or returns the message timestamp.

```
StreamMessage.Timestamp = Currency
Currency = StreamMessage.Timestamp
```
## **The Type Property**

The Type property sets or returns the message type.

```
StreamMessage.Type = String
String = StreamMessage.Type
```
# 5.7.36.**The TemporaryQueue Object**

A TemporaryQueue is a unique Queue object created for the duration of a QueueConnection.

# **The Delete Method**

The Delete method deletes the temporary queue.

```
TemporaryQueue.Delete
```
# **The ToString Method**

The ToString method returns a printed version of the queue name

TemporaryQueue.ToString() As String

# 5.7.37.**Properties of the TemporaryQueue Object**

## **The QueueName Property**

The QueueName property returns the name of this queue.

```
TemporaryQueue.QueueName = String
String = TemporaryQueue.QueueName
```
# 5.7.38.**The TemporaryTopic Object**

A TemporaryTopic is a unique Topic object created for the duration of a TopicConnection.

# **The Delete Method**

The Delete method deletes the temporary topic.

```
TemporaryTopic.Delete
```
# **The ToString Method**

The ToString method returns a printed version of the topic name

TemporaryTopic.ToString

# 5.7.39.**Properties of the TemporaryTopic Object**

# **The TopicName Property**

The TopicName property returns the name of this topic.

```
TemporaryTopic.TopicName = String
String = TemporaryTopic.TopicName
```
# 5.7.40.**The TextMessage Object**

A TextMessage is used to send a message containing a String.

# **The Acknowledge Method**

Acknowledges the receipt of current and previous messages.

TextMessage.acknowledge

# **The ClearBody Method**

Clears the body of a message, leaving the message header values and property entries intact.

```
TextMessage.ClearBody
```
## **The ClearProperties Method**

Clears the properties from a message, leaving the message header fields and body intact.

```
TextMessage.ClearProperties
```
## **The GetProperty Method**

Returns the Visual Basic data type property value with the given name, into the Message.

```
TextMessage.GetProperty(name As String)
```
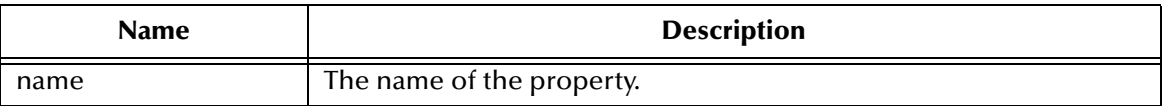

## **The PropertyExists Method**

Checks whether a value for a specific property exists.

TextMessage.PropertyExists(*name As String*) As Boolean

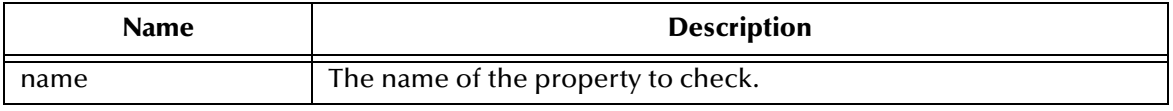

#### **The SetProperty Method**

Set a Visual Basic data type property value with the given name, into the Message.

TextMessage.SetProperty(*name As String, value*)

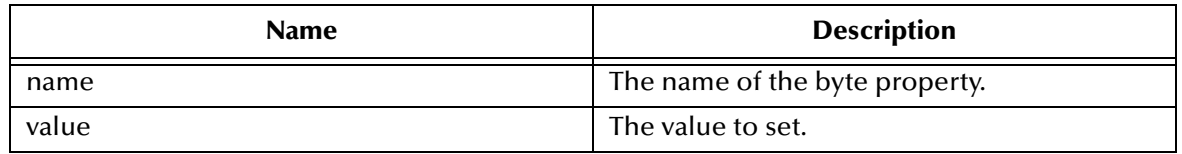

# 5.7.41.**Properties of the Message Object**

#### **The CorrelationID Property**

The CorrelationID property sets or returns correlation id values that are either JMS IQ Manager specific message ID's or application-specific strings.

```
TextMessage.CorrelationID = String
String = TextMessage.CorrelationID
```
## **The CorrelationIDAsBytes Property**

The CorrelationIDAsBytes property sets or returns the correlation ID as an array of bytes for the message.

```
Message.CorrelationIDAsBytes = Variant
Variant = Message.CorrelationIDAsBytes
```
# **The DeliveryMode Property**

The DeliveryMode property sets or returns the delivery mode for this message as either msNonPersistent, or msPersistent. The default value is msDefaultDeliveryMode (msPersistent).
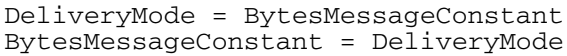

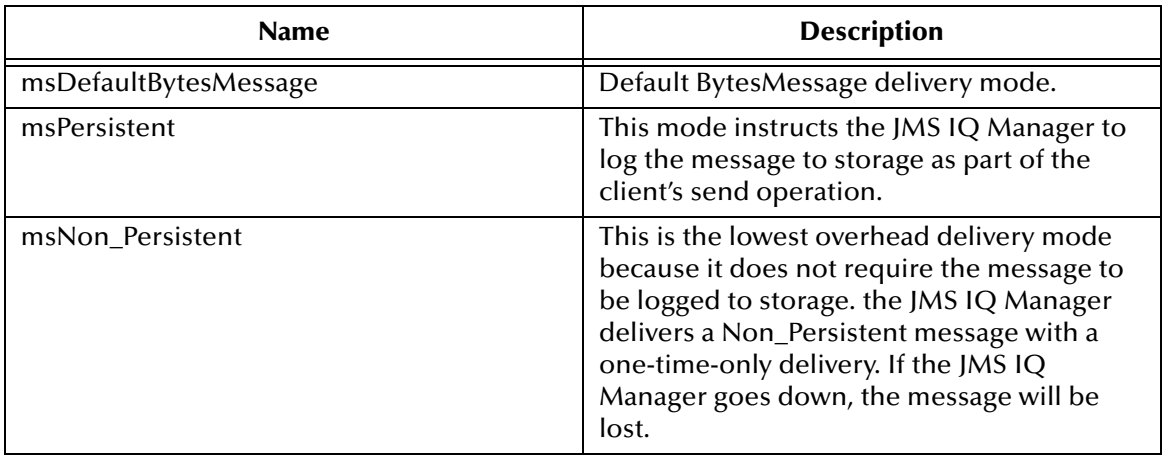

## **The Destination Property**

The Destination property sets or returns the destination for this message.

```
TextMessage.Destination = Destination
Destination = TextMessage.Destination
```
## **The Expiration Property**

The Expiration property sets or returns the message expiration time in milliseconds.

```
Message.Expiration = Currency
Currency = Message.Expiration
```
# **The MessageID Property**

The MessageID property sets or returns the value of the uniquely assigned identifier in the message header.

```
TextMessage.MessageID = String
String = TextMessage.MessageID
```
# **The Priority Property**

The Priority property sets or returns the priority that is assigned to this message. Possible numbers are 1 - 9. (Not currently supported, but suggested that the value be entered, to prevent code changes later.)

```
TextMessage.Priority = PriorityConstant
PriorityConstant = TextMessage. Priority
```
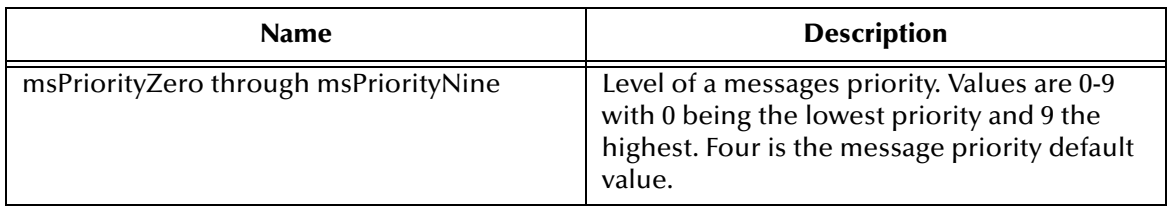

# **The Redelivered Property**

The Redelivered property sets or returns an indication as to whether this message is redelivered.

```
TextMessage.Redelivered = Boolean
Boolean = TextMessage.Redelivered
```
# **The ReplyTo Property**

The ReplyTo property sets or returns where a reply to this message will be sent.

```
TextMessage.ReplyTo = Destination
Destination = TextMessage.ReplyTo
```
# **The Text Property**

The Text property sets or returns the string containing the message's data.

```
TextMessage.Text = String
String = TextMessage.Text
```
# **The Timestamp Property**

The TimeStamp property sets or returns the message timestamp.

```
TextMessage.Timestamp = Currency
Currency = TextMessage.Timestamp
```
## **The Type Property**

The Type property sets or returns the message type.

```
TextMessage.Type = String
String = TextMessage.Type
```
# 5.7.42.**The Topic Object**

A Topic object encapsulates a Message Server specific topic name.

# **The ToString Method**

The ToString method returns a printed version of the topic name

Topic.ToString() As String

# 5.7.43.**Properties of the Topic Object**

# **The TopicName Property**

The TopicName property returns the name of this topic.

```
Topic.TopicName = String
String = Topic.TopicName
```
# 5.7.44.**The TopicConnection Object**

A TopicConnection is an active connection to a Pub/Sub Message Server.

# **The CreateTopicSession Method**

Create a TopicSession

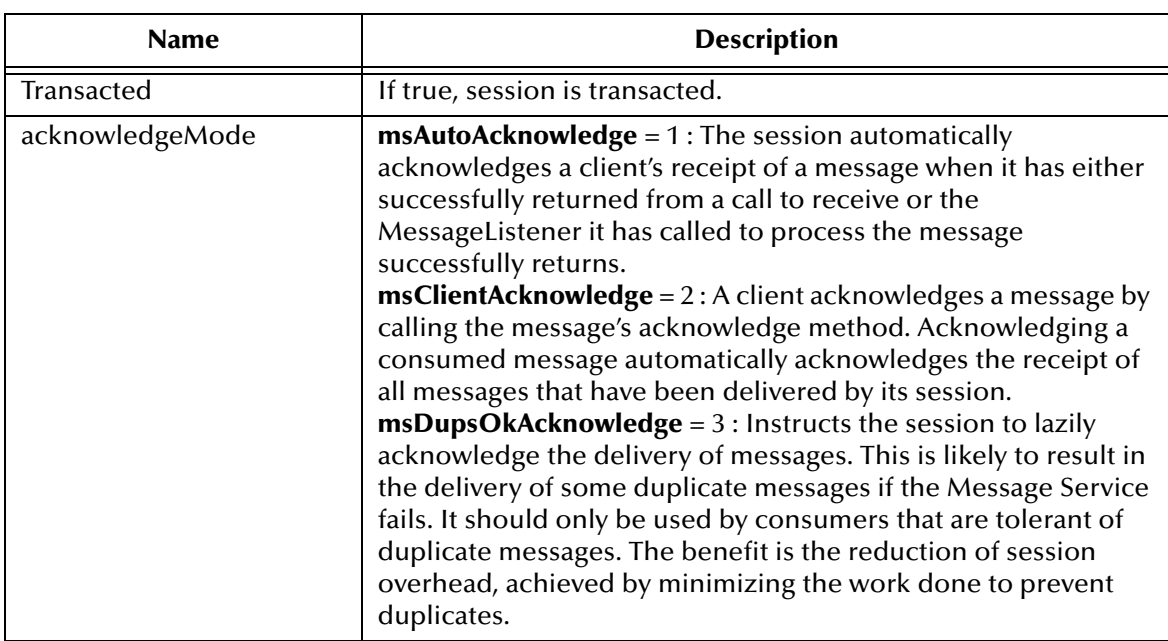

TopicConnection.CreateTopicSession(*Transacted As Boolean, acknowledgeMode As AcknowledgeModeConstants*) As TopicSession

# **The Start Method**

The Start method starts or restarts a connection's delivery of incoming messages.

TopicConnection.Start

# **The Stop Method**

The Stop method temporarily stops a Connection's delivery of incoming messages. TopicConnection.Stop

# 5.7.45.**Properties of the TopicConnection**

# **The ClientID Property**

The ClientID property sets or returns a client identifier for this connection.

```
TopicConnection.ClientID = String
String = TopicConnection.ClientID
```
# **The MetaData Property**

This property is currently not supported.

# 5.7.46.**The TopicConnectionFactory Object**

A client uses a TopicconnectionFactory to create TopicConnections with a Pub/Sub Message Server.

# **The CreateTopicConnection Method**

Create a topic connection with default user identity.

TopicConnectionFactory.CreateTopicConnection() As TopicConnection

# 5.7.47.**Properties of the TopicConnectionFactory**

# **The HostName Property**

The HostName property sets or returns the host name of the machine that the JMS IQ Server is running on.

```
TopicConnectionFactory.HostName = String
String = TopicConnectionFactory.HostName
```
# **The Port Property**

The Port property sets or returns the port number that the JMS IQ Server is listening on, default value is 7555

```
TopicConnectionFactory = Long
Long = TopicConnectionFactory
```
# **The PortOffset Property**

The PortOffset sets or returns the port offset number of the JMS IQ Server if more then one Message Server is running on same host machine and using same port number.

```
TopicConnectionFactory.PortOffset = Long
Long = TopicConnectionFactory
```
# 5.7.48.**The TopicPublisher Object**

A Client uses a TopicPublisher for publishing messages on a topic.

# **The Publish Method**

The Publish method publishes a Message to a topic for an unidentified message producer, specifying delivery mode, priority and time to live.

```
TopicPublisher.Publish(message As message, [DeliveryMode], 
[Priority], [TimeToLive], [Topic])
```
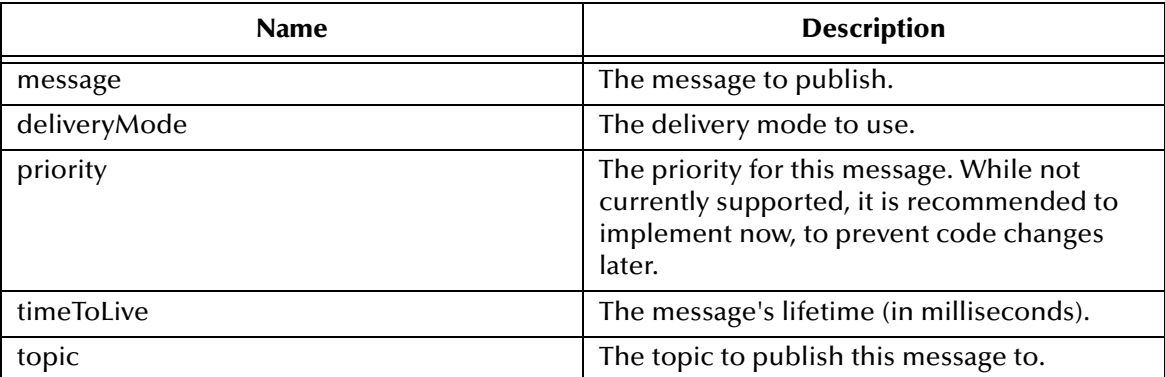

# 5.7.49.**Properties of TopicPublisher**

# **The DeliveryMode Property**

The DeliveryMode property sets or returns the delivery mode for this message as either msNonPersistent, or msPersistent. The default value is msDefaultDeliveryMode (msPersistent).

```
DeliveryMode = BytesMessageConstant
BytesMessageConstant = DeliveryMode
```
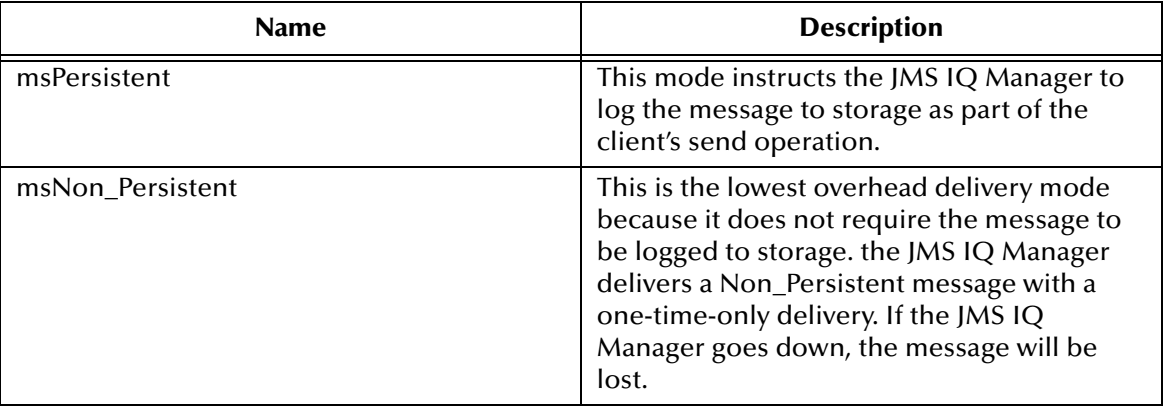

## **The DisableMessageID Property**

The DisableMessageID property sets or returns whether message IDs are disabled.

TopicPublisher.DisableMessageID = Boolean Boolean = TopicPublisher.DisableMessageID

# **The DisableMessageTimestamp Property**

The DisableMessageTimestamp sets or returns an indication of whether message timestamps are disabled.

```
TopicPublisher.DisableMessageTimestamp = Boolean
Boolean = TopicPublisher.DisableMessageTimestamp
```
# **The Priority Property**

The Priority property sets or returns the priority that is assigned to this message. Possible numbers are 1 - 9. While not currently supported, it is suggested that the desired value be entered now, to prevent code changes later.

```
TopicPublisher.Priority = PriorityConstant
PriorityConstant = TopicPublisher. Priority
```
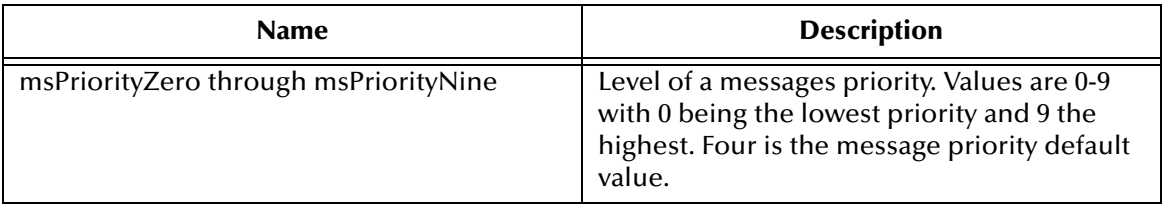

## **The TimeToLive Property**

The TimeToLive property sets and returns the default length of time in milliseconds from its dispatch time that a produced message should be retained by the message system.

TopicPublisher.TimeToLive = MessageConstant MessageConstant = TopicPublisher.TimeToLive

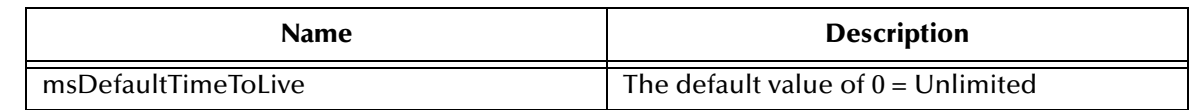

# **The Topic Property**

The Topic property returns the topic associated with this publisher.

```
TopicPublisher.Topic = read-only
read-only = TopicPublisher.Topic
```
# 5.7.50.**The TopicRequestor Object**

The TopicRequestor object provides a helper class to simplify making service requests.

# **The Create Method**

Constructs the TopicRequestor.

TopicRequestor.Create(*session As TopicSession, Topic As Topic*)

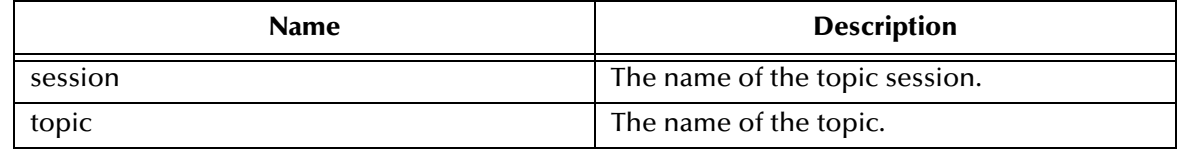

# **The Request Method**

Send a request and wait for a reply

TopicRequestor.Request(*message As message*) As message

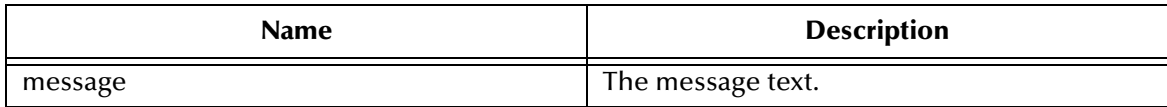

# 5.7.51.**The TopicSession Object**

A TopicSession provides methods for creating TopicPublishers, TopicSubscribers, and TemporaryTopics.

# **The Commit Method**

The Commit method commits all messages done in this transaction and releases any resources, currently held.

```
TopicSession.Commit
```
# **The CreateBytesMessage Method**

The CreateBytesMessage method creates a BytesMessage.

TopicSession.CreateBytesMessage() As BytesMessage

# **The CreateDurableSubscriber Method**

The CreateDurableSubscriber method creates a durable Subscriber to the specified topic.

```
TopicSession.CreateDurableSubscriber(Topic As Topic, name As String, 
[MessageSelector], [NoLocal] As TopicSubscriber
```
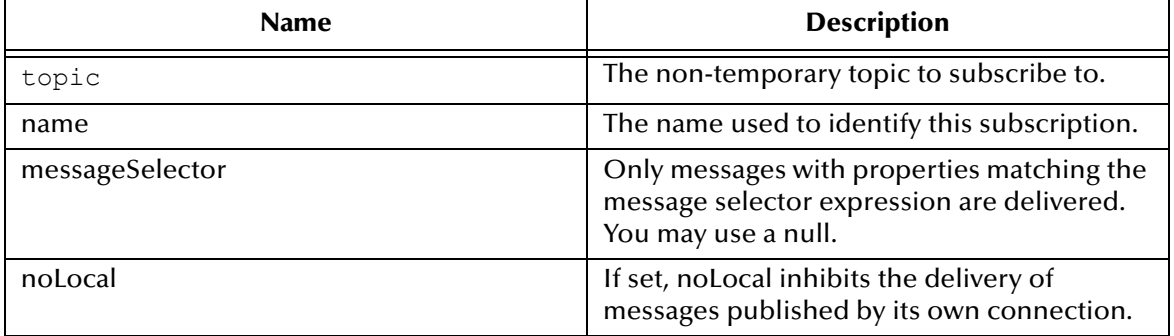

# **The CreateMapMessage Method**

The CreateMapMessage method creates a MapMessage.

TopicSession.CreateMapMessage() As MapMessage

# **The CreateMessage Method**

Create a Message.

TopicSession.CreateMessage() As message

# **The CreatePublisher Method**

Create a Publisher for the specified topic.

TopicSession.CreatePublisher(*Topic As Topic*) As TopicPublisher

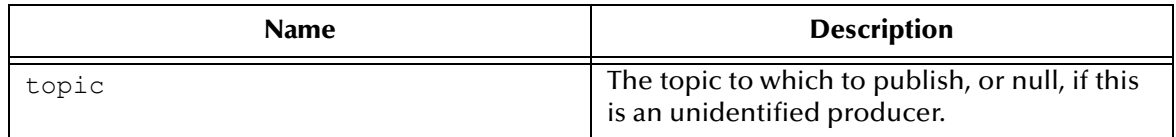

# **The CreateStreamMessage Method**

Create a StreamMessage.

TopicSession.CreateStreamMessage() As StreamMessage

# **The CreateSubscriber Method**

Create a non-durable Subscriber to the specified topic

TopicSession.CreateSubscriber(*Topic As Topic, [MessageSelector], [NoLocal]*) As TopicSubscriber

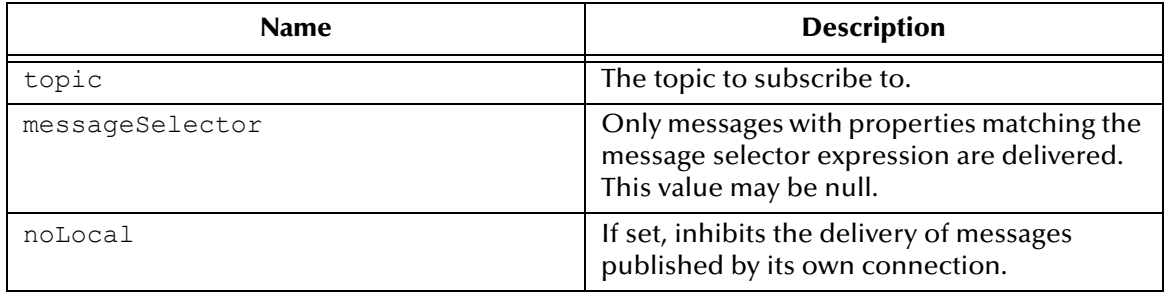

## **The CreateTemporaryTopic Method**

The CreateTemporaryTopic method creates a temporary topic.

TopicSession.CreateTemporaryTopic() As TemporaryTopic

# **The CreateTextMessage Method**

The CreateTextMessage method creates TextMessage.

TopicSession.CreateTextMessage(*[Text]*) As TextMessage

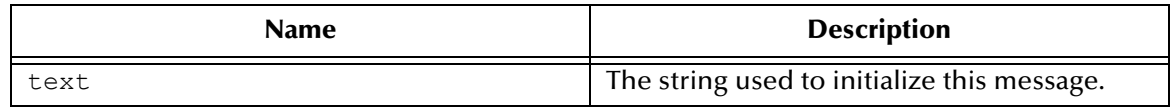

# **The CreateTopic Method**

Create a topic identity given a Topic name.

TopicSession.CreateTopic(*TopicName As String*) As Topic

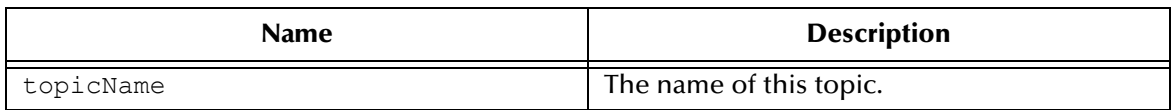

# **The Recover Method**

The Recover method creates a topic identity given a Topic name.

TopicSession.Recover

# **The Rollback Method**

The Rollback method rolls back any messages done in this transaction and releases any locks currently held.

TopicSession.Rollback

# **The Run Method**

The Run method is an optional method

TopicSession.Run

# **The Unsubscribe Method**

The Unsubscribe method unsubscribes a durable subscription that has been created by a client.

TopicSession.Unsubscribe(*name As String*)

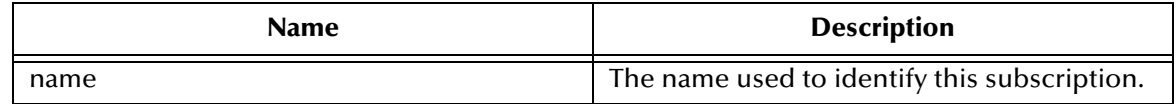

# 5.7.52.**Properties of the TopicSession Object**

## **The MessageListener Property**

This property is currently not supported.

# **The Transacted Property**

The Transacted property returns an indication that the session is in transacted mode.

```
TopicSession.Transacted = Boolean
Boolean = TopicSession.Transacted
```
# 5.7.53.**The TopicSubscriber Object**

A client uses a TopicSubscriber for receiving messages that have been published to a topic.

# **The Close Method**

Since a Message Server may allocate resources on behalf of a MessageConsumer, clients should close any unneeded resources.

TopicSubscriber.Close

# **The Receive Method**

The Receive method receives the next message produced or that arrives within the specified timeout interval for this message consumer

```
TopicSubscriber.Receive([timeOut]) As message
```
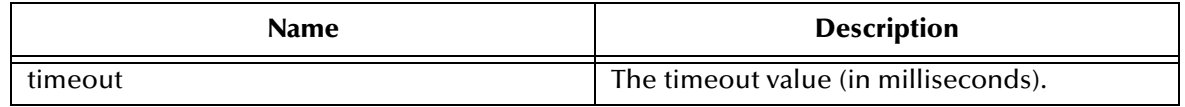

# **The ReceiveNoWait Method**

The ReceiveNoWait method receives the next message if one is immediately available.

```
TopicSubscriber.ReceiveNoWait() As message
```
# 5.7.54.**Properties of the TopicSubscriber Object**

# **The MessageListener Property**

This property is currently not supported.

# **The MessageSelector Property**

The MessageSelector property returns this message consumer's message selector expression.

```
TopicSubscriber.MessageSelector = String
String = TopicSubscriber.MessageSelector
```
# **The NoLocal Property**

The NoLocal property returns the NoLocal attribute for this TopicSubscriber.

```
TopicSubscriber.NoLocal = Boolean
Boolean = TopicSubscriber.NoLocal
```
# **The Topic Property**

The Topic property returns the topic associated with this subscriber.

```
TopicSubscriber.Topic = Topic (read-only)
Topic (read-only) = TopicSubscriber.Topic
```
# 5.7.55.**The XAQueueConnection Object**

An XAQueueConnection provides the same create options as QueueConnection. The only difference is that an XAQueueConnection is by definition transacted.

# **The CreateQueueSession Method**

Create a QueueSession, where the possible values of acknowledgeMode are: msAutoAcknowledge, msClientAcknowledge and msDupsOkAcknowledge.

```
XAQueueConnection.CreateQueueSession(Transacted As Boolean, 
acknowledgeMode As AcknowledgeModeConstants) As QueueSession
```
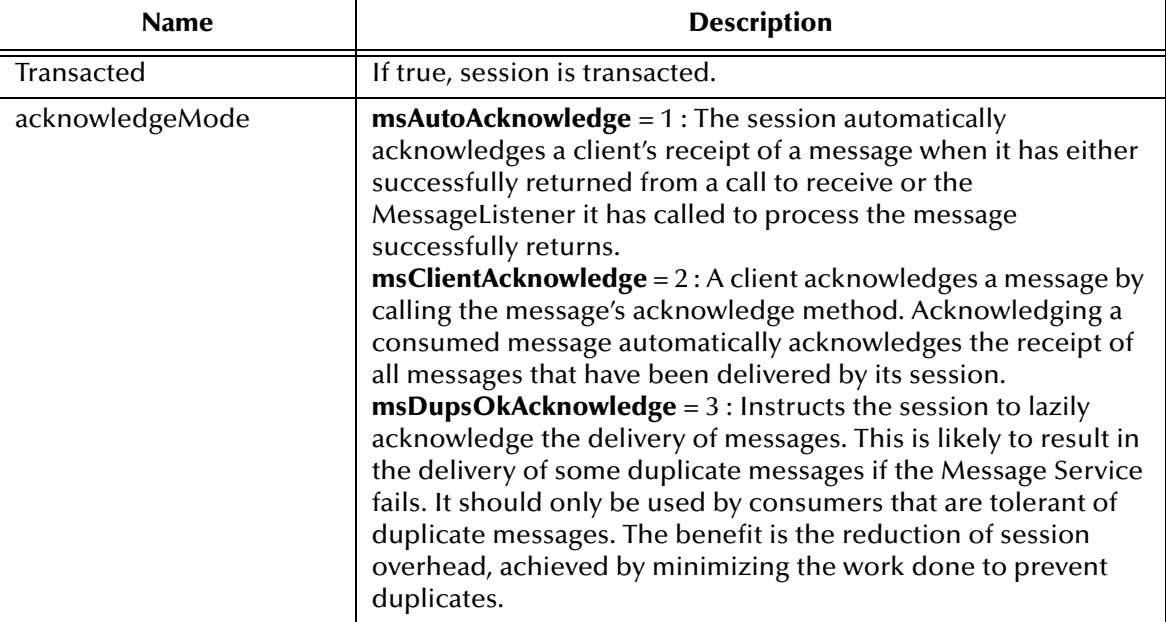

# **The CreateXAQueueSession Method**

### Create an XAQueueSession.

XAQueueConnection.CreateXAQueueSession() As XAQueueSession

# **The Start Method**

Start (or restart) a Connection's delivery of incoming messages.

XAQueueConnection.Start

# **The Stop Method**

Used to temporarily stop a Connection's delivery of incoming messages.

XAQueueConnection.Stop

# 5.7.56.**Properties of XAQueueConnection Object**

# **The ClientID Property**

Returns or sets client identifier for this connection.

```
XAQueueConnection.ClientID = String
String = XAQueueConnection.ClientID
```
# **The MetaData Property**

Not currently supported.

# 5.7.57.**The XAQueueConnectionFactory Object**

An XAQueueConnectionFactory provides the same create options as a QueueConnectionFactory, by definition, it is transacted.

# **The CreateQueueConnection Method**

Create a queue connection with a default user identity.

XAQueueConnectionFactory.CreateQueueConnection() As QueueConnection

# **The CreateXAQueueConnection Method**

Create an XA queue connection with a default user identity.

XAQueueConnectionFactory.CreateXAQueueConnection() As XAQueueConnection

# 5.7.58.**Properties of the QueueConnectionFactory Object**

# **The HostName Property**

Returns or sets host name of the machine where Message Server is running.

```
XAQueueConnectionFactory.HostName = String
String = XAQueueConnectionFactory.HostName
```
# **The Port Property**

Returns or sets port number at which Message Server is listening, default value is 24053.

```
XAQueueConnectionFactory.Port = Long
Long = XAQueueConnectionFactory
```
# **The PortOffset Property**

Returns or sets port offset number of Message Server if more then one Message Server is running on same host machine and using same port number.

```
XAQueueConnectionFactory.PortOffset = Long
Long = XAQueueConnectionFactory.PortOffset
```
# 5.7.59.**The XAQueueSession Object**

An XAQueueSession provides a regular QueueSession, which can be used to create QueueReceivers, QueueSenders, and QueueBrowsers.

# **The Commit Method**

Commit all messages done in this transaction and releases any locks currently held.

XAQueueSession.Commit

# **The CreateBytesMessage Method**

### Create a BytesMessage.

XAQueueSession.CreateBytesMessage() As BytesMessage

# **The CreateMapMessage Method**

### Create a MapMessage.

XAQueueSession.CreateMapMessage() As MapMessage

# **The CreateMessage Method**

### Create a Message.

XAQueueSession.CreateMessage() As message

# **The CreateStreamMessage Method**

Create a StreamMessage.

XAQueueSession.StreamMessage() As StreamMessage

# **The CreateTextMessage Method**

Create a TextMessage.

XAQueueSession.CreateTextMessage([Text]) As TextMessage

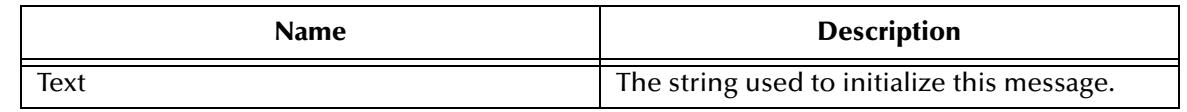

## **The Recover Method**

Stops message delivery int his session, and restart sending messages with the oldest unacknowledged message.

```
XAQueueSession.Recover()
```
## **The Rollback Method**

Rolls back any messages done in this transaction and releases any lock currently held.

```
XAQueueSession.Rollback()
```
# **The Run Method**

Only intended to be used by Application Servers (optional operation).

```
XAQueueSession.Run()
```
# 5.7.60.**Properties of the QueueSender Object**

## **The MessageListener Property**

This property is not currently supported.

# **The QueueSession Property**

Returns the queue session associated with this XAQueueSession.

```
XAQueueSession.QueueSession = QueueSession (read-only)
QueueSession (read-only)= XAQueueSession.QueueSession
```
# **The Transacted Property**

Returns an indication that the session is in transacted mode.

```
XAQueueSession.Transacted = Boolean
Boolean = XAQueueSession.Transacted
```
# 5.7.61.**The XASession Object**

The XASession extends the capability of Session by adding access to a Message Server's support for Transaction, using the Compensating Resource Manager (CRM), handled under the Distributed Transaction Coordinator (DTC).

# **The Commit Method**

Commit all messages done in this transaction and releases any locks currently held.

XASession.Commit

# **The CreateBytesMessage Method**

The CreateBytesMessage method creates a BytesMessage.

XASession.CreateBytesMessage() As BytesMessage

# **The CreateMapMessage Method**

The CreateMapMessage method creates a MapMessage.

XASession.CreateMapMessage() As MapMessage

# **The CreateMessage Method**

Create a Message.

XASession.CreateMessage() As message

# **The CreateStreamMessage Method**

Create a StreamMessage.

XASession.CreateStreamMessage() As StreamMessage

# **The CreateTextMessage Method**

Create a TextMessage.

XASession.CreateTextMessage([*Text*])

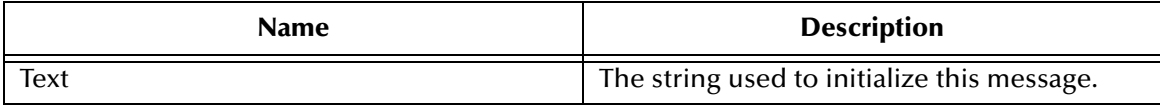

# **The Recover Method**

The Recover method stops message delivery in this session, and restarts sending messages beginning with the oldest unacknowledged message.

XASession.Recover

# **The Rollback Method**

The Rollback method rollbacks any messages done in this transaction and releases any locks currently held.

XASession.Rollback

## **The Run Method**

The Run method is an optional operation that is only intended to be used by the JMS IQ Manager.

XASession.Run

# 5.7.62.**Properties of the Session Object**

# **The MessageListener Property**

This property is currently not supported.

# **The Transacted Property**

The Transacted property returns an indication that the session is in transacted mode.

```
XASession.Transacted = Boolean
Boolean = XASession.Transacted
```
# 5.7.63.**The XATopicConnection Object**

An XATopicConnection provides the same create options as TopicConnection, but by definition is transacted.

# **The CreateTopicSession Method**

Create a TopicSession

```
XATopicConnection.CreateTopicSession(Transacted As Boolean, 
acknowledgeMode As AcknowledgeModeConstants) As TopicSession
```
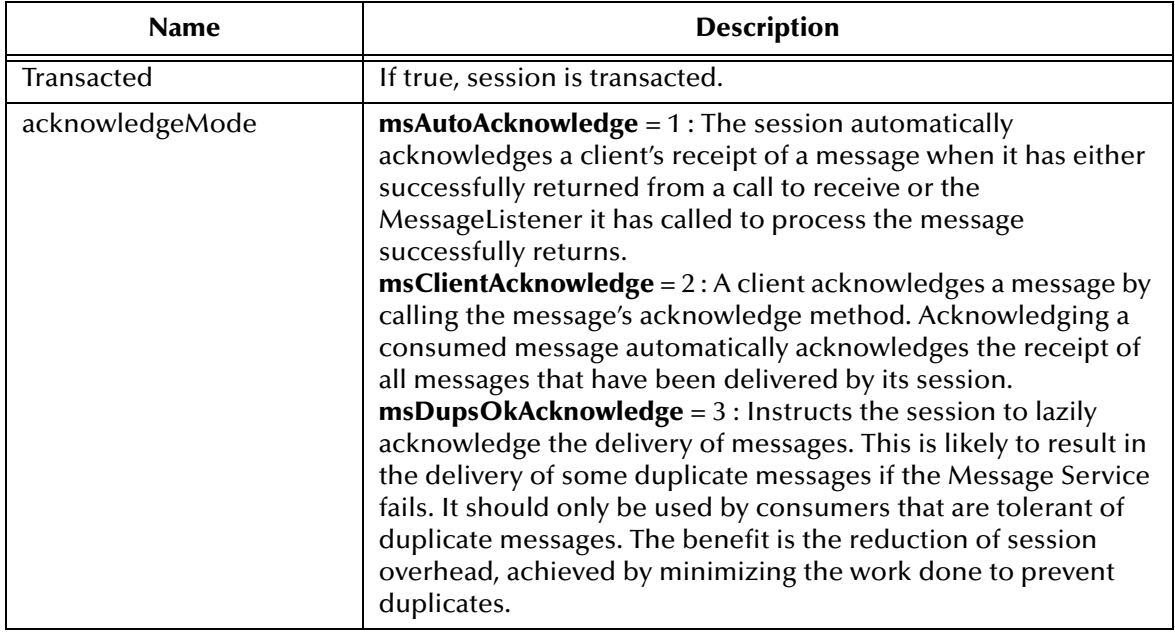

# **The Start Method**

The Start method starts or restarts a connection's delivery of incoming messages.

XATopicConnection.Start

# **The Stop Method**

The Stop method temporarily stops a Connection's delivery of incoming messages.

XATopicConnection.Stop

# 5.7.64.**Properties of the TopicConnection**

# **The ClientID Property**

The ClientID property sets or returns a client identifier for this connection.

XATopicConnection.ClientID = String String = XATopicConnection.ClientID

# **The MetaData Property**

This property is currently not supported.

# 5.7.65.**The XATopicConnectionFactory Object**

An XATopicConnectionFactory provides the same create options as TopicConnectionFactory, but by definition is transacted.

## **The CreateTopicConnection Method**

Create a topic connection with default user identity.

XATopicConnectionFactory.CreateTopicConnection() As TopicConnection

# **The CreateXATopicConnection Method**

Create an XA topic connection with default user identity.

XATopicConnectionFactory.CreateTopicConnection() As TopicConnection

# 5.7.66.**Properties of the TopicConnectionFactory**

# **The HostName Property**

The HostName property sets or returns the host name of the machine that the JMS IQ Server is running on.

```
XATopicConnectionFactory.HostName = String
String = XATopicConnectionFactory.HostName
```
# **The Port Property**

The Port property sets or returns the port number that the JMS IQ Server is listening on, default value is 7555

```
XATopicConnectionFactory = Long
Long = XATopicConnectionFactory
```
# **The PortOffset Property**

The PortOffset sets or returns the port offset number of the JMS IQ Server if more then one Message Server is running on same host machine and using same port number.

```
XATopicConnectionFactory.PortOffset = Long
Long = XATopicConnectionFactory
```
# 5.7.67.**The XATopicSession Object**

An XA TopicSession provides a regular TopicSession which can be used to create TopicSubscribers and TopicPublishers.

# **The Commit Method**

The Commit method commits all messages done in this transaction and releases any resources, currently held.

XATopicSession.Commit

# **The CreateBytesMessage Method**

The CreateBytesMessage method creates a BytesMessage.

XATopicSession.CreateBytesMessage() As BytesMessage

# **The CreateMapMessage Method**

The CreateMapMessage method creates a MapMessage.

XATopicSession.CreateMapMessage() As MapMessage

## **The CreateMessage Method**

Create a Message.

XATopicSession.CreateMessage() As message

# **The CreateStreamMessage Method**

Create a StreamMessage.

XATopicSession.CreateStreamMessage() As StreamMessage

## **The CreateTextMessage Method**

The CreateTextMessage method creates TextMessage.

XATopicSession.CreateTextMessage(*[Text]*) As TextMessage

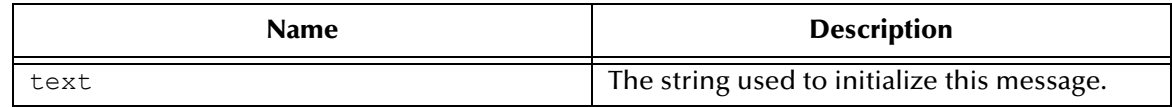

## **The Recover Method**

The Recover method creates a topic identity given a Topic name.

XATopicSession.Recover

# **The Rollback Method**

The Rollback method rolls back any messages done in this transaction and releases any locks currently held.

TopicSession.Rollback

# **The Run Method**

The Run method is an optional method

TopicSession.Run

# 5.7.68.**Properties of the TopicSession Object**

## **The MessageListener Property**

This property is currently not supported.

# **The TopicSession Property**

Returns the topic session associated with this XATopicSession.

```
XATopicSession.TopicSession = TopicSession (read-only)
TopicSession (read-only) = TopicSession.TopicSession
```
# **The Transacted Property**

The Transacted property returns an indication that the session is in transacted mode.

```
TopicSession.Transacted = Boolean
Boolean = TopicSession.Transacted
```
# 5.8 **The C API for SeeBeyond JMS**

The **C** API for SeeBeyond JMS, in the library **stc\_msclient.dll**, is a wrapper around the **C++** API for SeeBeyond JMS. This section provides the following information:

- **[Architectural Overview](#page-346-0)** on page 347
- **Structures** [on page 348](#page-347-0)
- **Interfaces** [on page 351](#page-350-0)
- Detailed information on the following:
	- Function prototypes for each interface
	- **[Destructor Methods](#page-436-0)** on page 437
	- **[The WString Helper Interface](#page-442-0)** on page 443
	- **[The WStringList Helper Interface](#page-444-0)** on page 445
- **[Error Codes and Messages in the C API for JMS](#page-445-0)** on page 446.

# <span id="page-346-0"></span>5.8.1. **Architectural Overview**

The standard JMS API object model is followed in **C**, as illustrated in [Figure 34](#page-346-1).

**Figure 34** JMS **C** Object Model

<span id="page-346-1"></span>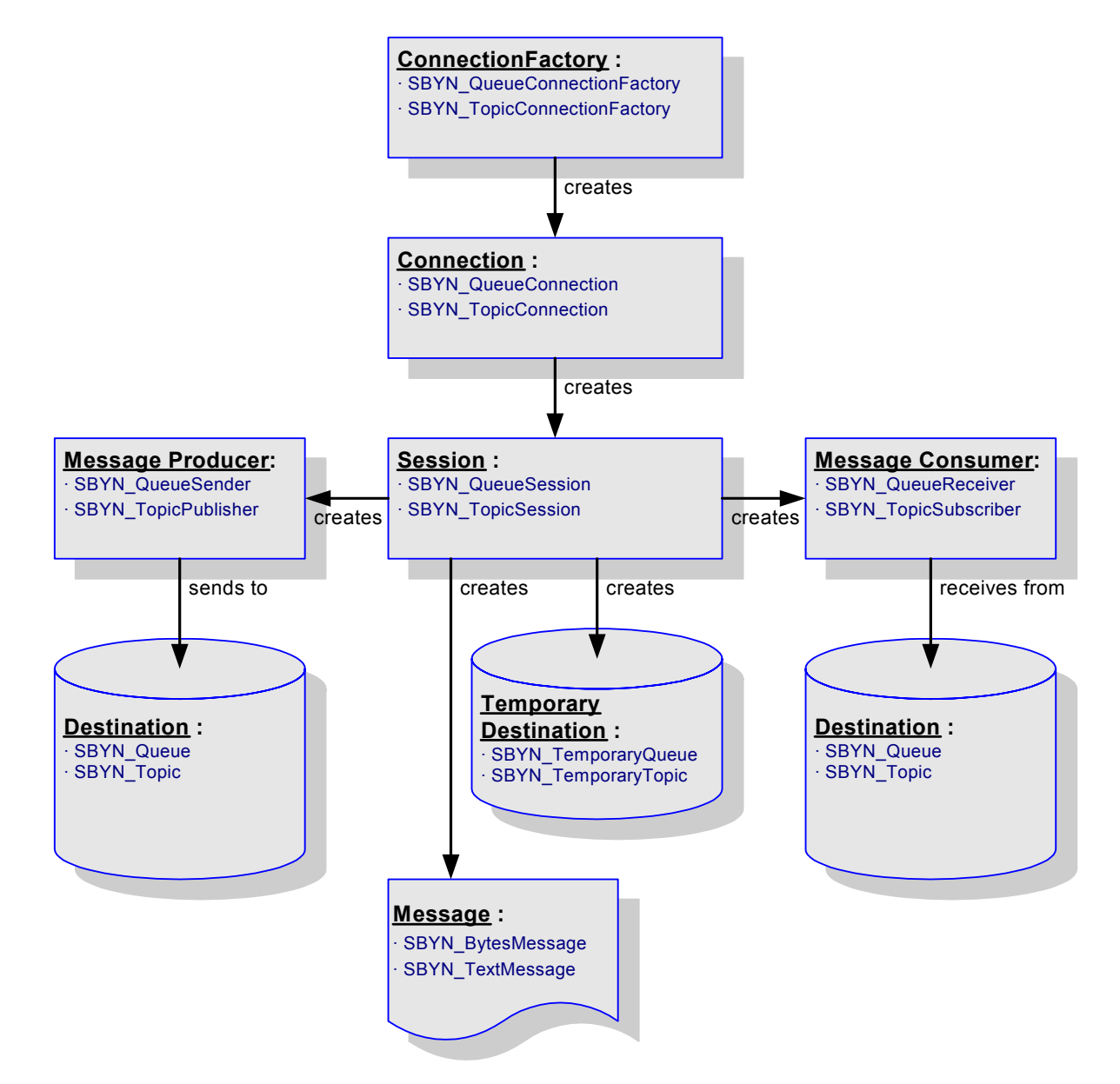

# <span id="page-347-0"></span>5.8.2. **Structures**

The **C** API for SeeBeyond JMS comprises the following structures:

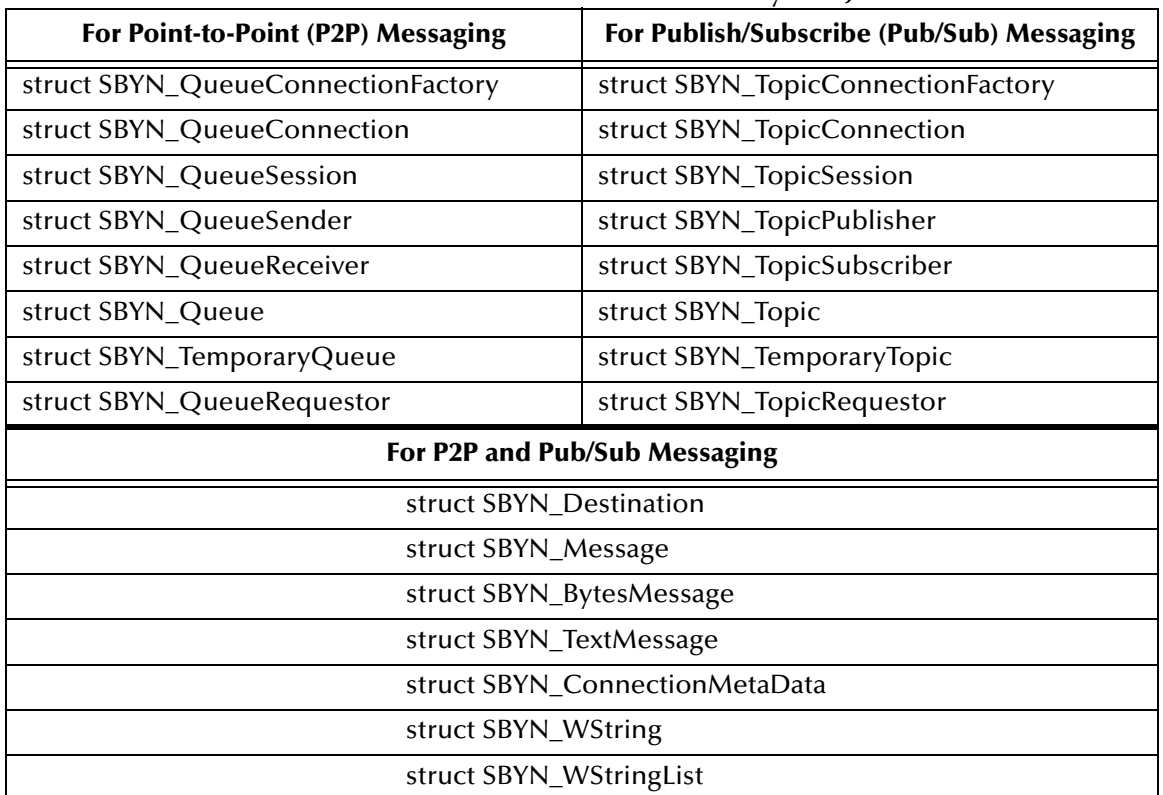

### **Table 6** Structures in **C** API for SeeBeyond JMS

# 5.8.3. **Constants**

The **C** API for SeeBeyond JMS defines values for the following types of constants:

- **[DeliveryMode Constants](#page-348-0)** on page 349
- **[DestinationType Constants](#page-348-1)** on page 349
- **[MessageType Constants](#page-348-2)** on page 349
- **[Session Constants](#page-348-3)** on page 349
- **[Transacted Constants](#page-349-0)** on page 350
- **[Miscellaneous Constants Setting Message Class Defaults](#page-350-1)** on page 351
- **[Other Miscellaneous Constants](#page-350-2)** on page 351

# <span id="page-348-0"></span>**DeliveryMode Constants**

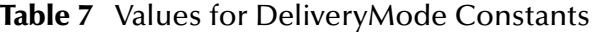

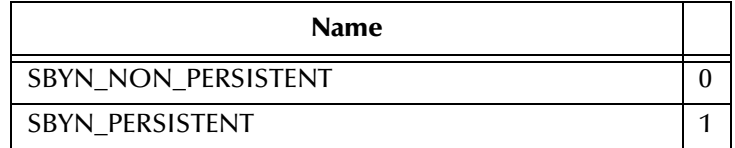

#### **NON\_PERSISTENT**

**0** signifies non-persistent delivery mode. This mode maximizes performance, and should be used if an occasional lost message is tolerable.

#### **PERSISTENT**

**1** signifies persistent delivery mode. This mode maximizes reliability, and should be used if the application will have problems if the message is lost in transit.

## <span id="page-348-1"></span>**DestinationType Constants**

**Table 8** Values for DestinationType Constants

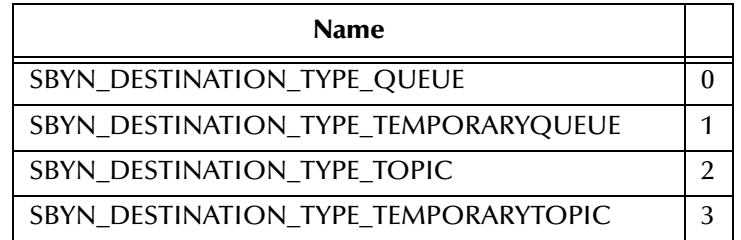

# <span id="page-348-2"></span>**MessageType Constants**

**Table 9** Values for MessageType Constants

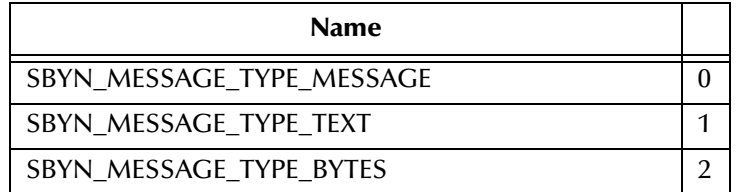

## <span id="page-348-3"></span>**Session Constants**

## **Table 10** Values for Session Constants

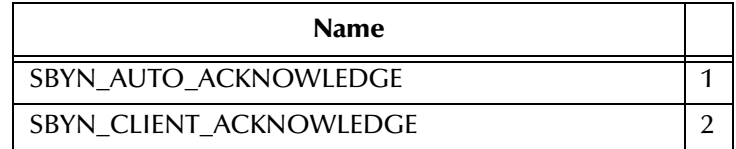

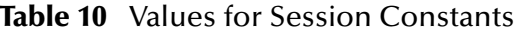

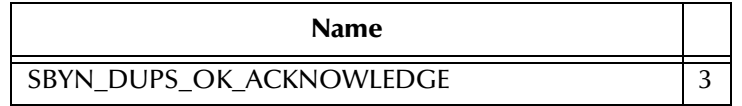

#### **AutoAcknowledge Mode**

**1** signifies auto-acknowledgment: The session automatically acknowledges a client's receipt of a message either upon its successful return from a call to **receive** or upon successful return of the MessageListener it has called to process the message.

## **ClientAcknowledge Mode**

**2** signifies acknowledgment by client: A client acknowledges a message by calling the message's **acknowledge** method. Acknowledging a consumed message automatically acknowledges the receipt of all messages that have been delivered by its session.

### **DupsOKAcknowledge Mode**

**3** indicates that duplicates are acceptable, and instructs the session to lazily acknowledge message delivery This setting is likely to cause delivery of some duplicate messages if JMS fails, and should only be used by consumers that are tolerant of duplicate messages. The benefit is the reduction of session overhead, achieved by minimizing the work done to prevent duplicates.

## <span id="page-349-0"></span>**Transacted Constants**

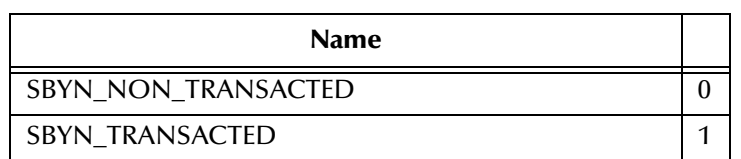

**Table 11** Values for Transacted Constants

If a session is specified as being *transacted*, it supports a single series of transactions. A set of messages-received is grouped into an atomic unit of input, and a set of staged messages-to-be-sent is grouped into an atomic unit of output. When a transaction performs a *commit*, the atomic unit of input is acknowledged and the associated atomic unit of output is sent. If, instead, the transaction performs a *rollback*, all messages in the atomic unit of output are destroyed and the session's input is automatically recovered.

A transaction is completed only by a commit or by a rollback. The completion of a session's current transaction automatically begins the next transaction. In this way, a transacted session always has a current transaction within which work is done.

# <span id="page-350-1"></span>**Miscellaneous Constants Setting Message Class Defaults**

**Table 12** Values for Miscellaneous Constants Setting Message Class Defaults

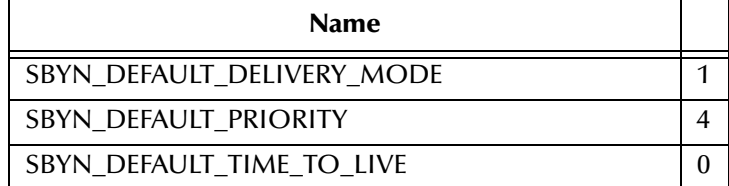

### **Default Setting for DeliveryMode**

See **["DeliveryMode Constants" on page 349](#page-348-0)**.

### **Default Setting for Priority**

JMS defines a ten-level priority value: **0** is lowest priority (least expedited) and **9** is highest. Clients should consider priorities **0** through **4** as gradations of normal priority and priorities **5** through **9** as gradations of expedited priority.

### **Default Setting for TimeToLive**

Length of time that a produced message should be retained by the message system. Measured in milliseconds elapsed since its dispatch time. The default, **0**, has the special meaning of "retain forever"—that is, the message never expires on its own.

# <span id="page-350-2"></span>**Other Miscellaneous Constants**

### **Table 13** Values for Other Miscellaneous Constants

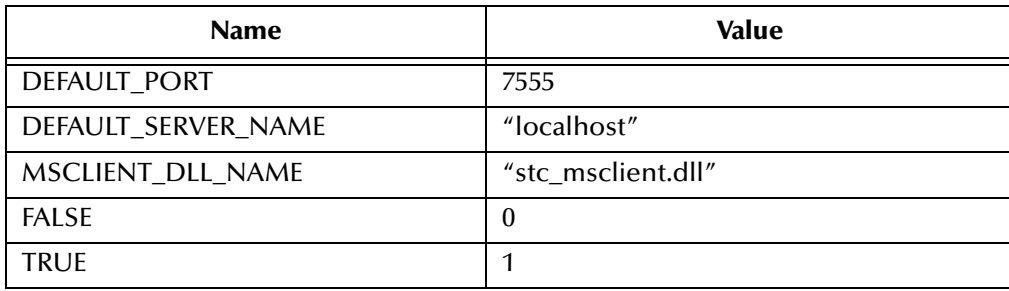

# <span id="page-350-0"></span>5.8.4. **Interfaces**

The following interfaces have defined prototypes:

- **[The Message Interface](#page-351-0)** on page 352
- **[The Extended Message Interface](#page-371-0)** on page 372
- **[BytesMessage Methods](#page-372-0)** on page 373
- **[TextMessage Methods](#page-384-0)** on page 385
- **[The QueueConnectionFactory Interface](#page-385-0)** on page 386
- **[The Connection Interface](#page-386-0)** on page 387
- **[The Session Interface](#page-390-0)** on page 391
- **[The TopicConnectionFactory Interface](#page-402-0)** on page 403
- **[The Destination Interface](#page-403-0)** on page 404
- **[The QueueReceiver Interface](#page-405-0)** on page 406
- **[The TopicSubscriber Interface](#page-408-0)** on page 409
- **[The QueueSender Interface](#page-411-0)** on page 412
- **[The TopicPublisher Interface](#page-422-0)** on page 423
- **[The TopicRequestor Interface](#page-432-0)** on page 433
- **[The QueueRequestor Interface](#page-434-0)** on page 435
- **[Destructor Methods](#page-436-0)** on page 437
- **[The WString Helper Interface](#page-442-0)** on page 443
- **[The WStringList Helper Interface](#page-444-0)** on page 445

# <span id="page-351-0"></span>5.8.5. **The Message Interface**

The **Message** interface defines methods for working with a **Message** object. The interface includes the following methods:

- **[Acknowledge](#page-352-0)** on page 353
- **ClearBody** [on page 354](#page-353-0)
- **[ClearProperties](#page-353-1)** on page 354
- **[PropertyExists](#page-354-0)** on page 355
- **[GetBooleanProperty](#page-354-1)** on page 355
- **[GetByteProperty](#page-355-0)** on page 356
- **[GetDoubleProperty](#page-355-1)** on page 356
- **[GetFloatProperty](#page-356-0)** on page 357
- **[GetIntProperty](#page-356-1)** on page 357
- **[GetLongProperty](#page-357-0)** on page 358
- **[GetShortProperty](#page-357-1)** on page 358
- **[GetStringProperty](#page-358-0)** on page 359
- **[SetBooleanProperty](#page-358-1)** on page 359
- **[SetByteProperty](#page-359-0)** on page 360
- **[SetDoubleProperty](#page-359-1)** on page 360
- **[SetFloatProperty](#page-360-0)** on page 361
- **[SetIntProperty](#page-360-1)** on page 361
- **[SetLongProperty](#page-361-0)** on page 362
- **[SetShortProperty](#page-361-1)** on page 362
- **[SetStringProperty](#page-362-0)** on page 363
- **[GetJMSCorrelationID](#page-362-1)** on page 363
- **[GetJMSCorrelationIDAsBytes](#page-362-2)** on page 363
- **[GetJMSDeliveryMode](#page-363-0)** on page 364
- **[GetJMSExpiration](#page-363-1)** on page 364
- **[GetJMSMessageID](#page-364-0)** on page 365
- **[GetJMSPriority](#page-364-1)** on page 365
- **[GetJMSRedelivered](#page-365-0)** on page 366
- **[GetJMSReplyTo](#page-365-1)** on page 366
- **[GetJMSTimestamp](#page-366-0)** on page 367
- **[GetJMSType](#page-366-1)** on page 367
- **[SetJMSCorrelationID](#page-367-0)** on page 368
- **[SetJMSCorrelationIDAsBytes](#page-367-1)** on page 368
- **[SetJMSDeliveryMode](#page-368-0)** on page 369
- **[SetJMSExpiration](#page-368-1)** on page 369
- **[SetJMSMessageID](#page-368-2)** on page 369
- **[SetJMSPriority](#page-369-0)** on page 370
- **[SetJMSRedelivered](#page-369-1)** on page 370
- **[SetJMSReplyTo](#page-370-0)** on page 371
- **[SetJMSTimestamp](#page-370-1)** on page 371
- **[SetJMSType](#page-371-1)** on page 372
- **[GetMessageType](#page-371-2)** on page 372

## <span id="page-352-0"></span>**Acknowledge**

## **Syntax**

Acknowledge(*pMsg, iError, pczError*)

## **Description**

Acknowledges the receipt of current and previous messages.

### **Parameters**

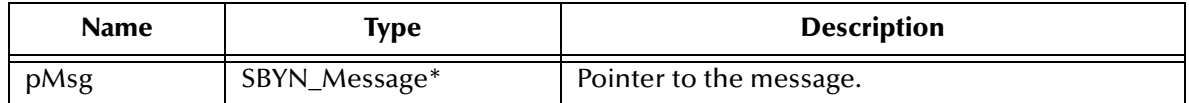

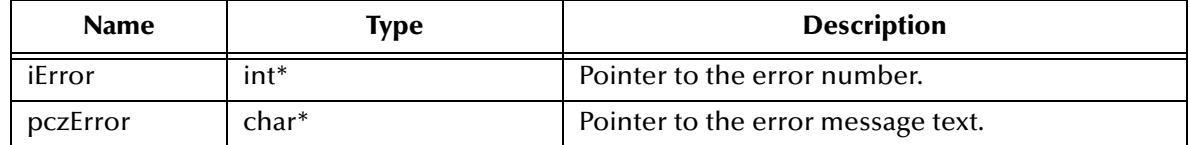

### **Return Value**

None.

# <span id="page-353-0"></span>**ClearBody**

### **Syntax**

```
ClearBody(pMsg, iError, pczError)
```
### **Description**

Clears the body of a message, leaving the message header values and property entries intact.

## **Parameters**

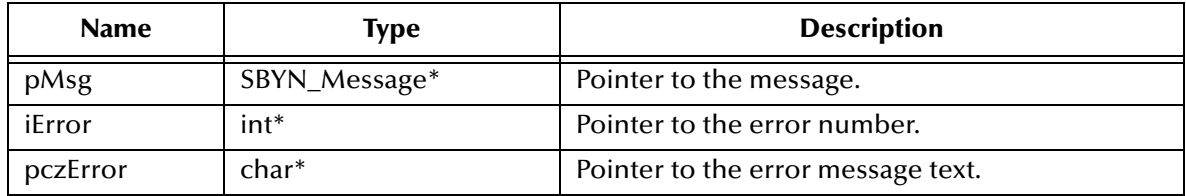

## **Return Value**

None.

# <span id="page-353-1"></span>**ClearProperties**

### **Syntax**

```
ClearProperties(pMsg, iError, pczError)
```
## **Description**

Clears the properties from a message, leaving the message header fields and body intact.

## **Parameters**

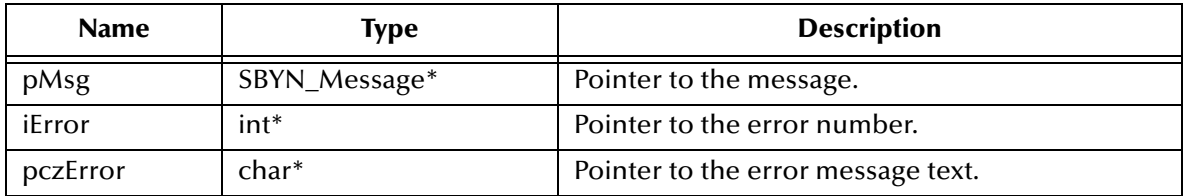

## **Return Value**

None.

# <span id="page-354-0"></span>**PropertyExists**

### **Syntax**

PropertyExists(*pMsg, pczName, iError, pczError*)

### **Description**

Checks whether a value for a specific property exists.

### **Parameters**

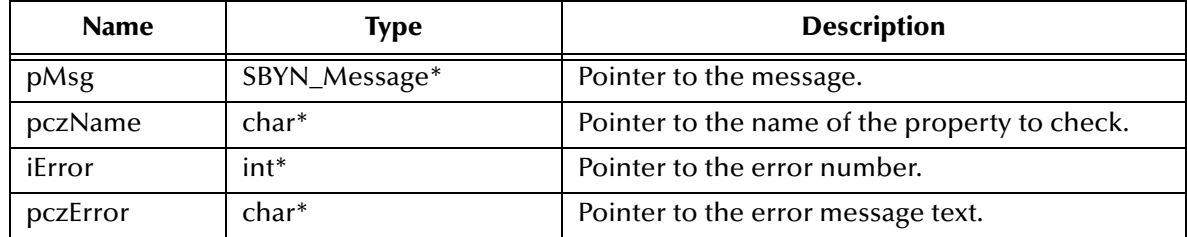

### **Return Value**

**bool**

Returns **true** if the property value is defined; otherwise, returns **false**.

# <span id="page-354-1"></span>**GetBooleanProperty**

### **Syntax**

GetBooleanProperty(*pMsg, pczName, iError, pczError*)

## **Description**

Reads the value of the specified Boolean property in the specified message.

### **Parameters**

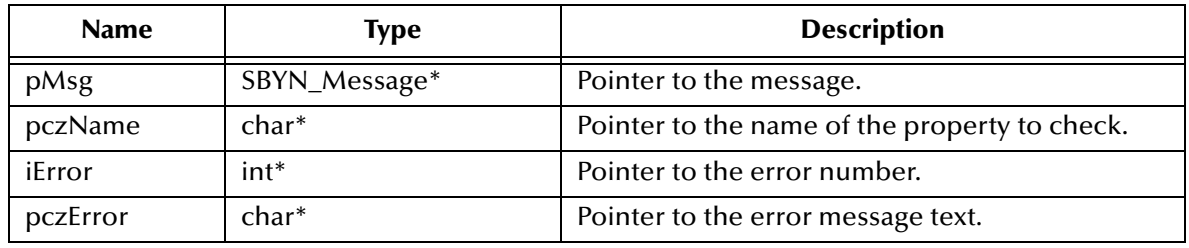

### **Return Value**

## **SBYN\_BOOL**

# <span id="page-355-0"></span>**GetByteProperty**

### **Syntax**

```
GetByteProperty(pMsg, pczName, iError, pczError)
```
## **Description**

Reads the value of the specified byte property in the specified message.

### **Parameters**

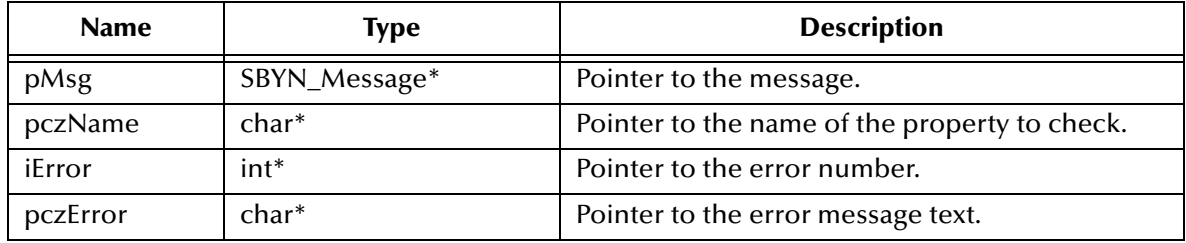

### **Return Value**

**unsigned char** The value of the property.

# <span id="page-355-1"></span>**GetDoubleProperty**

### **Syntax**

```
GetDoubleProperty(pMsg, pczName, iError, pczError)
```
### **Description**

Reads the value of the specified double (numeric) property in the specified message.

### **Parameters**

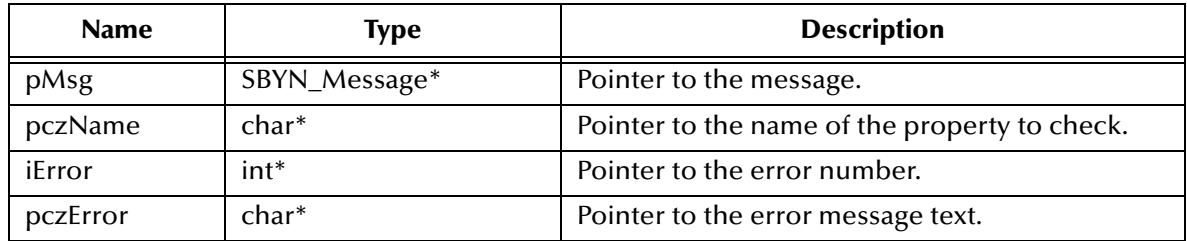

## **Return Value**

**double**

# <span id="page-356-0"></span>**GetFloatProperty**

### **Syntax**

```
GetFloatProperty(pMsg, pczName, iError, pczError)
```
## **Description**

Reads the value of the specified floating-point (numeric) property in the specified message.

## **Parameters**

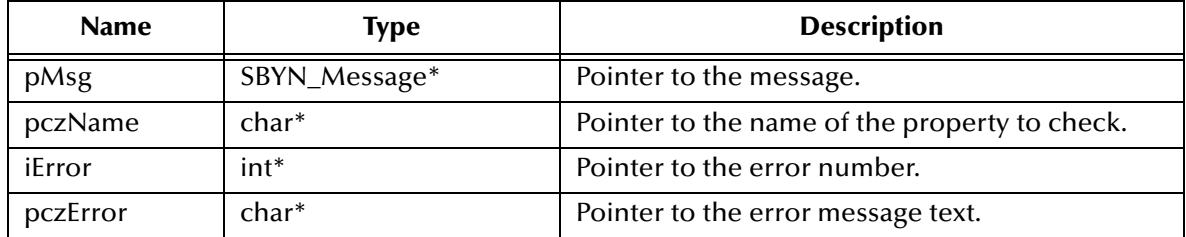

### **Return Value**

**float**

The value of the property.

## <span id="page-356-1"></span>**GetIntProperty**

### **Syntax**

GetIntProperty(*pMsg, pczName, iError, pczError*)

## **Description**

Reads the value of the specified integer (numeric) property in the specified message.

## **Parameters**

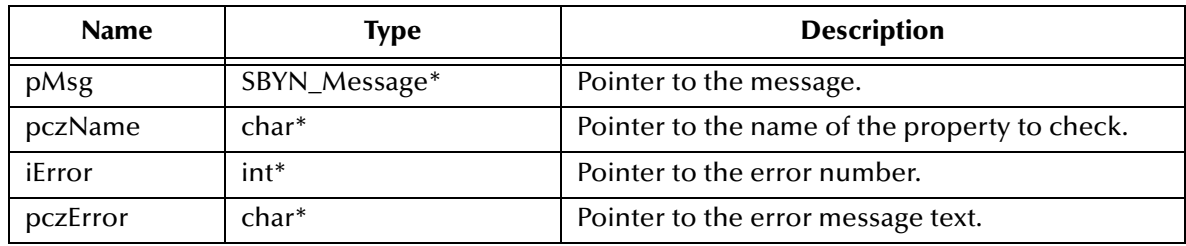

## **Return Value**

**int**

# <span id="page-357-0"></span>**GetLongProperty**

### **Syntax**

```
GetLongProperty(pMsg, pczName, iError, pczError)
```
## **Description**

Reads the value of the specified long (numeric) property in the specified message.

### **Parameters**

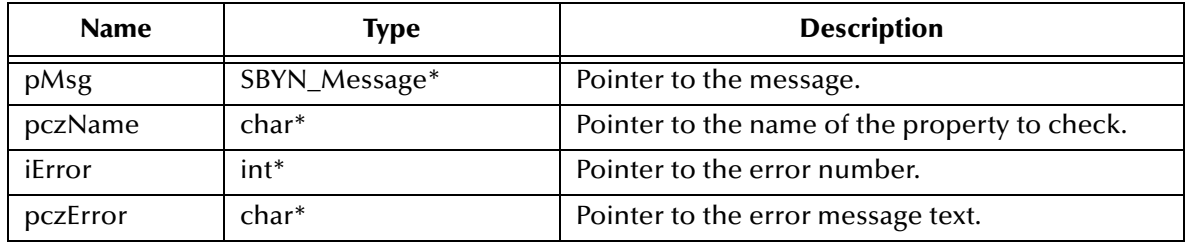

### **Return Value**

**long**

The value of the property.

# <span id="page-357-1"></span>**GetShortProperty**

### **Syntax**

```
GetShortProperty(pMsg, pczName, iError, pczError)
```
## **Description**

Reads the value of the specified short (numeric) property in the specified message.

### **Parameters**

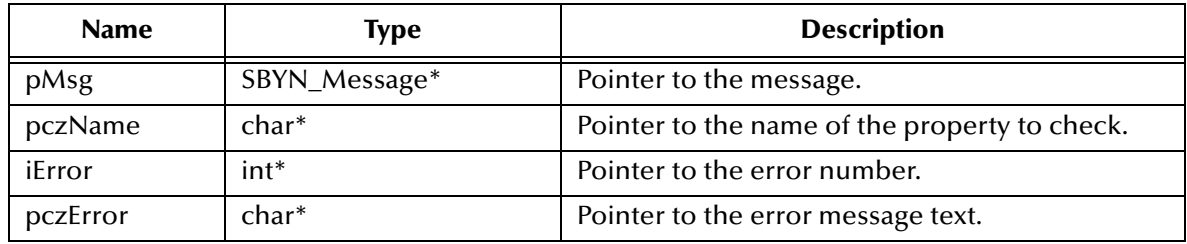

## **Return Value**

**short**

# <span id="page-358-0"></span>**GetStringProperty**

### **Syntax**

```
GetStringProperty(pMsg, pczName, iError, pczError)
```
## **Description**

Reads the value of the specified text property in the specified message.

### **Parameters**

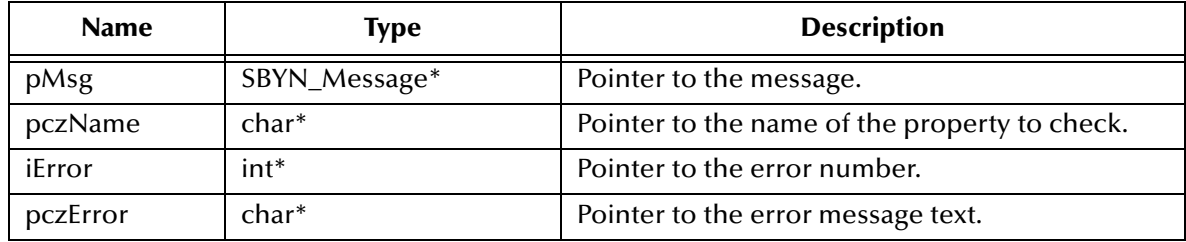

### **Return Value**

### **WString\***

Pointer to a **WString** (wide string) object containing the value of the property.

## <span id="page-358-1"></span>**SetBooleanProperty**

### **Syntax**

SetBooleanProperty(*pMsg, pczName, bValue, iError, pczError*)

### **Description**

Writes a value for the specified Boolean property in the specified message.

### **Parameters**

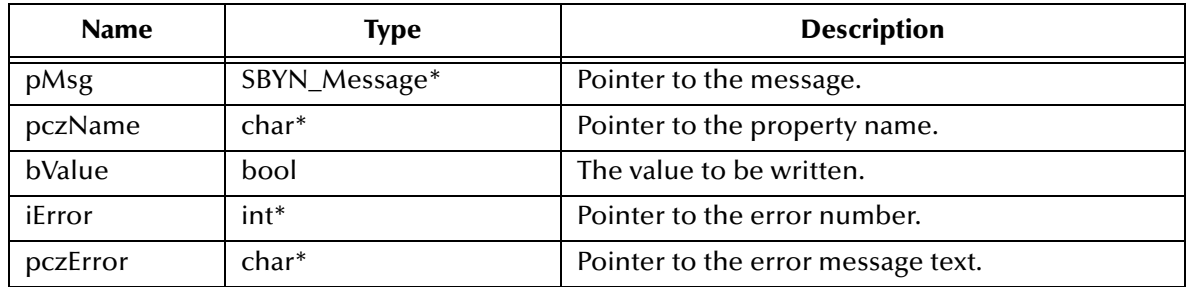

## **Return Value**

None.

# <span id="page-359-0"></span>**SetByteProperty**

### **Syntax**

SetByteProperty(*pMsg, pczName, cValue, iError, pczError*)

## **Description**

Writes a value for the specified byte property in the specified message.

### **Parameters**

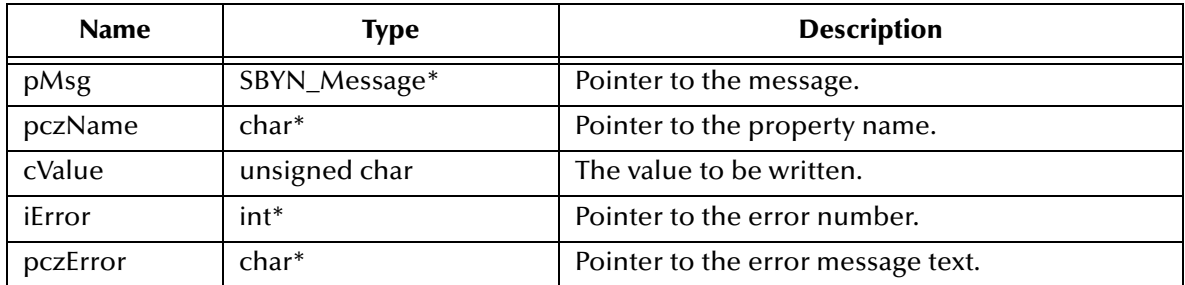

### **Return Value**

None.

## <span id="page-359-1"></span>**SetDoubleProperty**

### **Syntax**

SetDoubleProperty(*pMsg, pczName, dblValue, iError, pczError*)

### **Description**

Writes a value for the specified double (numeric) property in the specified message.

### **Parameters**

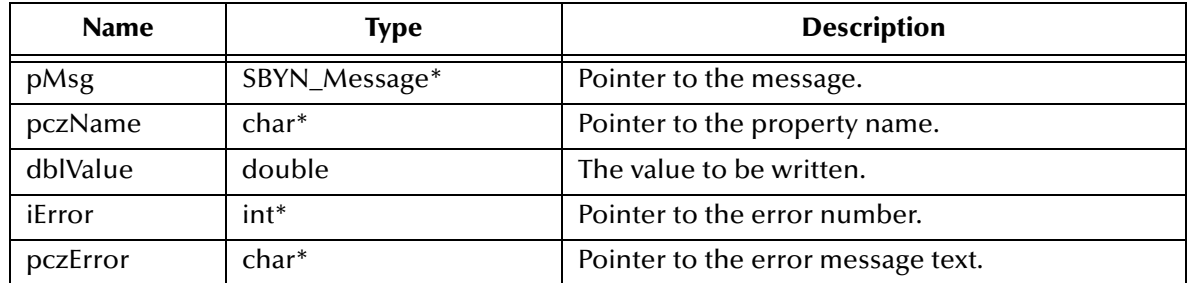

## **Return Value**

None.
# **SetFloatProperty**

## **Syntax**

```
SetFloatProperty(pMsg, pczName, fltValue, iError, pczError)
```
## **Description**

Writes a value for the specified floating-point (numeric) property in the specified message.

## **Parameters**

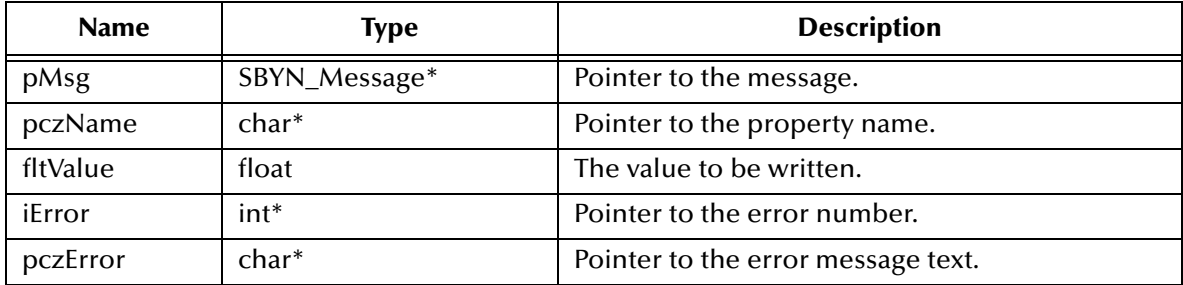

## **Return Value**

None.

# **SetIntProperty**

## **Syntax**

SetIntProperty(*pMsg, pczName, iValue, iError, pczError*)

## **Description**

Writes a value for the specified integer (numeric) property in the specified message.

## **Parameters**

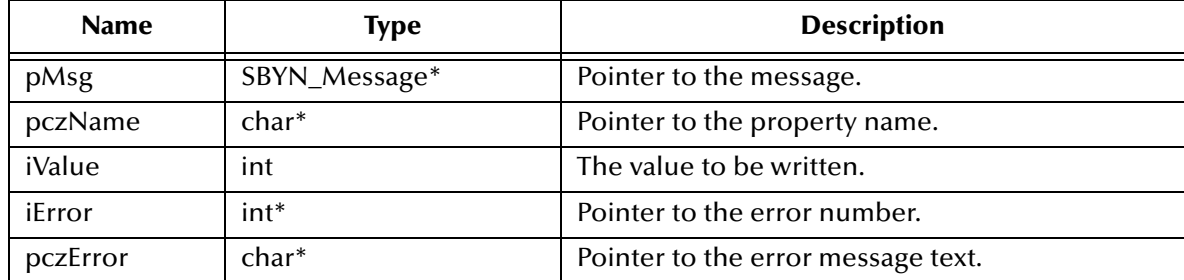

## **Return Value**

None.

# **SetLongProperty**

## **Syntax**

SetLongProperty(*pMsg, pczName, lValue, iError, pczError*)

## **Description**

Writes a value for the specified long (numeric) property in the specified message.

## **Parameters**

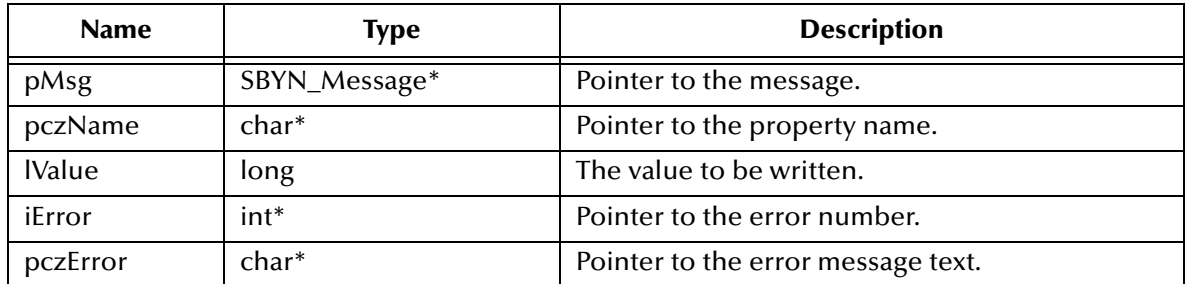

## **Return Value**

None.

## **SetShortProperty**

## **Syntax**

SetShortProperty(*pMsg, pczName, nValue, iError, pczError*)

## **Description**

Writes a value for the specified short (numeric) property in the specified message.

## **Parameters**

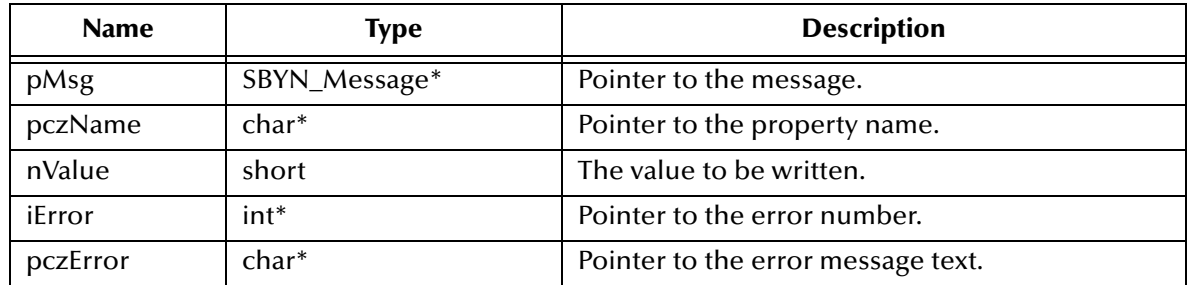

## **Return Value**

None.

# **SetStringProperty**

## **Syntax**

SetStringProperty(*pMsg, pczName, pczValue, iError, pczError*)

## **Description**

Writes a value for the specified text property in the specified message.

## **Parameters**

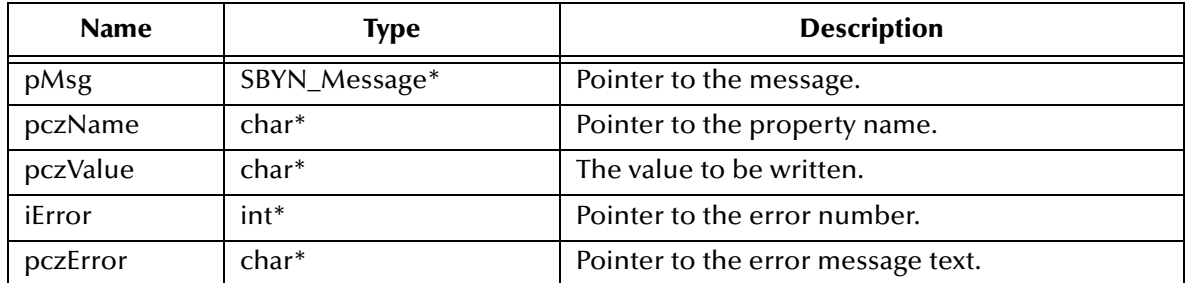

## **Return Value**

None.

## **GetJMSCorrelationID**

## **Syntax**

GetJMSCorrelationID(*pMsg, iError, pczError*)

## **Description**

Retrieves the correlation ID for the specified message.

## **Parameters**

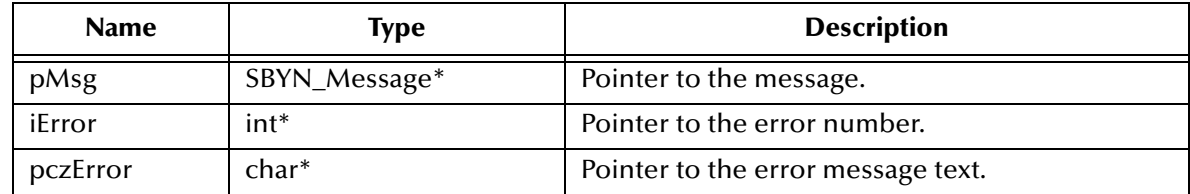

## **Return Value**

## **WString\***

Pointer to a **WString** (wide string) object containing the text.

## **GetJMSCorrelationIDAsBytes**

## **Syntax**

GetJMSCorrelationIDAsBytes(*pMsg, iError, pczError*)

## **Description**

Retrieves the correlation ID for the specified message as an array of characters.

## **Parameters**

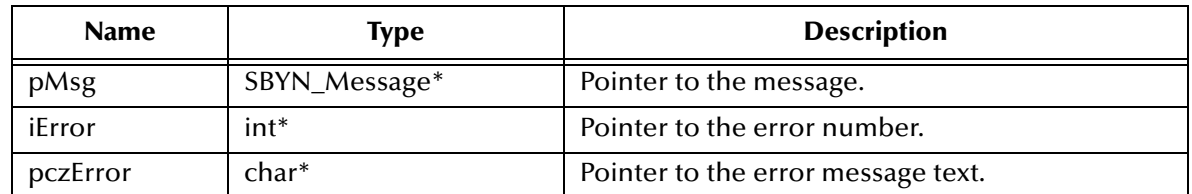

## **Return Value**

**char\***

Pointer to an array of characters containing the text.

# **GetJMSDeliveryMode**

## **Syntax**

```
GetJMSDeliveryMode(pMsg, iError, pczError)
```
## **Description**

Retrieves the value of the **DeliveryMode** property for the specified message.

## **Parameters**

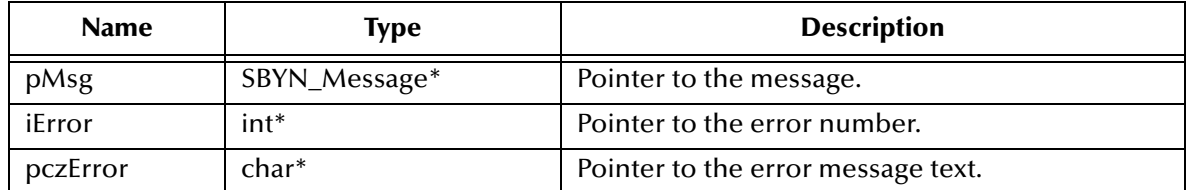

## **Return Value**

**int**

See **["DeliveryMode Constants" on page 349](#page-348-0)**.

## **GetJMSExpiration**

## **Syntax**

GetJMSExpiration(*pMsg, iError, pczError*)

## **Description**

Retrieves the value of the timestamp set for the expiration of the specified message.

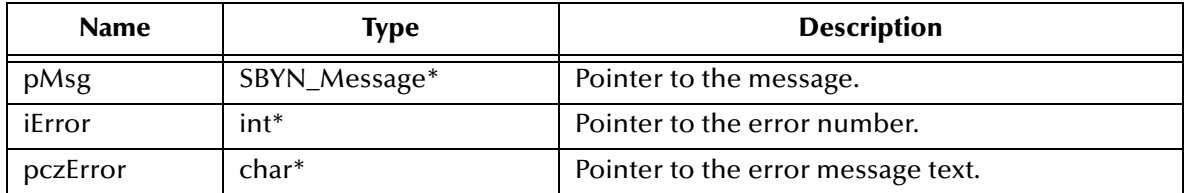

#### **Return Value**

**long**

Timestamp.

## **GetJMSMessageID**

## **Syntax**

GetJMSMessageID(*pMsg, iError, pczError*)

## **Description**

Retrieves the message ID of the specified message.

## **Parameters**

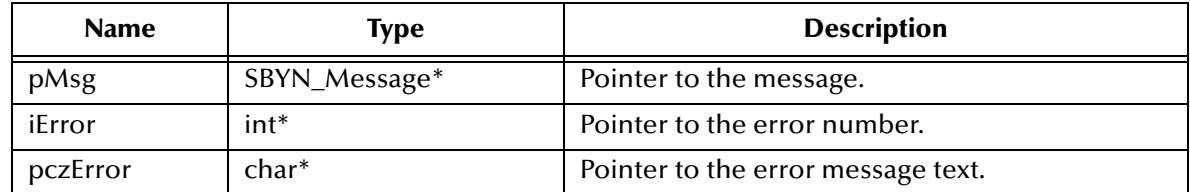

## **Return Value**

## **WString\***

Pointer to a **WString** (wide string) object containing the text.

## **GetJMSPriority**

## **Syntax**

GetJMSPriority(*pMsg, iError, pczError*)

## **Description**

Retrieves the priority level for the specified message.

## **Parameters**

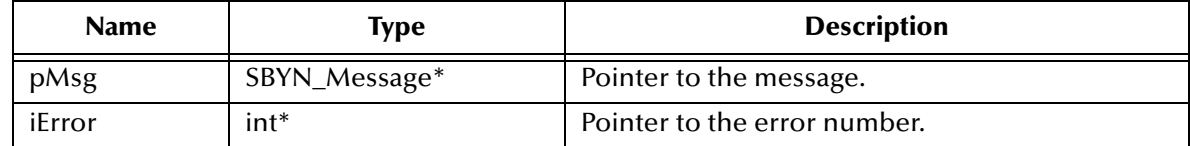

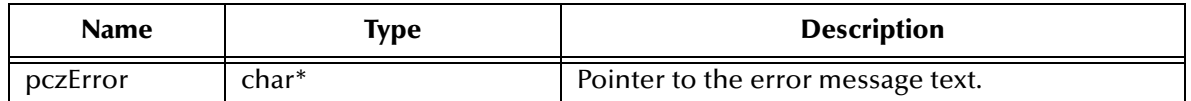

#### **Return Value**

**int**

The priority level.

Also see **["Miscellaneous Constants Setting Message Class Defaults" on page 351](#page-350-0)**.

## **GetJMSRedelivered**

## **Syntax**

GetJMSRedelivered(*pMsg, iError, pczError*)

## **Description**

Retrieves an indication of whether the specified message is being redelivered.

## **Parameters**

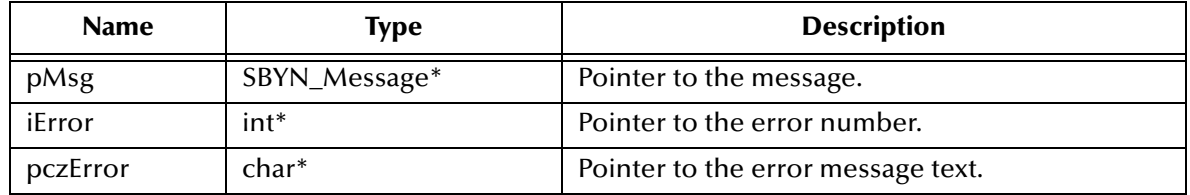

## **Return Value**

## **SBYN\_BOOL**

Returns **true** if the message is being redelivered; otherwise, returns **false**.

## **GetJMSReplyTo**

## **Syntax**

```
GetJMSReplyTo(pMsg, iError, pczError)
```
## **Description**

Retrieves the **Destination** object where a reply to the specified message should be sent (for request/reply messaging).

## **Parameters**

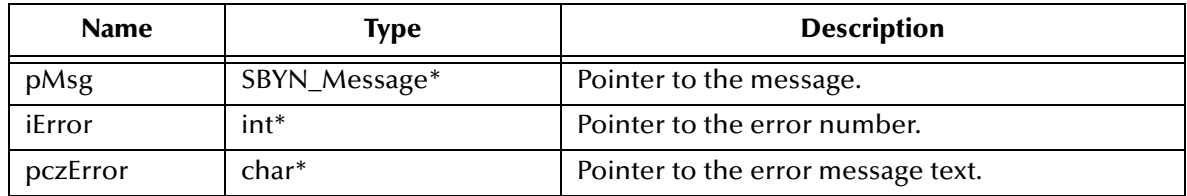

## **Return Value**

## **SBYN\_Destination\***

Pointer to the **Destination** object.

## **GetJMSTimestamp**

#### **Syntax**

GetJMSTimestamp(*pMsg, iError, pczError*)

## **Description**

Retrieves the timestamp of the specified message.

## **Parameters**

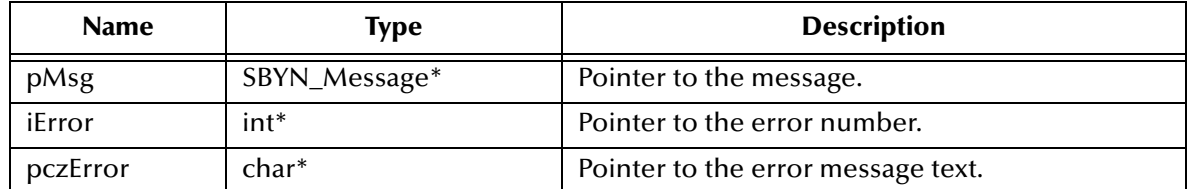

## **Return Value**

**long**

Timestamp.

## **GetJMSType**

## **Syntax**

GetJMSType(*pMsg, iError, pczError*)

## **Description**

Gets the message type identifier supplied by the client when the message was sent.

## **Parameters**

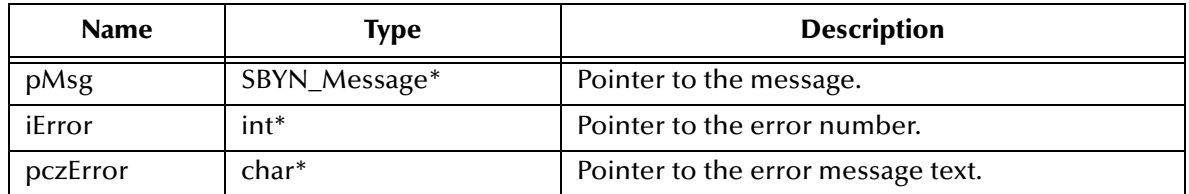

## **Return Value**

## **WString\***

Pointer to a **WString** (wide string) object containing the text.

# **SetJMSCorrelationID**

#### **Syntax**

SetJMSCorrelationID(*pMsg, pczValue, iError, pczError*)

## **Description**

Sets the correlation ID for the specified message.

## **Parameters**

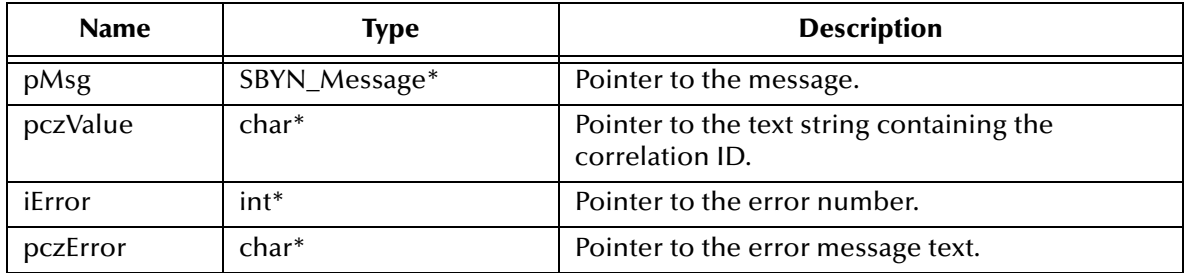

#### **Return Value**

None.

## **SetJMSCorrelationIDAsBytes**

#### **Syntax**

```
SetJMSCorrelationIDAsBytes(pMsg, pczValue, iError, pczError)
```
## **Description**

Sets the correlation ID for the specified message.

## **Parameters**

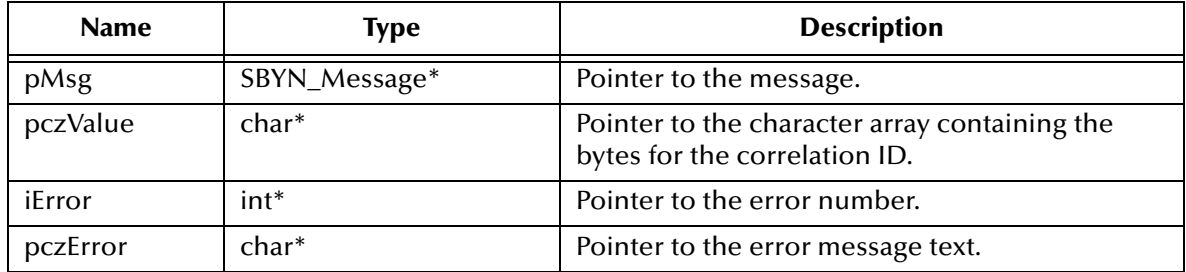

## **Return Value**

None.

# **SetJMSDeliveryMode**

## **Syntax**

```
SetJMSDeliveryMode(pMsg, value, iValue, iError, pczError)
```
## **Description**

Sets the delivery mode for the specified message. See **["DeliveryMode Constants" on](#page-348-0)  [page 349](#page-348-0)**.

## **Parameters**

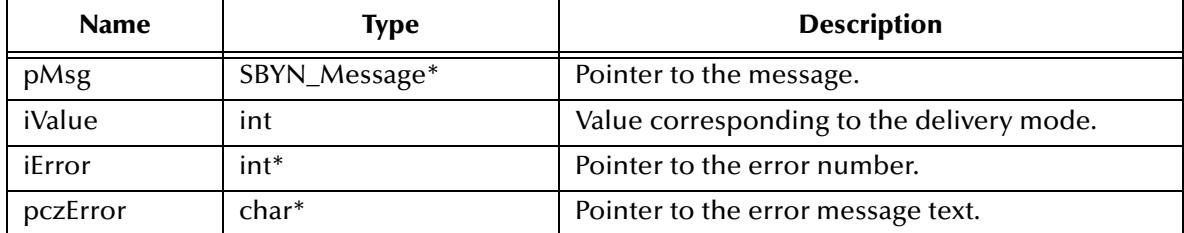

## **Return Value**

None.

## **SetJMSExpiration**

## **Syntax**

```
SetJMSExpiration(pMsg, lValue, iError, pczError)
```
## **Description**

Sets the timestamp at which the specified message is due to expire.

## **Parameters**

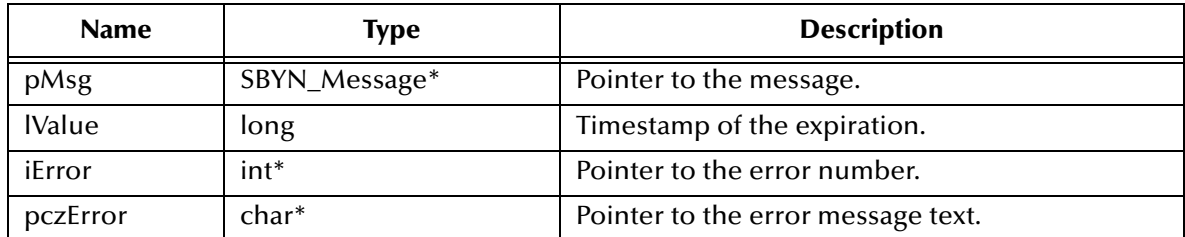

## **Return Value**

None.

## **SetJMSMessageID**

## **Syntax**

SetJMSMessageID(*pMsg, pczValue, iError, pczError*)

## **Description**

Sets the message ID of the specified message.

#### **Parameters**

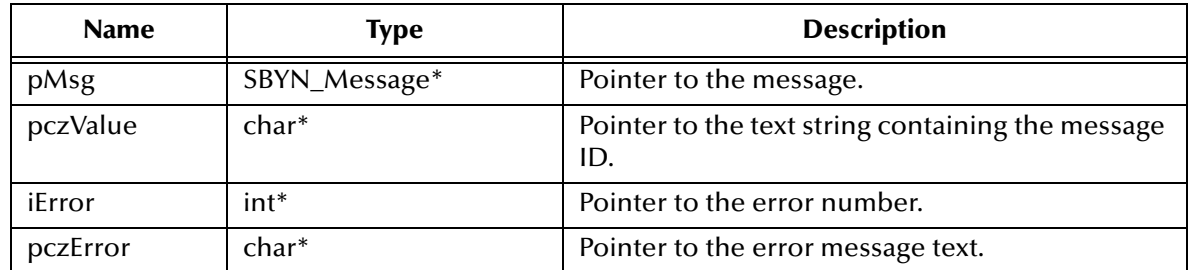

## **Return Value**

None.

# **SetJMSPriority**

#### **Syntax**

SetJMSPriority(*pMsg, iValue, iError, pczError*)

## **Description**

Sets the priority level for the specified message.

## **Parameters**

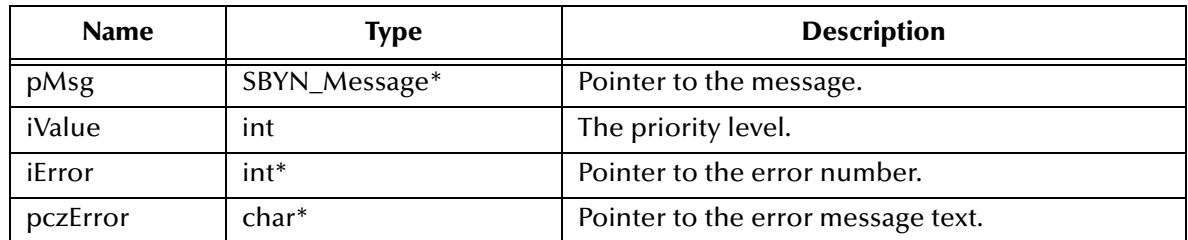

## **Return Value**

None.

## **SetJMSRedelivered**

## **Syntax**

SetJMSRedelivered(*pMsg, fValue, iError, pczError*)

## **Description**

Determines whether to flag the specified message as being redelivered. Used, for example, to specify redelivery for a message that has been sent but not acknowledged.

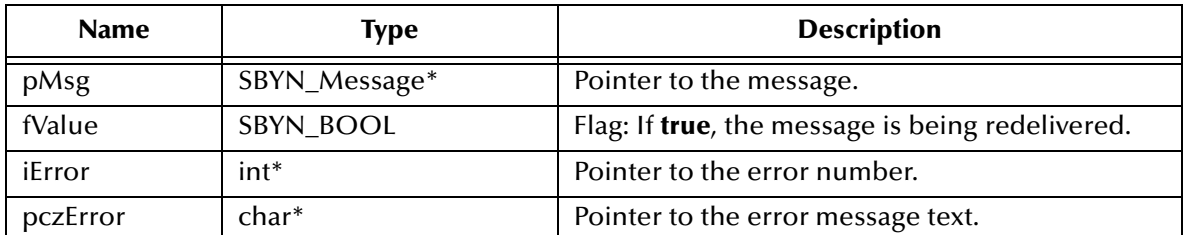

## **Return Value**

None.

## **SetJMSReplyTo**

#### **Syntax**

SetJMSReplyTo(*pMsg, pDest, iError, pczError*)

## **Description**

Sets the **Destination** object where a reply to the specified message should be sent.

## **Parameters**

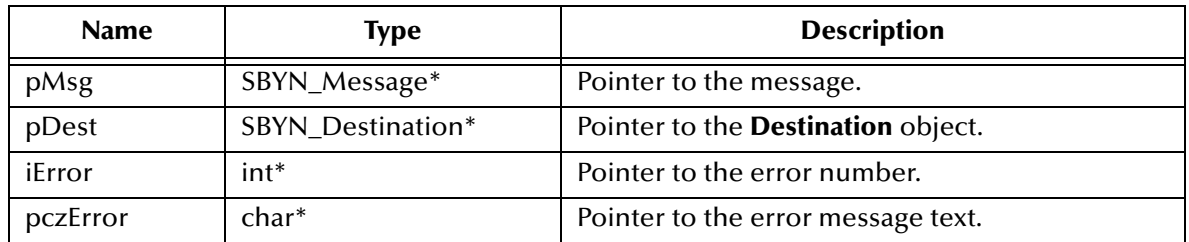

## **Return Value**

None.

## **SetJMSTimestamp**

## **Syntax**

SetJMSTimestamp(*pMsg, lValue, iError, pczError*)

## **Description**

Sets the timestamp (JMSTimestamp header field) that the specified message was handed off to a provider to be sent. Note that this is not necessarily the time the message is actually transmitted; the actual **send** can occur later because of transactions or other client-side queueing of messages.

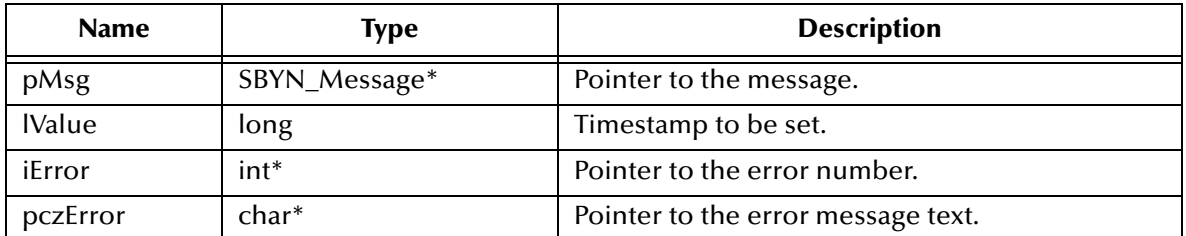

## **Return Value**

None.

# **SetJMSType**

## **Syntax**

SetJMSType(*pMsg, pczJMSType, iError, pczError*)

## **Description**

Sets the JMSType header field, which is often used to identify the message structure and the payload type.

## **Parameters**

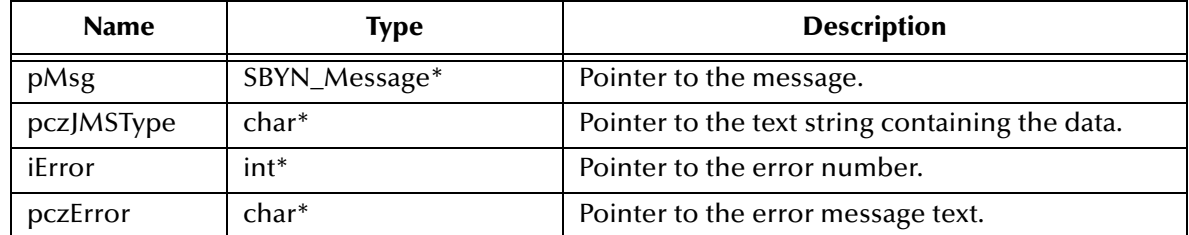

## **Return Value**

None.

# 5.8.6. **The Extended Message Interface**

The extended message interface includes the following function:

**[GetMessageType](#page-371-0)** on page 372

# <span id="page-371-0"></span>**GetMessageType**

## **Syntax**

```
GetMessageType(pMsg)
```
## **Description**

Retrieves the message type (bytesmessage, textmessage, and so forth).

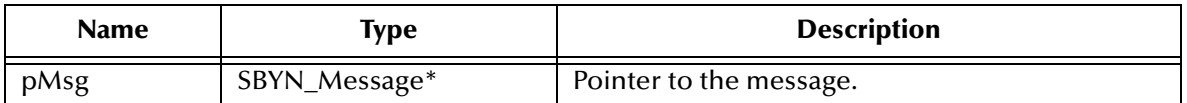

**Return Value**

**MessageType\_t** See **["MessageType Constants" on page 349](#page-348-1)**.

# 5.8.7. **BytesMessage Methods**

A **BytesMessage** object is used for messages containing a stream of uninterpreted bytes. The receiver of the message supplies the interpretation of the bytes.

If you are familiar with the Java implementation, note that methods **ReadBytes** and **WriteBytes** differ from the standard JMS specification; see **[Differences Between Java](#page-446-0)  [and C in the BytesMessage Interface](#page-446-0)** on page 447.

The **BytesMessage** methods include the following:

- **[ReadBoolean](#page-373-0)** on page 374
- **ReadByte** [on page 374](#page-373-1)
- **ReadBytes** [on page 375](#page-374-0)
- **ReadChar** [on page 375](#page-374-1)
- **[ReadDouble](#page-375-0)** on page 376
- **ReadFloat** [on page 376](#page-375-1)
- **ReadInt** [on page 377](#page-376-0)
- **ReadLong** [on page 377](#page-376-1)
- **ReadShort** [on page 377](#page-376-2)
- **[ReadUnsignedByte](#page-377-0)** on page 378
- **[ReadUnsignedShort](#page-377-1)** on page 378
- **ReadUTF** [on page 379](#page-378-0)
- **Reset** [on page 379](#page-378-1)
- **[WriteBoolean](#page-379-0)** on page 380
- **WriteByte** [on page 380](#page-379-1)
- **WriteBytes** [on page 381](#page-380-0)
- **[WriteBytesEx](#page-380-1)** on page 381
- **WriteChar** [on page 382](#page-381-0)
- **[WriteDouble](#page-381-1)** on page 382
- **WriteFloat** [on page 383](#page-382-0)
- **WriteInt** [on page 383](#page-382-1)
- **WriteLong** [on page 383](#page-382-2)
- **WriteShort** [on page 384](#page-383-0)
- **WriteUTF** [on page 384](#page-383-1)

## <span id="page-373-0"></span>**ReadBoolean**

## **Syntax**

```
ReadBoolean(pMsg, iError, pczError)
```
## **Description**

Reads a Boolean value from the **BytesMessage** stream.

## **Parameters**

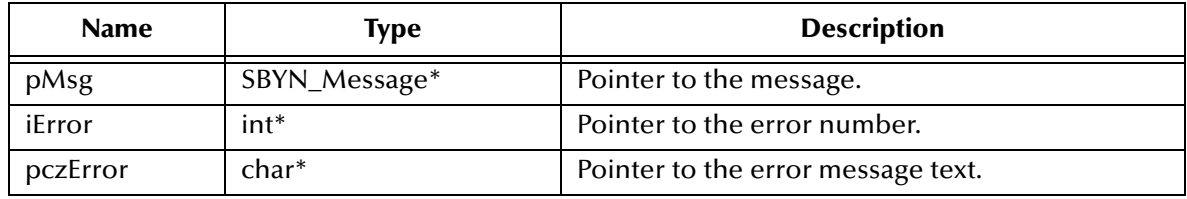

## **Return Value**

## **SBYN\_BOOL**

The value read from the **BytesMessage** stream.

## <span id="page-373-1"></span>**ReadByte**

## **Syntax**

```
ReadByte(pMsg, iError, pczError)
```
## **Description**

Reads a single unsigned character from the **BytesMessage** stream.

## **Parameters**

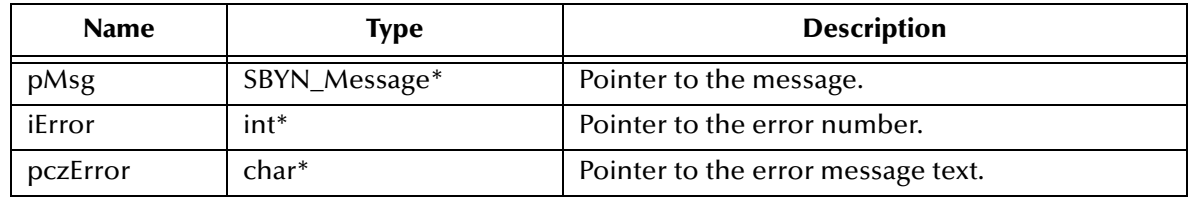

## **Return Value**

## **unsigned char**

The value read from the **BytesMessage** stream.

# <span id="page-374-0"></span>**ReadBytes**

## **Syntax**

```
ReadBytes(pMsg, pczValue, iLength, iError, pczError)
```
## **Description**

Reads a portion of the **BytesMessage** stream into a buffer. If the length of array value is less than the bytes remaining to be read from the stream, the array is filled. A subsequent call reads the next increment, and so on.

If there are fewer bytes remaining in the stream than the length of array value, the bytes are read into the array, and the return value (total number of bytes read) is less than the length of the array, indicating that there are no more bytes left to be read from the stream. The next read of the stream returns **-1**.

## **Parameters**

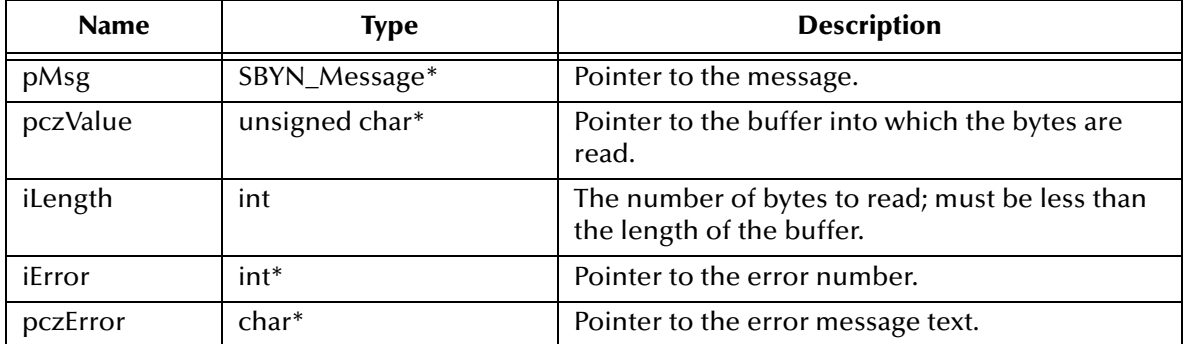

## **Return Value**

**int**

Number of bytes read into the buffer; or **-1** if all bytes were read previously.

## <span id="page-374-1"></span>**ReadChar**

## **Syntax**

```
ReadChar(pMsg, iError, pczError)
```
## **Description**

Reads a single Unicode character from the **BytesMessage** stream.

## **Parameters**

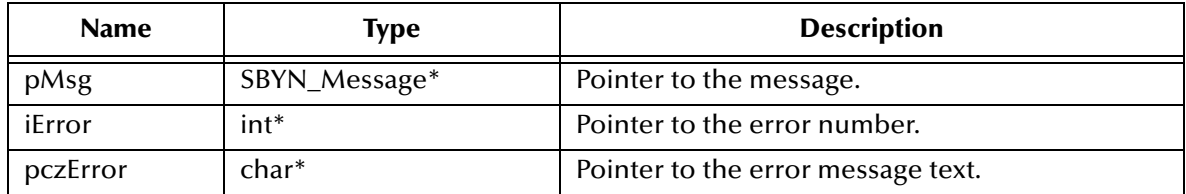

## **Return Value**

## **unsigned short**

The value read from the **BytesMessage** stream.

# <span id="page-375-0"></span>**ReadDouble**

## **Syntax**

ReadDouble(*pMsg, iError, pczError*)

## **Description**

Reads a double numeric value from the **BytesMessage** stream.

## **Parameters**

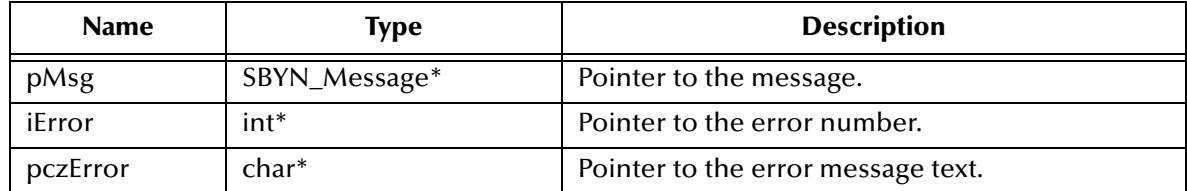

## **Return Value**

## **double**

The value read from the **BytesMessage** stream.

## <span id="page-375-1"></span>**ReadFloat**

## **Syntax**

ReadFloat(*pMsg, iError, pczError*)

## **Description**

Reads a floating-point numeric value from the **BytesMessage** stream.

## **Parameters**

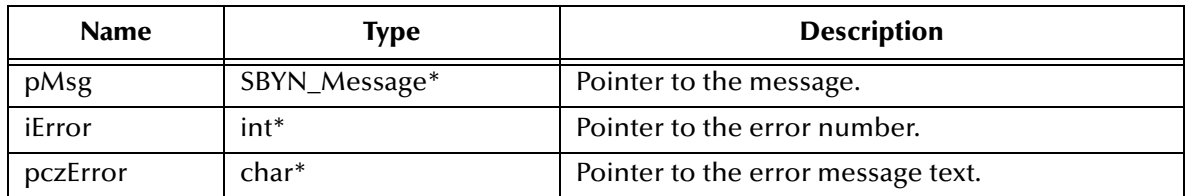

## **Return Value**

#### **float**

The value read from the **BytesMessage** stream.

# <span id="page-376-0"></span>**ReadInt**

## **Syntax**

ReadInt(*pMsg, iError, pczError*)

## **Description**

Reads a signed integer value from the **BytesMessage** stream.

## **Parameters**

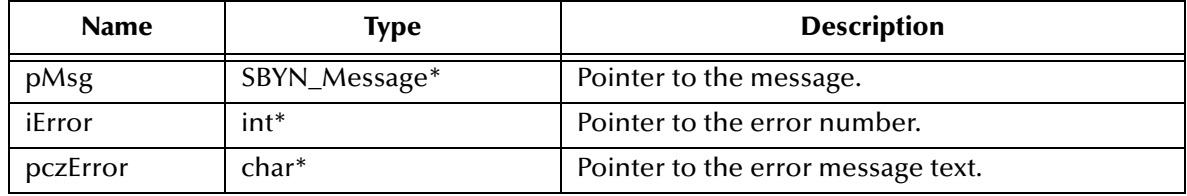

## **Return Value**

**int**

The value read from the **BytesMessage** stream.

# <span id="page-376-1"></span>**ReadLong**

## **Syntax**

ReadLong(*pMsg, iError, pczError*)

## **Description**

Reads a signed long integer from the **BytesMessage** stream.

## **Parameters**

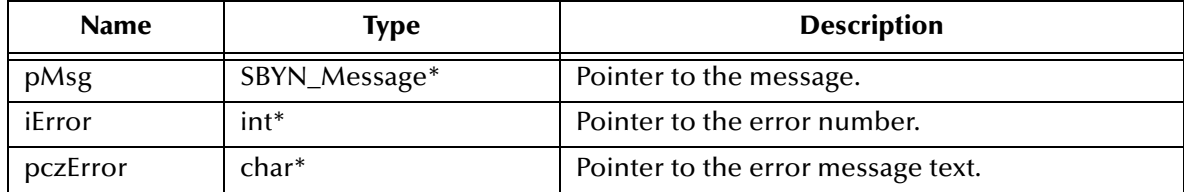

## **Return Value**

**long**

The value read from the **BytesMessage** stream.

# <span id="page-376-2"></span>**ReadShort**

## **Syntax**

```
ReadShort(pMsg, iError, pczError)
```
## **Description**

Reads a signed short integer from the **BytesMessage** stream.

## **Parameters**

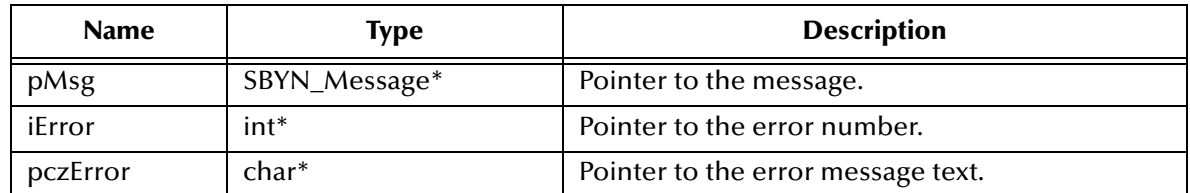

## **Return Value**

**short**

The value read from the **BytesMessage** stream.

## <span id="page-377-0"></span>**ReadUnsignedByte**

#### **Syntax**

ReadUnsignedByte(*pMsg, iError, pczError*)

## **Description**

Reads an unsigned short integer from the **BytesMessage** stream.

## **Parameters**

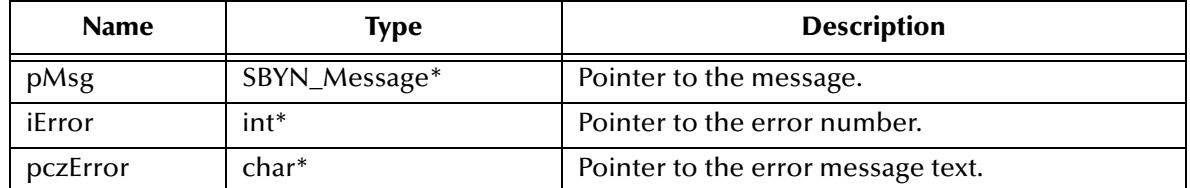

## **Return Value**

**int**

The value read from the **BytesMessage** stream.

## <span id="page-377-1"></span>**ReadUnsignedShort**

## **Syntax**

ReadUnsignedShort(*pMsg, iError, pczError*)

## **Description**

Reads an unsigned short integer from the **BytesMessage** stream.

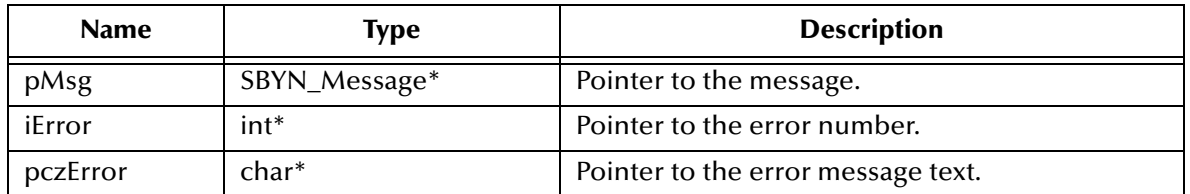

## **Return Value**

**int**

The value read from the **BytesMessage** stream.

## <span id="page-378-0"></span>**ReadUTF**

#### **Syntax**

ReadUTF(*pMsg, iError, pczError*)

#### **Description**

Reads the value of a string that has been encoded using a modified UTF-8 format from the **BytesMessage** stream.

#### **Parameters**

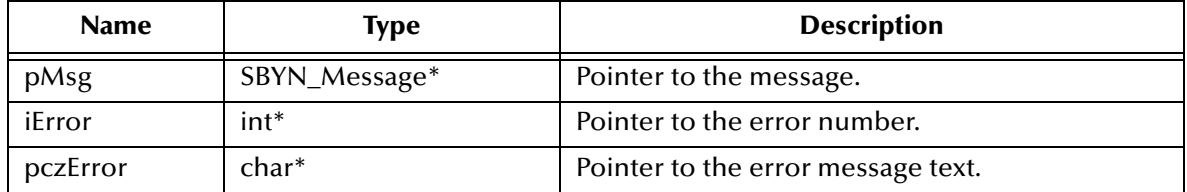

## **Return Value**

## **WString\***

Pointer to a **WString** (wide string) object containing the text from the **BytesMessage** stream.

## <span id="page-378-1"></span>**Reset**

## **Syntax**

Reset(*pMsg, iError, pczError*)

## **Description**

Puts the message body into read-only mode and repositions the stream of bytes to the beginning.

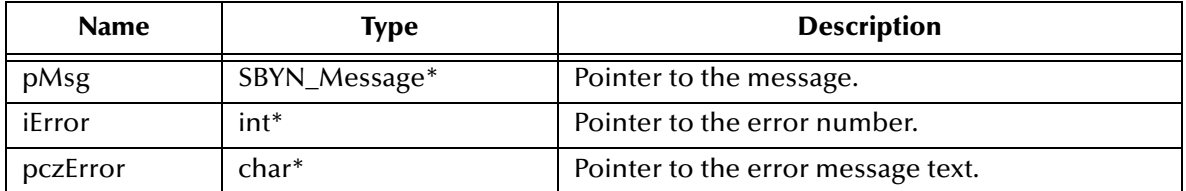

## **Return Value**

None.

## <span id="page-379-0"></span>**WriteBoolean**

## **Syntax**

```
WriteBoolean(pMsg, fValue, iError, pczError)
```
## **Description**

Writes a Boolean value to the **BytesMessage** stream.

## **Parameters**

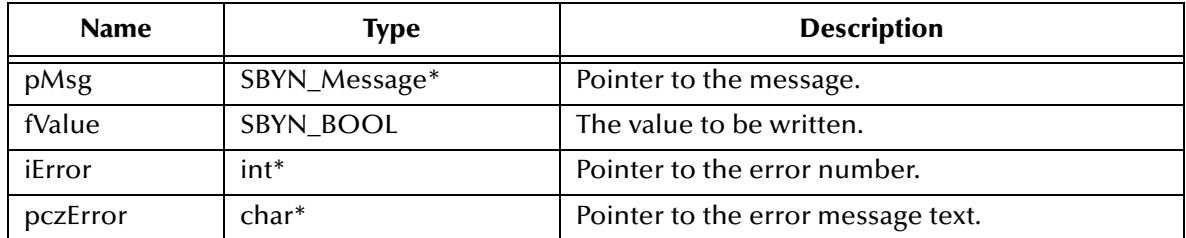

## **Return Value**

None.

## <span id="page-379-1"></span>**WriteByte**

## **Syntax**

WriteByte(*pMsg, cValue, iError, pczError*)

## **Description**

Writes a single byte (unsigned char) to the **BytesMessage** stream.

## **Parameters**

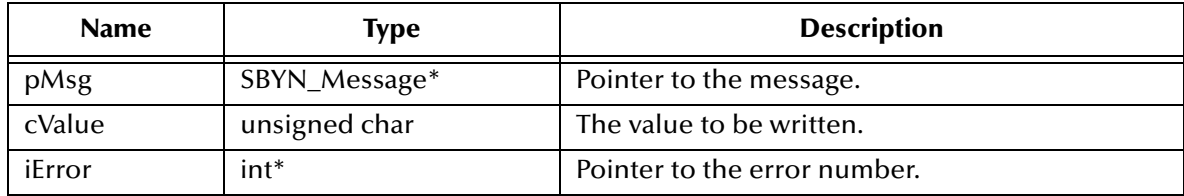

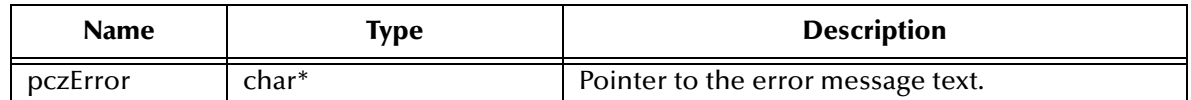

#### **Return Value**

None.

# <span id="page-380-0"></span>**WriteBytes**

## **Syntax**

WriteBytes(*pMsg, pczValue, iError, pczError*)

## **Description**

Writes an array of bytes (unsigned char values) to the **BytesMessage** stream.

## **Parameters**

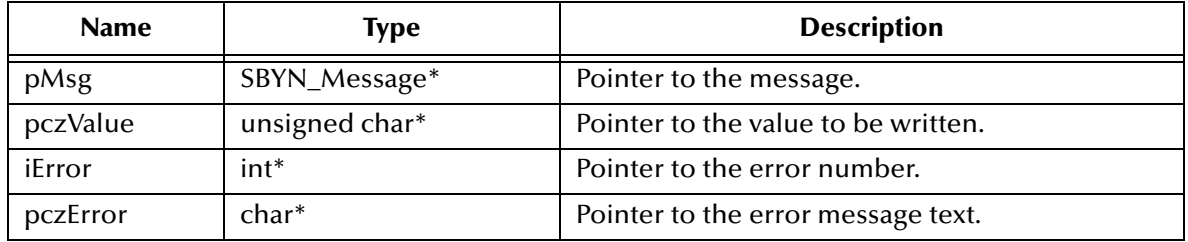

## **Return Value**

None.

## <span id="page-380-1"></span>**WriteBytesEx**

## **Syntax**

WriteBytesEx(*pMsg, pczValue, iOffset, iLength, iError, pczError*)

#### **Description**

Writes a portion of a byte array (unsigned char values) to the **BytesMessage** stream. For example, to extract "nag" from "manager", set iOffset=2 and iLength=3.

## **Parameters**

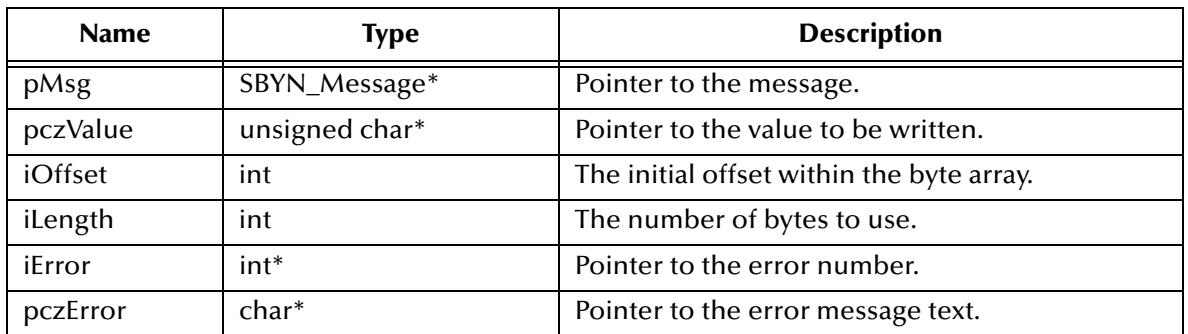

## **Return Value**

None.

## <span id="page-381-0"></span>**WriteChar**

## **Syntax**

WriteChar(*pMsg, cValue, iError, pczError*)

## **Description**

Writes an unsigned short integer to the **BytesMessage** stream.

## **Parameters**

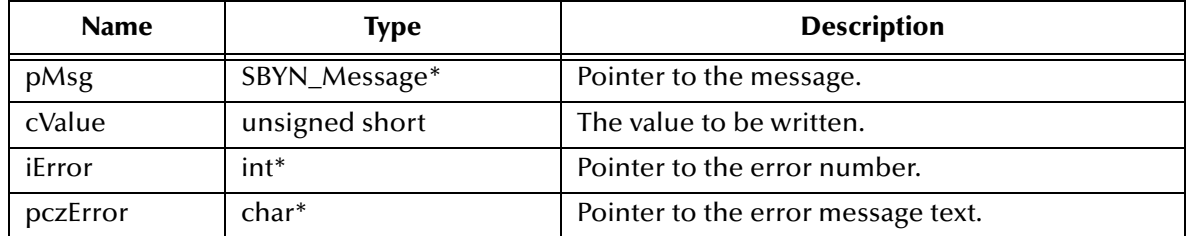

## **Return Value**

None.

# <span id="page-381-1"></span>**WriteDouble**

## **Syntax**

```
WriteDouble(pMsg, dblValue, iError, pczError)
```
## **Description**

Writes a double numeric value to the **BytesMessage** stream.

## **Parameters**

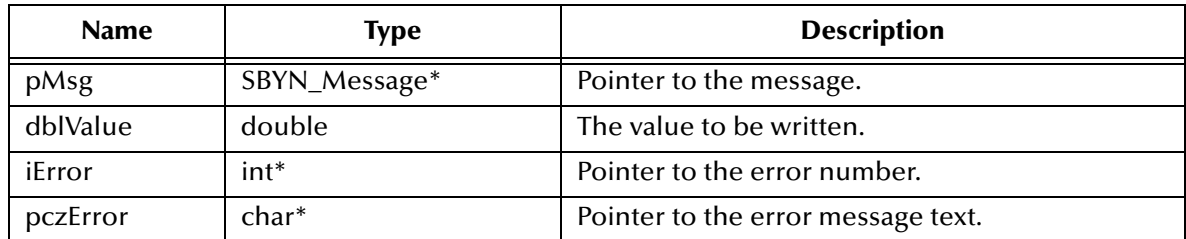

## **Return Value**

None.

# <span id="page-382-0"></span>**WriteFloat**

## **Syntax**

```
WriteFloat(pMsg, fltValue, iError, pczError)
```
## **Description**

Writes a floating-point numeric value to the **BytesMessage** stream.

## **Parameters**

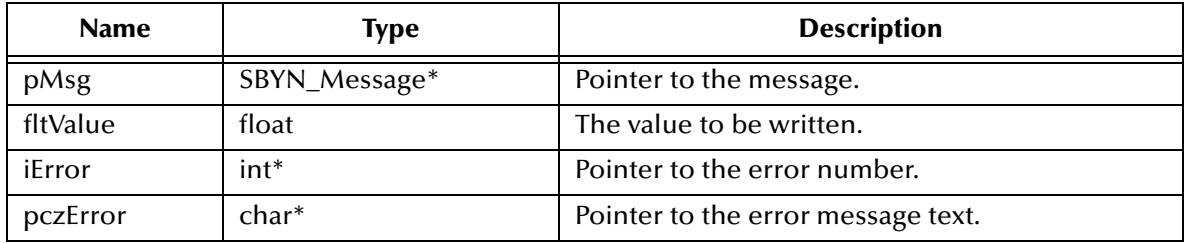

## **Return Value**

None.

## <span id="page-382-1"></span>**WriteInt**

## **Syntax**

```
WriteInt(pMsg, iValue, iError, pczError)
```
## **Description**

Writes an integer numeric value to the **BytesMessage** stream.

## **Parameters**

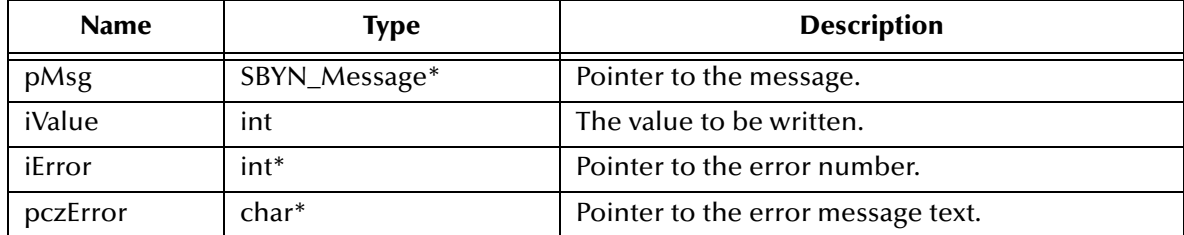

## **Return Value**

None.

# <span id="page-382-2"></span>**WriteLong**

## **Syntax**

```
WriteLong(pMsg, lValue, iError, pczError)
```
## **Description**

Writes a long numeric value to the **BytesMessage** stream.

#### **Parameters**

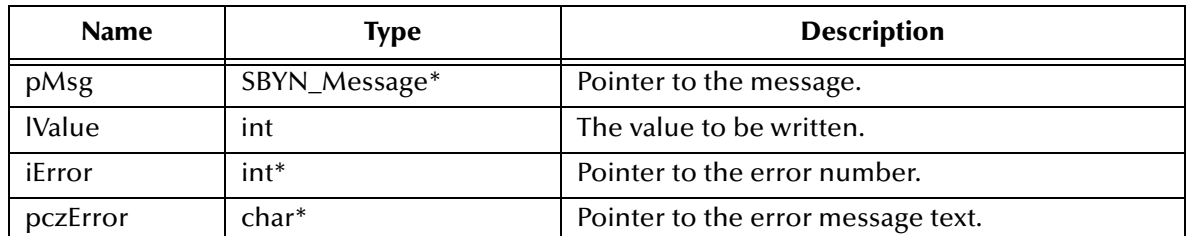

## **Return Value**

None.

## <span id="page-383-0"></span>**WriteShort**

## **Syntax**

WriteShort(*pMsg, nValue, iError, pczError*)

## **Description**

Writes a short numeric value to the **BytesMessage** stream.

#### **Parameters**

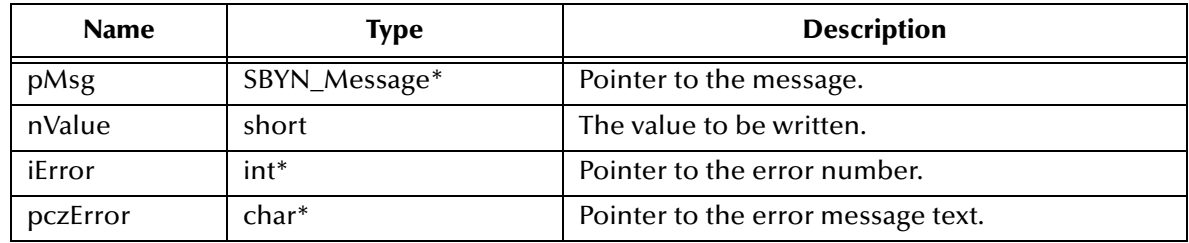

## **Return Value**

None.

## <span id="page-383-1"></span>**WriteUTF**

## **Syntax**

WriteUTF(*pMsg, pczValue, iError, pczError*)

## **Description**

Writes a character string to the BytesMessage stream using UTF-8 encoding.

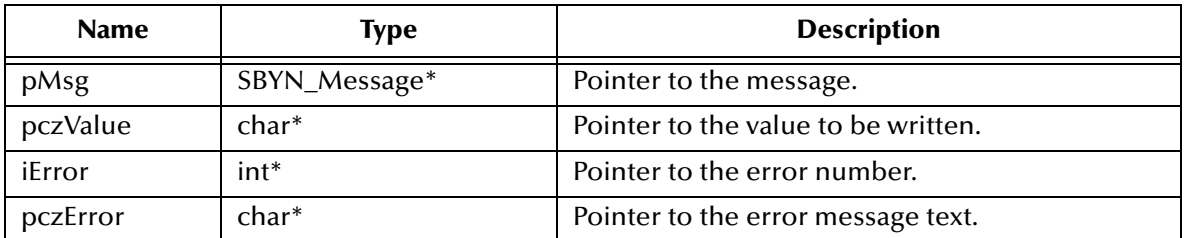

## **Return Value**

None.

# 5.8.8. **TextMessage Methods**

A TextMessage is used to send a message containing text. It adds a text message body. When a client receives a TextMessage, it is in read-only mode. If an attempt is made to write to the message while in read-only mode, an error is returned. However, if ClearBody is called first, then message can be then read from and written to.

The TextMessage functions include the following:

- **GetText** [on page 385](#page-384-0)
- **SetText** [on page 386](#page-385-0)

## <span id="page-384-0"></span>**GetText**

#### **Syntax**

```
GetText(pMsg, iError, pczError)
```
## **Description**

Retrieves the string containing the data associated with the message.

## **Parameters**

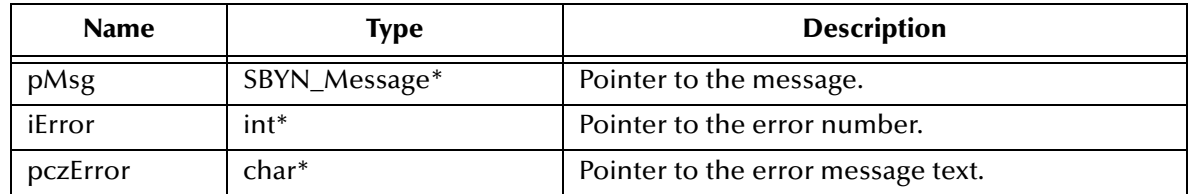

## **Return Value**

**char\***

Pointer to the string. The default value is **0** (null).

## <span id="page-385-0"></span>**SetText**

## **Syntax**

SetText(*pMsg, pczBuffer, iError, pczError*)

## **Description**

Sets the string containing the data associated with the message.

## **Parameters**

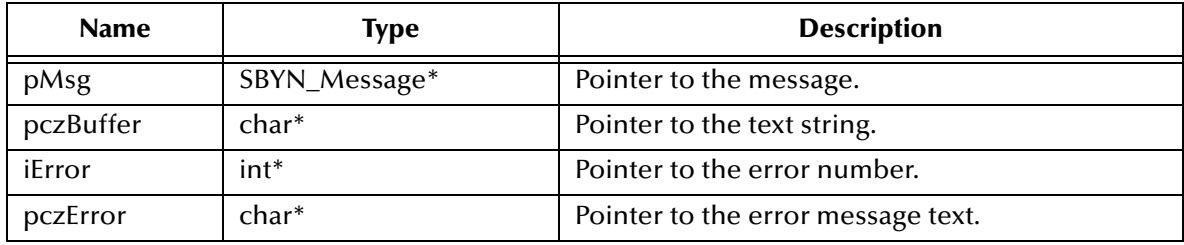

## **Return Value**

None.

# 5.8.9. **The QueueConnectionFactory Interface**

Using point-to-point messaging, a client uses a **QueueConnectionFactory** object to create **QueueConnection** objects.

The **QueueConnectionFactory** interface includes the following methods:

- **[CreateQueueConnectionFactory](#page-385-1)** on page 386
- **[CreateQueueConnection](#page-386-0)** on page 387

## <span id="page-385-1"></span>**CreateQueueConnectionFactory**

## **Syntax**

```
CreateQueueConnectionFactory(pczHost, iPort, iError, pczError)
```
## **Description**

Constructs a **QueueConnectionFactory** object for the specified host and port. Once constructed, it can create **QueueConnection** objects for a point-to-point JMS provider.

## **Parameters**

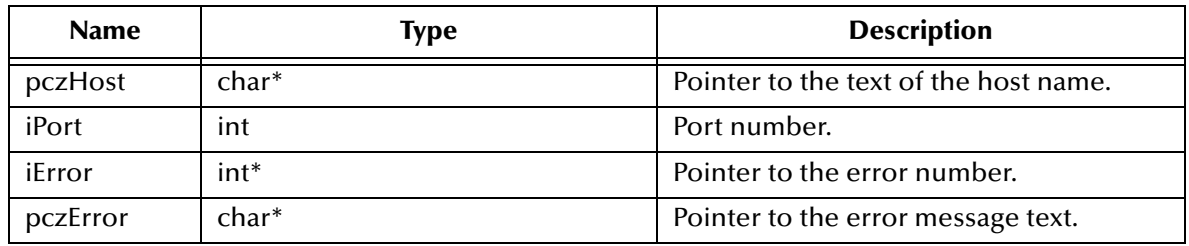

## **Return Value**

## **SBYN\_QueueConnectionFactory\***

Pointer to the **QueueConnectionFactory** object that was created.

## <span id="page-386-0"></span>**CreateQueueConnection**

## **Syntax**

CreateQueueConnection(*pQueCxnFac, iError, pczError*)

## **Description**

Constructs a **Connection** object; see **["The Connection Interface" on page 387](#page-386-1)**.

## **Parameters**

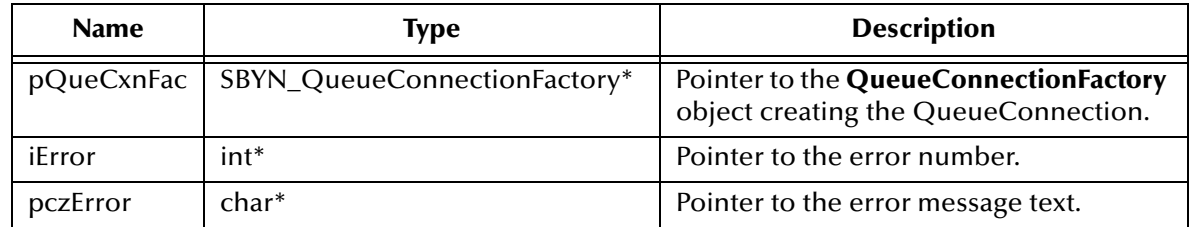

## **Return Value**

**SBYN\_Connection\*** pointer.

# <span id="page-386-1"></span>5.8.10.**The Connection Interface**

A **Connection** object is an active connection to a JMS point-to-point provider or an active connection to a JMS pub/sub provider. A client uses a Connection to create one or more Sessions for producing and consuming messages.

The **Connection** interface includes the following methods:

- **[ConnectionClose](#page-387-0)** on page 388
- **[ConnectionGetClientID](#page-387-1)** on page 388
- **[ConnectionSetClientID](#page-387-2)** on page 388
- **[ConnectionSetClientID](#page-387-2)** on page 388
- **[ConnectionStart](#page-388-0)** on page 389
- **[ConnectionStop](#page-388-1)** on page 389
- **[ConnectionCreateQueueSession](#page-389-1)** on page 390
- **[ConnectionCreateTopicSession](#page-389-0)** on page 390

# <span id="page-387-0"></span>**ConnectionClose**

## **Syntax**

ConnectionClose(*pConn, iError, pczError*)

## **Description**

Closes the specified connection.

#### **Parameters**

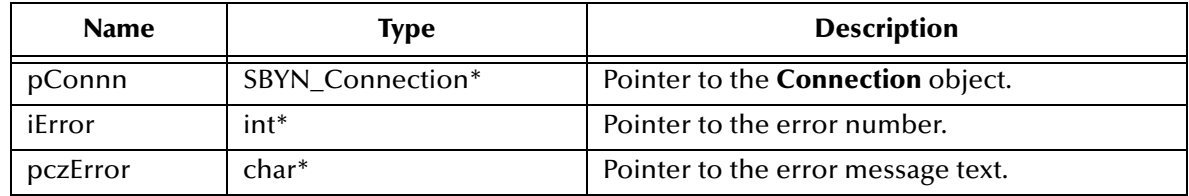

#### **Return Value**

None.

# <span id="page-387-1"></span>**ConnectionGetClientID**

## **Syntax**

ConnectionGetClientID(*pConn, iError, pczError*)

## **Description**

Retrieves the client ID associated with the specified **Connection** object.

## **Parameters**

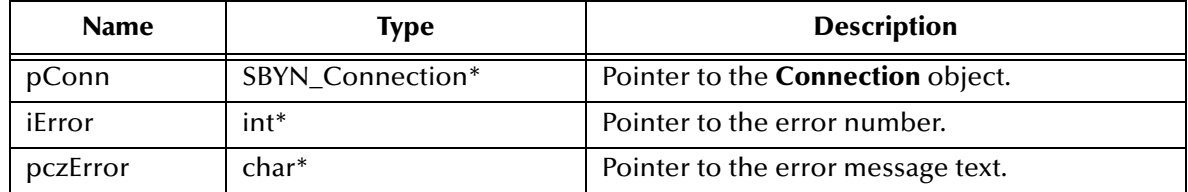

## **Return Value**

#### **WString\***

Pointer to a **WString** (wide string) object containing the text.

# <span id="page-387-2"></span>**ConnectionSetClientID**

#### **Syntax**

```
ConnectionSetClientID(pConn, pczClientID, iError, pczError)
```
## **Description**

Sets the client ID to be associated with the specified **Connection** object. In other words, this method allows you to name the connection.

#### **Parameters**

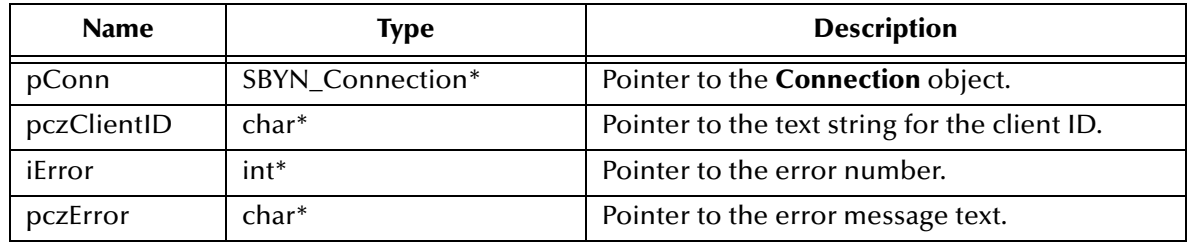

#### **Return Value**

None.

## <span id="page-388-0"></span>**ConnectionStart**

#### **Syntax**

```
ConnectionStart(pConn, iError, pczError)
```
## **Description**

Starts (or restarts) delivering incoming messages via the specified **Connection** object. If the connection is already started, the call is ignored without error.

#### **Parameters**

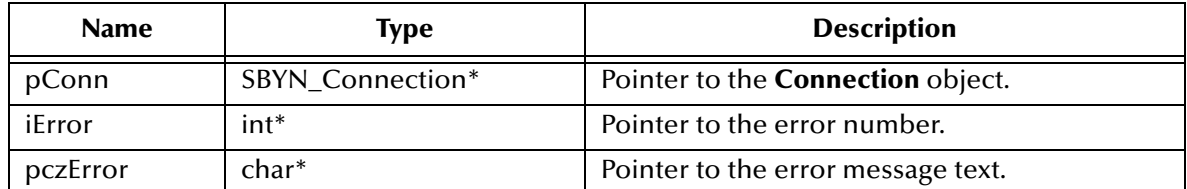

#### **Return Value**

None.

## <span id="page-388-1"></span>**ConnectionStop**

#### **Syntax**

ConnectionStop(*pConn, iError, pczError*)

## **Description**

Temporarily halts delivering incoming messages via the specified **Connection** object. If the connection is already stopped, the call is ignored without error.

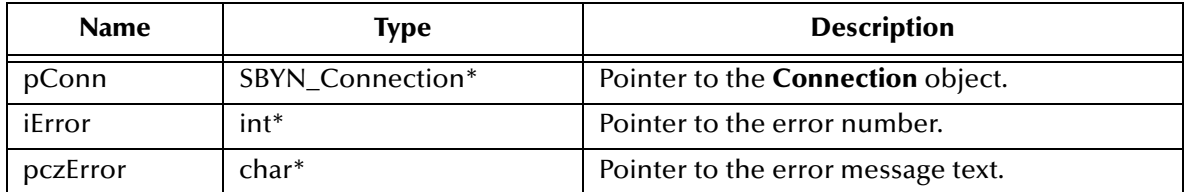

#### **Return Value**

None.

# <span id="page-389-1"></span>**ConnectionCreateQueueSession**

#### **Syntax**

```
ConnectionCreateQueueSession(pConn, fTransacted, iAckMode,
                      iError, pczError)
```
## **Description**

Creates a **Session** object; see **["The Session Interface" on page 391](#page-390-0)**.

#### **Parameters**

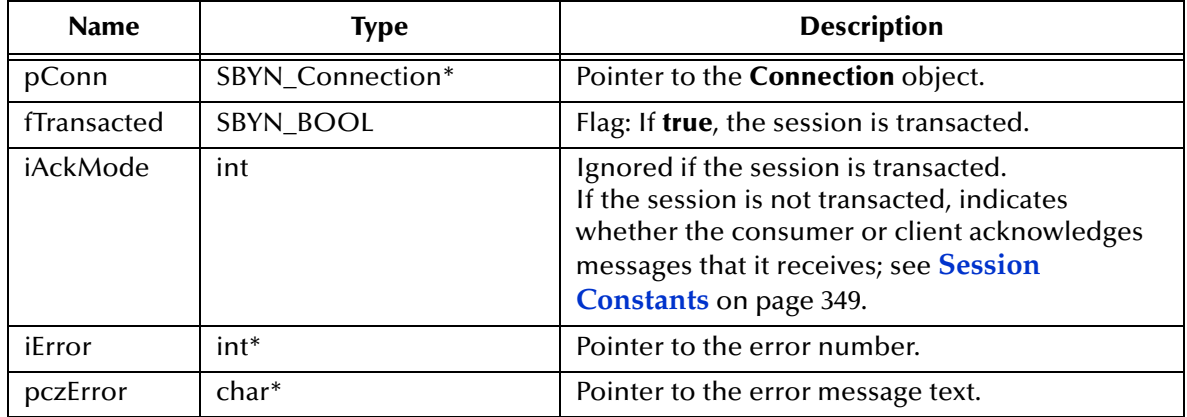

## **Return Value**

**SBYN\_Session\*** pointer.

## <span id="page-389-0"></span>**ConnectionCreateTopicSession**

## **Syntax**

```
ConnectionCreateTopicSession(pCxn, fTransacted, iAckMode,
                      iError, pczError)
```
## **Description**

Creates a **TopicSession** object.

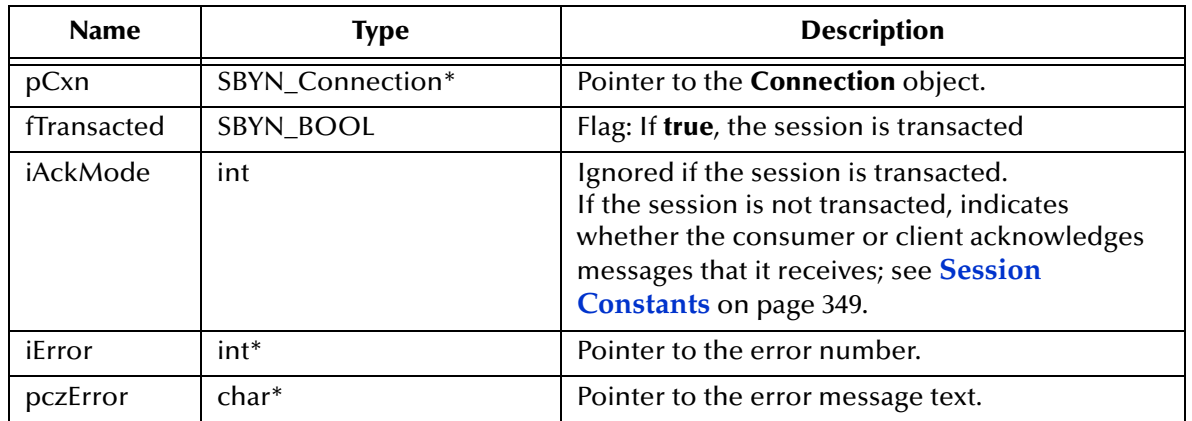

## **Return Value**

**SBYN\_Session\*** pointer.

# <span id="page-390-0"></span>5.8.11.**The Session Interface**

The Session interface includes the following methods:

- **[SessionClose](#page-391-0)** on page 392
- **[SessionCommit](#page-391-1)** on page 392
- **[SessionGetTransacted](#page-392-0)** on page 393
- **[SessionRecover](#page-392-1)** on page 393
- **[SessionRollback](#page-392-2)** on page 393
- **[SessionCreateBytesMessage](#page-393-0)** on page 394
- **[SessionCreateTextMessage](#page-393-1)** on page 394
- **[SessionCreateTextMessageEx](#page-394-0)** on page 395
- **[SessionCreateQueue](#page-394-1)** on page 395
- **[SessionCreateReceiver](#page-395-0)** on page 396
- **[SessionCreateReceiveMessageSelector](#page-395-1)** on page 396
- **[SessionCreateSender](#page-396-0)** on page 397
- **[SessionCreateTemporaryQueue](#page-396-1)** on page 397
- **[SessionCreateDurableSubscriber](#page-397-0)** on page 398
- **[SessionCreateDurableSubscriberMessageSelector](#page-398-0)** on page 399
- **[SessionCreatePublisher](#page-398-1)** on page 399
- **[SessionCreateSubscriber](#page-399-0)** on page 400
- **[SessionCreateSubscriberMessageSelector](#page-399-1)** on page 400
- **[SessionCreateTemporaryTopic](#page-400-0)** on page 401
- **[SessionCreateTopic](#page-401-0)** on page 402
- **[SessionUnsubscribe](#page-401-1)** on page 402

## <span id="page-391-0"></span>**SessionClose**

## **Syntax**

SessionClose(*pSessn, iError, pczError*)

## **Description**

Closes the specified session.

*Note: Sessions should be closed when they are no longer needed.*

## **Parameters**

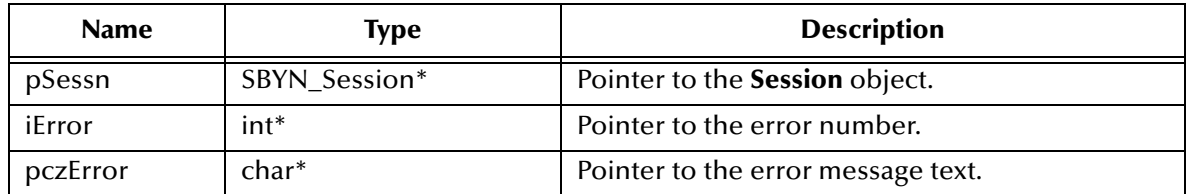

## **Return Value**

None.

## <span id="page-391-1"></span>**SessionCommit**

## **Syntax**

SessionCommit(*pSessn, iError, pczError*)

## **Description**

Commits all messages done in this transaction and releases any locks currently held.

## **Parameters**

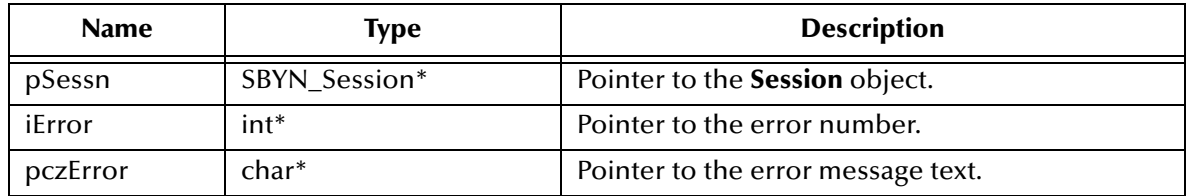

## **Return Value**

None.

# <span id="page-392-0"></span>**SessionGetTransacted**

#### **Syntax**

SessionGetTransacted(*pSessn, iError, pczError*)

## **Description**

Queries whether the specified session is or is not transacted.

#### **Parameters**

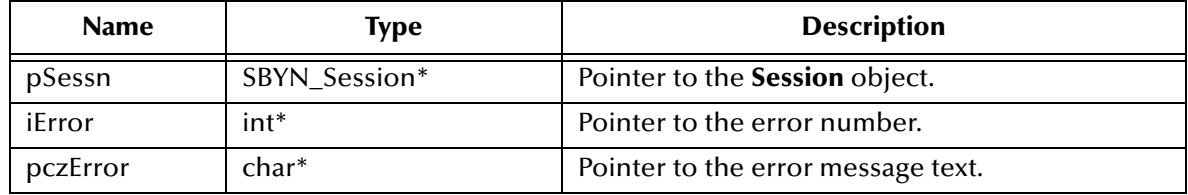

#### **Return Value**

#### **SBYN\_BOOL**

Returns **true** if the session is transacted; otherwise, returns **false**.

## <span id="page-392-1"></span>**SessionRecover**

#### **Syntax**

SessionRecover(*pSessn, iError, pczError*)

#### **Description**

Stops message delivery in the specified session, causes all messages that might have been delivered but not acknowledged to be marked as **redelivered**, and restarts message delivery with the oldest unacknowledged message. Note that redelivered messages need not be delivered in the exact order they were originally delivered.

#### **Parameters**

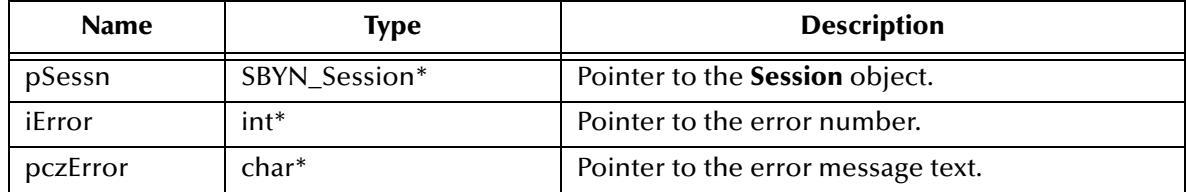

## **Return Value**

None.

## <span id="page-392-2"></span>**SessionRollback**

#### **Syntax**

SessionRollback(*pSessn, iError, pczError*)

## **Description**

Rolls back any messages done in this transaction and releases any locks currently held.

## **Parameters**

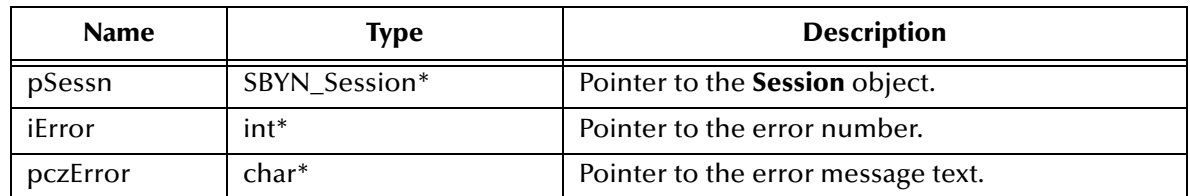

## **Return Value**

None.

# <span id="page-393-0"></span>**SessionCreateBytesMessage**

#### **Syntax**

```
SessionCreateBytesMessage(pSessn, iError, pczError)
```
## **Description**

Creates a **BytesMessage**— an object used to send a message containing a stream of uninterpreted bytes.

## **Parameters**

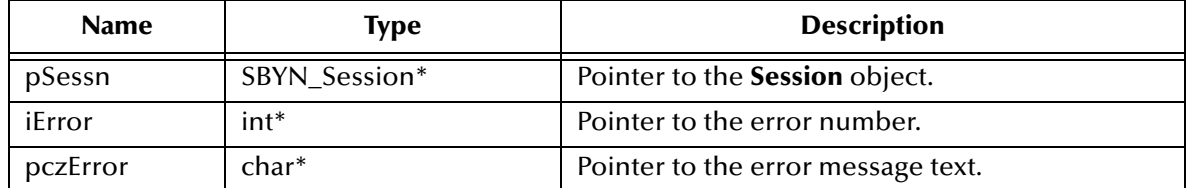

## **Return Value**

## **SBYN\_Message\***

Pointer to the created message object.

## <span id="page-393-1"></span>**SessionCreateTextMessage**

## **Syntax**

SessionCreateTextMessage(*pSessn, iError, pczError*)

## **Description**

Creates an uninitialized **TextMessage**— an object used to send a message containing a string to be supplied. Also see **["SessionCreateTextMessageEx" on page 395](#page-394-0)**.

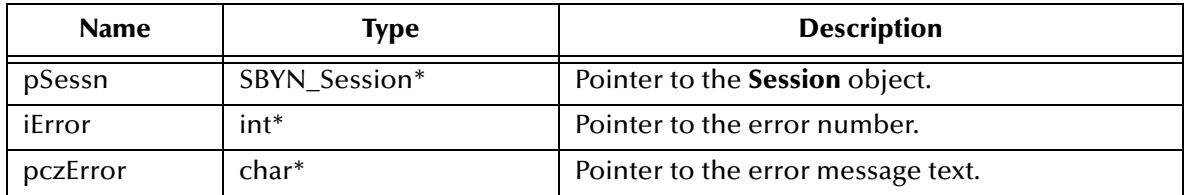

#### **Return Value**

## **SBYN\_Message\***

Pointer to the created message object.

## <span id="page-394-0"></span>**SessionCreateTextMessageEx**

#### **Syntax**

SessionCreateTextMessageEx(*pSessn, pczText, iError, pczError*)

#### **Description**

Creates an initialized **TextMessage**— an object used to send a message containing the supplied string. Also see **["SessionCreateTextMessage" on page 394](#page-393-1)**.

#### **Parameters**

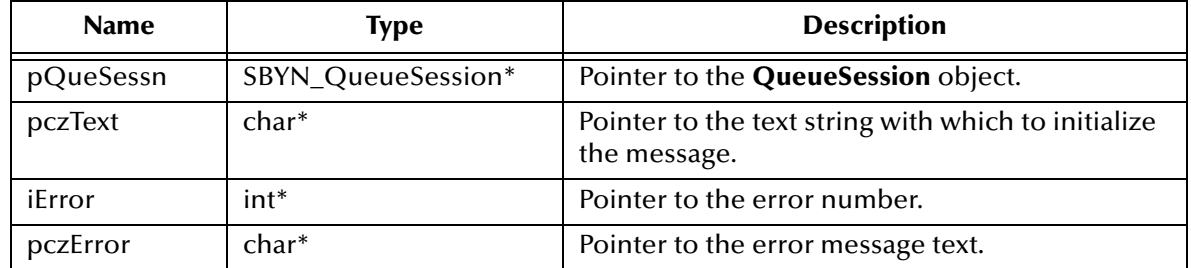

## **Return Value**

## **SBYN\_Message\***

Pointer to the created message object.

## <span id="page-394-1"></span>**SessionCreateQueue**

## **Syntax**

SessionCreateQueue(*pSessn, pczQueName, iError, pczError*)

## **Description**

Creates an identity with a specific queue name; does not create a physical queue.

This functionality is provided for rare cases where clients need to dynamically create a queue identity with a provider-specific name. Clients that depend on this functionality are not portable.

To create a physical session, see **["SessionCreateTemporaryQueue" on page 397](#page-396-1)**.

#### **Parameters**

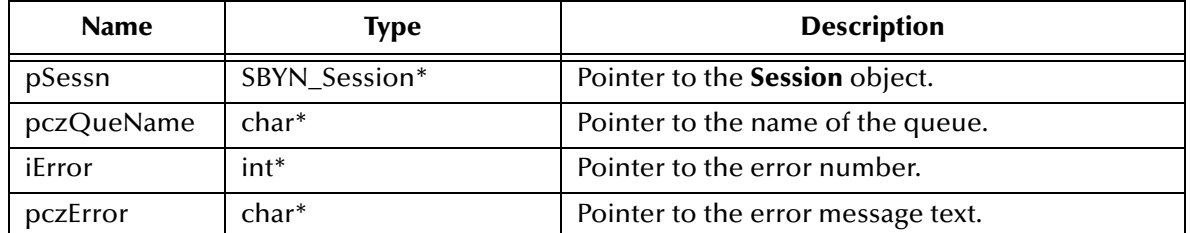

#### **Return Value**

**SBYN\_Destination\*** pointer.

## <span id="page-395-0"></span>**SessionCreateReceiver**

#### **Syntax**

```
SessionCreateReceiver(pSessn, pDest, iError, pczError)
```
#### **Description**

Creates a **Receiver** object to receive messages;

#### **Parameters**

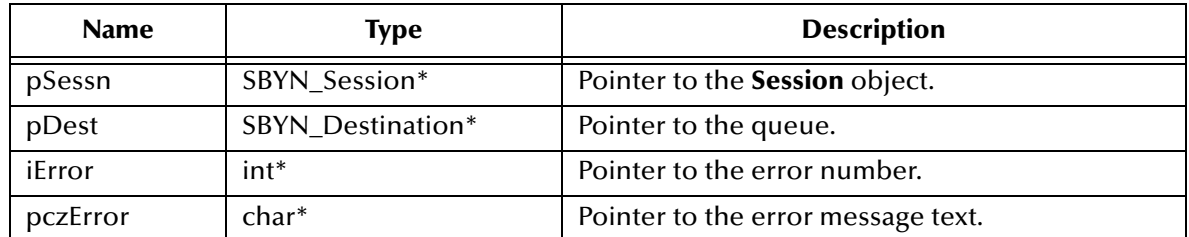

## **Return Value**

**SBYN\_Receiver\*** pointer.

## <span id="page-395-1"></span>**SessionCreateReceiveMessageSelector**

#### **Syntax**

```
SessionCreateReceiveMessageSelector(pSessn, pDest,
                           pczSelector, iError, pczError)
```
#### **Description**

Creates a **Receiver** object to receive messages using a message selector. Also see **["SessionCreateReceiver" on page 396](#page-395-0)**.
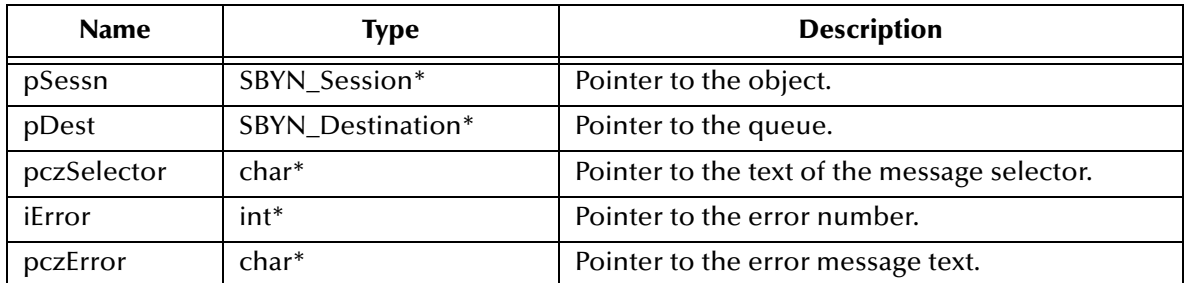

#### **Return Value**

**SBYN\_QueueReceiver\*** pointer.

### **SessionCreateSender**

#### **Syntax**

```
SessionCreateSender(pSessn, pDest, iError, pczError)
```
#### **Description**

Creates a **Sender** object to send messages.

#### **Parameters**

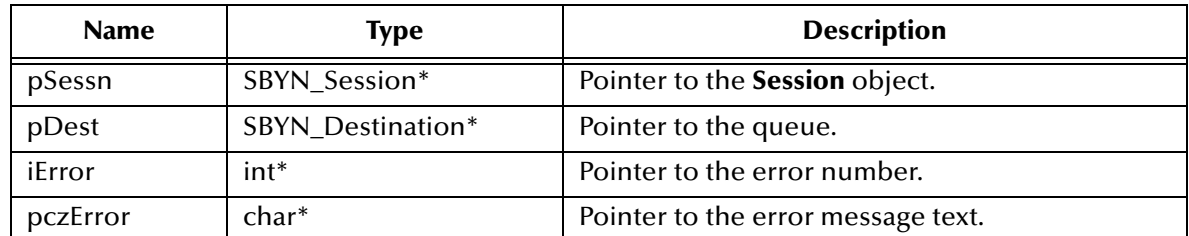

#### **Return Value**

**SBYN\_Sender\*** pointer.

### **SessionCreateTemporaryQueue**

#### **Syntax**

SessionCreateTemporary(*pSessn, iError, pczError*)

#### **Description**

Creates a **Temporary** object for a specified session.

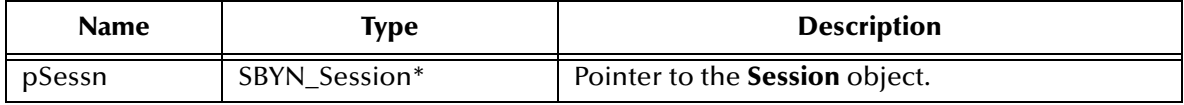

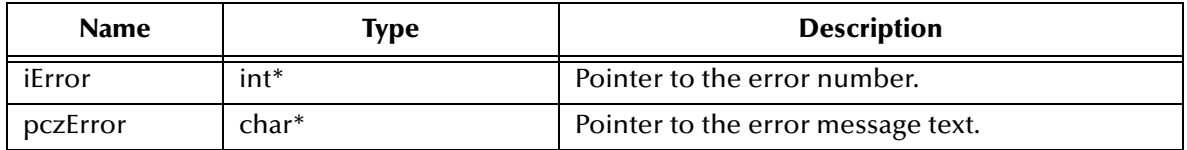

**SBYN\_Destination\*** pointer.

### **SessionCreateDurableSubscriber**

#### **Syntax**

```
SessionCreateDurableSubscriber(pSessn, pDest, pczName,
                        iError, pczError)
```
#### **Description**

Creates a durable subscriber to the specified topic, specifying whether messages published by its own connection should be delivered to it.

Using pub/sub messaging, if a client needs to receive all the messages published on a topic, including messages published while the subscriber is inactive, it uses a *durable subscriber*. The JMS provider retains a record of this durable subscription and ensures that each message from the topic's publishers is retained until either it has been acknowledged by this durable subscriber or else it has expired.

Sessions with durable subscribers must always provide the same client ID, and each client must specify a name that (within the given client ID) uniquely identifies each durable subscription it creates. Only one session at a time can have a TopicSubscriber for a particular durable subscription. An *inactive* durable subscriber is one that exists but does not currently have a message consumer associated with it.

A client can change an existing durable subscription by creating a durable TopicSubscriber with the same name and a new topic (and/or *message selector*). Changing a durable subscriber is equivalent to deleting the old one and creating a new one.

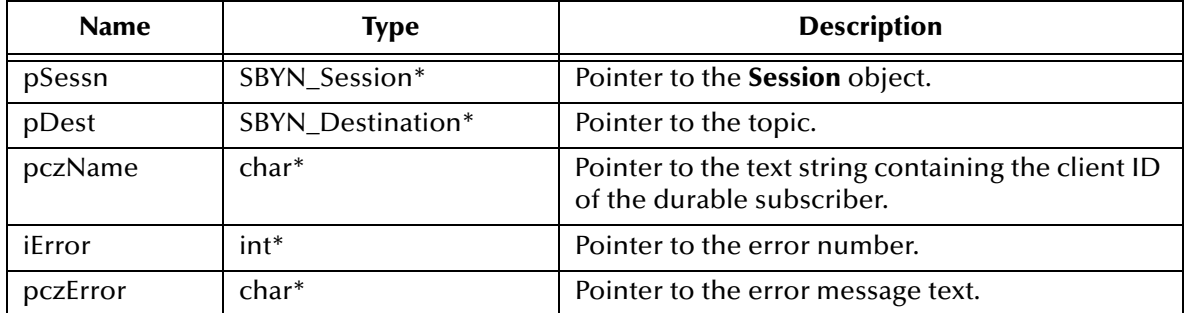

#### **Parameters**

#### **Return Value**

#### **SBYN\_TopicSubscriber\***

Pointer to the created **TopicSubscriber** object.

### **SessionCreateDurableSubscriberMessageSelector**

#### **Syntax**

TopicSessionCreateDurableSubscriberMessageSelector(*pSessn, pDest, pDest, pczName, pczSelector, iError, pczError*)

#### **Description**

Creates a durable subscriber to the specified topic, using a message selector (*pczSelector*) and/or specifying whether messages published by its own connection should be delivered to it (*fNoLocal*).

#### **Parameters**

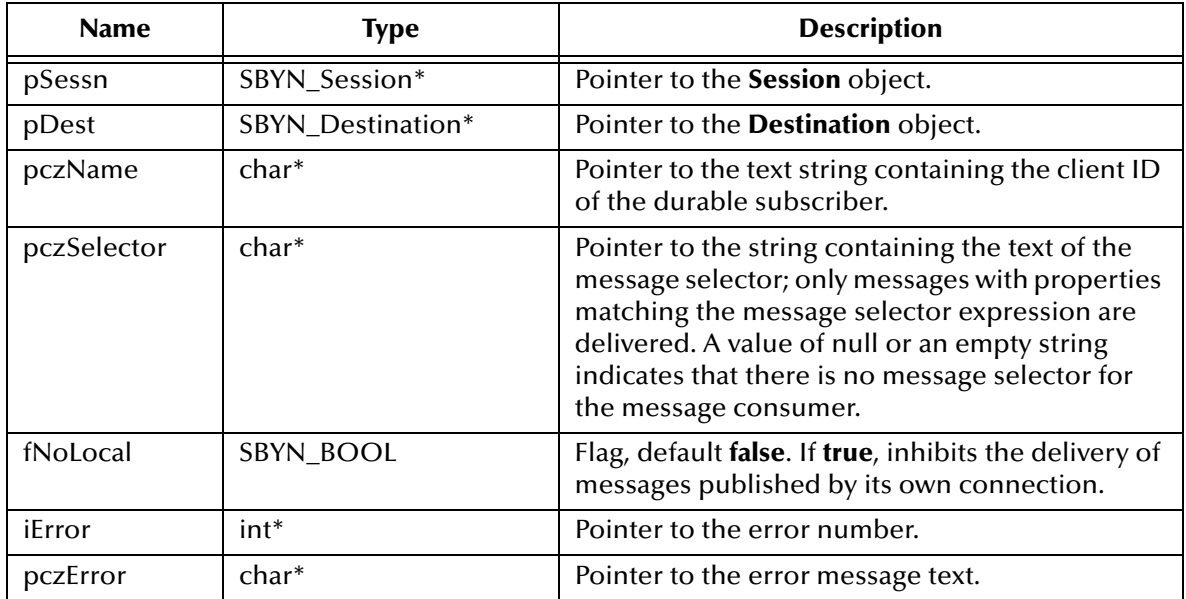

#### **Return Value**

#### **SBYN\_TopicSubscriber\***

Pointer to the created **TopicSubscriber** object.

### **SessionCreatePublisher**

#### **Syntax**

TopicSessionCreatePublisher(*pSessn, pDest, iError, pczError*)

#### **Description**

Creates a publisher for the specified topic.

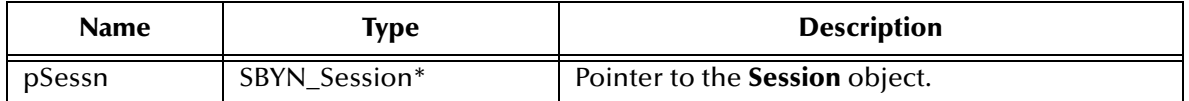

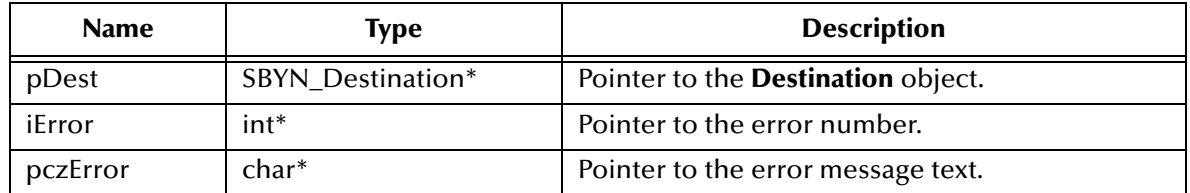

#### **SBYN\_TopicPublisher\***

Pointer to the created **TopicPublisher** object.

### **SessionCreateSubscriber**

#### **Syntax**

```
SessionCreateSubscriber(pSessn, pDest, iError, pczError)
```
#### **Description**

Creates a *nondurable* subscriber to the specified topic—in other words, a subscriber that receives only those messages that are published while the subscriber is active.

#### **Parameters**

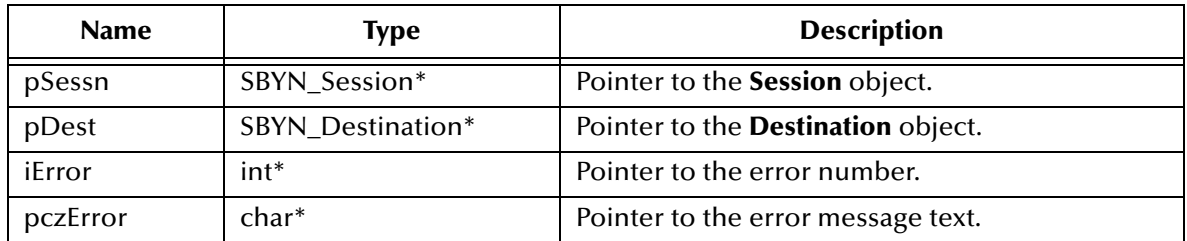

#### **Return Value**

**SBYN\_TopicSubscriber\*** Pointer to the **TopicSubscriber** object.

### **SessionCreateSubscriberMessageSelector**

#### **Syntax**

```
SessionCreateSubscriberMessageSelector(pSessn, pDest, 
        pczSelector, fNoLocal, iError, pczError)
```
#### **Description**

Creates a *nondurable* subscriber to the specified topic—in other words, a subscriber that receives only those messages that are published while the subscriber is active

In some cases, a connection may both publish and subscribe to a topic. The NoLocal parameter allows a subscriber to inhibit the delivery of messages published by its own connection. The default value for this attribute is **false**.

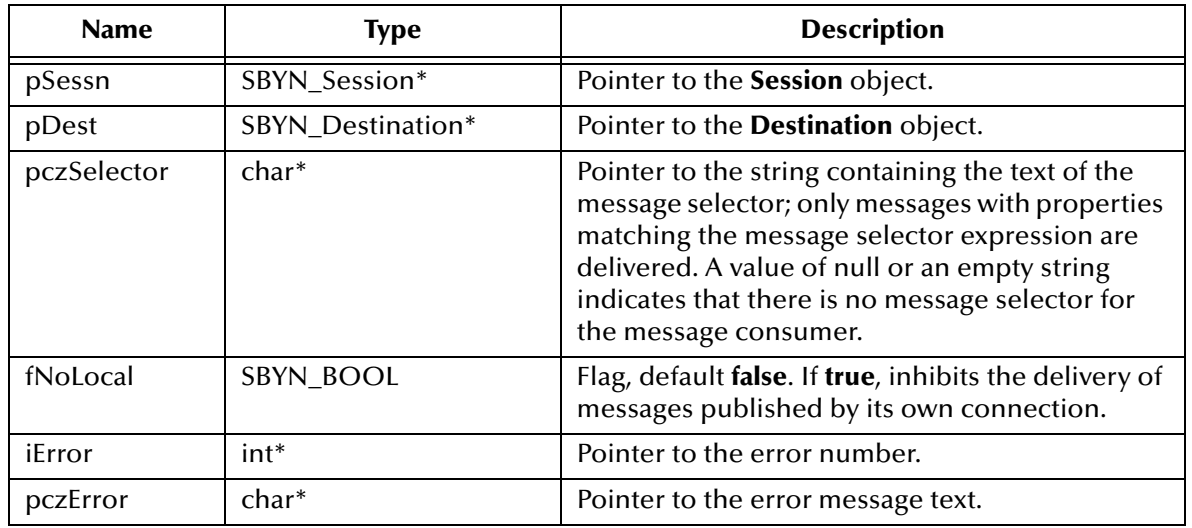

#### **Return Value**

#### **SBYN\_TopicSubscriber\*** Pointer to the **TopicSubscriber** object.

### **SessionCreateTemporaryTopic**

#### **Syntax**

SessionTopicSessionCreateTemporaryTopic(*pSessn,* 

*iError, pczError*)

#### **Description**

Creates a temporary topic that lives only as long as the specified TopicConnection does (unless the topic is deleted earlier).

#### **Parameters**

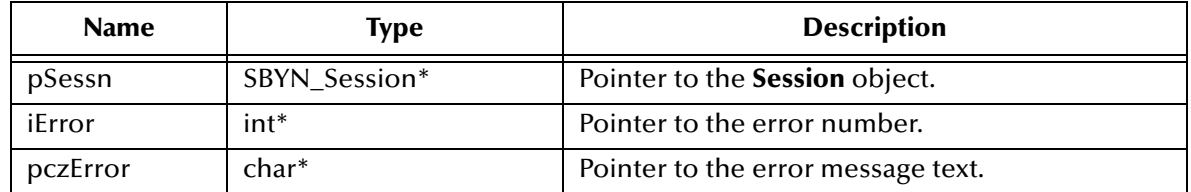

#### **Return Value**

#### **SBYN\_Destination\***

Pointer to the created **TemporaryTopic** object.

## **SessionCreateTopic**

#### **Syntax**

```
SessionCreateTopic(pSessn, pczTopName, iError, pczError)
```
#### **Description**

Creates a topic identity with a specific topic name; does *not* create a physical topic.

This functionality is provided for rare cases where clients need to dynamically create a topic identity with a provider-specific name. Clients that depend on this functionality are not portable.

#### **Parameters**

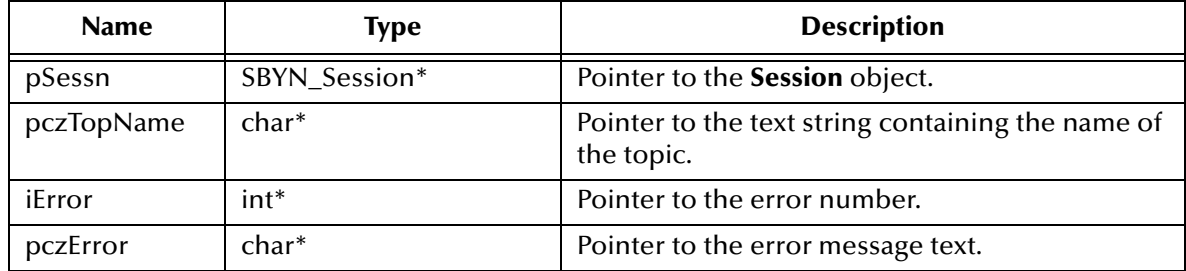

#### **Return Value**

**SBYN\_Destination\***

Pointer to the created **Destination** object.

### **SessionUnsubscribe**

#### **Syntax**

SessionUnsubscribe(*pSessn, pczName, iError, pczError*)

#### **Description**

Unsubscribes a durable subscription that has been created by a client. Note that it is an error to delete a durable subscription while there is an active TopicSubscriber for the subscription, or while a consumed message is part of a pending transaction or has not been acknowledged in the session.

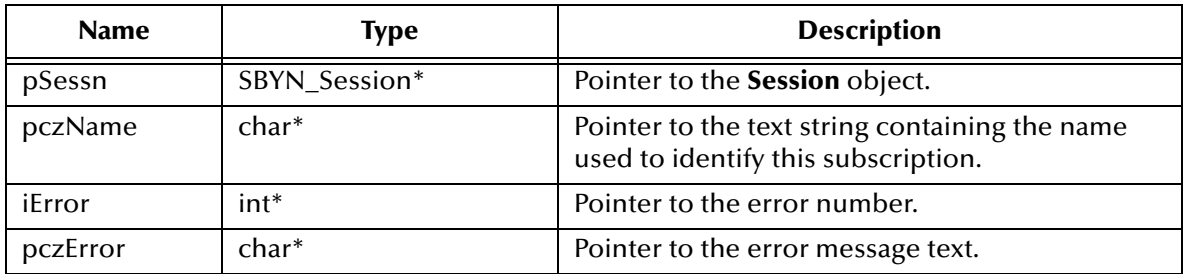

None.

# 5.8.12.**The TopicConnectionFactory Interface**

Using pub/sub messaging, a client uses a **TopicConnectionFactory** object to create **TopicConnection** objects.

The **TopicConnectionFactory** interface includes the following methods:

- **[CreateTopicConnectionFactory](#page-402-0)** on page 403
- **[CreateTopicConnection](#page-402-1)** on page 403

### <span id="page-402-0"></span>**CreateTopicConnectionFactory**

#### **Syntax**

```
CreateTopicConnectionFactory(pczHost, iPort, iError, pczError)
```
#### **Description**

Constructs a **TopicConnectionFactory** for the specified host and port. Once constructed, it can create **TopicConnection** objects for a pub/sub JMS provider.

#### **Parameters**

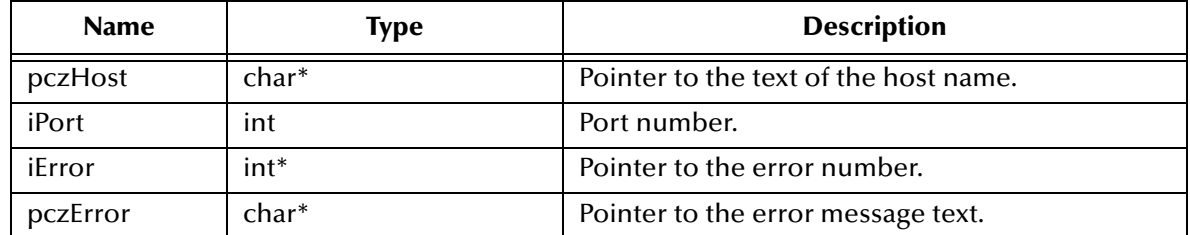

#### **Return Value**

**SBYN\_TopicConnectionFactory\***

Pointer to the **TopicConnectionFactory** object that was created.

### <span id="page-402-1"></span>**CreateTopicConnection**

#### **Syntax**

CreateTopicConnection(*pTopCxnFac, iError, pczError*)

#### **Description**

Constructs a **TopicConnection** object.

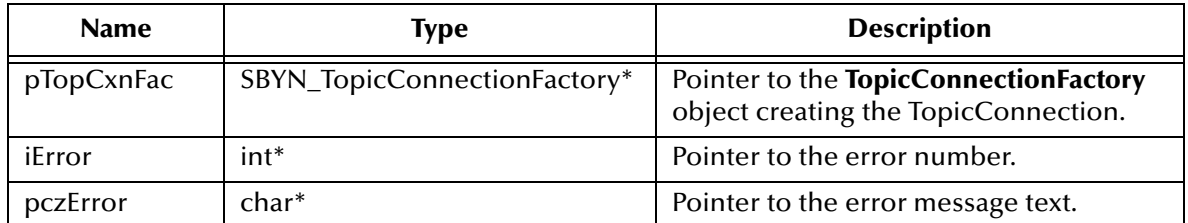

#### **Return Value**

#### **SBYN\_TopicConnection\***

Pointer to the **TopicConnection** object that was created.

## 5.8.13.**The Destination Interface**

A **Destination** object encapsulates an address for a destination provided by SeeBeyond JMS. It can also include other data, such as configuration information or metadata.

The **Destination** interface includes the following methods:

- **[GetDestinationName](#page-403-0)** on page 404
- **[SetDestinationName](#page-404-0)** on page 405
- **[DestinationToString](#page-404-1)** on page 405
- **[DeleteDestination](#page-404-2)** on page 405

### <span id="page-403-0"></span>**GetDestinationName**

#### **Syntax**

```
GetDestinationName(pDest, iError, pczError)
```
#### **Description**

Retrieves the name of the specified **Destination** object.

#### **Parameters**

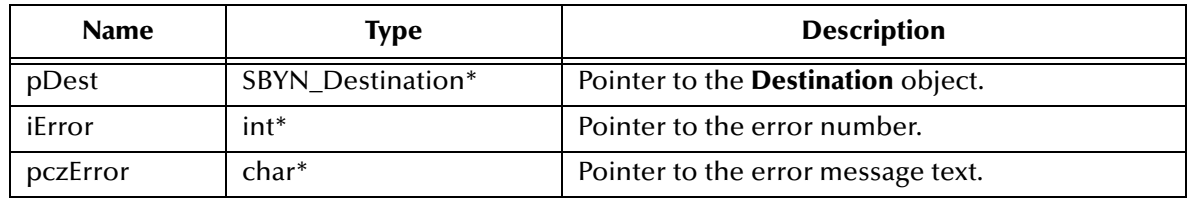

#### **Return Value**

#### **WString\***

Pointer to a **WString** (wide string) object containing the text.

### <span id="page-404-0"></span>**SetDestinationName**

#### **Syntax**

```
SetDestinationName(pDest, pczName, iError, pczError)
```
#### **Description**

Sets the name of the specified **Destination** object.

#### **Parameters**

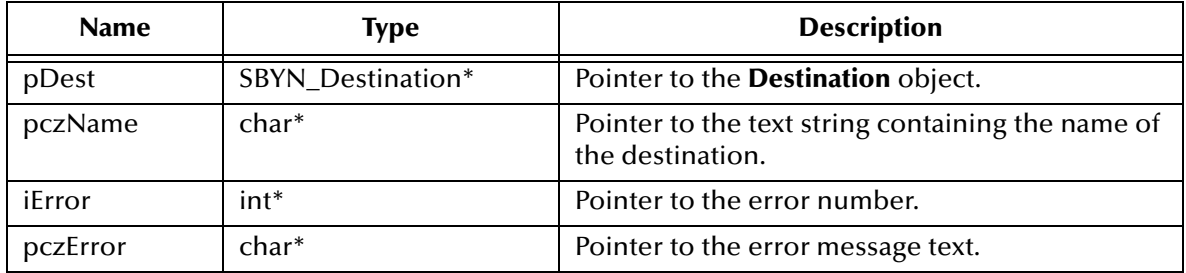

#### **Return Value**

None.

### <span id="page-404-1"></span>**DestinationToString**

#### **Syntax**

```
DestinationToString(pDest, iError, pczError)
```
#### **Description**

Retrieves a text string representation of the specified **Destination** object.

#### **Parameters**

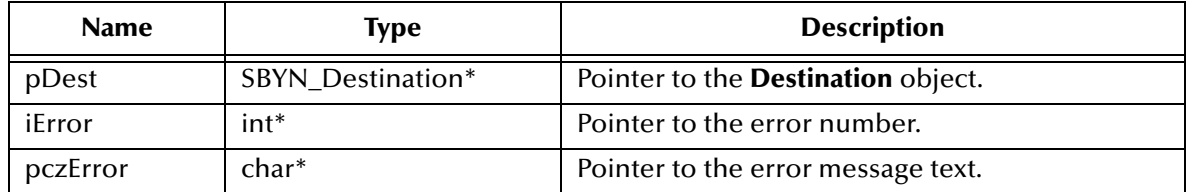

#### **Return Value**

**WString\***

Pointer to a **WString** (wide string) object containing the text.

### <span id="page-404-2"></span>**DeleteDestination**

#### **Syntax**

```
DeleteDestination(pDest, iError, pczError)
```
#### **Description**

Deletes the specified **Destination** object.

#### **Parameters**

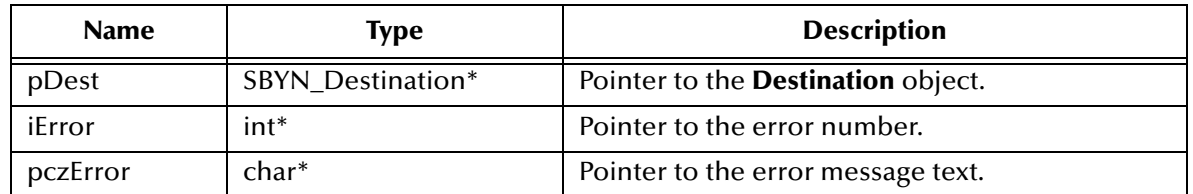

#### **Return Value**

None.

# 5.8.14.**The QueueReceiver Interface**

Using point-to-point messaging, a client uses a **QueueReceiver** object to receive messages that have been delivered to a queue.

The **QueueReceiver** interface includes the following methods:

- **[QueueReceiverClose](#page-405-0)** on page 406
- **[QueueReceiverGetMessageSelector](#page-406-0)** on page 407
- **[QueueReceiverReceive](#page-406-1)** on page 407
- **[QueueReceiverReceiveTimeout](#page-407-0)** on page 408
- **[QueueReceiverReceiveNoWait](#page-407-1)** on page 408
- **[QueueReceiverGetQueue](#page-407-2)** on page 408

### <span id="page-405-0"></span>**QueueReceiverClose**

#### **Syntax**

```
QueueReceiverClose(pQueRecvr, iError, pczError)
```
#### **Description**

Closes the specified queue receiver.

*Note: When a message consumer is no longer needed, it should be closed.*

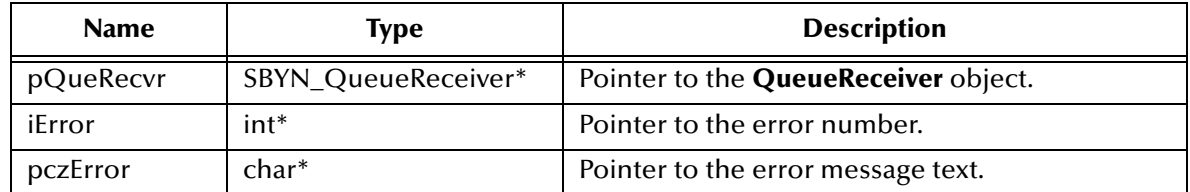

None.

### <span id="page-406-0"></span>**QueueReceiverGetMessageSelector**

#### **Syntax**

QueueReceiverGetMessageSelector(*pQueRecvr, iError, pczError*)

#### **Description**

Retrieves the message selector expression associated with this queue receiver.

#### **Parameters**

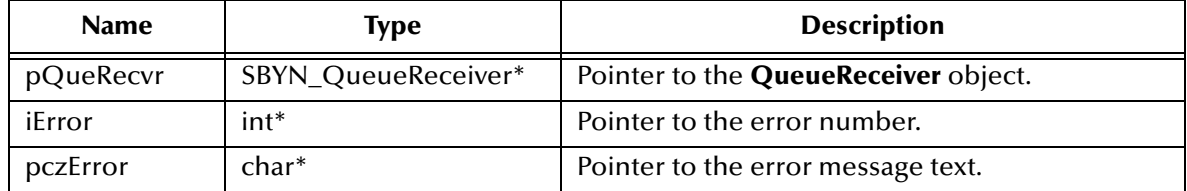

#### **Return Value**

#### **char\***

Pointer to the string containing the message selector text. Returns null if no message selector exists, or if the message selector was set to null or the empty string.

### <span id="page-406-1"></span>**QueueReceiverReceive**

#### **Syntax**

QueueReceiverReceive(*pQueRecvr, iError, pczError*)

#### **Description**

Receives the next message produced for this queue. If the called within a transaction, the queue retains the message until the transaction commits.

#### **Parameters**

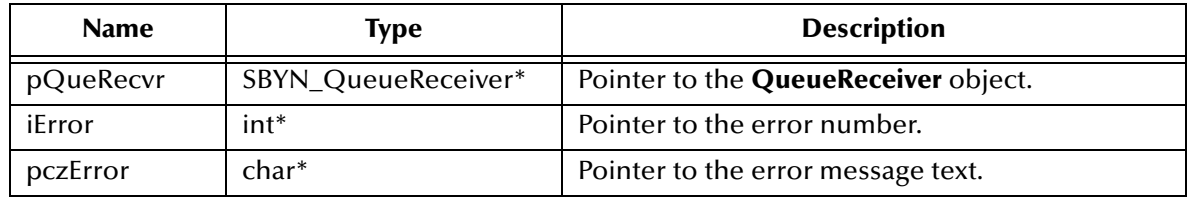

#### **Return Value**

#### **SBYN\_Message\***

Pointer to the received message.

### <span id="page-407-0"></span>**QueueReceiverReceiveTimeout**

#### **Syntax**

```
QueueReceiverReceiveTimeout(pQueRecvr, lTimeout, iError, pczError)
```
#### **Description**

Receives the next message that arrives within the specified timeout interval. A timeout value of 0 makes this function equivalent to **["QueueReceiverReceive" on page 407](#page-406-1)**.

#### **Parameters**

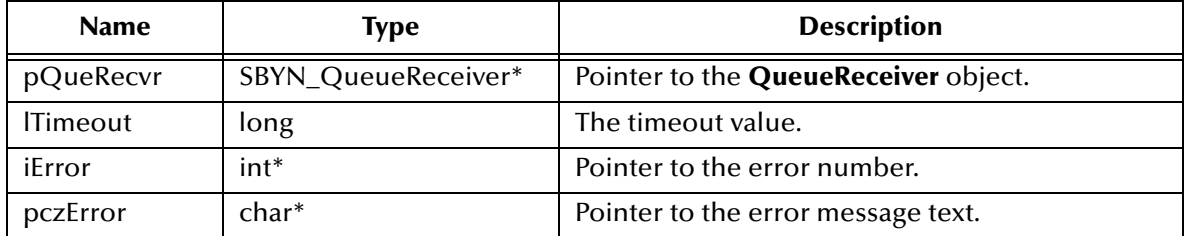

#### **Return Value**

#### **SBYN\_Message\***

Pointer to the received message, or null if no message is available.

### <span id="page-407-1"></span>**QueueReceiverReceiveNoWait**

#### **Syntax**

QueueReceiverReceiveNoWait(*pQueRecvr, iError, pczError*)

#### **Description**

Receives the next message produced for this queue if one is immediately available.

#### **Parameters**

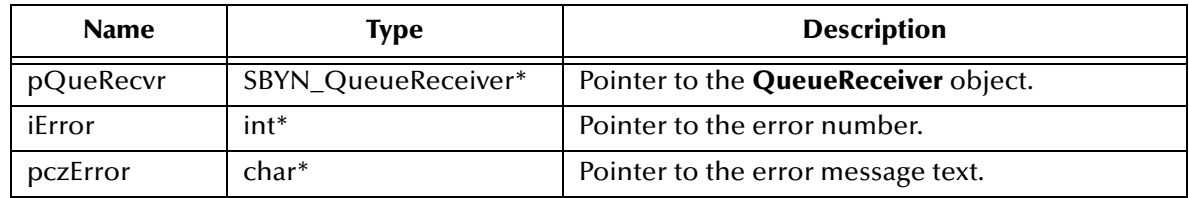

#### **Return Value**

#### **SBYN\_Message\***

Pointer to the received message, or null if no message is available.

## <span id="page-407-2"></span>**QueueReceiverGetQueue**

#### **Syntax**

QueueReceiverGetQueue(*pQueRecvr, iError, pczError*)

### **Description**

Retrieves the queue associated with the specified queue receiver.

#### **Parameters**

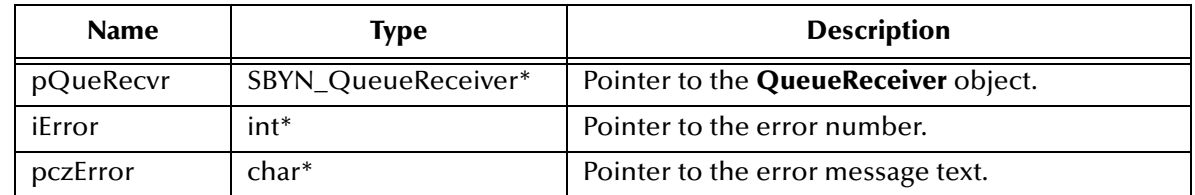

#### **Return Value**

### **SBYN\_Destination\***

Pointer to the queue.

# 5.8.15.**The TopicSubscriber Interface**

The TopicSubscriber interface includes the following methods:

- **[TopicSubscriberClose ON](#page-408-0) PAGE 409**
- **[TopicSubscriberGetMessageSelector ON](#page-409-0) PAGE 410**
- **[TopicSubscriberGetNoLocal ON](#page-409-1) PAGE 410**
- **[TopicSubscriberGetTopic ON](#page-410-0) PAGE 411**
- **[TopicSubscriberReceive ON](#page-410-1) PAGE 411**
- **[TopicSubscriberReceiveTimeout ON](#page-410-2) PAGE 411**
- **[TopicSubscriberReceiveNoWait](#page-411-0)** on page 412

### <span id="page-408-0"></span>**TopicSubscriberClose**

#### **Syntax**

```
TopicSubscriberClose(pTopSub, iError, pczError)
```
#### **Description**

Closes the specified topic subscriber.

*Note: When a message consumer is no longer needed, it should be closed.*

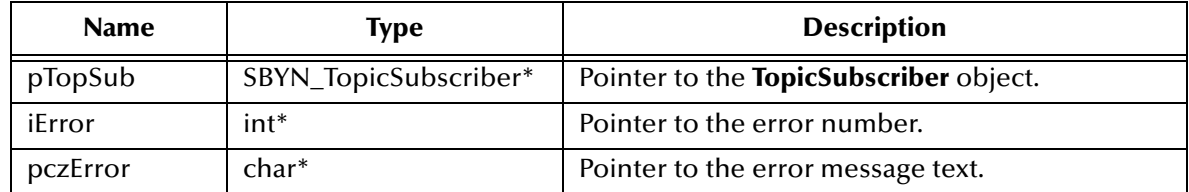

None.

### <span id="page-409-0"></span>**TopicSubscriberGetMessageSelector**

#### **Syntax**

TopicSubscriberGetMessageSelector(*pTopSub*, *iError, pczError*)

#### **Description**

Retrieves the message selector expression associated with the specified topic subscriber.

#### **Parameters**

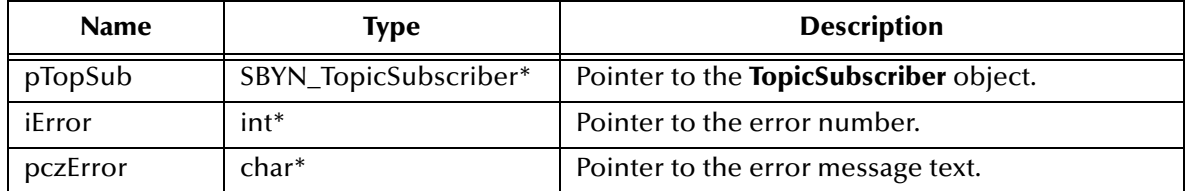

#### **Return Value**

#### **char\***

Pointer to the string containing the message selector text. Returns null if no message selector exists, or if the message selector was set to null or the empty string.

### <span id="page-409-1"></span>**TopicSubscriberGetNoLocal**

#### **Syntax**

TopicSubscriberGetNoLocal(*pTopSub, iError, pczError*)

#### **Description**

Queries whether the NoLocal flag is set for the specified topic subscriber.

#### **Parameters**

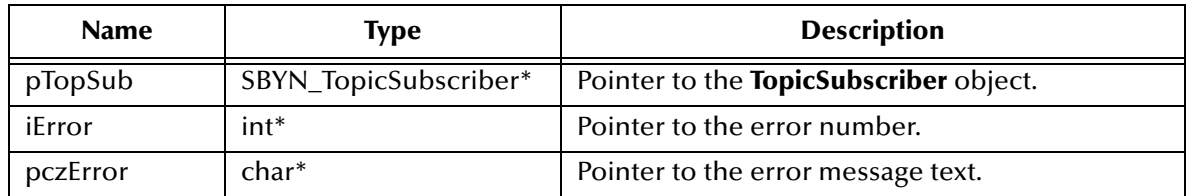

#### **Return Value**

#### **SBYN\_BOOL**

If **false** (the default), the subscriber can also publish via the same connection. If **true**, delivery of messages published via its own connection is inhibited.

# <span id="page-410-0"></span>**TopicSubscriberGetTopic**

#### **Syntax**

TopicSubscriberGetTopic(*pTopSub, iError, pczError*)

#### **Description**

Retrieves the topic associated with the specified topic subscriber.

#### **Parameters**

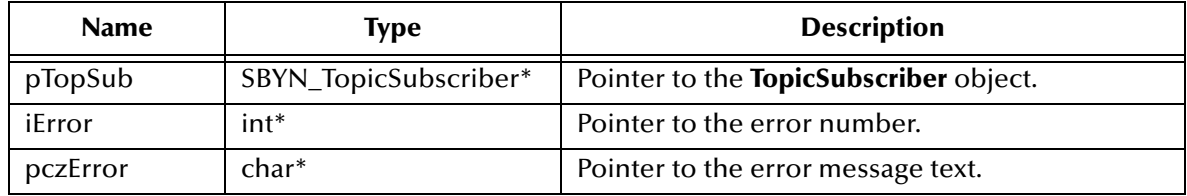

#### **Return Value**

**SBYN\_Destination\*** Pointer to the topic.

### <span id="page-410-1"></span>**TopicSubscriberReceive**

#### **Syntax**

```
TopicSubscriberReceive(pTopSub, iError, pczError)
```
#### **Description**

Receives the next message produced for this topic. If called within a transaction, the topic retains the message until the transaction commits.

#### **Parameters**

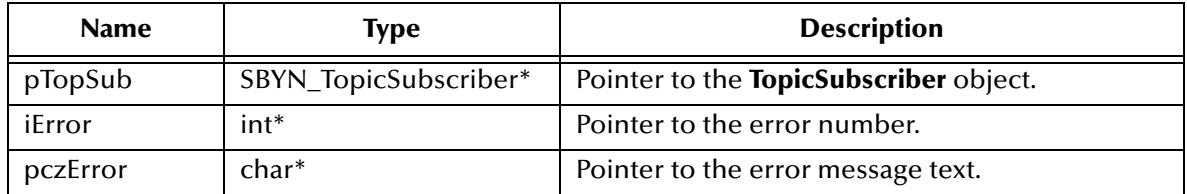

#### **Return Value**

### **SBYN\_Message\***

Pointer to the received message.

### <span id="page-410-2"></span>**TopicSubscriberReceiveTimeout**

#### **Syntax**

```
TopicSubscriberReceiveTimeout(pTopSub, lTimeout, iError, pczError)
```
#### **Description**

Receives the next message that arrives within the specified timeout interval. A timeout value of 0 makes this function equivalent to **["TopicSubscriberReceive" on page 411](#page-410-1)**.

#### **Parameters**

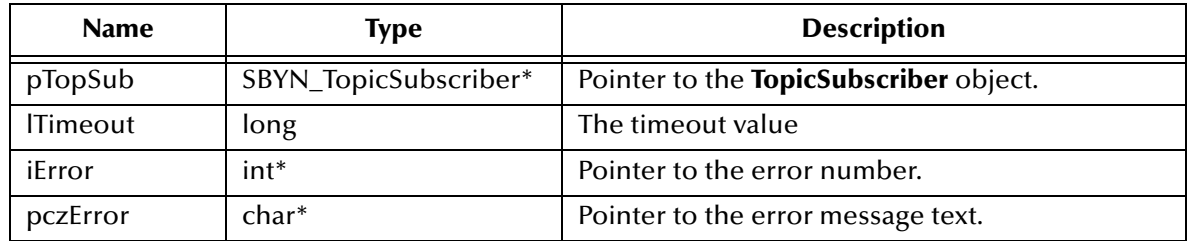

#### **Return Value**

#### **SBYN\_Message\***

Pointer to the received message, or null if no message is available.

### <span id="page-411-0"></span>**TopicSubscriberReceiveNoWait**

#### **Syntax**

```
TopicSubscriberReceiveNoWait(pTopSub, iError, pczError)
```
#### **Description**

Receives the next message produced for this topic if one is immediately available.

#### **Parameters**

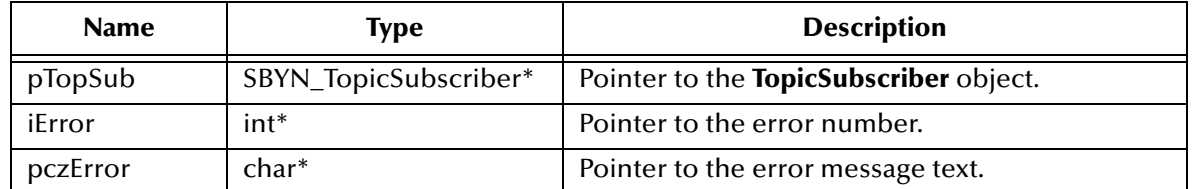

#### **Return Value**

#### **SBYN\_Message\***

Pointer to the received message, or null if no message is available.

#### **Syntax**

TopicSubscriberReceiveNoWait(*pTopSub, iError, pczError*)

# 5.8.16.**The QueueSender Interface**

Using point-to-point messaging, a client uses a **QueueSender** object to send messages to a queue. After sending a message to a queue, a client may retain the message and modify it without affecting the message that has been sent. The same message object may be sent multiple times.

The **QueueSender** interface includes the following methods:

- **[QueueSenderClose ON](#page-412-0) PAGE 413**
- **[QueueSenderGetDeliveryMode ON](#page-413-0) PAGE 414**
- **[QueueSenderGetDisableMessageID ON](#page-413-1) PAGE 414**
- **[QueueSenderGetDisableMessageTimestamp ON](#page-414-0) PAGE 415**
- **[QueueSenderGetJMS\\_ProducerID ON](#page-414-1) PAGE 415**
- **[QueueSenderGetPriority ON](#page-414-2) PAGE 415**
- **[QueueSenderGetQueue ON](#page-415-0) PAGE 416**
- **[QueueSenderGetTimeToLive ON](#page-415-1) PAGE 416**
- **[QueueSenderSend ON](#page-416-0) PAGE 417**
- **[QueueSenderSendEx ON](#page-416-1) PAGE 417**
- **[QueueSenderSendToQueue ON](#page-417-0) PAGE 418**
- **[QueueSenderSendToQueueEx ON](#page-418-0) PAGE 419**
- **[QueueSenderSetDeliveryMode ON](#page-419-0) PAGE 420**
- **[QueueSenderSetDisableMessageID ON](#page-419-1) PAGE 420**
- **[QueueSenderSetDisableMessageTimestamp ON](#page-420-0) PAGE 421**
- **[QueueSenderSetJMS\\_ProducerID ON](#page-420-1) PAGE 421**
- **[QueueSenderSetPriority ON](#page-421-0) PAGE 422**
- **[QueueSenderSetTimeToLive ON](#page-421-1) PAGE 422**

## <span id="page-412-0"></span>**QueueSenderClose**

#### **Syntax**

QueueSenderClose(*pQueSender, iError, pczError*)

#### **Description**

Closes the specified queue sender.

*Note: When a message producer is no longer needed, it should be closed.*

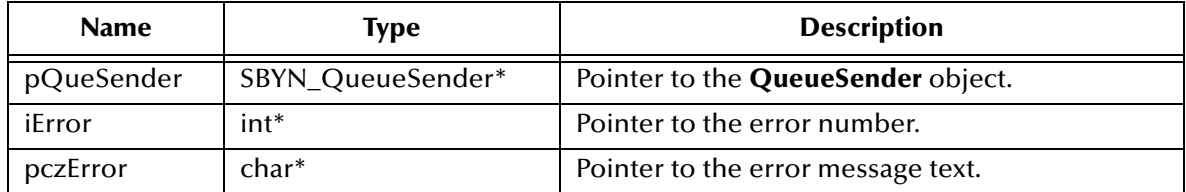

None.

## <span id="page-413-0"></span>**QueueSenderGetDeliveryMode**

#### **Syntax**

QueueSenderGetDeliveryMode(*pQueSender, iError, pczError*)

#### **Description**

Retrieves the value of the **DeliveryMode** property of the specified queue sender.

#### **Parameters**

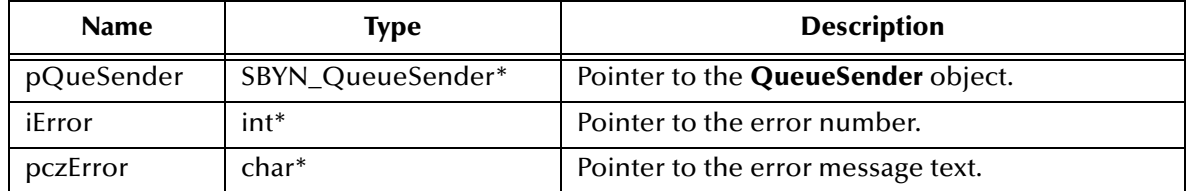

#### **Return Value**

**int**

See **["DeliveryMode Constants" on page 349](#page-348-0)**.

# <span id="page-413-1"></span>**QueueSenderGetDisableMessageID**

#### **Syntax**

QueueSenderGetDisableMessageID(*pQueSender, iError, pczError*)

#### **Description**

Queries whether message IDs are or are not disabled for the specified queue sender.

#### **Parameters**

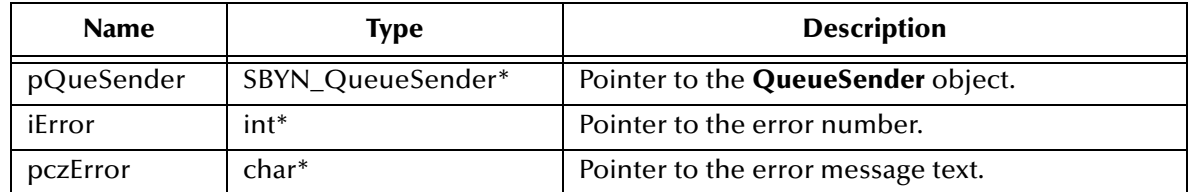

#### **Return Value**

**SBYN\_BOOL**

Returns **true** if message IDs are disabled; otherwise, returns **false**.

## <span id="page-414-0"></span>**QueueSenderGetDisableMessageTimestamp**

#### **Syntax**

QueueSenderGetDisableMessageTimestamp(*pQueSender, iError, pczError*)

#### **Description**

Queries whether message timestamping is or is not disabled for the specified queue sender.

#### **Parameters**

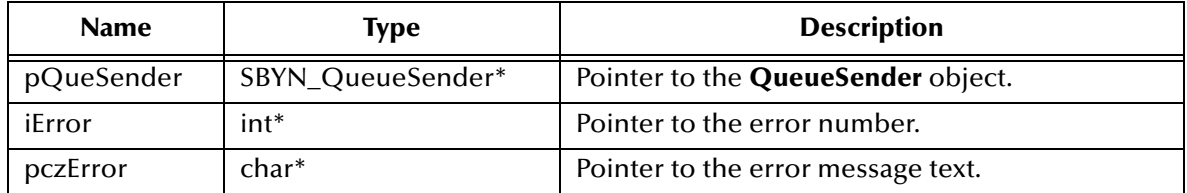

#### **Return Value**

#### **SBYN\_BOOL**

Returns **true** if message timestamping is disabled; otherwise, returns **false**.

### <span id="page-414-1"></span>**QueueSenderGetJMS\_ProducerID**

#### **Syntax**

QueueSenderGetJMS\_ProducerID(*pQueSender, iError, pczError*)

#### **Description**

Retrieves the value of the **ProducerID** property for the specified queue sender.

#### **Parameters**

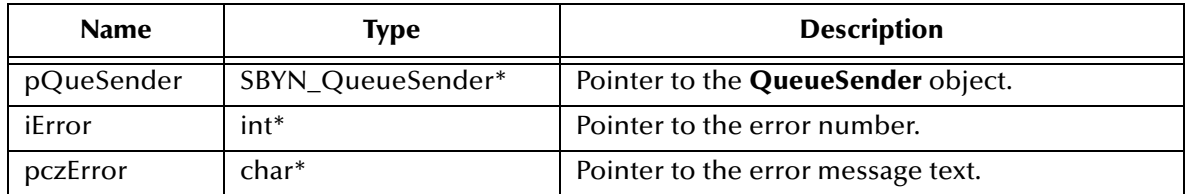

#### **Return Value**

#### **WString\***

Pointer to a **WString** (wide string) object containing the text.

### <span id="page-414-2"></span>**QueueSenderGetPriority**

#### **Syntax**

```
QueueSenderGetPriority(pQueSender, iError, pczError)
```
#### **Description**

Queries the value of the message **Priority** property of the specified queue sender.

#### **Parameters**

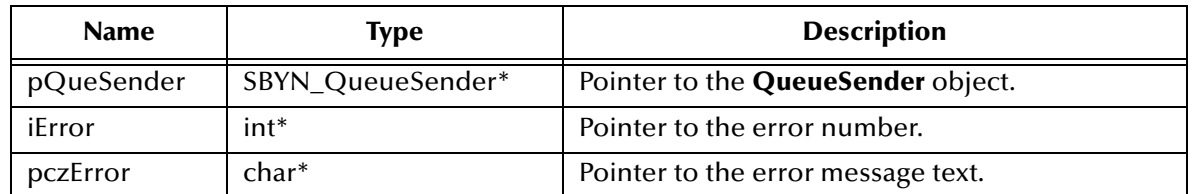

#### **Return Value**

**int**

Message priority level, from **0** (least expedited) through **9** (most expedited). See **["Miscellaneous Constants Setting Message Class Defaults" on page 351](#page-350-0)**.

# <span id="page-415-0"></span>**QueueSenderGetQueue**

#### **Syntax**

QueueSenderGetQueue(*pQueSender, iError, pczError*)

#### **Description**

Retrieves the queue associated with the queue sender.

#### **Parameters**

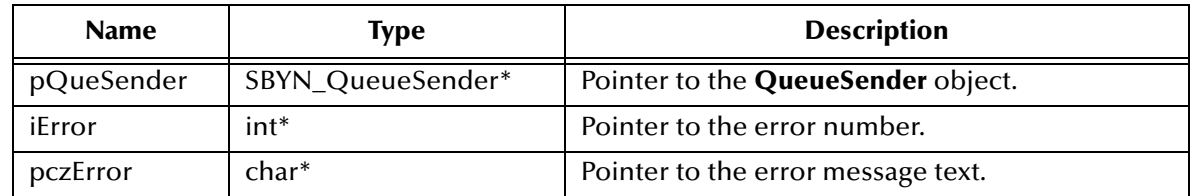

#### **Return Value**

#### **SBYN\_Destination\***

Pointer to the queue.

### <span id="page-415-1"></span>**QueueSenderGetTimeToLive**

#### **Syntax**

QueueSenderGetTimeToLive(*pQueSender, iError, pczError*)

#### **Description**

Queries the value of the **TimeToLive** property of the specified queue sender.

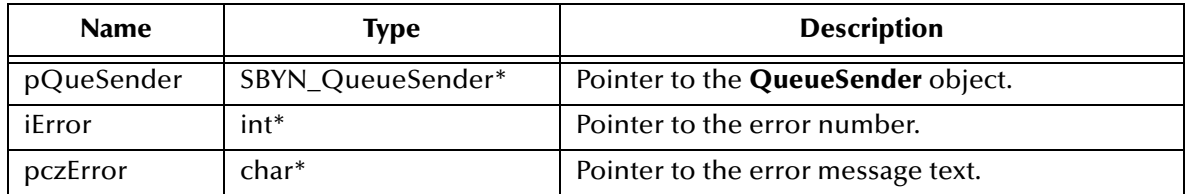

#### **Return Value**

**long**

Length of time (milliseconds elapsed since dispatch time) that a produced message should be retained by JMS. See **["Miscellaneous Constants Setting Message Class](#page-350-0)  [Defaults" on page 351](#page-350-0)**.

## <span id="page-416-0"></span>**QueueSenderSend**

**Syntax**

```
QueueSenderSend(pQueSender, pMsg, iError, pczError)
```
#### **Description**

Sends the specified message to the queue, using default values for properties (**DeliveryMode**, **Priority**, and **TimeToLive**) of the specified queue sender. If you need to override the default values, see **["QueueSenderSendEx" on page 417](#page-416-1)**.

To specify the queue destination, see **["QueueSenderSendToQueue" on page 418](#page-417-0)**.

#### **Parameters**

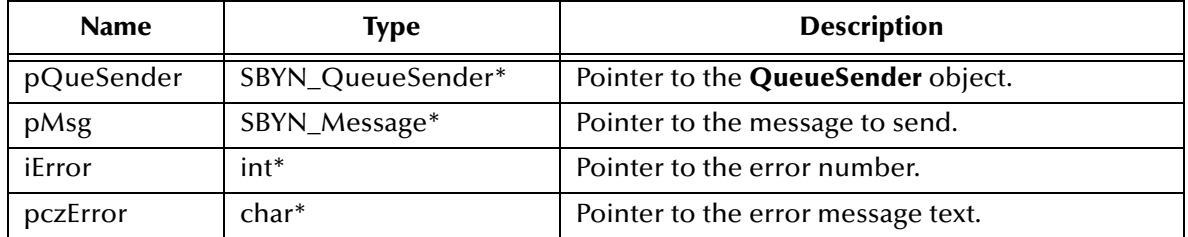

#### **Return Value**

None.

# <span id="page-416-1"></span>**QueueSenderSendEx**

#### **Syntax**

QueueSenderSendEx(*pQueSender, pMsg, iDelivMode, iPriority, lMilSecToLive, iError, pczError*)

### **Description**

Sends the specified message to the queue, overriding one or more default values for properties of the specified queue sender. Compare to **["QueueSenderSend" on](#page-416-0)  [page 417](#page-416-0)**.

To specify the queue destination, see **["QueueSenderSendToQueueEx" on page 419](#page-418-0)**.

#### **Parameters**

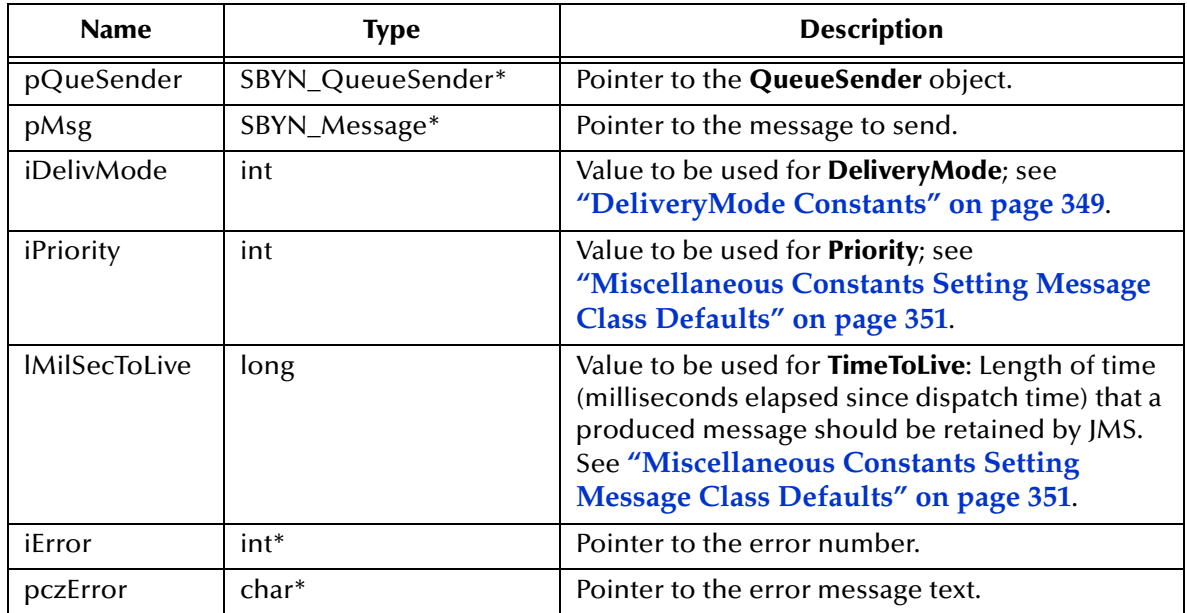

#### **Return Value**

None.

## <span id="page-417-0"></span>**QueueSenderSendToQueue**

#### **Syntax**

QueueSenderSendToQueue(*pQueSender, pDest, pMsg, iError, pczError*)

#### **Description**

Sends the specified message to the specified queue, using default values for properties (**DeliveryMode**, **Priority**, and **TimeToLive**) of the specified queue sender. Compare to **["QueueSenderSendToQueueEx" on page 419](#page-418-0)**.

Typically, a message producer is assigned a queue at creation time; however, the JMS API also supports unidentified message producers, which require that the queue be supplied every time a message is sent. Compare to **["QueueSenderSend" on page 417](#page-416-0)**.

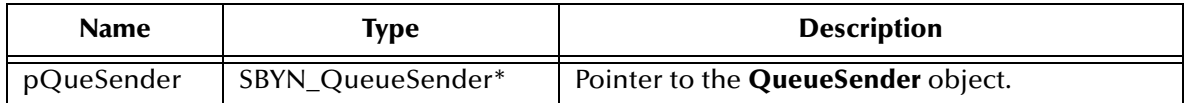

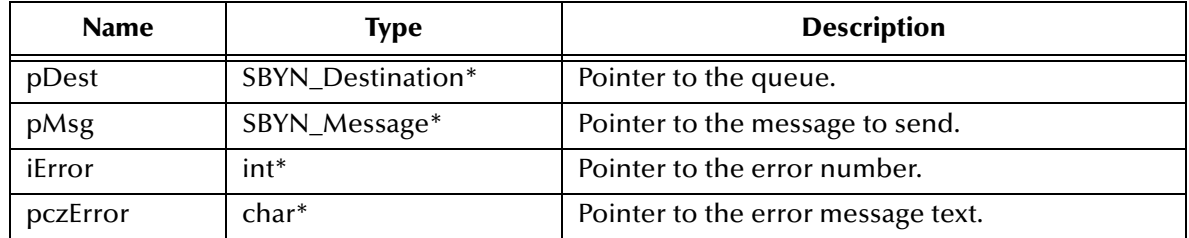

None.

### <span id="page-418-0"></span>**QueueSenderSendToQueueEx**

#### **Syntax**

```
QueueSenderSendToQueueEx(pQueSender, pDest, pMsg, 
             iDelivMode, iPriority, lMilSecToLive,
             iError, pczError)
```
#### **Description**

Sends the specified message to the specified queue, overriding one or more default values for properties of the specified queue sender. Compare to **["QueueSenderSendToQueue" on page 418](#page-417-0)**.

#### **Parameters**

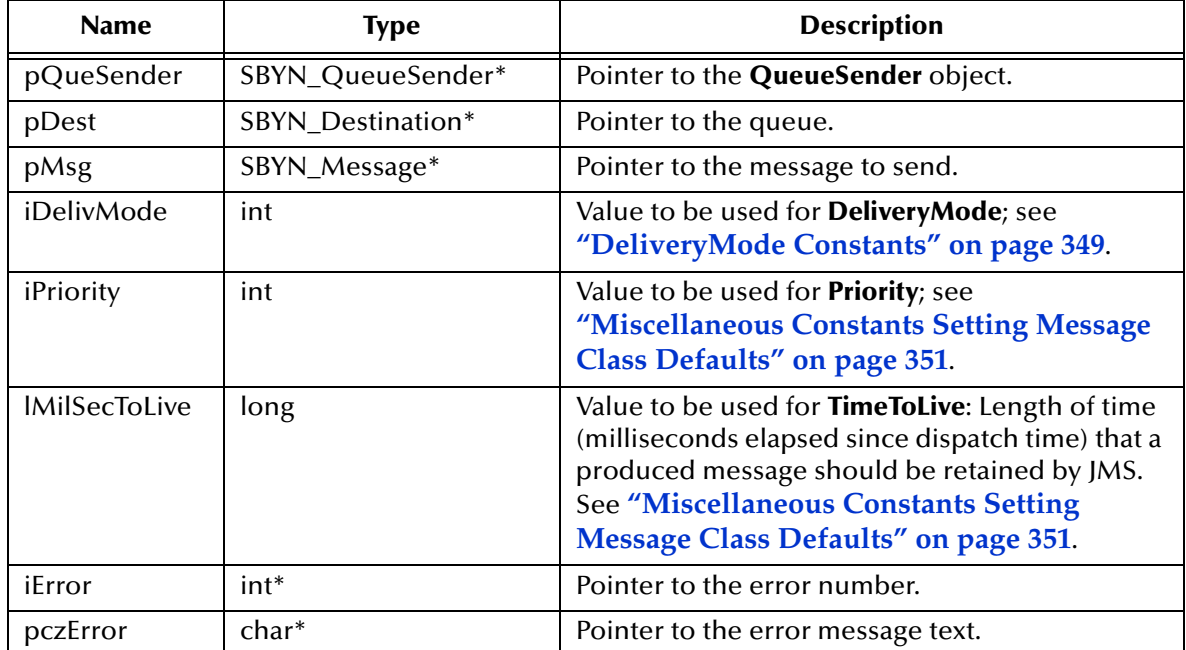

#### **Return Value**

## <span id="page-419-0"></span>**QueueSenderSetDeliveryMode**

#### **Syntax**

QueueSenderSetDeliveryMode(*pQueSender, iDelivMode, iError, pczError*)

#### **Description**

Sets the value of the **DeliveryMode** property of the specified queue sender. See **["DeliveryMode Constants" on page 349](#page-348-0)**.

#### **Parameters**

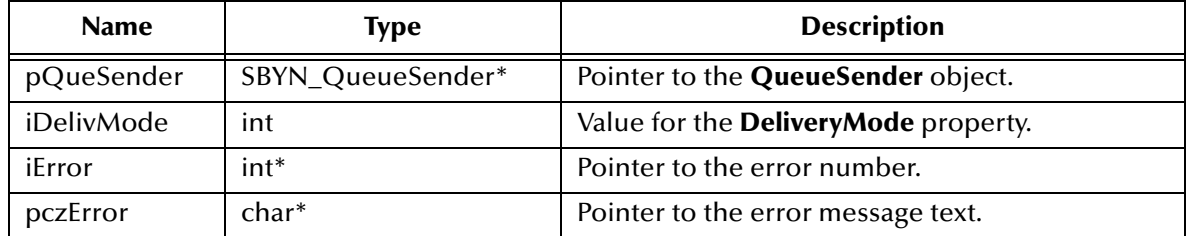

#### **Return Value**

None.

### <span id="page-419-1"></span>**QueueSenderSetDisableMessageID**

#### **Syntax**

```
QueueSenderSetDisableMessageID(pQueSender, fDisabled, 
                    iError, pczError)
```
#### **Description**

Determines whether message IDs are disabled for this queue sender. Default **false**.

#### **Parameters**

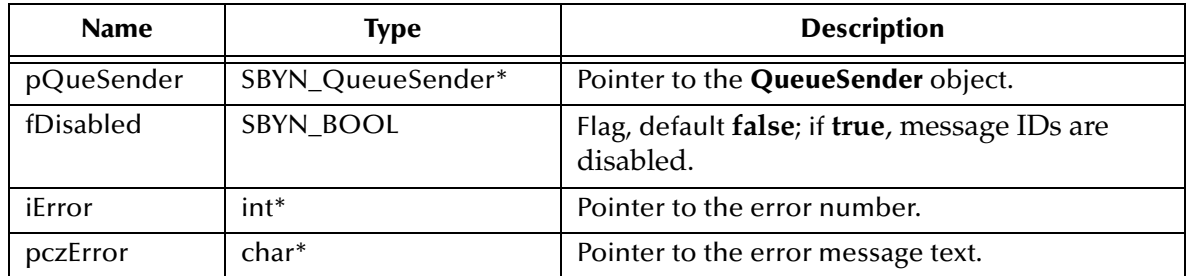

#### **Return Value**

## <span id="page-420-0"></span>**QueueSenderSetDisableMessageTimestamp**

#### **Syntax**

```
QueueSenderSetDisableMessageTimestamp(pQueSender, fDisabled, 
                           iError, pczError)
```
#### **Description**

Determines whether message timestamping is disabled for this queue sender. Default **false**.

Since message timestamps take effort to create and increase the size of a message, this flag can be set **true** to reduce overhead if message IDs are not used by an application.

#### **Parameters**

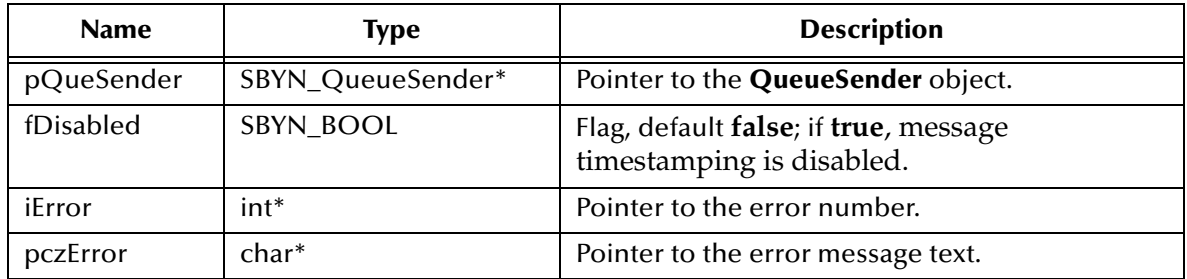

#### **Return Value**

None.

### <span id="page-420-1"></span>**QueueSenderSetJMS\_ProducerID**

#### **Syntax**

QueueSenderSetJMS\_ProducerID(*pQueSender, pczProdID, iError, pczError*)

#### **Description**

Sets the value of the **ProducerID** property for the specified queue sender.

#### **Parameters**

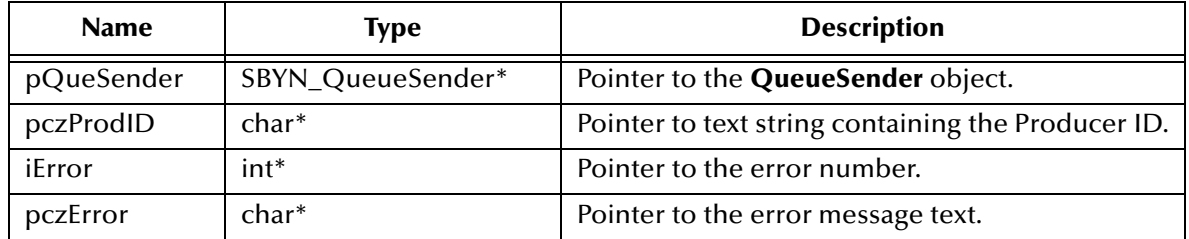

#### **Return Value**

# <span id="page-421-0"></span>**QueueSenderSetPriority**

#### **Syntax**

```
QueueSenderSetPriority(pQueSender, iPriority, iError, pczError)
```
#### **Description**

Sets the value of the message **Priority** property, from **0** (least expedited) through **9** (most expedited). See **["Miscellaneous Constants Setting Message Class Defaults"](#page-350-0)  [on page 351](#page-350-0)**.

#### **Parameters**

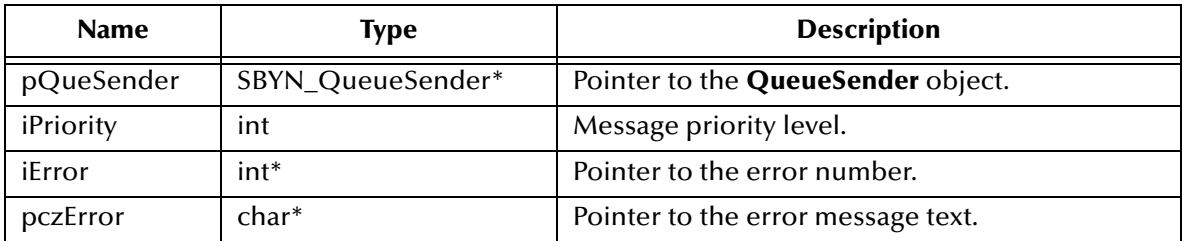

#### **Return Value**

None.

### <span id="page-421-1"></span>**QueueSenderSetTimeToLive**

#### **Syntax**

QueueSenderSetTimeToLive(*pQueSender, lMilSecToLive, iError, pczError*)

#### **Description**

Sets the value of the **TimeToLive** property of the specified queue sender.

#### **Parameters**

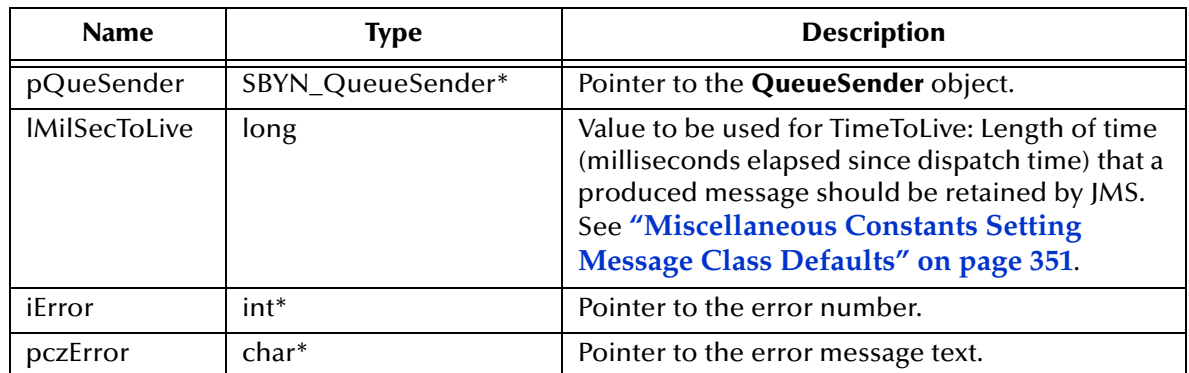

#### **Return Value**

# 5.8.17.**The TopicPublisher Interface**

The TopicPublisher interface includes the following methods:

- **[TopicPublisherClose](#page-422-0)** on page 423
- **[TopicPublisherGetDeliveryMode](#page-423-0)** on page 424
- **[TopicPublisherGetDisableMessageID](#page-423-1)** on page 424
- **[TopicPublisherGetDisableMessageTimestamp](#page-424-0)** on page 425
- **[TopicPublisherGetJMS\\_ProducerID](#page-424-1)** on page 425
- **[TopicPublisherGetPriority](#page-424-2)** on page 425
- **[TopicPublisherGetTimeToLive](#page-425-0)** on page 426
- **[TopicPublisherGetTopic](#page-425-1)** on page 426
- **[TopicPublisherPublish](#page-426-0)** on page 427
- **[TopicPublisherPublishEx](#page-426-1)** on page 427
- **[TopicPublisherPublishToTopic](#page-427-0)** on page 428
- **[TopicPublisherPublishToTopicEx](#page-428-0)** on page 429
- **[TopicPublisherSetDeliveryMode](#page-428-1)** on page 429
- **[TopicPublisherSetDisableMessageID](#page-429-0)** on page 430
- **[TopicPublisherSetDisableMessageTimestamp](#page-429-1)** on page 430
- **[TopicPublisherSetJMS\\_ProducerID](#page-430-0)** on page 431
- **[TopicPublisherSetPriority](#page-430-1)** on page 431
- **[TopicPublisherSetTimeToLive](#page-431-0)** on page 432

### <span id="page-422-0"></span>**TopicPublisherClose**

#### **Syntax**

TopicPublisherClose(*pTopPub, iError, pczError*)

#### **Description**

Closes the specified topic publisher.

*Note: When a message producer is no longer needed, it should be closed.*

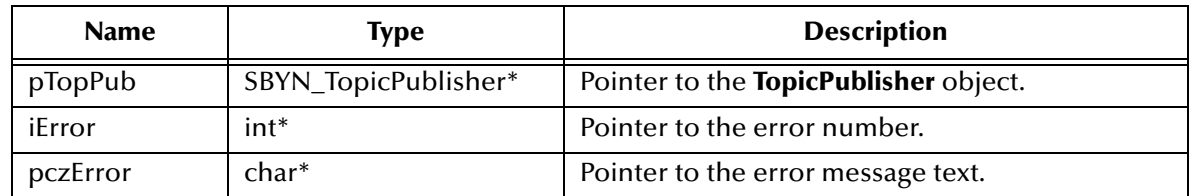

None.

## <span id="page-423-0"></span>**TopicPublisherGetDeliveryMode**

#### **Syntax**

TopicPublisherGetDeliveryMode(*pTopPub, iError, pczError*)

#### **Description**

Retrieves the value of the **DeliveryMode** property of the specified topic publisher.

#### **Parameters**

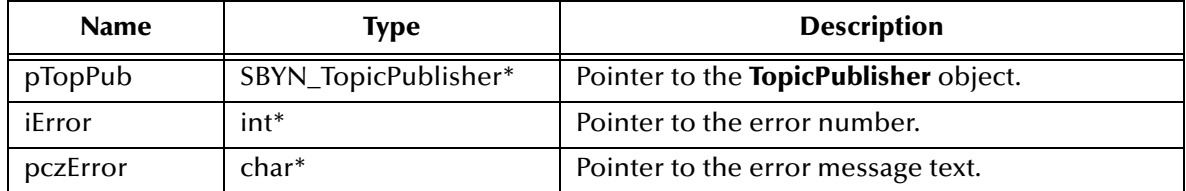

#### **Return Value**

**int**

See **["DeliveryMode Constants" on page 349](#page-348-0)**.

## <span id="page-423-1"></span>**TopicPublisherGetDisableMessageID**

#### **Syntax**

TopicPublisherGetDisableMessageID(*pTopPub, iError, pczError*)

#### **Description**

Queries whether message IDs are or are not disabled for the specified topic publisher.

#### **Parameters**

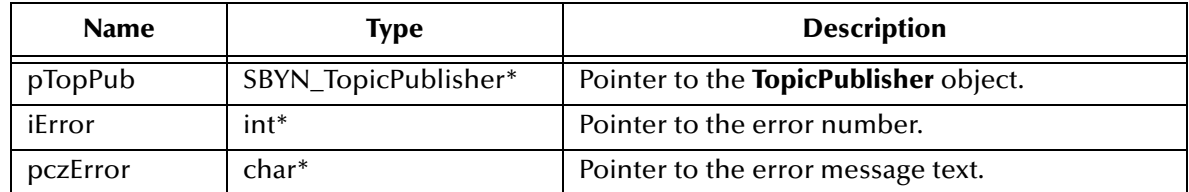

#### **Return Value**

**SBYN\_BOOL**

Returns **true** if message IDs are disabled; otherwise, returns **false**.

## <span id="page-424-0"></span>**TopicPublisherGetDisableMessageTimestamp**

#### **Syntax**

TopicPublisherGetDisableMessageTimestamp(*pTopPub, iError, pczError*)

#### **Description**

Queries whether message IDs are or are not disabled for the specified topic publisher.

#### **Parameters**

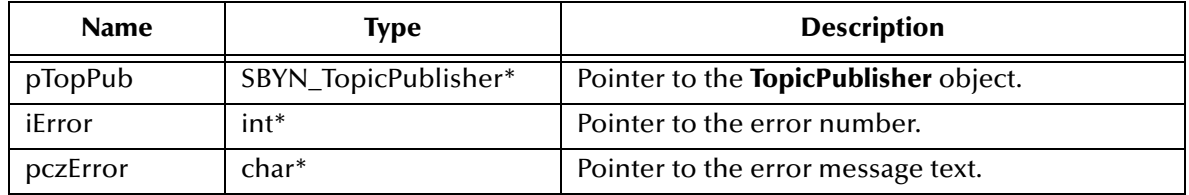

#### **Return Value**

**int**

Returns **true** if message timestamping is disabled; otherwise, returns **false**.

## <span id="page-424-1"></span>**TopicPublisherGetJMS\_ProducerID**

#### **Syntax**

TopicPublisherGetJMS\_ProducerID(*pTopPub, iError, pczError*)

#### **Description**

Retrieves the value of the **ProducerID** property for the specified topic publisher.

#### **Parameters**

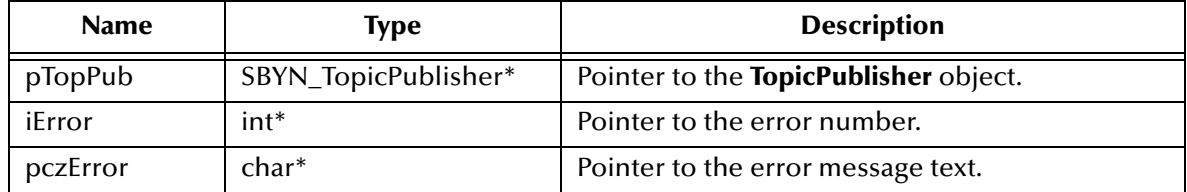

#### **Return Value**

**WString\***

Pointer to a **WString** (wide string) object containing the text.

## <span id="page-424-2"></span>**TopicPublisherGetPriority**

#### **Syntax**

```
TopicPublisherGetPriority(pTopPub, iError, pczError)
```
#### **Description**

Queries the value of the message **Priority** property of the specified topic publisher.

#### **Parameters**

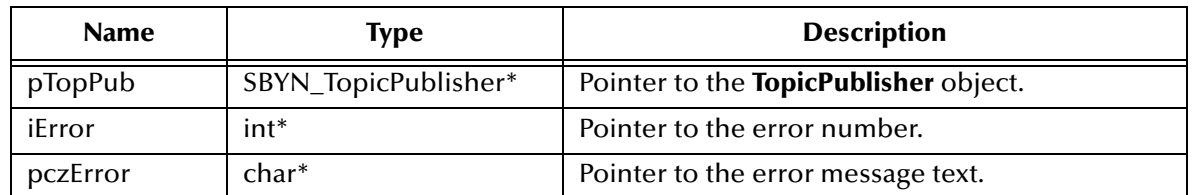

#### **Return Value**

**int**

Message priority level, from **0** (least expedited) through **9** (most expedited). See **["Miscellaneous Constants Setting Message Class Defaults" on page 351](#page-350-0)**.

## <span id="page-425-0"></span>**TopicPublisherGetTimeToLive**

#### **Syntax**

TopicPublisherGetTimeToLive(*pTopPub, iError, pczError*)

#### **Description**

Queries the value of the **TimeToLive** property of the specified topic publisher.

#### **Parameters**

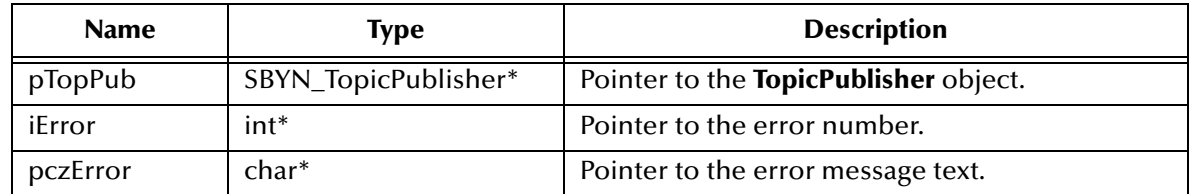

#### **Return Value**

#### **long**

Length of time (milliseconds elapsed since dispatch time) that a produced message should be retained by JMS. See **["Miscellaneous Constants Setting Message Class](#page-350-0)  [Defaults" on page 351](#page-350-0)**.

## <span id="page-425-1"></span>**TopicPublisherGetTopic**

#### **Syntax**

TopicPublisherGetTopic(*pTopPub, iError, pczError*)

#### **Description**

Retrieves the topic associated with the specified topic publisher.

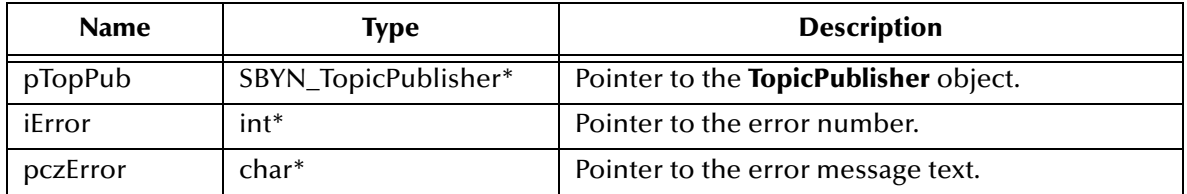

#### **Return Value**

#### **SBYN\_Destination\***

Pointer to the topic.

### <span id="page-426-0"></span>**TopicPublisherPublish**

#### **Syntax**

```
TopicPublisherPublish(pTopPub, pMsg, iError, pczError)
```
#### **Description**

Publishes the specified message to the topic, using default values for properties (**DeliveryMode**, **Priority**, and **TimeToLive**) of the specified topic publisher. If you need to override the default values, see **["TopicPublisherPublishEx" on page 427](#page-426-1)**.

To specify the topic destination, see **["TopicPublisherPublishToTopic" on page 428](#page-427-0)**.

#### **Parameters**

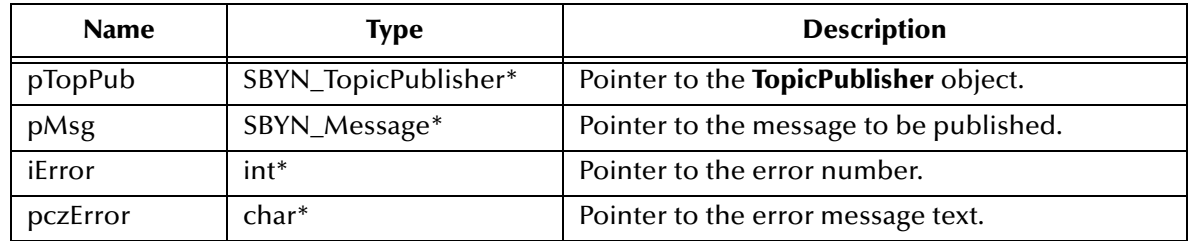

#### **Return Value**

None.

### <span id="page-426-1"></span>**TopicPublisherPublishEx**

#### **Syntax**

```
TopicPublisherPublishEx(pTopPub, pMsg, 
            iDelivMode, iPriority, lMilSecToLive,
            iError, pczError)
```
#### **Description**

Publishes the specified message to the topic, overriding one or more default values for properties of the specified topic publisher. Compare to **["TopicPublisherPublish" on](#page-426-0)  [page 427](#page-426-0)**.

To specify the topic destination, see **["TopicPublisherPublishToTopicEx" on page 429](#page-428-0)**. **Parameters**

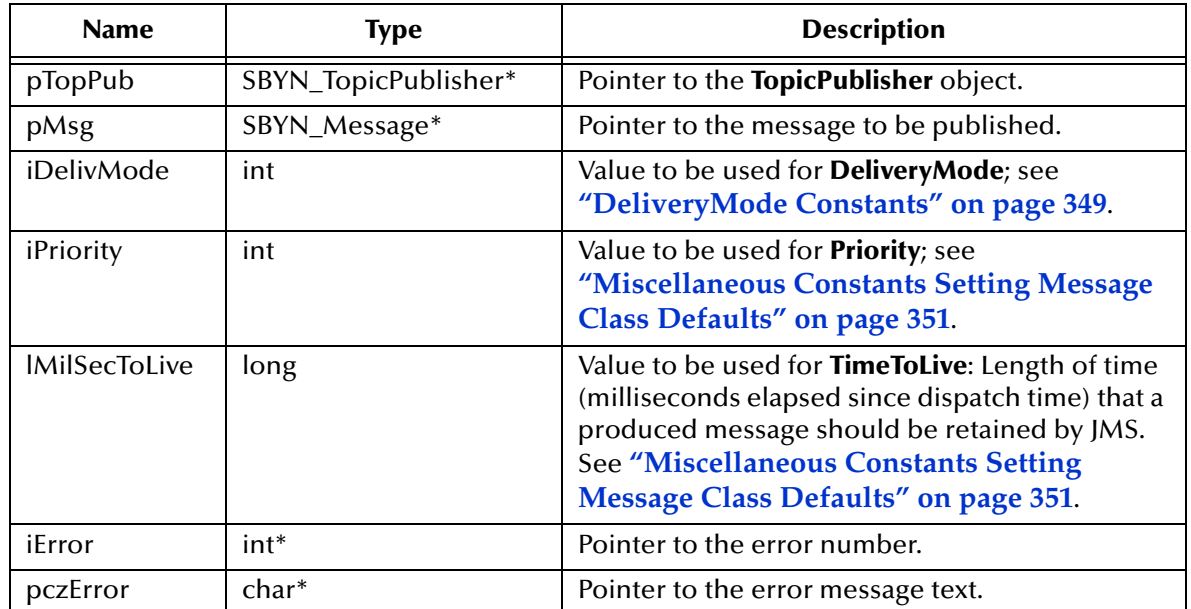

#### **Return Value**

None.

## <span id="page-427-0"></span>**TopicPublisherPublishToTopic**

#### **Syntax**

TopicPublisherPublishToTopic(*pTopPub, pDest, pMsg, iError, pczError*)

#### **Description**

Publishes the specified message to the specified topic, using default values for properties (**DeliveryMode**, **Priority**, and **TimeToLive**) of the specified topic publisher. Compare to **["TopicPublisherPublishToTopicEx" on page 429](#page-428-0)**.

Typically, a message producer is assigned a topic at creation time; however, the JMS API also supports unidentified message producers, which require that the topic be supplied every time a message is sent. Compare to **["TopicPublisherPublishEx" on page 427](#page-426-1)**.

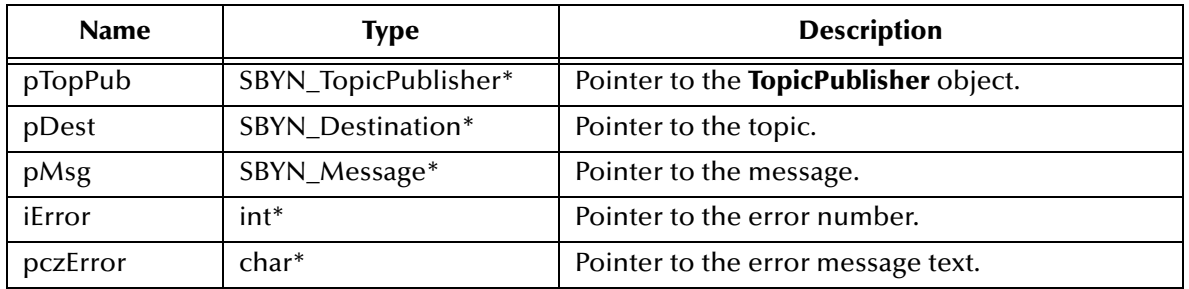

None.

## <span id="page-428-0"></span>**TopicPublisherPublishToTopicEx**

#### **Syntax**

```
TopicPublisherPublishToTopicEx(pTopPub, pDest, pMsg, 
                   iDelivMode, iPriority, lMilSecToLive,
                   iError, pczError)
```
#### **Description**

Publishes the specified message to the specified topic, overriding one or more default values for properties of the specified topic publisher. Compare to **["TopicPublisherPublishToTopic" on page 428](#page-427-0)**.

#### **Parameters**

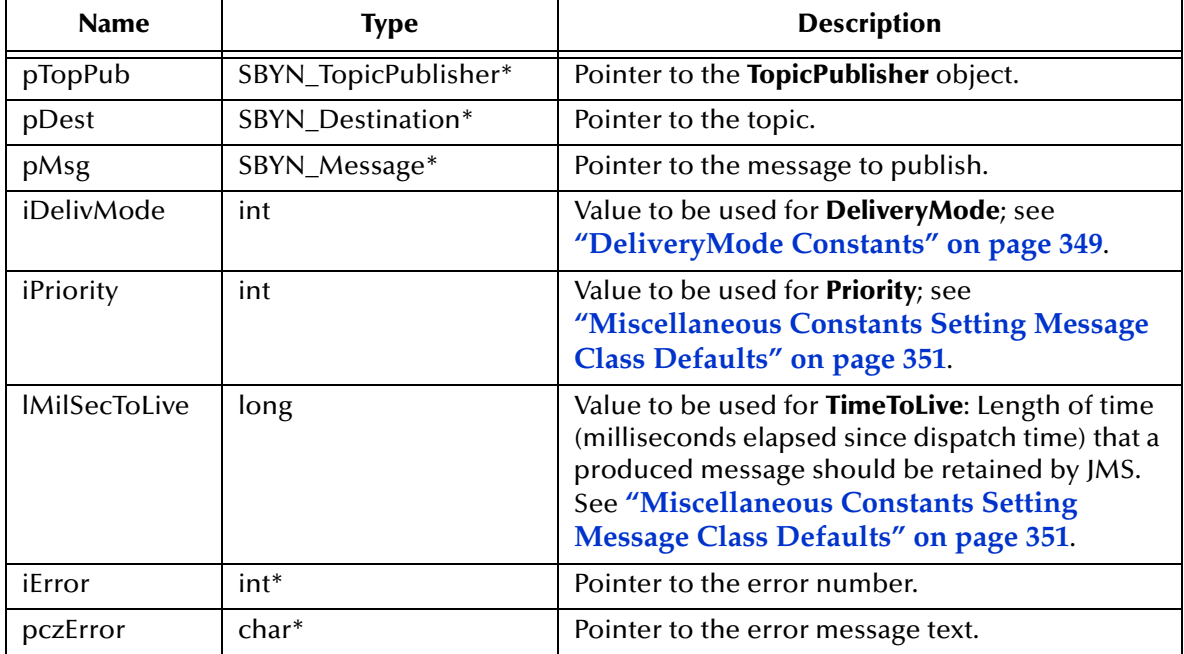

#### **Return Value**

None.

### <span id="page-428-1"></span>**TopicPublisherSetDeliveryMode**

#### **Syntax**

TopicPublisherSetDeliveryMode(*pTopPub, iDelivMode, iError, pczError*)

#### **Description**

Sets the value of the **DeliveryMode** property of the specified topic publisher. See **["DeliveryMode Constants" on page 349](#page-348-0)**.

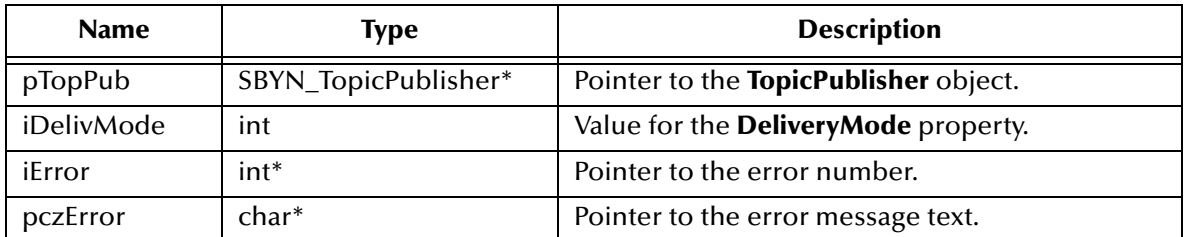

#### **Return Value**

None.

## <span id="page-429-0"></span>**TopicPublisherSetDisableMessageID**

#### **Syntax**

```
TopicPublisherSetDisableMessageID(pTopPub, fDisabled, 
                       iError, pczError)
```
#### **Description**

Determines whether to disable message IDs for this topic publisher. Default **false**.

#### **Parameters**

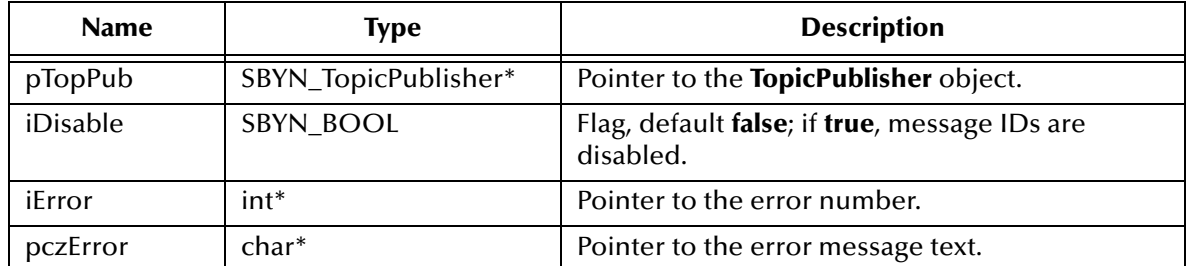

#### **Return Value**

None.

## <span id="page-429-1"></span>**TopicPublisherSetDisableMessageTimestamp**

#### **Syntax**

```
TopicPublisherSetDisableMessageTimestamp(pTopPub, fDisabled, 
                              iError, pczError)
```
#### **Description**

Determines whether message timestamping is disabled for this topic publisher. Default **false**.

Since message timestamps take effort to create and increase the size of a message, this flag can be set **true** to reduce overhead if message IDs are not used by an application.

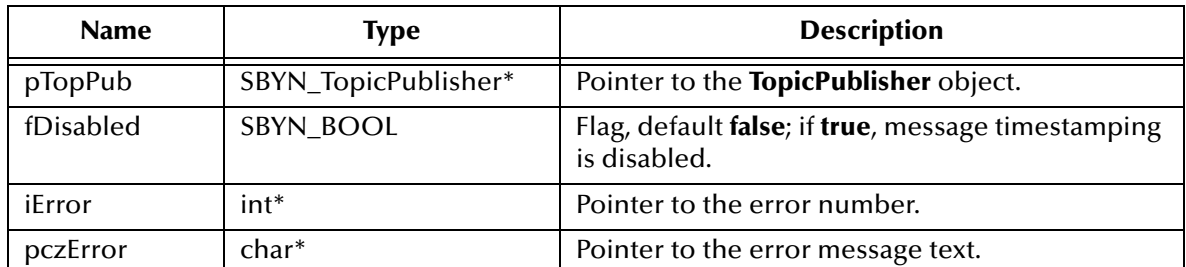

#### **Return Value**

None.

### <span id="page-430-0"></span>**TopicPublisherSetJMS\_ProducerID**

#### **Syntax**

TopicPublisherSetJMS\_ProducerID(*pTopPub, pczProdID, iError, pczError*)

#### **Description**

Sets the value of the **ProducerID** property for the specified topic publisher.

#### **Parameters**

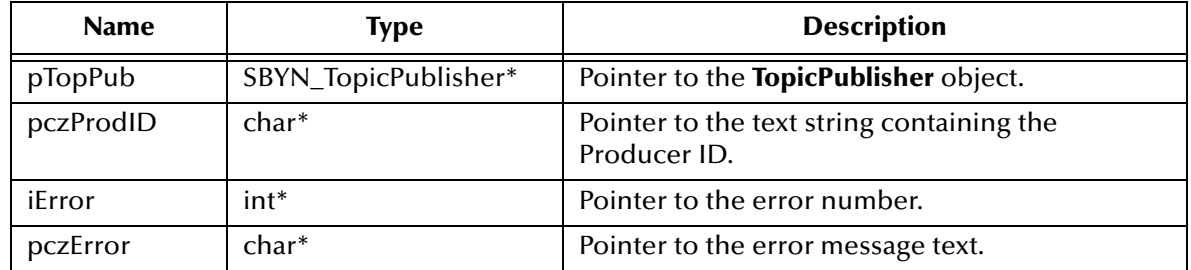

#### **Return Value**

None.

# <span id="page-430-1"></span>**TopicPublisherSetPriority**

#### **Syntax**

TopicPublisherSetPriority(*pTopPub, iPriority09, iError, pczError*)

#### **Description**

Sets the value of the message **Priority** property of the specified topic publisher.

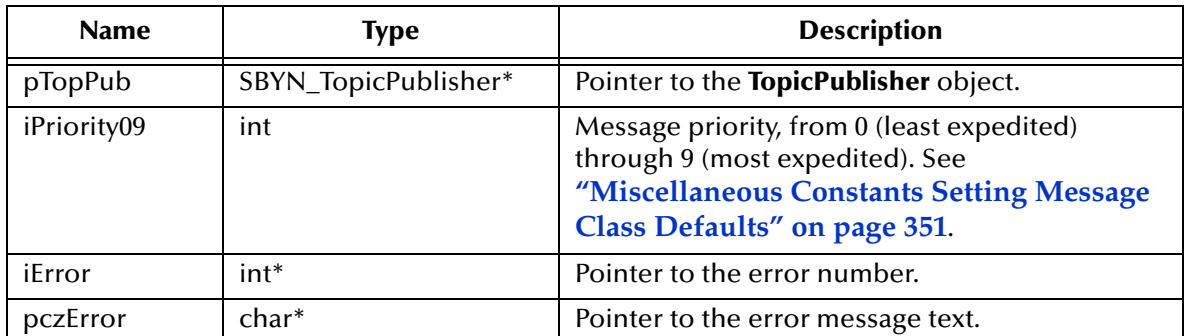

#### **Return Value**

None.

# <span id="page-431-0"></span>**TopicPublisherSetTimeToLive**

#### **Syntax**

TopicPublisherSetTimeToLive(*pTopPub, lMSecToLive, iError, pczError*)

#### **Description**

Sets the value of the **TimeToLive** property for the specified topic publisher.

#### **Parameters**

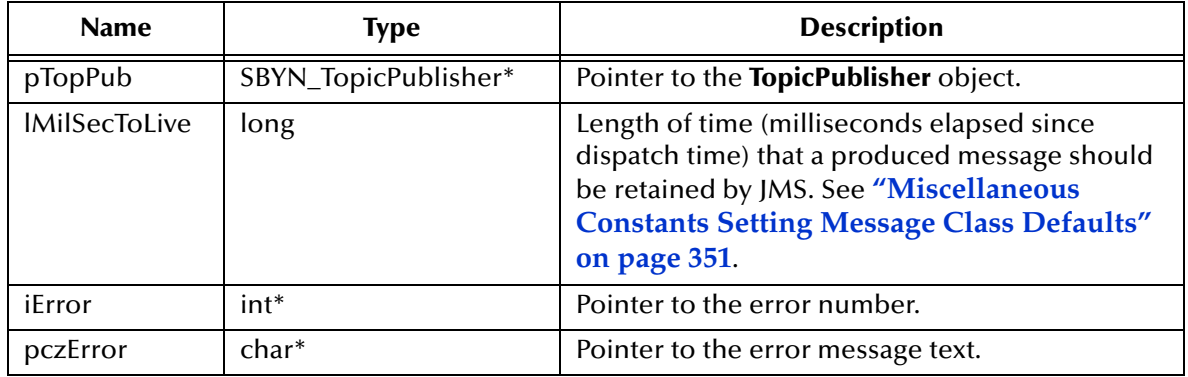

#### **Return Value**
# 5.8.18.**The TopicRequestor Interface**

The **TopicRequestor** object is used in request/reply messaging to simplify making service requests. Given a non-transacted **TopicSession** object and a destination **Topic**, it creates a **TemporaryTopic** object for the responses and provides a request method that sends the request message and waits for its reply.

The **TopicRequestor** interface includes the following methods:

- **[CreateTopicRequestor](#page-432-0)** on page 433
- **[TopicRequestorRequest](#page-432-1)** on page 433
- **[TopicRequestorRequestTimeout](#page-433-0)** on page 434
- **[TopicRequestorClose](#page-433-1)** on page 434

# <span id="page-432-0"></span>**CreateTopicRequestor**

#### **Syntax**

```
CreateTopicRequestor(pTopSessn, pDest, iError, pczError)
```
#### **Description**

Constructs a **TopicRequestor** object. This implementation assumes that the parent topic session is non-transacted and that the value of its **DeliveryMode** property is either AUTO\_ACKNOWLEDGE or DUPS\_OK\_ACKNOWLEDGE.

#### **Parameters**

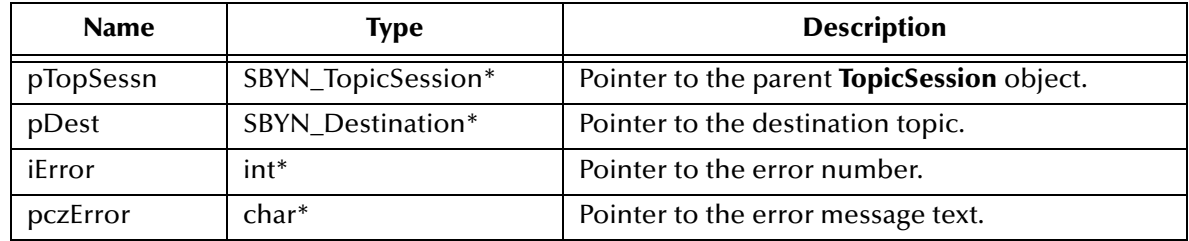

#### **Return Value**

#### **SBYN\_TopicRequestor\***

Pointer to the constructed **TopicRequestor** object.

# <span id="page-432-1"></span>**TopicRequestorRequest**

#### **Syntax**

TopicRequestorRequest(*pTopReq, pMsg, iError, pczError*)

#### **Description**

Sends a request and waits for a reply, without any upper limit on the time to wait (compare **["TopicRequestorRequestTimeout" on page 434](#page-433-0)**). The temporary topic is used for the **JMSReplyTo** destination; the first reply is returned, and any following replies are discarded.

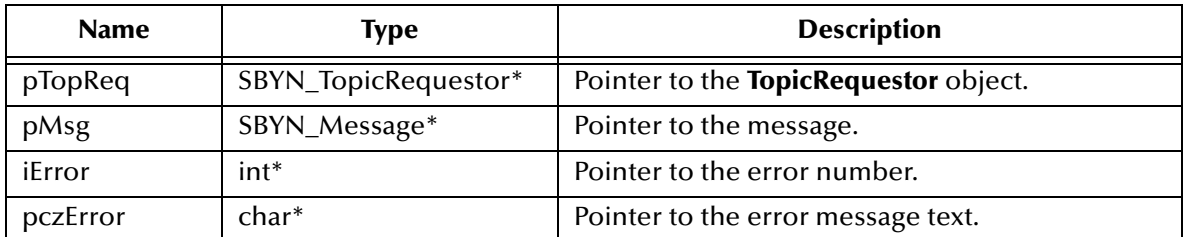

#### **Return Value**

### **SBYN\_Message\***

Pointer to the reply message.

# <span id="page-433-0"></span>**TopicRequestorRequestTimeout**

#### **Syntax**

```
TopicRequestorRequestTimeout(pTopReq, pMsg, lTimeout, 
                              iError, pczError)
```
### **Description**

Sends a request and waits for a reply, but only during the specified period of time. Compare to **["TopicRequestorRequest" on page 433](#page-432-1)**.

#### **Parameters**

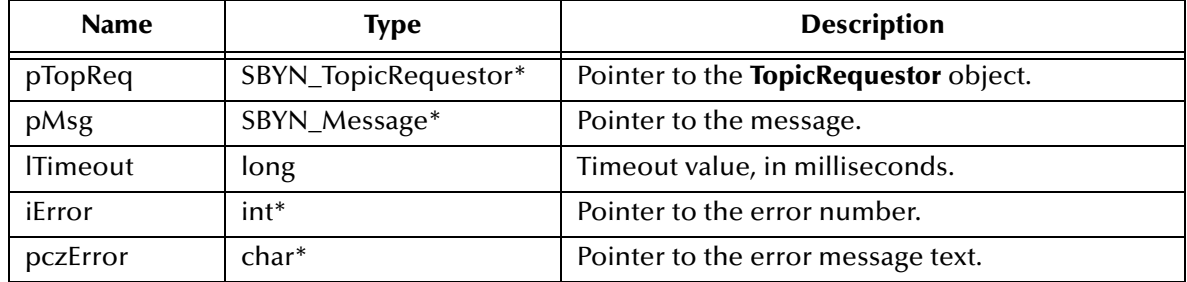

#### **Return Value**

#### **SBYN\_Message\***

Pointer to the reply message, or **0** if no reply arrives before the waiting period ends.

# <span id="page-433-1"></span>**TopicRequestorClose**

#### **Syntax**

TopicRequestorClose(*pTopReq, iError, pczError*)

#### **Description**

Closes the specified topic requestor.

*Note: When a message producer or consumer is no longer needed, it should be closed.*

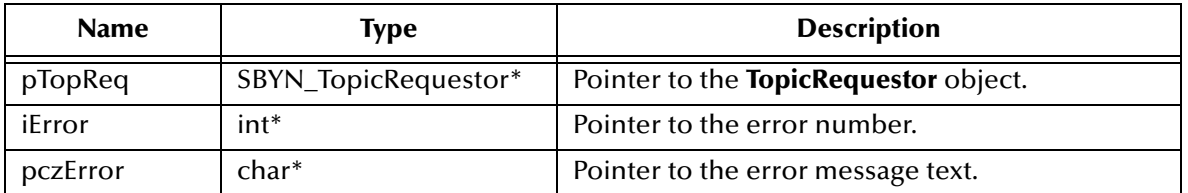

### **Return Value**

None.

# 5.8.19.**The QueueRequestor Interface**

The **QueueRequestor** object is used in request/reply messaging to simplify making service requests. Given a non-transacted **QueueSession** object and a destination **Queue**, it creates a **TemporaryQueue** object for the responses and provides a request method that sends the request message and waits for its reply.

The **QueueRequestor** interface includes the following methods:

- **[CreateQueueRequestor](#page-434-0)** on page 435
- **[QueueRequestorClose](#page-435-0)** on page 436
- **[QueueRequestorRequest](#page-435-1)** on page 436
- **[QueueRequestorRequestTimeout](#page-436-0)** on page 437

# <span id="page-434-0"></span>**CreateQueueRequestor**

#### **Syntax**

CreateQueueRequestor(*pQueSessn, pDest, iError, pczError*)

#### **Description**

Constructs a **QueueRequestor** object. This implementation assumes that the parent queue session is non-transacted and that the value of its **DeliveryMode** property is either AUTO\_ACKNOWLEDGE or DUPS\_OK\_ACKNOWLEDGE.

#### **Parameters**

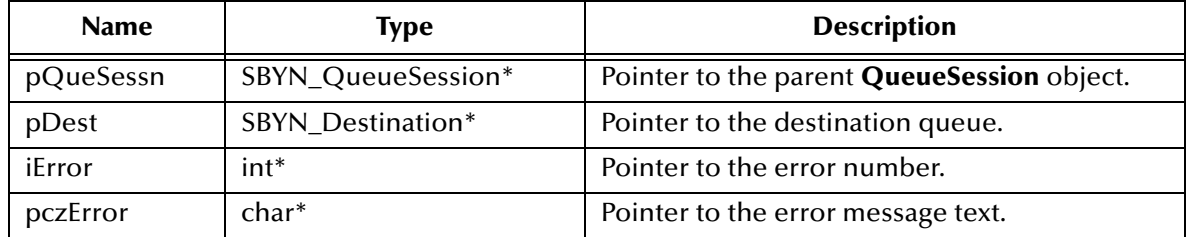

### **SBYN\_QueueRequestor\***

Pointer to the constructed **QueueRequestor** object.

# <span id="page-435-0"></span>**QueueRequestorClose**

### **Syntax**

QueueRequestorClose(*pQueReq, iError, pczError*)

### **Description**

Closes the specified queue requestor.

*Note: When a message producer or consumer is no longer needed, it should be closed.*

#### **Parameters**

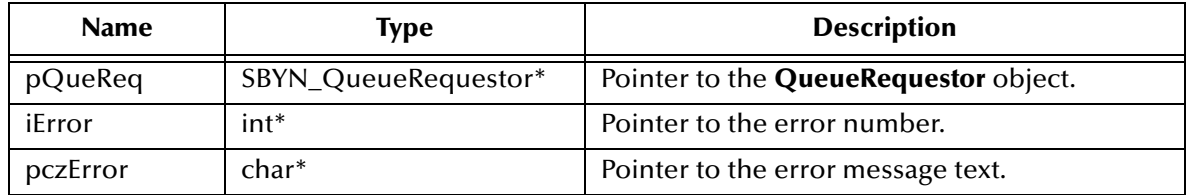

### **Return Value**

None.

# <span id="page-435-1"></span>**QueueRequestorRequest**

#### **Syntax**

QueueRequestorRequest(*pQueReq, pMsg, iError, pczError*)

### **Description**

Sends a request and waits for a reply, without any upper limit on the time to wait (compare **["QueueRequestorRequestTimeout" on page 437](#page-436-0)**). The temporary queue is used for the **JMSReplyTo** destination. Only one reply per request is expected.

#### **Parameters**

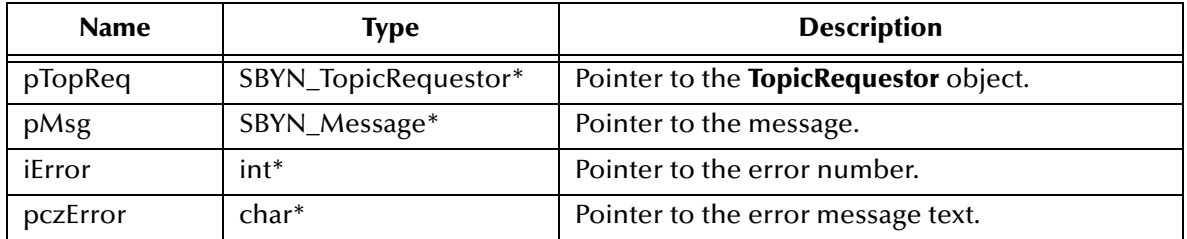

### **SBYN\_Message\***

Pointer to the reply message.

# <span id="page-436-0"></span>**QueueRequestorRequestTimeout**

#### **Syntax**

QueueRequestorRequestTimeout(*pQueReq, pMsg, lTimeout, iError, pczError*)

#### **Description**

Sends a request and waits for a reply, but only during the specified period of time. Compare to **["QueueRequestorRequest" on page 436](#page-435-1)**.

#### **Parameters**

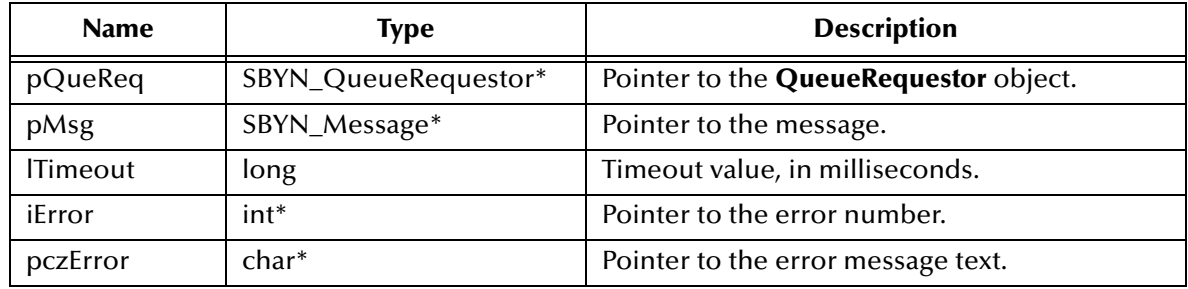

#### **Return Value**

#### **SBYN\_Message\***

Pointer to the reply message, or **0** if no reply arrives before the waiting period ends.

# 5.8.20.**Destructor Methods**

Destructor methods include the following:

- **[DeleteQueueConnectionFactory](#page-437-0)** on page 438
- **[DeleteQueueConnection](#page-437-1)** on page 438
- **[DeleteQueueReceiver](#page-438-0)** on page 439
- **[DeleteQueueSender](#page-438-1)** on page 439
- **[DeleteQueueSession](#page-439-0)** on page 440
- **[DeleteTopicConnectionFactory](#page-439-1)** on page 440
- **[DeleteTopicConnection](#page-440-0)** on page 441
- **[DeleteTopicSession](#page-440-1)** on page 441
- **[DeleteTopicSubscriber](#page-440-2)** on page 441
- **[DeleteTopicRequestor](#page-441-0)** on page 442
- **[DeleteQueueRequestor](#page-438-2)** on page 439
- **[DeleteTopicPublisher](#page-441-1)** on page 442
- **[DeleteMessage](#page-442-0)** on page 443
- **[DeleteWString](#page-443-0)** on page 444
- **[DeleteWStringList](#page-444-0)** on page 445

# <span id="page-437-0"></span>**DeleteQueueConnectionFactory**

#### **Syntax**

DeleteQueueConnectionFactory(*pQueCxnFac, iError, pczError*)

#### **Description**

Deletes the specified queue connection factory.

#### **Parameters**

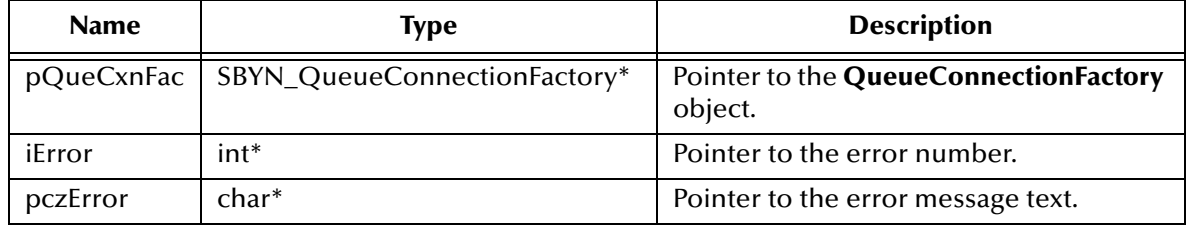

#### **Return Value**

None.

# <span id="page-437-1"></span>**DeleteQueueConnection**

#### **Syntax**

DeleteQueueConnection(*pQueCxn, iError, pczError*)

#### **Description**

Deletes the specified queue connection.

### **Parameters**

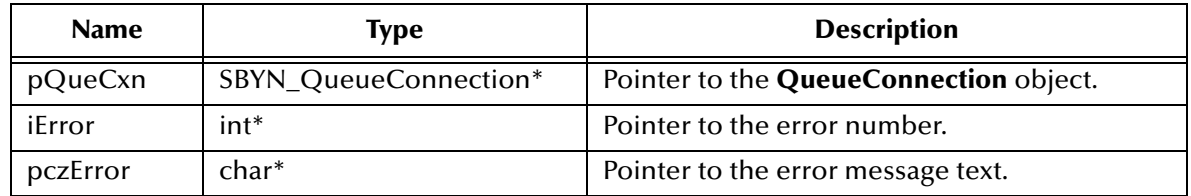

#### **Return Value**

None.

# <span id="page-438-0"></span>**DeleteQueueReceiver**

#### **Syntax**

DeleteQueueReceiver(*pQueRecvr, iError, pczError*)

### **Description**

Deletes the specified queue receiver.

#### **Parameters**

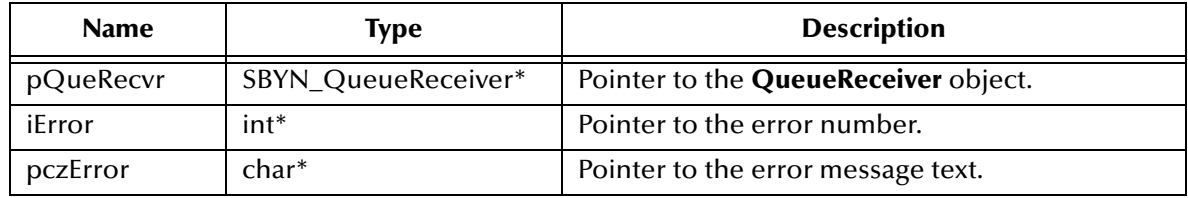

#### **Return Value**

None.

# <span id="page-438-2"></span>**DeleteQueueRequestor**

#### **Syntax**

DeleteQueueRequestor(*pQueReq, iError, pczError*)

## **Description**

Deletes the specified queue requestor.

### **Parameters**

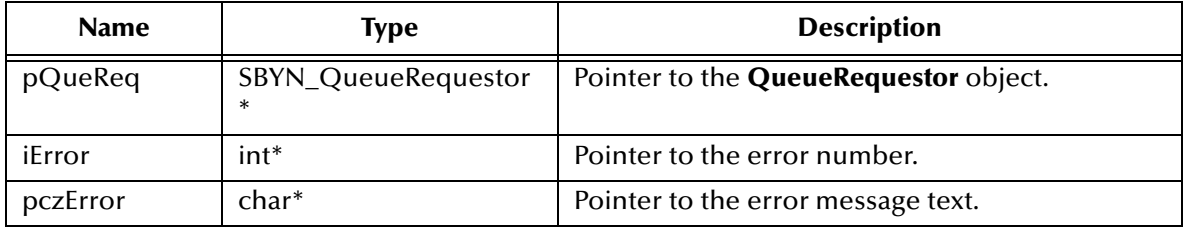

## **Return Value**

None.

# <span id="page-438-1"></span>**DeleteQueueSender**

#### **Syntax**

DeleteQueueSender(*pQueSender, iError, pczError*)

#### **Description**

Deletes the specified queue sender.

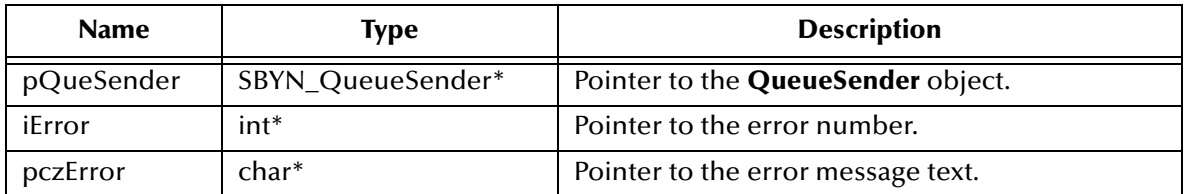

#### **Return Value**

None.

# <span id="page-439-0"></span>**DeleteQueueSession**

### **Syntax**

```
DeleteQueueSession(pQueSessn, iError, pczError)
```
### **Description**

Deletes the specified queue session.

### **Parameters**

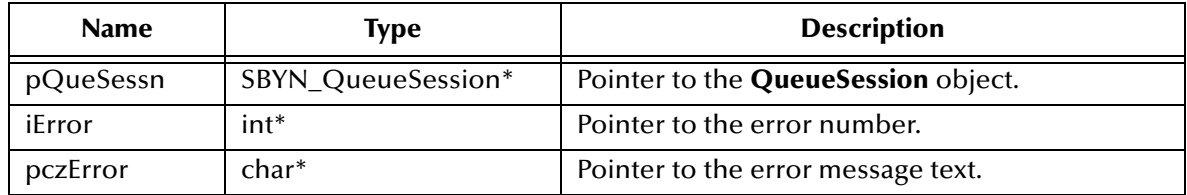

### **Return Value**

None.

# <span id="page-439-1"></span>**DeleteTopicConnectionFactory**

#### **Syntax**

DeleteTopicConnectionFactory(*pTopCxnFac, iError, pczError*)

#### **Description**

Deletes the specified topic connection factory.

### **Parameters**

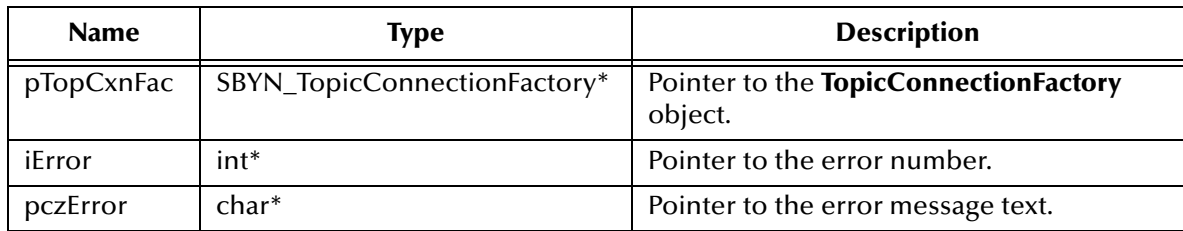

None.

# <span id="page-440-0"></span>**DeleteTopicConnection**

### **Syntax**

DeleteTopicConnection(*pTopCxn, iError, pczError*)

### **Description**

Deletes the specified topic connection.

#### **Parameters**

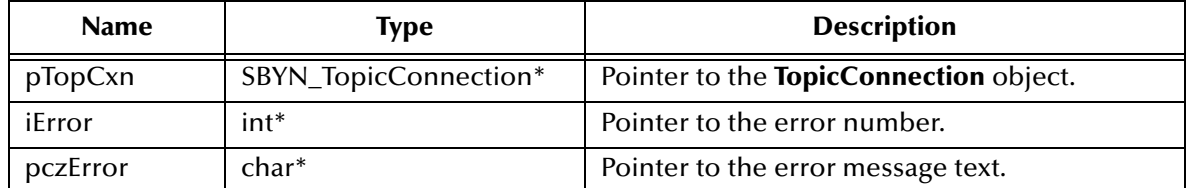

#### **Return Value**

None.

# <span id="page-440-1"></span>**DeleteTopicSession**

#### **Syntax**

DeleteTopicSession(*pTopSession, iError, pczError*)

#### **Description**

Deletes the specified topic session.

#### **Parameters**

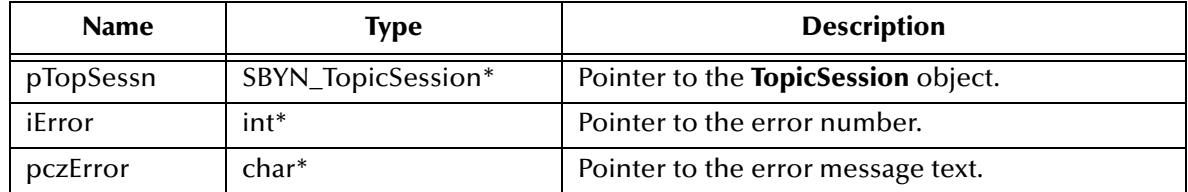

### **Return Value**

None.

# <span id="page-440-2"></span>**DeleteTopicSubscriber**

#### **Syntax**

DeleteTopicSubscriber(*pTopSub, iError, pczError*)

## **Description**

Deletes the specified topic subscriber.

### **Parameters**

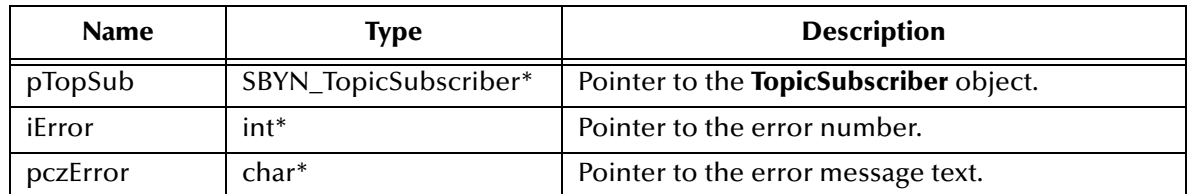

### **Return Value**

None.

# <span id="page-441-0"></span>**DeleteTopicRequestor**

#### **Syntax**

```
DeleteTopicRequestor(pTopReq, iError, pczError)
```
### **Description**

Deletes the specified topic requestor.

#### **Parameters**

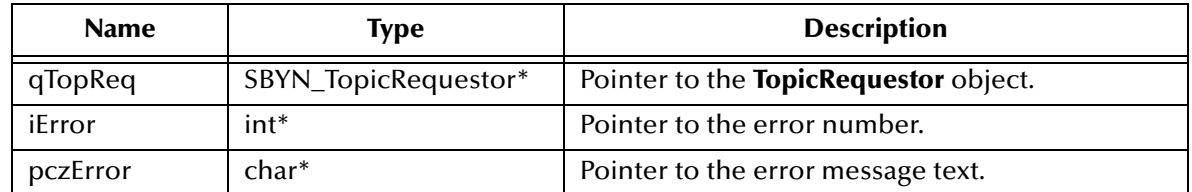

#### **Return Value**

None.

# <span id="page-441-1"></span>**DeleteTopicPublisher**

#### **Syntax**

```
DeleteTopicPublisher(pTopPub, iError, pczError)
```
### **Description**

Deletes the specified topic publisher.

### **Parameters**

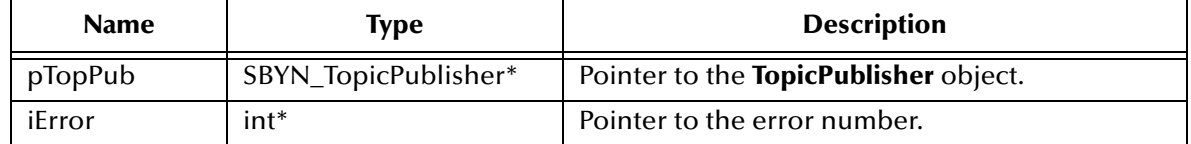

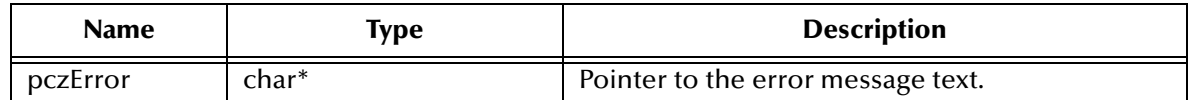

None.

# <span id="page-442-0"></span>**DeleteMessage**

#### **Syntax**

DeleteMessage(*pMsg, iError, pczError*)

### **Description**

Deletes the specified message.

#### **Parameters**

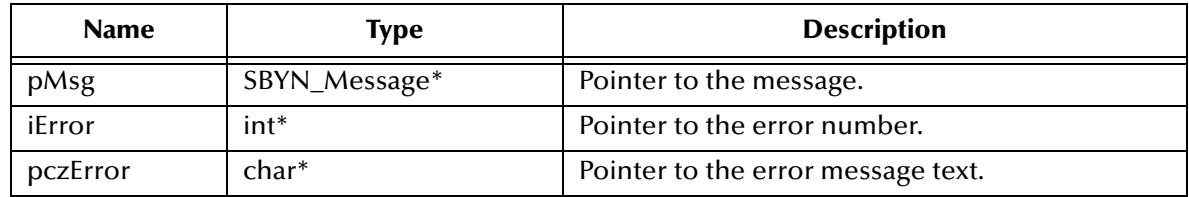

### **Return Value**

None.

# <span id="page-442-2"></span>5.8.21.**The WString Helper Interface**

The **WString** structure (wide string—not part of the standard JMS API), is used to facilitate the handling of text strings.

The **WString** helper interface includes the following methods:

- **[CharToWString](#page-442-1)** on page 443
- **[DeleteWString](#page-443-0)** on page 444
- **[WStringToChar](#page-443-1)** on page 444

Also see **["The WStringList Helper Interface" on page 445](#page-444-1)**.

# <span id="page-442-1"></span>**CharToWString**

**Syntax**

CharToWString(*pczStr, iError, pczError*)

#### **Description**

Translates the specified character array to a **WString** (wide string) object.

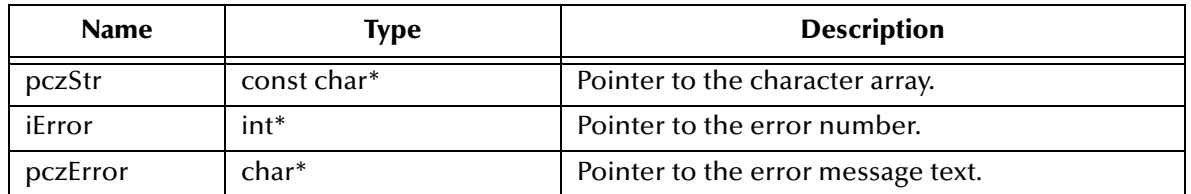

#### **Return Value**

### **SBYN\_WString\***

Pointer to the **WString** object containing the translation of the character array.

# <span id="page-443-0"></span>**DeleteWString**

### **Syntax**

DeleteWString(*WStr, iError, pczError*)

#### **Description**

Deletes the specified **WString** (wide string) object.

#### **Parameters**

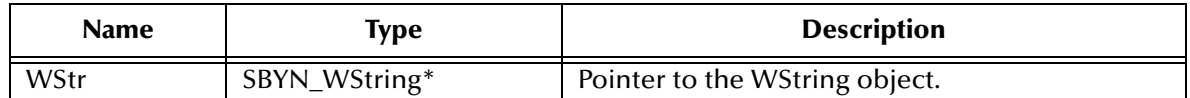

### **Return Value**

None.

# <span id="page-443-1"></span>**WStringToChar**

#### **Syntax**

```
WStringToChar(WStr, iError, pczError)
```
#### **Description**

Translates the specified **WString** (wide string) object to a character array.

### **Parameters**

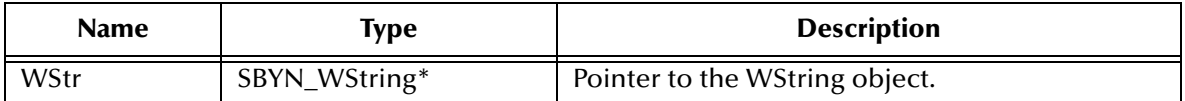

#### **Return Value**

**char\***

Pointer to the character array holding the translation.

# <span id="page-444-1"></span>5.8.22.**The WStringList Helper Interface**

The **WStringList** structure (wide string list—not part of the standard JMS API), is used to facilitate the handling of text strings.

The **WStringList** helper interface includes the following methods:

- **[DeleteWStringList](#page-444-0)** on page 445
- **[GetPropertyName](#page-444-2)** on page 445

Also see **["The WString Helper Interface" on page 443](#page-442-2)**.

# <span id="page-444-0"></span>**DeleteWStringList**

#### **Syntax**

DeleteWString(*WStrList*)

#### **Description**

Deletes the specified **WStringList** object (list of wide strings).

### **Parameters**

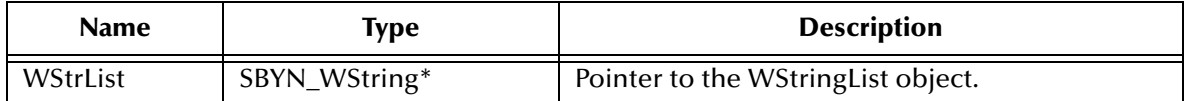

#### **Return Value**

None.

# <span id="page-444-2"></span>**GetPropertyName**

#### **Syntax**

```
GetPropertyName(msg, iError, pczError)
```
#### **Description**

Retrieves a list of property names defined for the specified message.

#### **Parameters**

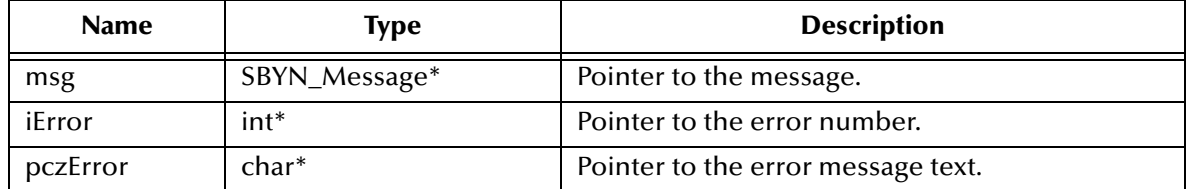

#### **Return Value**

#### **SBYN\_WStringList\***

Pointer to the **WStringList** object (a list of wide strings) holding the property names.

# 5.8.23.**Error Codes and Messages in the C API for JMS**

The **C** API for JMS defines error codes as shown in [Table 14.](#page-445-0)

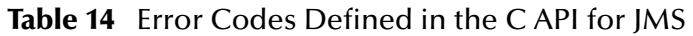

<span id="page-445-0"></span>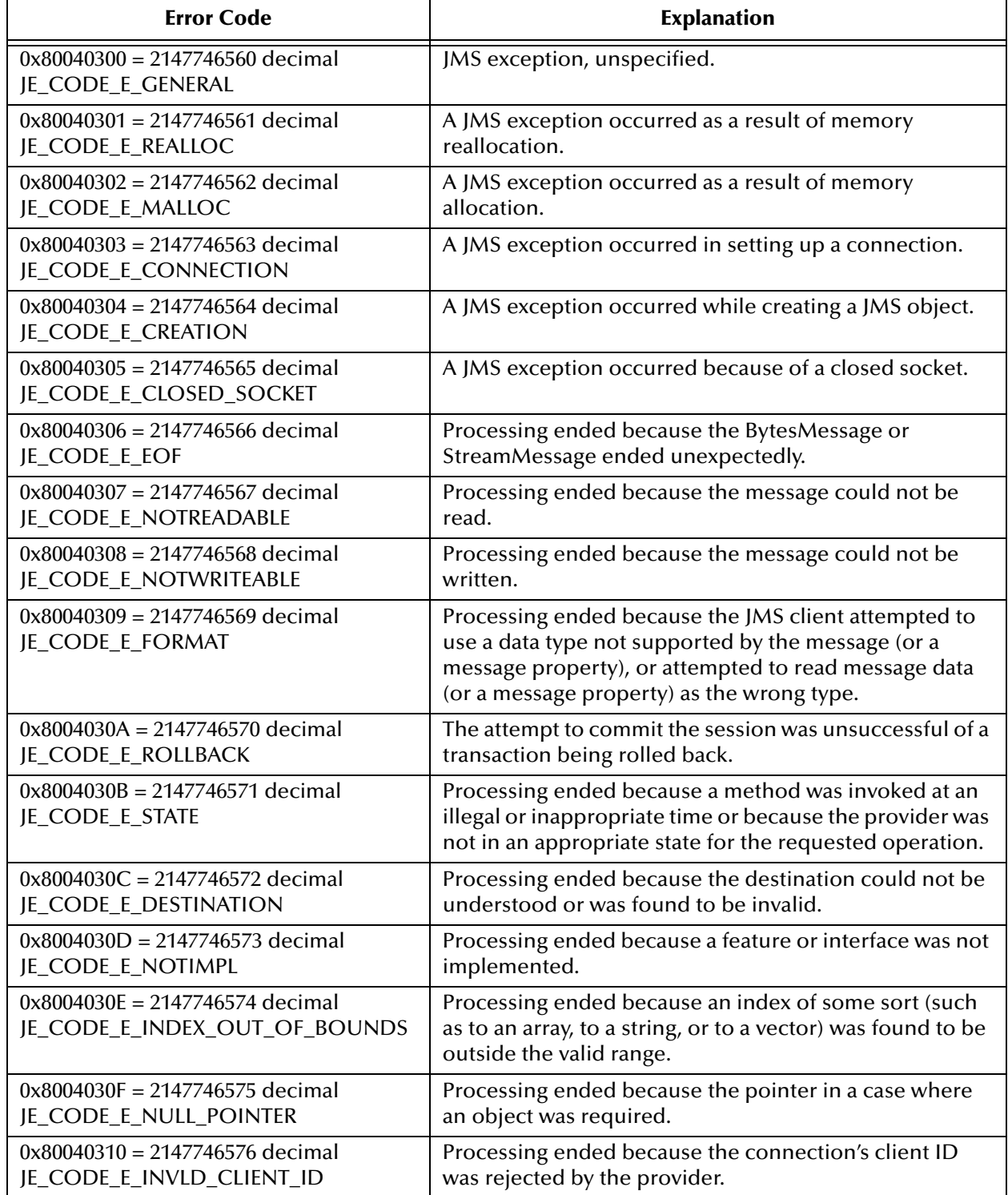

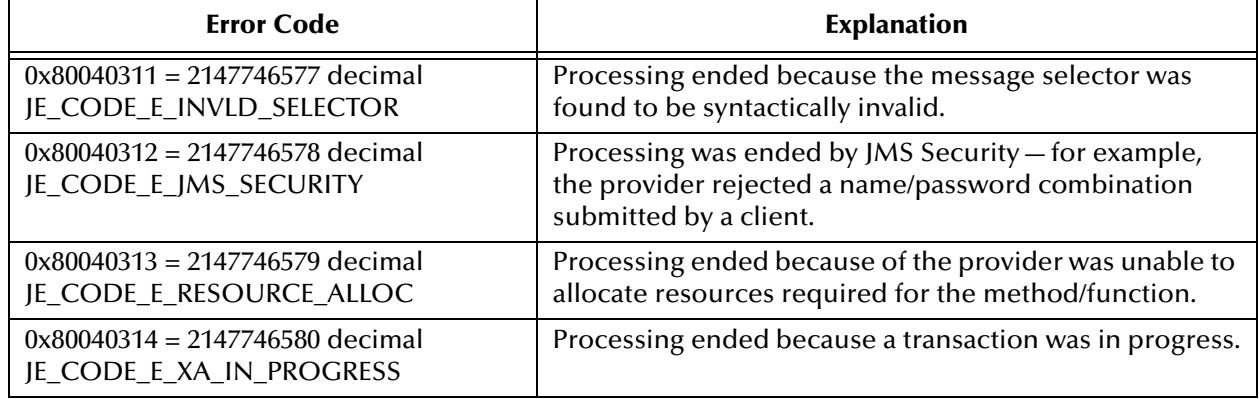

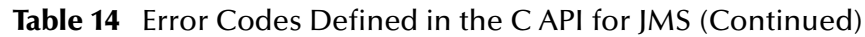

# 5.8.24.**Differences Between JMS Java API and SeeBeyond JMS C API**

The **C** API has a few differences compared to the Java API for JMS, as noted below.

# **Differences Between Java and C in the BytesMessage Interface**

For methods **ReadBytes()** and **WriteBytes()**, Java defines one signature to read or write the entire array (making use of Java's ability to easily determine the length of the given array), and another to read/write a portion of the array. Because **C** has no easy way to determine array length, the **C** API implements only the second functionality (reading or writing a portion of the array), and also provides a facility to see if more data exists.

# **Differences Between Java and C in the MapMessage Interface**

The **C** API has not defined any equivalent for the Java **MapMessage** interface.

# **Differences Between Java and C in the MessageProducer Interface**

The **C** API provides functions **GetJMS\_ProducerID()** and **SetJMS\_ProducerID**, which have no equivalent in the Java API.

# **Differences Between Java and C in Error Handling**

Although C does not support exception-handling, the supplied wrappers for C and RPG use an error-handling scheme allows a JMS C++ exception to propagate to the application.

For each JMS C/RPG API, the final two parameters are an integer (*iErr*) and a text buffer (*szErrBuf*). Check the value of *iErr* after making any C API call; if the value is nonzero, it indicates that the underlying code has thrown an exception, and you should check the error description contained in the buffer.

### For example:

```
pTopicConnection = CreateTopicConnection(pTcf, &iErr, szErrBuf);
```

```
if (iErr){
    printf("ERROR %d: %s\n", iErr, szErrBuf);
}
```
# 5.9 **The Supported C++ APIs for Seebeyond JMS**

The e\*Gate API Kit contains C++ APIs that are used to extend the functionality of e\*Gate. These APIs are contained in the following classes:

- **[The Message Interface for JMS in C++](#page-448-0)** on page 449
- **[The BytesMessage Interface for JMS in C++](#page-473-0)** on page 474
- **[The TextMessage Class](#page-480-0)** on page 481
- **[The Connection Interface for JMS in C++](#page-481-0)** on page 482
- **[The QueueConnection Interface for JMS in C++](#page-483-0)** on page 484
- **[The Session Interface for JMS in C++](#page-484-0)** on page 485
- **[The TopicConnection Interface for JMS in C++](#page-486-0)** on page 487
- **[The QueueConnectionFactory Interface for JMS in C++](#page-489-0)** on page 490
- **[The TopicConnectionFactory Interface for JMS in C++](#page-490-0)** on page 491
- **[The ExceptionListener Interface for JMS in C++](#page-490-1)** on page 491
- **[The DeliveryMode Interface for JMS in C++](#page-491-0)** on page 492
- **[The Queue Interface for JMS in C++](#page-492-0)** on page 493
- **[The TemporaryQueue Interface for JMS in C++](#page-492-1)** on page 493
- **[The Topic Interface for JMS in C++](#page-493-0)** on page 494
- **[The TemporaryTopic Interface for JMS in C++](#page-494-0)** on page 495
- **[The MessageProducer Interface for JMS in C++](#page-494-1)** on page 495
- **[The QueueSender Interface for JMS in C++](#page-499-0)** on page 500
- **[The TopicPublisher Interface](#page-503-0)** on page 504
- **[The QueueSession Interface for JMS in C++](#page-507-0)** on page 508
- **[The TopicSession Interface for JMS in C++](#page-509-0)** on page 510
- **[The Xid Interface for JMS in C++](#page-514-0)** on page 515
- **[The XAResource Interface for JMS in C++](#page-515-0)** on page 516

# 5.10 **The C++ API for Seebeyond JMS**

# <span id="page-448-0"></span>5.10.1.**The Message Interface for JMS in C++**

The Message interface is the root interface of all JMS messages. It defines the message header and the acknowledge method used for all messages.

Most message-oriented middleware (MOM) products treat messages as lightweight entities that consist of a header and a payload. The header contains fields used for message routing and identification; the payload contains the application data being sent.

Within this general form, the definition of a message varies significantly across products. It would be quite difficult for the JMS API to support all of these message models.

With this in mind, the JMS message model has the following goals:

- Provide a single, unified message API
- Provide an API suitable for creating messages that match the format used by provider-native messaging applications
- Support the development of heterogeneous applications that span operating systems, machine architectures, and computer languages
- Support messages containing objects in the Java programming language ("Java objects")
- Support messages containing Extensible Markup Language (XML) pages

The Message methods are:

**[acknowledge](#page-449-0)** on page 450 **clearBody** [on page 450](#page-449-1) **[clearProperties](#page-450-0)** on page 451 **[propertyExists](#page-450-1)** on page 451 **[getBooleanProperty](#page-450-2)** on page 451 **[getByteProperty](#page-451-0)** on page 452 **[getDoubleProperty](#page-451-1)** on page 452 **[getFloatProperty](#page-451-2)** on page 452 **[getIntProperty](#page-452-0)** on page 453 **[getLongProperty](#page-452-1)** on page 453 **[getPropertyName](#page-453-0)** on page 454 **[getShortProperty](#page-453-1)** on page 454 **[getStringProperty](#page-453-2)** on page 454 **[setBooleanProperty](#page-454-0)** on page 455 **[setByteProperty](#page-454-1)** on page 455 **[setDoubleProperty](#page-455-0)** on page 456 **[setFloatProperty](#page-455-1)** on page 456 **[setIntProperty](#page-455-2)** on page 456 **[setLongProperty](#page-456-0)** on page 457 **[setObjectProperty](#page-456-1)** on page 457 **[setShortProperty](#page-457-1)** on page 458 **[setStringProperty](#page-457-2)** on page 458 **[propertyExists](#page-457-0)** on page 458 **[getBooleanProperty](#page-458-0)** on page 459 **[getByteProperty](#page-458-1)** on page 459 **[getDoubleProperty](#page-459-0)** on page 460

**[getFloatProperty](#page-459-1)** on page 460 **[getIntProperty](#page-459-2)** on page 460 **[getLongProperty](#page-460-0)** on page 461 **[getObjectProperty](#page-460-1)** on page 461 **[getShortProperty](#page-461-0)** on page 462 **[getStringProperty](#page-461-1)** on page 462 **[setBooleanProperty](#page-461-2)** on page 462 **[setByteProperty](#page-462-0)** on page 463 **[setDoubleProperty](#page-462-1)** on page 463 **[setFloatProperty](#page-463-0)** on page 464 **[setIntProperty](#page-463-1)** on page 464 **[setLongProperty](#page-463-2)** on page 464 **[setObjectProperty](#page-464-0)** on page 465 **[setShortProperty](#page-464-1)** on page 465 **[setStringProperty](#page-465-0)** on page 466 **[getJMSCorrelationID](#page-465-1)** on page 466 **[getJMSCorrelationIDAsBytes](#page-465-2)** on page 466 **[getJMSDeliveryMode](#page-465-3)** on page 466 **[getJMSExpiration](#page-466-0)** on page 467 **[getJMSMessageID](#page-466-1)** on page 467 **[getJMSPriority](#page-466-2)** on page 467 **[getJMSRedelivered](#page-467-0)** on page 468 **[getJMSReplyTo](#page-467-1)** on page 468 **[getJMSTimestamp](#page-467-2)** on page 468 **[getJMSType](#page-467-3)** on page 468 **[setJMSCorrelationID](#page-468-0)** on page 469 **[setJMSCorrelationIDAsBytes](#page-468-1)** on page 469 **[setJMSDeliveryMode](#page-468-2)** on page 469

**[setJMSMessageID](#page-469-1)** on page 470 **[setJMSPriority](#page-470-0)** on page 471 **[setJMSRedelivered](#page-470-1)** on page 471 **[setJMSReplyTo](#page-470-2)** on page 471 **[setJMSTimestamp](#page-471-0)** on page 472 **[setJMSType](#page-471-1)** on page 472 **[setJMSCorrelationIDAsBytes](#page-471-2)** on page 472 **[setJMSMessageID](#page-472-0)** on page 473 **[setJMSType](#page-472-1)** on page 473

**[setJMSExpiration](#page-469-0)** on page 470

# <span id="page-449-0"></span>**acknowledge**

#### **Syntax**

void acknowledge()

#### **Description**

Acknowledges the receipt of current and previous messages.

#### **Return Value**

None.

# <span id="page-449-1"></span>**clearBody**

#### **Syntax**

void clearBody()

#### **Description**

Clears the body of a message, leaving the message header values and property entries intact.

None.

# <span id="page-450-0"></span>**clearProperties**

#### **Syntax**

void clearProperties()

### **Description**

Clears the properties from a message, leaving the message header fields and body intact.

#### **Return Value**

None.

# <span id="page-450-1"></span>**propertyExists**

#### **Syntax**

STCBOOL propertyExists(*name*)

#### **Description**

Checks whether a value for a specific property exists.

#### **Parameters**

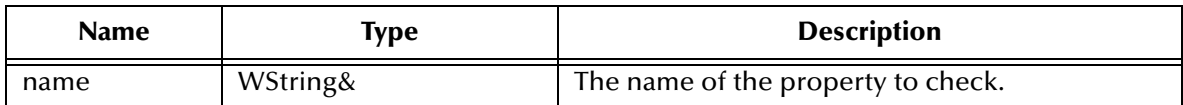

#### **Return Value**

#### **STCBOOL**

Returns **true** if the property value is defined; otherwise, returns **false**.

# <span id="page-450-2"></span>**getBooleanProperty**

#### **Syntax**

STCBOOL getBooleanProperty(*name)*

#### **Description**

Checks whether a value for a specific property exists.

#### **Parameters**

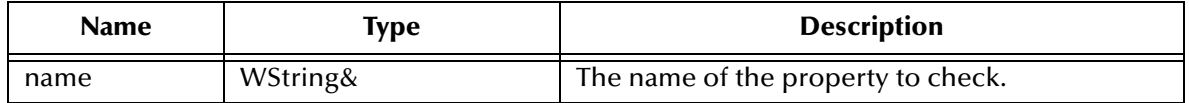

### **STCBOOL**

Returns **true** if the property value is defined; otherwise, returns **false**.

# <span id="page-451-0"></span>**getByteProperty**

### **Syntax**

unsigned getByteProperty(*name*)

#### **Description**

Reads the value of the specified byte property in the specified message.

#### **Parameters**

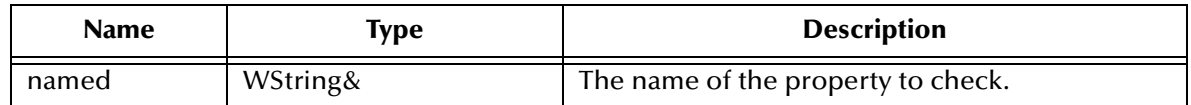

#### **Return Value**

#### **unsigned char**

The value of the property.

# <span id="page-451-1"></span>**getDoubleProperty**

#### **Syntax**

double getDoubleProperty(*name*)

#### **Description**

Reads the value of the specified double (numeric) property in the specified message.

#### **Parameters**

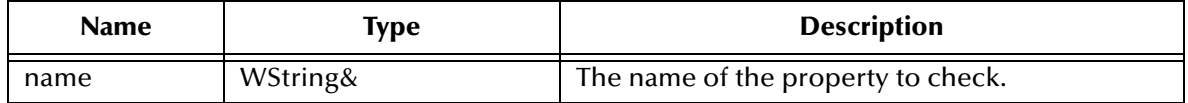

#### **Return Value**

#### **Double**

The value of the property.

# <span id="page-451-2"></span>**getFloatProperty**

#### **Syntax**

float getFloatProperty(*name*)

### **Description**

Reads the value of the specified floating-point (numeric) property in the specified message.

#### **Parameters**

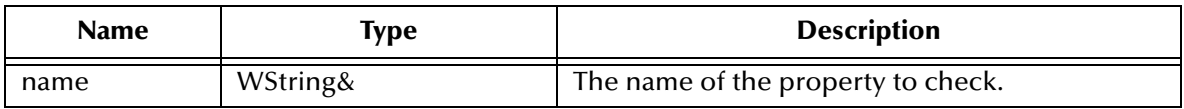

#### **Return Value**

**float**

The value of the property.

# <span id="page-452-0"></span>**getIntProperty**

### **Syntax**

int getIntProperty(*name*)

#### **Description**

Reads the value of the specified integer (numeric) property in the specified message.

### **Parameters**

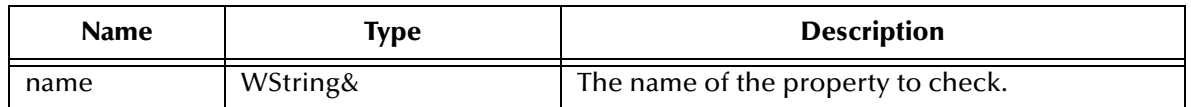

## **Return Value**

**int**

The value of the property.

# <span id="page-452-1"></span>**getLongProperty**

#### **Syntax**

int64\_t getLongProperty(*name*)

### **Description**

Reads the value of the specified long (numeric) property in the specified message.

### **Parameters**

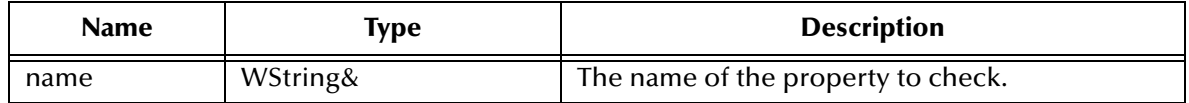

### **int64\_t**

The long value of the property.

## <span id="page-453-0"></span>**getPropertyName**

### **Syntax**

wNamesList getPropertyName(*name*)

#### **Description**

Returns a list of WStrings for the specified message.

#### **Parameters**

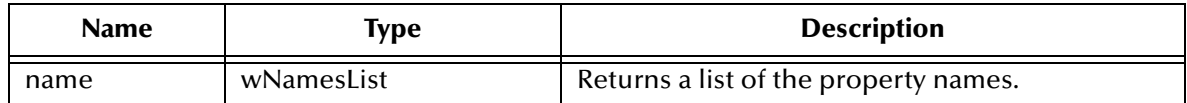

#### **Return Value**

**wNamesList**

Returns a list.

# <span id="page-453-1"></span>**getShortProperty**

#### **Syntax**

short getShortProperty(*name*)

#### **Description**

Reads the value of the specified short (numeric) property in the specified message.

#### **Parameters**

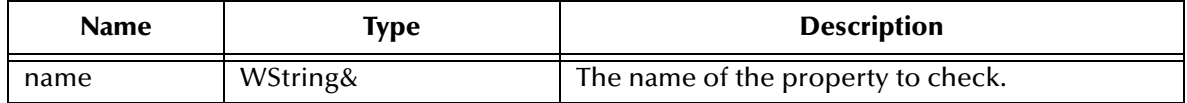

#### **Return Value**

**short**

The value of the property.

# <span id="page-453-2"></span>**getStringProperty**

#### **Syntax**

WString getStringProperty(*name*)

## **Description**

Reads the value of the specified text property in the specified message.

#### **Parameters**

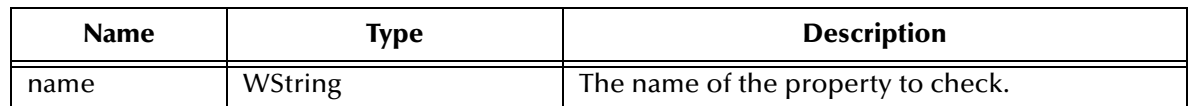

### **Return Value**

### **WString**

A WString (wide string) object containing the value of the property.

# <span id="page-454-0"></span>**setBooleanProperty**

#### **Syntax**

void setBooleanProperty(*name, value*)

#### **Description**

Writes a value for the specified Boolean property in the specified message.

#### **Parameters**

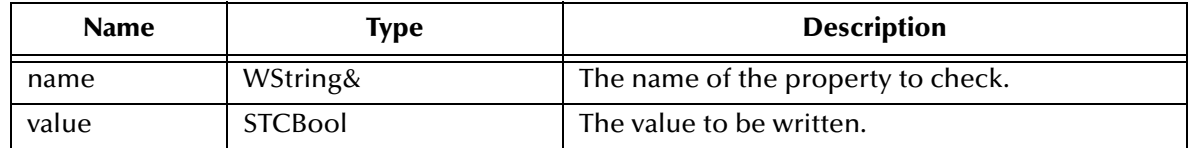

#### **Return Value**

**None**

# <span id="page-454-1"></span>**setByteProperty**

#### **Syntax**

```
void setByteProperty(name, value)
```
## **Description**

Writes a value for the specified byte property in the specified message.

### **Parameters**

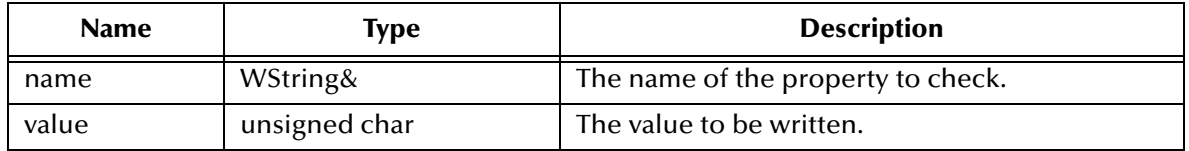

**None**

# <span id="page-455-0"></span>**setDoubleProperty**

#### **Syntax**

void setDoubleProperty(*name, value*)

#### **Description**

Writes a value for the specified double (numeric) property in the specified message.

#### **Parameters**

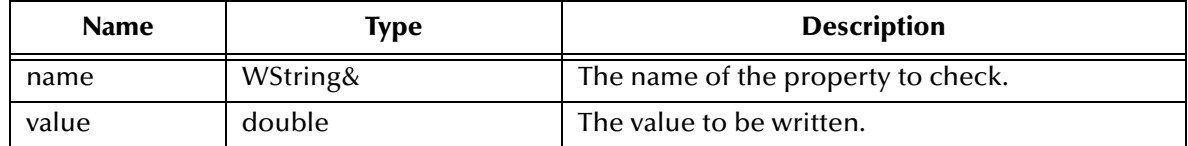

#### **Return Value**

**None**

# <span id="page-455-1"></span>**setFloatProperty**

#### **Syntax**

```
void setFloatProperty(name, value)
```
#### **Description**

Writes a value for the specified byte property in the specified message.

#### **Parameters**

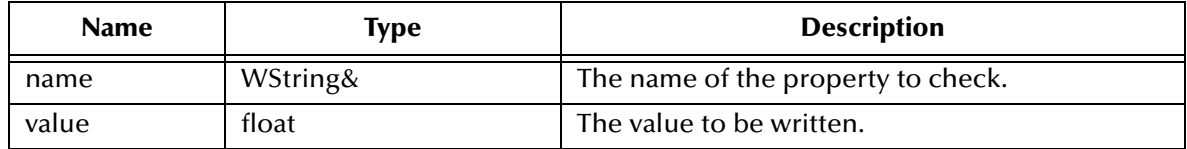

#### **Return Value**

**None**

# <span id="page-455-2"></span>**setIntProperty**

#### **Syntax**

```
void setIntProperty(name, value)
```
#### **Description**

Writes a value for the specified byte property in the specified message.

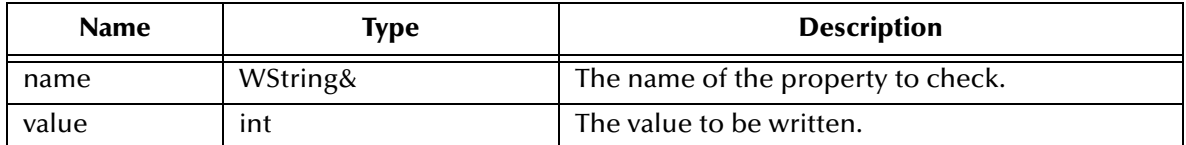

**Return Value**

**None**

# <span id="page-456-0"></span>**setLongProperty**

#### **Syntax**

```
void setLongProperty(name, value)
```
### **Description**

Writes a value for the specified long (numeric) property in the specified message.

#### **Parameters**

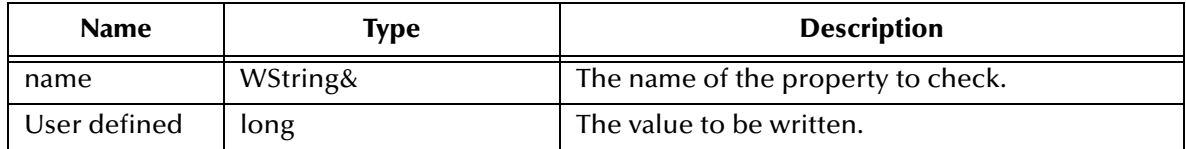

#### **Return Value**

**None**

# <span id="page-456-1"></span>**setObjectProperty**

#### **Syntax**

```
void setObjectProperty(name, value)
```
### **Description**

Writes a value for the specified object property in the specified message.

#### **Parameters**

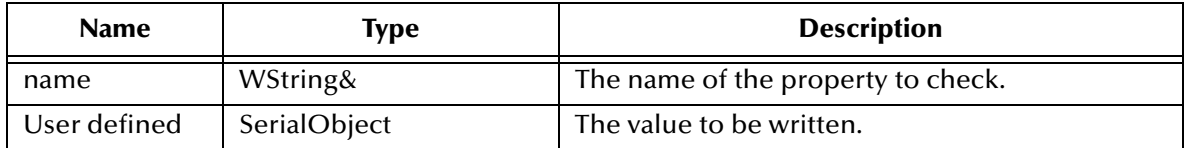

#### **Return Value**

**None**

# <span id="page-457-1"></span>**setShortProperty**

#### **Syntax**

void setShortProperty(*name, value*)

### **Description**

Writes a value for the specified short (numeric) property in the specified message.

### **Parameters**

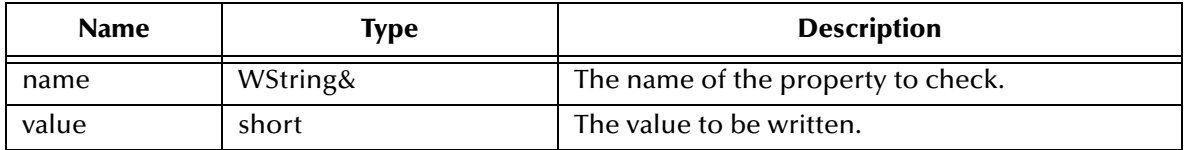

#### **Return Value**

**None**

# <span id="page-457-2"></span>**setStringProperty**

#### **Syntax**

```
void setStringProperty(name, value)
```
#### **Description**

Writes a value for the specified text property in the specified message.

#### **Parameters**

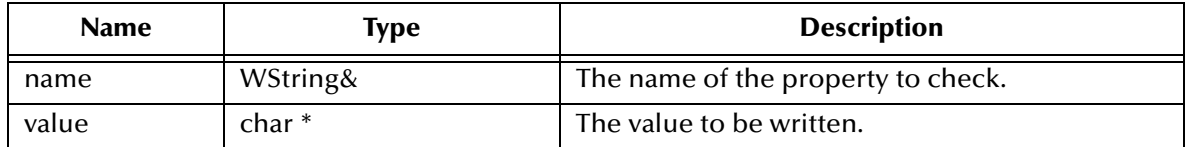

#### **Return Value**

**None**

# <span id="page-457-0"></span>**propertyExists**

#### **Syntax**

STCBOOL propertyExists(*name*)

#### **Description**

Checks whether a value for a specific property exists.

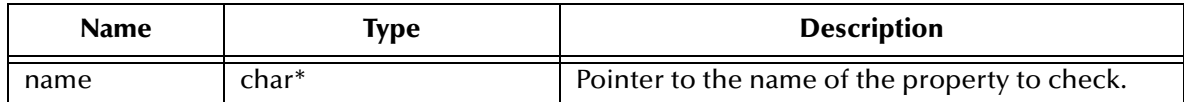

**Return Value**

### **STCBOOL**

Returns **true** if the property value is defined; otherwise, returns **false**.

# <span id="page-458-0"></span>**getBooleanProperty**

#### **Syntax**

STCBOOL getBooleanProperty(*name*)

#### **Description**

Reads the value of the specified Boolean property in the specified message.

#### **Parameters**

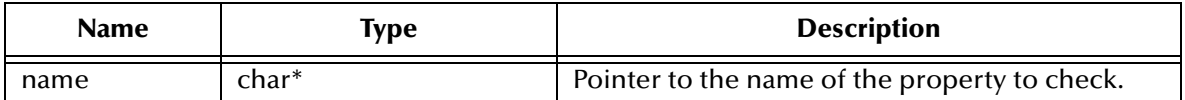

### **Return Value**

**STCBOOL**

The value of the property.

# <span id="page-458-1"></span>**getByteProperty**

#### **Syntax**

unsigned char getByteProperty(*name*)

#### **Description**

Reads the value of the specified byte property in the specified message.

#### **Parameters**

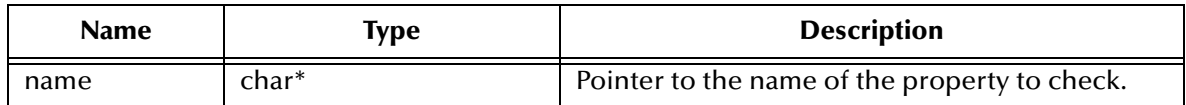

#### **Return Value**

#### **unsigned char**

The value of the property.

# <span id="page-459-0"></span>**getDoubleProperty**

### **Syntax**

double getDoubleProperty(*name*)

### **Description**

Reads the value of the specified double (numeric) property in the specified message.

### **Parameters**

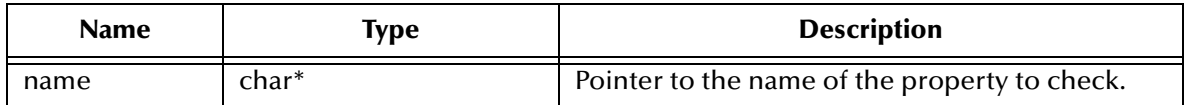

#### **Return Value**

**double**

The value of the property.

# <span id="page-459-1"></span>**getFloatProperty**

#### **Syntax**

float getFloatProperty(*name*)

#### **Description**

Reads the value of the specified floating-point (numeric) property in the specified message.

#### **Parameters**

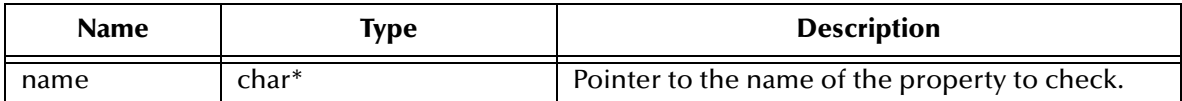

#### **Return Value**

**float**

The value of the property.

# <span id="page-459-2"></span>**getIntProperty**

#### **Syntax**

int getIntProperty(*name*)

#### **Description**

Reads the value of the specified integer (numeric) property in the specified message.

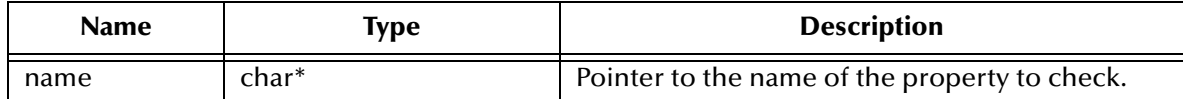

#### **Return Value**

**int**

The value of the property.

# <span id="page-460-0"></span>**getLongProperty**

#### **Syntax**

int64\_t getLongProperty(*name*)

### **Description**

Reads the value of the specified long (numeric) property in the specified message.

### **Parameters**

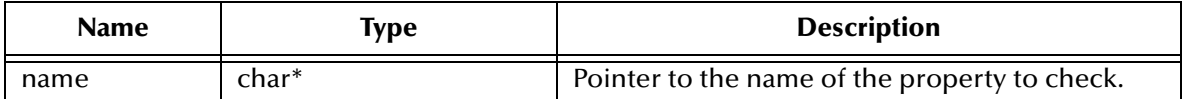

**Return Value**

**int64\_t**

The long value of the property.

# <span id="page-460-1"></span>**getObjectProperty**

#### **Syntax**

SerialObject getObjectProperty(*name*)

#### **Description**

Reads the value of the specified object property in the specified message.

#### **Parameters**

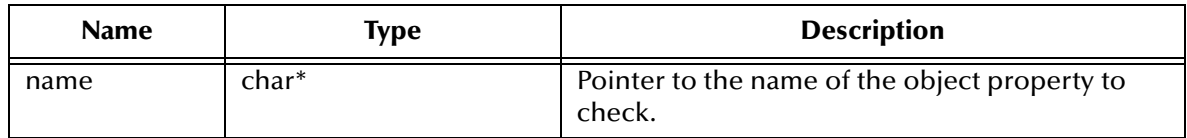

#### **Return Value**

#### **SerialObject**

The serialized value of the property.

# <span id="page-461-0"></span>**getShortProperty**

### **Syntax**

short getShortProperty(*name*)

### **Description**

Reads the value of the specified short (numeric) property in the specified message.

### **Parameters**

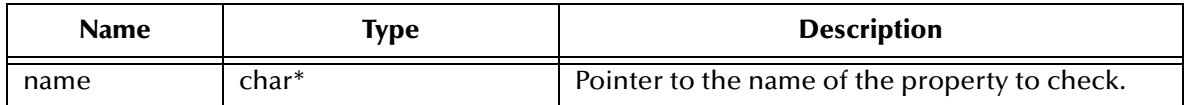

#### **Return Value**

**short**

The value of the property.

# <span id="page-461-1"></span>**getStringProperty**

### **Syntax**

WString getStringProperty(*name*)

### **Description**

Reads the value of the specified text property in the specified message.

### **Parameters**

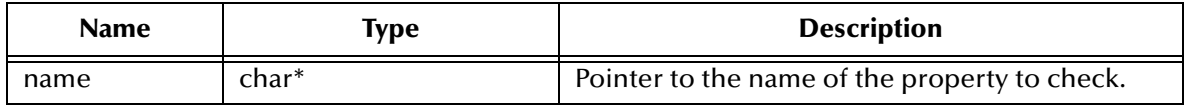

#### **Return Value**

## **WString\***

Pointer to a **WString** (wide string) object containing the value of the property.

# <span id="page-461-2"></span>**setBooleanProperty**

### **Syntax**

void setBooleanProperty(*name, value*)

### **Description**

Writes a value for the specified Boolean property in the specified message.

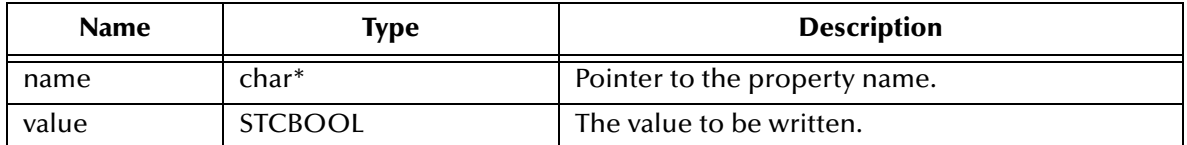

#### **Return Value**

None.

# <span id="page-462-0"></span>**setByteProperty**

#### **Syntax**

```
void setByteProperty(name, value)
```
### **Description**

Writes a value for the specified byte property in the specified message.

### **Parameters**

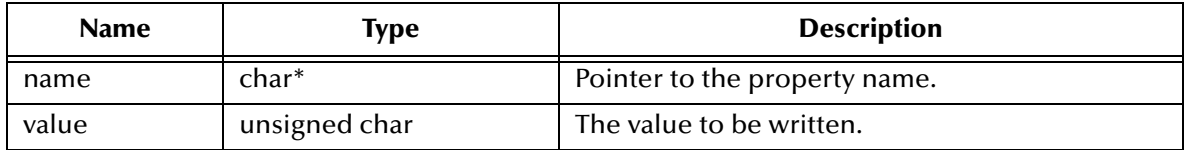

#### **Return Value**

None.

# <span id="page-462-1"></span>**setDoubleProperty**

#### **Syntax**

```
void setDoubleProperty(name, value)
```
### **Description**

Writes a value for the specified double (numeric) property in the specified message.

#### **Parameters**

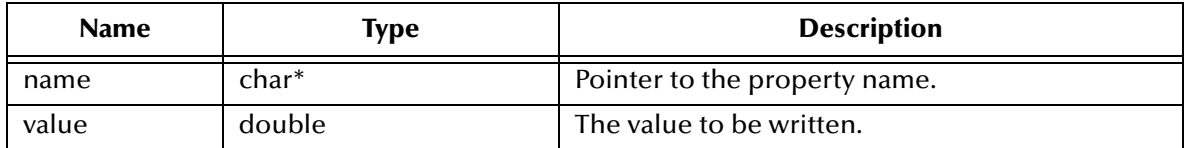

#### **Return Value**

None.

# <span id="page-463-0"></span>**setFloatProperty**

#### **Syntax**

```
void setFloatProperty(name, value)
```
### **Description**

Writes a value for the specified floating-point (numeric) property in the specified message.

### **Parameters**

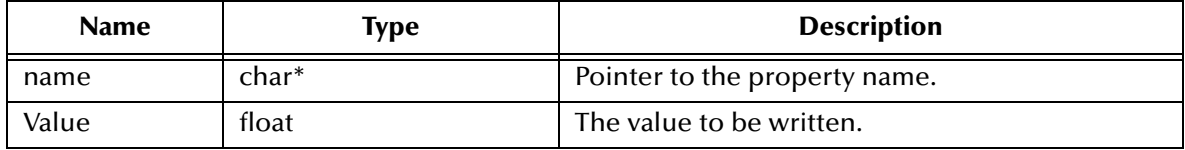

#### **Return Value**

None.

# <span id="page-463-1"></span>**setIntProperty**

#### **Syntax**

```
void setIntProperty(name, value)
```
#### **Description**

Writes a value for the specified integer (numeric) property in the specified message.

#### **Parameters**

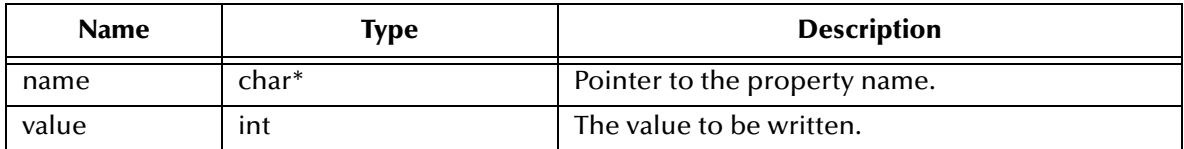

#### **Return Value**

None.

# <span id="page-463-2"></span>**setLongProperty**

#### **Syntax**

```
void setLongProperty(name, value)
```
#### **Description**

Writes a value for the specified long (numeric) property in the specified message.

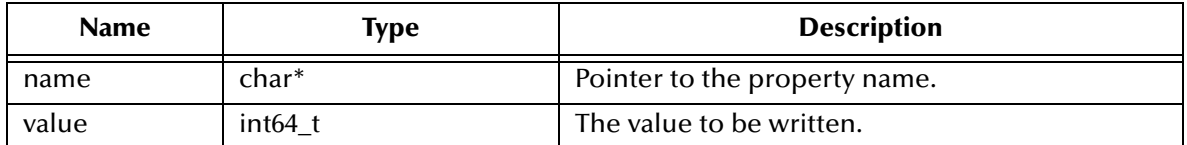

### **Return Value**

None.

# <span id="page-464-0"></span>**setObjectProperty**

#### **Syntax**

```
void setObjectProperty(name, value)
```
### **Description**

Writes a value for the specified long (numeric) property in the specified message.

### **Parameters**

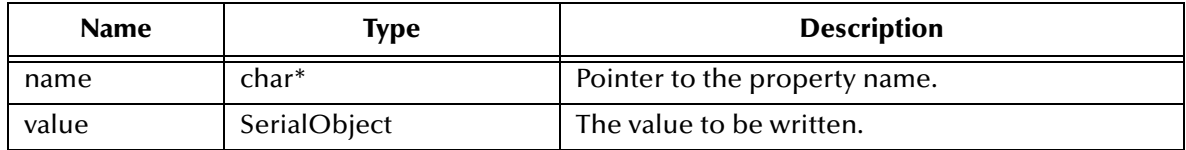

#### **Return Value**

None.

# <span id="page-464-1"></span>**setShortProperty**

#### **Syntax**

```
void setShortProperty(name, value)
```
### **Description**

Writes a value for the specified short (numeric) property in the specified message.

#### **Parameters**

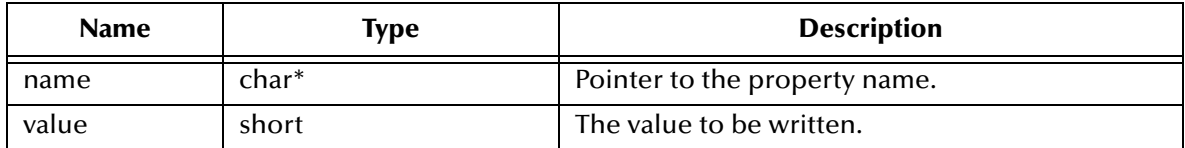

### **Return Value**

None.

# <span id="page-465-0"></span>**setStringProperty**

### **Syntax**

void setStringProperty(*name, value*)

### **Description**

Writes a value for the specified text property in the specified message.

### **Parameters**

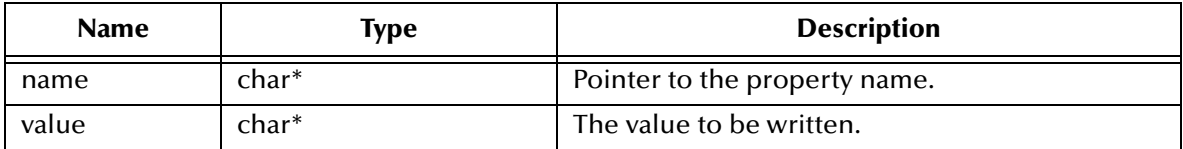

#### **Return Value**

None.

# <span id="page-465-1"></span>**getJMSCorrelationID**

### **Syntax**

WString getJMSCorrelationID()

#### **Description**

Retrieves the correlation ID for the specified message.

#### **Return Value**

**WString\***

Pointer to a **WString** (wide string) object containing the text.

# <span id="page-465-2"></span>**getJMSCorrelationIDAsBytes**

#### **Syntax**

char\* getJMSCorrelationIDAsBytes()

#### **Description**

Retrieves the correlation ID for the specified message as an array of characters.

#### **Return Value**

None

# <span id="page-465-3"></span>**getJMSDeliveryMode**

#### **Syntax**

```
int getJMSDeliveryMode()
```
### **Description**

Retrieves the value of the **DeliveryMode** property for the specified message.

#### **Return Value**

None

# <span id="page-466-0"></span>**getJMSExpiration**

#### **Syntax**

int64\_t getJMSExpiration()

#### **Description**

Retrieves the value of the timestamp set for the expiration of the specified message.

#### **Return Value**

**int64\_t**

Long timestamp.

# <span id="page-466-1"></span>**getJMSMessageID**

#### **Syntax**

WString getJMSMessageID()

#### **Description**

Retrieves the message ID of the specified message.

#### **Return Value**

#### **WString\***

Pointer to a **WString** (wide string) object containing the text.

# <span id="page-466-2"></span>**getJMSPriority**

#### **Syntax**

```
int getJMSPriority()
```
#### **Description**

Retrieves the priority level for the specified message.

#### **Return Value**

**int**

The priority level.

# <span id="page-467-0"></span>**getJMSRedelivered**

### **Syntax**

STCBOOL getJMSRedelivered()

### **Description**

Retrieves an indication of whether the specified message is being redelivered.

### **Return Value**

### **STCBOOL**

Returns **true** if the message is being redelivered; otherwise, returns **false**.

# <span id="page-467-1"></span>**getJMSReplyTo**

### **Syntax**

```
Destination* getJMSReplyTo()
```
### **Description**

Retrieves the **Destination** object where a reply to the specified message should be sent (for request/reply messaging).

#### **Return Value**

# **SBYN\_Destination\***

Pointer to the **Destination** object.

# <span id="page-467-2"></span>**getJMSTimestamp**

### **Syntax**

int64\_t getJMSTimestamp()

#### **Description**

Retrieves the timestamp of the specified message.

#### **Return Value**

#### **int64\_t**

Long timestamp.

# <span id="page-467-3"></span>**getJMSType**

### **Syntax**

WString getJMSType()

#### **Description**

Gets the message type identifier supplied by the client when the message was sent.
### **WString\***

Pointer to a **WString** (wide string) object containing the text.

# **setJMSCorrelationID**

### **Syntax**

void setJMSCorrelationID(*correlationID*)

### **Description**

Sets the correlation ID for the specified message.

### **Parameters**

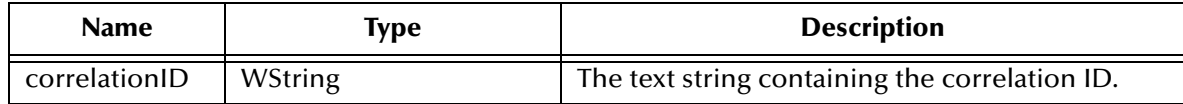

### **Return Value**

None.

# **setJMSCorrelationIDAsBytes**

### **Syntax**

void setJMSCorrelationIDAsBytes(*deliveryMode*)

### **Description**

Sets the correlation ID for the specified message.

### **Parameters**

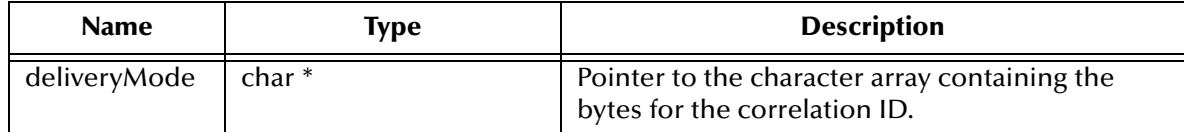

### **Return Value**

None.

# **setJMSDeliveryMode**

#### **Syntax**

void setJMSDeliveryMode(*destination*)

### **Description**

Sets the delivery mode for the specified message.

### **Parameters**

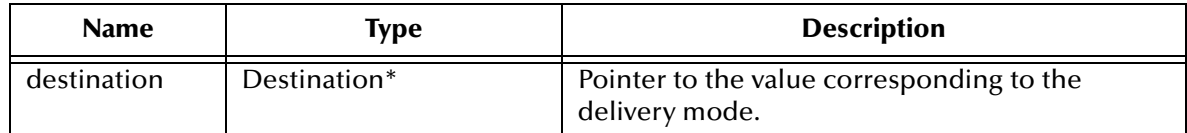

### **Return Value**

None.

# **setJMSExpiration**

### **Syntax**

void setJMSExpiration(*expiration*)

### **Description**

Sets the timestamp at which the specified message is due to expire.

### **Parameters**

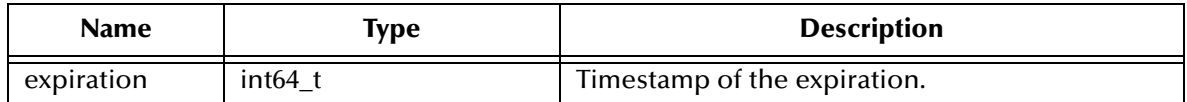

#### **Return Value**

None.

# **setJMSMessageID**

### **Syntax**

void setJMSMessageID(*id*)

### **Description**

Sets the message ID of the specified message.

### **Parameters**

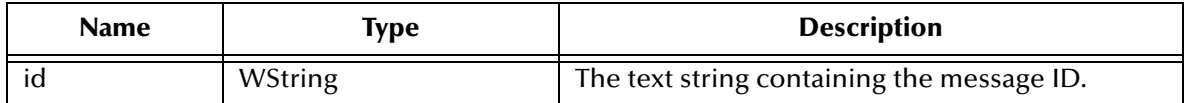

### **Return Value**

# **setJMSPriority**

### **Syntax**

void setJMSPriority(*priority*)

### **Description**

Sets the priority level for the specified message.

### **Parameters**

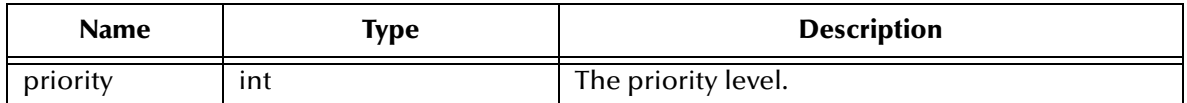

### **Return Value**

None.

# **setJMSRedelivered**

### **Syntax**

```
void setJMSRedelivered(redelivered)
```
### **Description**

Determines whether to flag the specified message as being redelivered. Used, for example, to specify redelivery for a message that has been sent but not acknowledged.

### **Parameters**

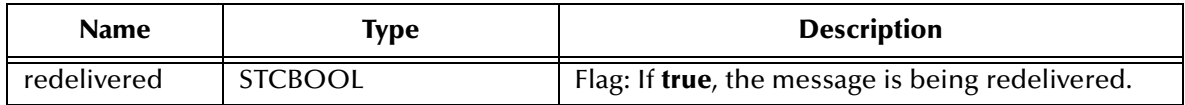

### **Return Value**

None.

# **setJMSReplyTo**

### **Syntax**

```
void setJMSReplyTo(replyTo)
```
### **Description**

Sets the **Destination** object where a reply to the specified message should be sent.

#### **Parameters**

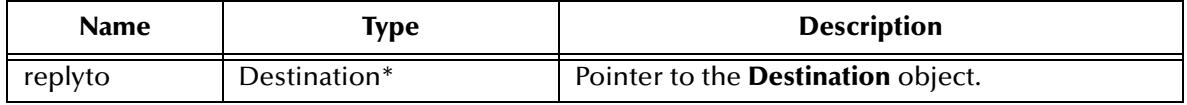

None.

# **setJMSTimestamp**

### **Syntax**

void setJMSTimestamp(*timestamp*)

### **Description**

Sets the timestamp (JMSTimestamp header field) that the specified message was handed off to a provider to be sent. Note that this is not necessarily the time the message is actually transmitted; the actual **send** can occur later because of transactions or other client-side queueing of messages.

### **Parameters**

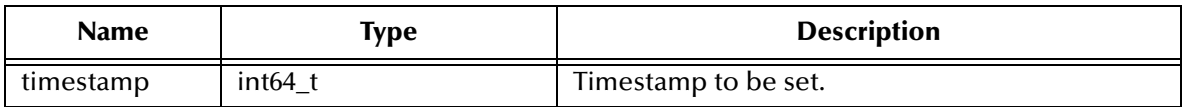

### **Return Value**

None.

# **setJMSType**

#### **Syntax**

void setJMSType(*type*)

### **Description**

Sets the JMSType header field, which is often used to identify the message structure and the payload type.

### **Parameters**

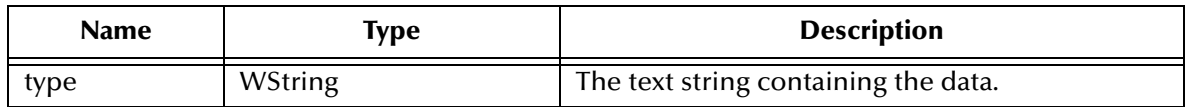

### **Return Value**

None.

# **setJMSCorrelationIDAsBytes**

### **Syntax**

void setJMSCorrelationIDAsBytes(*correlationID*)

### **Description**

Sets the correlation ID for the specified message.

### **Parameters**

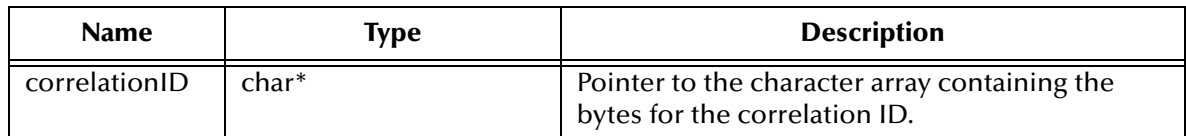

**Return Value**

None.

# **setJMSMessageID**

### **Syntax**

void setJMSMessageID(*id*)

### **Description**

Sets the message ID of the specified message.

### **Parameters**

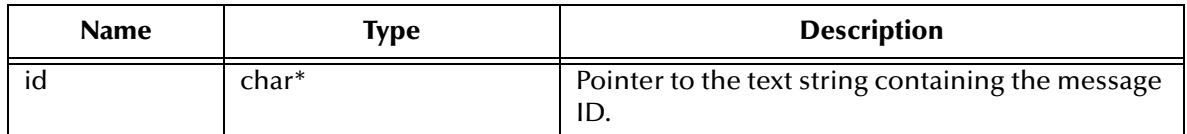

### **Return Value**

None.

# **setJMSType**

### **Syntax**

void setJMSType(*type*)

### **Description**

Sets the JMSType header field, which is often used to identify the message structure and the payload type.

### **Parameters**

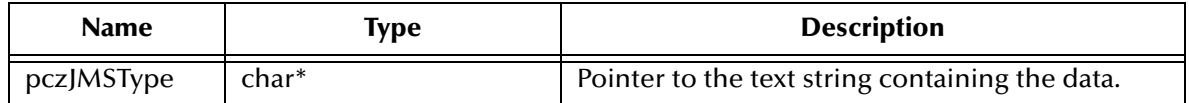

#### **Return Value**

# 5.10.2.**The BytesMessage Interface for JMS in C++**

A **BytesMessage** object is used for messages containing a stream of uninterpreted bytes. The receiver of the message supplies the interpretation of the bytes.

The BytesMessage methods are:

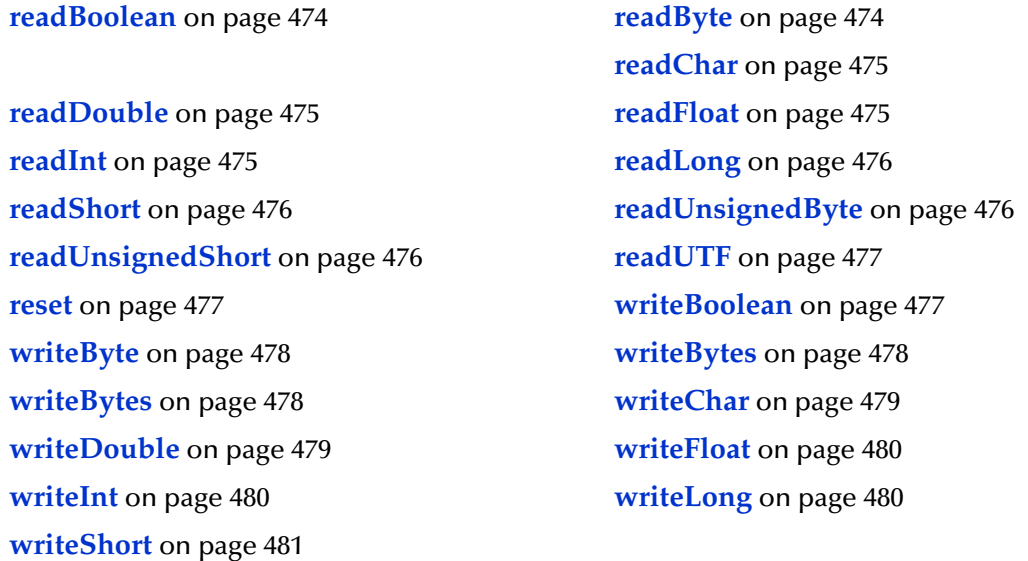

### <span id="page-473-0"></span>**readBoolean**

### **Syntax**

STCBOOL readBoolean()

### **Description**

Reads a Boolean value from the **BytesMessage** stream.

### **Return Value**

### **STCBOOL**

The value read from the **BytesMessage** stream.

## <span id="page-473-1"></span>**readByte**

### **Syntax**

unsigned char readByte()

### **Description**

Reads a single unsigned character from the **BytesMessage** stream.

### **Return Value**

### **unsigned char** The value read from the **BytesMessage** stream.

### <span id="page-474-0"></span>**readChar**

### **Syntax**

unsigned short readChar()

### **Description**

Reads a single Unicode character from the **BytesMessage** stream.

### **Return Value**

**unsigned short** The value read from the **BytesMessage** stream.

## <span id="page-474-1"></span>**readDouble**

### **Syntax**

double readDouble()

### **Description**

Reads a double numeric value from the **BytesMessage** stream.

### **Return Value**

### **double**

The value read from the **BytesMessage** stream.

### <span id="page-474-2"></span>**readFloat**

### **Syntax**

float readFloat()

### **Description**

Reads a floating-point numeric value from the **BytesMessage** stream.

### **Return Value**

### **float**

The value read from the **BytesMessage** stream.

### <span id="page-474-3"></span>**readInt**

### **Syntax**

```
int readInt()
```
### **Description**

Reads a signed integer value from the **BytesMessage** stream.

### **int**

The value read from the **BytesMessage** stream.

# <span id="page-475-0"></span>**readLong**

### **Syntax**

int64\_t readLong(*pMsg, iError, pczError*)

### **Description**

Reads a signed long integer from the **BytesMessage** stream.

### **Return Value**

### **long**

The value read from the **BytesMessage** stream.

# <span id="page-475-1"></span>**readShort**

### **Syntax**

short readShort(*pMsg, iError, pczError*)

### **Description**

Reads a signed short integer from the **BytesMessage** stream.

### **Return Value**

#### **short**

The value read from the **BytesMessage** stream.

# <span id="page-475-2"></span>**readUnsignedByte**

### **Syntax**

```
readUnsignedByte()
```
### **Description**

Reads an unsigned short integer from the **BytesMessage** stream.

### **Return Value**

### **int**

The value read from the **BytesMessage** stream.

# <span id="page-475-3"></span>**readUnsignedShort**

### **Syntax**

```
int readUnsignedShort()
```
### **Description**

Reads an unsigned short integer from the **BytesMessage** stream.

### **Return Value**

### **int**

The value read from the **BytesMessage** stream.

### <span id="page-476-0"></span>**readUTF**

### **Syntax**

WString readUTF()

### **Description**

Reads the value of a string that has been encoded using a modified UTF-8 format from the **BytesMessage** stream.

### **Return Value**

**WString\***

Pointer to a **WString** (wide string) object containing the text from the **BytesMessage** stream.

### <span id="page-476-1"></span>**reset**

### **Syntax**

void reset()

### **Description**

Puts the message body into read-only mode and repositions the stream of bytes to the beginning.

### **Return Value**

None.

# <span id="page-476-2"></span>**writeBoolean**

### **Syntax**

```
void writeBoolean(value)
```
### **Description**

Writes a Boolean value to the **BytesMessage** stream.

### **Parameters**

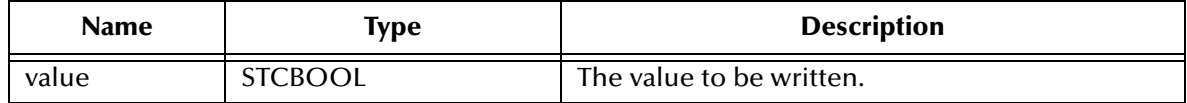

None.

# <span id="page-477-0"></span>**writeByte**

### **Syntax**

void writeByte(*value*)

### **Description**

Writes a single byte (unsigned char) to the **BytesMessage** stream.

### **Parameters**

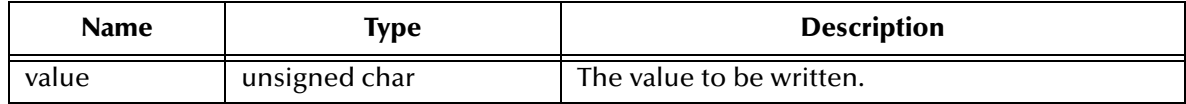

### **Return Value**

None.

## <span id="page-477-1"></span>**writeBytes**

### **Syntax**

void writeBytes(*value*)

### **Description**

Writes an array of bytes (unsigned char values) to the **BytesMessage** stream.

### **Parameters**

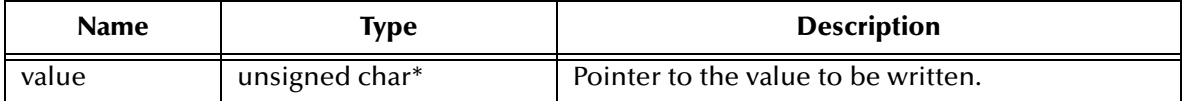

#### **Return Value**

None.

# <span id="page-477-2"></span>**writeBytes**

### **Syntax**

WriteBytesEx(*value, offset, length*)

### **Description**

Writes a portion of a byte array (unsigned char values) to the **BytesMessage** stream. For example, to extract "nag" from "manager", set iOffset=2 and iLength=3.

### **Parameters**

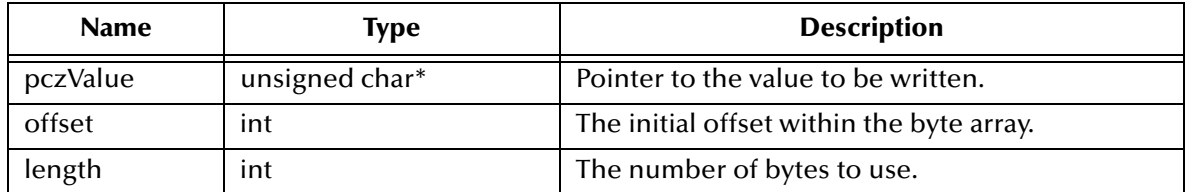

### **Return Value**

None.

# <span id="page-478-0"></span>**writeChar**

### **Syntax**

void writeChar(*value*)

### **Description**

Writes an unsigned short integer to the **BytesMessage** stream.

### **Parameters**

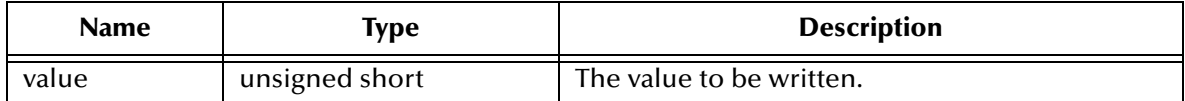

### **Return Value**

None.

# <span id="page-478-1"></span>**writeDouble**

#### **Syntax**

void writeDouble(*value*)

### **Description**

Writes a double numeric value to the **BytesMessage** stream.

### **Parameters**

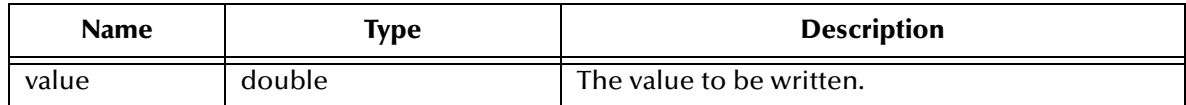

### **Return Value**

# <span id="page-479-0"></span>**writeFloat**

### **Syntax**

writeFloat(*value*)

### **Description**

Writes a floating-point numeric value to the **BytesMessage** stream.

### **Parameters**

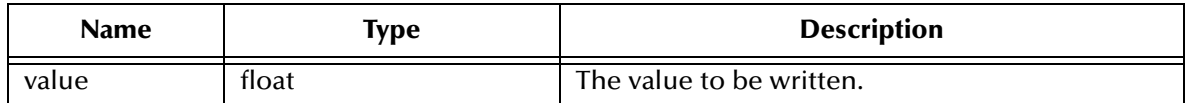

### **Return Value**

None.

# <span id="page-479-1"></span>**writeInt**

### **Syntax**

void writeInt(*value*)

### **Description**

Writes an integer numeric value to the **BytesMessage** stream.

### **Parameters**

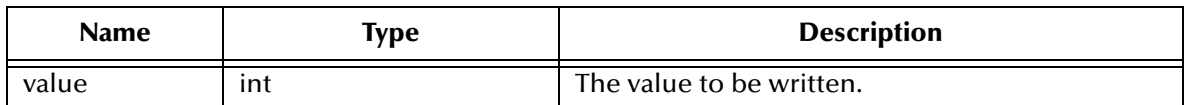

### **Return Value**

None.

# <span id="page-479-2"></span>**writeLong**

#### **Syntax**

```
void writeLong(value)
```
### **Description**

Writes a long numeric value to the **BytesMessage** stream.

### **Parameters**

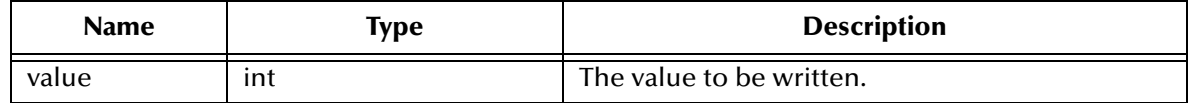

None.

### <span id="page-480-0"></span>**writeShort**

### **Syntax**

void writeShort(*value*)

### **Description**

Writes a short numeric value to the **BytesMessage** stream.

#### **Parameters**

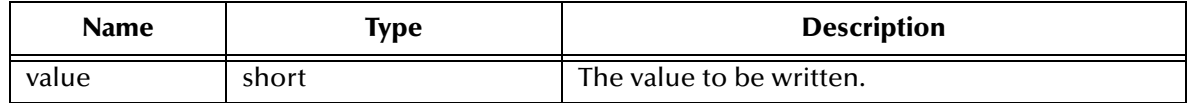

### **Return Value**

None.

# 5.10.3.**The TextMessage Class**

A TextMessage is used to send a message containing text. It adds a text message body. When a client receives a TextMessage, it is in read-only mode. If an attempt is made to write to the message while in read-only mode, an error is returned. However, if ClearBody is called first, then message can be then read from and written to.

The TextMessage functions include the following:

**GetText** [on page 481](#page-480-1)

**SetText** [on page 482](#page-481-0)

**SetText** [on page 482](#page-481-1)

### <span id="page-480-1"></span>**GetText**

#### **Syntax**

WString getText()

#### **Description**

Retrieves the string containing the data associated with the message.

### **WString**

Wide string.

### <span id="page-481-0"></span>**SetText**

### **Syntax**

void SetText(*buffer*)

### **Description**

Sets the string containing the data associated with the message.

### **Parameters**

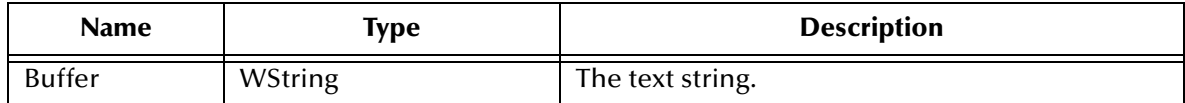

### **Return Value**

None.

### <span id="page-481-1"></span>**SetText**

### **Syntax**

```
void SetText(buffer)
```
### **Description**

Sets the string containing the data associated with the message.

### **Parameters**

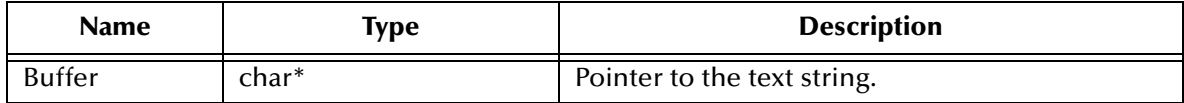

### **Return Value**

None.

# 5.10.4.**The Connection Interface for JMS in C++**

A **Connection** object is an active connection to a JMS point-to-point provider or an active connection to a JMS pub/sub provider. A client uses a Connection to create one or more Sessions for producing and consuming messages.

The **Connection** interface includes the following methods:

**close** [on page 483](#page-482-0)

**getClientID** [on page 483](#page-482-1)

**setClientID** [on page 483](#page-482-2) **start** [on page 484](#page-483-0) **stop** [on page 484](#page-483-1)

## <span id="page-482-0"></span>**close**

### **Syntax**

void close()

### **Description**

Closes the specified connection.

### **Return Value**

None.

# <span id="page-482-1"></span>**getClientID**

### **Syntax**

WString getClientID()

### **Description**

Retrieves the client ID associated with the specified **Connection** object.

### **Return Value**

**WString\* WString** (wide string) object containing the text.

# <span id="page-482-2"></span>**setClientID**

#### **Syntax**

```
void setClientID(ClientID)
```
#### **Description**

Sets the client ID to be associated with the specified **Connection** object. In other words, this method allows you to name the connection.

### **Parameters**

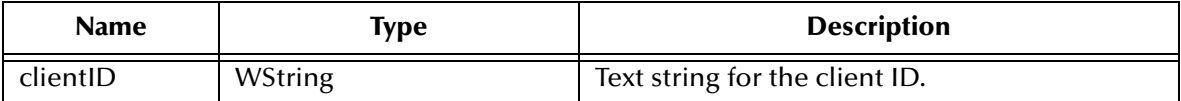

### **Return Value**

### <span id="page-483-0"></span>**start**

### **Syntax**

void start()

### **Description**

Starts (or restarts) delivering incoming messages via the specified **Connection** object. If the connection is already started, the call is ignored without error.

### **Return Value**

None.

<span id="page-483-1"></span>**stop**

### **Syntax**

void stop()

### **Description**

Temporarily halts delivering incoming messages via the specified **Connection** object. If the connection is already stopped, the call is ignored without error.

### **Return Value**

**None.**

# 5.10.5.**The QueueConnection Interface for JMS in C++**

A QueueConnection is an active connection to a JMS PTP provider. A client uses a QueueConnection to create one or more QueueSessions for producing and consuming messages.

The QueueConnection Interface methods:

**[createQueueSession](#page-483-2)** on page 484

# <span id="page-483-2"></span>**createQueueSession**

### **Syntax**

```
QueueSession* createQueueSession(transacted, acknowledgeMode)
```
### **Description**

Creates a **Session** object.

### **Parameters**

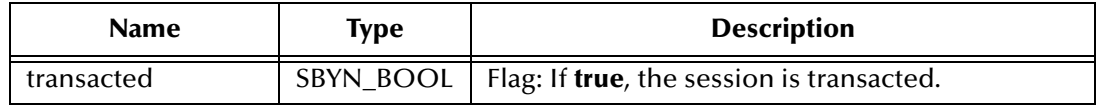

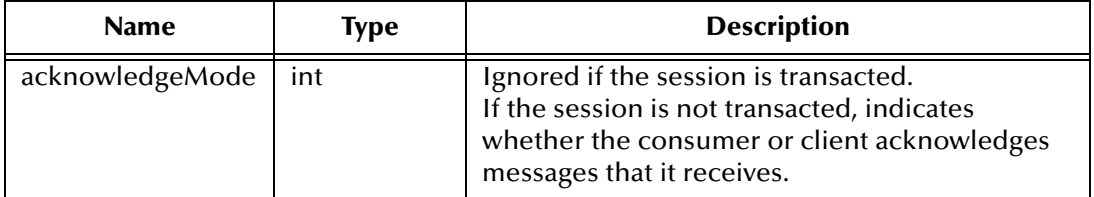

**SBYN\_Session\*** pointer.

# 5.10.6.**The Session Interface for JMS in C++**

The Session Interface methods:

**close** [on page 485](#page-484-0)

**commit** [on page 485](#page-484-1)

**[getTransacted](#page-485-0)** on page 486

**recover** [on page 486](#page-485-1)

**rollback** [on page 486](#page-485-2)

**[bytesMessage](#page-485-3)** on page 486

**[createTextMessage](#page-486-0)** on page 487

**[createTextMessage](#page-486-1)** on page 487

# <span id="page-484-0"></span>**close**

### **Syntax**

void close()

### **Description**

Closes the specified session.

*Note: Sessions should be closed when they are no longer needed.*

### **Return Value**

None.

### <span id="page-484-1"></span>**commit**

#### **Syntax**

void commit()

### **Description**

Commits all messages done in this transaction and releases any locks currently held.

None.

# <span id="page-485-0"></span>**getTransacted**

### **Syntax**

STCBOOL getTransacted()

### **Description**

Queries whether the specified session is or is not transacted.

### **STCBOOL**

Returns **true** if the session is transacted; otherwise, returns **false**.

### <span id="page-485-1"></span>**recover**

#### **Syntax**

void recover()

### **Description**

Stops message delivery in the specified session, causes all messages that might have been delivered but not acknowledged to be marked as **redelivered**, and restarts message delivery with the oldest unacknowledged message. Note that redelivered messages need not be delivered in the exact order they were originally delivered.

### **Return Value**

None.

# <span id="page-485-2"></span>**rollback**

#### **Syntax**

rollback(*pSessn, iError, pczError*)

### **Description**

Rolls back any messages done in this transaction and releases any locks currently held.

### **Return Value**

None.

### <span id="page-485-3"></span>**bytesMessage**

#### **Syntax**

BytesMessage\* bytesMessage()

### **Description**

Creates a **BytesMessage**— an object used to send a message containing a stream of uninterpreted bytes.

### **Return Value**

**BytesMessage\*** Pointer to the created message object.

### <span id="page-486-0"></span>**createTextMessage**

### **Syntax**

TextMessage createTextMessage()

### **Description**

Creates an uninitialized **TextMessage**— an object used to send a message containing a string to be supplied.

### **Return Value**

### **TextMessage**

The created message object.

## <span id="page-486-1"></span>**createTextMessage**

#### **Syntax**

TextMessage createTextMessage(*stringBuffer*)

### **Description**

Creates an initialized **TextMessage**— an object used to send a message containing the supplied string.

#### **Parameters**

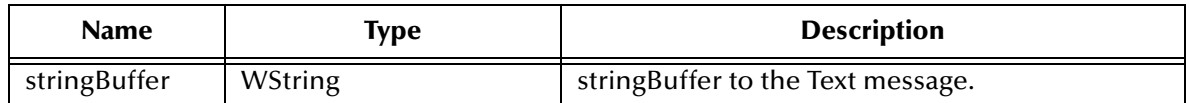

### **Return Value**

**TextMessage**

# 5.10.7.**The TopicConnection Interface for JMS in C++**

The TopicConnection Interface methods are:

**[createTopicSession](#page-487-0)** on page 488

**close** [on page 488](#page-487-1)

**getClientID** [on page 489](#page-488-0)

**setClientID** [on page 489](#page-488-1)

**setClientID** [on page 489](#page-488-2)

**[getExceptionListener](#page-489-0)** on page 490

## <span id="page-487-0"></span>**createTopicSession**

### **Description**

ConnectionConsumer createTopicSession(*transacted, acknowledgeMode*)

### **Syntax**

Create a TopicSession

### **Parameters**

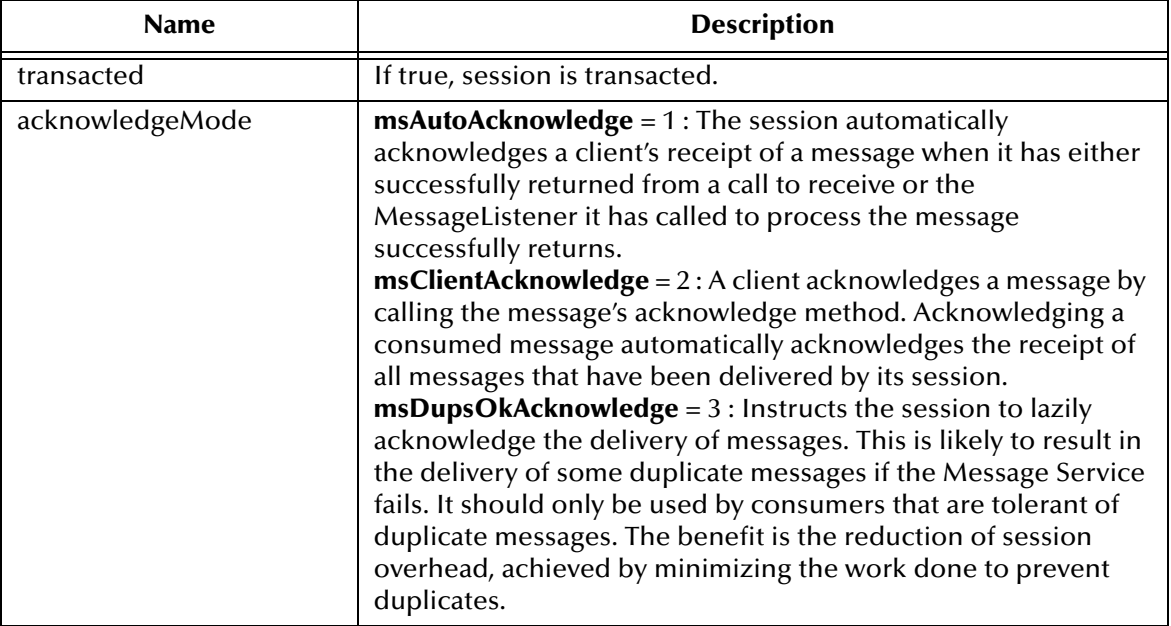

### **Return Value**

### **ConnectionConsumer**

### <span id="page-487-1"></span>**close**

### **Syntax**

```
void close()
```
### **Description**

Closes the specified session.

*Note: Sessions should be closed when they are no longer needed.*

None.

# <span id="page-488-0"></span>**getClientID**

### **Syntax**

WString getClientID()

### **Description**

Retrieves the client ID associated with the specified **Connection** object.

### **Return Value**

### **WString\***

Pointer to a **WString** (wide string) object containing the text.

# <span id="page-488-1"></span>**setClientID**

### **Syntax**

void setClientID(*clientID*)

### **Description**

Sets the client ID to be associated with the specified **Connection** object. In other words, this method allows you to name the connection.

### **Parameters**

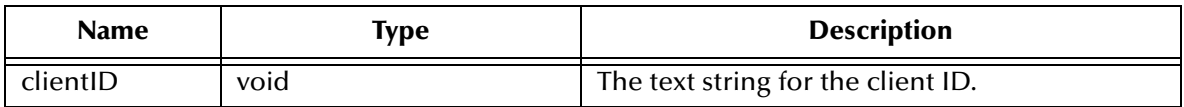

### **Return Value**

**None.**

# <span id="page-488-2"></span>**setClientID**

### **Syntax**

```
void setClientID(clientID)
```
### **Description**

Sets the client ID to be associated with the specified **Connection** object. In other words, this method allows you to name the connection.

### **Parameters**

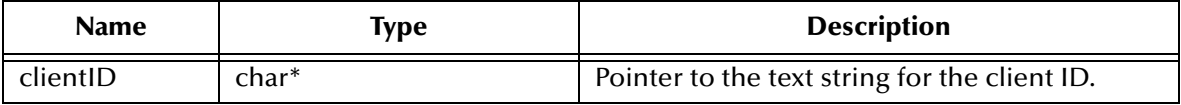

**char \***

Pointer to the text string to the client ID.

# <span id="page-489-0"></span>**getExceptionListener**

### **Syntax**

ExceptionListener getExceptionListener()

### **Description**

Gets the ExceptionListener object for this connection.

### **Return Value**

**ExceptionListener**

# 5.10.8.**The QueueConnectionFactory Interface for JMS in C++**

Using point-to-point messaging, a client uses a **QueueConnectionFactory** object to create **QueueConnection** objects.

The **QueueConnectionFactory** interface includes the following methods:

- **[createQueueConnection](#page-489-1)** on page 490
- **[createQueueConnection](#page-489-2)** on page 490

# <span id="page-489-1"></span>**createQueueConnection**

**Syntax**

QueueConnection\* createQueueConnection()

### **Description**

Constructs a **QueueConnection** object.

### **Return Value**

**QueueConnection\*** Pointer to the **QueueConnection** object that was created.

# <span id="page-489-2"></span>**createQueueConnection**

### **Syntax**

QueueConnection createQueueConnection(*userName, password*)

### **Description**

### Constructs a **Connection** object

### **Parameters**

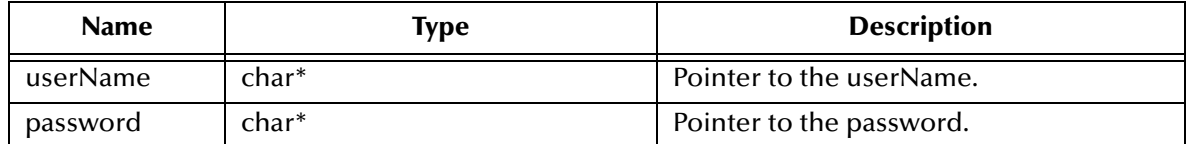

### **Return Value**

**QueueConnection\*** pointer.

# 5.10.9.**The TopicConnectionFactory Interface for JMS in C++**

Using pub/sub messaging, a client uses a **TopicConnectionFactory** object to create **TopicConnection** objects.

The **TopicConnectionFactory** interface includes the following methods:

**[createTopicConnectionFactory](#page-490-0)** on page 491

# <span id="page-490-0"></span>**createTopicConnectionFactory**

### **Syntax**

```
TopicConnection* createTopicConnectionFactory()
```
### **Description**

Constructs a **TopicConnectionFactory** for the specified host and port. Once constructed, it can create **TopicConnection** objects for a pub/sub JMS provider.

### **Return Value**

### **TopicConnection\***

Pointer to the **TopicConnection** object that was created.

# 5.10.10.**The ExceptionListener Interface for JMS in C++**

If the JMS IQ manager detects a serious problem with a Connection object, it informs the Connection object's ExceptionListener, if one has been registered. It does this by calling the listener's onException method, passing it a JMSException argument describing the problem.

This allows a client to be asynchronously notified of a problem. Some Connections only consume messages so they would have no other way to learn their Connection has failed.

A JMS provider should attempt to resolve connection problems themselves prior to notifying the client of them.

The ExceptionListener Interface methods:

### **[OnException](#page-491-0)** on page 492

# <span id="page-491-0"></span>**OnException**

### **Syntax**

void OnException(*exception*)

### **Description**

Notifies user of a JMS exception.

### **Parameters**

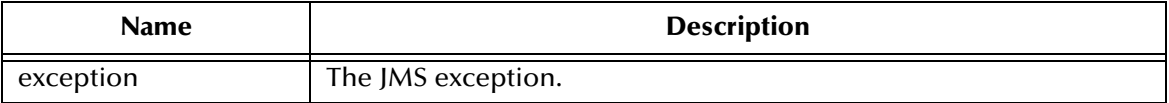

### **Returns**

**None.**

# 5.10.11.**The DeliveryMode Interface for JMS in C++**

The delivery modes supported by the JMS API are PERSISTENT and NON\_PERSISTENT.

A client marks a message as persistent if it feels that the application will have problems if the message is lost in transit. A client marks a message as non-persistent if an occasional lost message is tolerable. Clients use delivery mode to tell the JMS IQ manager how to balance message transport reliability throughput.

Delivery mode only covers the transport of the message to its destination. Retention of a message at the destination until its receipt is acknowledged is not guaranteed by a PERSISTENT delivery mode. Clients should assume that message retention policies are set administratively. Message retention policy governs the reliability of message delivery from destination to message consumer. For example, if a client's message storage space is exhausted, some messages as defined by a site specific message retention policy may be dropped.

A message is guaranteed to be delivered once-and-only-once by a JMS Provider if the delivery mode of the message is persistent and if the destination has a sufficient message retention policy.

### **NON\_PERSISTENT Field**

This is the lowest overhead delivery mode because it does not require that the message be logged to stable storage. The level of JMS provider failure that causes a NON\_PERSISTENT message to be lost is not defined.

A JMS provider must deliver a NON\_PERSISTENT message with an at-most-once guarantee. This means it may lose the message but it must not deliver it twice.

public static final int NON\_PERSISTENT

### **PERSISTENT Field**

This mode instructs the JMS provider to log the message to stable storage as part of the client's send operation. Only a hard media failure should cause a PERSISTENT message to be lost.

# 5.10.12.**The Queue Interface for JMS in C++**

A Queue object encapsulates a provider-specific queue name. In this manner, a client specifies the identity of queue to JMS methods. The actual length of time messages are held by a queue and the consequences of resource overflow are not defined by JMS.

The Queue Interface methods are:

**[getQueueName](#page-492-0)** on page 493

**toString** [on page 493](#page-492-1)

# <span id="page-492-0"></span>**getQueueName**

**Syntax**

```
WString getQueueName()
```
### **Description**

Get the name of this queue. Clients that depend upon the name, are not portable.

### **Returns**

**WString** Wide string object.

# <span id="page-492-1"></span>**toString**

**Syntax**

WString toString()

### **Description**

Return a pretty printed version of the queue name

### **Returns**

**WString** Wide string object.

# 5.10.13.**The TemporaryQueue Interface for JMS in C++**

A TemporaryQueue is a unique Queue object created for the duration of a QueueConnection. It is a system defined queue that can only be consumed by the QueueConnection that created it.

The TemporaryQueue Interface methods are:

**Delete** [on page 494](#page-493-0)

## <span id="page-493-0"></span>**Delete**

### **Syntax**

void Delete()

### **Description**

Delete this temporary queue. If there are still existing senders or receivers still using it, then a JMSException will be thrown.

Throws JMSException if JMS implementation fails to delete a Temporary topic due to some internal error.

### **Returns**

**Nothing**.

# 5.10.14.**The Topic Interface for JMS in C++**

A Topic object encapsulates a provider-specific topic name. The topic object provides the means for a client to specify the identity of a topic to JMS methods.

Many Pub/Sub implementations group topics into hierarchies and provide various options for subscribing to parts of the hierarchy. JMS places no restriction on what a Topic object represents.

The Topic Interface methods:

**[getTopicName](#page-493-1)** on page 494

**toString** [on page 494](#page-493-2)

# <span id="page-493-1"></span>**getTopicName**

### **Syntax**

WString getTopicName()

### **Description**

Gets the name of this topic.

### **Returns**

**WString** Wide string object.

# <span id="page-493-2"></span>**toString**

### **Syntax**

WString **toString**()

### **Description**

Returns a string representation of this object.

### **Returns**

### **WString**

Wide string object.

# 5.10.15.**The TemporaryTopic Interface for JMS in C++**

A TemporaryTopic object is a unique Topic object created for the duration of a TopicConnection. It is a system-defined topic that can be consumed only by the TopicConnection that created it.

The TemporaryTopic Interface methods are:

**Delete** [on page 495](#page-494-0)

# <span id="page-494-0"></span>**Delete**

### **Syntax**

void Delete()

### **Description**

Deletes this temporary topic. If there are existing subscribers still using it, a JMSException will be thrown.

### **Returns**

**None.**

# 5.10.16.**The MessageProducer Interface for JMS in C++**

The **MessageProducer** interface includes the following methods:

- **[close ON](#page-495-0) PAGE 496**
- **[getDeliveryMode ON](#page-495-1) PAGE 496**
- **[getDisableMessageID](#page-495-2)** on page 496
- **[getDisableMessageTimestamp](#page-495-3)** on page 496
- **[getJMS\\_ProducerID](#page-496-0)** on page 497
- **getPriority** [on page 497](#page-496-1)
- **[getTimeToLive](#page-496-2)** on page 497
- **[setDeliveryMode](#page-497-0)** on page 498
- **[setDisableMessageID](#page-497-1)** on page 498
- **[setDisableMessageTimestamp](#page-497-2)** on page 498
- **[setJMS\\_ProducerID](#page-498-0)** on page 499
- **setPriority** [on page 499](#page-498-1)
- **[setTimeToLive](#page-499-0)** on page 500

### <span id="page-495-0"></span>**close**

### **Syntax**

void close()

### **Description**

Closes the specified message producer.

*Note: When a message producer is no longer needed, it should be closed.*

#### **Return Value**

None.

# <span id="page-495-1"></span>**getDeliveryMode**

### **Syntax**

int QueueSenderGetDeliveryMode()

### **Description**

Retrieves the value of the **DeliveryMode** property of the specified message producer.

### **Return Value**

**int**

# <span id="page-495-2"></span>**getDisableMessageID**

### **Syntax**

STCBOOL getDisableMessageID()

#### **Description**

Queries whether message IDs are or are not disabled for the specified message producer.

### **Return Value**

### **SBYN\_BOOL**

Returns **true** if message IDs are disabled; otherwise, returns **false**.

# <span id="page-495-3"></span>**getDisableMessageTimestamp**

### **Syntax**

```
STCBOOL getDisableMessageTimestamp()
```
### **Description**

Queries whether message timestamping is or is not disabled for the specified message producer.

### **Return Value**

### **SBYN\_BOOL**

Returns **true** if message timestamping is disabled; otherwise, returns **false**.

# <span id="page-496-0"></span>**getJMS\_ProducerID**

### **Syntax**

```
void getJMS_ProducerID(ProducerID)
```
### **Description**

Retrieves the value of the **ProducerID** property for the specified message producer.

### **Return Value**

**None.**

# <span id="page-496-1"></span>**getPriority**

### **Syntax**

int getPriority()

### **Description**

Queries the value of the message **Priority** property of the specified message producer.

### **Return Value**

### **int**

Message priority level, from **0** (least expedited) through **9** (most expedited).

# <span id="page-496-2"></span>**getTimeToLive**

### **Syntax**

int64\_t getTimeToLive()

### **Description**

Queries the value of the **TimeToLive** property of the specified message producer.

### **Return Value**

### **int64\_t**

Length of time (milliseconds elapsed since dispatch time) that a produced message should be retained by JMS.

# <span id="page-497-0"></span>**setDeliveryMode**

### **Syntax**

void setDeliveryMode(*DeliveryMode*)

### **Description**

Sets the value of the **DeliveryMode** property of the specified message producer.

### **Parameters**

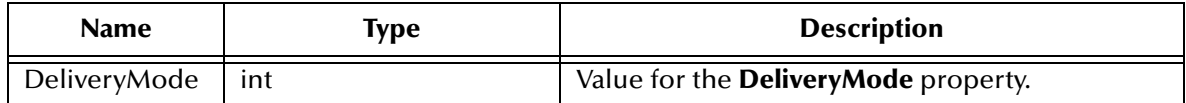

### **Return Value**

None.

# <span id="page-497-1"></span>**setDisableMessageID**

### **Syntax**

```
void setDisableMessageID(value)
```
### **Description**

Determines whether message IDs are disabled for this queue sender. Default **false**.

### **Parameters**

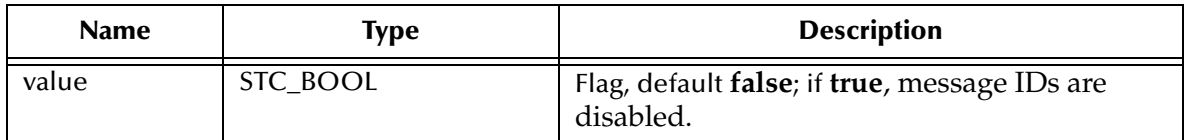

### **Return Value**

None.

# <span id="page-497-2"></span>**setDisableMessageTimestamp**

### **Syntax**

void setDisableMessageTimestamp(*value*)

### **Description**

Determines whether message timestamping is disabled for this message producer. Default **false**.

Since message timestamps take effort to create and increase the size of a message, this flag can be set **true** to reduce overhead if message IDs are not used by an application.

### **Parameters**

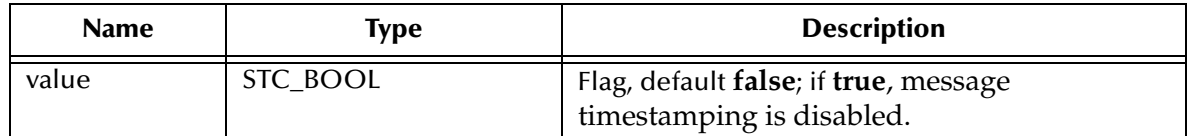

### **Return Value**

None.

# <span id="page-498-0"></span>**setJMS\_ProducerID**

### **Syntax**

void setJMS\_ProducerID(*ProducerID*)

### **Description**

Sets the value of the **ProducerID** property for the specified message producer.

### **Parameters**

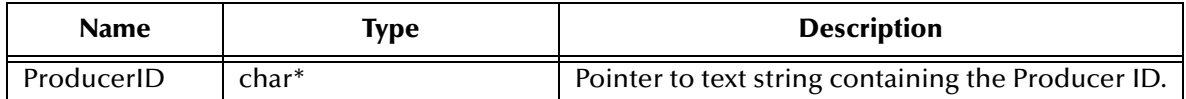

### **Return Value**

None.

# <span id="page-498-1"></span>**setPriority**

### **Syntax**

void setPriority(*deliveryMode*)

### **Description**

Sets the value of the message **Priority** property, from **0** (least expedited) through **9** (most expedited).

### **Parameters**

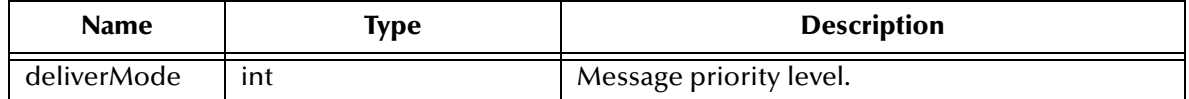

### **Return Value**

# <span id="page-499-0"></span>**setTimeToLive**

### **Syntax**

void setTimeToLive(*TimeToLive*)

### **Description**

Sets the value of the **TimeToLive** property of the specified message producer.

### **Parameters**

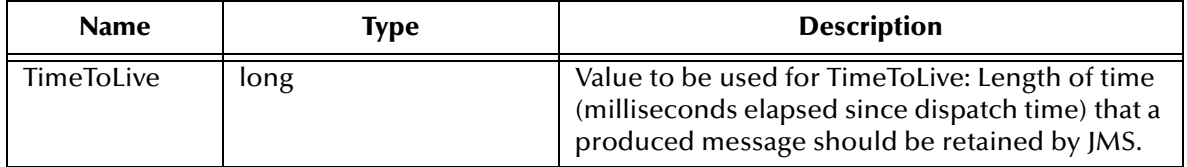

### **Return Value**

None.

# 5.10.17.**The QueueSender Interface for JMS in C++**

Using point-to-point messaging, a client uses a **QueueSender** object to send messages to a queue. After sending a message to a queue, a client may retain the message and modify it without affecting the message that has been sent. The same message object may be sent multiple times.

The **QueueSender** interface includes the following methods:

- **[send ON](#page-499-1) PAGE 500**
- **send** [on page 501](#page-500-0)
- **send** [on page 501](#page-500-1)
- **send** [on page 502](#page-501-0)
- **send** [on page 502](#page-501-1)
- **send** [on page 503](#page-502-0)
- **send** [on page 503](#page-502-1)
- **send** [on page 504](#page-503-0)

### <span id="page-499-1"></span>**send**

### **Syntax**

void send(*message*)

### **Description**

Sends the specified message to the queue.

### **Parameters**

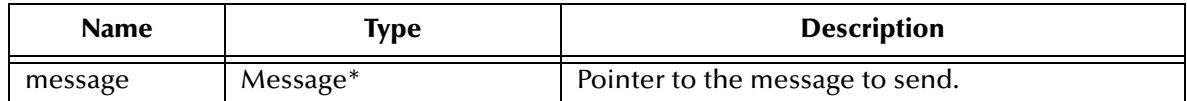

### **Return Value**

None.

### <span id="page-500-0"></span>**send**

### **Syntax**

void send(*message*)

### **Description**

Sends the specified message to the queue.

### **Parameters**

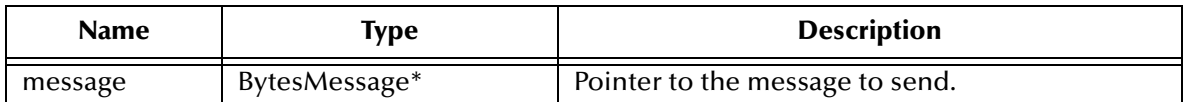

### **Return Value**

None.

### <span id="page-500-1"></span>**send**

### **Syntax**

void send(*message*)

### **Description**

Sends the specified message to the queue.

### **Parameters**

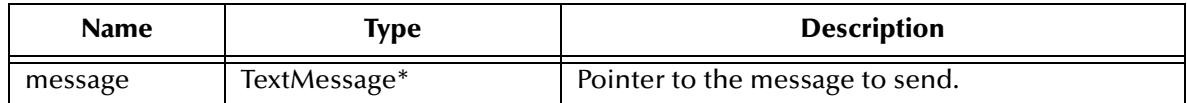

### **Return Value**

## <span id="page-501-0"></span>**send**

### **Syntax**

```
void send(message, DeliveryMode, priority, timeToLive)
```
### **Description**

Sends the specified message to the queue, overriding one or more default values for properties of the specified queue sender.

### **Parameters**

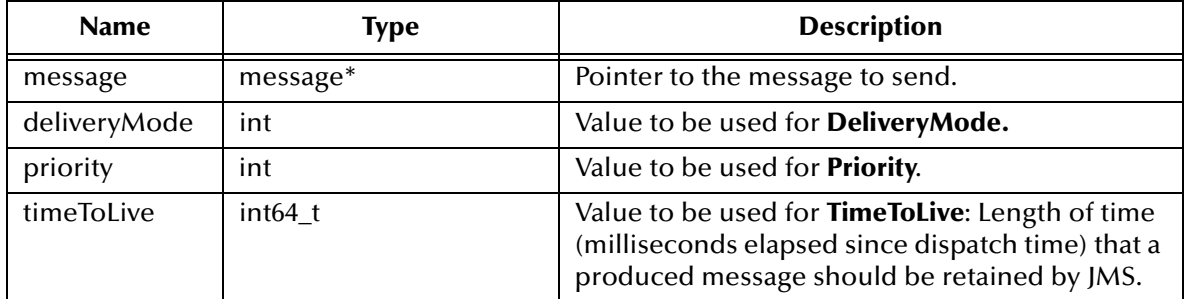

### **Return Value**

None.

# <span id="page-501-1"></span>**send**

### **Syntax**

void send(*message, DeliveryMode, priority, timeToLive*)

### **Description**

Sends the specified message to the queue, overriding one or more default values for properties of the specified queue sender.

### **Parameters**

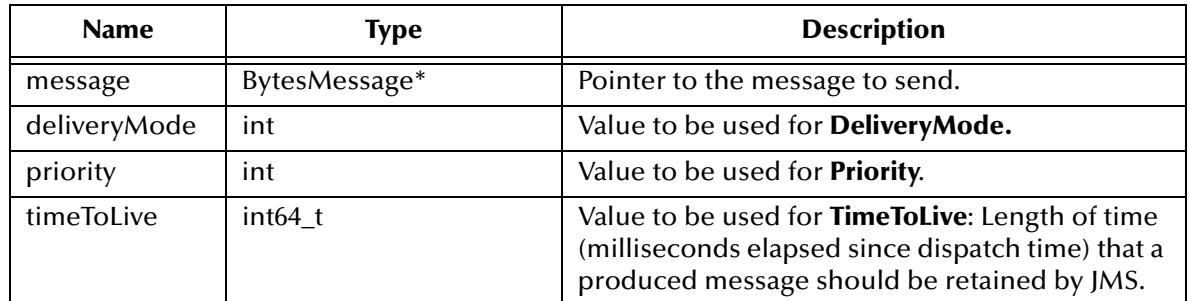

### **Return Value**

## <span id="page-502-0"></span>**send**

### **Syntax**

```
void send(message, DeliveryMode, priority, timeToLive)
```
### **Description**

Sends the specified message to the queue, overriding one or more default values for properties of the specified queue sender.

### **Parameters**

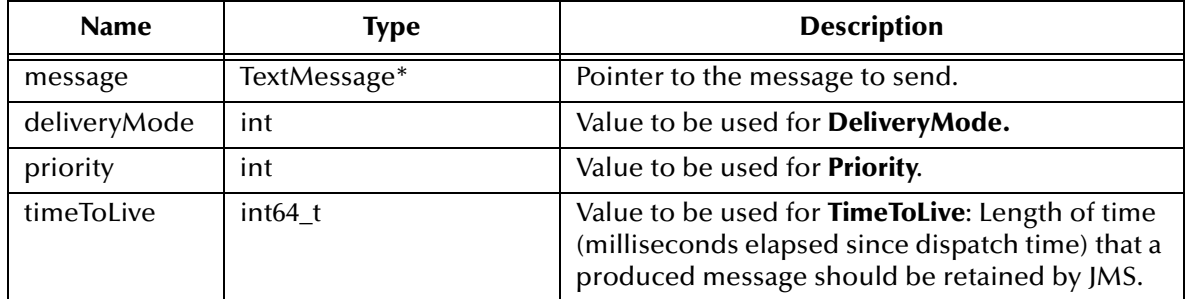

### **Return Value**

None.

### <span id="page-502-1"></span>**send**

### **Syntax**

void send(*queue, message*)

### **Description**

Sends the specified message to the specified queue, using default values for properties (**DeliveryMode**, **Priority**, and **TimeToLive**) of the specified queue sender.

Typically, a message producer is assigned a queue at creation time; however, the JMS API also supports unidentified message producers, which require that the queue be supplied every time a message is sent.

### **Parameters**

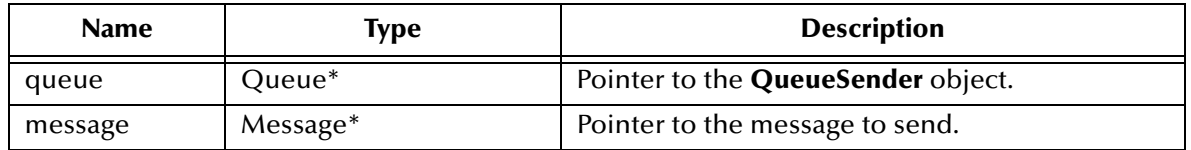

### **Return Value**

### <span id="page-503-0"></span>**send**

### **Syntax**

```
send(queue, message, deliveryMode, priority, timeToLive)
```
### **Description**

Sends the specified message to the specified queue, overriding one or more default values for properties of the specified queue sender.

### **Parameters**

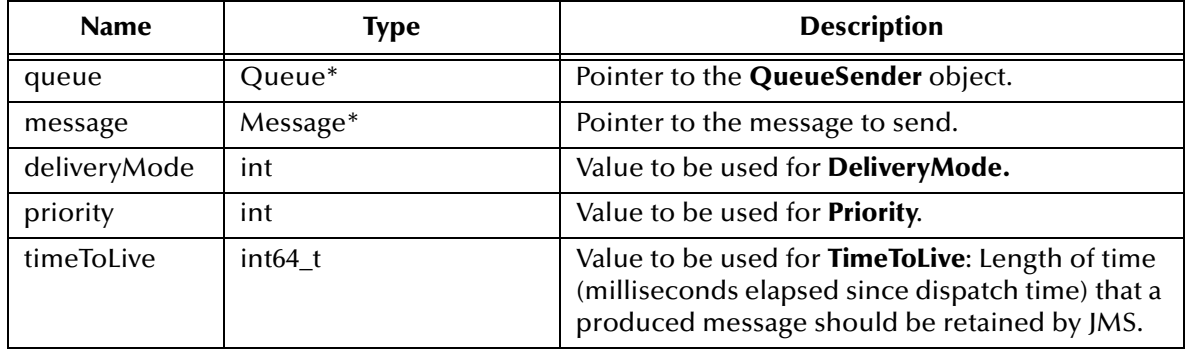

### **Return Value**

None.

# 5.10.18.**The TopicPublisher Interface**

The **TopicPublisher** interface includes the following methods:

- **getTopic** [on page 504](#page-503-1)
- **publish** [on page 505](#page-504-0)
- **publish** [on page 505](#page-504-1)
- **publish** [on page 506](#page-505-0)
- **publish** [on page 506](#page-505-1)
- **publish** [on page 506](#page-505-2)
- **publish** [on page 507](#page-506-0)
- **publish** [on page 507](#page-506-1)
- **publish** [on page 508](#page-507-0)

# <span id="page-503-1"></span>**getTopic**

### **Syntax**

```
Topic* getTopic()
```
## **Description**

Gets the specified topic.

## **Returns**

**Topic\***

Pointer to the specified topic.

## **publish**

## **Syntax**

void publish(*message*)

## **Description**

Publishes the specified message to the topic, using default values for properties (**DeliveryMode**, **Priority**, and **TimeToLive**) of the specified topic publisher.

## **Parameters**

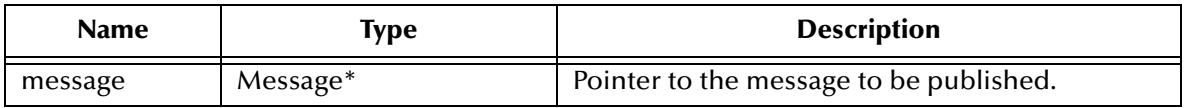

## **Return Value**

None.

## **publish**

## **Syntax**

void publish(*message*)

## **Description**

Publishes the specified message to the topic, using default values for properties (**DeliveryMode**, **Priority**, and **TimeToLive**) of the specified topic publisher.

## **Parameters**

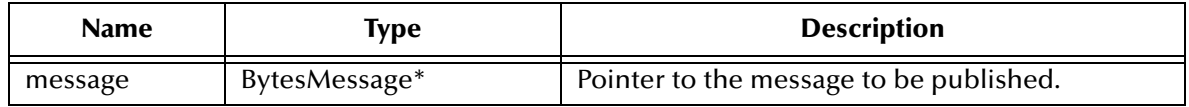

## **Return Value**

None.

## **publish**

## **Syntax**

void publish(*message*)

## **Description**

Publishes the specified message to the topic, using default values for properties (**DeliveryMode**, **Priority**, and **TimeToLive**) of the specified topic publisher.

## **Parameters**

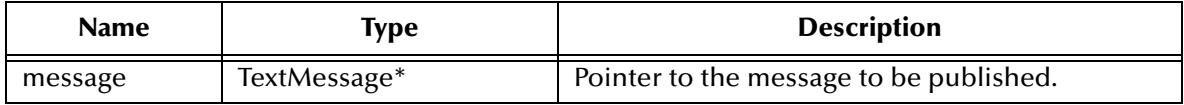

## **Return Value**

None.

## **publish**

## **Syntax**

```
void publish(message, deliveryMode, priority, timeToLive)
```
## **Description**

Publishes the specified message to the topic, overriding one or more default values for properties of the specified topic publisher.

## **Parameters**

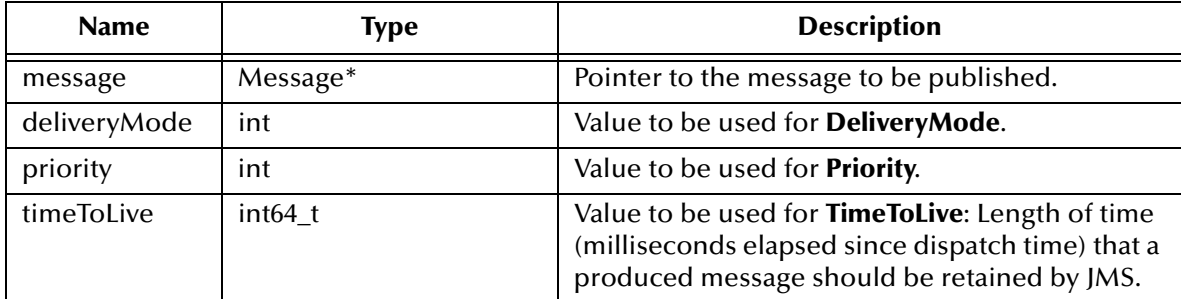

## **Return Value**

None.

## **publish**

## **Syntax**

```
void publish(message, deliveryMode, priority, timeToLive)
```
## **Description**

Publishes the specified message to the topic, overriding one or more default values for properties of the specified topic publisher.

## **Parameters**

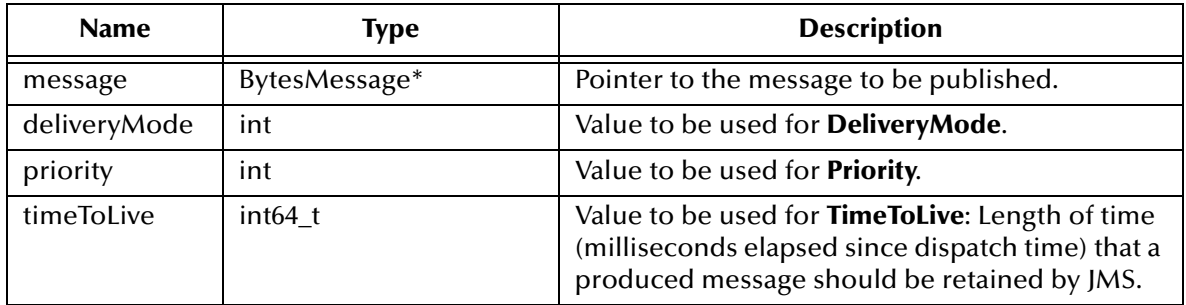

## **Return Value**

None.

## **publish**

#### **Syntax**

```
void publish(message, deliveryMode, priority, timeToLive)
```
#### **Description**

Publishes the specified message to the topic, overriding one or more default values for properties of the specified topic publisher.

## **Parameters**

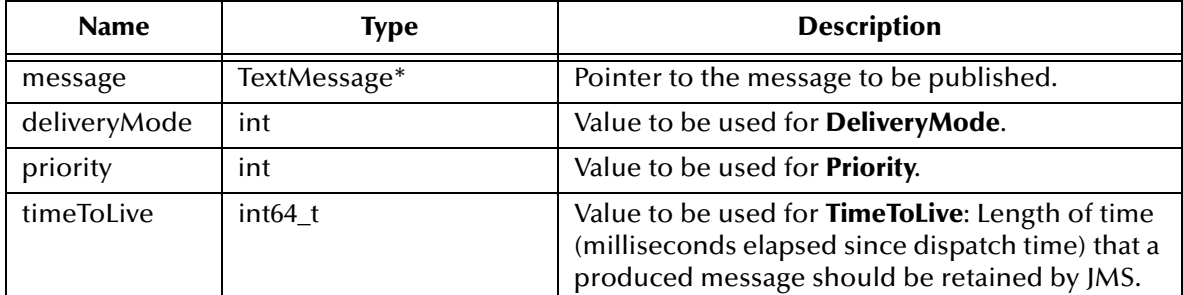

## **Return Value**

None.

## **publish**

#### **Syntax**

```
void publish(topic, message)
```
## **Description**

Publishes the specified message to the specified topic.

## **Parameters**

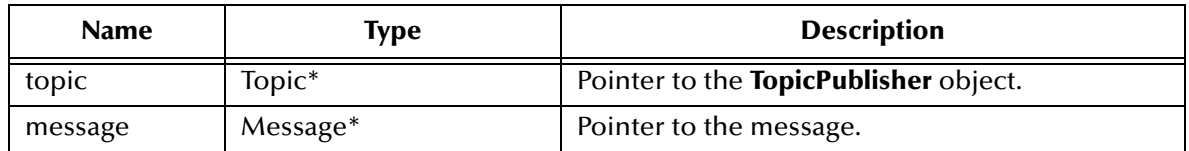

## **Return Value**

None.

## **publish**

## **Syntax**

void publish(*topic, message, deliveryMode, priority, timeToLive)*

## **Description**

Publishes the specified message to the specified topic, overriding one or more default values for properties of the specified topic publisher.

## **Parameters**

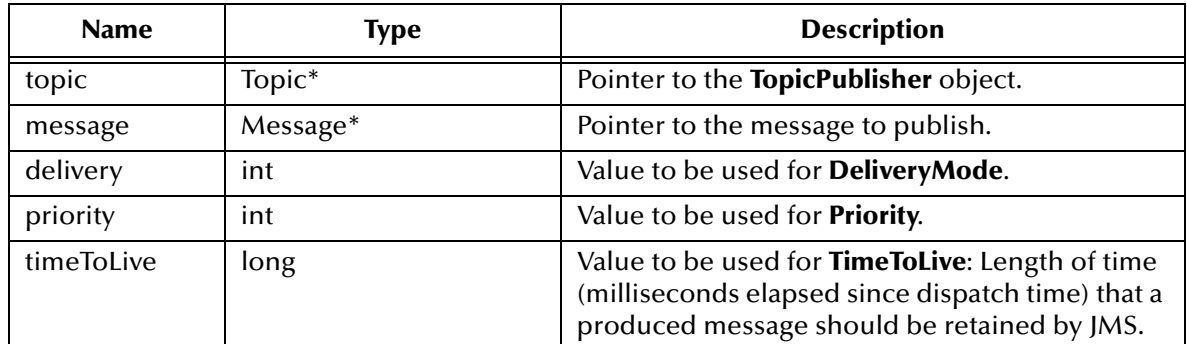

## **Return Value**

None.

## 5.10.19.**The QueueSession Interface for JMS in C++**

The QueueSession Interface methods are:

**[createQueue](#page-508-0)** on page 509

**[createReceiver](#page-508-1)** on page 509

**[createReceiver](#page-508-2)** on page 509

**[createSender](#page-509-0)** on page 510

#### **[createTemporaryQueue](#page-509-1)** on page 510

## <span id="page-508-0"></span>**createQueue**

#### **Syntax**

queue createQueue(*queueName*)

#### **Description**

Creates an identity with a specific queue name; does not create a physical queue.

This functionality is provided for rare cases where clients need to dynamically create a queue identity with a provider-specific name. Clients that depend on this functionality are not portable.

#### **Parameters**

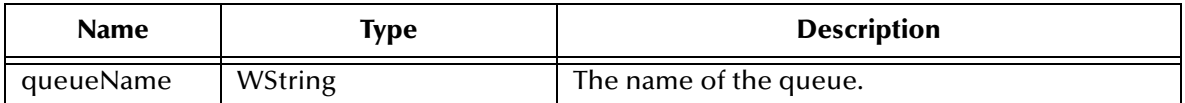

**Return Value**

**WString**.

## <span id="page-508-1"></span>**createReceiver**

#### **Syntax**

QueueReceiver\* createReceiver(*queue*)

#### **Description**

Creates a **Receiver** object to receive messages;

#### **Parameters**

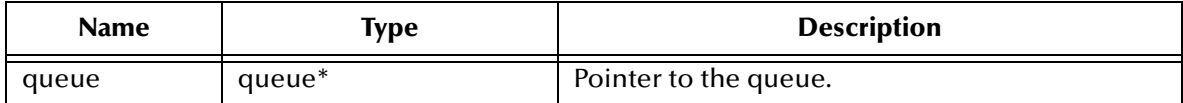

## **Return Value**

**QueueReceiver\*** pointer.

## <span id="page-508-2"></span>**createReceiver**

#### **Syntax**

QueueReceiver\* createReceive(*queue, messageSelector*)

#### **Description**

Creates a **Receiver** object to receive messages using a message selector.

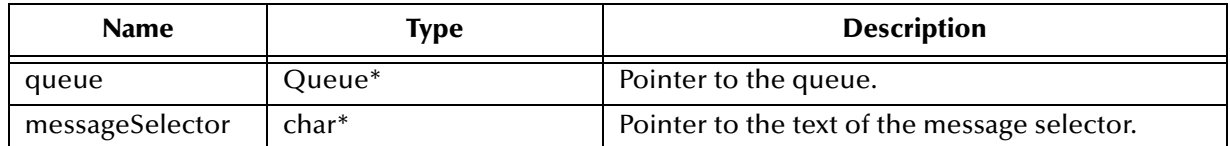

## **Return Value**

**QueueReceiver\*** pointer.

## <span id="page-509-0"></span>**createSender**

## **Syntax**

QueueSender createSender(*queue*)

## **Description**

Creates a **Sender** object to send messages.

## **Parameters**

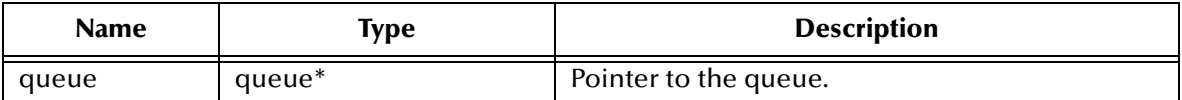

## **Return Value**

**QueueSender\*** pointer.

## <span id="page-509-1"></span>**createTemporaryQueue**

## **Syntax**

TemporaryQueue createTemporaryQueue()

## **Description**

Creates a **Temporary** object for a specified session.

## **Return Value**

**TemporaryQueue**.

## 5.10.20.**The TopicSession Interface for JMS in C++**

The TopicSession Interface methods are:

**[createDurableSubscriber](#page-510-0)** on page 511

**[createDurableSubscriber](#page-511-0)** on page 512

**[createPublisher](#page-511-1)** on page 512

**[createSubscriber](#page-512-0)** on page 513

**[createSubscriber](#page-512-1)** on page 513 **[createTemporaryTopic](#page-513-0)** on page 514 **createTopic** [on page 514](#page-513-1) **[unsubscribe](#page-513-2)** on page 514

## <span id="page-510-0"></span>**createDurableSubscriber**

## **Syntax**

TopicSubscriber\* createDurableSubscriber(*topic, name*)

## **Description**

Creates a durable subscriber to the specified topic, specifying whether messages published by its own connection should be delivered to it.

Using pub/sub messaging, if a client needs to receive all the messages published on a topic, including messages published while the subscriber is inactive, it uses a *durable subscriber*. The JMS provider retains a record of this durable subscription and ensures that each message from the topic's publishers is retained until either it has been acknowledged by this durable subscriber or else it has expired.

Sessions with durable subscribers must always provide the same client ID, and each client must specify a name that (within the given client ID) uniquely identifies each durable subscription it creates. Only one session at a time can have a TopicSubscriber for a particular durable subscription. An *inactive* durable subscriber is one that exists but does not currently have a message consumer associated with it.

A client can change an existing durable subscription by creating a durable TopicSubscriber with the same name and a new topic (and/or *message selector*). Changing a durable subscriber is equivalent to deleting the old one and creating a new one.

## **Parameters**

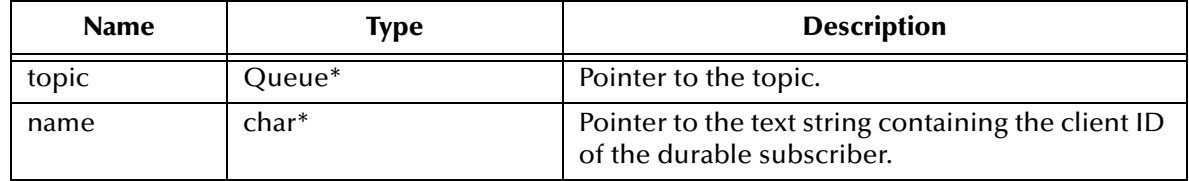

## **Return Value**

## **TopicSubscriber\***

Pointer to the created **TopicSubscriber** object.

## <span id="page-511-0"></span>**createDurableSubscriber**

#### **Syntax**

```
TopicSubscriber* createDurableSubscriber(topic, name, 
messageSelector, noLocal)
```
## **Description**

Creates a durable subscriber to the specified topic, using a message selector (*messageSelector*) and/or specifying whether messages published by its own connection should be delivered to it (*noLocal*).

#### **Parameters**

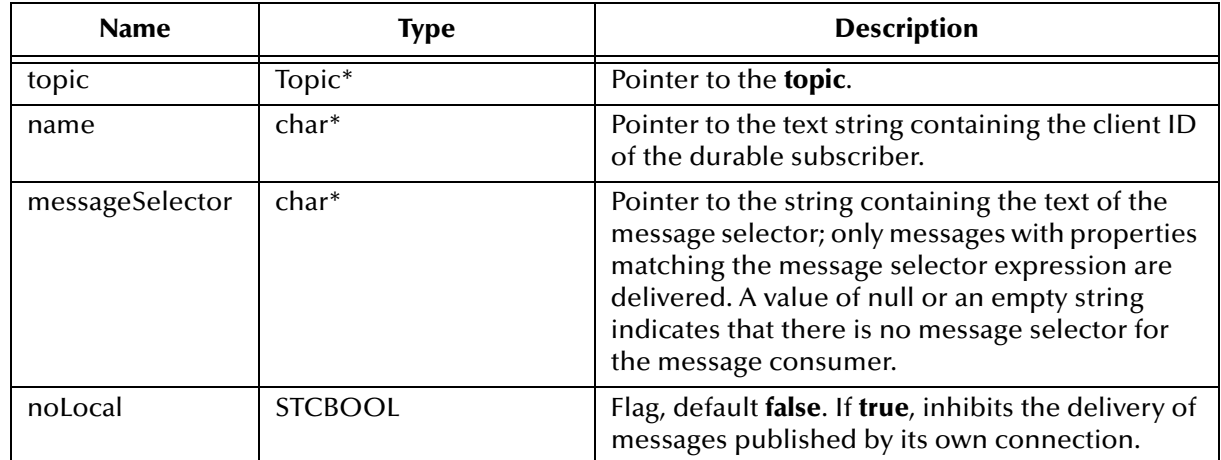

## **Return Value**

## **TopicSubscriber\***

Pointer to the created **TopicSubscriber** object.

## <span id="page-511-1"></span>**createPublisher**

## **Syntax**

TopicPublisher createPublisher(*topic*)

## **Description**

Creates a publisher for the specified topic.

## **Parameters**

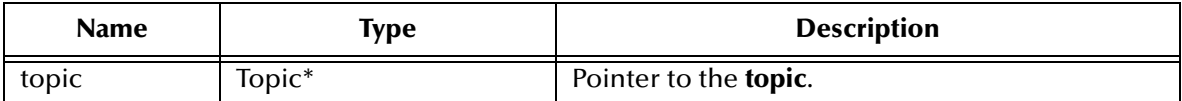

## **Return Value**

## **TopicPublisher\***

Pointer to the created **TopicPublisher** object.

## <span id="page-512-0"></span>**createSubscriber**

#### **Syntax**

```
TopicSubscriber* createSubscriber(topic)
```
## **Description**

Creates a *nondurable* subscriber to the specified topic—in other words, a subscriber that receives only those messages that are published while the subscriber is active.

## **Parameters**

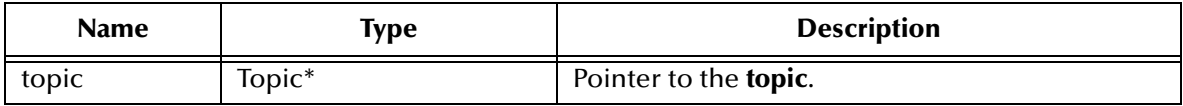

#### **Return Value**

**TopicSubscriber\*** Pointer to the **TopicSubscriber** object.

## <span id="page-512-1"></span>**createSubscriber**

#### **Syntax**

TopicSubscriber\* createSubscriber(*topic, messageSelector, noLocal*)

#### **Description**

Creates a *nondurable* subscriber to the specified topic—in other words, a subscriber that receives only those messages that are published while the subscriber is active

In some cases, a connection may both publish and subscribe to a topic. The NoLocal parameter allows a subscriber to inhibit the delivery of messages published by its own connection. The default value for this attribute is **false**.

#### **Parameters**

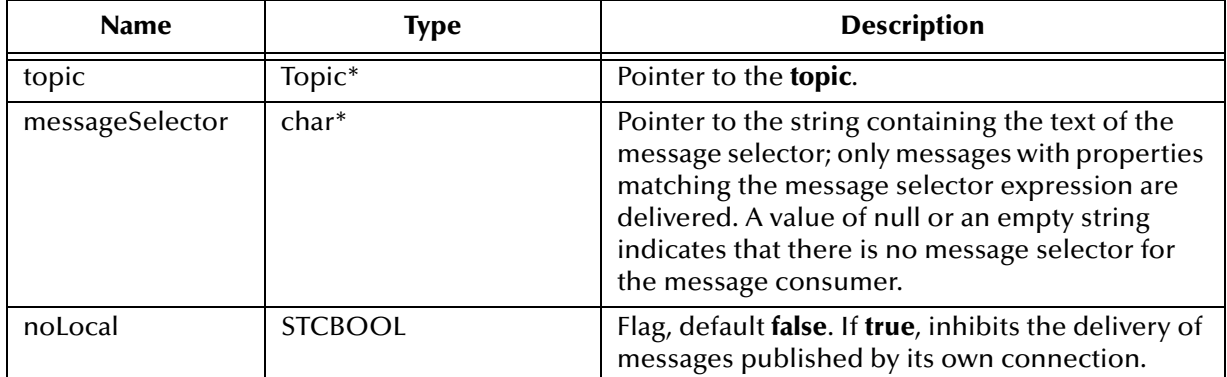

## **Return Value**

## **TopicSubscriber\***

Pointer to the **TopicSubscriber** object.

## <span id="page-513-0"></span>**createTemporaryTopic**

#### **Syntax**

```
TemporaryTopic* createTemporaryTopic()
```
## **Description**

Creates a temporary topic that lives only as long as the specified TopicSession does (unless the topic is deleted earlier).

## **Return Value**

**TemporaryTopic\*** Pointer to the created **TemporaryTopic** object.

## <span id="page-513-1"></span>**createTopic**

## **Syntax**

```
Topic createTopic(topicName)
```
## **Description**

Creates a topic identity with a specific topic name; does *not* create a physical topic.

This functionality is provided for rare cases where clients need to dynamically create a topic identity with a provider-specific name. Clients that depend on this functionality are not portable.

## **Parameters**

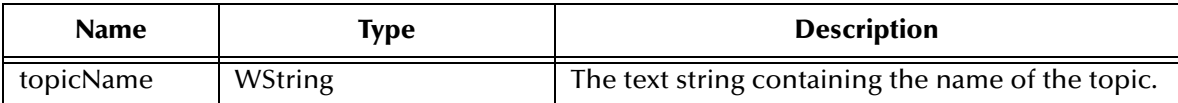

## **Return Value**

**Topic**

## <span id="page-513-2"></span>**unsubscribe**

## **Syntax**

void unsubscribe(*name*)

## **Description**

Unsubscribes a durable subscription that has been created by a client. Note that it is an error to delete a durable subscription while there is an active TopicSession for the subscription, or while a consumed message is part of a pending transaction or has not been acknowledged in the session.

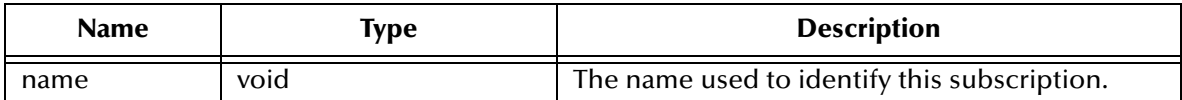

## **Return Value**

None.

## 5.10.21.**The Xid Interface for JMS in C++**

The Xid Interface has the following methods:

**[getBranchQualifier](#page-514-0)** on page 515

**[getFormatId](#page-514-1)** on page 515

**[getGlobalTransactionId](#page-515-0)** on page 516

## <span id="page-514-0"></span>**getBranchQualifier**

## **Syntax**

```
const unsigned char* getBranchQualifier(&pl)
```
## **Description**

Obtain the transaction branch identifier part of XID as an array of bytes.

## **Parameters**

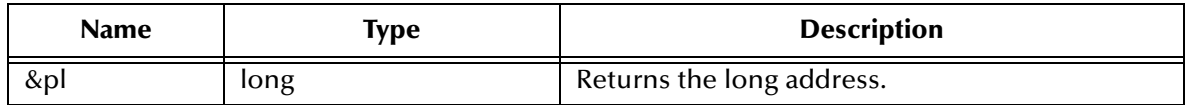

## **Return Value**

const unsigned char\*

## <span id="page-514-1"></span>**getFormatId**

## **Syntax**

uint64\_t getFormatId()

## **Description**

Obtain the format identifier part of the XID.

## **Return Value**

**uint64\_t**

## <span id="page-515-0"></span>**getGlobalTransactionId**

## **Syntax**

const unsigned char\* getGlobalTransactionId(&pl)

## **Description**

Obtain the global transaction identifier part of XID as an array of bytes.

## **Parameters**

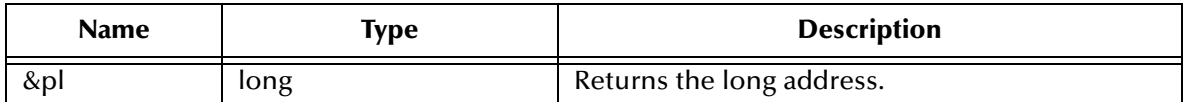

## **Return Value**

**const unsigned char\***

## 5.10.22.**The XAResource Interface for JMS in C++**

The XAResource Interface has the following methods:

**commit** [on page 517](#page-516-0)

**[Xid\\*\\*recover](#page-516-1)** on page 517

**rollback** [on page 518](#page-517-0)

**[getTransactionTimeout](#page-517-1)** on page 518

**[setTransactionTimeout](#page-517-2)** on page 519

**isSameRM** [on page 519](#page-518-0)

**prepare** [on page 519](#page-518-1)

**start** [on page 520](#page-519-0)

**end** [on page 520](#page-519-1)

## **Flag definitions**

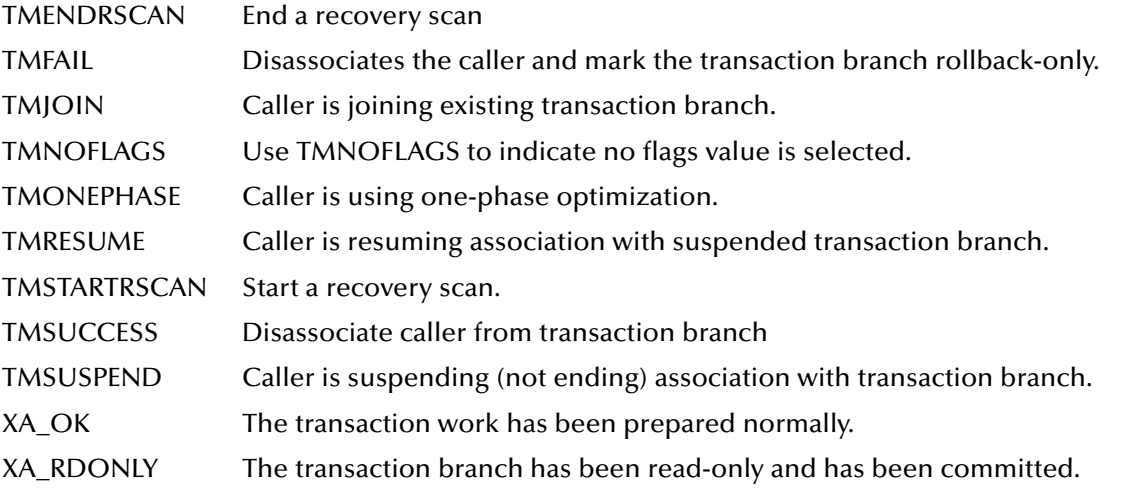

## <span id="page-516-0"></span>**commit**

## **Syntax**

```
void commit(Xid, onePhase)
```
## **Description**

Commits the global transaction specified by xid

## **Parameters**

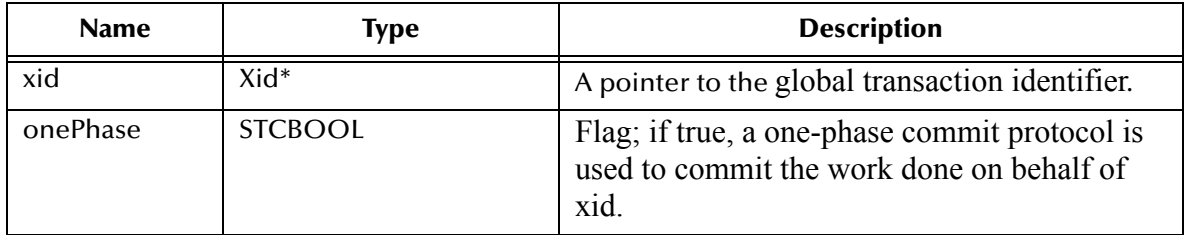

## **Returns**

**void.**

## <span id="page-516-1"></span>**Xid\*\*recover**

## **Syntax**

void Xid\*\*recover(flag)

## **Description**

This method is used during recovery to obtain the list of transaction branches that are currently in prepared or heuristically completed states.

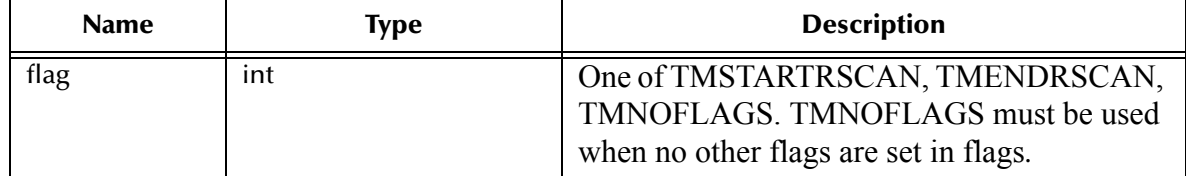

## **Returns**

**int.**

## <span id="page-517-0"></span>**rollback**

## **Syntax**

void rollback(xid)

## **Description**

Roll back work done on behalf of a transaction branch.

## **Parameters**

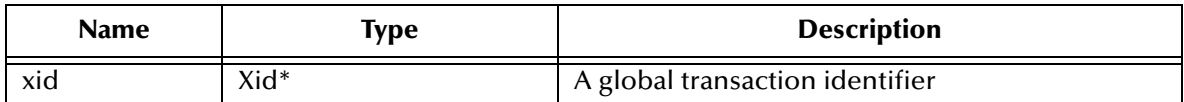

## **Returns**

None.

## <span id="page-517-1"></span>**getTransactionTimeout**

## **Syntax**

```
int getTransactionTimeout()
```
## **Description**

Obtain the current transaction timeout value set for this XAResource instance. If XAResource.setTransactionTimeout was not used prior to calling this method, the return value is the default timeout set for the resource manager; otherwise, the value used in the previous setTransactionTimeout call is returned.

## **Returns**

**None.**

## <span id="page-517-2"></span>**setTransactionTimeout**

## **Syntax**

```
STCBOOL setTransactionTimeout()
```
## **Description**

Sets the current transaction timeout value for this XAResource instance. Once set, this timeout value is effective until setTransactionTimeout is invoked again with a different value. To reset the timeout value to the default value used by the resource manager, set the value to zero. If the timeout operation is performed successfully, the method returns *true*; otherwise *false*. If a resource manager does not support transaction timeout value to be set explicitly, this method returns *false*

## **Returns**

**STCBOOL**

## <span id="page-518-0"></span>**isSameRM**

## **Syntax**

int isSameRM(xares)

## **Description**

This method is called to determine if the resource manager instance represented by the target object is the same as the resource manager instance represented by the parameter *xares.*

## **Parameters**

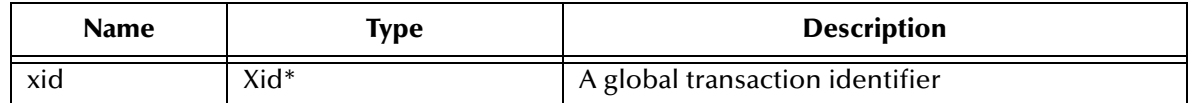

## **Returns**

**int**

## <span id="page-518-1"></span>**prepare**

## **Syntax**

Xid\* prepare(xid)

## **Description**

Asks the resource manager to prepare for a transaction commit of the transaction specified in xid.

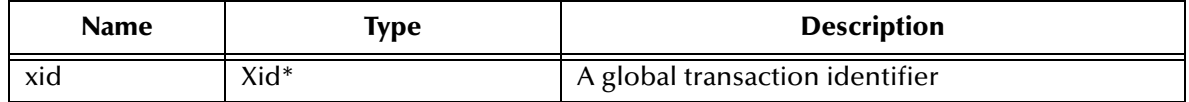

## **Returns**

**int**

A value indicating the resource manager's decision on the outcome of the transaction. The possible values are XA\_RDONLY or XA\_OK.

## <span id="page-519-0"></span>**start**

#### **Syntax**

void start(xid, flags)

## **Description**

Start work on behalf of a transaction branch specified in xid. If TMJOIN is specified, the start is for joining a transaction previously seen by the resource manager. If TMRESUME is specified, the start is to resume a suspended transaction specified in the parameter xid. If neither TMJOIN or TMRESUME is specified and the transaction specified by xid has previously been seen by the JMS, the resource manager throws the XAException exception.

#### **Parameters**

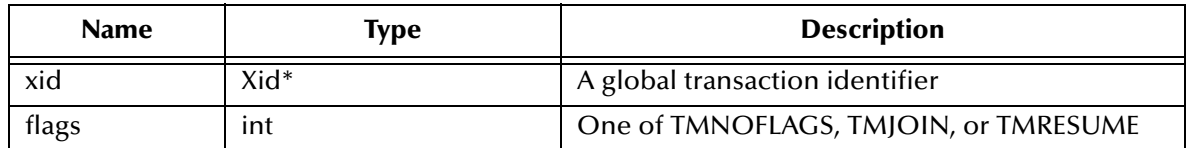

**Returns**

**None**

## <span id="page-519-1"></span>**end**

## **Syntax**

void end(xid, flags)

## **Description**

Ends the work performed on behalf of a transaction branch. The JMS IQ manager disassociates the XA resource from the transaction branch specified and allows the transaction be completed.

If TMSUSPEND is specified in flags, the transaction branch is temporarily suspended in an incomplete state. The transaction context must then be resumed by specifying TMRESUME.

If TMFAIL is specified, the message failed. The JMS IQ manager may mark the transaction as rollback-only.

If TMSUCCESS is specified, the message has completed successfully.

#### **Parameters**

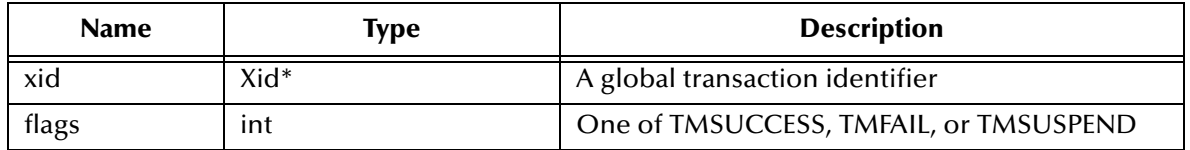

#### **Returns**

**None.**

## 5.10.23.**MSGSRVC\_API \*Lookup**

The methods for the MSGSRVC\_API \*Lookup are:

**[\\*LookupQueueConnectionFactory](#page-520-0)** on page 521

**[\\*LookupXAQueueConnectionFactory](#page-521-0)** on page 522

**[\\*LookupQueue](#page-522-0)** on page 523

**[\\*LookupTopicConnectionFactory](#page-522-1)** on page 523

**[\\*LookupXATopicConnectionFactory](#page-523-0)** on page 524

**[\\*LookupTopic](#page-524-0)** on page 525

**\*CreateXid** [on page 525](#page-524-1)

**[\\*LookupXADataSource](#page-525-0)** on page 526

**[\\*LookupQueueConnectionFactoryExt](#page-525-1)** on page 526

**[\\*LookupXAQueueConnectionFactoryExt](#page-526-0)** on page 527

**[\\*LookupXATopicQueueConnectionFactoryExt](#page-527-0)** on page 528

## <span id="page-520-0"></span>**\*LookupQueueConnectionFactory**

## **Syntax**

```
*LookupQueueConnectionFactory(dllname, initString, hostname, port, 
usPortOffset, iMaxRetires)
```
## **Description**

Constructs a QueueConnectionFactory for the specified host and port using the given <iniString> name. You can replace this method if you are using your own naming service lookup API call.

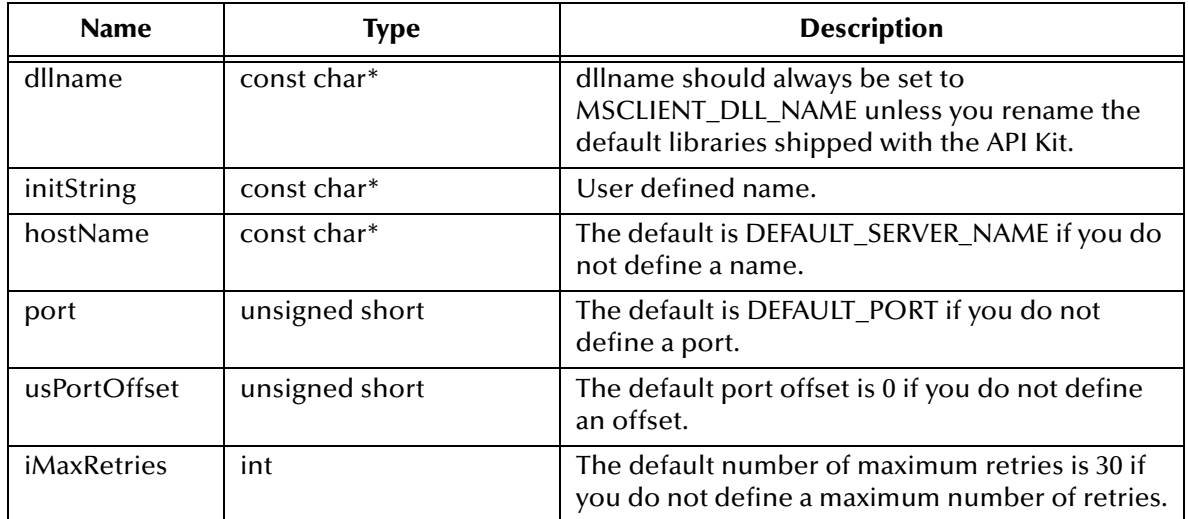

## **Returns**

**QueueConnectionFactory**

## <span id="page-521-0"></span>**\*LookupXAQueueConnectionFactory**

## **Syntax**

```
*LookupXAQueueConnectionFactory(dllname, initString, hostname, port, 
usPortOffset, iMaxRetires)
```
## **Description**

Constructs a QueueXAConnectionFactory for the specified host and port using the given <iniString> name. You can replace this method if you are using your own naming service lookup API call.

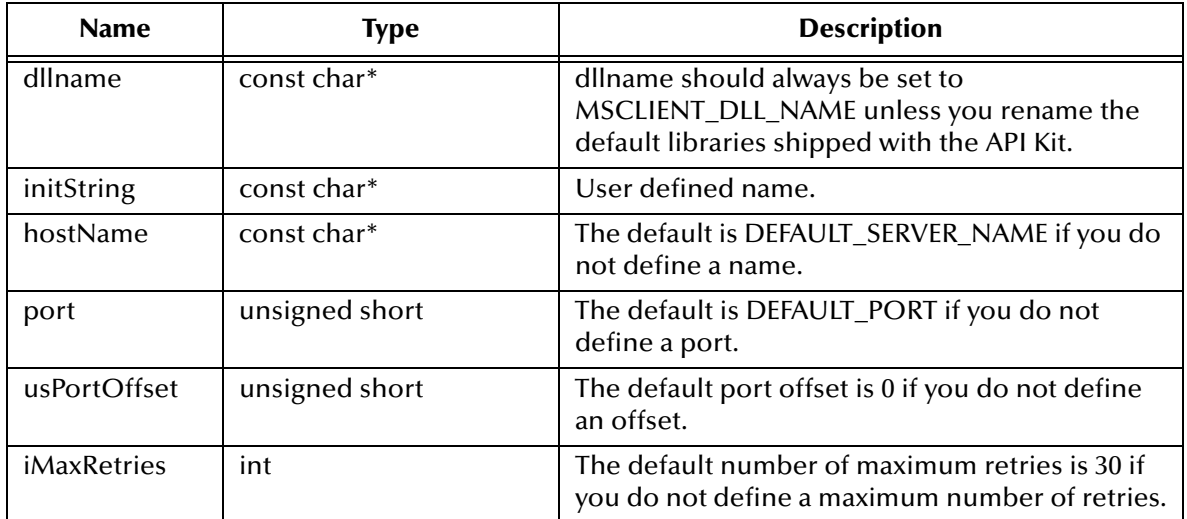

## **Returns**

## **XAQueueConnectionFactory**

## <span id="page-522-0"></span>**\*LookupQueue**

## **Syntax**

\*LookupQueue(const char\*, const char\*)

## **Description**

Constructs a topic using the given topicName.

## **Parameters**

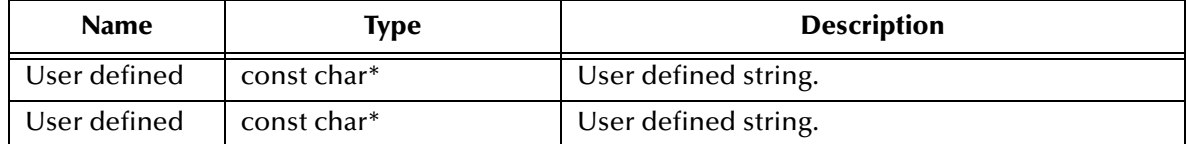

## **Returns**

**Queue**

## <span id="page-522-1"></span>**\*LookupTopicConnectionFactory**

## **Syntax**

```
*LookupTopicConnectionFactory(dllname, initString, hostname, port, 
usPortOffset, iMaxRetires)
```
## **Description**

Constructs a TopicConnectionFactory for the specified host and port using the given <iniString> name. You can replace this method if you are using your own naming service lookup API call.

#### **Parameters**

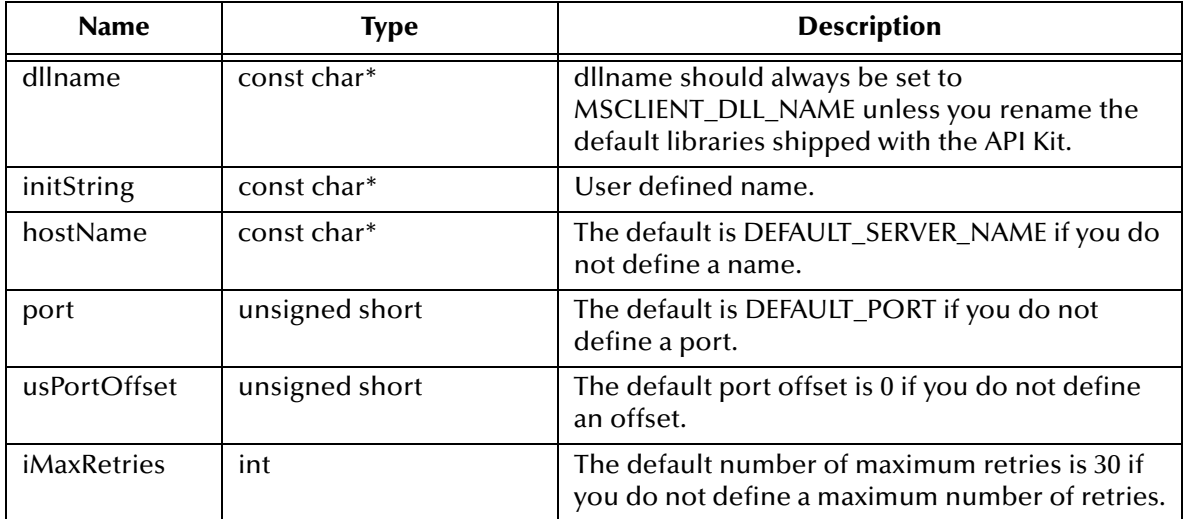

#### **Returns**

**TopicConnectionFactory**

## <span id="page-523-0"></span>**\*LookupXATopicConnectionFactory**

## **Syntax**

```
*LookupXATopicConnectionFactory(dllname, initString, hostname, port, 
usPortOffset, iMaxRetires)
```
## **Description**

Constructs a XATopicConnectionFactory for the specified host and port using the given <iniString> name. You can replace this method if you are using your own naming service lookup API call.

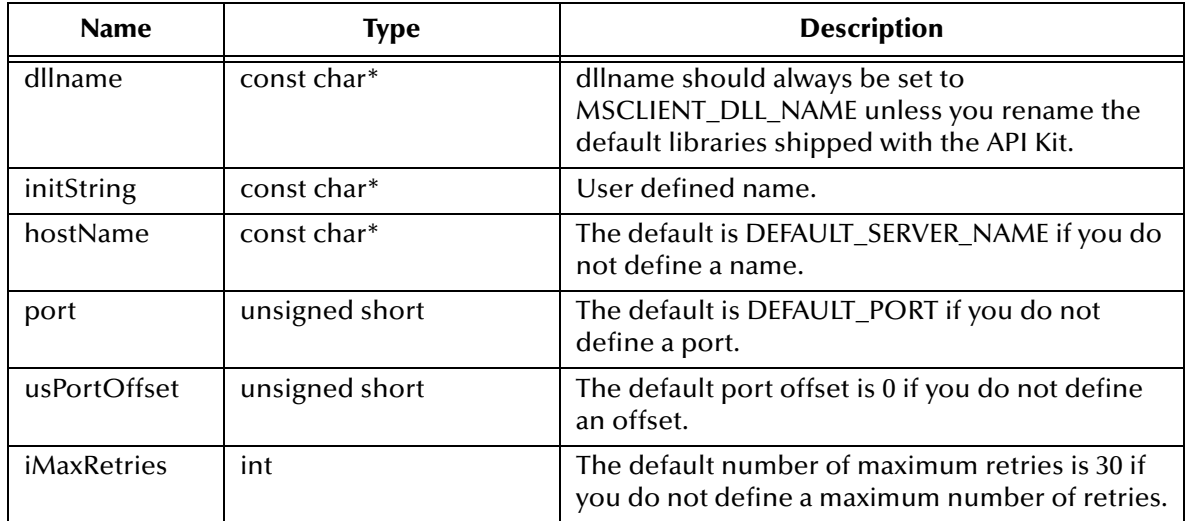

## **Returns**

## **XATopicConnectionFactory**

## <span id="page-524-0"></span>**\*LookupTopic**

## **Syntax**

\*LookupTopic(dllname, topicName)

## **Description**

Constructs a topic using the given topicName.

## **Parameters**

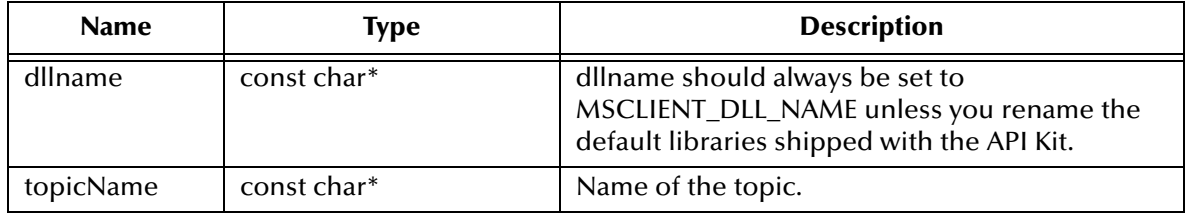

## **Returns**

**Topic**

## <span id="page-524-1"></span>**\*CreateXid**

## **Syntax**

\*CreateXid(dllname)

## **Description**

Constructs an Xid.

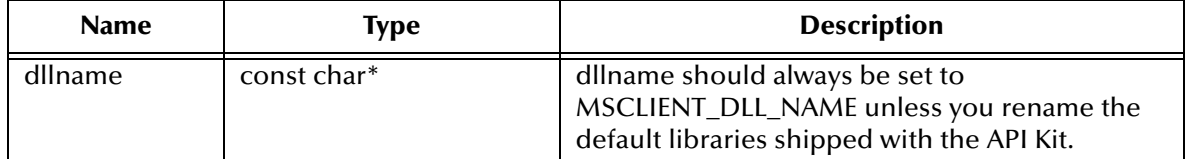

## **Returns**

**Xid**

## <span id="page-525-0"></span>**\*LookupXADataSource**

## **Syntax**

```
*LookupXADataSource(const char*, const char*)
```
## **Description**

Used to retrieve the XADataSource using a thirdparty library. For example, call LookupXADataSource(ORACLE\_DLL\_Name, "myname") to get and instance of XADataSource

## **Parameters**

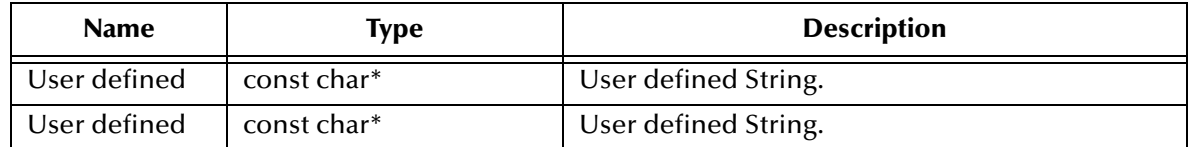

## **Returns**

**XADataSource**

## <span id="page-525-1"></span>**\*LookupQueueConnectionFactoryExt**

## **Syntax**

```
*LookupQueueConnectionFactoryExt(dllname, initString, hostname, port, 
usPortOffset, iMaxRetires, iInterval)
```
## **Description**

Constructs QueueConnectionFactoryExt for the specified host and port using the given <iniString> name. You can replace this method if you are using your own naming service lookup API call.

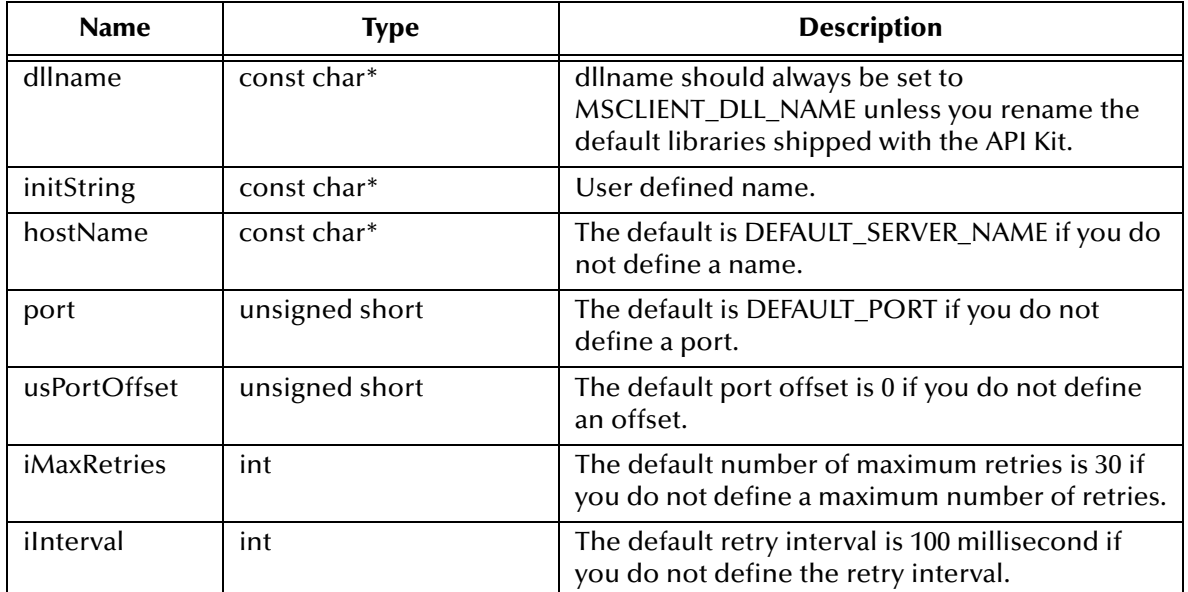

## **Returns**

## **QueueConnectionFactory**

## <span id="page-526-0"></span>**\*LookupXAQueueConnectionFactoryExt**

## **Syntax**

```
*LookupXAQueueConnectionFactoryExt(dllname, initString, hostname, 
port, usPortOffset, iMaxRetires, iInterval)
```
## **Description**

Constructs XAQueueConnectionFactoryExt for the specified host and port using the given <iniString> name. You can replace this method if you are using your own naming service lookup API call.

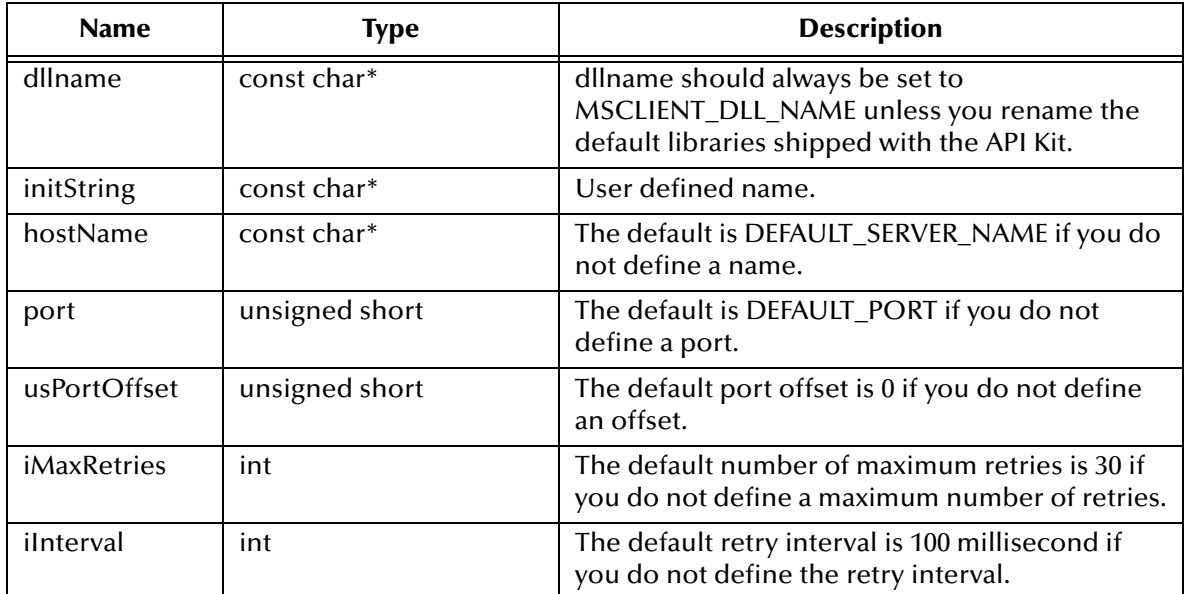

## **Returns**

## **XAQueueConnectionFactory**

## <span id="page-527-0"></span>**\*LookupXATopicQueueConnectionFactoryExt**

## **Syntax**

```
*LookupXATopicConnectionFactoryExt(dllname, initString, hostname, 
port, usPortOffset, iMaxRetires, iInterval)
```
## **Description**

Constructs XATopicConnectionFactoryExt for the specified host and port using the given <iniString> name. You can replace this method if you are using your own naming service lookup API call.

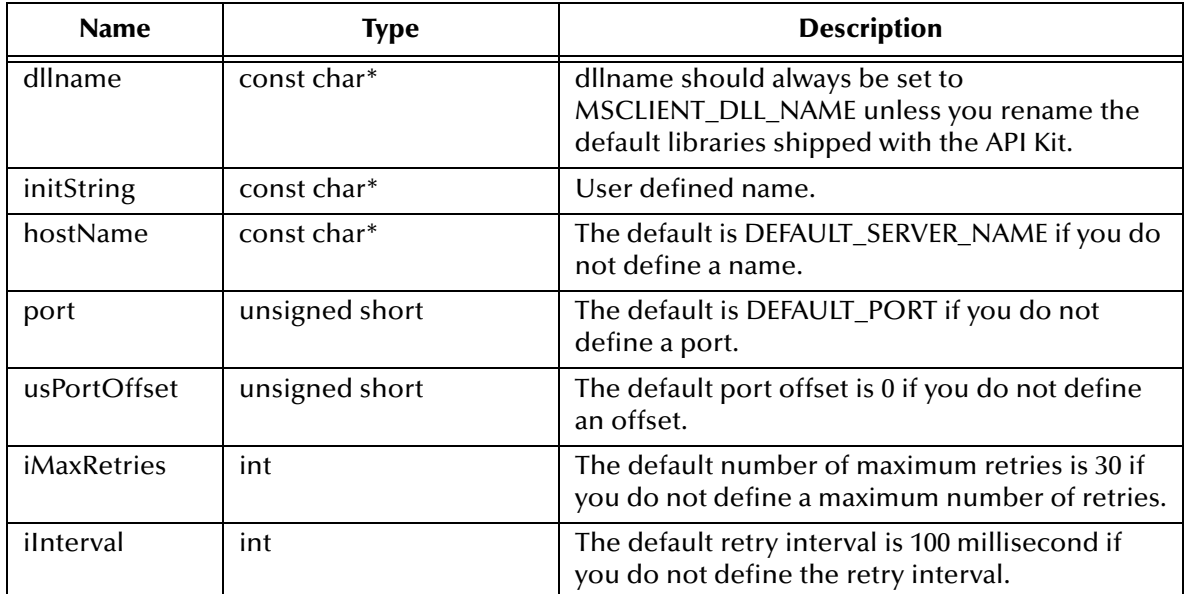

## **Returns**

## **XATopicQueueConnectionFactory**

# **Configuring the Multiplexer e\*Way**

## 6.1 **Configuring the Multiplexer Client**

After the e\*Gate API Kit is installed, additional steps are required to finish the setup before data exchange can begin. Both the multiplexer client, which represents the machine upon which the external application resides, and the multiplexer server, which is the machine upon which the Participating Host resides, require handling.

This section provides steps for setting up the Multiplexer and Muxpooler.

## 6.1.1. **Before You Begin**

To allow the client system to communicate with the e\*Gate API Kit, you must do the following:

- **1** Install the required client files on the external system.
- **2** Configure the client components as necessary to use the TCP/IP port you will specify in **["Push IP Port" on page 532](#page-531-0)**.

## 6.1.2. **Setting up the Multiplexer**

To begin using the Multiplexer, do the following:

- **1** Copy the following files from your *<eGate>***\client\bin** folder to a folder on your external system:
	- stc\_xipmpclnt.dll
	- stc\_common.dll
	- stc\_ewipmpclnt.dll
- **2** From the command prompt of the external system, register all three files into Windows Registry by using the following command:

regsvr32 *<path>*\*<filename>*

## 6.1.3. **Setting up the Muxpooler**

To begin using the Muxpooler, do the following:

- **1** Copy the following files from your *<eGate>***\client\bin** folder to a folder on your external system:
	- stc\_common.dll
	- stcph.jar
- **2** Be sure that **stcph.jar** is included in your classpath and then, from a command prompt of the external system, register **stc\_common.dll** in the Windows Registry with the following command:

regsvr32 *<path>*\stc\_common.dll

This remainder of this chapter describes the e\*Way configuration parameters and the external configuration requirements for the e\*Gate API Kit.

*Important: From the perspective of the e\*Gate GUIs, the e\*Gate API Kit e\*Way is not a system of components distributed between the web server and a Participating Host, but a single component that runs an executable file—the multiplexer stcewipmp.exe. Whenever this guide discusses procedures within the context of an e\*Gate GUI (such as this chapter, which deals in part with the e\*Way Editor), the term "e\*Way" refers only to the Participating Host component of the e\*Way system.*

## 6.2 **Configuring the Multiplexer Server**

## 6.2.1. **Multiplexer e\*Way Configuration Parameters**

e\*Way configuration parameters are set using the e\*Way Editor.

## **To change e\*Way configuration parameters:**

- **1** In the Schema Designer's Component editor, select the e\*Way you want to configure and display its properties.
- **2** Under **Configuration File**, click **New** to create a new file, **Find** to select an existing configuration file, or **Edit** to edit the currently selected file.
- **3** In the **Additional Command Line Arguments** box, type any additional command line arguments that the e\*Way may require, taking care to insert them *at the end* of the existing command-line string. Be careful not to change any of the default arguments unless you have a specific need to do so.

For more information about how to use the e\*Way Editor, see the e\*Way Editor's online Help or the *e\*Gate Integrator User's Guide*.

The e\*Way's configuration parameters are contained in a single section: **General Settings**.

## **General Settings**

## **Request Reply IP Port**

## **Description**

Specifies the IP port that the e\*Way will listen (bind) to for client connections. This parameter is used for Request/Reply behavior.

## **Required Values**

A valid TCP/IP port number between 1 and 65536. The default is **26051**. Normally, you only need to change the default number if the specified TCP/IP port is in use, or you have other requirements for a specific port number.

## <span id="page-531-0"></span>**Push IP Port**

## **Description**

Specifies the IP port through which this e\*Way allows an external system to connect and receive unsolicited (without submitting a request) Events.

## **Required Values**

A valid TCP/IP port number between 0 and 65536. The default is **0**.

## **Additional Information**

If an Event received by this e\*Way has **0** for all fields in the 24-byte MUX header, it is sent to all callers of the **WaitForUnsolicited**. This parameter is optional. If set to **0**, the e\*Way follows the request/reply scenario and does not accept unsolicited Events.

## **Rollback if no Clients on Push Port**

## **Description**

Specifies whether Events continually roll back if no push clients are connected.

## **Required Values**

**Yes** or **No**. If set to **Yes**, Events continually roll back if no push client is connected.

## **Wait For IQ Ack**

## **Description**

Specifies whether the send client function is to wait for an acknowledgment (that the Event was committed to the IQ) before returning.

## **Required Values**

**Yes** or **No**. If set to **Yes**, the send client function does NOT return until the Event is committed to the IQ.

## *Caution: The Wait for IQ Ack parameter should be set to Yes only if the data must be committed to the IQ on every transaction before the API returns to the client. A setting of Yes causes significant performance impact. If normal request/reply type transactions are being sent/received, and the data can be recreated at the client, this parameter should not be set.*

## **Send Empty MSG When External Disconnect**

## **Description**

Specifies whether the e\*Way sends an empty incoming Event (containing only the multiplexer header) when an external client disconnects.

## **Required Values**

**Yes** or **No**. If set to **Yes**, the e\*Way sends an empty incoming Event when an external client disconnects.

## **MUX Instance ID**

## **Description**

Specifies an 8-byte header to prepend to the 24-byte session ID of an Event received from an external connection before sending to e\*Gate; see **["Notes on Session ID,](#page-532-0)  [Instance ID, and Recovery ID" on page 533](#page-532-0)**.

## **Required Values**

A string. The default is **0**. If set to a value other than **0**, the first eight bytes are prepended to the 24-byte session ID when the Event is sent to e\*Gate.

*Note: The strings 00, 000, and so forth (up to 00000000) are valid, although inadvisable. However, the single-byte string 0 has a special meaning: "Do not use this option."*

## **MUX Recovery ID**

## **Description**

Specifies an 8-byte header to prepend to the 24-byte session ID of an Event to republish back to e\*Gate if the multiplexer finds that the session has been dropped.

## **Required Values**

A string. The default is **0**. If set to a value other than **0**, the first eight bytes are prepended to the 24-byte session ID when the Event is republished to e\*Gate.

## <span id="page-532-0"></span>6.2.2. **Notes on Session ID, Instance ID, and Recovery ID**

When an external system connects to the multiplexer, the e\*Way prepends a 24-byte header, called the *session ID*, to each Event before sending it into e\*Gate. e\*Gate then performs the processing and returns the result to the multiplexer, which expects this 24 byte header to remain prepended to the Event after it is returned from e\*Gate.

However, because many implementations involve more than one multiplexer, there can be a need to know which one of the multiplexers generated the request—for example, to allow a single Collaboration Rule to process or route Events from different multiplexers, to recover undelivered Events due to dropped sessions, or even to facilitate a second delivery channel for the undelivered Events. To allow for such interfaces, the multiplexer can be configured to prepend a *further* 8-byte header before the session ID on Events it sends into e\*Gate. This 8-byte header is the value specified by the configuration parameter **MUX Instance ID**. If no value is specified for this parameter, only the 24-byte session ID is prepended. Upon successful back-end processing, e\*Gate does *not* return the MUX Instance ID; it returns only the session ID.

If the multiplexer receiving this Event finds that the corresponding session has been dropped, it can republish the Event into e\*Gate, prepending a different 8-byte header. This "backup" header is the value specified by the configuration parameter **MUX Recovery ID**. If no value is specified for this parameter, the multiplexer can drop the Event if the session has been dropped.

## **Chapter 7**

# **Implementing the Multiplexer e\*Way**

This chapter describes the e\*Way configuration parameters, the external configuration requirements, and the implementation for the e\*Gate API Kit Multiplexer e\*Way.

*Important: From the perspective of the e\*Gate GUIs, the e\*Gate API Kit e\*Way is not a system of components distributed between the web server and a Participating Host, but a single component that runs an executable file (the multiplexer stcewipmp.exe). When this manual discusses procedures within the context of any e\*Gate GUI (such this chapter, which deals in part with the e\*Way Editor), the term "e\*Way" refers only to the Participating Host component of the e\*Way system.*

## 7.1 **Implementing the Multiplexer Models**

The e\*Gate API kit Multiplexer supports three basic architectures:

- **1** Request/Reply, where data is sent to the e\*Gate system and a response is returned
- **2** Send-only, where data is sent to the e\*Gate system but no data is returned
- **3** Receive, where an external system connects to the e\*Gate system and allows for the delivery unsolicited Events

This section discusses how to use the Multiplexer to exchange data with an e\*Gate system.

## 7.1.1. **Multiplexer Overview**

## **Request Reply**

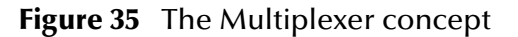

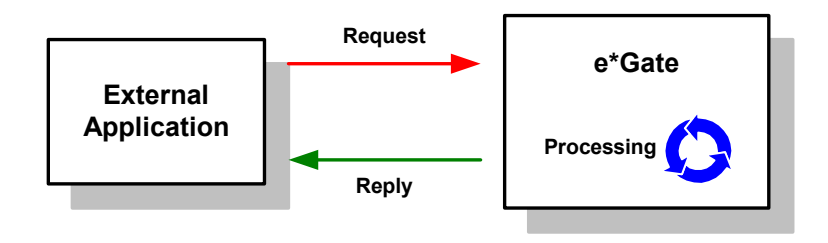

The external system uses API-kit client components to send the data to the multiplexing e\*Way using an SeeBeyond-proprietary IP-based protocol. Depending on the external system's requirements and capabilities, these client components can be single- or multithreaded.

<span id="page-534-0"></span>[Figure 36](#page-534-0) illustrates how the multiplexing e\*Way receives data from an external application and returns processed data to the same application.

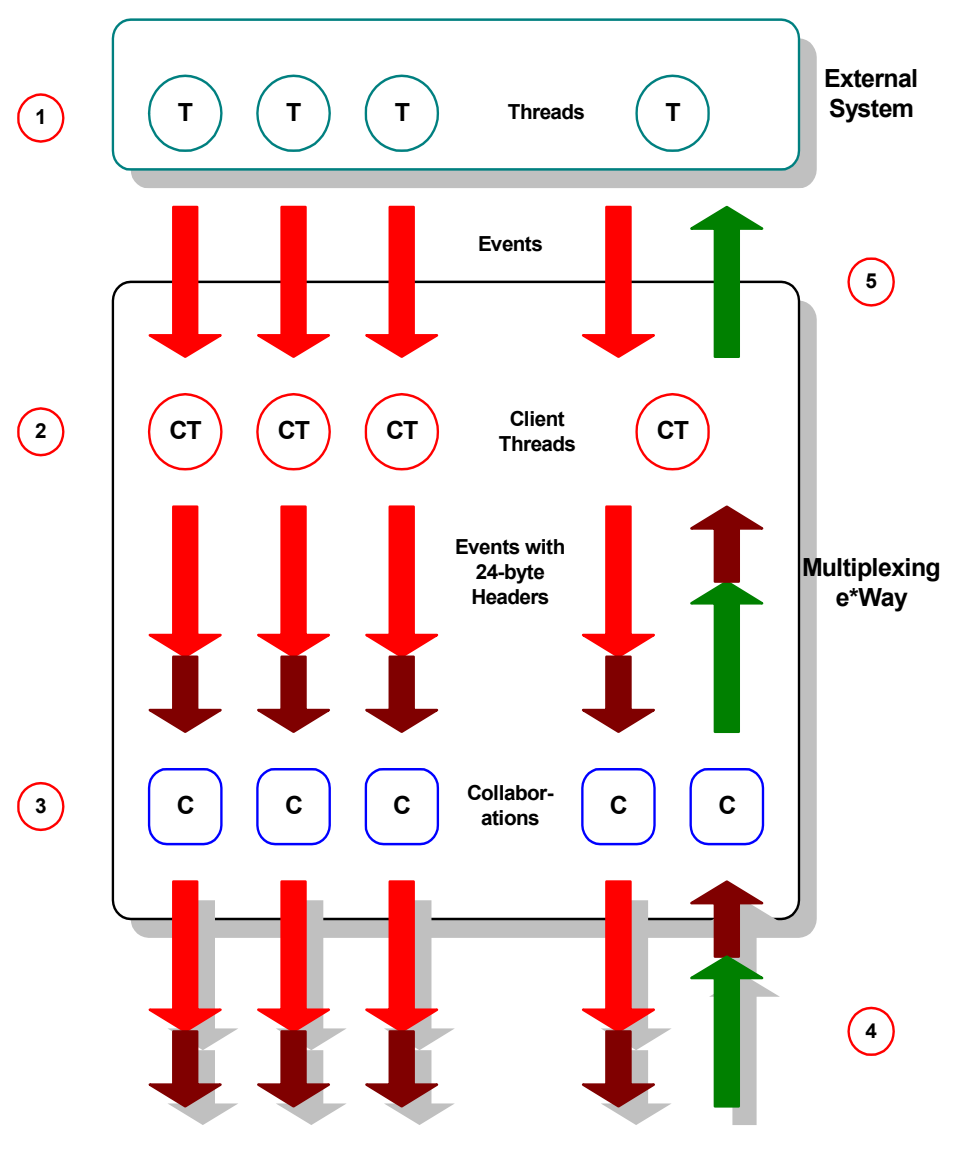

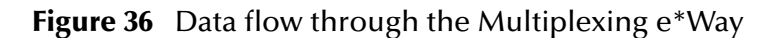

**To & From Other e\*Gate Components To & From Other e\*Gate Components**

Client threads within the e\*Way package the data as e\*Gate Events, adding a 24-byte header. Among other functions, this header provides "return address" information that can optionally be used to return data to the client thread that originated it.

Each e\*Way can handle up to 1,000 client threads at once. If your requirements demand more processing power, you can define more multiplexing e\*Ways.

Collaborations within the e\*Way perform any appropriate processing that may be required, and route the processed Events to other destinations.

*Note: The 24-byte header must be preserved as the Events are processed through the e\*Gate system.*

The e\*Way can also route information back to the thread on the external system that sent the original data.

Processed data, still containing the original 24-byte header, is returned to the multiplexing e\*Way.

The e\*Way uses the 24-byte "return address" to identify the destination of the data to be returned to the external system.

The e\*Way returns the data, minus the 24-byte header, to the external system.

## 7.1.2. **Multiplexer Request/Reply Sample Schema**

Request/Reply schemas have two classes of components:

- **1** "Front end" components that handle communications with the external application. These components receive requests and route replies to the correct destination.
- **2** "Back end" components that process the requests and compose the replies. These components also provide the bridge between the e\*Gate system and your existing systems.

The multiplexing e\*Way and its related Collaborations comprise the front-end components. Additional e\*Ways and their related Collaborations comprise the backend components. The backend e\*Way(s) can be of any type required to communicate with the external system(s).

<span id="page-536-0"></span>[Figure 37](#page-536-0) below illustrates a Request/Reply schema.

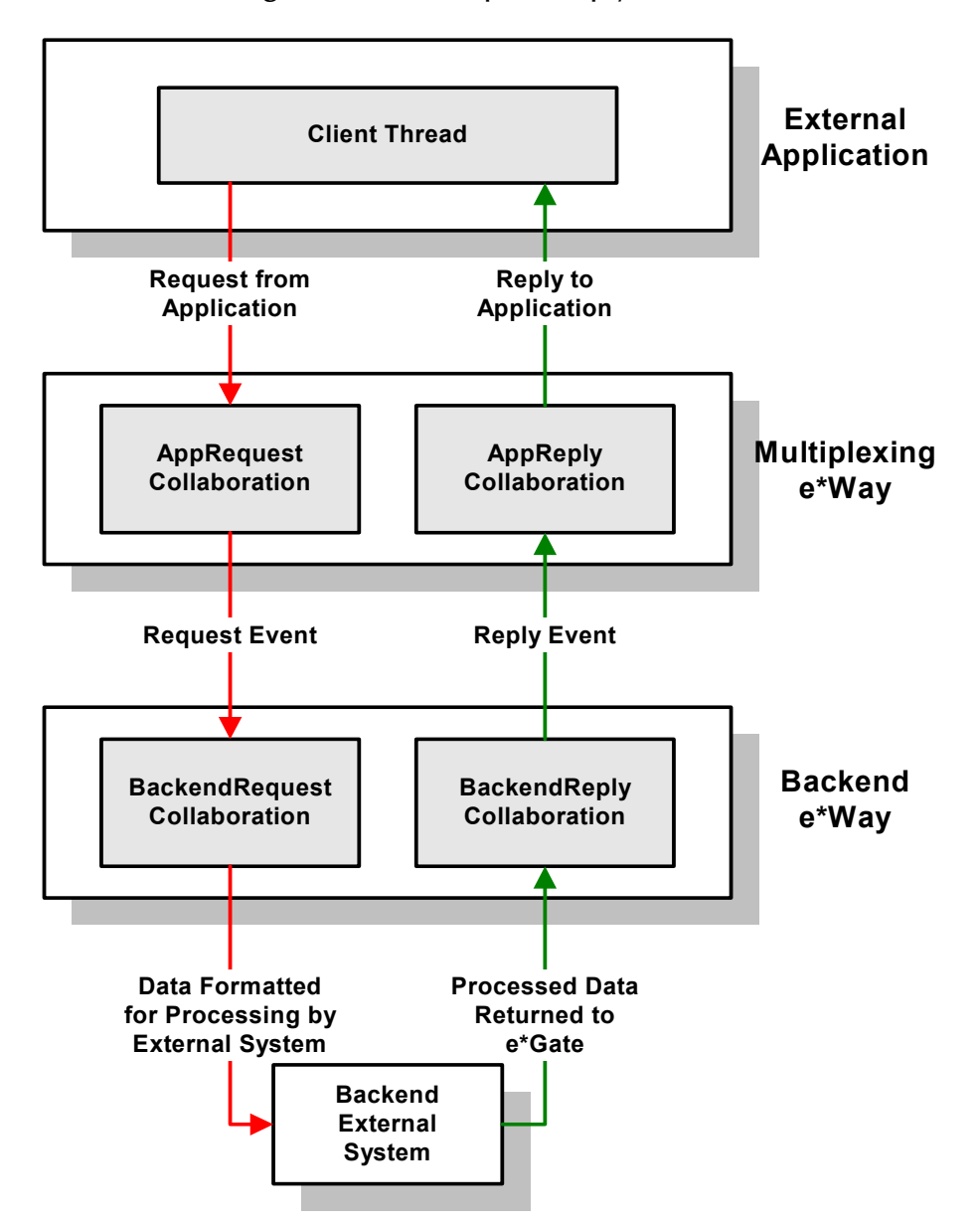

**Figure 37** The Request/Reply schema

- **1** Data enters the e\*Gate system through the multiplexing e\*Way via the **Request** Collaboration.
- **2** The **Request** Collaboration publishes the Request Event.
- **3** The **BackendRequest** Collaboration within the back-end e\*Way subscribes to the Request Event, and routes or processes the data as appropriate.
- **4** After the data has been processed, the back-end e\*Way's **BackendReply** Collaboration publishes the data as the Reply Event.
- **5** The **Reply** Collaboration within the multiplexing e\*Way subscribes to the Reply Event.
- **6** The multiplexing e\*Way returns the processed data to the requesting thread in the external application.

## 7.1.3. **ETDs, Collaboration Rules, and the "Return Address" Header**

As discussed in **["Request/Reply" on page 30](#page-29-0)**, the multiplexing e\*Way maintains "return address" information in a 24-byte header that must be preserved as the data flows through the e\*Gate system.

<span id="page-537-0"></span>The simplest Event Type Definition (ETD) that can be used within a Request/Reply schema has two nodes: one for the header, the second for the remainder of the Event data.

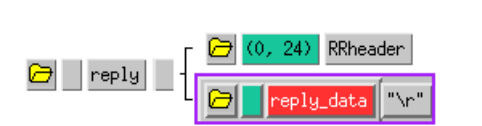

**Figure 38** The simplest Request/Reply ETD

This ETD is sufficient if you wish to send data through the e\*Gate system simply as a blob. If your data has a more complex structure, add subnodes to the "data" node, then describe the structure of the data within those subnodes. [Figure 38](#page-537-0) below illustrates an ETD that describes delimited data (for example, as in the data "First name^Last name").

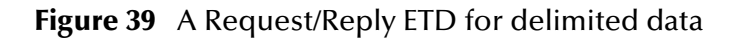

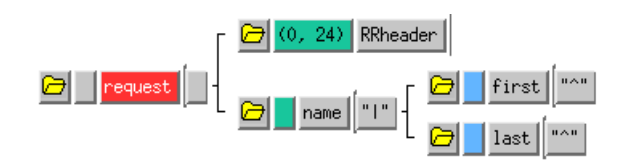

Collaboration Rules that manipulate data between ETDs must preserve the Request/ Reply header (in the figures above, "RRheader"). Be sure that each Collaboration Rule that manipulates Request/Reply data copies the contents of the Request/Reply header from the source ETD to the target ETD (as shown in [Figure 40](#page-538-0) below).

## **Figure 40** Copying the Request/Reply header

<span id="page-538-0"></span>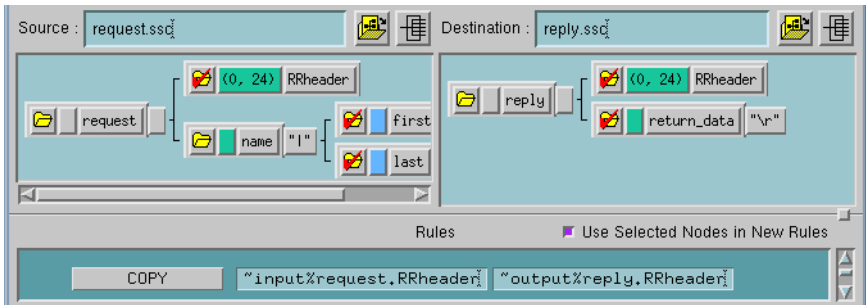

## 7.1.4. **Using the C APIs**

The C application must do the following:

**1** Load the following header files, located on the installation CD-ROM in the root **\sdk** directory:

gendefs.h, tracelog.h, ewipmpclnt.h

- **2** Link the **stc\_ewipmpclnt.dll** and the **stc\_common.dll** libraries at compile time.
- **3** Use the **EWIPMP\_Open** function (see **["EWIPMP\\_Open" on page 546](#page-545-0)**) to open a connection to the multiplexer e\*Way.
- **4** Get the data from the user.
- **5** Format the data as appropriate to be processed by e\*Gate.
- **6** Use the **EWIPMP\_Send** function (see **["EWIPMP\\_Send" on page 547](#page-546-0)**) to send data to the e\*Gate system.
- **7** Use the **EWIPMP\_Wait** function (see **["EWIPMP\\_Wait" on page 547](#page-546-1)**) to cause execution to pause long enough for e\*Gate to process and return the data.
- **8** Use the **EWIPMP\_Free** function (see **["EWIPMP\\_Free" on page 545](#page-544-0)**) to free the memory associated with the returned data in the message buffer.
- **9** Use the **EWIPMP\_Close** function (see **["EWIPMP\\_Close" on page 544](#page-543-0)**) to close the connection.

## 7.1.5. **Using the Java APIs**

The Java application must do the following:

- **1** Load the **com.stc.ewip** package.
- **2** Create an instance of the IPMPReqReply **mux** object.
- **3** Use the various **set** methods (described beginning with **["setDebug" on page 564](#page-563-0)**) to define the host name, TCP/IP port, expiration time, and timeout.
- **4** Use the **connect** method (see **["connect" on page 559](#page-558-0)**) to open a connection to the multiplexing e\*Way.
- **5** Get the data from the user.
- **6** Assemble the data to be sent to e\*Gate in an appropriate format.
- **7** Use the **sendMessage** method (see **["sendMessage" on page 563](#page-562-0)**) to send the request to the e\*Gate system.
- **8** Use one of the **getResponse** methods (such as **["getResponse" on page 561](#page-560-0)**) to retrieve the response from the e\*Gate system.
- **9** Use the **disconnect** method (see **["disconnect" on page 559](#page-558-1)**) to close the connection.

A commented **sample.java** file is available on the e\*Gate installation CD-ROM; for more information, see **["Sample Implementation" on page 543](#page-542-0)**.

## 7.1.6. **Using the ActiveX Control Within Visual Basic Applications**

The Visual Basic application must do the following:

- **1** Create an instance of the ActiveX **MUX** object.
- **2** Define the host name and TCP/IP port numbers.
- **3** Use the **Connect** method (see **["Connect" on page 554](#page-553-0)**) to open a connection to the e\*Gate system.
- **4** Get the data from the user.
- **5** Format the data as appropriate to be processed by e\*Gate.
- **6** Use the **Send** method (see **["Send" on page 557](#page-556-0)**) to send data to the e\*Gate system.
- **7** Use the **Wait** method (see **["Wait" on page 557](#page-556-1)**) to cause the executing thread to pause long enough for e\*Gate to process and return the data.
- **8** Use one of the **ReplyMessageAs** methods (such as **["ReplyMessageAsString" on](#page-555-0)  [page 556](#page-555-0)**) to display the returned data.
- **9** Use one of the **LastError** methods (such as **["LastErrorText" on page 555](#page-554-0)**) to handle errors.
- **10** Use the **Disconnect** method (see **["Disconnect" on page 554](#page-553-1)**) to close the connection.

Additional information can be found in commented sample files; for more information, see **["Sample Implementation" on page 543](#page-542-0)**.

## 7.1.7. **Using Perl APIs**

The Perl script must do the following:

- **1** Use the **Multiplexer\_Init** subroutine (see **["Multiplexer\\_Init" on page 576](#page-575-0)**) to specify the location of the **stc\_ewipmpclntperl.pm** and **stc\_ewipmpclntjperl.so** files.
- **2** Define the host name and TCP/IP port numbers.
- **3** Format the user data as appropriate for processing within e\*Gate.
- **4** Use the **Multiplexer\_Open** subroutine (see **["Multiplexer\\_Open" on page 577](#page-576-0)**) to open a connection to the e\*Gate Participating Host.
- **5** Use the **Multiplexer\_Send** subroutine (see **["Multiplexer\\_Send" on page 578](#page-577-0)**) to send data to the e\*Gate Participating Host.
- **6** Use the **Multiplexer\_Wait** subroutine (see **["Multiplexer\\_Wait" on page 579](#page-578-0)**) to cause the Perl script to pause long enough for e\*Gate to process and return the data.
- **7** Use the **Multiplexer\_ToString** subroutine (see **["Multiplexer\\_ToString" on](#page-577-1)  [page 578](#page-577-1)**) to obtain the returned data and display it within the user's browser.
- **8** Use the **Multiplexer\_Free** subroutine (see **["Multiplexer\\_Free" on page 576](#page-575-0)**) to free the memory associated with the returned data.
- **9** Use the **Multiplexer\_Close** subroutine (see **["Multiplexer\\_Close" on page 575](#page-574-0)**) to close the connection.

# 7.2 **Using the COBOL APIs**

The following code demonstrates a sample set of actions. The string **MUX***xxx* means: MUXAPI (for CICS); MUXIMS (for IMS); or MUXBAT (for Batch).

- **1** The **MUX***xxx* load module must be included in the link step when the calling program is compiled. For CICS only: the CICS IP socket routines should be included in the same link step.
- **2** Call **MUX***xxx* with the appropriate parameters to establish a connection to the multiplexer e\*Way.
- **3** Call **MUX***xxx***S** to SEND data to e\*Gate, passing the data and its length as specified in the parameter list.
- **4** Call **MUX***xxx***R** to RECEIVE data from e\*Gate; the length of the data received is returned by the API. Use the MUXAPI-hsecs-to-wait parameter to cause the execution to pause long enough for e\*Gate to process and return the data.
- **5** Repeat the SEND and RECEIVE as desired to continue passing and receiving data.
- **6** Call **MUX***xxx***C** to close the connection.
- *Note: Once the connection has been opened successfully, if any of the subsequent functions fail, the connection must be closed before continuing.*
- *Note: If the data you are sending is larger then 32KB, you need to break the data up into smaller packets adding a unique identifier to each. To identify the data packets and assure their delivery, assign each packet a unique identifier. Assign each packet a sequence number and the total number of data packets to the first message. By breaking up the message into individual packets, ELS can reassemble the packets into the complete message. An algorithm needs to be developed for splitting the original message, coordinating the number of data packets and reconstituting the original message on the client side.*

The following COBOL "client" program illustrates a simple Open-Send-Receive-Close scenario, in which a seventeen character text message (hardcoded in working storage in this example), is sent to the e\*Gate "server", and waits one second to receive a response.

**MUX***xxx* means: MUXAPI (for CICS); MUXIMS (for IMS); or MUXBAT (for Batch).

```
000011 Identification Division.
000012*================================================================*
000013 Program-id. MUXCLI.
000014
000015*================================================================*
000016 Environment Division.
000017*================================================================*
000018
000019*================================================================*
000020 Data Division.
000021*================================================================*
000022
000030 WORKING-STORAGE SECTION.
000031
000670*================================================================*
000680* Variables used for the MUXAPI function calls *
000690*================================================================*
000691<br>000693 01 MUXAPI-handle
                                    pic s9(8) binary value +0.
000694* move host name to this field:
000695 01 MUXAPI-remote-host pic x(24) value 'remote.host.name'.
000696* default port:
000697 01 MUXAPI-remote-port pic 9(8) binary value 26051.
000698 01 MUXAPI-message-len pic 9(8) binary.
000700 01 MUXAPI-secs-to-expire pic 9(8) binary.
000701 01 MUXAPI-returnmsg-len pic 9(8) binary.
000703 01 MUXAPI-hsecs-for-ack pic 9(8) binary value 100.
000710 01 MUXAPI-errno pic 9(8) binary value 0.
                                    pic s9(8) binary value +0.
000712
000713*================================================================*
000714* misc
000720*================================================================*
000730
                                   pic x(17) value 'Hello From MUXCLI'.<br>pic x(32727) value spaces.<br>pic x(32727) value spaces.
000741 01 MUXAPI-message pic x(32727) value spaces.
000742 01 MUXAPI-returnmsg pic x(32727) value spaces.
000750
000760*================================================================*
002002 PROCEDURE DIVISION.
002003*================================================================*
002004
002005 Main.
002010 perform MUXAPI-open-connection
002011 if MUXAPI-retcode < 0<br>002012 ao to exit-program
              002012 go to exit-program
002013 end-if
002014<br>002015
         move test-message to MUXAPI-message
002016 move 17 to MUXAPI-message-len
002017<br>002020
002020 perform MUXAPI-send-message<br>002022 if MUXAPI-retcode >= 0
002022 if MUXAPI-retcode >= 0
002030 perform MUXAPI-receive-response<br>002040 end-if
           end-if002041
           perform MUXAPI-close-connection.
002051
002052 exit-program.<br>002053 exec CICS
002053 exec<sup>c</sup>CICS return<br>002060 end-exec
          end-exec
002061 exit program.
002070
002090 MUXAPI-open-connection.
```

```
002102 call "MUXxxx" using
002105 MUXAPI-handle
002106 MUXAPI-remote-host
002107 MUXAPI-remote-port
002108 MUXAPI-errno
002109 MUXAPI-retcode.
002200
005200 MUXAPI-send-message.
005221 call "MUXxxxS" using<br>005223 MUXAPI-handle
005223 MUXAPI-handle<br>
005240 MUXAPI-message<br>
005241 MUXAPI-message<br>
005243 MUXAPI-hsecs-i
                MUXAPI-message-len
005241 MUXAPI-message
005243 MUXAPI-hsecs-for-ack
005244 MUXAPI-errno<br>005250 MUXAPI-retco
                005250 MUXAPI-retcode.
005291
005300 MUXAPI-receive-response.
005311 call "MUXxxxR" using<br>005313 MUXAPI-handle
005313 MUXAPI-handle
005314 MUXAPI-returnmsg-len
005314<br>
005315 MUXAPI-returnmsg<br>
005318 MUXAPI-hsecs-to-
005318 MUXAPI-hsecs-to-wait<br>005319 MUXAPI-errno
005319 MUXAPI-errno<br>005320 MUXAPI-retcoo
                005320 MUXAPI-retcode.
005330
005500 MUXAPI-close-connection.
005503 call "MUXxxxC" using
005505 MUXAPI-handle
005506 MUXAPI-errno
005509 MUXAPI-retcode
```
# 7.3 **Sample Implementation**

A sample implementation is available in the **samples** directory of the e\*Gate CD-ROM. Follow the directions in the **samples\ewmux\Readme.txt** file.

In the demonstration schema, the back end is provided by a TCP/IP e\*Way that applies data-manipulation Collaboration Rules and a Loopback e\*Way that sends the TCP/IP e\*Way's output back into the e\*Gate system.

If you use the Schema Designer to examine the sample schema, note that the Loopback e\*Way has no Collaborations; the Loopback e\*Way requires none to perform its "loopback" function.

*Note: The TCP/IP e\*Way used in the demonstration schema was developed specifically for this use. A general-purpose TCP/IP e\*Way is also available for other uses; contact SeeBeyond for more information.*

# **Chapter 8**

# **Client Libraries for the Multiplexer e\*Way**

The e\*Gate API Kit Multiplexer e\*Way contains the following types of function sets:

- **[C API Function Prototypes](#page-543-1)** on page 544
- **[COBOL APIs](#page-548-0)** on page 549
- **[ActiveX APIs](#page-552-0)** on page 553
- **[Java Methods](#page-557-0)** on page 558
	- **[com.stc.MUXPooler](#page-567-0)** on page 568
- **[Perl Subroutines](#page-574-1)** on page 575

# <span id="page-543-1"></span>8.1 **C API Function Prototypes**

The file **ewipmpclnt.h** defines the following function prototypes:

- **[EWIPMP\\_Close](#page-543-0)** on page 544
- **[EWIPMP\\_Free](#page-544-0)** on page 545
- **[EWIPMP\\_Open](#page-545-0)** on page 546
- **[EWIPMP\\_Send](#page-546-0)** on page 547
- **[EWIPMP\\_Wait](#page-546-1)** on page 547
- *Note: The comments within the ewipmpclnt.h header file contain the same information as this chapter.*

# <span id="page-543-0"></span>**EWIPMP\_Close**

#### **Syntax**

EWIPMP\_Close(*hIPMP*)

#### **Description**

**EWIPMP\_Close** closes an IPMP connection and frees all resources associated with the HEWIPMP handle.

#### **Parameters**

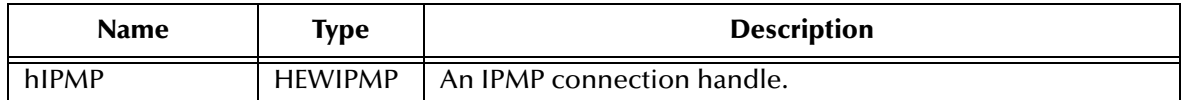

### **Return Values**

#### **Boolean**

Returns **true** if the connection was successfully closed; otherwise, returns **false**. Use **getlasterror()** to obtain any error codes.

# **Examples**

```
//close connection handle
if(hIPMP)
{
    EWIPMP_Close(hIPMP)
}
```
# <span id="page-544-0"></span>**EWIPMP\_Free**

#### **Syntax**

EWIPMP\_Free(*hIPMP,pbReturnMessage*)

#### **Description**

**EWIPMP\_Free** frees the memory associated with the pbReturnMessage in the EWIMP\_Wait call.

#### **Parameters**

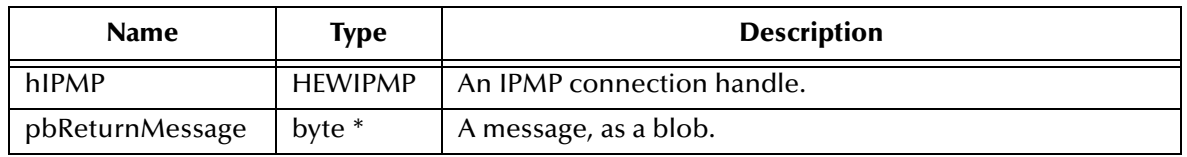

# **Return Values**

Returns **true** if the operation was performed successfully; otherwise, returns **false**. Use **getlasterror()** to obtain any error codes.

#### **Examples**

```
// free message buffer
     //
     if (!EWIPMP_Free(hIPMP, (BYTE*)pBuffer))
     {
         pBuffer = NULL;
         goto FreeFailed;
     }
```
# <span id="page-545-0"></span>**EWIPMP\_Open**

### **Syntax**

EWIPMP\_Open(*phIPMP*,*pcszServerHost,dwServerPort,dwflags, pvReserved*)

# **Description**

**EWIPMP\_Open** creates and initializes an IPMP connection with a remote host.

#### **Parameters**

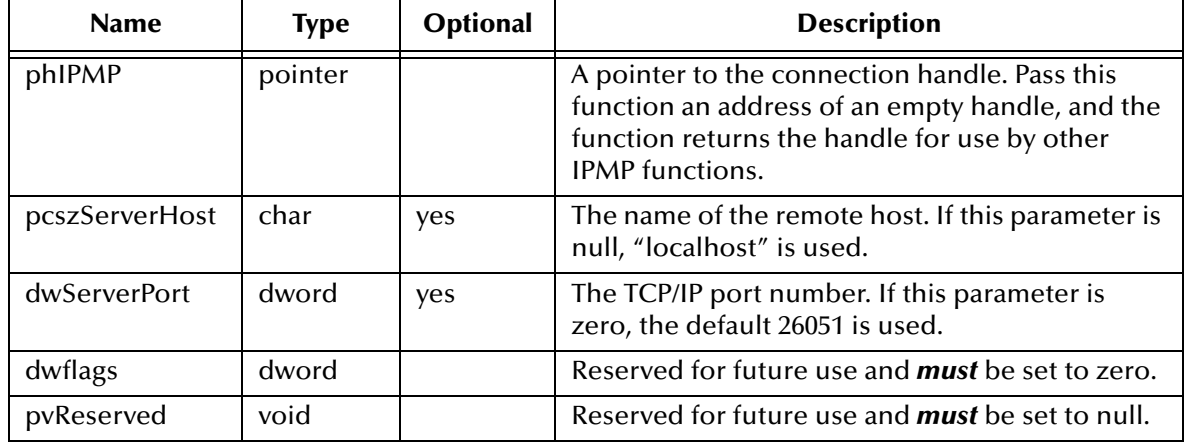

# **Return Values**

#### **Boolean**

Returns **true** and creates an IPMP connection handle if the connection was successfully established; otherwise, returns **false**. Use **getlasterror()** to obtain any error messages.

# **Additional Notes**

The caller must call the EWIMP\_Close method (See **[EWIPMP\\_Close](#page-543-0)** on page 544) to release the connection and any resources associated with the handle.

# **Examples**

```
// open connection to the multiplexer e*way
    //
    if (pszServerHost == NULL)
    {
        if (!EWIPMP_Open(&hIPMP, "localhost", dwServerPort, 0, NULL))
 {
             goto OpenConnectionFailed;
        }
    }
    else
    {
        if (!EWIPMP_Open(&hIPMP, pszServerHost, dwServerPort, 0, NULL))
        {
             goto OpenConnectionFailed;
        }
    }
```
# <span id="page-546-0"></span>**EWIPMP\_Send**

# **Syntax**

```
EWIPMP_Send(hIPMP,cbMessage,pbMessage,cSecondsToExpire,dwflags,
pvReserved)
```
# **Description**

**EWIPMP\_Send** sends the specified message, optionally with the specified expiration time.

### **Parameters**

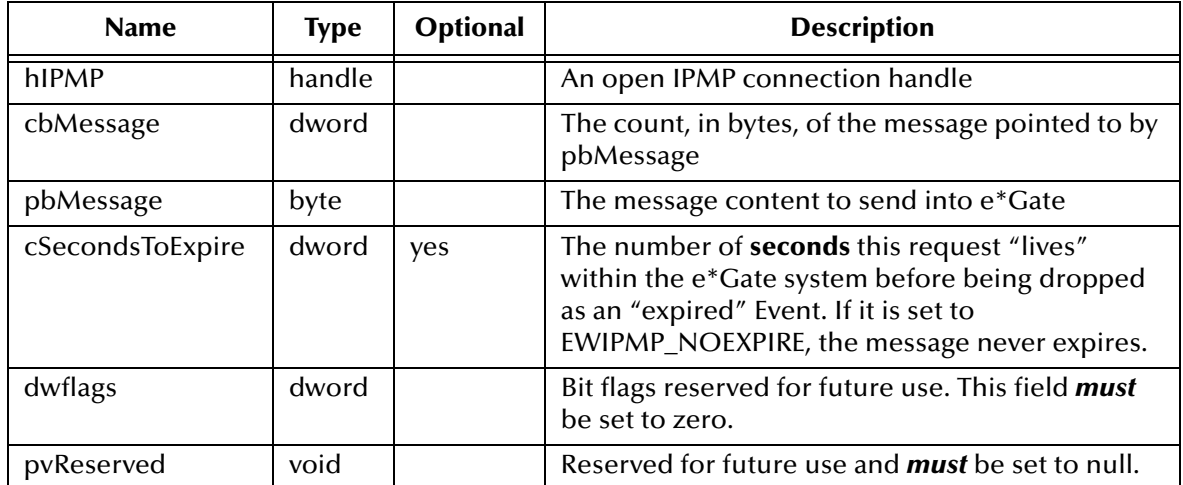

# **Return Values**

Returns **true** if the message was successfully sent; otherwise, returns **false**. Use **getlasterror()** to obtain any error code.

# **Examples**

```
// send the message to multiplexer e*way
    //
    dwMessageLength = dwCurrentBuffLen;
    if (!EWIPMP_Send(hIPMP, dwMessageLength, (BYTE*)pBuffer, 
                      cSecondsToExpire, 0, NULL))
     {
         goto SendFailed;
```
# <span id="page-546-1"></span>**EWIPMP\_Wait**

# **Syntax**

EWIPMP\_Wait(*hIPMP,pcbReturnMessage,ppbReturnMessage, cMillisecondToExpire,dwflags,pvReserved*)

# **Description**

**EWIPMP\_Wait** causes the application to wait the specified number of milliseconds for a response to be received via the specified message handle. A message must have been sent on the same HEWIPMP handle for which EWIPMP\_Wait is invoked.

# **Parameters**

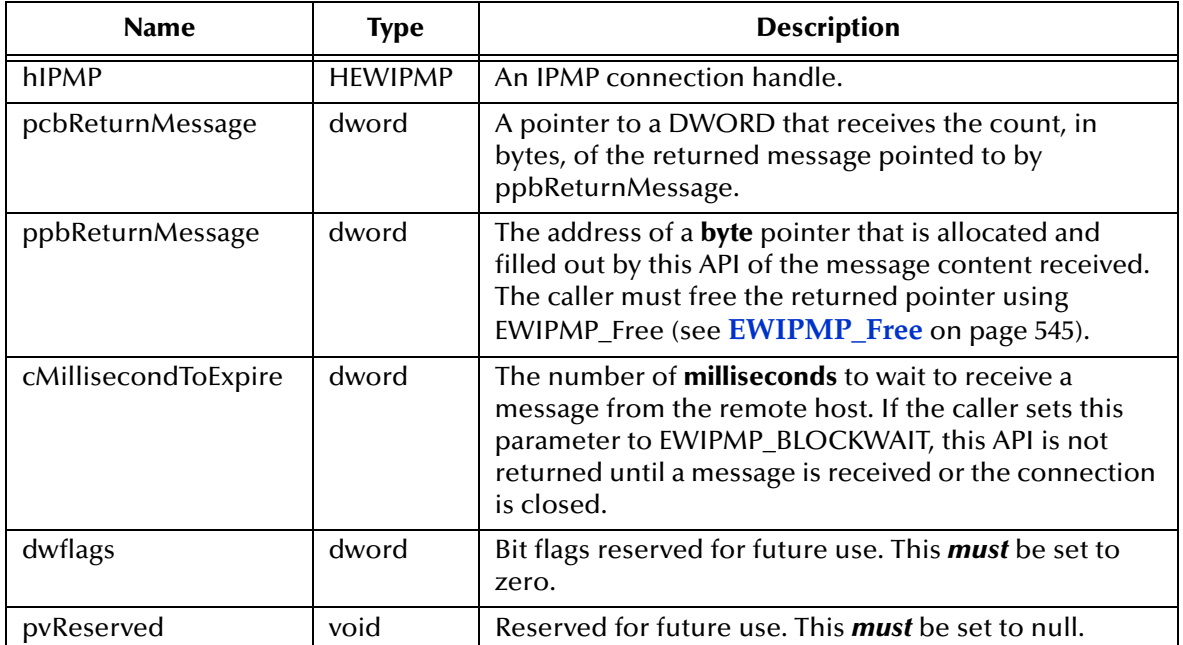

# **Return Values**

Returns **true** if the message was received properly; returns **false** if an error occurred or if the timeout expired. Use **getlasterror()** to obtain any error codes.

If the timeout expires, the error code is set to GENERROR\_TIMEOUT. Other uncommon error codes that it might return from GETLASTERROR are:

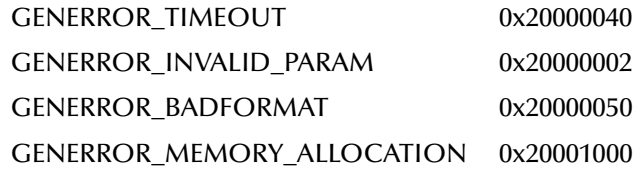

# **Examples**

```
// wait for reply
     //
     if (!EWIPMP_Wait(hIPMP, &dwMessageLength, (BYTE**)&pBuffer, 
                       cMillisecondsToWait, 0, NULL))
     {
         goto WaitFailed;
     }
```
# <span id="page-548-0"></span>8.2 **COBOL APIs**

- **Open** [on page 549](#page-548-1)
- **Send** [on page 550](#page-549-0)
- **Receive** [on page 551](#page-550-0)
- **Close** [on page 553](#page-552-1)

# <span id="page-548-1"></span>**Open**

#### **Syntax**

```
call "MUXAPI" using
    MUXAPI-handle
    MUXAPI-remote-host
    MUXAPI-remote-port
    MUXAPI-errno
    MUXAPI-retcode.
```
# **Description**

This function creates a socket connection to the MUX server e\*Way running on the specified remote host and TCP/IP port. This socket connection is defined by a unique identifier, or "handle," that is returned by the OPEN. Note this allows multiple connections to be opened and maintained by a single CICS application to a single or multiple MUX server e\*Ways.

#### **Sample**

Sample working storage definitions:

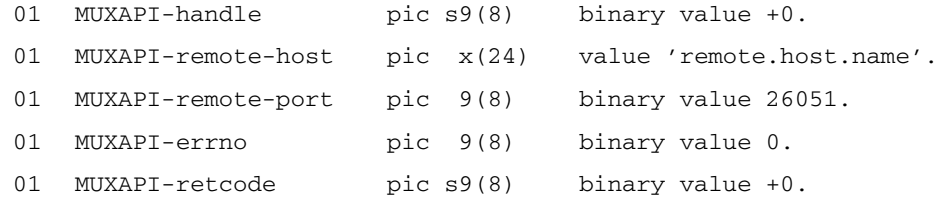

# **Parameters and returns set by the application**

#### **MUXAPI - handle**

A 4-byte binary number, initialized to zero.

#### **Returns**

TCP/IP socket number for the established connection.

#### **MUXAPI - remote-host**

A 24-byte character field, containing the DNS name of the remote host on which the MUX server e\*Way is listening.

#### **Returns**

Unchanged.

# **MUXAPI - remote-port**

A 4-byte binary number, containing the TCP/IP port number to which the MUX server e\*Way is listening.

### **Returns**

Unchanged

# **MUXAPI - errno**

A 4-byte binary number, initialized to zero.

# **Returns**

If **MUXAPI - retcode** is negative (see below), **MUXAPI-errno** contains an error number.

# **MUXAPI - retcode**

A 4-byte signed binary number, initialized to zero.

# **Returns**

A value of zero or greater indicates a successful call. A negative value signifies an error; the error number is contained in **MUXAPI-errno**.

# <span id="page-549-0"></span>**Send**

# **Syntax**

```
call "MUXAPIS" using
     MUXAPI-handle
    MUXAPI-message-len
    MUXAPI-message
    MUXAPI-hsecs-for-ack
    MUXAPI-errno
     MUXAPI-retcode.
```
# **Description**

This function sends a message or block of data to the MUX server e\*Way. The function will then wait a specified time (expressed in hundredths of seconds) for an acknowledgment to arrive on the socket connection identified by the passed handle.

# **Sample**

Sample working storage definitions:

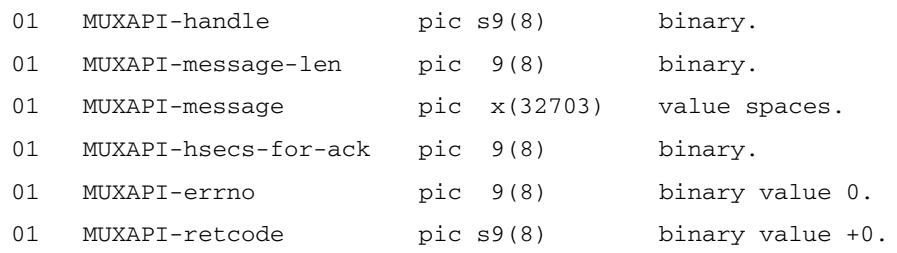

# **Parameters and returns set by the application**

# **MUXAPI - handle**

A 4-byte binary number containing the socket number returned by the OPEN.

# **Returns**

Unchanged.

# **MUXAPI - message-len**

A 4-byte binary number containing the length, in bytes, of the message to be sent to the MUX server e\*Way. The maximum size is 32K - 40 bytes, or 32727 bytes.

# **Returns**

Unchanged.

# **MUXAPI - message**

A 32727-byte character field containing the actual data to be sent to the MUX server e\*Way. The contents of this field will be transmitted without conversion of any kind.

# **Returns**

Unchanged.

# **MUXAPI - hsecs-for-ack**

A 4-byte binary number, initialized to zero. Hundredths of seconds to wait for an acknowledgment (ACK) from e\*Gate after a SEND.

# **Returns**

Unchanged.

# **MUXAPI - errno**

A 4-byte binary number, initialized to zero.

# **Returns**

If **MUXAPI - retcode** is negative (see below), **MUXAPI-errno** contains an error number.

# **MUXAPI - retcode**

A 4-byte signed binary number, initialized to zero.

# **Returns**

A value of zero or greater indicates a successful call. A negative value signifies an error; the error number is contained in **MUXAPI-errno**.

# <span id="page-550-0"></span>**Receive**

# **Syntax**

```
call "MUXAPIR" using
    MUXAPI-handle
    MUXAPI-returnmsg-len
    MUXAPI-returnmsg
    MUXAPI-hsecs-to-wait
    MUXAPI-errno
    MUXAPI-retcode.
```
# **Description**

This function receives a message or block of data from the MUX server e\*Way. The function will wait a specified time (expressed in hundredths of seconds) for a message to arrive on the socket connection identified by the passed handle.

# **Sample**

Sample working storage definitions:

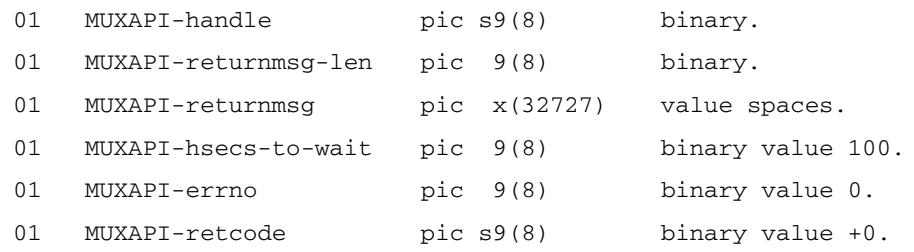

# **Parameters and returns set by the application**

# **MUXAPI - handle**

A 4-byte binary number, containing the socket number returned by the OPEN.

# **Returns**

Unchanged.

# **MUXAPI - returnmsg-len**

A 4-byte binary number, initialized to zero.

#### **Returns**

The length, in bytes, of the data received from the MUX server e\*Way.

# **MUX API - returnmsg**

A 32727-byte character field.

### **Returns**

The data received from the MUX server e\*Way.

# **MUXAPI - hsecs-to-wait**

A 4-byte binary number, representing the hundredths of seconds to wait for a response from e\*Gate.

# **Returns**

Unchanged.

# **MUXAPI - errno**

A 4-byte binary number, initialized to zero.

# **Returns**

If **MUXAPI - retcode** is negative (see below), **MUXAPI-errno** contains an error number.

# **MUXAPI - retcode**

A 4-byte signed binary number, initialized to zero.

#### **Returns**

A value of zero or greater indicates a successful call. A negative value signifies an error; the error number is contained in **MUXAPI-errno**.

# <span id="page-552-1"></span>**Close**

# **Syntax**

```
call "MUXAPIC" using
    MUXAPI-handle
     MUXAPI-errno
    MUXAPI-retcode.
```
# **Description**

The **Close** function shuts down the socket connection with the MUX server e\*Way and frees any resources associated with it.

# **Sample**

Sample working storage definitions:

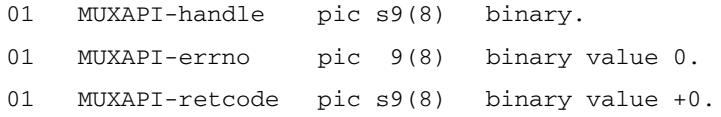

# **Parameters and returns set by the application**

# **MUXAPI - handle**

A 4-byte binary number, containing the socket number returned by the OPEN.

# **Returns**

Unchanged.

# **MUXAPI - errno**

A 4-byte binary number, initialized to zero.

# **Returns**

If **MUXAPI - retcode** is negative (see below), **MUXAPI-errno** contains an error number.

# **MUXAPI - retcode**

A 4-byte signed binary number, initialized to zero.

# **Returns**

A value of zero or greater indicates a successful call. A negative value signifies an error; the error number is contained in **MUXAPI-errno**.

# <span id="page-552-0"></span>8.3 **ActiveX APIs**

The e\*Gate API Kit ActiveX control supports the following methods:

- **Connect** [on page 554](#page-553-0)
- **Disconnect** [on page 554](#page-553-1)
- **[LastErrorCode](#page-554-0)** on page 555
- **[LastErrorText](#page-554-1)** on page 555
- **[ReplyMessageAsArray](#page-555-0)** on page 556
- **[ReplyMessageAsString](#page-555-1)** on page 556
- **[ReplyMessageSize](#page-555-2)** on page 556
- **Send** [on page 557](#page-556-0)
- **Wait** [on page 557](#page-556-1)

# <span id="page-553-0"></span>**Connect**

# **Syntax**

```
Connect bstrMUXHost, lMUXListenPort
```
# **Description**

**Connect** opens a connection to the specified host using the specified port.

# **Parameters**

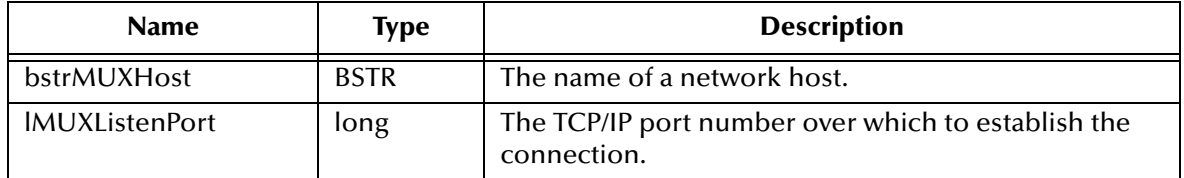

# **Return Values**

None.

# **Examples**

rr.Connect strHost, dwPort

# <span id="page-553-1"></span>**Disconnect**

# **Syntax**

Disconnect

# **Description**

**Disconnect** closes an open connection.

# **Parameters**

None.

# **Return Values**

None.

# **Examples**

rr.Disconnect()

# <span id="page-554-0"></span>**LastErrorCode**

#### **Syntax**

LastErrorCode

# **Description**

**LastErrorCode** returns the last error code.

#### **Parameters**

None.

# **Return Values**

Returns an error code.

#### **Examples**

```
rr.Send strSend, 1000
  if rr.LastErrorCode() > 0 then
    ShowError(rr)
  else
    rr.Wait 10000
  if rr.LastErrorCode() > 0 then
    ShowError(rr)
  else
    Response.Write "<H1 align=center>MUX e*Way Response string</H1>"
    Response.Write "<P>"
```
# <span id="page-554-1"></span>**LastErrorText**

# **Syntax**

LastErrorText

# **Description**

**LastErrorText** returns the text of the last error code.

#### **Parameters**

None.

# **Return Values**

Returns an error message.

# **Examples**

```
rr.Send strSend, 1000
  if rr.LastErrorCode() > 0 then
    ShowError(rr)
  else
    rr.Wait 10000
  if rr.LastErrorCode() > 0 then
    ShowError(rr)
```
#### else

```
Response.Write "<H1 align=center>MUX e*Way Response string</H1>"
Response.Write "<P>"
```
# <span id="page-555-0"></span>**ReplyMessageAsArray**

# **Syntax**

ReplyMessageAsArray

### **Description**

**ReplyMessageAsArray** returns the outbound data as an array.

#### **Parameters**

None.

#### **Return Values**

Returns an array.

# <span id="page-555-1"></span>**ReplyMessageAsString**

### **Syntax**

ReplyMessageAsString

#### **Description**

# **ReplyMessageAsString** returns the outbound data as a string.

#### **Parameters**

None.

# **Return Values**

Returns a string.

# **Examples**

rr.Wait 10000

```
if rr.LastErrorCode() > 0 then
 ShowError(rr)
else
 Response.Write "<H1 align=center>MUX e*Way Response string</H1>"
 Response.Write "<P>"
 Response.Write(rr.ReplyMessageAsString)
 Response.Write "</P>"
```
# <span id="page-555-2"></span>**ReplyMessageSize**

# **Syntax**

ReplyMessageSize

# **Description**

**ReplyMessageSize** returns the length in bytes of the outbound data.

### **Parameters**

None.

# **Return Values**

Returns a long integer.

# <span id="page-556-0"></span>**Send**

# **Syntax**

Send *bstrRequestMessage, cSecondsAlive*

#### **Description**

**Send** sends data into the e\*Gate system.

#### **Parameters**

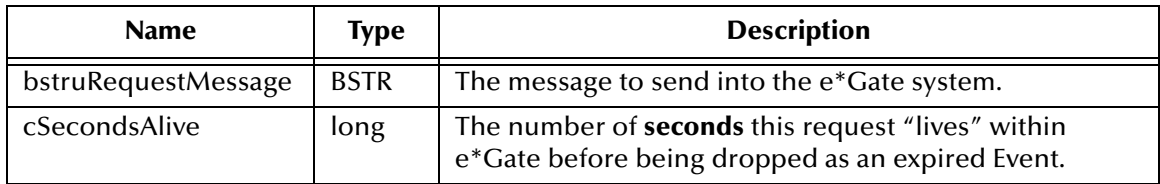

# **Return Values**

None.

# **Examples**

rr.Send strSend, 1000

# <span id="page-556-1"></span>**Wait**

#### **Syntax**

Wait *cBlockMilliseconds*

# **Description**

**Wait** causes the application to wait the specified number of milliseconds for a message to be received.

#### **Parameters**

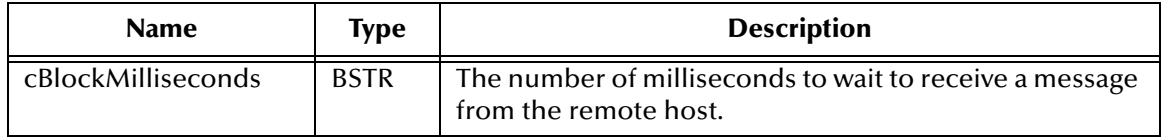

# **Return Values**

None.

# **Examples**

rr.Wait 10000

# 8.3.1. **ActiveX Class ID**

The ID for the IP Multiplexing ActiveX control is **xipmpclnt.MUX**

# <span id="page-557-0"></span>8.4 **Java Methods**

The Java class file **IPMPReqReply.java** defines the following classes:

- **connect** [on page 559](#page-558-0)
- **disconnect** [on page 559](#page-558-1)
- **getHost** [on page 560](#page-559-0)
- **getPort** [on page 560](#page-559-1)
- **[getResponse](#page-560-0)** on page 561
- **[getResponseBytes](#page-560-1)** on page 561
- **[getSecondsToExpire](#page-561-0)** on page 562
- **[getSleepDuration](#page-561-1)** on page 562
- **getTimeout** [on page 563](#page-562-0)
- **[sendMessage](#page-562-1)** on page 563
- **setDebug** [on page 564](#page-563-0)
- **setHost** [on page 565](#page-564-0)
- **setPort** [on page 565](#page-564-1)
- **[setSecondsToExpire](#page-565-1)** on page 566
- **[setSleepDuration](#page-565-0)** on page 566
- **setTimeout** [on page 567](#page-566-0)

# <span id="page-557-1"></span>**Defaults**

The **IPMPReqReply** class establishes the following default variables and values:

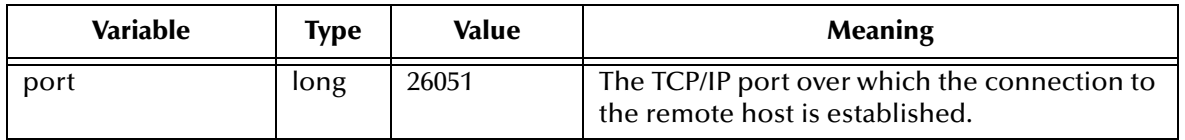

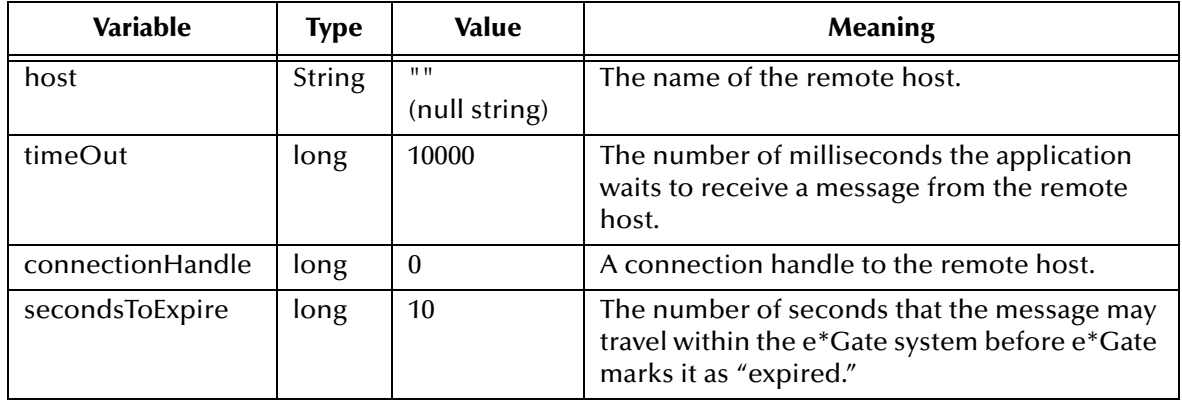

# <span id="page-558-0"></span>**connect**

**Syntax**

connect()

# **Description**

**connect** establishes an IPMP connection with a remote host.

# **Type**

**Boolean**

**Parameters**

None.

# **Return Values**

**Boolean**

Returns **true** if the connection was established properly; otherwise, returns **false**.

# **Examples**

```
// attempt to connect
    result = mux.connect();
     if (result == false)
             System.out.println("Unable to connect");
```
# <span id="page-558-1"></span>**disconnect**

# **Syntax**

```
disconnect()
```
# **Description**

**disconnect** closes an IPMP connection.

**Boolean**

### **Parameters**

None.

# **Return Values**

# **Boolean**

Returns **true** if the connection was broken properly; otherwise, returns **false**.

# **Examples**

```
// close our connection
         result = mux.disconnect();
         if (result == false)
             System.out.println("Unable to close");
     System.exit(0);
```
# <span id="page-559-0"></span>**getHost**

#### **Syntax**

getHost()

#### **Description**

**getHost** returns the name of the current host as defined by the class file's global variable **host**. If no host name is defined, **getHost** returns a null string.

# **Type**

**java.lang.String**

#### **Parameters**

None.

# **Return Values**

**java.lang.String**

Returns a host name if one is defined; otherwise, returns a null string.

# **Examples**

host = mux.getHost();

# <span id="page-559-1"></span>**getPort**

# **Syntax**

getPort()

# **Description**

**getPort** returns the TCP/IP port number defined by the class file's global variable **port**.

**long**

### **Parameters**

None.

# **Return Values**

**long**

Returns a port number.

# **Examples**

```
port = mux.getPort();
```
# <span id="page-560-0"></span>**getResponse**

# **Syntax**

getResponse()

# **Description**

**getResponse** polls the remote system and returns that system's response.

# **Type**

**java.lang.String**

### **Parameters**

None.

# **Return Values**

# **java.lang.String**

Returns the remote system's response. If no response is received or there is no connection handle, returns a null string.

# **Examples**

```
// retrieve our response
    message = mux.getResponse();
```
# <span id="page-560-1"></span>**getResponseBytes**

# **Syntax**

getResponseBytes()

# **Description**

**getResponseBytes** polls the remote system and returns that system's response. The response is returned as a blob (unlike **[getResponse](#page-560-0)** on page 561, which packages the response as a string).

**byte[]**

#### **Parameters**

None.

# **Return Values**

#### **byte array**

Returns the remote system's response as a byte array. If no response is received or there is no connection handle, returns a null string.

# **Examples**

```
byte[] returnBytest = mux.getResponseByte();
```
# <span id="page-561-0"></span>**getSecondsToExpire**

#### **Syntax**

getSecondsToExpire()

#### **Description**

**getSecondsToExpire** returns the expiration time (in seconds) as defined by the class file's global variable **secondsToExpire**. See **["Defaults" on page 558](#page-557-1)** for more information.

#### **Type**

**long**

### **Parameters**

None.

#### **Return Values**

**long**

Returns the expiration time (in seconds).

#### **Examples**

```
secondsToExpire = mux.getSecondsToExpire();
```
# <span id="page-561-1"></span>**getSleepDuration**

# **Syntax**

```
getSleepDuration()
```
# **Description**

**getSleepDuration** obtains the current internal sleep interval for MUX reply waiting.

**long**

### **Parameters**

None.

# **Return Values**

**long**

Returns the sleep interval (in milliseconds).

# **Examples**

```
long sleepduration = mux.getSleepDuration();
```
# <span id="page-562-0"></span>**getTimeout**

# **Syntax**

getTimeout()

# **Description**

**getTimeout** returns the timeout period (in milliseconds) as defined by the class file's global variable **timeOut**. See **["Defaults" on page 558](#page-557-1)** for more information.

# **Type**

**long**

# **Parameters**

None.

# **Return Values**

**long**

Returns the timeout period (in milliseconds).

# **Examples**

```
timeOut = mux.getTimeout();
```
# <span id="page-562-1"></span>**sendMessage**

# **Syntax**

sendMessage(byte[] *message\_bytes*)

# **Description**

**sendMessage** sends the specified message to the remote host.

# **Type**

Boolean

# **Parameters**

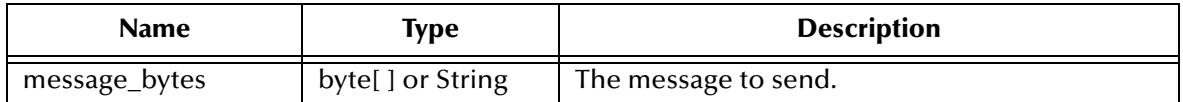

# **Return Values**

#### **Boolean**

Returns **true** if a non-null message was sent successfully; otherwise, returns **false**.

# **Examples**

```
message = new String("Hello");
 result = mux.sendMessage(message);
if (result == false)
 System.out.println("Message was not sent successfully");
else
 System.out.println("Message was sent successfully");
```
# <span id="page-563-0"></span>**setDebug**

### **Syntax**

setDebug(*mode*)

#### **Description**

**setDebug** controls the print capability for debugging messages to **System.out**. By default, it is not enabled.

# **Type**

**void**

# **Parameters**

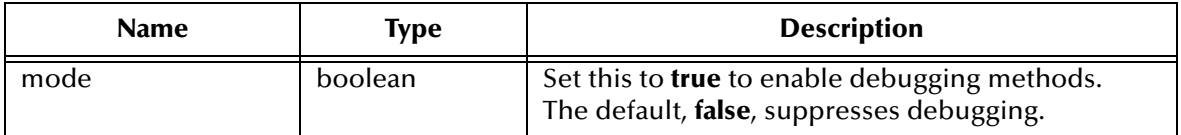

# **Return Values**

None.

# **Examples**

```
mux.setDebug(true);
```
# <span id="page-564-0"></span>**setHost**

### **Syntax**

setHost(*host\_name*)

# **Description**

**setHost** sets the name of the remote host to the specified value.

# **Type**

**void**

# **Parameters**

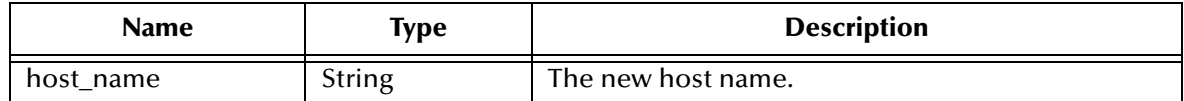

# **Return Values**

None.

# **Examples**

```
mux.setHost("localhost");
```
# <span id="page-564-1"></span>**setPort**

# **Syntax**

setPort(*port\_number*)

# **Description**

**setPort** sets the TCP/IP port number to the specified value.

**Type**

**void**

#### **Parameters**

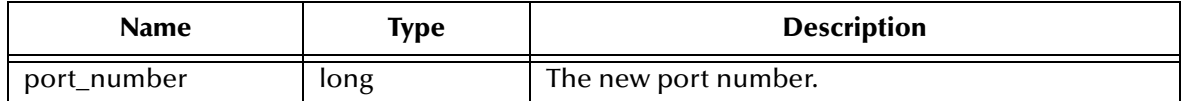

# **Return Values**

None.

# **Examples**

mux.setPort(26051);

# <span id="page-565-1"></span>**setSecondsToExpire**

### **Syntax**

setSecondsToExpire(*seconds*)

# **Description**

**setSecondsToExpire** sets the expiration time to the specified value. See **["Defaults" on](#page-557-1)  [page 558](#page-557-1)** for more information.

**Type**

**void**

### **Parameters**

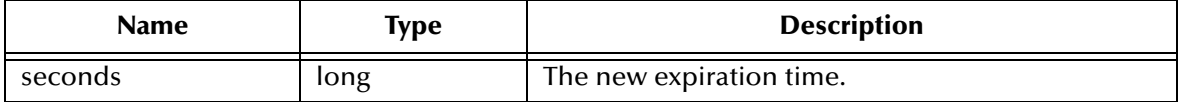

#### **Return Values**

None.

### **Examples**

mux.setSecondsToExpire(10);

# <span id="page-565-0"></span>**setSleepDuration**

# **Syntax**

setSleepDuration(*milliseconds*)

# **Description**

**setSleepDuration** changes the current internal sleep interval for MUX reply waiting.

**Type**

**void**

# **Parameters**

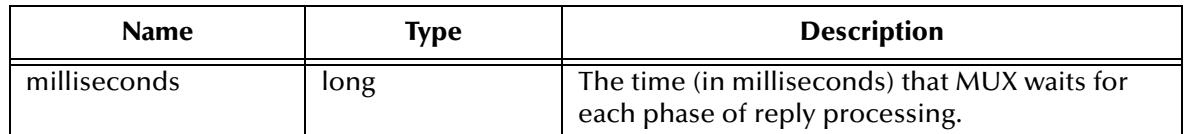

# **Return Values**

None.

# **Examples**

```
long sleepduration = mux.setSleepDuration(1000);
```
# <span id="page-566-0"></span>**setTimeout**

# **Syntax**

setTimeout(*milliseconds*)

# **Description**

**setTimeout** sets the timeout to the specified value. See **["Defaults" on page 558](#page-557-1)** for more information.

**Type**

**void**

# **Parameters**

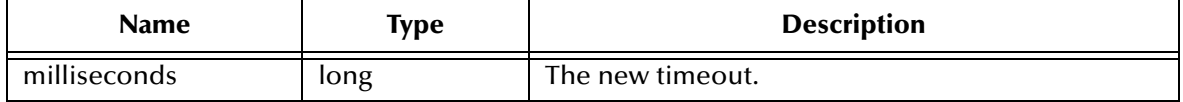

# **Return Values**

None.

# **Examples**

mux.setTimeout(10000); // this is in milliseconds

# <span id="page-567-0"></span>8.5 **com.stc.MUXPooler**

The **MUXPooler** class operates between the multi-plexing e\*Way and the external application. The **MUXPooler** is opened with the configured number of connections regardless of the number of connected applications. These connections are maintained by the e\*Way to improve performance (connection/disconnection overhead is removed). The applications connected to the **MUXPooler** share these connections. If all of the connections are occupied, when another application tries to connect to the **MUXPooler**, a "Waiting for a free MUX" or "No MUX Available" message is produced.

# 8.5.1. **Constructors**

The **MUXPooler** class has three Constructors for instantiating an object:

- public MUXPooler():Instantiates the object only. Each of the additional attributes must be called individually.
	- **setHost** [on page 573](#page-572-0)
	- **setPort** [on page 574](#page-573-0)
	- **setTimeout** [on page 574](#page-573-1)
	- **[setSecondsToExpire](#page-573-2)** on page 574
- public MUXPooler(String host, int port, int connectionCount,int timeout, int secondsToExpire): Instantiates the object and sets the values of the specified attributes.
- public MUXPooler(String host, int port, int connectionCount,int timeout, int secondsToExpire, boolean debug): Instantiates the object and sets the values of the specified attributes. Included in these attributes is the ability to print debugging code to System.out. By default it is not enabled.

# 8.5.2. **Methods**

This class will create a user-defined number of MUX (multiplexer) connections to e\*Gate and send/receive Events to e\*Gate:

- **connect** [on page 569](#page-568-0)
- **disconnect** [on page 569](#page-568-1)
- **disconnect** [on page 569](#page-568-2)
- **[getConnectionCount](#page-569-0)** on page 570
- **getHost** [on page 570](#page-569-1)
- **getPort** [on page 571](#page-570-0)
- **[getSecondsToExpire](#page-570-1)** on page 571
- **getTimeout** [on page 571](#page-570-2)
- **[resizeMUXPool](#page-571-0)** on page 572
- **sendBytes** [on page 572](#page-571-1)
- **[sendMessage](#page-571-2)** on page 572
- **[setConnectionCount](#page-572-1)** on page 573
- **setHost** [on page 573](#page-572-0)
- **setPort** [on page 574](#page-573-0)
- **[setSecondsToExpire](#page-573-2)** on page 574

# <span id="page-568-0"></span>**connect**

#### **Syntax**

```
connect()
```
#### **Description**

**connect** opens a connection to the Participating Host that is running the MUX e\*Way.

#### **Parameters**

None.

# **Return Values**

#### **Boolean**

Returns **true** if the command executed successfully; otherwise, returns **false.**

# <span id="page-568-1"></span>**disconnect**

#### **Syntax**

disconnect()

#### **Description**

**disconnect** closes the connection to the Participating Host that is running the MUX e\*Way and waits for each connection to finish the associated transaction.

#### **Parameters**

None.

#### **Return Values**

#### **Boolean**

Returns **true** if the command executed successfully; otherwise, returns **false.**

# <span id="page-568-2"></span>**disconnect**

#### **Syntax**

disconnect(*WaitOnMux*)

# **Description**

**disconnect** disconnects all connections to the MUX e\*Way.

#### **Parameters**

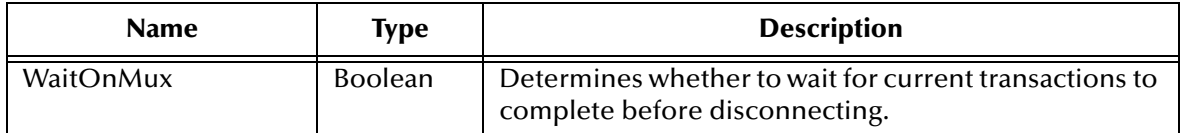

# **Return Values**

#### **Boolean**

Returns **true** if the command executed successfully; otherwise, returns **false.**

# <span id="page-569-0"></span>**getConnectionCount**

# **Syntax**

```
getConnectionCount()
```
#### **Description**

**getConnectionCount** returns the number of MUX connections currently available.

#### **Parameters**

None.

# **Return Values**

**integer**

Returns the total number of connections available within the **MUXPooler**. This includes free, non-used connections as well as the occupied connections.

# <span id="page-569-1"></span>**getHost**

**Syntax**

```
getHost()
```
# **Description**

**getHost** returns the host name.

# **Parameters**

None.

# **Return Values**

**string**

Returns the host name.

# <span id="page-570-0"></span>**getPort**

# **Syntax**

getPort()

# **Description**

**getPort** returns the port number of the host machine.

# **Parameters**

None.

# **Return Values**

# **integer**

Returns the port number.

# <span id="page-570-1"></span>**getSecondsToExpire**

# **Syntax**

getSecondsToExpire()

# **Description**

**getSecondsToExpire** returns the expiration time in seconds.

# **Parameters**

None.

# **Return Values**

**integer**

Returns the number of milliseconds.

# <span id="page-570-2"></span>**getTimeout**

# **Syntax**

```
getTimeout()
```
# **Description**

**getTimeout** returns the number of milliseconds to wait for a response before timeout.

# **Parameters**

None.

# **Return Values**

# **integer**

Returns the number of milliseconds.

# <span id="page-571-0"></span>**resizeMUXPool**

# **Syntax**

resizeMUXPool(*newSize*)

# **Description**

**resizeMUXPool** resizes the muxPool to the specified size.

### **Parameters**

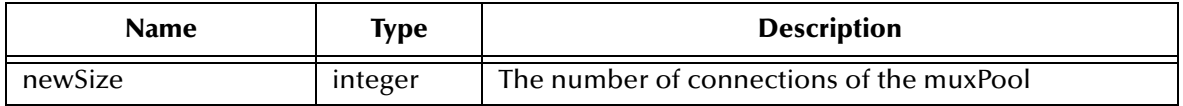

#### **Return Values**

#### **Boolean**

Returns **true** if the command executed successfully; otherwise, returns **false.**

# **Additional Information**

**resizeMUXPool** is used to change the pool size at runtime (as necessary).

# <span id="page-571-1"></span>**sendBytes**

### **Syntax**

```
sendBytes(bytes_array)
```
# **Description**

**sendBytes** takes the message (Event) that is to be delivered into e\*Gate, and returns e\*Gate's response. A null string is returned if there is no response.

# **Parameters**

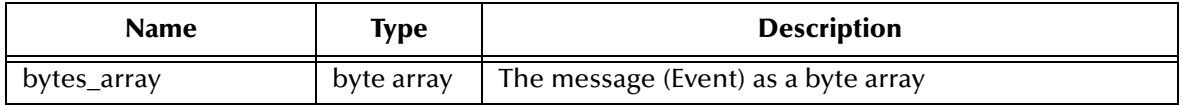

# **Return Values**

**byte array**

Returns a byte array containing e\*Gate's response if available; otherwise, returns null.

# <span id="page-571-2"></span>**sendMessage**

# **Syntax**

sendMessage(*message*)

# **Description**

**sendMessage** takes the message (Event) that is to be delivered into e\*Gate, and returns e\*Gate's response. A null string is returned if there is no response.

# **Parameters**

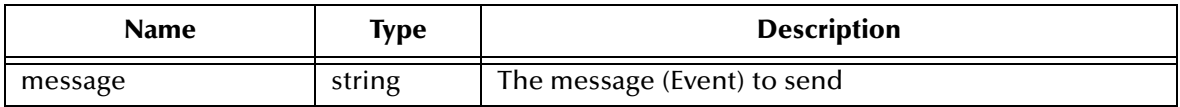

#### **Return Values**

#### **string**

Returns string containing e\*Gate's response; otherwise, returns null if there was no response.

# <span id="page-572-1"></span>**setConnectionCount**

#### **Syntax**

setConnectionCount(*count*)

# **Description**

**setConnectionCount** sets the number of MUX connections created.

#### **Parameters**

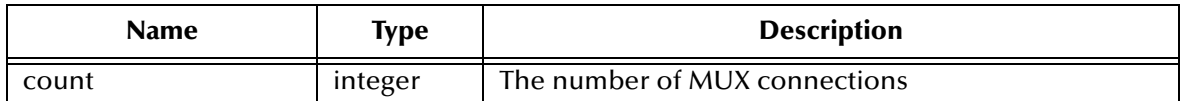

# **Return Values**

None.

**Additional Information**

**setConnectionCount** is used to initialize the Class.

# <span id="page-572-0"></span>**setHost**

#### **Syntax**

setHost(*host*)

#### **Description**

**setHost** specifies the host name with which to establish connection.

#### **Parameters**

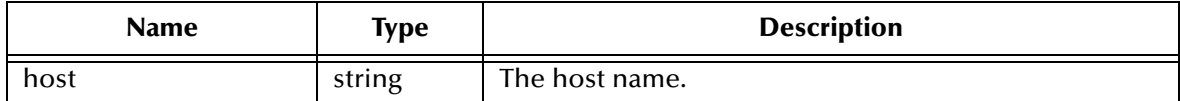

# **Return Values**

None.

# <span id="page-573-0"></span>**setPort**

# **Syntax**

setPort(*integer*)

# **Description**

**setPort** specifies the port number with which to establish connection.

# **Parameters**

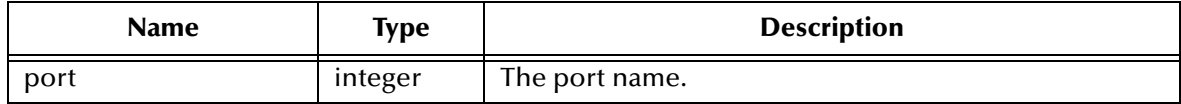

# **Return Values**

None.

# <span id="page-573-2"></span>**setSecondsToExpire**

# **Syntax**

```
setSecondsToExpire(seconds)
```
# **Description**

**setSecondsToExpire** sets the expiration time to the specified value.

# **Parameters**

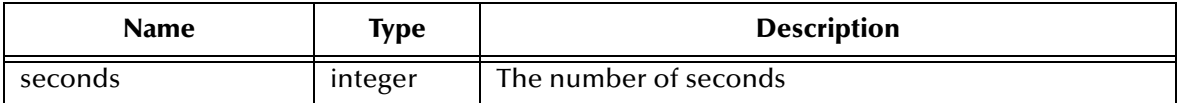

# **Return Values**

None.

# <span id="page-573-1"></span>**setTimeout**

# **Syntax**

```
setTimeout(timeout)
```
# **Description**

**setTimeout** sets the timeout to the specified value.

# **Parameters**

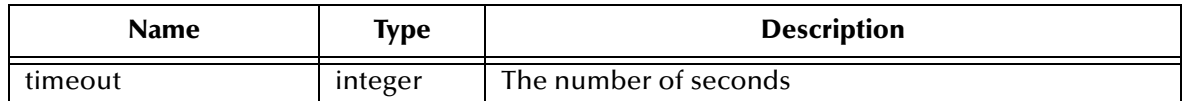

**Return Values**

None.

# <span id="page-574-1"></span>8.6 **Perl Subroutines**

The e\*Gate API Kit supports the following Perl extension subroutines:

- **Connect** [on page 554](#page-553-0)
- **[LastErrorCode](#page-554-0)** on page 555
- **[LastErrorText](#page-554-1)** on page 555
- **[Multiplexer\\_Close](#page-574-2)** on page 575
- **[Multiplexer\\_Close](#page-574-2)** on page 575
- **[Multiplexer\\_Free](#page-575-1)** on page 576
- **[Multiplexer\\_Init](#page-575-2) on page 576**
- **[Multiplexer\\_Open](#page-576-0)** on page 577
- **[Multiplexer\\_Send](#page-577-3)** on page 578
- **[Multiplexer\\_ToString](#page-577-2)** on page 578
- **[Multiplexer\\_Wait](#page-578-1)** on page 579
- **[ReplyMessageAsArray](#page-555-0)** on page 556
- **Send** [on page 557](#page-556-0)
- **Wait** [on page 557](#page-556-1)

# <span id="page-574-2"></span><span id="page-574-0"></span>**Multiplexer\_Close**

# **Syntax**

```
Multiplexer_Close(handle)
```
# **Description**

**Multiplexer\_Close** closes the connection on the specified handle.

# **Parameters**

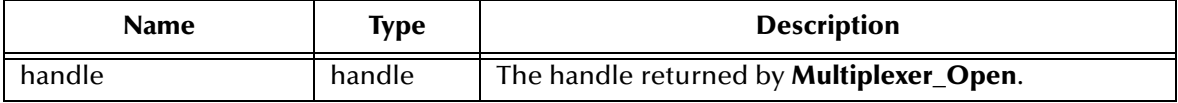

# **Return Values**

# **integer**

Returns **1** if the command executed successfully; otherwise, returns **0**.

# **Example**

```
$result = Multiplexer_Close($handle);
if(!$result)
{
    print "Multiplexer_Close failed.\n";
}
```
# <span id="page-575-1"></span><span id="page-575-0"></span>**Multiplexer\_Free**

# **Syntax**

```
Multiplexer_Free(handle, message-pointer)
```
# **Description**

**Multiplexer\_Free** frees the memory associated with the message pointer.

# **Parameters**

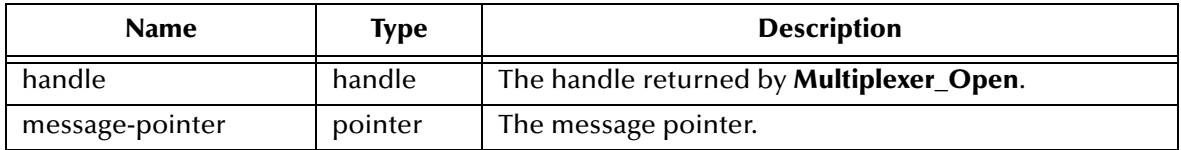

# **Return Values**

# **integer**

Returns **1** if the command executed successfully; otherwise, returns **0**.

# **Examples**

```
$message_ptr = Multiplexer_Wait($handle,$message_length,3000, 0, 0);
$result = Multiplexer_Free($handle, $message_ptr);
if(!$result)
{
   print "Multiplexer_Free failed.\n";
}
```
# <span id="page-575-2"></span>**Multiplexer\_Init**

# **Syntax**

```
Multiplexer_Init(dll-path)
```
# **Description**

**Multiplexer\_Init** specifies the path that contains the e\*Way's library files. This function is required in every Perl script that communicates with the Participating Host.
### **Parameters**

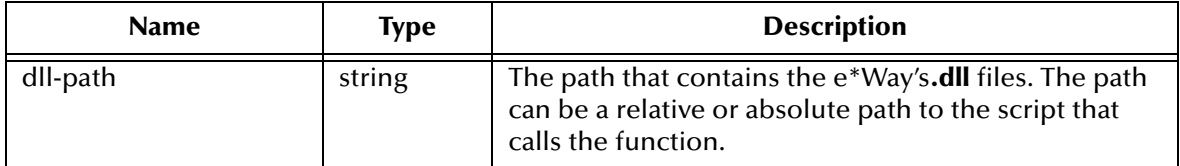

### **Return Values**

#### **integer**

Returns **1** if the command executed successfully; otherwise, returns **0**.

#### **Examples**

```
# this is where stc_ewipmpclntperl.dll is located.
use lib ("xxx/xxx"); Where xxx represents your file location.
use CGI qw/:standard/;
use stc_ewipmpclntperl.dll;
# call Multiplexer_Init to define the dll path
Multiplexer_Init("xxx/xxx/xxx"); Where xxx represents your file 
location.
```
### <span id="page-576-0"></span>**Multiplexer\_Open**

#### **Syntax**

```
Multiplexer_Open(server-name, server-port, flags, reserved)
```
### **Description**

**Multiplexer\_Open** opens a connection to the Participating Host that is running the IPMP e\*Way.

### **Parameters**

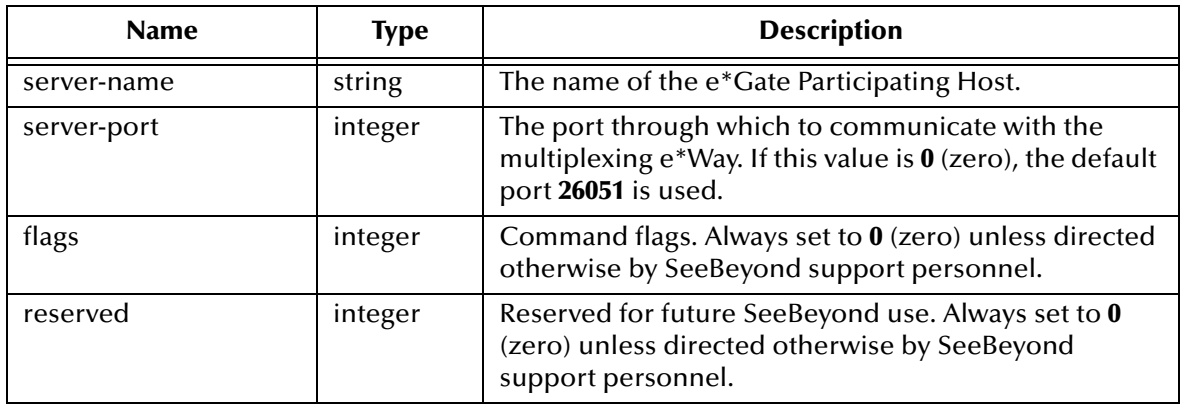

### **Return Values**

Returns a connection handle.

### **Examples**

```
$handle = Multiplexer_Open("server.mycompany.com", 26051, 0, 0);
  if(!$handle)
   { print "Multiplexer_Open failed.\n"; }
```
## <span id="page-577-0"></span>**Multiplexer\_Send**

#### **Syntax**

```
Multiplexer_Send(handle, message-length, message,seconds-to-expire, 
flags, reserved)
```
#### **Description**

**Multiplexer\_Send** sends the specified message to the e\*Gate Participating Host.

#### **Parameters**

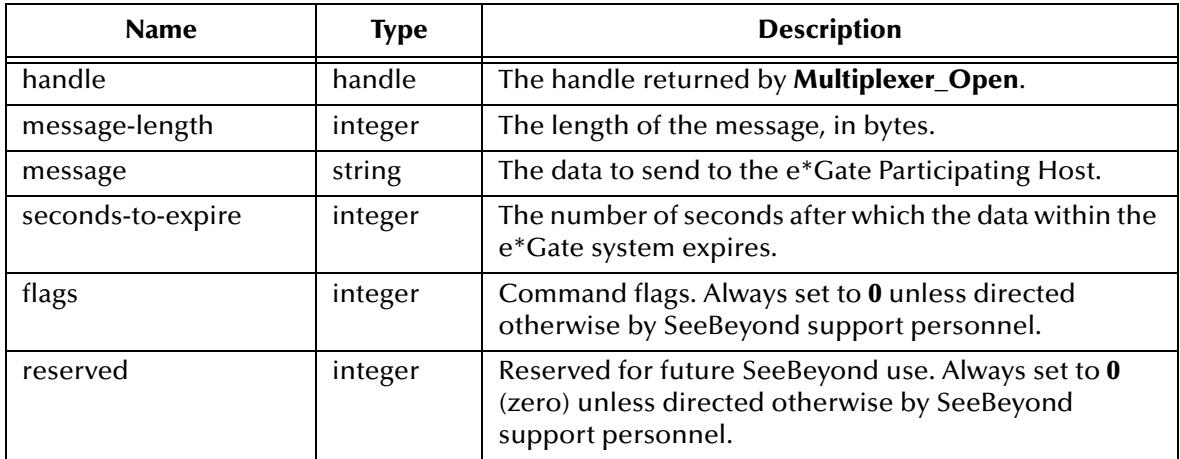

### **Return Values**

#### **integer**

Returns **1** if the command executed successfully; otherwise, returns **0**.

### **Examples**

```
$result = Multiplexer_Send($handle, $message_length,$message,0,0,0);
if(!$result)
{
   print "STC_MUX::Multiplexer_Send failed.\n";
}
```
## <span id="page-577-1"></span>**Multiplexer\_ToString**

### **Syntax**

```
Multiplexer_ToString(message-pointer)
```
### **Description**

**Multiplexer\_ToString** returns the data associated with the specified message pointer as a string.

### **Parameters**

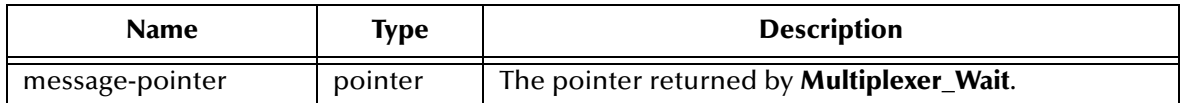

**Return Values**

**integer**

Returns **1** if the command executed successfully; otherwise, returns **0**.

### **Additional Notes**

In the current implementation, the null character  $($ " $\setminus$ 0" $)$  terminates a response message, and any information that follows a null character is discarded when you use **Multiplexer\_ToString** to convert the response message to a string.

### **Examples**

```
$message_received = Multiplexer_ToString($message_ptr);
$result = Multiplexer_Free($handle, $message_ptr);
if(!$result)
{
    print "Multiplexer_Free failed.\n";
}
```
See **[LastErrorCode](#page-554-0)** on page 555 for more information.

## <span id="page-578-0"></span>**Multiplexer\_Wait**

### **Syntax**

```
Multiplexer_Wait(handle, message-length,millsecond-timeout, flags, 
reserved)
```
### **Description**

**Multiplexer\_Wait** causes the application to wait up to the specified number of milliseconds for a message to be received.

### **Parameters**

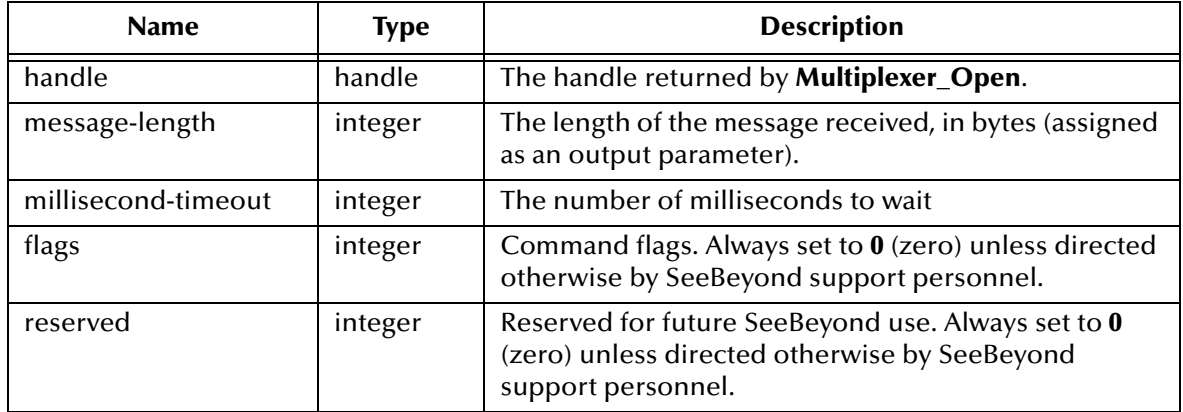

### **Return Values**

Returns a message pointer.

### **Examples**

```
$message_ptr = Multiplexer_Wait($handle,$message_length,3000, 0, 0);
if(!$message_ptr)
{
   print "Multiplexer_Wait failed.\n";
}
```
## **Appendix A**

# **Appendix**

## A.1 **Cobol API Return Codes**

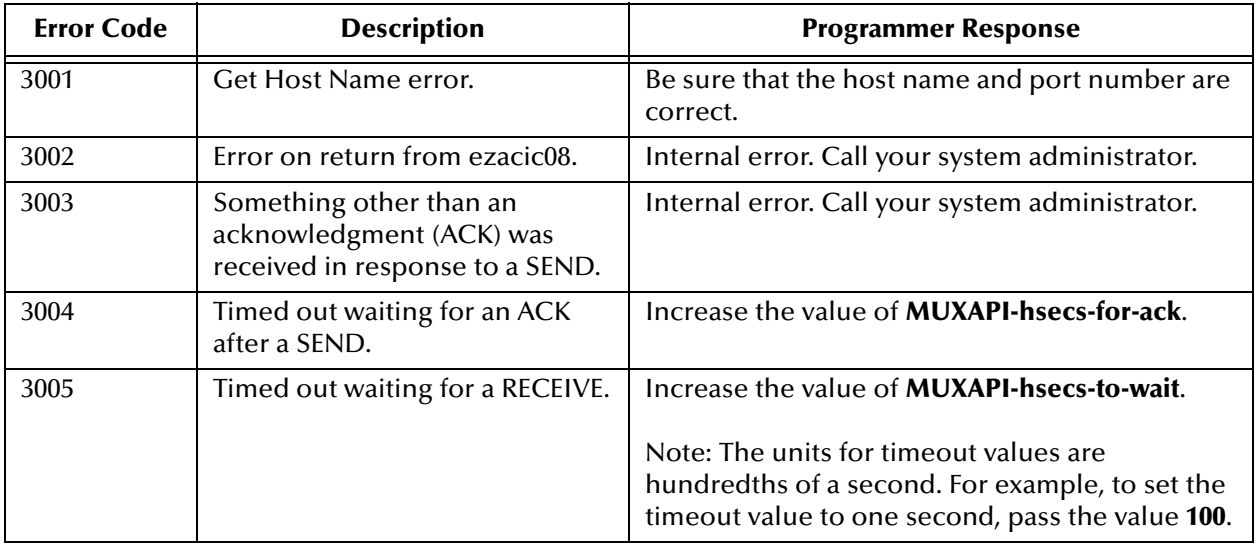

The following error codes have been created for the e\*Gate API Kit's Cobol support.

## A.2 **Cobol Error Return Codes**

The following return codes can be found in the *IP CICS Sockets Guide Version 2 Release 8 and 9, OS/390 SecureWay Communications Server*. As of the date of the creation of this document, it can be downloaded from:

**<http://www-1.ibm.com/servers/s390/os390/bkserv/r10pdf/commserv.html>**

## A.2.1 **TCP/IP for MVS Return Codes**

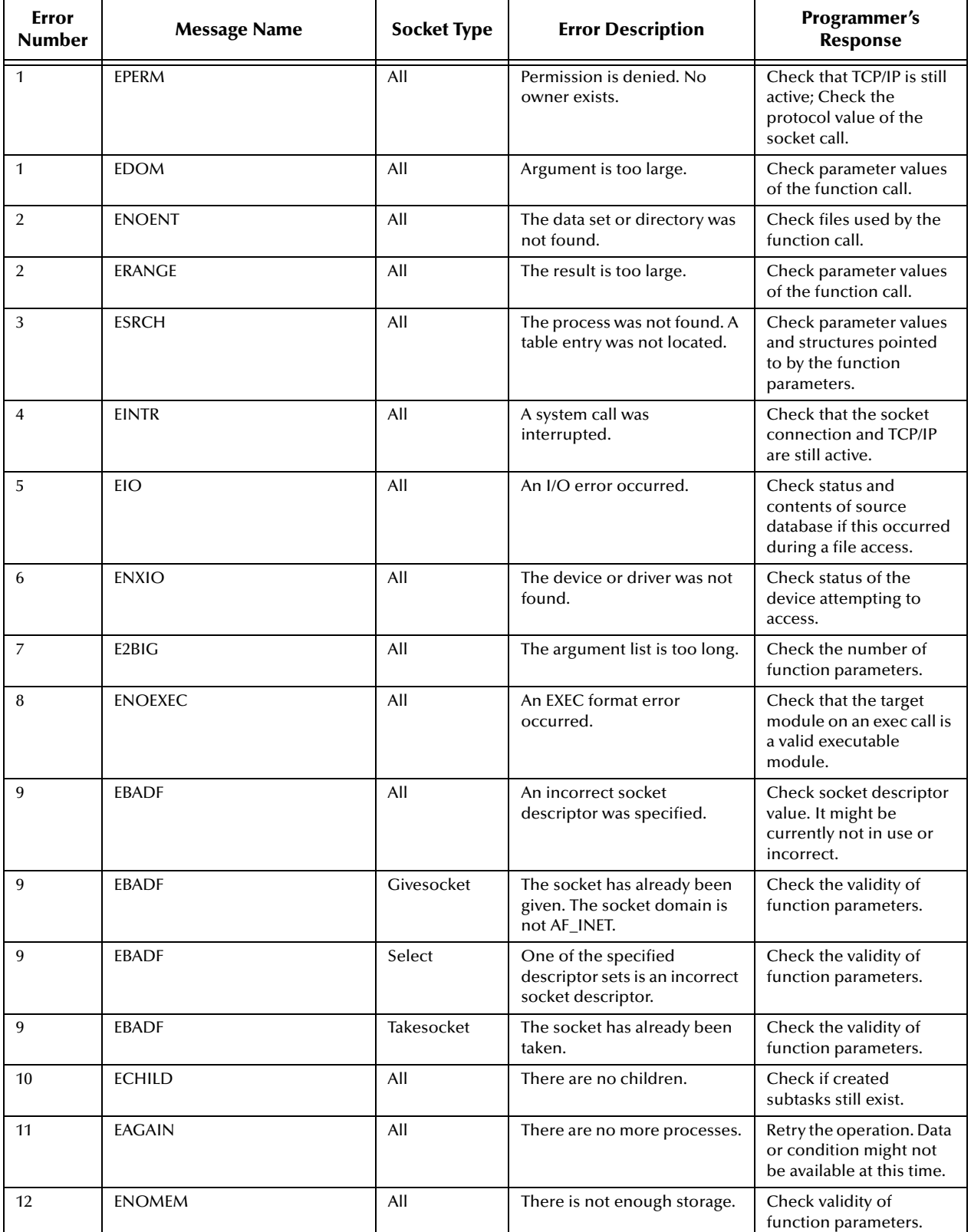

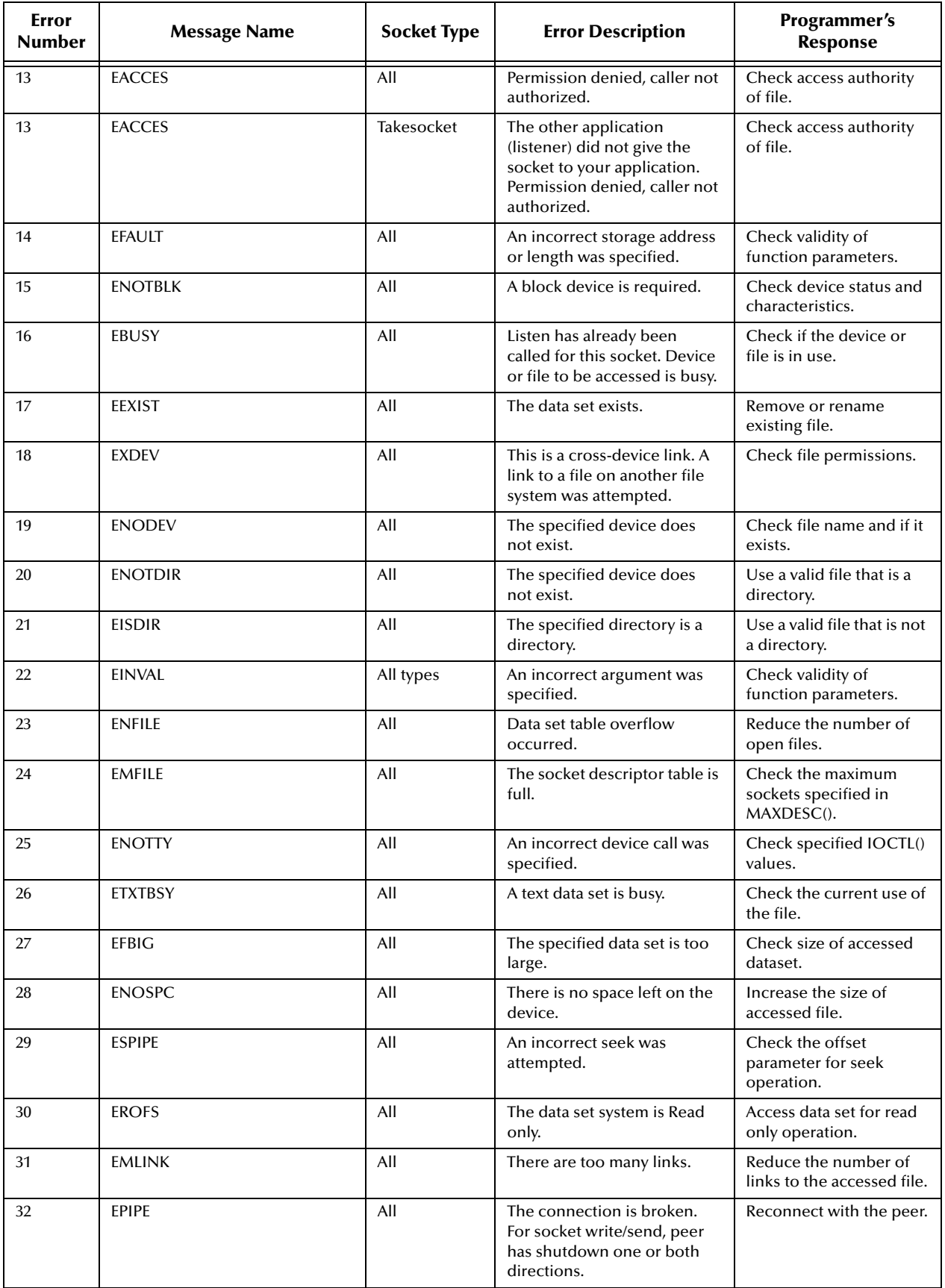

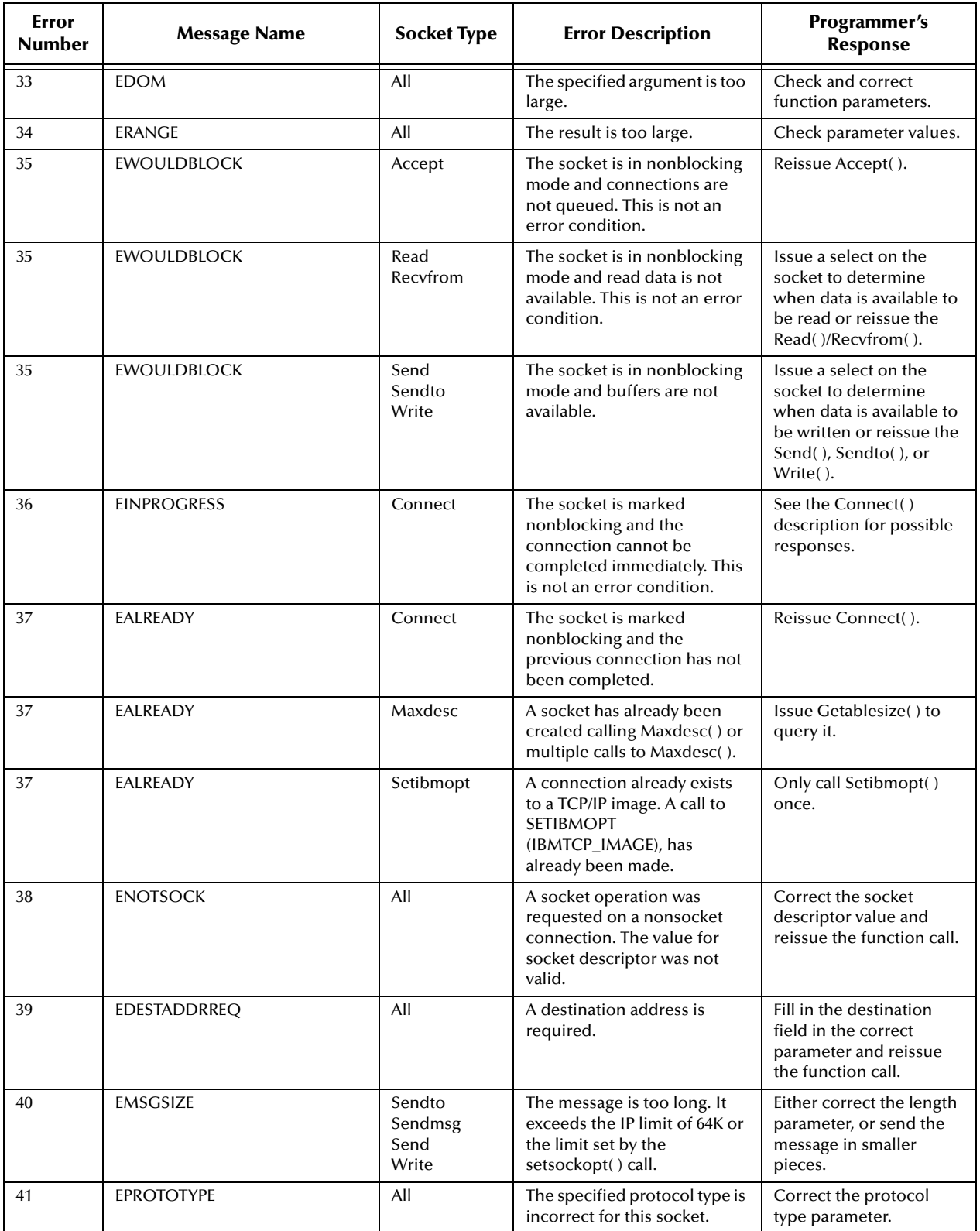

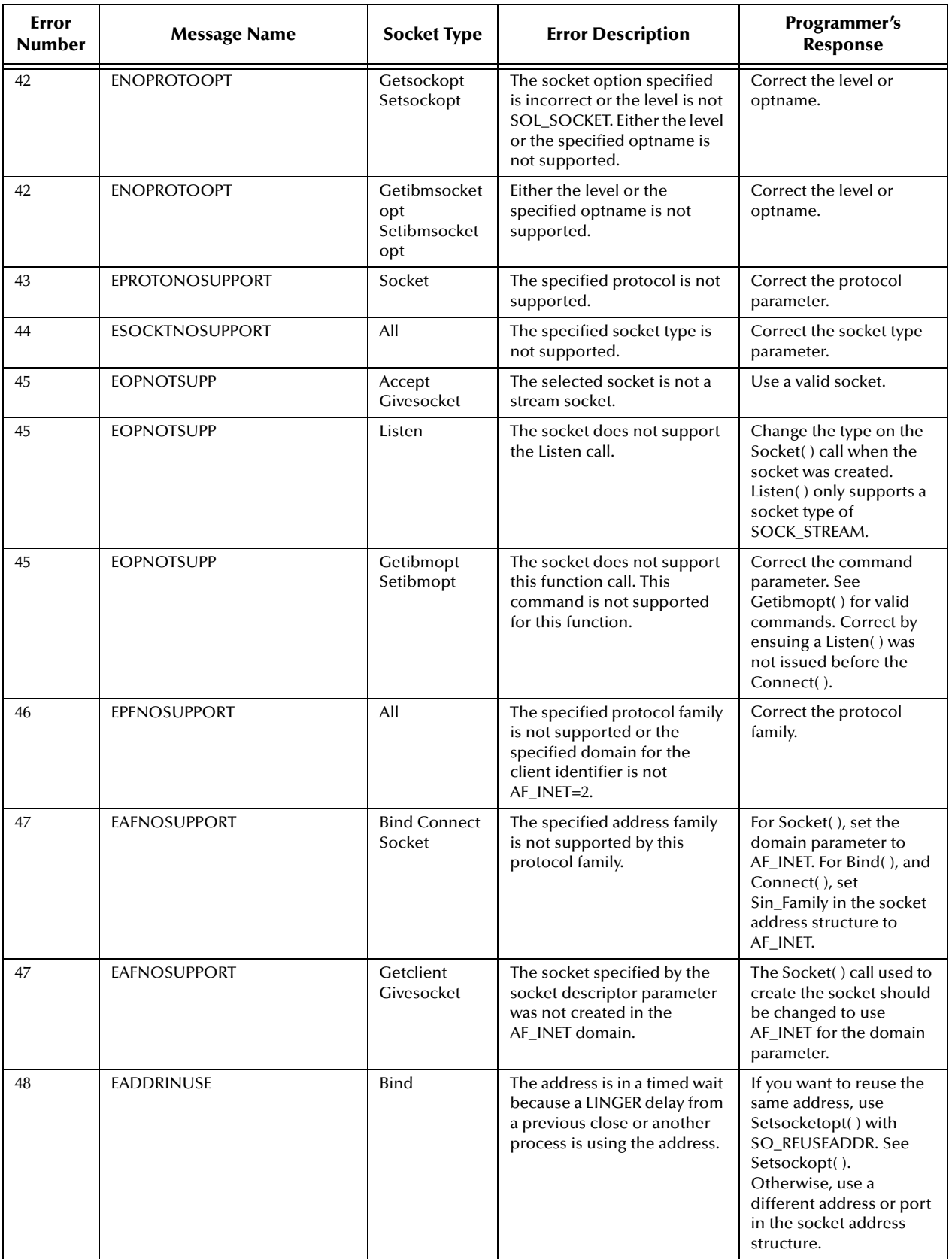

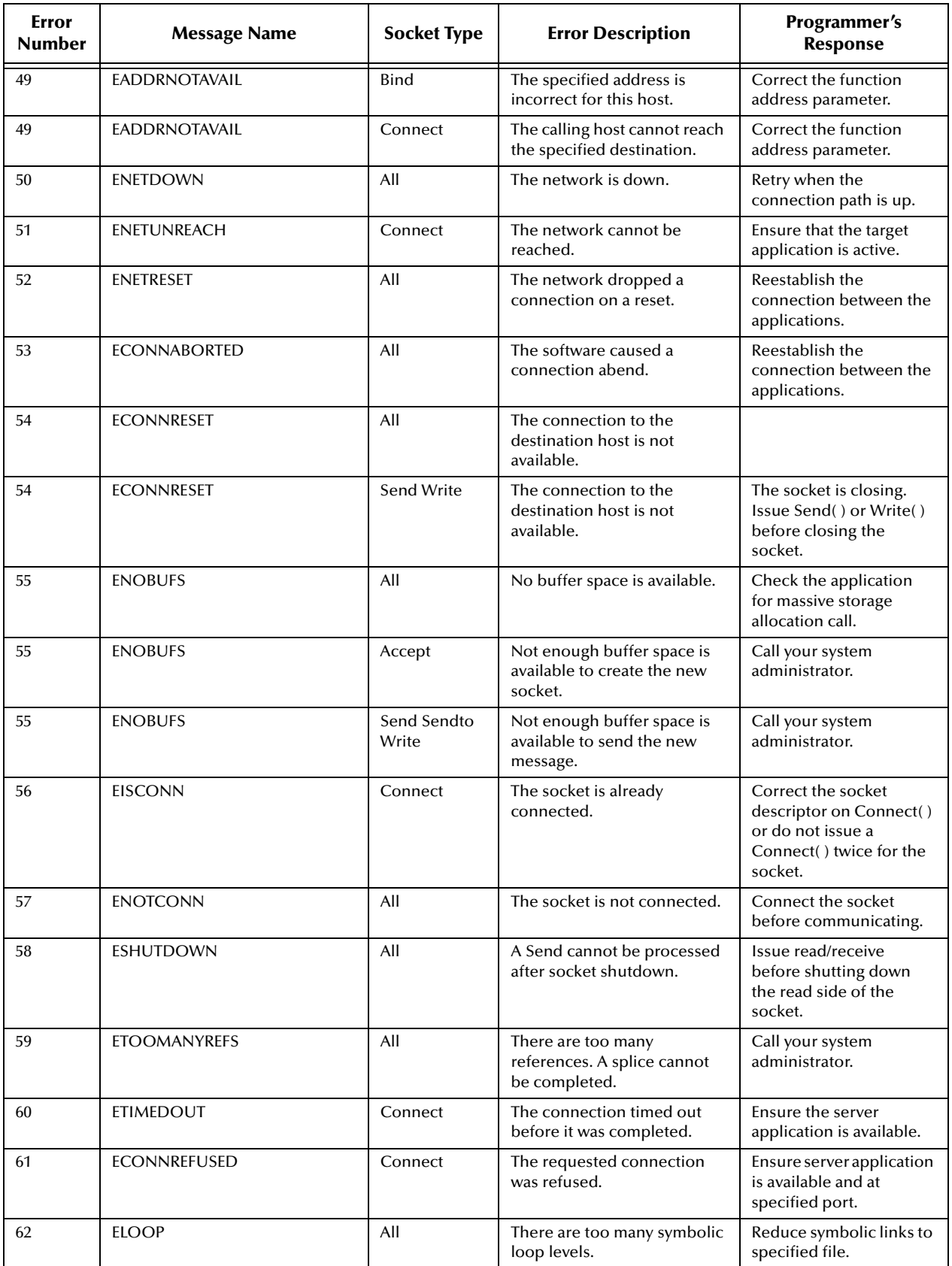

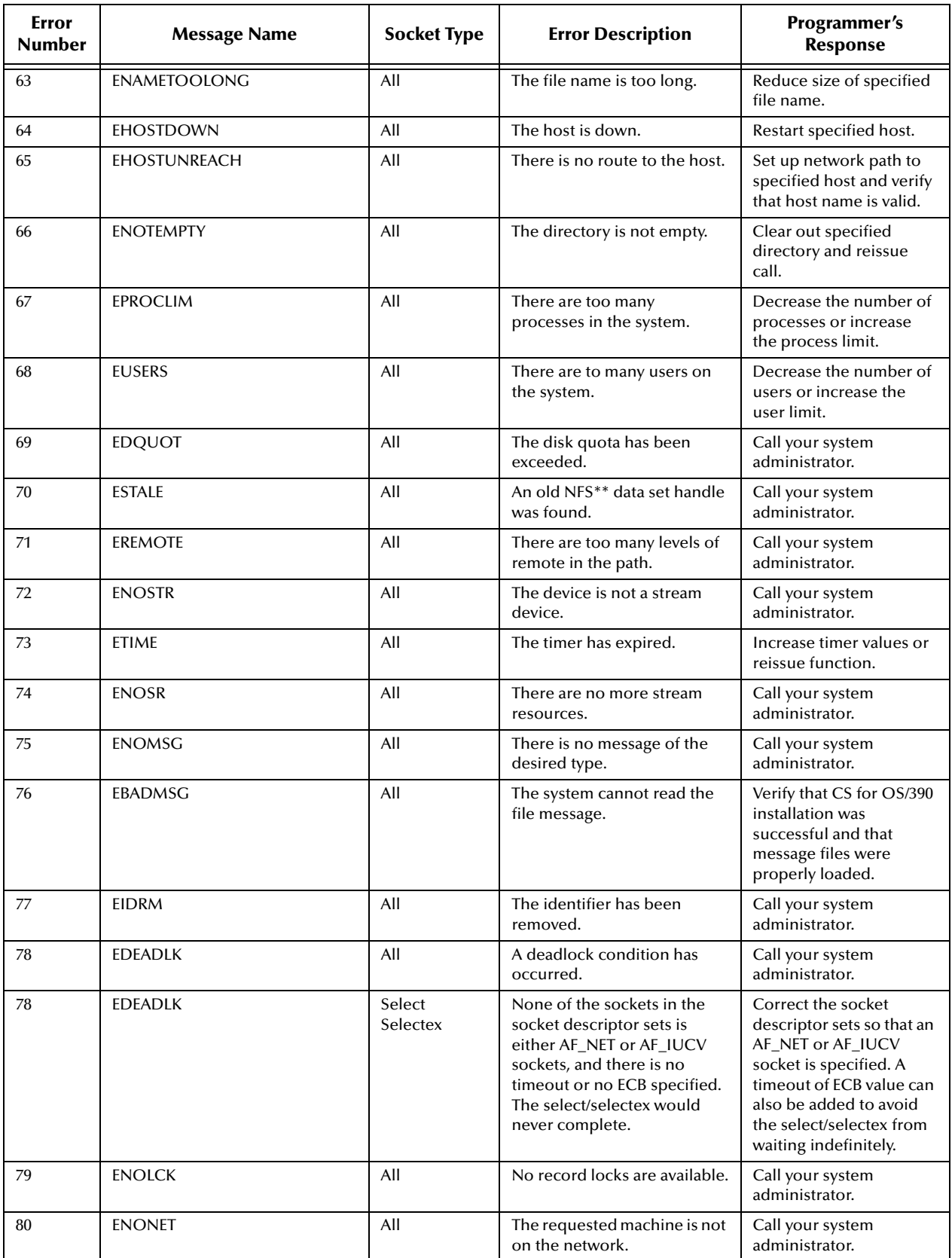

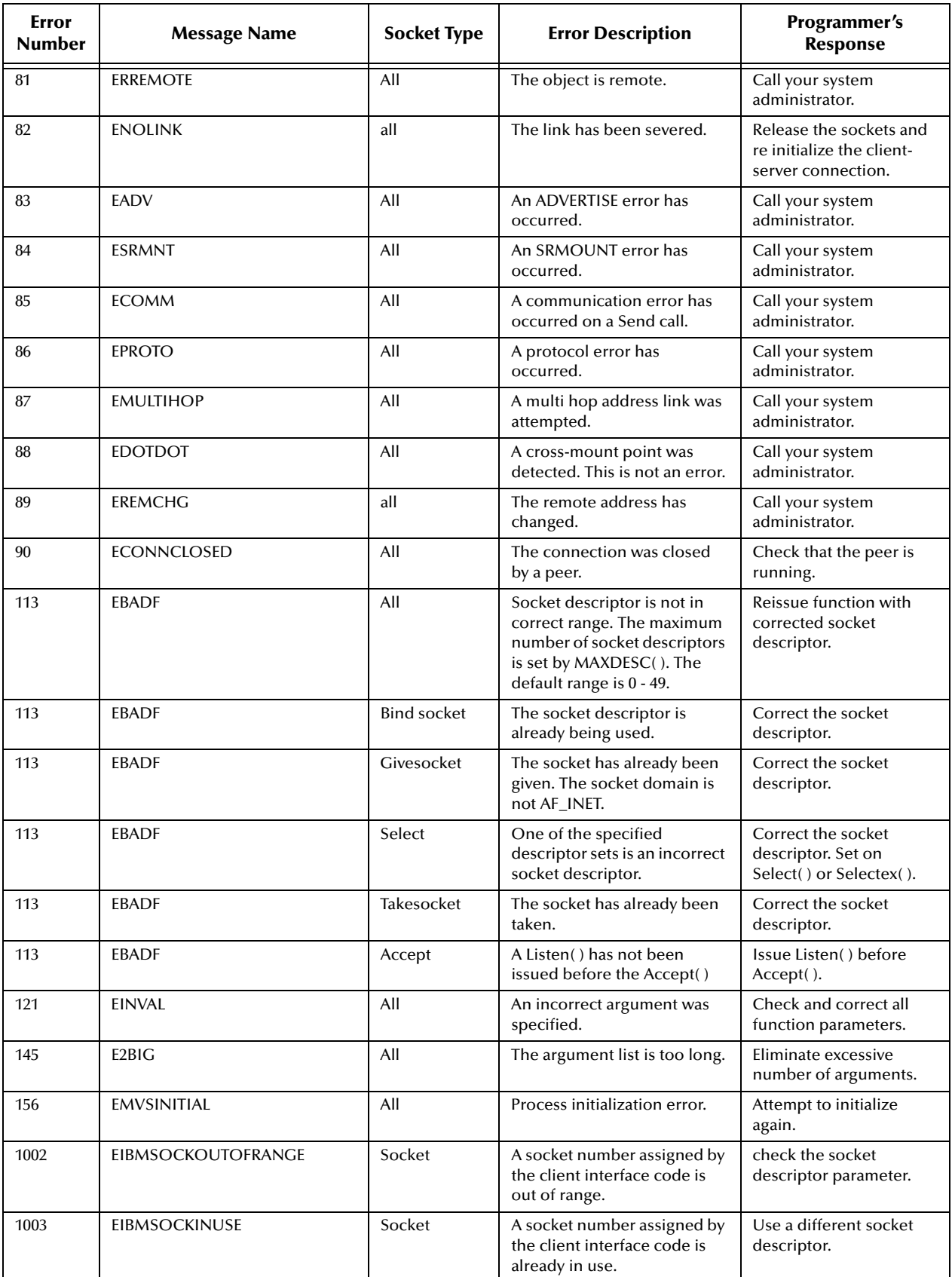

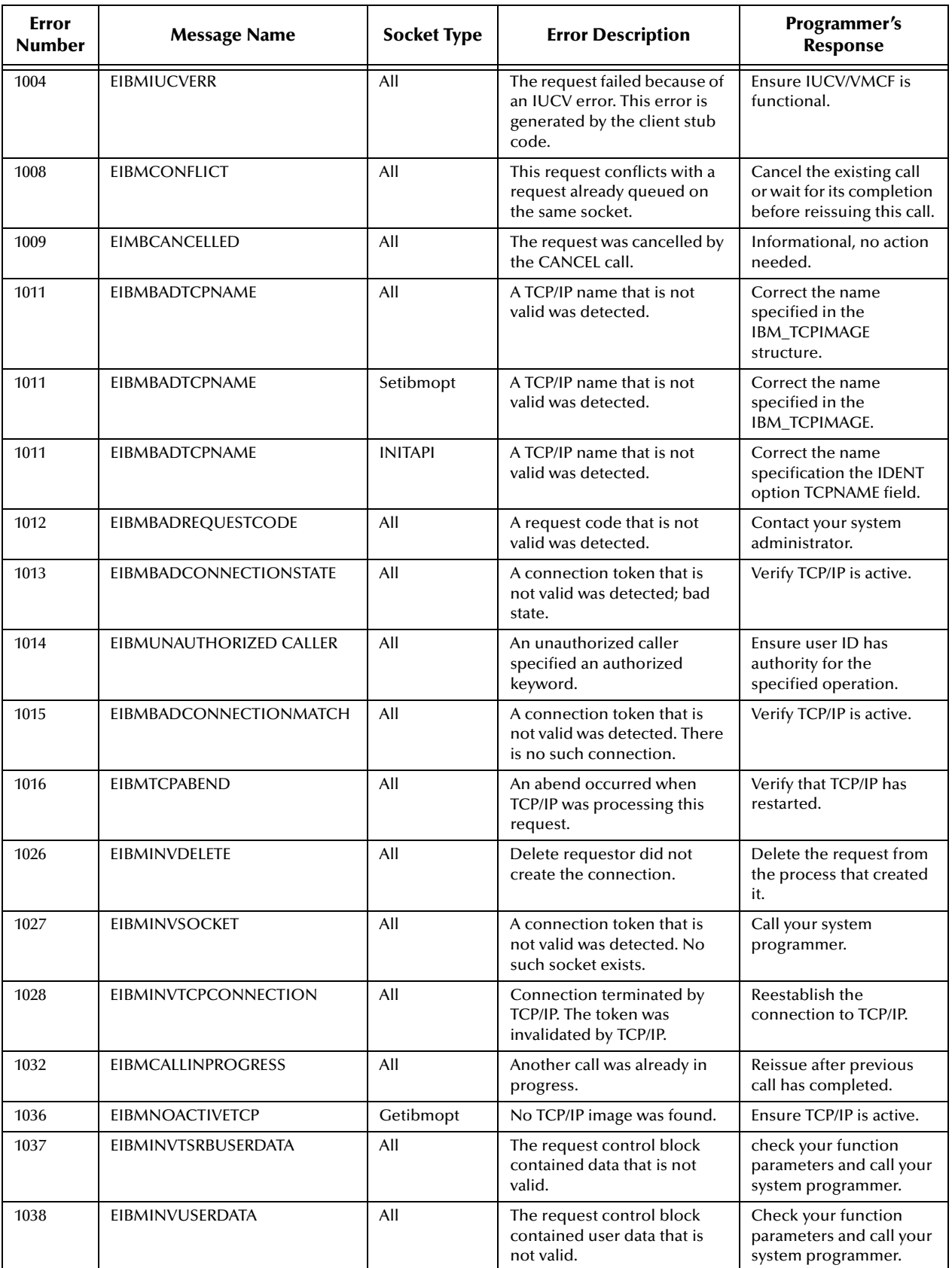

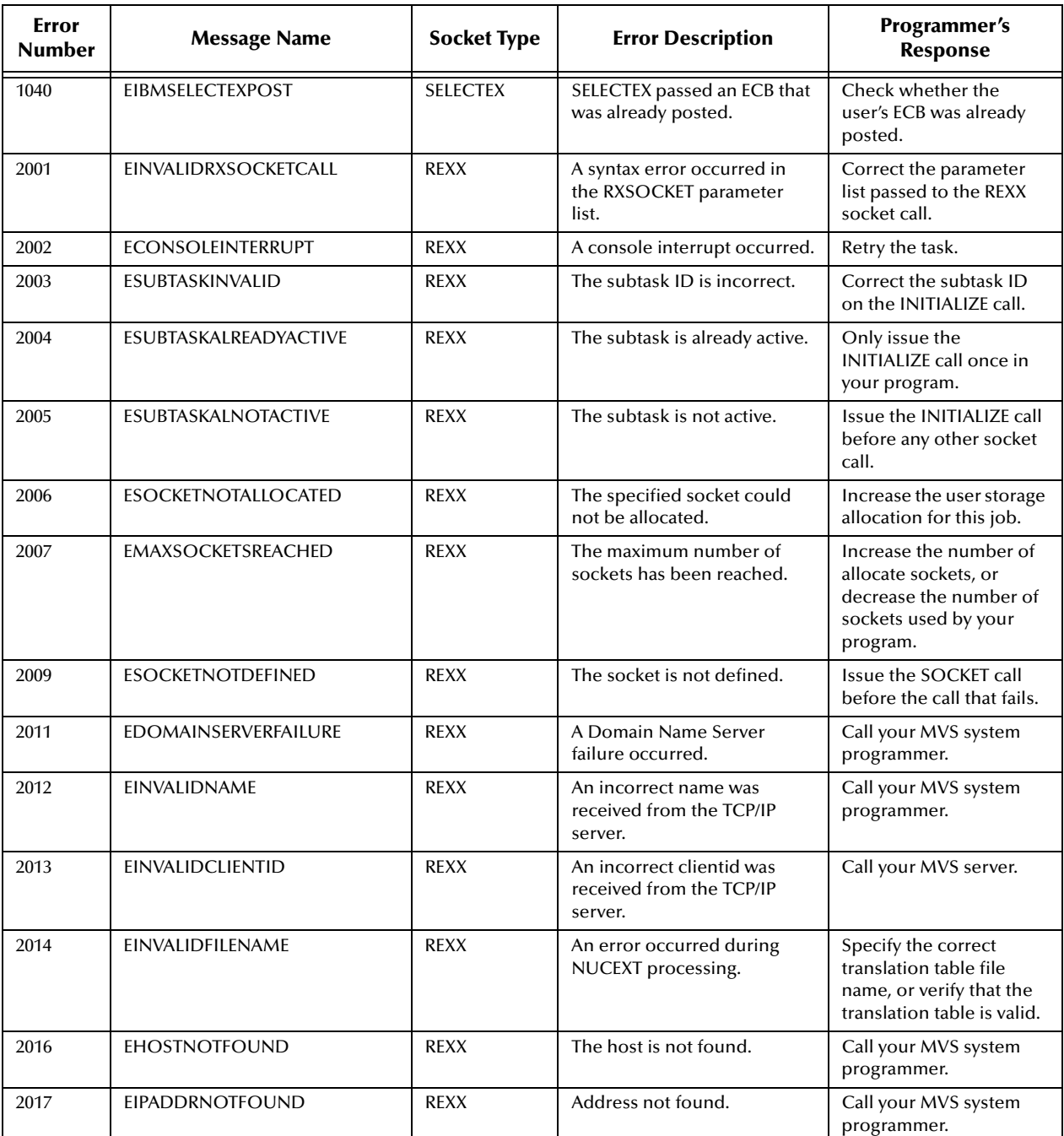

## A.2.2 **Sockets Extended Return Codes**

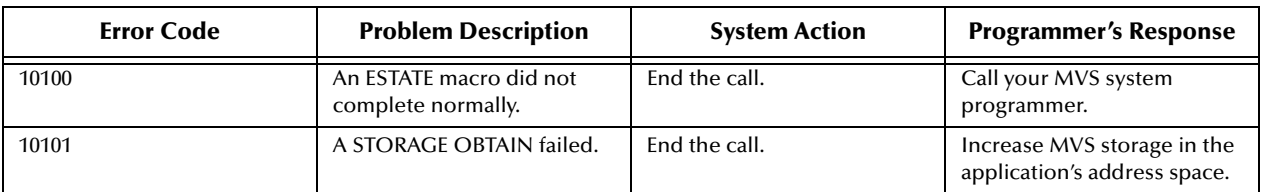

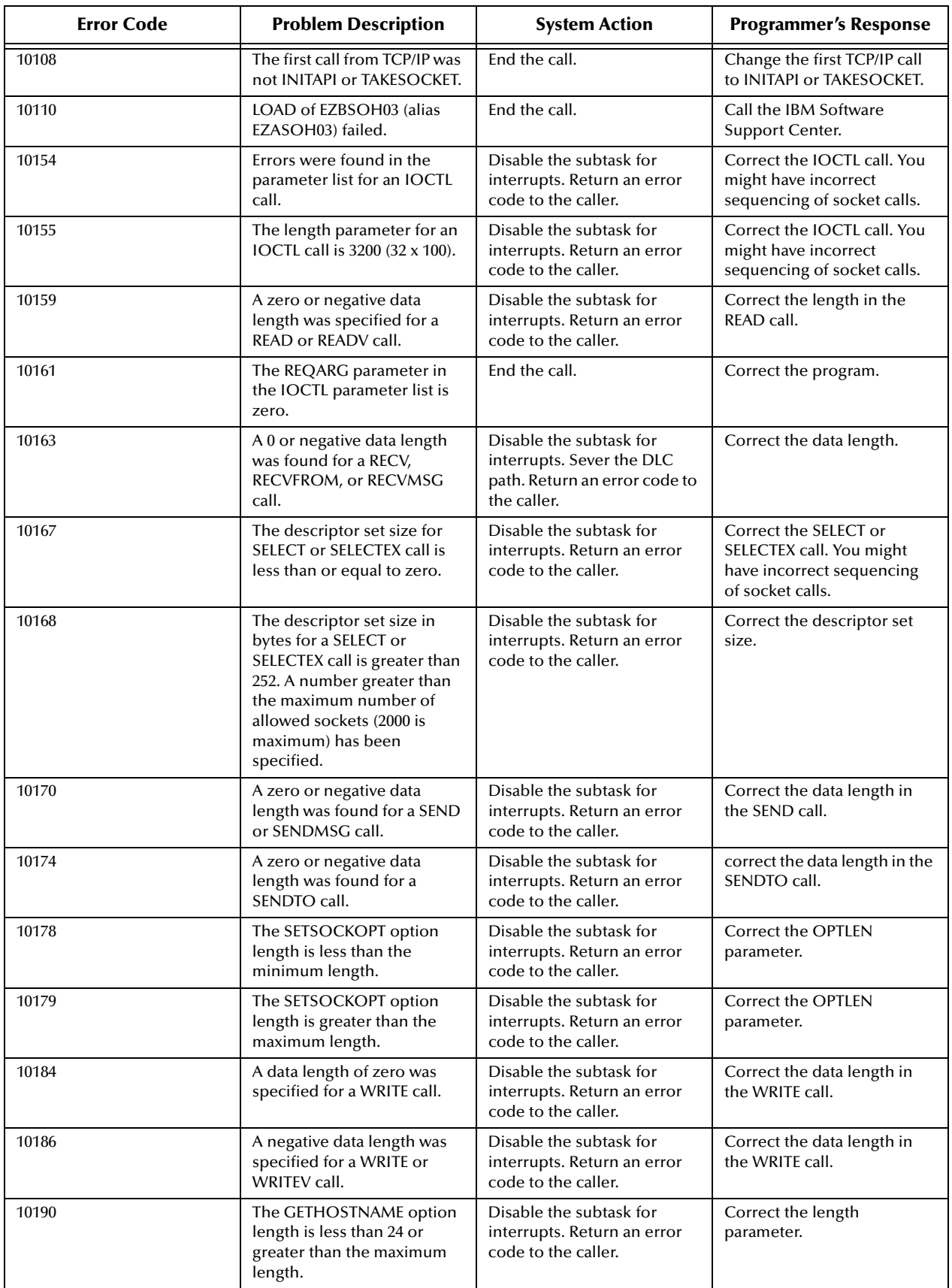

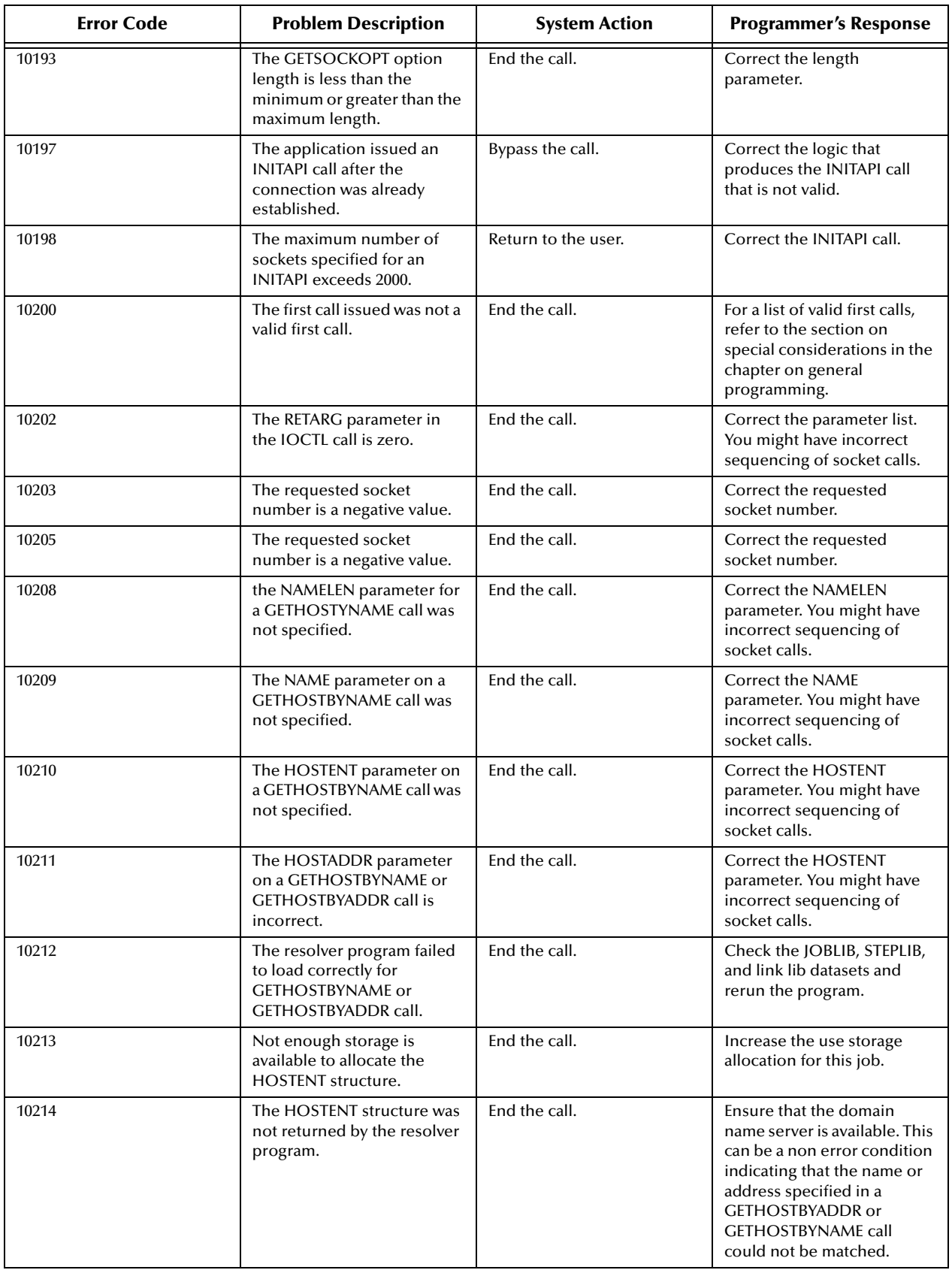

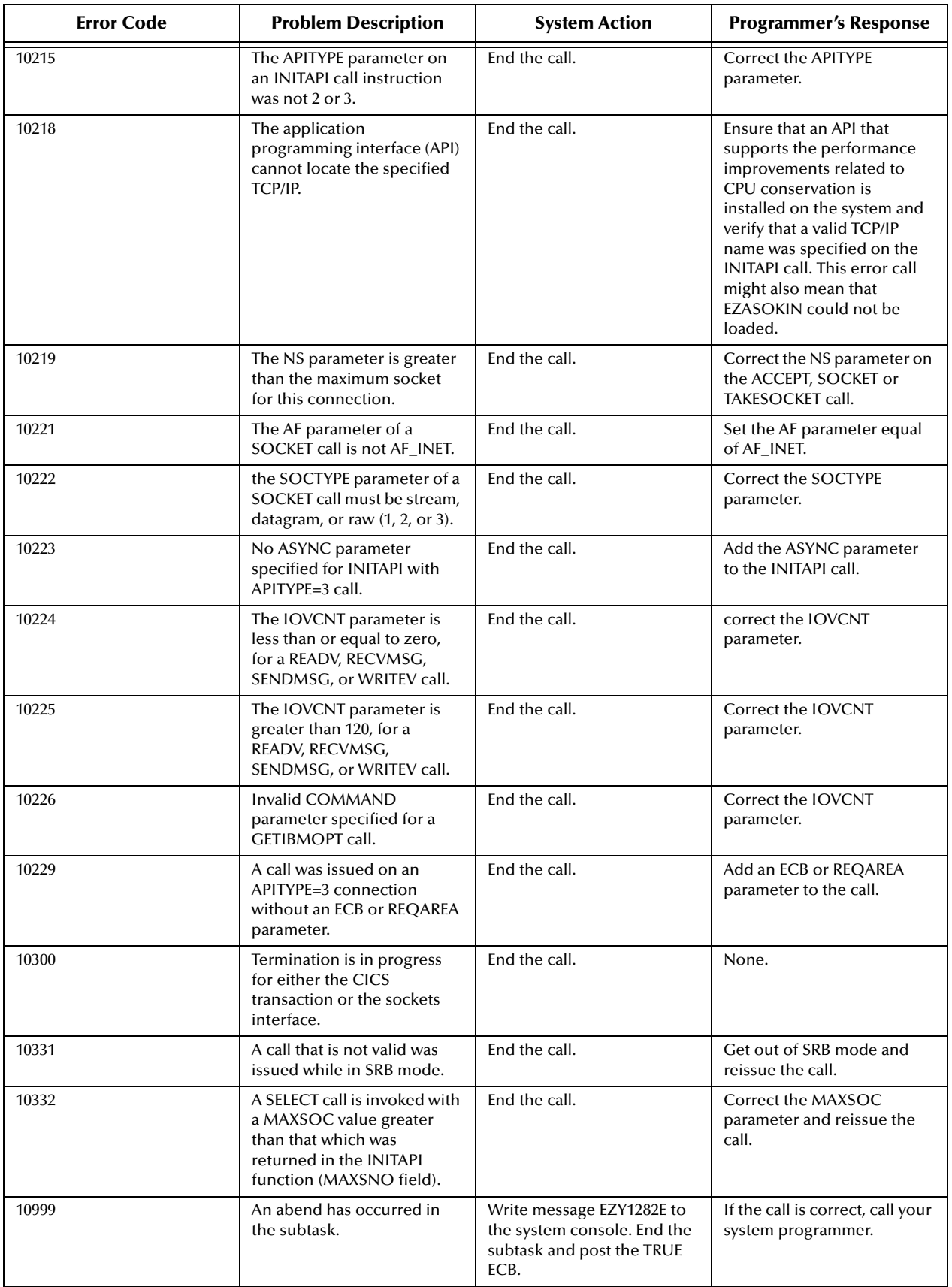

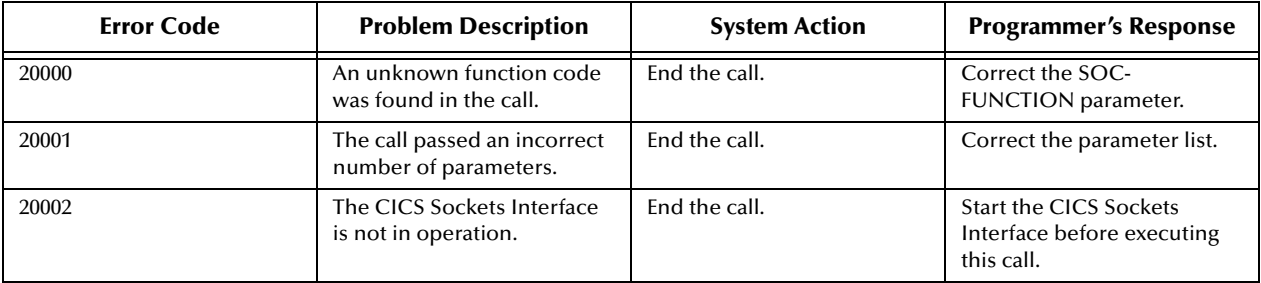

# **Index**

## **A**

Acknowledge C function for JMS **[353](#page-352-0)** acknowledge C ++ function for JMS **[450](#page-449-0)** C++ function for JMS **[450](#page-449-0)** C++ functions for JMS **[450](#page-449-1)** Acknowledge Method **[283](#page-282-0)**, **[291](#page-290-0)**, **[299](#page-298-0)**, **[315](#page-314-0)**, **[323](#page-322-0)** ActiveX APIs for MUX Connect **[554](#page-553-0)** Disconnect **[554](#page-553-1)** LastErrorCode **[555](#page-554-1)** LastErrorText **[555](#page-554-2)** ReplyMessageAsArray **[556](#page-555-0)** ReplyMessageAsString **[556](#page-555-1)** ReplyMessageSize **[556](#page-555-2)** Send **[557](#page-556-0)** Wait **[557](#page-556-1)** ActiveX control Class ID **[558](#page-557-0)** in Visual Basic applications **[540](#page-539-0)** AutoAcknowledge mode **[350](#page-349-0)**

## **B**

bytesMessage C++ function for JMS **[486](#page-485-0)** BytesMessage Object **[283](#page-282-1)** BytesMessage Property **[301](#page-300-0)**, **[324](#page-323-0)**

## **C**

```
C API for JMS 346
  (diagrammed) 347
C APIs for MUX
  EWIPMP_Close 544
  EWIPMP_Free 545
  EWIPMP_Open 546
  EWIPMP_Send 547
  EWIPMP_Wait 547
C functions for JMS
  Acknowledge 353
  CharToWString 443
  ClearBody 354
```
ClearProperties **[354](#page-353-1)** ConnectionClose **[388](#page-387-0)** ConnectionCreateSession **[390](#page-389-0)** ConnectionCreateTopicSession **[390](#page-389-1)** ConnectionGetClientID **[388](#page-387-1)** ConnectionSetClientID **[388](#page-387-2)** ConnectionStart **[389](#page-388-0)** ConnectionStop **[389](#page-388-1)** CreateQueueConnection **[387](#page-386-0)**, **[490](#page-489-0)** CreateQueueConnectionFactory **[386](#page-385-0)** CreateQueueRequestor **[435](#page-434-0)** CreateTopicConnection **[403](#page-402-0)** CreateTopicConnectionFactory **[403](#page-402-1)** CreateTopicRequestor **[433](#page-432-0)** DeleteDestination **[405](#page-404-0)** DeleteMessage **[443](#page-442-1)** DeleteQueueConnection **[438](#page-437-0)** DeleteQueueConnectionFactory **[438](#page-437-1)** DeleteQueueReceiver **[439](#page-438-0)** DeleteQueueRequestor **[439](#page-438-1)** DeleteQueueSender **[439](#page-438-2)** DeleteQueueSession **[440](#page-439-0)** DeleteTopicConnection **[441](#page-440-0)** DeleteTopicConnectionFactory **[440](#page-439-1)** DeleteTopicPublisher **[442](#page-441-0)** DeleteTopicRequestor **[442](#page-441-1)** DeleteTopicSession **[441](#page-440-1)** DeleteTopicSubscriber **[441](#page-440-2)** DeleteWString **[444](#page-443-0)** DeleteWStringList **[445](#page-444-0)** DestinationToString **[405](#page-404-1)** GetBooleanProperty **[355](#page-354-0)** GetByteProperty **[356](#page-355-0)** GetDestinationName **[404](#page-403-0)** GetDoubleProperty **[356](#page-355-1)** GetFloatProperty **[357](#page-356-0)** GetIntProperty **[357](#page-356-1)** GetJMS\_ProducerID **[447](#page-446-0)** GetJMSCorrelationID **[363](#page-362-0)** GetJMSCorrelationIDAsBytes **[363](#page-362-1)** GetJMSDeliveryMode **[364](#page-363-0)** GetJMSExpiration **[364](#page-363-1)** GetJMSMessageID **[365](#page-364-0)** GetJMSPriority **[365](#page-364-1)** GetJMSRedelivered **[366](#page-365-0)** GetJMSReplyTo **[366](#page-365-1)** GetJMSTimestamp **[367](#page-366-0)** GetJMSType **[367](#page-366-1)** GetLongProperty **[358](#page-357-0)** GetMessageType **[372](#page-371-0)** GetPropertyName **[445](#page-444-1)** GetShortProperty **[358](#page-357-1)** GetStringProperty **[359](#page-358-0)** GetText **[385](#page-384-0)**

PropertyExists **[355](#page-354-1)** QueueReceiverClose **[406](#page-405-0)** QueueReceiverGetMessageSelector **[407](#page-406-0)** QueueReceiverGetQueue **[408](#page-407-0)** QueueReceiverReceive **[407](#page-406-1)** QueueReceiverReceiveNoWait **[408](#page-407-1)** QueueReceiverReceiveTimeout **[408](#page-407-2)** QueueRequestorClose **[436](#page-435-0)** QueueRequestorRequest **[436](#page-435-1)** QueueRequestorRequestTimeout **[437](#page-436-0)** QueueSenderClose **[413](#page-412-0)** QueueSenderGetDeliveryMode **[414](#page-413-0)**, **[496](#page-495-0)** QueueSenderGetDisableMessageID **[414](#page-413-1)** QueueSenderGetDisableMessageTimestamp **[415](#page-414-0)** QueueSenderGetJMS\_ProducerID **[415](#page-414-1)** QueueSenderGetPriority **[415](#page-414-2)** QueueSenderGetQueue **[416](#page-415-0)** QueueSenderGetTimeToLive **[416](#page-415-1)** QueueSenderSend **[417](#page-416-0)** QueueSenderSendEx **[417](#page-416-1)** QueueSenderSendToQueue **[418](#page-417-0)** QueueSenderSendToQueueEx **[419](#page-418-0)** QueueSenderSetDeliveryMode **[420](#page-419-0)** QueueSenderSetDisableMessageID **[420](#page-419-1)** QueueSenderSetDisableMessageTimestamp **[421](#page-420-0)** QueueSenderSetJMS\_ProducerID **[421](#page-420-1)** QueueSenderSetPriority **[422](#page-421-0)** QueueSenderSetTimeToLive **[422](#page-421-1)** QueueSessionClose **[392](#page-391-0)** QueueSessionCreateQueue **[395](#page-394-0)** ReadBoolean **[374](#page-373-0)** ReadByte **[374](#page-373-1)** ReadBytes **[375](#page-374-0)**, **[447](#page-446-1)** ReadChar **[375](#page-374-1)** ReadDouble **[376](#page-375-0)** ReadFloat **[376](#page-375-1)** ReadInt **[377](#page-376-0)** ReadLong **[377](#page-376-1)** ReadShort **[377](#page-376-2)** ReadUnsignedByte **[378](#page-377-0)** ReadUnsignedShort **[378](#page-377-1)** ReadUTF **[379](#page-378-0)** Reset **[379](#page-378-1)** SessionCommit **[392](#page-391-1)** SessionCreateBytesMessage **[394](#page-393-0)** SessionCreateDurableSubscriber **[398](#page-397-0)** SessionCreateDurableSubscriberMessageSelecto r **[399](#page-398-0)** SessionCreatePublisher **[399](#page-398-1)** SessionCreateReceiveMessageSelector **[396](#page-395-0)** SessionCreateReceiver **[396](#page-395-1)** SessionCreateSender **[397](#page-396-0)** SessionCreateSubscriber **[400](#page-399-0)**

SessionCreateSubscriberMessageSelector **[400](#page-399-1)** SessionCreateTemporary **[397](#page-396-1)** SessionCreateTextMessage **[394](#page-393-1)** SessionCreateTextMessageEx **[395](#page-394-1)** SessionGetTransacted **[393](#page-392-0)** SessionRecover **[393](#page-392-1)** SessionRollback **[393](#page-392-2)** SessionUnsubscribe **[402](#page-401-0)** SetBooleanProperty **[359](#page-358-1)** SetByteProperty **[360](#page-359-0)** SetDestinationName **[405](#page-404-2)** SetDoubleProperty **[360](#page-359-1)** SetFloatProperty **[361](#page-360-0)** SetIntProperty **[361](#page-360-1)** SetJMS\_ProducerID **[447](#page-446-2)** SetJMSCorrelationID **[368](#page-367-0)** SetJMSCorrelationIDAsBytes **[368](#page-367-1)** SetJMSDeliveryMode **[369](#page-368-0)** SetJMSExpiration **[369](#page-368-1)** SetJMSMessageID **[369](#page-368-2)** SetJMSPriority **[370](#page-369-0)** SetJMSRedelivered **[370](#page-369-1)** SetJMSReplyTo **[371](#page-370-0)** SetJMSTimestamp **[371](#page-370-1)** SetJMSType **[372](#page-371-1)** SetLongProperty **[362](#page-361-0)** SetShortProperty **[362](#page-361-1)** SetStringProperty **[363](#page-362-2)** SetText **[386](#page-385-1)** TopicPublisherClose **[423](#page-422-0)** TopicPublisherGetDeliveryMode **[424](#page-423-0)** TopicPublisherGetDisableMessageID **[424](#page-423-1)** TopicPublisherGetDisableMessageTimestamp **[425](#page-424-0)** TopicPublisherGetJMS\_ProducerID **[425](#page-424-1)** TopicPublisherGetPriority **[425](#page-424-2)** TopicPublisherGetTimeToLive **[426](#page-425-0)** TopicPublisherGetTopic **[426](#page-425-1)** TopicPublisherPublish **[427](#page-426-0)** TopicPublisherPublishEx **[427](#page-426-1)** TopicPublisherPublishToTopic **[428](#page-427-0)**, **[507](#page-506-0)** TopicPublisherPublishToTopicEx **[429](#page-428-0)** TopicPublisherSetDeliveryMode **[429](#page-428-1)** TopicPublisherSetDisableMessageID **[430](#page-429-0)** TopicPublisherSetDisableMessageTimestamp **[430](#page-429-1)** TopicPublisherSetJMS\_ProducerID **[431](#page-430-0)** TopicPublisherSetPriority **[431](#page-430-1)** TopicPublisherSetTimeToLive **[432](#page-431-0)** TopicRequestorClose **[434](#page-433-0)** TopicRequestorRequest **[433](#page-432-1)** TopicRequestorRequestTimeout **[434](#page-433-1)** TopicSessionCreateTemporaryTopic **[401](#page-400-0)** TopicSessionCreateTopic **[402](#page-401-1)**

TopicSubscriberClose **[409](#page-408-0)** TopicSubscriberGetMessageSelector **[410](#page-409-0)** TopicSubscriberGetNoLocal **[410](#page-409-1)** TopicSubscriberGetTopic **[411](#page-410-0)** TopicSubscriberReceive **[411](#page-410-1)** TopicSubscriberReceiveNoWait **[412](#page-411-0)** TopicSubscriberReceiveTimeout **[411](#page-410-2)** WriteBoolean **[380](#page-379-0)** WriteByte **[380](#page-379-1)** WriteBytes **[381](#page-380-0)**, **[447](#page-446-3)** WriteBytesEx **[381](#page-380-1)** WriteChar **[382](#page-381-0)** WriteDouble **[382](#page-381-1)** WriteFloat **[383](#page-382-0)** WriteInt **[383](#page-382-1)** WriteLong **[383](#page-382-2)** WriteShort **[384](#page-383-0)** WriteUTF **[384](#page-383-1)** WStringToChar **[444](#page-443-1)** C++ functions for JMS acknowledge **[450](#page-449-0)** readDouble **[475](#page-474-0)** CharToWString C function for JMS **[443](#page-442-0)** Class ID, ActiveX control **[558](#page-557-0)** ClearBody C function for JMS **[354](#page-353-0)** clearBody C++ functions for JMS **[450](#page-449-2)** ClearBody Method **[283](#page-282-2)**, **[292](#page-291-0)**, **[300](#page-299-0)**, **[315](#page-314-1)**, **[323](#page-322-1) ClearProperties** C function for JMS **[354](#page-353-1)** clearProperties C++ function for JMS **[451](#page-450-0)** ClearProperties Method **[283](#page-282-3)**, **[292](#page-291-1)**, **[300](#page-299-1)**, **[315](#page-314-2)**, **[323](#page-322-2)** ClientAcknowledge mode **[350](#page-349-1)** ClientID Property **[328](#page-327-0)**, **[342](#page-341-0)** Close COBOL API for MUX **[553](#page-552-0)** close C++ function for JMS **[483](#page-482-0)**, **[485](#page-484-0)**, **[488](#page-487-0)**, **[496](#page-495-1)** Close Method **[302](#page-301-0)**, **[335](#page-334-0)** COBOL APIs for MUX Close **[553](#page-552-0)** Open **[549](#page-548-0)** Receive **[551](#page-550-0)** Send **[550](#page-549-0)** commit C++ function for JMS **[485](#page-484-1)**, **[517](#page-516-0)** commit (transaction operation) defined **[350](#page-349-2)** Commit Method **[313](#page-312-0)**, **[331](#page-330-0)**, **[340](#page-339-0)**, **[344](#page-343-0)** Configuration parameters Push IP Port **[532](#page-531-0)**

Request Reply IP Port **[532](#page-531-1)** Connect ActiveX API for MUX **[554](#page-553-0)** connect Java method for MUXPooler **[569](#page-568-0)** connection handle, subroutine to return **[577](#page-576-0)** Connection MetaData Object **[291](#page-290-1)** ConnectionClose C function for JMS **[388](#page-387-0)** ConnectionCreateSession C function for JMS **[390](#page-389-0)** ConnectionCreateTopicSession C function for JMS **[390](#page-389-1)** ConnectionFactory Object **[291](#page-290-2)** ConnectionGetClientID C function for JMS **[388](#page-387-1)** ConnectionSetClientID C function for JMS **[388](#page-387-2)** ConnectionStart C function for JMS **[389](#page-388-0)** ConnectionStop C function for JMS **[389](#page-388-1)** CorrelationID Property **[288](#page-287-0)**, **[297](#page-296-0)**, **[301](#page-300-1)**, **[320](#page-319-0)**, **[324](#page-323-1)** CorrelationIDAsBytes Property **[288](#page-287-1)**, **[297](#page-296-1)**, **[301](#page-300-2)**, **[320](#page-319-1)**, **[324](#page-323-2)** Create **[189](#page-188-0)**, **[190](#page-189-0)**, **[308](#page-307-0)**, **[331](#page-330-1)** CreateBytesMessage Method **[313](#page-312-1)**, **[332](#page-331-0)**, **[340](#page-339-1)**, **[344](#page-343-1)** createDurableSubscriber C++ function for JMS **[511](#page-510-0)**, **[512](#page-511-0)** CreateDurableSubscriber Method **[332](#page-331-1)** CreateMapMessage Method **[313](#page-312-2)**, **[332](#page-331-2)**, **[340](#page-339-2)**, **[344](#page-343-2)** CreateMessage Method **[311](#page-310-0)**, **[314](#page-313-0)**, **[332](#page-331-3)**, **[338](#page-337-0)**, **[340](#page-339-3)**, **[344](#page-343-3)** createPublisher C++ function for JMS **[512](#page-511-1)** CreatePublisher Method **[332](#page-331-4)** createQueue C++ function for JMS **[509](#page-508-0)** CreateQueueConnection C function for JMS **[387](#page-386-0)**, **[490](#page-489-0)** createQueueConnection C++ function for JMS **[490](#page-489-1)** CreateQueueConnectionFactory C function for JMS **[386](#page-385-0)** CreateQueueRequestor C function for JMS **[435](#page-434-0)** createQueueSession C++ function for JMS **[484](#page-483-0)** createReceiver C++ function for JMS **[509](#page-508-1)** createSender C++ function for JMS **[510](#page-509-0)** CreateStreamMessage **[314](#page-313-1)** CreateStreamMessage Method **[333](#page-332-0)**, **[340](#page-339-4)**, **[344](#page-343-4)** createSubscriber

C++ function for JMS **[513](#page-512-0)** CreateSubscriber Method **[333](#page-332-1)** createTemporaryQueue C++ function for JMS **[510](#page-509-1)** createTemporaryTopic C++ function for JMS **[514](#page-513-0)** CreateTemporaryTopic Method **[333](#page-332-2)** createTextMessage C++ function for JMS **[487](#page-486-0)** CreateTextMessage Method **[314](#page-313-2)**, **[333](#page-332-3)**, **[340](#page-339-5)**, **[344](#page-343-5)** createTopic C++ function for JMS **[514](#page-513-1)** CreateTopic Method **[333](#page-332-4)** CreateTopicConnection C function for JMS **[403](#page-402-0)** CreateTopicConnection Method **[328](#page-327-1)**, **[343](#page-342-0)** CreateTopicConnectionFactory C function for JMS **[403](#page-402-1)** createTopicConnectionFactory C++ function for JMS **[491](#page-490-0)** CreateTopicRequestor C function for JMS **[433](#page-432-0)** createTopicSession C++ function for JMS **[488](#page-487-1)** CreateTopicSession Method **[327](#page-326-0)**, **[341](#page-340-0)**, **[488](#page-487-2)** CreateXATopicConnection Method **[343](#page-342-1)**

## **D**

Delete C++ function for JMS **[494](#page-493-0)**, **[495](#page-494-0)** Delete Method **[322](#page-321-0)** DeleteDestination C function for JMS **[405](#page-404-0)** DeleteMessage C function for JMS **[443](#page-442-1)** DeleteQueueConnection C function for JMS **[438](#page-437-0)** DeleteQueueConnectionFactory C function for JMS **[438](#page-437-1)** DeleteQueueReceiver C function for JMS **[439](#page-438-0)** DeleteQueueRequestor C function for JMS **[439](#page-438-1)** DeleteQueueSender C function for JMS **[439](#page-438-2)** DeleteQueueSession C function for JMS **[440](#page-439-0)** DeleteTopicConnection C function for JMS **[441](#page-440-0)** DeleteTopicConnectionFactory C function for JMS **[440](#page-439-1)** DeleteTopicPublisher C function for JMS **[442](#page-441-0)**

DeleteTopicRequestor C function for JMS **[442](#page-441-1)** DeleteTopicSession C function for JMS **[441](#page-440-1)** DeleteTopicSubscriber C function for JMS **[441](#page-440-2)** DeleteWString C function for JMS **[444](#page-443-0)** DeleteWStringList C function for JMS **[445](#page-444-0)** delimited data, handling in ETDs **[538](#page-537-0)** DeliveryMode Property **[288](#page-287-2)**, **[298](#page-297-0)**, **[304](#page-303-0)**, **[320](#page-319-2)**, **[329](#page-328-0)** Destination Property **[289](#page-288-0)**, **[298](#page-297-1)**, **[301](#page-300-3)**, **[320](#page-319-3)**, **[325](#page-324-0)** DestinationToString C function for JMS **[405](#page-404-1)** DisableMessageID Property **[304](#page-303-1)**, **[330](#page-329-0)** DisableMessageTimes Property **[304](#page-303-2)** DisableMessageTimestamp Property **[330](#page-329-1) Disconnect** ActiveX API for MUX **[554](#page-553-1)** disconnect Java method for MUX **[559](#page-558-0)** Java method for MUXPooler **[569](#page-568-1)** DupsOKAcknowledge mode **[350](#page-349-3)**

## **E**

end C++ function for JMS **[520](#page-519-0)** ETDs, sample **[538](#page-537-1)** Event Type Definitions, sample **[538](#page-537-1)** EWIPMP\_Close function **[544](#page-543-0)** EWIPMP\_Free function **[545](#page-544-0)** EWIPMP\_Open function **[546](#page-545-0)** EWIPMP\_Send function **[547](#page-546-0)** EWIPMP\_Wait function **[547](#page-546-1)** Expiration Property **[289](#page-288-1)**, **[298](#page-297-2)**, **[301](#page-300-4)**, **[321](#page-320-0)**, **[325](#page-324-1)**

## **F**

files created by installation procedure **[36](#page-35-0)**

## **G**

GetBoolean Method **[292](#page-291-2)** GetBooleanProperty C function for JMS **[355](#page-354-0)** getBooleanProperty C++ function for JMS **[451](#page-450-1)**, **[459](#page-458-0)** getBranchQualifier C++ function for JMS **[515](#page-514-0)** GetByte Method **[292](#page-291-3)** GetByteProperty

C function for JMS **[356](#page-355-0)** getByteProperty C++ function for JMS **[452](#page-451-0)**, **[459](#page-458-1)** GetBytes Methods **[292](#page-291-4)** GetChar Property **[292](#page-291-5)** getClientID C++ function for JMS **[483](#page-482-1)**, **[489](#page-488-0)** getConnectionCount Java method for MUXPooler **[570](#page-569-0)** GetDestinationName C function for JMS **[404](#page-403-0)** getDisableMessageID C++ function for JMS **[496](#page-495-2)** getDisableMessageTimestamp C++ function for JMS **[496](#page-495-3)** GetDouble Method **[293](#page-292-0)** GetDoubleProperty C function for JMS **[356](#page-355-1)** getDoubleProperty C++ function for JMS **[452](#page-451-1)**, **[460](#page-459-0)** getExceptionListener C++ function for JMS **[490](#page-489-2)** GetFloat Method **[293](#page-292-1)** GetFloatProperty C function for JMS **[357](#page-356-0)** getFloatProperty C++ function for JMS **[452](#page-451-2)**, **[460](#page-459-1)** getFormatId C++ function for JMS **[515](#page-514-1)** getGlobalTransactionId C++ function for JMS **[516](#page-515-0)** getHost Java method for MUX **[560](#page-559-0)** Java method for MUXPooler **[570](#page-569-1)** GetInt Method **[293](#page-292-2) GetIntProperty** C function for JMS **[357](#page-356-1)** getIntProperty C++ function for JMS **[453](#page-452-0)**, **[460](#page-459-2)** GetJMS\_ProducerID C function for JMS **[447](#page-446-0)** getJMS\_ProducerID C++ function for JMS **[497](#page-496-0) GetIMSCorrelationID** C function for JMS **[363](#page-362-0)** getJMSCorrelationID C++ function for JMS **[466](#page-465-0)** GetJMSCorrelationIDAsBytes C function for JMS **[363](#page-362-1)** getJMSCorrelationIDAsBytes C++ function for JMS **[466](#page-465-1)** GetJMSDeliveryMode C function for JMS **[364](#page-363-0)** getJMSDeliveryMode

C++ function for JMS **[466](#page-465-2)** GetJMSExpiration C function for JMS **[364](#page-363-1)** getJMSExpiration C++ function for JMS **[467](#page-466-0)** GetJMSMessageID C function for JMS **[365](#page-364-0)** getJMSMessageID C++ function for JMS **[467](#page-466-1) GetJMSPriority** C function for JMS **[365](#page-364-1)** getJMSPriority C++ function for JMS **[467](#page-466-2)** GetJMSRedelivered C function for JMS **[366](#page-365-0)** getJMSRedelivered C++ function for JMS **[468](#page-467-0)** GetJMSReplyTo C function for JMS **[366](#page-365-1)** getJMSReplyTo C++ function for JMS **[468](#page-467-1)** GetJMSTimestamp C function for JMS **[367](#page-366-0)** getJMSTimestamp C++ function for JMS **[468](#page-467-2) GetJMSType** C function for JMS **[367](#page-366-1)** getJMSType C++ function for JMS **[468](#page-467-3)** GetLong Method **[293](#page-292-3)** GetLongProperty C function for JMS **[358](#page-357-0)** getLongProperty C++ function for JMS **[453](#page-452-1)**, **[461](#page-460-0)** GetMessageType C function for JMS **[372](#page-371-0)** GetObject Method **[293](#page-292-4)** getPort Java method for MUX **[560](#page-559-1)** Java method for MUXPooler **[571](#page-570-0)** getPriority C++ function for JMS **[497](#page-496-1)** GetProperty **[294](#page-293-0)** GetProperty Method **[283](#page-282-4)**, **[300](#page-299-2)** GetProperty Methods **[323](#page-322-3)** GetPropertyName C function for JMS **[445](#page-444-1)** getPropertyName C++ function for JMS **[454](#page-453-0)** getQueueName C++ function for JMS **[493](#page-492-0)** getResponse Java method for MUX **[561](#page-560-0)** getResponseBytes

Java method for MUX **[561](#page-560-1)** getSecondsToExpire Java method for MUX **[562](#page-561-0)** Java method for MUXPooler **[571](#page-570-1)** GetShort Method **[294](#page-293-1)** GetShortProperty C function for JMS **[358](#page-357-1)** getShortProperty C++ function for JMS **[454](#page-453-1)**, **[462](#page-461-0)** getSleepDuration Java method for MUX **[562](#page-561-1)** GetStringProperty C function for JMS **[359](#page-358-0)** getStringProperty C++ function for JMS **[454](#page-453-2)**, **[462](#page-461-1)** GetText C function for JMS **[385](#page-384-0)** getText C++ function for JMS **[481](#page-480-0)** getTimeout Java method for MUX **[563](#page-562-0)** Java method for MUXPooler **[571](#page-570-2)** getTimeToLive C++ function for JMS **[497](#page-496-2)** getTopicName C++ function for JMS **[494](#page-493-1)** getTransacted C++ function for JMS **[486](#page-485-1)** getTransactionTimeout C++ function for JMS **[518](#page-517-0)**

## **H**

handle, subroutine to return **[577](#page-576-0)** header, in Collaboration Rules **[538](#page-537-2)** HostName Property **[328](#page-327-2)**, **[343](#page-342-2)**

## **I**

installation files/directories created **[36](#page-35-0)** Windows **[34](#page-33-0)** Installing UNIX **[35](#page-34-0)** Windows **[34](#page-33-1)** Instance ID, MUX **[533](#page-532-0)** isSameRM C++ function for JMS **[519](#page-518-0)** ItemExists Method **[294](#page-293-2)**

## **J**

Java methods for MUX

disconnect **[559](#page-558-0)** getHost **[560](#page-559-0)** getPort **[560](#page-559-1)** getResponse **[561](#page-560-0)** getResponseBytes **[561](#page-560-1)** getSecondsToExpire **[562](#page-561-0)** getSleepDuration **[562](#page-561-1)** getTimeout **[563](#page-562-0)** sendMessage **[563](#page-562-1)** setDebug **[564](#page-563-0)** setHost **[565](#page-564-0)** setPort **[565](#page-564-1)** setSecondsToExpire **[566](#page-565-0)** setSleepDuration **[566](#page-565-1)** setTimeout **[567](#page-566-0)** Java methods for MUXPooler connect **[569](#page-568-0)** disconnect **[569](#page-568-1)** getConnectionCount **[570](#page-569-0)** getHost **[570](#page-569-1)** getPort **[571](#page-570-0)** getSecondsToExpire **[571](#page-570-1)** getTimeout **[571](#page-570-2)** resizeMUXPool **[572](#page-571-0)** sendBytes **[572](#page-571-1)** sendMessage **[572](#page-571-2)** setConnectionCount **[573](#page-572-0)** setHost **[573](#page-572-1)** setPort **[574](#page-573-0)** setSecondsToExpire **[574](#page-573-1)** setTimeout **[574](#page-573-2)** JMS C API for **[346](#page-345-0)** (diagrammed) **[347](#page-346-0)** JMS API in C (diagram of object model) **[347](#page-346-1)** constants for **[348](#page-347-0)**, **[351](#page-350-0)** destructor functions for **[437](#page-436-1)** differences with Java API **[447](#page-446-4)** error codes and messages for **[446](#page-445-0)** helper interfaces for WString **[443](#page-442-2)** WStringList **[445](#page-444-2)** interfaces for (listed) **[351](#page-350-1)** BytesMessage **[373](#page-372-0)** Destination **[404](#page-403-1)** Message **[352](#page-351-0)** Message, extended **[372](#page-371-2)** QueueConnection **[387](#page-386-1)** QueueConnectionFactory **[386](#page-385-2)** QueueReceiver **[406](#page-405-1)** QueueRequestor **[435](#page-434-1)**

QueueSender **[412](#page-411-1)**

QueueSession **[391](#page-390-0)** TextMessage **[385](#page-384-1)** TopicConnectionFactory **[403](#page-402-2)** TopicPublisher **[423](#page-422-1)**, **[504](#page-503-0)** TopicRequestor **[433](#page-432-2)** TopicSubscriber **[409](#page-408-1)** structures for **[348](#page-347-1)** JMS COM APIs Session Object Properties MessageListener **[314](#page-313-3)**, **[341](#page-340-1)** JMS COM+ APIs BytesMessage Object ReadUnsignedShort Method **[285](#page-284-0)** BytesMessage Object Methods Acknowledge **[283](#page-282-0)** ClearBody **[283](#page-282-2)** ClearProperties **[283](#page-282-3)** GetProperty **[283](#page-282-4)** PropertyExists **[284](#page-283-0)**, **[315](#page-314-3)** ReadBoolean **[284](#page-283-1)** ReadByte **[284](#page-283-2)** ReadBytes **[284](#page-283-3)** ReadChar **[284](#page-283-4)** ReadDouble **[284](#page-283-5)** ReadFloat **[284](#page-283-6)** ReadInt **[285](#page-284-1)** ReadLong **[285](#page-284-2)** ReadShort **[285](#page-284-3)** ReadUnsignedByte **[285](#page-284-4)** ReadUTF **[285](#page-284-5)** Reset **[285](#page-284-6)** SetBooleanProperty **[285](#page-284-7)** WriteBoolean **[286](#page-285-0)** WriteByte **[286](#page-285-1)**, **[318](#page-317-0)** WriteBytes **[286](#page-285-2)** WriteChar **[286](#page-285-3)** WriteDouble **[287](#page-286-0)** WriteFloat **[287](#page-286-1)** WriteInt **[287](#page-286-2)** WriteLong **[287](#page-286-3)** WriteObject **[287](#page-286-4)** WriteShort **[288](#page-287-3)** WriteUTF **[288](#page-287-4)** BytesMessage Object Properties CorrelationID **[288](#page-287-0)**, **[297](#page-296-0)** CorrelationIDAsBytes **[288](#page-287-1)**, **[297](#page-296-1)** DeliveryMode **[288](#page-287-2)**, **[320](#page-319-2)** Destination **[289](#page-288-0)** Expiration **[289](#page-288-1)**, **[298](#page-297-2)** MessageID **[289](#page-288-2)**, **[321](#page-320-1)**, **[325](#page-324-2)** Priority **[289](#page-288-3)**, **[325](#page-324-3)** Redelivered **[289](#page-288-4)** ReplyTo **[289](#page-288-5)**, **[299](#page-298-1)** Timestamp **[290](#page-289-0)**, **[299](#page-298-2)**

Type **[290](#page-289-1)**, **[299](#page-298-3)** ClearMessage Object Methods ClearProperties **[292](#page-291-1)** Connection Object Methods Start **[290](#page-289-2)** Stop **[290](#page-289-3)** ConnectionFactory Object Properties Port **[291](#page-290-3)** MapMessage Object Methods Acknowledge **[291](#page-290-0)** ClearBody **[292](#page-291-0)** GetBoolean **[292](#page-291-2)** GetByte **[292](#page-291-3)** GetBytes **[292](#page-291-4)** GetChar **[292](#page-291-5)** GetDouble **[293](#page-292-0)** GetFloat **[293](#page-292-1)** GetInt **[293](#page-292-2)** GetLong **[293](#page-292-3)** GetObject **[293](#page-292-4)** GetProperty **[294](#page-293-0)** GetShort **[294](#page-293-1)** ItemExists **[294](#page-293-2)** PropertyExists **[294](#page-293-3)** SetBoolean **[295](#page-294-0)** SetByte **[295](#page-294-1)** SetBytes **[295](#page-294-2)** SetChar **[295](#page-294-3)** SetDouble **[296](#page-295-0)** SetFloat **[296](#page-295-1)** SetInt **[296](#page-295-2)** SetLong **[296](#page-295-3)** SetObject **[296](#page-295-4)** SetProperty **[297](#page-296-2)** SetShort **[297](#page-296-3)** SetString **[297](#page-296-4)** MapMessage Object Properties DeliveryMode **[298](#page-297-0)** Destination **[298](#page-297-1)** MapNames **[298](#page-297-3)** MessageID **[298](#page-297-4)** Priority **[299](#page-298-4)** Redelivered **[299](#page-298-5)** Message Consumer Object Methods Close **[302](#page-301-0)** Message Object Methods Acknowledge **[299](#page-298-0)** ClearBody **[300](#page-299-0)** ClearProperties **[300](#page-299-1)** GetProperty **[300](#page-299-2)** PropertyExists **[300](#page-299-3)** SetProperty **[300](#page-299-4)** Message Object Properties CorrelationID **[301](#page-300-1)**

CorrelationIDAsBytes **[301](#page-300-2)** DeliveryMode **[301](#page-300-0)** Destination **[301](#page-300-3)** Expiration **[301](#page-300-4)** MessageID **[302](#page-301-1)** Priority **[302](#page-301-2)** Redelivered **[302](#page-301-3)** ReplyTo **[302](#page-301-4)** Timestamp **[302](#page-301-5)** Type **[302](#page-301-6)** MessageConsumer Object Method ReceiveNoWait **[303](#page-302-0)** MessageConsumer Object Methods ReceiveMessage **[303](#page-302-1)** MessageConsumer Object Properties MessageListener **[303](#page-302-2)** MessageSelector **[303](#page-302-3)** MessageProducer Object Properties DeliveryMode **[304](#page-303-0)** DisableMessageID **[304](#page-303-1)** DisableMessageTimes **[304](#page-303-2)** Queue Object Methods ToString **[305](#page-304-0)** Queue Object Properties QueueName **[305](#page-304-1)** QueueRequestor Object Methods Create **[308](#page-307-0)** Request **[190](#page-189-1)**, **[309](#page-308-0)** Session Object Methods Commit **[313](#page-312-0)** CreateBytesMessage **[313](#page-312-1)** CreateMapMessage **[313](#page-312-2)**, **[332](#page-331-2)** CreateMessage **[311](#page-310-0)**, **[314](#page-313-0)**, **[338](#page-337-0)** CreateTextMessage **[314](#page-313-2)** Recover **[314](#page-313-4)** Rollback **[314](#page-313-5)** Run **[314](#page-313-6)** Session Object Properties Transacted **[315](#page-314-4)** SteamMessage Object Methods Reset **[317](#page-316-0)** StreamMessage Object Methods Acknowledge **[315](#page-314-0)** ClearBody **[315](#page-314-1)** ClearProperties **[315](#page-314-2)** ReadBoolean **[316](#page-315-0)** ReadByte **[316](#page-315-1)** ReadBytes **[316](#page-315-2)** ReadChar **[316](#page-315-3)** ReadDouble **[316](#page-315-4)** ReadFloat **[316](#page-315-5)** ReadInt **[317](#page-316-1)** ReadLong **[317](#page-316-2)** ReadObject **[317](#page-316-3)**

ReadShort **[317](#page-316-4)** ReadString **[317](#page-316-5)** SetProperty **[317](#page-316-6)** WriteBoolean **[317](#page-316-7)** WriteBytes **[318](#page-317-1)** WriteChar **[318](#page-317-2)** WriteDouble **[318](#page-317-3)** WriteFloat **[319](#page-318-0)** WriteInt **[319](#page-318-1)** WriteLong **[319](#page-318-2)** WriteObject **[319](#page-318-3)** WriteShort **[319](#page-318-4)** WriteString **[319](#page-318-5)** StreamMessage Object Properties CorrelationID **[320](#page-319-0)** CorrelationIDAsBytes **[320](#page-319-1)** Destination **[320](#page-319-3)** Expiration **[321](#page-320-0)** Priority **[321](#page-320-2)** Redelivered **[321](#page-320-3)** ReplyTo **[321](#page-320-4)** Timestamp **[321](#page-320-5)** Type **[322](#page-321-1)** TemporaryTopic Object Methods Delete **[322](#page-321-0)** ToString **[322](#page-321-2)**, **[323](#page-322-4)** TemporaryTopic Object Properties TopicName **[323](#page-322-5)** TextMessage Object Methods Acknowledge **[323](#page-322-0)** ClearBody **[323](#page-322-1)** ClearProperties **[323](#page-322-2)** GetProperty **[323](#page-322-3)** PropertyExists **[324](#page-323-3)** SetProperty **[324](#page-323-4)** TextMessage Object Properties CorrelationID **[324](#page-323-1)** CorrelationIDAsBytes **[324](#page-323-2)** DeliveryMode **[324](#page-323-0)** Destination **[325](#page-324-0)** Expiration **[325](#page-324-1)** Redelivered **[326](#page-325-0)** ReplyTo **[326](#page-325-1)** Timestamp **[326](#page-325-2)** Type **[326](#page-325-3)** Topic Object Methods ToString **[327](#page-326-1)** Topic Object Properties TopicName **[327](#page-326-2)** TopicConnection Object Methods CreateTopicSession **[327](#page-326-0)** Start **[327](#page-326-3)** Stop **[328](#page-327-3)** TopicConnection Object Properties

ClientID **[328](#page-327-0)** MetaData **[328](#page-327-4)** TopicConnectionFactory Object Methods CreateTopic **[333](#page-332-4)** CreateTopicConnection **[328](#page-327-1)** TopicConnectionFactory Object Properties HostName **[328](#page-327-2)**, **[343](#page-342-2)** Port **[328](#page-327-5)**, **[343](#page-342-3)** PortOffset **[329](#page-328-1)** TopicPublisher Object Methods Publish **[329](#page-328-2)** TopicPublisher Object Properties DeliveryMode **[329](#page-328-0)** DisableMessageID **[330](#page-329-0)** DisableMessageTimestamp **[330](#page-329-1)** Priority **[330](#page-329-2)** TimeToLive **[330](#page-329-3)** Topic **[331](#page-330-2)** TopicRequestor Object Methods Close **[189](#page-188-1)** Create **[331](#page-330-1)** Request **[189](#page-188-2)**, **[331](#page-330-3)** STCQueueRequestor **[190](#page-189-0)** STCTopicRequestor **[189](#page-188-0)** TopicSession Object Method CreateTemporaryTopic **[333](#page-332-2)** TopicSession Object Methods Commit **[331](#page-330-0)** CreateBytesMessage **[332](#page-331-0)** CreateDurableSubscriber **[332](#page-331-1)** CreateMessage **[332](#page-331-3)** CreatePublisher **[332](#page-331-4)** CreateStreamMessage **[333](#page-332-0)** CreateSubscriber **[333](#page-332-1)** CreateTextMessage **[333](#page-332-3)**, **[344](#page-343-5)** Unsubscribe **[334](#page-333-0)** TopicSession Object Properties MessageListener **[334](#page-333-1)** Transacted **[334](#page-333-2)** TopicSubscriber Object Methods Close **[335](#page-334-0)** Receive **[335](#page-334-1)** ReceiveNoWait **[335](#page-334-2)** TopicSubscriber Object Properties MessageListener **[335](#page-334-3)** MessageSelector **[335](#page-334-4)** NoLocal **[335](#page-334-5)** Topic **[335](#page-334-6)** XASession Object Methods Commit **[340](#page-339-0)** CreateBytesMessage **[340](#page-339-1)** CreateMapMessage **[340](#page-339-2)** CreateMessage **[340](#page-339-3)** CreateStreamMessage **[340](#page-339-4)**

CreateTextMessage **[340](#page-339-5)** Recover **[341](#page-340-2)** Rollback **[341](#page-340-3)** Run **[341](#page-340-4)** XASession Object Properties Transacted **[341](#page-340-5)** XATopicConnection Object Methods CreateTopicSession **[341](#page-340-0)**, **[488](#page-487-2)** Start **[342](#page-341-1)** Stop **[342](#page-341-2)** XATopicConnection Object Properties ClientID **[342](#page-341-0)** MetaData **[342](#page-341-3)** XATopicConnectionFactory Object Methods CreateTopicConnection **[343](#page-342-0)** CreateXATopicConnection **[343](#page-342-1)** XATopicConnectionFactory Object Properties PortOffset **[343](#page-342-4)** XATopicSession Object Methods Commit **[344](#page-343-0)** CreateBytesMessage **[344](#page-343-1)** CreateMapMessage **[344](#page-343-2)** CreateMessage **[344](#page-343-3)** CreateStreamMessage **[344](#page-343-4)** Recover **[344](#page-343-6)** Rollback **[345](#page-344-0)** XATopicSession Object Properties MessageListener **[345](#page-344-1)** TopicSession **[345](#page-344-2)** Transacted **[345](#page-344-3)** JNDI **[86](#page-85-0)**

## **L**

LastErrorCode ActiveX API for MUX **[555](#page-554-1)** LastErrorText ActiveX API for MUX **[555](#page-554-2)**

## **M**

MapMessage Object **[291](#page-290-4)** MapNames Property **[298](#page-297-3)** maximum client threads per e\*Way **[536](#page-535-0)** Message Object **[299](#page-298-6)** MessageConsumer Object **[302](#page-301-7)** MessageID Property **[289](#page-288-2)**, **[298](#page-297-4)**, **[302](#page-301-1)**, **[321](#page-320-1)**, **[325](#page-324-2)** MessageListener Object **[303](#page-302-4)** MessageListener Property **[303](#page-302-2)**, **[314](#page-313-3)**, **[334](#page-333-1)**, **[335](#page-334-3)**, **[341](#page-340-1)**, **[345](#page-344-1)** MessageProducer Object **[303](#page-302-5)** MessageSelector Property **[303](#page-302-3)**, **[335](#page-334-4)** MetaData Property **[328](#page-327-4)**, **[342](#page-341-3)** Multiplexer\_Close subroutine **[575](#page-574-0)**

Multiplexer\_Free subroutine **[576](#page-575-0)** Multiplexer\_Init subroutine **[576](#page-575-1)** Multiplexer\_Open subroutine **[577](#page-576-0)** Multiplexer\_send subroutine **[578](#page-577-0)** Multiplexer\_ToString subroutine **[578](#page-577-1)** Multiplexer\_Wait subroutine **[579](#page-578-0)** MUX Instance ID **[533](#page-532-0)** MUX Recovery ID **[533](#page-532-1)**

### **N**

NoLocal Property **[335](#page-334-5)** Non\_Persistent C++ function for JMS **[492](#page-491-0)**

### **O**

**OnException** C++ function for JMS **[492](#page-491-1)** OnMessage **[303](#page-302-6)** Open COBOL API for MUX **[549](#page-548-0)**

### **P**

Persistent C++ function for JMS **[493](#page-492-1)** Port Property **[291](#page-290-3)**, **[328](#page-327-5)**, **[343](#page-342-3)** PortOffset Property **[329](#page-328-1)**, **[343](#page-342-4)** prepare C++ function for JMS **[519](#page-518-1)** Priority Property **[289](#page-288-3)**, **[299](#page-298-4)**, **[302](#page-301-2)**, **[321](#page-320-2)**, **[325](#page-324-3)**, **[330](#page-329-2)** PropertyExists **[294](#page-293-3)** C function for JMS **[355](#page-354-1)** propertyExists C++ function for JMS **[451](#page-450-2)**, **[458](#page-457-0)** PropertyExists Method **[284](#page-283-0)**, **[300](#page-299-3)**, **[315](#page-314-3)**, **[324](#page-323-3)** publish C++ function for JMS **[504](#page-503-1)**, **[505](#page-504-0)**, **[506](#page-505-0)**, **[507](#page-506-1)**, **[508](#page-507-0)** Publish Method **[329](#page-328-2)** Push IP Port **[532](#page-531-0)**

## **Q**

Queue Object **[305](#page-304-2)** QueueBrowser Object **[305](#page-304-3)** QueueConnection Object **[305](#page-304-4)** QueueConnectionFactory Objec **[306](#page-305-0)** QueueName Property **[305](#page-304-1)** QueueReceiver Object **[307](#page-306-0)** QueueReceiverClose C function for JMS **[406](#page-405-0)** QueueReceiverGetMessageSelector

C function for JMS **[407](#page-406-0)** QueueReceiverGetQueue C function for JMS **[408](#page-407-0)** QueueReceiverReceive C function for JMS **[407](#page-406-1)** QueueReceiverReceiveNoWait C function for JMS **[408](#page-407-1)** QueueReceiverReceiveTimeout C function for JMS **[408](#page-407-2)** QueueRequestor Object **[308](#page-307-1)** QueueRequestorClose C function for JMS **[436](#page-435-0)** QueueRequestorRequest C function for JMS **[436](#page-435-1)** QueueRequestorRequestTimeout C function for JMS **[437](#page-436-0)** QueueSender Object **[309](#page-308-1)** QueueSenderClose C function for JMS **[413](#page-412-0)** QueueSenderGetDeliveryMode C function for JMS **[414](#page-413-0)**, **[496](#page-495-0)** QueueSenderGetDisableMessageID C function for JMS **[414](#page-413-1)** QueueSenderGetDisableMessageTimestamp C function for JMS **[415](#page-414-0)** QueueSenderGetJMS\_ProducerID C function for JMS **[415](#page-414-1)** QueueSenderGetPriority C function for JMS **[415](#page-414-2)** QueueSenderGetQueue C function for JMS **[416](#page-415-0)** QueueSenderGetTimeToLive C function for JMS **[416](#page-415-1)** QueueSenderSend C function for JMS **[417](#page-416-0)** QueueSenderSendEx C function for JMS **[417](#page-416-1)** QueueSenderSendToQueue C function for JMS **[418](#page-417-0)** QueueSenderSendToQueueEx C function for JMS **[419](#page-418-0)** QueueSenderSetDeliveryMode C function for JMS **[420](#page-419-0)** QueueSenderSetDisableMessageID C function for JMS **[420](#page-419-1)** QueueSenderSetDisableMessageTimestamp C function for JMS **[421](#page-420-0)** QueueSenderSetJMS\_ProducerID C function for JMS **[421](#page-420-1)** QueueSenderSetPriority C function for JMS **[422](#page-421-0)** QueueSenderSetTimeToLive C function for JMS **[422](#page-421-1)** QueueSession Object **[310](#page-309-0)**

QueueSessionClose C function for JMS **[392](#page-391-0)**

### **R**

ReadBoolean C function for JMS **[374](#page-373-0)** readBoolean C++ function for JMS **[474](#page-473-0)** ReadBoolean Method **[284](#page-283-1)**, **[316](#page-315-0)** ReadByte C function for JMS **[374](#page-373-1)** readByte C++ function for JMS **[474](#page-473-1)** ReadByte Method **[284](#page-283-2)**, **[316](#page-315-1)** ReadBytes C function for JMS **[375](#page-374-0)**, **[447](#page-446-1)** ReadBytes Message **[284](#page-283-3)**, **[316](#page-315-2)** ReadChar C function for JMS **[375](#page-374-1)** readChar C++ function for JMS **[475](#page-474-1)** ReadChar Method **[284](#page-283-4)**, **[316](#page-315-3)** ReadDouble C function for JMS **[376](#page-375-0)** readDouble C++ function for JMS **[475](#page-474-0)** ReadDouble Method **[284](#page-283-5)**, **[316](#page-315-4)** ReadFloat C function for JMS **[376](#page-375-1)** readFloat C++ function for JMS **[475](#page-474-2)** ReadFloat Method **[284](#page-283-6)**, **[316](#page-315-5)** ReadInt C function for JMS **[377](#page-376-0)** readInt C++ function for JMS **[475](#page-474-3)** ReadInt Method **[285](#page-284-1)**, **[317](#page-316-1)** ReadLong C function for JMS **[377](#page-376-1)** readLong C++ function for JMS **[476](#page-475-0)** ReadLong Method **[285](#page-284-2)**, **[317](#page-316-2)** ReadObject Method **[317](#page-316-3)** ReadShort C function for JMS **[377](#page-376-2)** readShort C++ function for JMS **[476](#page-475-1)** ReadShort Method **[285](#page-284-3)**, **[317](#page-316-4)** ReadString Method **[317](#page-316-5)** ReadUnsignedByte C function for JMS **[378](#page-377-0)** readUnsignedByte C++ function for JMS **[476](#page-475-2)**

ReadUnsignedByte Method **[285](#page-284-4)** ReadUnsignedShort C function for JMS **[378](#page-377-1)** readUnsignedShort C++ function for JMS **[476](#page-475-3)** ReadUnsignedShort Method **[285](#page-284-0)** ReadUTF C function for JMS **[379](#page-378-0)** readUTF C++ function for JMS **[477](#page-476-0)** ReadUTF Method **[285](#page-284-5)** Receive COBOL API for MUX **[551](#page-550-0)** Receive Message Method **[303](#page-302-1)** Receive Method **[335](#page-334-1)** ReceiveNoWait Method **[303](#page-302-0)**, **[335](#page-334-2)** recover C++ function for JMS **[486](#page-485-2)** Recover Method **[314](#page-313-4)**, **[341](#page-340-2)**, **[344](#page-343-6)** Recovery ID, MUX **[533](#page-532-1)** Redelivered Property **[289](#page-288-4)**, **[299](#page-298-5)**, **[302](#page-301-3)**, **[321](#page-320-3)**, **[326](#page-325-0)** ReplyMessageAsArray ActiveX API for MUX **[556](#page-555-0)** ReplyMessageAsString ActiveX API for MUX **[556](#page-555-1)** ReplyMessageSize ActiveX API for MUX **[556](#page-555-2)** ReplyTo Property **[289](#page-288-5)**, **[299](#page-298-1)**, **[302](#page-301-4)**, **[321](#page-320-4)**, **[326](#page-325-1)** Request **[189](#page-188-2)**, **[190](#page-189-1)**, **[309](#page-308-0)**, **[331](#page-330-3)** Request Reply IP Port **[532](#page-531-1)** request/reply header, in Collaboration Rules **[538](#page-537-2)** request/reply header header for request/reply Events **[535](#page-534-0)** Reset C function for JMS **[379](#page-378-1)** reset C++ function for JMS **[477](#page-476-1)** Reset Method **[285](#page-284-6)**, **[317](#page-316-0)** resizeMUXPool Java method for MUXPooler **[572](#page-571-0)** rollback C++ function for JMS **[486](#page-485-3)**, **[518](#page-517-1)** rollback (transaction operation) defined **[350](#page-349-4)** Rollback if no Clients on Push Port **[532](#page-531-2)** Rollback Method **[314](#page-313-5)**, **[341](#page-340-3)**, **[345](#page-344-0)** Run Method **[314](#page-313-6)**, **[341](#page-340-4)**

### **S**

sample code for using JMS compensating resource manager (CRM) **[103](#page-102-0)** in C or RPG **[116](#page-115-0)**

in Java and COM+ **[67](#page-66-0)** message selector **[93](#page-92-0)**, **[95](#page-94-0)**, **[96](#page-95-0)**, **[131](#page-130-0)** (discussed) **[92](#page-91-0)** publish/subscribe **[69](#page-68-0)**, **[70](#page-69-0)**, **[72](#page-71-0)**, **[73](#page-72-0)**, **[117](#page-116-0)** (diagrammed) **[69](#page-68-1)** queue send/receive **[75](#page-74-0)**, **[76](#page-75-0)**, **[78](#page-77-0)**, **[122](#page-121-0)** (diagrammed) **[75](#page-74-1)** request-reply **[80](#page-79-0)**, **[81](#page-80-0)**, **[82](#page-81-0)**, **[85](#page-84-0)**, **[127](#page-126-0)** (diagrammed) **[80](#page-79-1)** XA **[97](#page-96-0)**, **[99](#page-98-0)**, **[102](#page-101-0)** sample schema for using JMS **[110](#page-109-0)** Send ActiveX API for MUX **[557](#page-556-0)** COBOL API for MUX **[550](#page-549-0)** send C++ function for JMS **[500](#page-499-0)**, **[501](#page-500-0)**, **[502](#page-501-0)**, **[503](#page-502-0)**, **[504](#page-503-2)** send data to e\*Gate, Perl subroutine **[578](#page-577-0)** Send Empty MSG When External Disconnect **[532](#page-531-3)** sendBytes Java method for MUXPooler **[572](#page-571-1)** sendMessage Java method for MUX **[563](#page-562-1)** Java method for MUXPooler **[572](#page-571-2)** session modes AutoAcknowledge **[350](#page-349-0)** ClientAcknowledge **[350](#page-349-1)** DupsOKAcknowledge **[350](#page-349-3)** Session Object **[313](#page-312-3)** SessionCommit C function for JMS **[392](#page-391-1)** SessionCreateBytesMessage C function for JMS **[394](#page-393-0)** SessionCreateDurableSubscriber C function for JMS **[398](#page-397-0)** SessionCreateDurableSubscriberMessageSelector C function for JMS **[399](#page-398-0)** SessionCreatePublisher C function for JMS **[399](#page-398-1)** SessionCreateQueue C function for JMS **[395](#page-394-0)** SessionCreateReceiveMessageSelector C function for JMS **[396](#page-395-0)** SessionCreateReceiver C function for JMS **[396](#page-395-1)** SessionCreateSender C function for JMS **[397](#page-396-0)** SessionCreateSubscriber C function for JMS **[400](#page-399-0)** SessionCreateSubscriberMessageSelector C function for JMS **[400](#page-399-1)** SessionCreateTemporary C function for JMS **[397](#page-396-1)** SessionCreateTextMessage C function for JMS **[394](#page-393-1)**

SessionCreateTextMessageEx C function for JMS **[395](#page-394-1)** SessionGetTransacted C function for JMS **[393](#page-392-0)** SessionRecover C function for JMS **[393](#page-392-1)** SessionRollback C function for JMS **[393](#page-392-2)** SessionUnsubscribe C function for JMS **[402](#page-401-0)** SetBoolean Method **[295](#page-294-0)** SetBooleanProperty C function for JMS **[359](#page-358-1)** setBooleanProperty C++ function for JMS **[455](#page-454-0)**, **[462](#page-461-2)** SetBooleanProperty Method **[285](#page-284-7)** SetByte **[295](#page-294-1)** SetByteProperty C function for JMS **[360](#page-359-0)** setByteProperty C++ function for JMS **[455](#page-454-1)**, **[463](#page-462-0)** SetBytes Method **[295](#page-294-2)** SetChar Method **[295](#page-294-3)** setClientID C++ function for JMS **[483](#page-482-2)**, **[489](#page-488-1)** setConnectionCount Java method for MUXPooler **[573](#page-572-0)** setDebug Java method for MUX **[564](#page-563-0)** setDeliveryMode C++ function for JMS **[498](#page-497-0)** SetDestinationName C function for JMS **[405](#page-404-2)** setDisableMessageID C++ function for JMS **[498](#page-497-1)** setDisableMessageTimestamp C++ function for JMS **[498](#page-497-2)** SetDouble Method **[296](#page-295-0)** SetDoubleProperty C function for JMS **[360](#page-359-1)** setDoubleProperty C++ function for JMS **[456](#page-455-0)**, **[463](#page-462-1)** SetFloat Methods **[296](#page-295-1) SetFloatProperty** C function for JMS **[361](#page-360-0)** setFloatProperty C++ function for JMS **[456](#page-455-1)**, **[464](#page-463-0)** setHost Java constructor method for MUXPooler **[573](#page-572-1)** Java method for MUX **[565](#page-564-0)** SetInt Method **[296](#page-295-2)** SetIntProperty C function for JMS **[361](#page-360-1)** setIntProperty

C++ function for JMS **[456](#page-455-2)**, **[464](#page-463-1)** SetJMS ProducerID C function for JMS **[447](#page-446-2)** setIMS\_ProducerID C++ function for JMS **[499](#page-498-0)** SetJMSCorrelationID C function for JMS **[368](#page-367-0)** setJMSCorrelationID C++ function for JMS **[469](#page-468-0)** SetJMSCorrelationIDAsBytes C function for JMS **[368](#page-367-1)** setJMSCorrelationIDAsBytes C++ function for JMS **[469](#page-468-1)**, **[472](#page-471-0)** SetJMSDeliveryMode C function for JMS **[369](#page-368-0)** setJMSDeliveryMode C++ function for JMS **[469](#page-468-2)** SetJMSExpiration C function for JMS **[369](#page-368-1)** setJMSExpiration C++ function for JMS **[470](#page-469-0)** SetJMSMessageID C function for JMS **[369](#page-368-2)** setJMSMessageID C++ function for JMS **[470](#page-469-1)**, **[473](#page-472-0) SetJMSPriority** C function for JMS **[370](#page-369-0)** setJMSPriority C++ function for JMS **[471](#page-470-0)** SetJMSRedelivered C function for JMS **[370](#page-369-1)** setJMSRedelivered C++ function for JMS **[471](#page-470-1)** SetJMSReplyTo C function for JMS **[371](#page-370-0)** setJMSReplyTo C++ function for JMS **[471](#page-470-2)** SetJMSTimestamp C function for JMS **[371](#page-370-1)** setJMSTimestamp C++ function for JMS **[472](#page-471-1) SetJMSType** C function for JMS **[372](#page-371-1)** setJMSType C++ function for JMS **[472](#page-471-2)**, **[473](#page-472-1)** SetLong Method **[296](#page-295-3)** SetLongProperty C function for JMS **[362](#page-361-0)** setLongProperty C++ function for JMS **[457](#page-456-0)**, **[464](#page-463-2)**, **[465](#page-464-0)** SetObject Method **[296](#page-295-4)** setObjectProperty C++ function for JMS **[457](#page-456-1)** setPort

Java constructor method for MUXPooler **[574](#page-573-0)** Java method for MUX **[565](#page-564-1)** setPriority C++ function for JMS **[499](#page-498-1)** SetProperty Method **[297](#page-296-2)**, **[300](#page-299-4)**, **[317](#page-316-6)**, **[324](#page-323-4)** setSecondsToExpire Java constructor method for MUXPooler **[574](#page-573-1)** Java method for MUX **[566](#page-565-0)** SetShort Method **[297](#page-296-3) SetShortProperty** C function for JMS **[362](#page-361-1)** setShortProperty C++ function for JMS **[458](#page-457-1)**, **[465](#page-464-1)** setSleepDuration Java method for MUX **[566](#page-565-1)** SetString Method **[297](#page-296-4) SetStringProperty** C function for JMS **[363](#page-362-2)** setStringProperty C++ function for JMS **[458](#page-457-2)**, **[466](#page-465-3)** SetText C function for JMS **[386](#page-385-1)** setText C++ function for JMS **[482](#page-481-0)** setTimeout Java constructor method for MUXPooler **[574](#page-573-2)** Java method for MUX **[567](#page-566-0)** setTimeToLive C++ function for JMS **[500](#page-499-1)** setTransactionTimeout C++ function for JMS **[519](#page-517-2)** start C++ function for JMS **[484](#page-483-1)**, **[520](#page-519-1)** Start Method **[290](#page-289-2)**, **[327](#page-326-3)**, **[342](#page-341-1)** stc\_msclient.dll **[346](#page-345-1)** stop C++ function for JMS **[484](#page-483-2)** Stop Method **[290](#page-289-3)**, **[328](#page-327-3)**, **[342](#page-341-2)** StreamMessage Object **[315](#page-314-5)** subroutines Multiplexer\_Close **[575](#page-574-0)** Multiplexer\_Free **[576](#page-575-0)** Multiplexer\_Init **[576](#page-575-1)** Multiplexer\_Open **[577](#page-576-0)** Multiplexer\_Send **[578](#page-577-0)** Multiplexer\_ToString **[578](#page-577-1)** Multiplexer\_Wait **[579](#page-578-0)** Supporting Documents **[34](#page-33-1)**

### **T**

TemporaryQueue Object **[322](#page-321-3)** TemporaryTopic **[322](#page-321-4)** Text Property **[326](#page-325-4)**

TextMessage **[323](#page-322-6)** The BytesMessage Interface for JMS in C++ readBoolean **[474](#page-473-0)** readByte **[474](#page-473-1)** readChar **[475](#page-474-1)** readFloat **[475](#page-474-2)** readInt **[475](#page-474-3)** readLong **[476](#page-475-0)** readShort **[476](#page-475-1)** readUnsignedByte **[476](#page-475-2)** readUnsignedShort **[476](#page-475-3)** reset **[477](#page-476-1)** writeBoolean **[477](#page-476-2)** writeByte **[478](#page-477-0)** writeBytes **[478](#page-477-1)** writeChar **[479](#page-478-0)** writeDouble **[479](#page-478-1)** writeFloat **[480](#page-479-0)** writeInt **[480](#page-479-1)** writeLong **[480](#page-479-2)** writeShort **[481](#page-480-1)** The BytesMessage Interface in JMS for C++ readUTF **[477](#page-476-0)** The Connectin Interface for JMS in C++ ConnectionStart **[484](#page-483-1)** The Connection Interface for JMS in C++ close **[483](#page-482-0)** getClientID **[483](#page-482-1)** setClientID **[483](#page-482-2)** stop **[484](#page-483-2)** The createTopicSession Interface for JMS in C++ close **[488](#page-487-1)** The DeliveryMode Interface for JMS in C++ Non\_Persistent **[492](#page-491-0)** Persistent **[493](#page-492-1)** The ExceptionListener Interface for JMS in C++ OnException **[492](#page-491-1)** The Message Interface for C++ setLongProperty **[465](#page-464-0)** The Message Interface for JMS in C++ acknowledge **[450](#page-449-1)** clearBody **[450](#page-449-2)** clearProperties **[451](#page-450-0)** getBooleanProperty **[451](#page-450-1)**, **[459](#page-458-0)** getByteProperty **[452](#page-451-0)** getDoubleProperty **[452](#page-451-1)**, **[460](#page-459-0)** getFloatProperty **[452](#page-451-2)**, **[460](#page-459-1)** getIntProperty **[453](#page-452-0)**, **[460](#page-459-2)** getJMSCorrelationID **[466](#page-465-0)** getJMSCorrelationIDAsBytes **[466](#page-465-1)** getJMSExpiration **[467](#page-466-0)** getJMSMessageID **[467](#page-466-1)** getJMSPriority **[467](#page-466-2)** getJMSRedelivered **[468](#page-467-0)**

getJMSReplyTo **[468](#page-467-1)** getJMSTimestamp **[468](#page-467-2)** getJMSType **[468](#page-467-3)** getLongProperty **[461](#page-460-0)** getShortProperty **[454](#page-453-1)**, **[462](#page-461-0)** getStringProperty **[454](#page-453-2)**, **[462](#page-461-1)** propertyExists **[451](#page-450-2)**, **[458](#page-457-0)** setBooleanProperty **[455](#page-454-0)**, **[462](#page-461-2)** setByteProperty **[455](#page-454-1)**, **[463](#page-462-0)** setDoubleProperty **[456](#page-455-0)**, **[463](#page-462-1)** setFloatProperty **[456](#page-455-1)**, **[464](#page-463-0)** setIntProperty **[456](#page-455-2)**, **[464](#page-463-1)** setJMSCorrelationID **[469](#page-468-0)** setJMSCorrelationIDAsBytes **[469](#page-468-1)**, **[472](#page-471-0)** setJMSDeliveryMode **[469](#page-468-2)** setJMSExpiration **[470](#page-469-0)** setJMSMessageID **[470](#page-469-1)**, **[473](#page-472-0)** setJMSPriority **[471](#page-470-0)** setJMSRedelivered **[471](#page-470-1)** setJMSReplyTo **[471](#page-470-2)** setJMSTimestamp **[472](#page-471-1)** setJMSType **[472](#page-471-2)**, **[473](#page-472-1)** setLongProperty **[457](#page-456-0)**, **[464](#page-463-2)** setShortProperty **[458](#page-457-1)**, **[465](#page-464-1)** setStringProperty **[458](#page-457-2)**, **[466](#page-465-3)** The Message Interface in JMS for C++ getByteProperty **[459](#page-458-1)** getLongProperty **[453](#page-452-1)** getPropertyName **[454](#page-453-0)** The Message Interface in JSM for C++ getJMSDeliveryMode **[466](#page-465-2)** The MessageProducer Interface C++ functions for JMS close **[496](#page-495-1)** getDisableMessageID **[496](#page-495-2)** getDisableMessageTimestamp **[496](#page-495-3)** getJMS\_ProducerID **[497](#page-496-0)** getPriority **[497](#page-496-1)** getTimeToLive **[497](#page-496-2)** setDeliveryMode **[498](#page-497-0)** setDisableMessageID **[498](#page-497-1)** setDisableMessageTimestamp **[498](#page-497-2)** setJMS\_ProducerID **[499](#page-498-0)** setPriority **[499](#page-498-1)** setTimeToLive **[500](#page-499-1)** The Messsage Interface for JMS in C++ setObjectProperty **[457](#page-456-1)** The Queue Interface for JMS in C++ getQueueName **[493](#page-492-0)** toString **[493](#page-492-2)** The QueueConnection Interface for JMS in C++ createQueueSession **[484](#page-483-0)** The QueueConnectionFactory Interface for JMS in  $C++$ 

createQueueConnection **[490](#page-489-1)** The QueueSender Interface for JMS in C++ send **[500](#page-499-0)**, **[501](#page-500-0)**, **[502](#page-501-0)**, **[503](#page-502-0)**, **[504](#page-503-2)** The QueueSession Interface for JMS in C++ createQueue **[509](#page-508-0)** createReceiver **[509](#page-508-1)** createSender **[510](#page-509-0)** createTemporaryQueue **[510](#page-509-1)** The Session Interface for JMS in C++ bytesMessage **[486](#page-485-0)** close **[485](#page-484-0)** commit **[485](#page-484-1)** createTextMessage **[487](#page-486-0)** getTransacted **[486](#page-485-1)** recover **[486](#page-485-2)** rollback **[486](#page-485-3)** The TemporaryQueue Interface for JMS in C++ Delete **[494](#page-493-0)** The TemporaryTopic Interface for JMS in C++ Delete **[495](#page-494-0)** The TextMessage Interface for JMS in C++ getText **[481](#page-480-0)** setText **[482](#page-481-0)** The Topic Interface for JMS in C++ getTopicName **[494](#page-493-1)** toString **[494](#page-493-2)** The TopicConnection Interface for JMS in C++ close **[488](#page-487-0)** getClientID **[489](#page-488-0)** getExceptionListener **[490](#page-489-2)** setClientID **[489](#page-488-1)** The TopicConnectionFactory Interface for JMS in  $C_{++}$ createTopicConnectionFactory **[491](#page-490-0)** The TopicPublisher Interface for JMS in C++ publish **[504](#page-503-1)**, **[505](#page-504-0)**, **[506](#page-505-0)**, **[507](#page-506-1)**, **[508](#page-507-0)** The TopicSession Interface for JMS in C++ createDurableSubscriber **[511](#page-510-0)**, **[512](#page-511-0)** createPublisher **[512](#page-511-1)** createSubscriber **[513](#page-512-0)** createTemporaryTopic **[514](#page-513-0)** createTopic **[514](#page-513-1)** unsubscribe **[514](#page-513-2)** The XAResource Interface for JMS in C++ commit **[517](#page-516-0)** end **[520](#page-519-0)** getTransactionTimeout **[518](#page-517-0)** isSameRM **[519](#page-518-0)** prepare **[519](#page-518-1)** rollback **[518](#page-517-1)** setTransactionTimeout **[519](#page-517-2)** start **[520](#page-519-1)** Xid\*\*recover **[517](#page-516-1)** The Xid Interface for JMS in C++

getBranchQualifier **[515](#page-514-0)** getFormatId **[515](#page-514-1)** getTransactionId **[516](#page-515-0)** Timestamp Property **[290](#page-289-0)**, **[299](#page-298-2)**, **[302](#page-301-5)**, **[321](#page-320-5)**, **[326](#page-325-2)** TimeToLive Property **[330](#page-329-3)** Topic Object **[326](#page-325-5)** Topic Property **[331](#page-330-2)**, **[335](#page-334-6)** TopicConnection Object **[327](#page-326-4)** TopicConnectionFactory Object **[328](#page-327-6)** TopicName Property **[323](#page-322-5)**, **[327](#page-326-2)** TopicPublisherClose C function for JMS **[423](#page-422-0)** TopicPublisherGetDeliveryMode C function for JMS **[424](#page-423-0)** TopicPublisherGetDisableMessageID C function for JMS **[424](#page-423-1)** TopicPublisherGetDisableMessageTimestamp C function for JMS **[425](#page-424-0)** TopicPublisherGetJMS\_ProducerID C function for JMS **[425](#page-424-1)** TopicPublisherGetPriority C function for JMS **[425](#page-424-2)** TopicPublisherGetTimeToLive C function for JMS **[426](#page-425-0)** TopicPublisherGetTopic C function for JMS **[426](#page-425-1)** TopicPublisherPublish C function for JMS **[427](#page-426-0)** TopicPublisherPublishEx C function for JMS **[427](#page-426-1)** TopicPublisherPublishToTopic C function for JMS **[428](#page-427-0)**, **[507](#page-506-0)** TopicPublisherPublishToTopicEx C function for JMS **[429](#page-428-0)** TopicPublisherSetDeliveryMode C function for JMS **[429](#page-428-1)** TopicPublisherSetDisableMessageID C function for JMS **[430](#page-429-0)** TopicPublisherSetDisableMessageTimestamp C function for JMS **[430](#page-429-1)** TopicPublisherSetJMS\_ProducerID C function for JMS **[431](#page-430-0)** TopicPublisherSetPriority C function for JMS **[431](#page-430-1)** TopicPublisherSetTimeToLive C function for JMS **[432](#page-431-0)** TopicRequestor Property **[331](#page-330-4)** TopicRequestorClose C function for JMS **[434](#page-433-0)** TopicRequestorRequest C function for JMS **[433](#page-432-1)** TopicRequestorRequestTimeout C function for JMS **[434](#page-433-1)** TopicSession Object **[329](#page-328-3)**, **[331](#page-330-5)**

TopicSession Property **[345](#page-344-2)** TopicSessionCreateTemporaryTopic C function for JMS **[401](#page-400-0)** TopicSessionCreateTopic C function for JMS **[402](#page-401-1)** TopicSubscriberClose C function for JMS **[409](#page-408-0)** TopicSubscriberGetMessageSelector C function for JMS **[410](#page-409-0)** TopicSubscriberGetNoLocal C function for JMS **[410](#page-409-1)** TopicSubscriberGetTopic C function for JMS **[411](#page-410-0)** TopicSubscriberReceive C function for JMS **[411](#page-410-1)** TopicSubscriberReceiveNoWait C function for JMS **[412](#page-411-0)** TopicSubscriberReceiveTimeout C function for JMS **[411](#page-410-2)** ToString **[305](#page-304-0)** toString C++ function for JMS **[493](#page-492-2)**, **[494](#page-493-2)** ToString Method **[322](#page-321-2)**, **[323](#page-322-4)**, **[327](#page-326-1)** Transacted Property **[315](#page-314-4)**, **[334](#page-333-2)**, **[341](#page-340-5)**, **[345](#page-344-3)** transacted sessions defined **[350](#page-349-5)** Type Property **[290](#page-289-1)**, **[299](#page-298-3)**, **[302](#page-301-6)**, **[322](#page-321-1)**, **[326](#page-325-3)**

## **U**

unsubscribe C++ function for JMS **[514](#page-513-2)** Unsubscribe Method **[334](#page-333-0)**

## **W**

Wait ActiveX API for MUX **[557](#page-556-1)** Wait For IQ Ack **[532](#page-531-4)** WriteBoolean C function for JMS **[380](#page-379-0)** writeBoolean C++ function for JMS **[477](#page-476-2)** WriteBoolean Method **[286](#page-285-0)**, **[317](#page-316-7)** WriteByte C function for JMS **[380](#page-379-1)** writeByte C++ function for JMS **[478](#page-477-0)** WriteByte Method **[286](#page-285-1)**, **[318](#page-317-0)** WriteBytes C function for JMS **[381](#page-380-0)**, **[447](#page-446-3)** writeBytes C++ function for JMS **[478](#page-477-1)** WriteBytes Method **[286](#page-285-2)**, **[318](#page-317-1)**

WriteBytesEx C function for JMS **[381](#page-380-1)** WriteChar C function for JMS **[382](#page-381-0)** writeChar C++ function for JMS **[479](#page-478-0)** WriteChar Method **[286](#page-285-3)**, **[318](#page-317-2)** WriteDouble C function for JMS **[382](#page-381-1)** writeDouble C++ function for JMS **[479](#page-478-1)** WriteDouble Method **[287](#page-286-0)**, **[318](#page-317-3)** WriteFloat C function for JMS **[383](#page-382-0)** writeFloat C++ function for JMS **[480](#page-479-0)** WriteFloat Method **[287](#page-286-1)**, **[319](#page-318-0)** WriteInt C function for JMS **[383](#page-382-1)** writeInt C++ function for JMS **[480](#page-479-1)** WriteInt Method **[287](#page-286-2)**, **[319](#page-318-1)** WriteLong C function for JMS **[383](#page-382-2)** writeLong C++ function for JMS **[480](#page-479-2)** WriteLong Method **[287](#page-286-3)**, **[319](#page-318-2)** WriteObject Method **[287](#page-286-4)**, **[319](#page-318-3)** WriteShort C function for JMS **[384](#page-383-0)** writeShort C++ function for JMS **[481](#page-480-1)** WriteShort Method **[288](#page-287-3)**, **[319](#page-318-4)** WriteString Method **[319](#page-318-5)** WriteUTF C function for JMS **[384](#page-383-1)** WriteUTF Method **[288](#page-287-4)** WStringToChar C function for JMS **[444](#page-443-1)**

## **X**

XATopicSession Object **[343](#page-342-5)** Xid\*\*recover C++ function for JMS **[517](#page-516-1)**